$21477$ الأثرى والأساساني

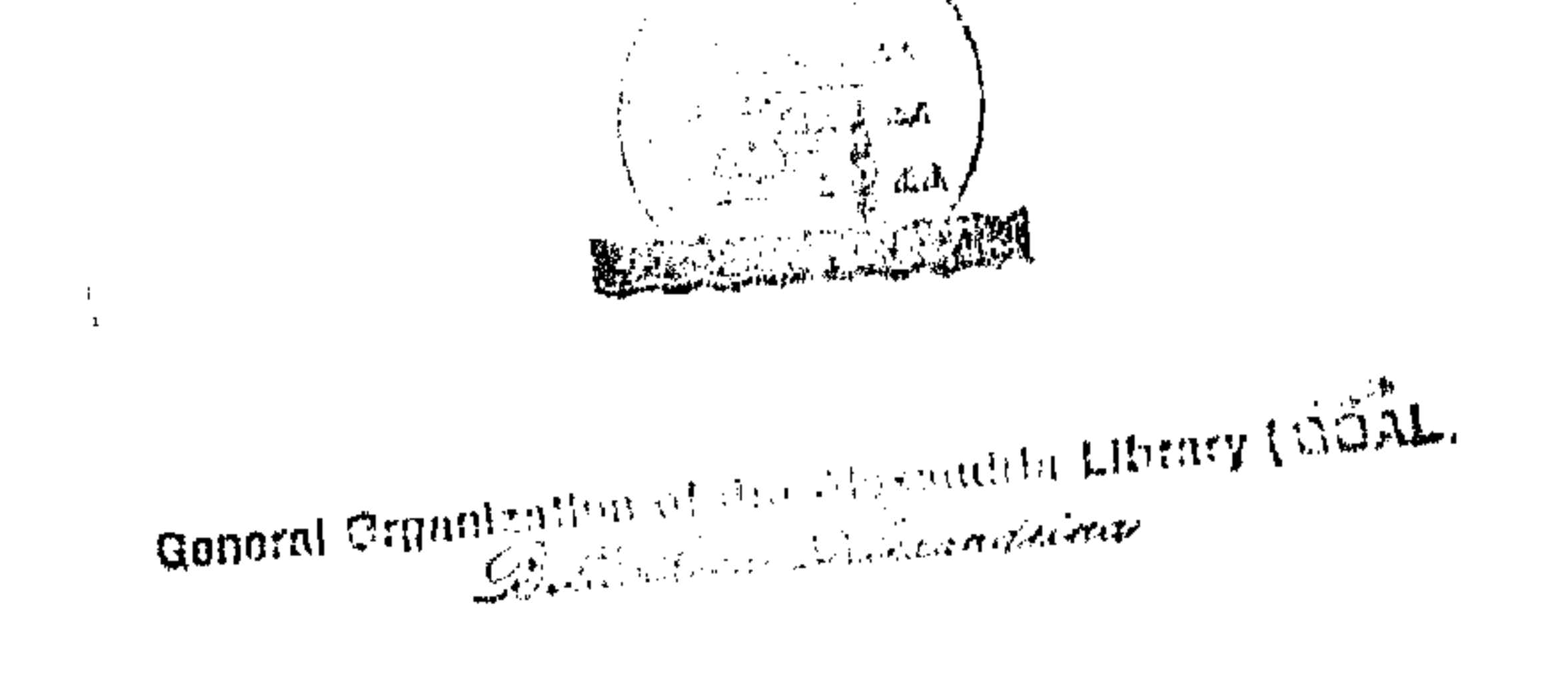

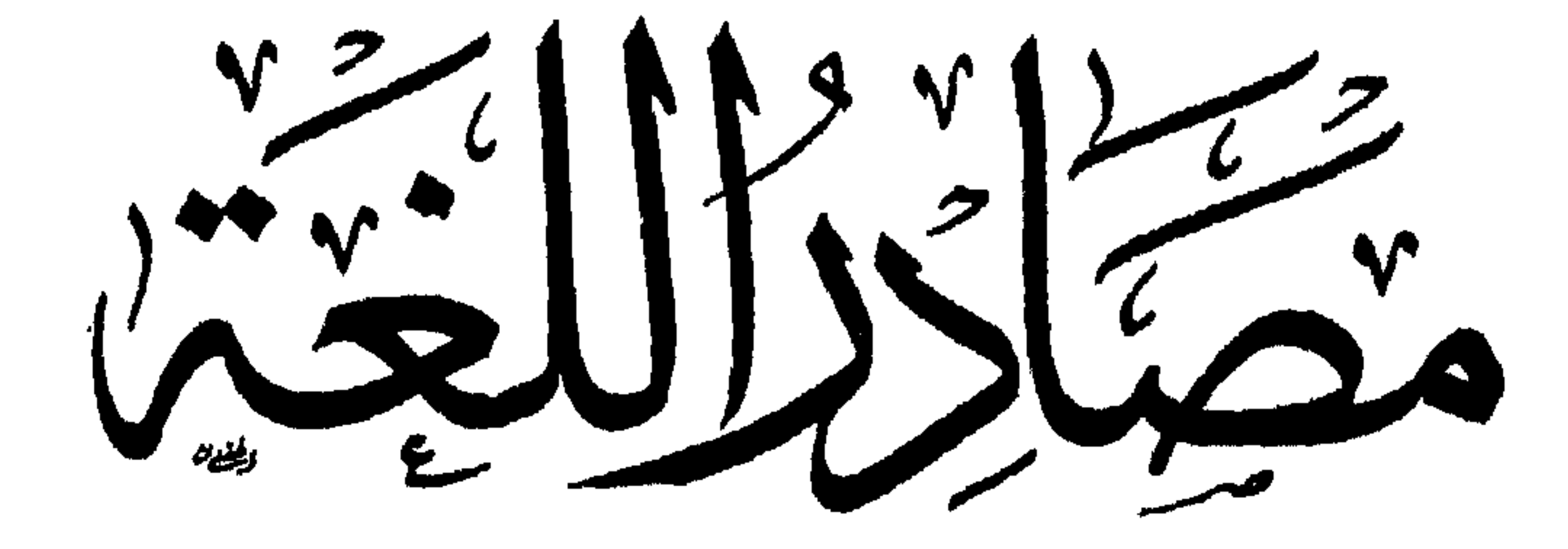

 $\sim 10^{-1}$ 

||عنساء العامة للنسر والتوزيع واللعالي<br>محرسين - الحامجين الحَريّة اللهينة السعينة الاشترائيّة

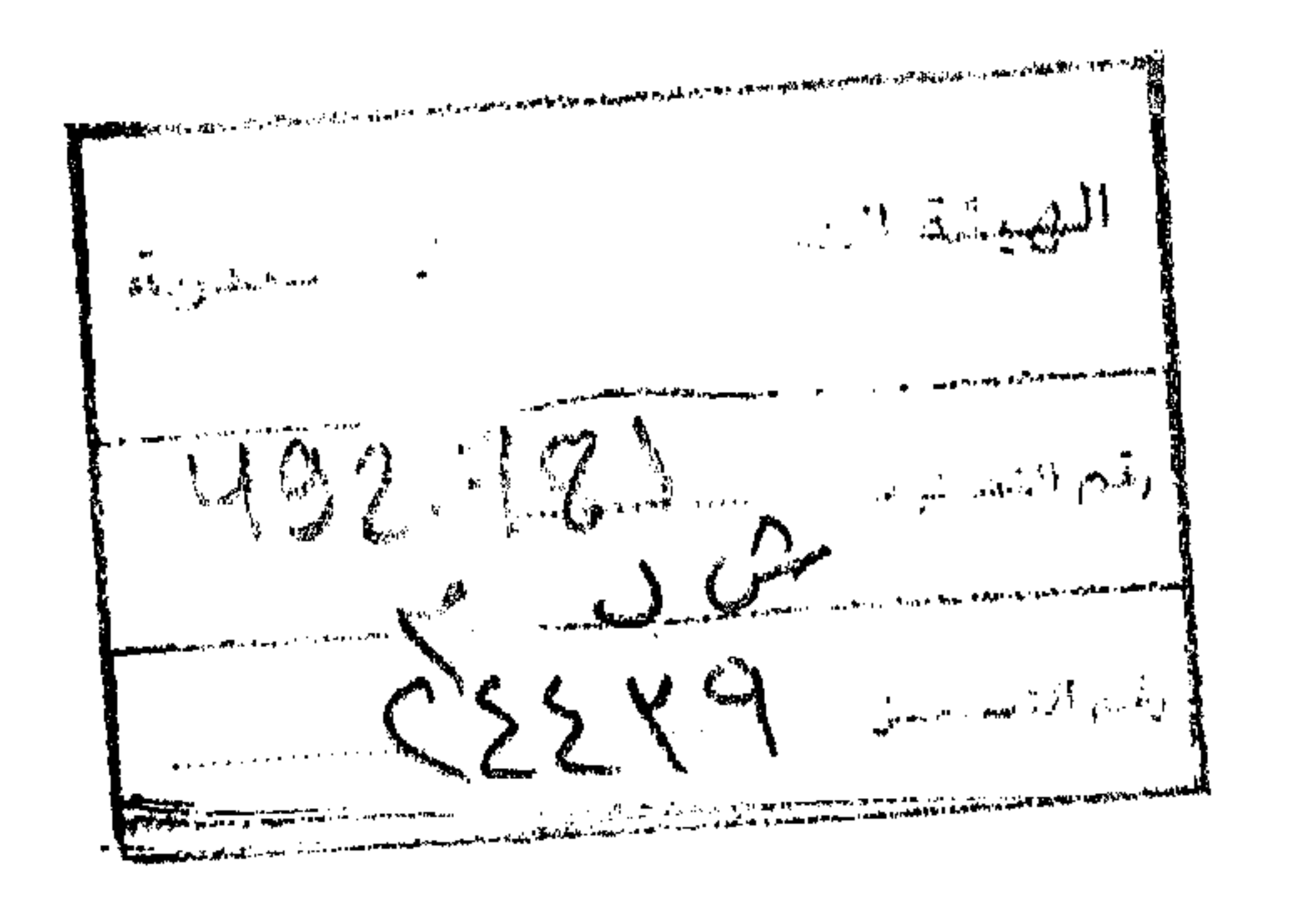

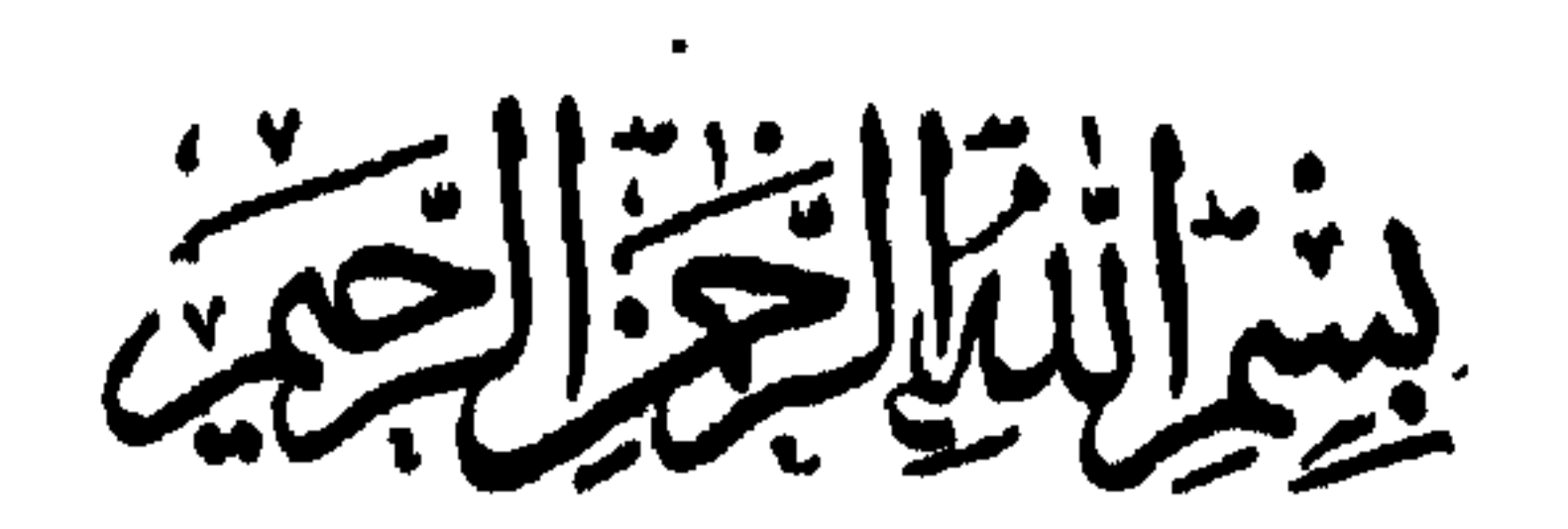

 $\mathcal{L}(\mathcal{L})$  and  $\mathcal{L}(\mathcal{L})$  and  $\mathcal{L}(\mathcal{L})$  and  $\mathcal{L}(\mathcal{L})$ 

the contract of the contract of the contract of the contract of the contract of

الله مسكر تسكيني أه أهندي للكتابر المأخاتج مدفية حمشيتي ، وَلَم تررِ أَنْقَبَ ا

في السوال من جمهر سَمّة القلم ب

 $\bullet$  .

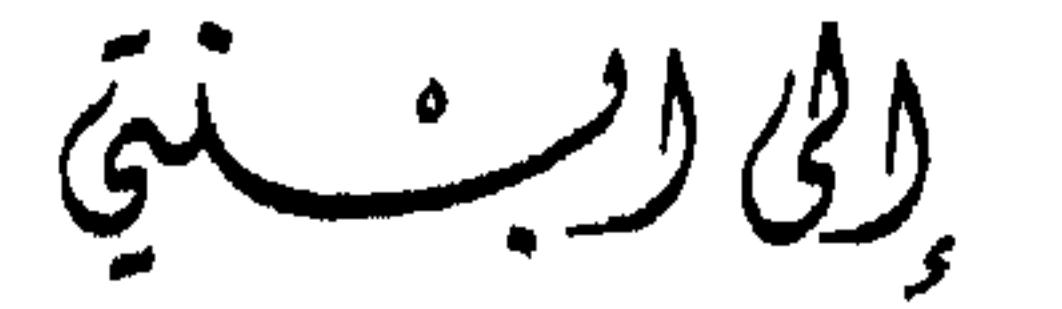

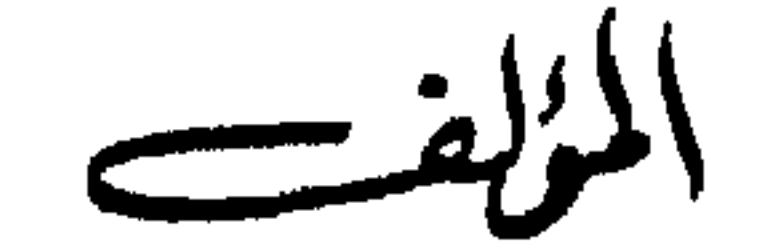

كان أحمد بن فارس يقول بالتوقيف ، جاء ذلك في كتاب الصاحبي في فقه اللغة وسنن العرب في كلامها ، واستدل على ذلك بقول الله تعالى (وعلم آدم الاسماء كلها ) ثم يقول « والدليل علــــى صحة مـــا نذهب اليه اجماع العلماء عامى الاحتجاج بلغة القوم فيما يختلفون فيه أو يتفقون عليه، ثم احتجاجهم بأشعارهم ، ولو كانت اللغسة مواضعة واصطلاحا لسم يكن أولئك في الاحتجاج بهم بأولى منا في الاحتجاج لسو اصطلحنا على لغسه اليوم ولا فرق » ونفي الاصطلاح الى زمانه وقال : « وخلة أخرى أنسـه ل<sub>ى</sub> يبلغنا أن قوما من العرب في زمان يقارب زماننا أجمعوا علسي تسمية شيء من الاشباء مصطلحين عليه فكنا نستدل بذلك على اصطلاح كان قبلهم » .

وأغلب الظن أن الذين قالوا بتوقيفية اللغة هم أصحاب الرأى بأزلية القرآن ، وأنه غير مخلوق ، فوجب ليستقيم رأيهم هذا ، وليكونوا منطقيين مع أنفسهم ، أن يقولوا أن اللغة توقيف ، والهام ، ووحى .

يتمين علينا ، ونحن نقدم تأليفا عن مصادر اللغة ، أن نشم الى قضية تناولها العلماء القدامى عن أصل اللغة ، هل هي توقيف والهام أم اصطلاح ووضع ،

9

هذا كلام ابن فارس ، ولم يأن فيه بحجة بالغة ، ولا رأى مقنع ونحن نعلم أنه في كل وقت يعسع الناس على تسسية شــيء من الاشباء مصطلحين عليه ، وهل الترادف الذي عرف في العربية الا من اختلاف ألسنة القبائل ، وهل اختلاف الألسنة الا دليل التواضع والاصطلاح وليس مسن المعقول أن يصدر الترادف من ناطق واحد ، كل ما هنالك أن الدائرة التبى أحاط بها يصر ابن فارس كانت من التحديد يحيث لهر بر فيها وضعا ولا اصطلاحا .

NU STRATEGISTICS AND STRATEGISTICS OF STRATEGISTICS

ولابن جنى، هذا العالم اللغوى الفيلسوف الفـــذ مكانـــة أوقفتني مبهوتا اندبر هذا الذى يقوله ، وأراجع معه حجته ، ولم يطل وقوفى حتى وجدته قد مال عن رأيه هذا ، وعبر عن هذا النردد بقوله :

(+++ ثم أقول في ضد هذا : كما وقع لاصحابنا ولنسا ، وتنبهـــوا وتنبهنا على تأمل هذه الحكمة الرائعة الباهرة ،كذالك لا ننكر أن يكون الله تعالى قد خلق من قبلنا \_ وان بعد مسداه عنا \_ مـــــن كان ألطف منا أذهانا ، وأسرع خواطر ، وأجرأ جنانا فأقف بين تين الخلتين حسيرا ) .

ولم يلبث أن وجد التفسير بعد أن مسارج بسبن التوقيف والوضسع بقوله : ( ان الله أقدر آدم ) وفي هذه الجملة وحدها ــــ في رأيي ــــ تفسير القضية \_ ولعله يعني أن ناحية التوقيف هي ما تميز به الانسان من قــــدرة على التلفظ بعد فهمه للدلالة ، فالدلالة تواضع ، أما التلفظ فهي الميزة غير الغريزية النبي زاد بها الانسان عن سائر المخلوقات ، فالانسان على اختلاف أجناسه وألوانه هو المخلوق السندى استطاع أن يسدرك العلاقسات بسبن الموجودات ، وأن ترتبط عنده اللغة بالفكر ، وفي هذا كان ارسطو دقيقسا عندما عرف الانسان بأنه الحبوان الناطق وشرح الناطق بأنه المفكر •

والصوت من أبرز العلاقات الموجودة بين الكائنات ، حتى بدا لبعض العلماء ومنهم ابن جنى أن بعض الالفاظ مستمد من أصواتها في الطبيعة كدوى ٌ الريح ، وخرير الماء ، ومعنى هـــذا أن الذين اصطلحوا على اللغة ، قد أدخلوا في اعتبارهم الجرس الصوتى وان لم يجعلوا منه قاعدة عامة . وتأكدت بذلك قاعدة الوضع وليس التوقيف •

ویری « سایبر » أن الالفاظ هی مجرد صوتیات یمیز بهسا الانسان تجاربه الحسبة أو المعنوية ، ويختزنها لتكون مؤونته مسن المعرفسة ومسس وسائل الحصول على معارف أخرى ، وبتم التفاهم بواسطتها حــــبن تطرق آذاننا بمجرد سماعها مشبرة الى نتيجة من نتائج التجربة المعروفــة لــــدى القائل والسامع لانهما اصطلحا على أن بعطياها تلك الدلالة ، ولكي يتسم هذا الارتباط بين الاسم ومسماه يجب أن تتكرر التجربة المؤدية الى هذه المعرفسة مرارا .

وعلى هذا الاساس فلبس في اللغة شيء توقيفي الا هــــذه القـــدره التي أودعها الله في ملكا تالآدميين وميز الانسان بها عن الكائنات الاخرى

والفارق بين العربية وبين اللغات الاخرى هو هذه الديمومسة النسمى صاحبت العربية منذ نزل بها القرآن الكريم ، ونحن نعلم أن اللغات بصفـــــه عامة كالكائن الحيى تولد مع الاحياء وتنسو بنسوهسم ، وتتعرض لعوامسل التأثير والتأثر باللغات الاخرى ، الا أن العربية قســد وضـعت فـى سباج منبن يسمح بخلودها ، ويسمح باستعدادها لتقبل المزيسـد دون أن يسمح بفقدان حرف واحد ورد في القرآن الكريم. وعبر عن ذلك المستشرق ارنست رينان بقوله « ولست أدرى اذاكنا نستطيع أن نجـــد مثلا آخـــر للمجــــة شـقت طريقها في العالم دون أن تس بمرحلة بدائية ومراحل وسطى ودون تعثر ».

ــ أما التبجيل الذي لف العربية بهالة من القداسة فمرده الى هذه الآثـــار الشامخة من الدين والفكر والادب التي سجلت بهذه اللغـــة .

وعلل يوهان فك لخلود العربية بقوله « ان لغة القرآن قد صارت في شعور كل مسلم أيا كانت لغته الاصلية جزءا لا ينفصل من حقيقة الاسلام »

والقرآن الكريم هو الدافع الاول لرواية اللغة ، وابتعاث ماضيهـــا . وبقائمها حية ، والقرآن أكثر المصادر طمأنينة وتوثيقا للعنايسة الفائقة التبى صاحبت نزوله ، فقد تفرغ نفر من الصحابة رضوان اللسه عليهم يتلقونه من النبي صلى الله عليه وسلم حرفا حرفا ، لم يهملوا منه حركة ولا سكونسا . ولا اثباتا ولا حذفا ، ولا دخل عليهم منه شك ولا وهم ، ثم تناوله القسراء بالعناية على النحو الذي سنفصله بعد \_ ثم جمع ودون مــــع بقـــاء روايته محاطة بالعناية الشيديدة .

ومن خلال الشروح ــــ وضع اللغويون أيديهم على كلمات أدركهـــا القدم، وكلمات عرفت لقبائل بعينها ، وعبارات تجرى عسلمي ألسنة العرب

لا يدركها تقعيد النحاة على النحو الذي ورد في كتاب المجساز لأبي عبيدة معس بن المثنى وهو يعني بالمجاز بيان الاساليب التي يستعملها القرآن في التنعبير عن أغراضه . كما أشار اللغويون السي مواقع الذوق اللغوى فسي القرآن حين يكنىي عن الشميء بلفظ أرفع وأكثر تأدبا فسمي مثل ما ورد فيي قوله تعالى ( ولكن لا تواعدوهن سرا ) وقوله ( أوجاء أحـــد منكم مـــن الغائط ) الى غير ذلك من الاساليب التي نفصلها في البحث .

ولهذا جعلنا القرآن الكريم على رأس مصادر العربية . ونحن نعلـــم أنه يأتني في مرحلة تالية زمنيا ليعض المصادر الاخرى . فهو أهمهـــا وليــن أقدمها ـــ ذلك لأن العرب وان اختلفوا فيه ككتاب دين ، فلقد اتفقوا على عربيته المعجزة ، ولخلوص عربيته كان الفخر الرازى يقول متعجبـــا : اذا جوزنا اثبات اللغة بشعر مجهول فجواز اثباتها بالقرآن العظيم أولى .

والباب الثاني ( رواية الحديث ) وصلته بمصادر العربية لا يأتى في المرتبة الثانية بعد القرآن ، ولا يأتي كذلك في المرتبة الثانيـــة تاريخيـــا . ذلك أن كثرة من اللغويين لا يعتمدون على الحديث في مجــال الروايـــه اللغو بة للأفات الثلاث التبي صاحبت روايته من الناحية اللغوية وهي الرواية

وتشابهت الكلمات المصحفة حتى غمت على رجال اللغسة أنفسهم ب وذكر ابن منظور مثل هذا الاختلاف وهو يروى الحسديث ( اتقوا عسلى أولادكم قسحة العشاء) قاله أبو عمرو بن العلاء بالفاء ، وقالــه عيسـى بـــن عمر الثقفي بالقاف . ويتعدد هذا في الحروف المتماثلة في الخط المختلفة فيي النقط .

13

أما الوضع فكان وسيلة الفرق حين توزعت أهواء المسلمين السباسية والمذهببة واشتورت بيئة العراق بذاك ، واذا ذهب الخوارج مثسلا فسى سيل تأسد مذهبهم الى وضع الحديث ، فان السذين ناوأوا المخوارج قسد لجأوا الى نفس الوسبيلة . يقول المبرد : كان المهلب ربما صنع الحديث يشد به من أمر رجال الدولة ، ويضعف من أمر الخوارج ، فكان حيٌّ من الازد  $\mathcal{L}(\mathcal{L}^{\mathcal{L}})$  and  $\mathcal{L}^{\mathcal{L}}$  and  $\mathcal{L}^{\mathcal{L}}$  is the state of the state of the state of the state of the state of the state of the state of the state of the state of the state of the state of the state of

« أحاديث القصاص » وللسبوطي عدة مؤلفات في تنقية الحديث والاشارة الى الموضوع منها +

ولكن لم تمض هذه الآفات من غير فائدة، فقد وردت بعض الاحاديث ملحونة نتيجة لشوب الرواية \_ وبديهي أن النبي صلى اللسه عليسه وسلم أسمى العرب حديثا ـــ فكان بعض الرواة وأصحاب المعرفة بالعربية يقيمون اعراب الحديث ، ويصلحون ما فيه من لحن \_ بدأ ذلك النضر بن شميل . وكان الاوزاعى يوصى باصلاح الحديث ويقول : اعربوا الحديث فان القوم كانوا عربا ، وكان الشعبي بصرح بتغيير شكل الحديث ليستقيم اعرابه .

ولكن الامو فسي الحديث كمصدر مسن مصادر العربية لسم يتسوك جملة ، فقد تناوله أصحاب المعاجم ، واحتجوا به ومن غير أصحاب المعاجم احتج به أبو زكريا الفراء ، وابن قتيبة وآخرون . كما أثثرت العربية مسن خلال الشروح والتفاسير التبى تناولت الحديث ـــ ذلك أن رجـــال الحديث كانوا يدركون أنهم يروون أثرا عربيا له خطـــره ، فكانـــوا يذهبون الــــى علماء اللغة في سبيل التعرف على غريبه ، وكتب فسي غريب الحديث جسل علماء اللغة الى أن جاء أبو عبيد القاسم بن سلام ، فوضع كتابا جامعا رغب فيه علماء اللغة والحديث والفقه جسماء ثم حذا حذوه أبو محمد عبدالله بن مسلم بن قتيبة ، وكتب الزمخشرى كتاب الفائق في غريب الحديث ، وأفاد من هذه الكتب ابن الاثير الجزرى حين وضــــم كتاب « النهايـــة فـي غريب صلوات الله وسلامه عليه ، الى رؤساء اليمن وغيرهم، فاشتملت على كلمات عرف بها الشراح كابدال النون من العبن في أعطوا حيث يقولون ( أنطوا ) وابدال لام التعريف ميما كما جاء في الحديث ( ليس من امبر امصيام فسي امسفر ) • • • والحديث لا يحتل المركز الثاني من مصادر العربية . ولكن تداعـــي

الخواطر أمام القرابة الواشجة بسين القسرآن والحديث ، ومجىء التعاليم مجملة في الكتاب وقيام السنة بتفصيلها تسائلك عـــن دور الحديث بـــبن المصادر ، وتفرض عليك بيان الوجه في هذا الترابط .ولهذا وحده أفردنا لسه الباب الثاني .

وكان الشمر أغزر المصادر ، وأوسع الاوعية التبي أمدت العربية بالمدد الواسع وهو أقدمها أبضا ، واذا كان السذين أرخسوا للشعر الجاهلسي لا يستطيعون الغوص وراءه الى أكثر من قرن ونصف قبسل الاسلام فانهسم لم ينفوا قيامه قبل ذلك بكثير .

ولم نكتف بمثل هذا الايجاز في الفترة الاسلاميـــة حــــين تطالعنـــا النصوص بقضية ضخمة تستند الى خبر منسوب لعس بن الخطاب يقسول ميه (لقد كان الشعر علم قوم لم يكن لهم علم أصبح منه ) ثم تجد تعقيب! لمحمد بن سلام الجمحى على هذا الخبر يقول فيه ( فجاء الاسلام فتشاغلت عنه العرب ، وتشاغلوا بالجهاد وغزو فارس والروم ، ولهت عـــن الشـعـــر وروايته ) تمهلنا في قبول هذا التعليق ، ونحن نتصور وفسرة الشعر بسبب الدواعي الى قوله : معارضة للدعوة ، أو تأييدا لها ، وهجرة السي مواطن أكثر أمنا ، وحربا تدور بين العرب والعرب ،ورثاء للقتلبي ، ووفودا تأتــــي مستكشفة أمر هذا الدين ، الى غير ذلك .

وكان الراشدون يعنون بالشعر ءوفى مقدمتهم عمسر رضوان اللسه عليه ، لم تلههم الخلافة وأعباء الفتوح عن الخوض فيب ، واذا كان هــــذا الشعر برتبط بالدعوة على وجه من الوجوه ، فان المنازع السبي قول الشمر في الجاهلية قد عائست في البادية لــــم تتأثر بالدعوة فــــي كثير • فالاعشــي الذي أعد قصيدته في مدح النبي صلى الله عليه وسلم ، وهـــمَّ بالخروج اليه ليعلن اسلامه ،كان مجيئه استمرارا لمسلكه في الجاهلية حين كان ينجر بالشعر ، وللحطيئة من الاخبار ما يدل على أعرابية جافية ، ثم كانت عـــودة الى العصبية الجاهلية حين قامت الدعوة الاموية \_ بالاضافة السي ذيب و ع شعر الغزل في الحجاز وقيام الهجاء بالعراق ، والمديسح بالشام ، والهراش

## بين الفرق المختلفة شبعة وخوارج ومرجئة وشعوبية ••• على النحو السذى فصلناه في البحث .

كان لا بد لنا أن نتوقف أمام تفسير محمد بسن سلام الجمحى للخبر الذي نسب الى عمر بن الخطاب ، وكان لا بد من فضل بيان عن الشـعر في

هذه الفترة وهو جل بضاعة الرواة في سبيل بحثها عن اللغة ومصادقها حتى بدا لنا أننا أطلنا الحديث عن الشمر وكأننا نعالج قضية أدبية ، وترددنا في الابقاء على هذه السعة ، أو الاكتفاء بالاشارة اليها في الهوامش ، فلمسا حاولنا الاقتضاب خشىن البحث ، وصعب تناوله فيسرناه بقلبل من الاطناب نستريح اليه من جفاف البحث البحت الى تروية الرواية المفصلة .

وجاء علماء اللغة ــــ وأصبحت الرواية اللغوية علما تعد له الاصول ، ويشتنوط فيه الاركان ،كان علينا أن نبين نشئاة هذا العلم ، واتجاه علمائــــه في البصرة باديء الامر ، ثم في الكوفة على أثرها ، قبل أن يأخـــذ سببله الى بغداد والامصار الاخرى فحين دعت الدواعى السى جمسع العربيسة ، وتدوينها ، نشطت لذلك بادىء الامسر مدرستان الاولسي فسبى البصرة ،

والثانية في الكوفة ، وعماد المدرستين التسليم بما نطق به العربي الخالص العروبة \_ والاصل الوحيد المدون ، والمتفق عليه هو القرآن الكريم ، وهو أصل لا يجمع كل ألفاظ العربية ، فذهب كل فريق يلتمس اللغة مسـن أفواه خلص الاعراب ، ولهم في ذلك رحلات الى قلب الجزيرة استمعوا فيها الى كل ما صادفهم من غير تمييز ما دام قـــد تحقق شرط البـــداوة أو خلوص العروبة فنقلوا عن رجال ، ونساء ، واماء ، وصبية ، ومجانين .

وأراد بعضهم أن يستوثق الى ما نقل فدون الى جـــانب الكلمة بعض العبارات النبي تشبير البي موطنها أو قبيلتها ، كأن يقول : سمعت كــــذا مـــــن

مصادر اللغة (2) 17

تصورته هده ستون است من العصر المستعمر المستعمر المستورين الجمع من شواذ يصعب دركها تحت شعار نادوا به وهو أن كل ما يقولـــه العربي أصل من أصول اللغة ؟

لقد كان أوائل اللغويين من الغلو بحبث كانوا يمتدحون العالم يحفظ الكثير من غامض اللغة أو غريبها ، كان الزيبدى يصف يحيى بن يعمر بأنسه (كان فصيحا عالما بالغريب ) ، وكان الغريب بغية الاصمعي مسن المربسد ، وألف فيه كتابا باسم غريب الحديث والكلام الوحشى ، وعنسوا بالنوادر أيضًا على أنها الفرائد لا تجرى مجرى المطرد المقيس دائمًا .

ولكن العقلية البشرية ما لبثت أن ظهرت ممازة عـــن الدراسات التبي نشأت وعاشت في العراق ، كانت الدراسات اللغوية فسي البصرة تختلف

اختلافا واضحا عنها في الكوفة ، فلقد تهيأت الاسباب للثقافة اليونانية أن تأخذ مكانها في اقلبم ميسان قبل أن تبنى فيه مدينة البصرة ، وأتيح للجنس اليوناني أن يعيش هناك ، وتكونت بها جاليات تعمل في البحرية التجارية ، وكانت هذه الجالية تدين بالمسيحية ، ويصطنع رؤساؤها الجسدل تبشبيرا بهذا الدين أو دفاعا عنه ، وكثير من الكتب التي ظهرت في البصرة تشير الي سبق علمي ذهب كثير من العلماء في تعليله الى أنه أثر من أثر الثقافات التبي انتقلت الى البصرة من هندية وهلينية، وتأثرت بها العقلية البصرية ، ككتاب العين المنسوب للخليل ، وكتاب سيبويه في النحو ، ومجاز القرآن لأبسى

, عبيدة ، ولقد قام حول هذا الكتاب الاخير اختلاف كبير لأنه آثر الناحيـــة العقلبة على الناحية النقلية .

وجد البصريون أن الاحاطة بكل شيء أمر لا يمكن دركه ، فكسان أبو عمرو بن العلاء يجمع اللغة تحت كليات مطردة ، حتــــى سأله سائــــل :  $P_{d}$ 

كان أبو عمرو لا يرى الشمر الا للجاهليين ، ولا يحتج بشمر اسلامى وان أعجب بجرير والفرزدق ، وكان الاصمعي يوثق الشاعر ويحتج به ، ولا يراه كذلك في خصوصية أخرى ، بل لم يكن الشمر الخاهلي متقبلا عنــــده بصفته المطلقة فلقد عاب عدى بن زيد ، وأبا دؤاد الإبسادى لأن ألفاظهمـــا ليست بنجدية ، وكان ابن أحمر الباهلي شاعرا جاهليا أدرك الاسلام ، وكان  $\mathbf{B}$ 

والشعرب وهو أوسع مصادر اللغة قد دخلسه الريب ـــــ بسبب مسلك بعض قائلبه أنفسهم ـــ حبن أحسوا بأن هناك من ينتظرهم ليأخذ شعرهم ـــ قالوا عن الكميت والطرماح أنهما كانا يسألان رؤبة وأباه عن الفريب ، ثسم يرى هذا الغريب بعد في أشعارهما في غير مواضعه ، وقد يرتاب فيه أيضا حين تسمع هذا الخبر عن رؤبة وأبيه فتتساءل لماذا تعمسد هذان الرجسلان استممال الغريب والمباهاة به الا أن تكون اللغة قد داخلتها الصنعة ، فكان من صناعها أمثال العجاج ، ورؤبة وأمثال الطرمـــاح والكميت حــــين بــــدأ الجميع يحرصون على الغريب . والشعر من وجه آخر ، ليس أمثل المصادر ، فقد يضطو الشاعر السعي استعمال كلمة مكان كلمة فتأتى كطلب الوزن والقافية لاكطلب الدلالة التيى يرجوها الشباعر ، فقد يستعمل العسل بدل الذوب وهما يختلفان . والشعر أوسع الابواب لدخول التصحيف في اللغة ، والمجــال هنـــا أضيق من أن نعدد الامثلة ، وبحسبك هذا المثال ، فالبكرة النخيس هــــي بكرة من خشب قد اتسع ثقبها من الاستعمال ، فوضعوا في ثقب البكــــرة خشيبة ، وظل الجوهري صاحب الصحاح يتردد فيها أهي بحاء مهملـــة أم بخاء معجمة الى أن سمع صحتها من أعرابي تميمي فضرب على شعر يخالف قول الاعرابي، وقد يأتي التصحيف بمعنى أجمل ، ولكن هـــذا الوجه قد يفيد النقد ولكنه يدخل الشعوب الى اللغة .

من العرب منهم الخنساء ، وليل<sub>ِّ</sub>ى ، فما ظنك بالرجال » وشـهد لــــه الجاحظــ فقال : ما رأيت أحدا كان أعلم باللغة من أبى نواس ، ولا أفصح لهجة مــــع حلاوة ، ومجانبة للاستكراه ، ولكن يبدو أن ما أشيع عليه من المجون كان سببا في عزوف رواة اللغة عن شعره .

غــــــير اعفــــــاء ولا أكيــــــات

الى غير ذلك من زيادة في بنية الكلمة أو نقصان فيهــا ، أو خروج عـــلمي مألوف جموع التكسير ــــ ونتيجة لذلك ارتابوا فــــى كثير مــــن شواهــــد الشعر ، ومن حقهم أن يرتابوا بعد أن رأوا بعضه مصنوعا ليؤدى غـــرض الاحتجاج به ، رأوا شاهدا لحذف الفاء في جواب الامسر ، فلمسا عرضوه على الاصمعي صححه ، فلما سئل في ذلك وعن الرواية الاولى قال : ( ان النحوين صنعوها ) والمبرد ونحن نعلم أنه مسن شوامسخ العربيسة يختلق شاهدًا من الشعر في مجلس عيسى بن ماهان ، فلمـــا افتضـــــح أمـــره قال لعيسـى : ( أُنْفت أن أرد عليك من العراق ، وذكرى ما قــــد شاع فأول مــــا تسألنني عنه لا أعرفه ) ولهذا تستطيع القول أن الشعر أوسع أوعية اللغسة وليس أوثقها .

وحديث الاعراب مصدر من أنقى المصادر العربيــــة ــــ ان سلم مـــــن شوب الرواية ـــ فحرص طلاب العوبية في البصرة عـــلى أسماع الأعراب ، وملاحظة مخارج الحروف ، وتعلقوا بمن نزل منهم البصرة الى أن قلت ثقة الطلاب فيهم بطول مكثهم في الحضر ، وتعين عليهم أن يطوفوا في البادية ليأخذوا عن أهلها .

كانت عادة قديمة ، أن يلتحق الصبيسان ببعض القبائسل الفصيحسة

طوف طلا بالعربية في البادية ، وسمعوا من القبائل القريبية فسي

لينشأوا على ألسنتها ، كان محمد بن ادريس الشافعي يلسـزم هذيلا فكانت الفصحى من مناقب الشافعي ، وكان الامويون يرسلون بأبنائهم الى البادية ليفصحوا ، وندم عبد الملك أن استثنى الوليد من هذه القاعدة فقال : أضر بالوليد حبنا له فلم نرسله للبادية .

الوسطى وقد شركتهم ثقيف فى ناحية منها ، ثــــم سراة الأزد ــــ أزد شنوءة وهم بنو الحارث بن كعب بن الحارث بن نصر بن الازد ـــــ وحـــــدد أبـــــو زيد القبائل التي اختارها فقال : « لست أقول قالت العرب الا اذا سمعتــــه من هؤلاء : بكر بن هوازن ، وبنى كلاب وبنى هلال أو من عالية السافلـــة ( نعجد ) أو سافلة العالية ( المدينة ) »

وللامثال دور في مصادر العربيسة ، والعرب لا يعولون كثيرا عسلمي الكتابة ولذلك فهم في حاجة الى المؤثرات المقنعة في مجال المشافهة والالقاء

ـــ والامثال ابلغها تأثيرًا فهي كما يحكمي أبو هلال « من أجل الكلام وأنبله وأشرفه وأفضله لقلة ألفاظها وكثرة معانيها ويسبر مئونتها على المتكلم مسع كببر عنايتها وجسيم عائدتها ، ومن عجائبها أنها مسع ايجازها تعمل عمسن الاطناب ، ولها روعة اذا برزت في أثناء الخطاب ، والحفظ موكل بما راع من اللفظ وندر من المعنى • لذلك تناولنا الامثال بالقدر الذى تحتله فسى مصادر اللغسة .

ولدينا مصدر اقتحم على العربية دارها ، ودار في فلكها ، ونطق بسه أوائلهم ، جاء منه في القرآن الكريم ألفاظ اختلف في أمرها الرواة ، فقالوا عربية ، وقالوا دخيلة ومعربة ، ومنهم من توسط بين القولين فقال عريبـــــــــــــــــــــــــــــــــــ بتعريبها القديم دخيلة بغربتها الاقدم ، فلما رحبت أرض العربيسة دخـــل الديوان في هذه السعة ومعه رجال يزاوجون بين اللغات ، ومن الطبيعي أن يدخل من هذا الباب ألفاظ تتصل بالمكايبل والموازين والمساحة والزراعسه والتحارة مما لم يكن للعرب بسه عهد . ومسم حركة الترجمة النسمي بلغت ذروتها في الدولة العباسية دخل الى العربية ألفاظ على هيئتها في لغاتهــا الاصلية أو قيست على العربية ولبست ثوبها ، دار جزء من ذلك في مسامع الناس ، وبعضه دار علم السنة المثبتغلين بالطب والفلسفة وغير ذلك ولهسم

كان من الممكن أن ينتهى كتاب ( مصادر اللغة ) بانتهاء الباب الرابع، ولكن الفصحى سواء ما جاء منها في التنزيل الكريم ، أو في مجامَع الكلم عن النبي صلى الله عليه وسلم ، أو في الشمر هذا الرافد الضخم ، أو كلام الاعراب والمتعربين انما انتهت جميعا السمى حصيلة كمسا تنجمع الروافسد لتصبح نهرا كبيرا .

كان هذا النهر الضخم هو المعاجم التـى أخذت وجهين فـى وقت واحد: هذه المجاميع أو الكراسات التي جمعها الرواة بحسب الموضوعات في خلق الانسان ، أو الوحوش أو النبات ، أو في كتب الصفات التي جعلت هـــــذه الرسائل كتيبات في كتاب كبير كما ظهر في كتاب الصفات للنضر بن شميل، أو الغريب المصنف لأبي عبيد القاسم بن سلام ، أو كتاب الالفساظ لابسن

والوجه الآخر هذه المعاجم التى حاولت احصاء العربية كما ظهرت في كتاب العين للخليل ، والجمهرة لابن دريسـد ، والبســارع للقالبي ، والتهذيب للأزهري ، والصحاح للجوهري ، والقاموس للفيروزبادي ، ولسان العرب لابن منظور ، وتاج العروس للزبيدى ، فكسان مسن تمام البحث أن نعرف بهذه الحصيلة التى كانت ثمرة الجهود لجمع اللغسة .

تم الكتاب بحمد الله وتوفيقه فجر الاربعاء الحادى عشر مسن شعبان سنة أربع وتسعين وثلاثمائة وألف من الهجرة الشريفة ــ الثامن والعشرين

the contract of the contract of the contract of the contract of the contract of the

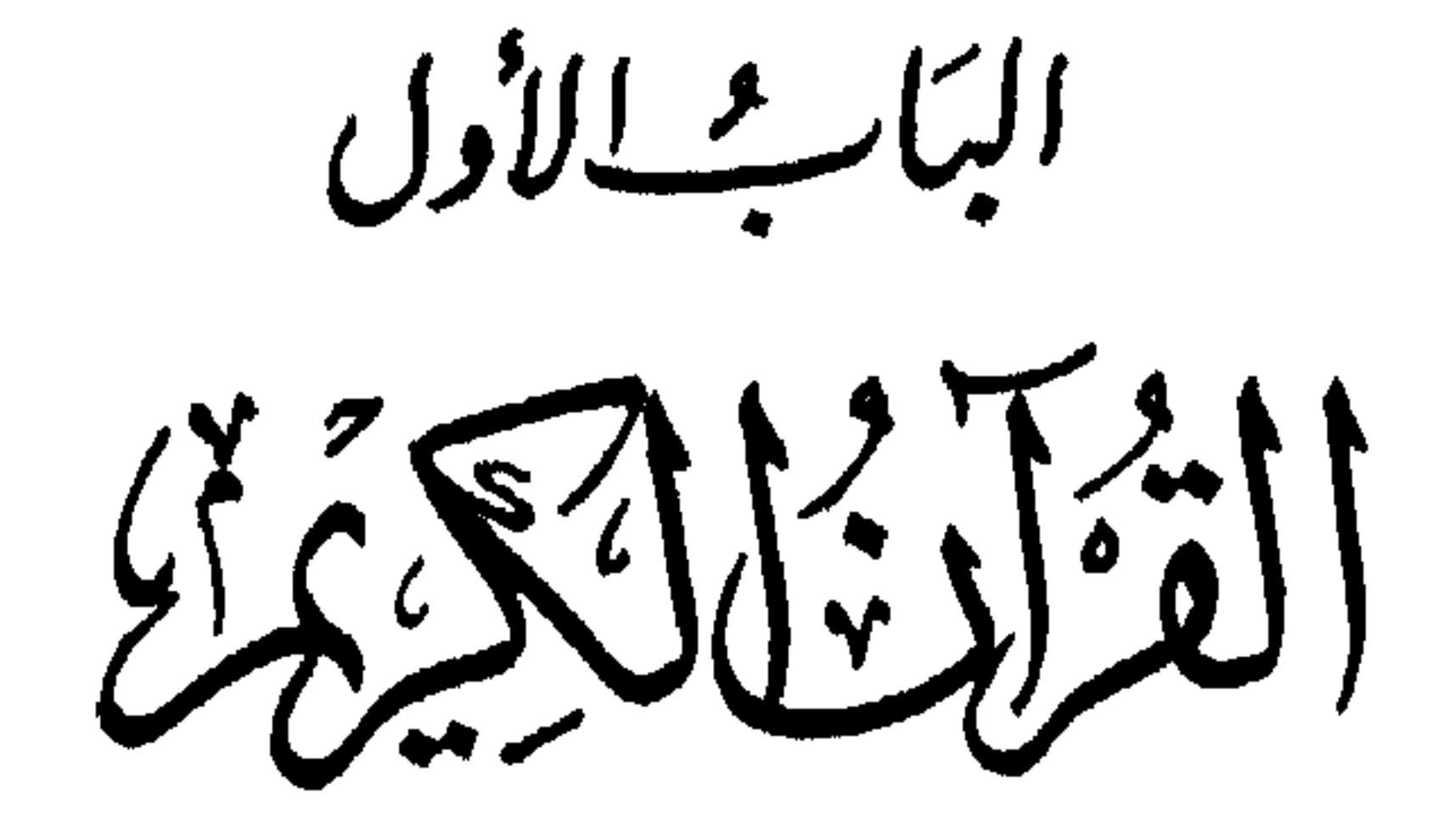

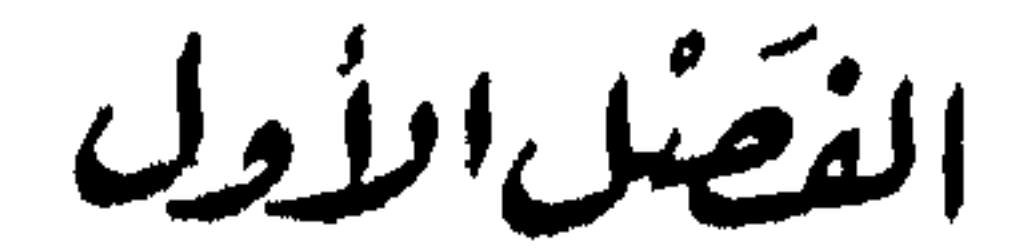

لمآذا وصبعنا القرآن أول مصك ود الرُّوايَة

قد تقف كما وقفنا ، وتتساءل كما تساءلنا هـــل القرآن سبب مـــن أسباب الرواية اللغوية ، أو مصدر من مصادرها ؟ واذا كان سببا ومصدرا ولا يمنع أحدهما الآخر فلماذا وضعناه عسلمي رأس المصسادر وهو يأتسمى تاريخيا بعد مصادر اخسرى •

لقد تحدثنا في كتابنا ( رواية اللغة ) عن دواعي الرواية وكان عسلمي رأس هذه الدواعي، تأويل القرآن الكريم ، ذلك ان القرآن كتاب المسلمين المقدس جاء بأصول هذا الدين ، وبئين مبادئت ، وآداب ، ونهض علماء المسلمين يستنبطون منه القواعد التى تنظسم علاقات المجتمع ، والرسوم الدينية ، فوجدوا أنفسهم أمام اصول عامسة عرضهــا القسرآن فجعلسـوا يفسرونها من وجهة نظرهم ، واستفاضت نواحى التفسير وكان فيصل مسا اختلفوا فيه هو مفردات العربية وتراكيبها وأساليبها على النحو الذى جاءت به على السنة العرب • وهو بهذا الوجه سبب من اسباب رواية اللغة • وحين أصبحت الرواية اللغوية علما يستهدف التعرف عسلمي صحيستح

29

العربية كما يستهدف جمعها اعتمدت على ما استطاعوا جمعه من الآثسار ، واطمأنوا الى الشعر الجاهلى وما صسدر من الشعر الاسلامى ، والآثـــار الادبية واللسانية الاخرى التى صدرت عن اعراب خلصت لهم هذه الصفة الى نهاية القرن الثانى الهجرى • وهم فسى مجال هسذا التوثيسق وضعوا القرآن الكربم في الذروة من مصادرهم على انسه ارفسع صسـور الكلام العربي • وإذاكان الاستشهاد بالسماع قد انتهى بنهاية القرن الثانسي ، او

الكتاب تبركا ـــــ ولكنه كان في الحقيقة الى جانب هذا ـــــ قد اجتاز امتحانا عظيما امام خصومه من الاعراب ، وليس من التطويل ان أضـــع أمامـــك صورا من هذه الخصومة . كما اطمأن قلبى وأنا أضعه فسـى صدر الكتاب وعلى رأس المصادر لرواية العربيسة .

لقد وصل البر شغاف قلويهم فاستشعروا ضعفهم أمام اسلويه المعجز

 $\overline{A}$   $\overline{A}$   $\overline{B}$   $\overline{C}$   $\overline{D}$   $\overline{D}$   $\overline{$ 

قالوا: فنقول شاعر . قال : ما هو بشاعر ، لقد عرفنا الشمر كله رجزه وهزجه وقريضه ومقبوضه ومبسوطه فما هو بالشعسر . قالوا : فنقول ساحر .

 $\mathcal{L} = \mathcal{L} = \mathcal{L} = \mathcal{L} = \mathcal{L} = \mathcal{L} = \mathcal{L} = \mathcal{L} = \mathcal{L} = \mathcal{L} = \mathcal{L} = \mathcal{L}$ a Adjace din a lie a

وهم اذا اجتمعوا حزموا أمرهم عسلى الا يسمعوا للقرآن ، حتى اذا تفرقوا نازعتهم انفسهم الى سماعه فكانوا يتسللون خفيسة ، فاذا انكشفوا تلاوموا واقسسوا الا يعودوا ــ ذكروا ان ابا سفيان بن حرب ، وابا جهل ابن هشام ، والاخنس بن شريق خرجوا ليلة ليستمعوا من رسول الله صلى الله عليه وسلم وهو يصلى من الليل في بيته فأخذ كل رجل منهم مجلســـا  $\mathbf{A} = \mathbf{A} + \mathbf{A} + \mathbf$ 

ويصل الامر بالطفيل الدوسي بعسد ان استمسع لتحريض قسريش وايهامهم اياه بأنه قادم على رجل قوله كالسحر يفرق بين الرجل واهلهـــ ان يحشىو اذنه قطنا حتى لا يسمع كلام النبي، ثم لا يستريح الى مــا فعــل  $\mathcal{F} = \{ \mathcal{F}^{\mathcal{A}} \}$  ,  $\mathcal{F} = \{ \mathcal{F}^{\mathcal{A}} \}$  ,  $\mathcal{F} = \{ \mathcal{F}^{\mathcal{A}} \}$  ,  $\mathcal{F} = \{ \mathcal{F}^{\mathcal{A}} \}$  ,  $\mathcal{F}^{\mathcal{A}}$  ,  $\mathcal{F}^{\mathcal{A}}$  ,  $\mathcal{F}^{\mathcal{A}}$  ,  $\mathcal{F}^{\mathcal{A}}$  ,  $\mathcal{F}^{\mathcal{A}}$  ,  $\mathcal{F}^{\mathcal{A}}$ 

$$
337 : 1^{5} \text{ J} \quad (1)
$$
  
408 : 1<sup>5</sup> J \quad (2)

مصمادر اللغة (3) 33

الكريم ــ الآثر العربي الخالص ــ على رأس مصادر الروايسه ، وللرازى كلمة في هذا السياق يقول فيهسا :

( اذا جوزنا اثبات اللغة بشمر مجهول فجواز اثباتها بالقرآن العظيسم اولى، وكثيرًا ما نرى النحويين متحيرين فسي تقرير الالفاظ الواردة فسي القرآن فاذا استشهدوا في تقريرها ببيت مجهول فرحوا به ، وانا شديسد التعجب منهم فانهم اذا جعلوا ورود ذلك البيت المجهول عسلمى وفقها دليلا على صحتها فلأن يجعلوا ورود القرآن دليلا على صحتها كان اولتى ) (3) .

مدى خلوص عربية القرآن

ولقد ساعدت التجارة على التأثير والتأثر بين هذه اللغات ، فتجــار مكة كانوا يتجرون مسم الآراميين نبى دمشق ، ومسع الفرس فسبى الحيرة والمدائن ومسع سبأ وحمير فسى اليمن ـــ ولقـــد استظاعت بعض الكلمات اليونانية أو الرومية ان تنفذ الى العربية عن طريق الآرامية ، فاليونانية كانت لغة الادارة في الدولة التي بسطت سلطانها على الشام وشمال غرب الجزيرة \_ ولقد تناول الاستاذ برجستراسر هذه القضية في كتابه ( التظور النحوى للغة العربية ) وأشار الى بعض الكلمات التى تأثرت بها العربيسة من اللغات الاخرى ـــ فس الفارسية اصطلاحـــات الادارة كالديسـوان ، والرزق ، والمرزبان ، والدهقان ، والفرسخ ، والتاج \_ ومنها الفاظ دينية كالدين والجناح ، والمجوس ، والنيروز ، \_ ومنها أسماء الاشباء الخاصة بالعجم او المجلوبة من عندهم كالصنج، والصولجان ، والفيل ، والجاموس، والمسك . وأسماء أنواع النسائج كالديســاج ، والاستبرق ، والابريسم ، الطراريان، والقبط به ومنها غير ذلك كالسراح والخندة. (2) ومن الحيشيبة

كانت مجاورة للآرامية والعربية في العراق ، وكان نفوذها قويا في جزيسوة العرب وجنوبها . واللغة الحبشية ومعها اللغسة العربية الجنوبيسة المقاربة جدًا للحبشبة كانت تجاور العربية الشمالية في جزيرة العرب نفسها (1)

- ومن الكلمات التبي دخلت من الأرامية النباتات التسبي لا تنبت فسبي جزيرة العرب كالرمان ، والزيت \_ ومنها الخس . والكبريت ، والمرجــان . والبلور ، والسم ـــ ومنها من أجـــزاء البيت والآلات البـــاب ، والقفـــل . والزجاج ، والكيس والسكين (2) والسيف ، والخاتم ــــ ومنها مـــا يتعلق
- يختصمان في بئر فقال أحدهما : أنا فطرتها أي أنا ابتدأت حفرها (١) •

بادارة المبالك كالسلطان ، والامة ، والعالم ، والمدينة ، والسوق ، والقسط \_ ومنها السبيل والساعة ومنها أكثر ما يرجــم الــــي الكتابـــة والقـــراءة والتدريس بناء على كون العرب أخذوا الخط نفسه مسن الاقوام الآراميين ومن ذلك كتب ، وكتاب ، وقرأ ، والنقطة ، والصورة، والتفسير ، والتلميذ \_ ومنها كثيرٍ من الالفاظ الدينية كرحمن ، وقيوم ، وسكينة ، وفوقــان ، وملاك . وصلى . وصام ، وتاب ، وزكا ، وزكاة ، وكفر : وعبد ، وصلب ، وصليب . وزنديق . ورجز . ودجال ••• (3)

وبعض الكلمات التبي دخلت العربية من الآرامية جاءت منقولة مسـن لغة اخرى فسن ذلك الزنديق فان العرب أخذوا هسذه الكلمة مسن العجم الذين أخذوا من الآراميين •• ويرجح برجستراسر ان كلمة قدوس أصلها  $\mathcal{L}$  (A)  $\mathcal{L}$  and  $\mathcal{L}$  and  $\mathcal{L}$  and  $\mathcal{L}$  and  $\mathcal{L}$  and  $\mathcal{L}$  and  $\mathcal{L}$ 

يتأولون قوله جل ثناؤه ( انا جعلناه قرآنا عربيا ) ، وقوله ( بلسان عربسي مبين ) قال أبو عبيد : والصواب من ذلك عندى \_ واللـــه أعلم \_ مذهب

1919 od 1914. godine 1919 stanje u 1919 stanje u postala u utvrđeno područava u predstava u predstava i napoz

(1) 
$$
368 : 1 \mu^2
$$
 (2) |14 : 14 : 14  
(3) |16.  $1 \mu^2$  (4) |16.

( عن الاحرف التبي اتفقت فيها الفاظ العوب والفاظ غيرها من بعض أجناس الامم ) فذكر أمثلة أسندها الى الفقهاء مما يدل على ان في القرآن من غير <sub>ا</sub> لسان العرب ، ولكنه لا يرى ان اللفظ منقول من لغة اخرى ويقارب بسين رأيه هذا وقول الفقهاء بأن بعضهم يقول : ( حرف كذا بلسان العجم معناه كذا ) (1) ثم يرتب على قول هذا البعض من العلماء أنسـه ( لا يستنكر ان يكون من الكلام ما يتفق فيه الفاظ جميعأجناس الامم المختلفة الالسن بمعنى واحد فكيف بجنسين منها ؟كما قد وجدنا كثير منه فيما قسد علمناه مسن الالسن المختلفة •••• مما اتفقت فيه الفارسية والعربيسة باللفظ والمعنى ، ونعل ذلك كذلك فسي سائر الالسن التسي نجهل منطقهــا ولا نعـــرف كلامها ••• ) (2) وهو لذلك لا يرى ان احد الجنسين اولى مـــن الآخـــر بنسبة الاصل اليه الا بخبر يوجب العلم ويزيسل الشك ويقطسع العسذر صحته \_ والصواب عند الطبرى ( ان يسمى اللفسظ عربيسا أعجميسا أو حبشبيا عربيا اذاكانت الامتان لسه مستعملتين \_ في بيانهـا ومنطقهـا \_ اسبتِعمال سائر منطقها وبيانها ) (3) .

ومحاولة الطبرى الالتزام؛أن اللفظ عربى كما هـــو فارسى او حبشى عن طريق الاتفاق فمردود عليها بأن اللغات ـــ كل اللغات ـــ تقبل التأثير كما

تؤثر في غيرها اذا هيئت لها عوامل الاحتكاك ، والعربية نفسها قب أثرت تأثيرًا واضحا في فترة من الفترات بعد الاسلام في الفارسية ، والاسبانيسة والتركية ، اما انها تأثرت باللغات المجاورة فيؤكده ان الكلمات الدخلية لم بكن لها وجود في بيئته العربية ومجالها الجغرافي على النحو الذي فصلناه ـــــ والرأى عندى أنه لا يغير من عربية الكلمة أن تكون منقولة في الاصل

> $15:1$  تفسير الطبرى  $(1)$  $15:1$  المصلى السابق  $(2)$  $16:1$  المصدر السابق  $(3)$
العناية بالقرآن منذ أوحى به

عن لغة اخرى ثم عربت واخذت شكل العربية فقبلت خصائصهـــا وخضـعت<br>لاشتقاقاتها كما لا يطعن فـي عربية القرآن ان استعمل بعض هذه الكلمات وقد استمطنها العرب وظهرت دلالتها في آثارهم (١) +

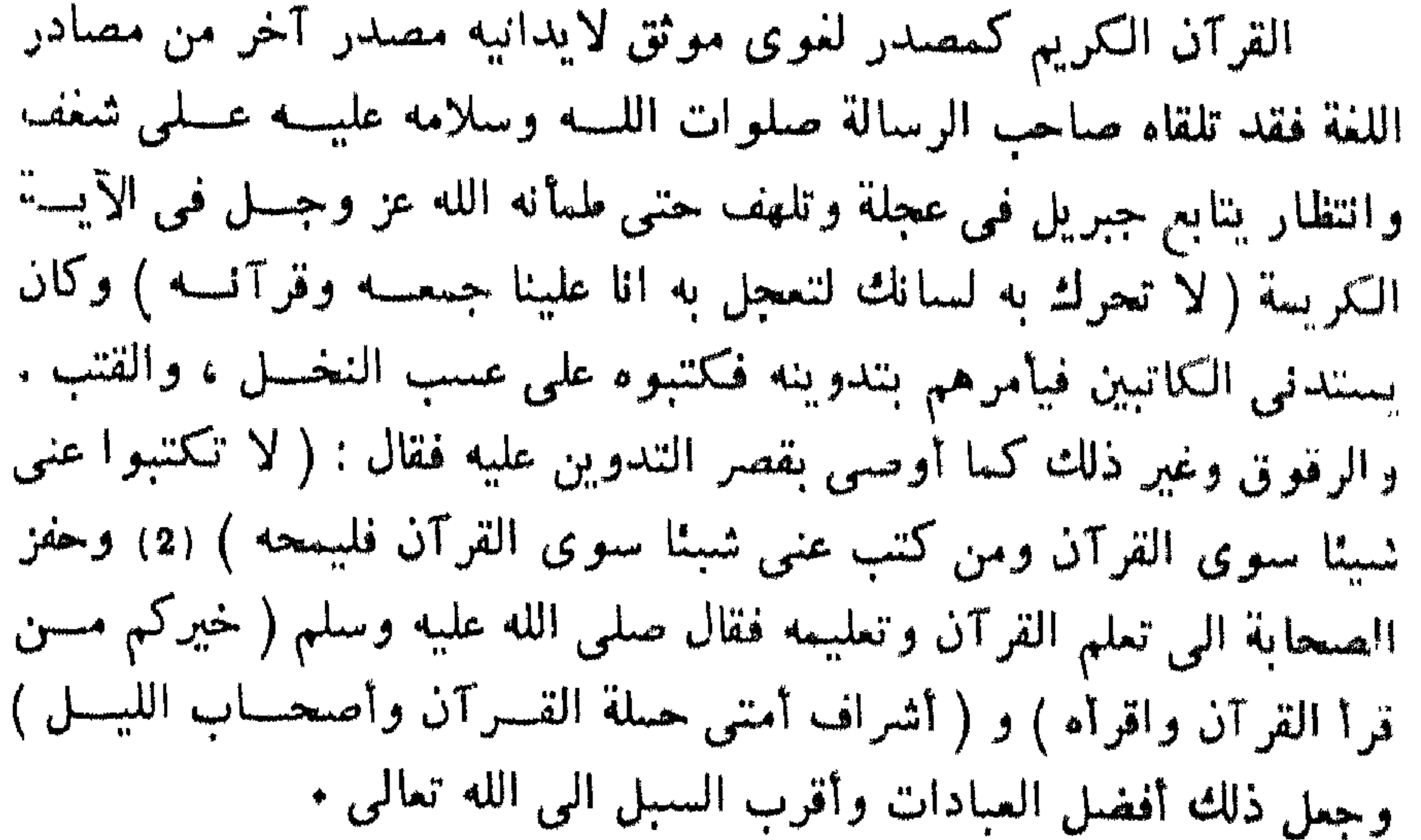

حفظ كل قطعة منه جماعة يبلغون حد النواتو (1) ثم تفرغ للعنايسة بكلام الله نفر تسسوا بالقراء .

القراء

روى ابو نعيم فى كتابه حلية الاولياء عن مالك بن أنس أنسه (كان بالمدينة سبعون رجلا من الانصار.كانوا اذا جنهم الليل آووا الى معلم لهم بالمدينة يبيتون يدرسون القرآن (2) .

لا يكاد الناريخ يسدنا بالكثير عسن هؤلاء القراء نفتوض لهسم دورا خطيرا لا يقف عند حد استظهار القرآن كما يتبادر الى الذهن وانما كانسوا يرمون الى جانب ذلك الى فقهه ، وفهم دقائقه ، واعداد أنفسهم للدعوة به وتعليم مبادئه ـــ لا يكاد التاريخ يمدنا بالكثير عـــن هؤلاء القـــراء قبـــن حادثتني الرجيع وبئر معونة في السنة الرابعة من الهجرة فقد روى عن قتادة انه قدم على رسول الله صلى الله عليه وسلم بعد أ'حـــد رهط مـــن عضل والقارة ( وهما من الهون بن خزيمة بن مدركة ) فقالوا : يا رسول الله ان فينا اسلاما وخيرا فابعث معنا نفرا من أصحابــك يفقهوننـــا فـــي الديـــن

وبقرئوننا القرآن وبعلموننا شرائع الاسلام فبعث رسول اللسه صلى اللسنه وسلم معهم نفرا سنة من أصحابه •••••• حتى اذا كانوا على الرجيسع ــــ وهو ماء لهذيل بناحية من الحجاز ـــ غدروا بهم (3) ووقــــــغ مثـــــل هــــــذا الحادث عند بئر معونة وقالوا فيه : قدم أبو براء بن عامـــر بن مالـــك بن جعفر على رسول الله صلى الله عليه وسلم المدينسة ، فعرض رسول اللسه

> (1) المصاحف لابي بكر السعيستاني 4 123: الأولياء 1: 123 $\sqrt{23}$ 31) تاريخ الطبرى 2: 538

صلى الله عليه وسلم ـــــ ودعاه اليه ، فلم يسلم ولم يبعد من الاسلام وقال: 'يا محمد ، لو بعثت رجالا من أصحابك الى أهل نجد فدعوهم الســى أمرك رجوت أن يستجيبوا لك . فقال رسول الله صلى الله عليه وسلم ( انسى أخشمي عليهم أهل نجد ) فقال ابو براء : أنا لهم جار فبعث رسول الله ضلى الله عليه وسلم سبعين رجلا في رواية ، وأربعين في رواية اخـــوى فغدروا

 $\bullet$  (1)  $\leftrightarrow$ 

واذن فان وجود هذه الطبقة في عهسد الرسول مما يشبير السبي العنامه البالغة بالقرآن الكويم ، والاطمئان الى سلامة روايته التى بلغت حسدا لا نستطيع ان نضع في مو ازنته مصدرا آخر مــــن مصادر الروايــــة اللغوية اذ كانت مهمة القراء لا تقف عند مجرد الحفظ والاستظهار بسل تتجاوز السعى فقهه وفهم دقائقه فتلك كانت وظيفة القراء ان يقرئوا الناس ويفقهوهم بسه حين كان الرسول يبعثهم الى الحهات المختلفة في الجزيرة مســن اجل هــــذه الغاية .

جمع القرآن

ومن حديث لزيد بن ثابت نلمح كبر هذه المهمة وخوفـــه منها وتقديسه لها يقول ( أرسل الى ابو بكو مقتل اهل اليمامة وكان عنسده عمر ) فقال : ان هذا اتانى فقال ان القتل قد استحر بالقراء وانسى اخشى ان يستحر القتل بالقراء في سائر المواطن فيذهب القسرآن وقسد رأيت ان تجمعوه • فقلت لعمر : كيف نفعل شببًا لم يفعله رسول اللسه صلى الله عليسه وسلم ؟ فقال عمر : هو والله خير فلم يزل براجعني في ذلك حتى شرح الله صدرى للذى شرح الله له صدره ، ورأيت فيه الذى رأى فقال ابسو بكو : انسك شاب ( او رجل ) عاقل وقد كنت تكتب الوحى لرسول الله صلى الله عليه وسلم . لانتهمك فاكتبه • قال فالله لو كلفونى نقل جبل من الجبال مـــا كان باثقل على منه ــــ فقلت لهما : كيف تفعلان شيئًا لم يفعله رسول الله صلى اللسه عليه وسلم ؟ فقال ابو بكر وعمر : هو والله خيز فلم يزل ابسو بكر وعمر براجعانني فيى ذلك حتىي شرح الله صدري للذى شرح له صدرهما ورأيت فيه الذى رأيا فتتبعت القسرآن انسخه مسن الصحف والعسب واللخساف وصدور الرجال حتى فقدت آية كنت اسمع رسول اللسه صلى الله عليسه وسلم يقرؤها ( لقد جاءكم رسول من انفسكم ••••• الآيسة ) فالتمستها فوجدتها مع خزیمة بن ثابت فأثبتها فی سورتها (١)

(1) المصدر السابق 6 و7

لا يُفقهون) ظنوا ان هذا آخر ما انزل من القرآن فقال ابي : ان رسول الله صلى الله عليه وسلم قد أقرأنى بعدهن آيتين ( لقـــد جاءكــــم رسول مــــن انفسكم عزيز عليه ما عنتم حريص عليكم بالمؤمنين رؤوف رحيم فان تولوا فقل حسبني الله لا اله الا هو عليه توكلت وهسو رب العرش العظيم ) قال فهذا آخر ما انزل من القرآن (1) .

وفي رواية ثالثة عن سالم وخارجة ان ابا بكر الصديق كان قد جمع القرآن في قراطيس وكان قد سأل زيد بن ثابت النظر فسي ذلك فأبي حتى استمان عليه بعمر ففعل (1) .

ومن خلال هذه الاخبار نستشعر الرغبة في سؤال انفسنا هـــل كان زيد وأثبي - وهما من كبار كتبة الوحى لا يحفظان القرآن كله حتى ذهبا يسألان عن هذه وتلك مـــن آيات القرآن ؟ اما أبي فلقد كان مـــن أصحاب المصاحف ذكر ذلك الربيع بن أنس عن أبى العالية عـــن أبى" فقـــال : انهم جمعوا القرآن من مصحف أبي ٌ • • • (2) وقلب وصف السجستاني هسذا المصحف وأفرد له في كتابه (3) أما زيد فيقول فيه البغوى في كتابه شرح السنة ( ان زيد بن ثابت شهد العرضة الاخيرة التي بين فيها ما نسخ وما بقي وكتبها له ـــ صلى الله عليه وسلم ـــ وقرأها عليه وكان يقرىء الناس بهـــا حتى مات) (4) ولكن الامر كان اخطر من ان يقول كسل بعلمه وان يكتفي في ذلك بما سمع وحفظ وكتب فلم يكن من كتاب الوحي زيد وأبي وحدهما وان كانا في الذروة منهم ، وحجم الموقف وجلاله يحتاج السي كـــل توثيق ومساندة والاستعانة بما حصل في صدور الآخرين الي جانب ما حصلوا فيي

- $9 1 1$  (1)
- $30 \text{ cm}$
- المصاحف 53 وانظر ايضا تاريخ القرآن للزنجاني 50  $(3)$ 
	- (4) تاريخ القرآن للزنجاني 17 18

صدورهم حين يراد جمع القرآن في طمأنينة وأناة اشار السي ذلك الاستاذ الخضرى فى كتابه تاريخ التشريع الاسلامى فقال : وكان زيد بن ثابت من حفاظ القوآن وكتبة الوحى، ومع ذلك لم يكتف بحفظه وكتبه بل استعان بصدور الحفاظ وصحف الكتاب وماكان مكتوبا في بيت رسون الله صلى الله عليه وسلم واتم جمعه على ملأ من المهاجرين والانصار (١) .

كان لاجازة قراءة القرآن على مشمور السنة القبائل وجهه حين كان مرد ذلك الى الفطرة على الوجه الذى شرحه الشراح حول الحديث المشمور ( انزل القرآن على سبعة احرف • • • ) فلما تجاوز رحاب الجزيرة اختلفسوا فيه وهم لا يرجعون في امر هذا الاختلاف الى فطرة فطروا عليها ولا سلبقة تمدهم بها طباعهم وانما قرأ الكوفيون عن عبد الله بن مسعود والبصريون عن ابي موسى الاشعري ، والشاميون عـــن أبـــي بن كعب والمقداد بـــن الاسود ، ولما جمعهم الجهاد صار كل منهم يظن أنه أصح من صاحبه ولاحظ حذيفة بن اليمان اختلافهم وكان بغازى في ارمينية واذربيجان ففزع السي عثمان فقال له : يا امبر المؤمنين ادرك هذه الامة قبل ان يختلفوا في الكتاب كما اختلف اليهود والنصارى فقام عثمان فخطب الناس ونهاهم ان يسندوا قراءتهم الى القراء ثم فاله : ( فاعزم على كل رجل منكم مـــا كان معه مـــن كتاب الله شيء لما جاء به ) .

جمع القرآن ايام عثمان

وعلى هذا فلا يطعن في تثبت زيسه وحفظه ان يسأل الناس ويستمين في مهمته الكبرى هذه بآرائهم ، الم يقل : لو كلفوني نقل جبل من العجبال ما كان بأثقل على منه ، خشبية ما يعاني من النثأثم والتنحرج !

(1) تاريخ التشريع الاسلامي للخضرى 97

وكان الرجل يجمىء بالورقة والاديم فيه القرآن حتى جمع مسن ذلك كنرد . ثم دخل عثمان فدعاهم رجاز رجلا فناشدهم : أسسعت رسول اللسه صلحى الله عليه وسلم وهو أملاه عليك لافيقول : نعم • فلما فرغ من ذلك عثمان. قال: من اكتب الناس؟ قالوا : كاتب رسول الله صلى الله عليهوسلم زيد بن ثابت . قال : فأى الناس اعرب ؟ قالو ! : سعيد بسن العاص ، قال عثمان فلسا سيعبد ولتحت ندهي ملاحق تدبيبه والمستورث

وكان عثمان يتعاهدهم فكانوا اذا تدارءوا فسسى شيء اخروه • قسال معتمد : فقلت لكبه سوَّ كان فيهم فبيتن بكتب : هسل تدرون لم كانسوا غِرونه ؟ قال: لا • قال محسد : فظننت ظنا انسا كانسوا بؤخرونها لينظروا احدثهم بالعرضة الاخبره فشنجرتها على قوله سـ واتم زيد بن ثابت ورفاقه مهشهم ليم يختلفوا الانبي كلمة التابوت فرفعوا امرهم السبي عثمان فقسال اكسيوه ( التابوت ) فانه بلسان تريس مكان زيد يقول ( التابوه ) .

 $24$  was  $\frac{11}{11}$  $25$  weak  $km$  $|0 - i \pm 1 - 1|$ 

ومع هذا الذي تراه من حرص رجال الدولة وتمثيل العناصر الم لكتابة القرآن وجمعه فلقد كان من علماء المسلمين من يرقب هـــــذا الــ وبرى فيه رأيه حتى اذا اطمأن الى اتجاه عثمان اعلن انسه كان احق بـ الجمع من زيد بن ثابت لا رغبة في شهرة ، ولا استجابة لهوى ، ولا ح لمعارضة ولكن احساسا بأنه اكثر معرفة بالاسلام وبكتابسه المنفدس ا

لواء هذه المعارضة الصاحبي الجليل ومعلم اهل الكوفة عبد الله بن مد ويكفيك تعريفا به شهادة النبي صلى الله عليه وسلم اذ يقول : ( مسن ان يقرأ القرآن رطبًا كما انزل فليقرأه على قراءة ابن ام عبد ) ٍ ( 1) وَ يَا رأى عمر في عبد الله بن مسعود من خبر يحكيه الاعمش بسنده قال : (جاء رجل الى عمر فقال : يا امير المؤمنين جئنك من الكموفة ونر بها رجلا يملى المصاحف عن ظهر قلبه \_ قال : فغضب عمر وانتفخ حتى ان يملأ ما بين شعبـنـى الرجل قال : من هو ويحك •••؟ قال : هـو عبـد ابن مسعود قال : فما زال يطفا ويتسرى عنه الغضب حتى عاد الى حالته كان عليها ثم قال : ويحك والله ما اعلم بقـــي مـــن الناس احد حمـــو  $\bullet$  (2) ( 4) دنمه )

وجاء اهل الكوفة يوما الى عمر فأجازهم وفضل اهل الشام عليهم الجائزة فقالوا : يا امير المؤمنين تفضل اهل الشام علينا ؟ فقال : يســا اهـ الكوفة اجزعتم ان فضلت اهل الشام عليكم لبعد شقتهم وقد آثوتكم ام عبد (3) وقال فيه حذيفة: ما اعلم احدا اقرب سستا ولا هديا ودلا برس الله صلى الله عليه وسلم من ابن ام عبد (4) .

> (1) المصاحف 137 وحلية الاولياء 1 : 124 (2) المصاحف 137 وحلية الاولياء 1 : 124. 13) أعلام الموقعين 1 : 13) 459: 1 طبقات القراء 1: 459

اما دفاع ابن مسعود وبيان احقيته في مهلة جلم القرآن فيتضبح مسن خان كلمات عرفن عنه اذ يقول : لقد رأيتنى سادس سنة ما على ظهر الارض من مسلم غيرنا • • • كنا نتعلم من النبي صلى الله عليه وسلم عشر آيسات فيا نتملم العنسر التي بعدهن حتى نتعلم ما انزل الله فسس هذه العشر مسن العسل — والله الذي لا اله غيره لو اعلم احدا اعلم بكتاب الله منى تبلغنيه

الابل لرحلت اليه .

فلما بلغه انتداب زيد بن ثابت اخذه الغضب وقال في هبئة المستغرب: قرأت القرآن من في رسول الله صلى الله عليه وسلم سبعين سورة وزيسه صبحي ، افاترك ما اخذت من في رسول الله صلى الله عليه وسلم • • • على قراءة من بامرني اقرأ معه؟ (١) م

ثم خطب الناس وقال : يا معشر المسلمين اعزل عـــــــــــن نسمخ المصاحف وتولاها رجل والله لقد اسلست وانه لفي صلب ابيه كافرا ـــ

وما لبث ان هدأت ثورة ابن مسعود ورضي بسا عملسه عثمان ، وكان واضحا في كثير من الاحيان ان القضية التي اثارها ابن مسعود تنحصر في

 $10 + 15$  winds (1)  $23 \text{ min}$ ,  $11 (2)$ 

نالت رواية القرآن الكريم عناية المشتغلين بسمه ، وظلت روايته ا Tجال متتابعة ظاهرة المعالم ، بينة الاثـــر بمكن تلنبعها متواترة حننـــــو <u>ا</u> سندها بالنبي صلى الله عليه وسلم \_ ففي حياته صلوات الله عليســه القرآن جمع من الصحابة كان منهم من يحفظ الجزء والاجزاء ، ومنهم حفظه كله وحفظ كل قطعة منه جماعة يبلغون حد النواتر (1) ثم تجرد للقراءة واشتدت عنايتهم بها وتتلمذ لهم كثير من الطالبين وتعددت القر واتفقوا بادىء الامر على سبعة منهم هم : ابو عمر بن العلاء ، ويعقوب بن اسحق الحضرمي بالبصرة ـــ و-ابن حبيب ، وعاصم بن ابي النجود بالكوفة \_ وعبد الله بن عامر اليحد بالشام ــــ وعبد الله بن كثير بمكة ــــ ونافع بن ابي نعيم بالمدينة ومي ا القون الثالث حذف منهم يعقوب واثبت مكانه الكسائمي (2) والذبن يعر بالقراء العشر يضيفون الى هؤلاء يعقوب الحضرمي ، وأبسا جعفر بزيد القعقاع ، وأبا محمد خلف بن هشام . ثم عرفت القراءات الاربع لمحمـــد بـــن محبصن المكــــى ، والاء الكوفي والحسن البصرى ، ويحيى اليزيسدي \_ والمشهــور ان السب متواترات، والثلاث آحاد، والاربع شواذ ـــ ونحن نعرف بالقـــراء العـ وراويين لكل منهم بايجاز ، وهذا اقصى ما يحتمله البحث لان الذي ير بعد ذلك عن الراوى يسمونه طريقا ، فيقولون مثلا : هــــذه قراءة نافع رواية قالون ، من طريق ابي نشيط ولقـــد تعددت الطــــرق حتــــــي جاو الحصر .

دواية القرآن

(1) البرهان في علوم القرآن للزركشي 11 و 541 (2) النشر 1 : 37 وانظر مقدمة ابر از المعاني لابي شبامة

ٺافع بن عبد الرحمن 70 ـــ 169

اخذ عن ابي ميمونة مولى ام سلمة ، وأجمع الناس عليه بعد التابعين. وانتهت اليه رئاسة الاقراء بالمدينة ، واخذ عنه مباشرة ورش (1) وقالون (2)

 $120 - 45 - 5$ 

ابق عمر بن العلاء

هو شيخ الرواة . واستاذ جيله زبان بن العلاء بن عمار التسبسي المازني ولد بسكة وبدأ في للب العلم سغيرا وقرأ القرآن بسكة والمدينسة والكوفة

- (2) هو عيسي بن مينا الزرقي قاريء المدينه وتعويها . يقال آنه ربيب قافع وقد اختص به کثیرا ، سنل کم قرات عسلی نافع قال : مسا لا احصيه كثرة الا اني جالسته بعد الفراغ عشرين سنة ترجمة رقسم 2509 طبقات القراء.
- هو أبو الحسن احمد بن محمد بن عبد الله ، اسلم على يد السائب  $(3)$ ابن ابي السبائب المخزومي ، وجلس للاقراء بمكة ومات بها سنة.250
- هو مسعمد بن عبد الرحمن بن خالد المخزومي بالولاء ـــ کان امامــــا  $(4)$ متقنا انتهسه البه مشيخة الاقراء بالحجاز في عصره ، ورحل اليسه الناس من الاقطار ، وولى الشرطة بمكة وكان لا يلبها الا اهل العلم والفضل سولد سنة مالسنة وخمس وتسمين ، وتونس بمكة سنسة مائشين واحمدى وتسسعين .

والبصرة وسمع من شيوخ هذه البلاد انس بن مالك ، والحسن البط وسعید بن جبیر وعکرمة مولی بن عباس ، ومجاهـــد ، وحمید بــــن الاعرج ، وابا العالية رفيع بن مهران الرياحي ، وعاصم بسـن ابي النه والحضرمي، وعبد الله بن كثير المكمى، وعطاء بن ابسى رباح ، ويعد يعمر وغيرهم +

جمع الى قراءة القرآن معرفة واسعة باللغة والادب والنحو وقا پونس : لو کان احد پنبغی ان پؤخذ بقوله فی کـــل شمیء کان پنبغــ يؤخذ بقول ابي عمرو بن العلاء ــ نظر في القرآن عـــلى ضـوء مـــا وجمع من العربية ولهجاتها وبدت له بسبب ذلك وجوه من القراءات ا لقد حفظت في علم القراءات اشباء لو كتبت ما قدر الاعسش(١) علمى ولولا ان ليس لي ان اقرأ الا بما قرئت لقرأت كذا وكذا كذا وكذا و حروفا ولقد دق حسه اللغوى فخبر اللهجات ومبز بين قبيلة عاربسة اعربِ فقال : ( افصح الشـعراء لسانا واعذبهم اهـــل السروات وهن ﭬ الجبال المطلة على تهامة مما يلمي اليس فاولها هذيل وهي التي تلمي السم تهامة ثم بجيلة السراة الوسطى ولقد شركتهم ثقيف في ناحية منها ثم الازد ــــ ازد شنوءة ـــــ وهم بنو الحارث بن كعب بــــن الحارث بـــــر الازدى • ) وابو عمرو يربط بين اللغة والدين ربطا شديدا حتسى را اكثر من تزندق بالعراق كان لجهلهم بالعربية • وكانت روايسة العربي ابي عمرو شبئًا يستعين به القراء والمحدثون فاذا بابسي عمرو يطلبها

(1) هو سليمان بن مهران الاسدى بالولاء ـــ تابعي مشبهور اصله ه الري ، نشبأ وتوفى بالكوفة ، كان عالما بالقرآن والحديث والغ يروى نحو 1300 حديث ــ قال اللاهبي : كان رأسا في العلم والعمل الصالح ـــ وقال السخاوى : لم ير السلاطين والملوك مجلس احقر منهم في مجلس الاعمش مع شيدة حاجته وفقره

واتجه بها اتجاها منهجيا \_ يقول شمبة : كنت اختلف الى ابن ابسي عقرب فأسأله انا عن الفقه : ويسأله ابو عمرو عن العربية فيقوم وأنا لا احفظ حردً مسا سأل عنه ولا يحفظ حرفا مما سألت عنه ــــــ وكان فـــــى طلبه للغة يمثـــــل العقلبة النقلبة ، أكثر تسليما للعرب لا يرى الشسر الا للقدامى ولا يعنتج الا بهم يقول الاصمعي : جلست الى ابى عمرو عشر حجج مسا سمعته يحتسج ببيت اسلامي . واذ يعجب بشعر جرير والفرزدق وامثالهما فانه كان يعسده مولدا بالاضافة السي اشعسار الجاهليين والمخضرمسين (١) روى قراءتسه الدوري (2) والسوسي (3) عن اليزيدي عنه .

ابن عامر الدمشقى

هو أبو عمران عبد الله بن عامر بن يزيد بسن نسم البحصبي ، تابعي لنَّى وَأَئْلَةً بنِ الاَشْقَعِ . وَالنَّعْمَانَ بنِ بِشَيْرٍ وَيَقُولُ يَعْيَنِي بنِ الْحَارِثِ الْذُماري انه قرأ على عثمان رنسي الله عنه ـــ كان امـــام المــلمين بالعجامع الامــــوى بدمشىق فيي أيام عمر بن عبد العزيز وقبله وبعده وكان يأتم بسـه وهســو امير وجمع له بين الإمامة والقضاء ومشيخة الاقسراء بدمشق ، ولا زال اهسل

- (1) الاصابة 1 : 542 وخزانة الادب 1 : 531 ومعجم الادبساء 11 : 56: ترجمة رقم 1283 طبقات القراء .
- هو ابن عمرو حفص بن عمرو بن عبد العزيز البغدادي الضرير امسام  $(2)$ القراءة وشبيخ الناس في زمانه ــ اول من جمع الفراءات ، رحــل مي طلبها وفرا بسالر الحروف السبعة ، وبالشواذ وسمع من ذلك شبيئا كثيرا توفي في شوال سنة سست واربعين ومالتين ت 1159 طبقات القراء و 60 تاريخ القرآن .
- (3) هو أبو شعبب سالح بن زياد بن عبد الله الرقي اخسد القراءة عرضنا
- وسماعا عن ابي محمد اليوبدي وهو من اجسسل اصحابه وذكسس الاهوازي اله قرأ على حفص عن عاصم ت 1446 طبقات القراء و 60 الماريخ القرآن .

(1) هو ابو عمار ــ او ابو الوليد بن نصير السلمي اخذ قراءة ابن عامر عرضا عن ايوب بن تميم ، وعراك بن خالد المرى عن يحيى بن الحارث اللهماري ، عن ابن عامر وكان عالم اهـــل دمشـق وخطيبهم ومفتـيهم ومقريهم ومحدثهم ، ارتحل اليه الناس في طلب القراءة والحديث منهم ابو عبيد القاسم بن سلام ولــــد سنة ثلاث وخمسبن ومائـــة وتوفى سنسة خمس واربعين ومائتين ت 3787 ط القـــــراء و 61 تاريخ القرآن .

(2) محو ابو عمرو عبد الله احمد بن بشير الدمشقي اخذ قراءة ابن عامر عن ايوب بن تميم عن يحيى بــــن الحارث الذمارى ، انتهت اليـــه مشيخة الاقراء بعد ايوب بن تميم ولد سنة ثلاث وسبعين ومائتين

وتوفى سنة اثنتين ومائتين تاريخ القرآن 61 (8) هو ابو بكر بن عياش بن سالم الاسدى الكوفى ، عرض القرآن على عاصم ثلاث مرات وعلى عطاء السنايب وأسلم المقرى ، وعمر دهرا الا انه قطع الاقراء قبل موته بمدة ، ولد سنة خمس وتسعين ، وتوفي سسنة ثلاث وتسمين ومائة ت رقم 1321 ط القراء . (4) هو ابو عمرو حفص بن سليمان بن المفيرة البــزاز ، تعلم القرآن خمسا خمسا كما يتعلمه الصبي من المعلم ، وكان ربيب عاصم ابن زوجته ۔ نزل بفداد فأقرا بقراءة عاصم ، وجاور بمكة فأقرأ بها ، قال يحيى بن معين : الرواية الصحيحة التي رويت من رواية عاصم رواية حفص ـــ ولد سنــة تســعين وتوفى سنـة ثمانين ومائة ت رقـــم 1158 طبقات القراء.

ابو عمارة حمزة بن حبيب كان امام الناس بالقراءة بالكوفة بعد عاصم والاعمش ، وكان حمزة قارئا مجودا حافظا للحديث عارفا بالفزائض والعربية ورعسا زاهدا ، وكان شبيغه الاعمش اذا رآه يقول : هذا حبر القرآن ، ويقول حمزة : مسا قرأت حرفا من كتاب الله الا بأثر ، ولد سنة ثمانين وتوفى سنسسة ست وخمسين

ومائة روى قراءته خلف (١) وخلاد (2) . على بن حمزة الكسائى هو ابو العسن على بن حمزة بن عبد الله ... مولسي بني اسد من ائمة الكوفة في القراءات وألنحو واللغة • قرأ القرآن على حمزة بن حبيب الزيات كما اخذ عن محمد بن ابي ليلي ، وعيسى بن عمر الهمداني ــ واخذ اللغة عن الغلبل ويونس في البصرة ، والنحو عن معاذ الهراء في الكوفة ، وعيسى بن عمر في البصرة ، قال ابو بكر الانباري اجتمعت فسي الكسائمي امور : كان اعلم الناس بالنحو واوحدهم في الغريب وكان اوحد الناس في القرآن فكانوا يكتبون عنه مممم فيجمعهم ويعجلس عسلى كرسى ويتلسو القرآن من اوله الى آخره وهم يسمعون ويضبطون حتى المبادىء والمقاطع.

ابو محمد خلف بن هشمام البوار ( بالراء ) الاسدى البغدادى ، احد  $(1)$ القراء المشرة واحد القراء من سليم من حمزة . حفظ القرآن وهو ابن عشير وبدا في الطلب وهو ابن ثلاث عشرة ، وكان ثقـــــة كبيـــرا زاهدا عالما وله معرفة بالنحو مسات سنسسة تسم وهشرين ومائتين ترجمة 1235 طبقات القراء . هو ابو عيسى خلاد بن خالد الشيباني الكوفي ، امام فسي القراءة  $(2)$ . نقة عارف ، محقق ، استاذ – اخد القراءة مرضا من سليم وهو من اضبط اصمابه واجلهم وروى القراءة من حسين بن على الجعفي من ابی بکر ، وہن ابی بکر نفسـه من ماصم وتو فی سنـة عشـرین ومائـتین ت 1238 ط القراء .

روی قراءته ابو الحارث ، (1) والدوری (2) أبوجعفر يزيد بن القعقاع المخزومي تأبعي جليل اخذ القراءة عن الصحابة وانتهت اليسه رياسة الاقسراء بالمدينة فسمى القارىء ، قال أبو الزناد لم يكن بالمدينة أقرأ للسنة من أبي جعفر ، يقال انه قرأ على زيد بن ثابت ، قال الذهبي : ولم يصبح ــــ وقسـرأ

على عبد الله بن عياش ، وأبى هريرة ، وعبد الله بن عباس وقسـراً عليه نافع ابن أبي نعيم توفي سنة ثلاثين ومائة على اشهر الاقوال روى قراءته عيسى الحذاء (3) وابن جماز (4)

يعقوب الحضرمى

هو يعقوب بن اسحق بن زيد بن عبد الله بن ابسي اسعق العضرمي امام اهل البصرة ومقرئها ـــ اخذ القراءة عرضا عن سلام الطويل ، ومهدى ابن میںمون ، وابی الاشھب العطاردی و آخرین ــــ روی عن سلام حرف ابی عمرو بالادغام، وسمع الحروف من الكسائمي ومحمد بن زريق الكوفي عن

(1) هو الليث بن خالد البفدادي ، عرض على الكسائي وهو مـــن جلسة اصحابه وروى الحروف عن حمزة بن القاسم الاحول وعن اليزيدي وروى عنه عرضا وسماعا سلمة بن عاصم صاحب الفراء ومحمد بن

- يحيى الكسائي الصفير ، والفضل بن شاذان ، ويعقوب بن احمــد التركماني توفي سنة اربعين ومائتين . (2) - سبق التعريف به في رواة ابي عمرو .
- هو أبو الحارث عيسى بن وردان المدنى محقق ضابط عرض عسلى  $(3)$ ابي جعفر وشيبة ثم عرض علي نافع وعرض عليــــه اسماعيل بـــن جعفر ، وقالون ، ومحمد بن عمر الواقدي توفي فسسي حدود سنة ستين ومائة ت رقم 2510 طبقات القراء .
- (4) هو أبو الربيع سليمان بن مسلم بن جماز الزهري ، عرض على أبي جعفر وشيبة ، ثم عرض على نافع ، واقرأ بحرف أبي جعفر ونافع، توفى بعد السبعين ومائة ت رقم 315 طبقات القراء .

عاصم ، وسسع عن حمزة حروفا. يقول أبو حاتم السجستاني : كان يعقوب أعلم من رأيت بالحروف والاختلاف في القرآن وعلله ومذاهب النحسو سـ مات سنة خمسين ومائنين (١) وروى قراءته رويس (2) وروح بسن عبسن المثرمن (3)

خلف

- (1) طيبة النشر 11 وت رقم 3891 طبقات القراء .
- هو أبو عبد الله محمد بن المتوكل اللؤلؤي البصري اخسسه القسراءة  $(2)$ عرضا عن يعقوب الحضرمي وهو من احلاق استحابه سئل ابو حاتم السجستاني من رويس هل قرا على يعقوب ﴿ قَالَ : نَعَمَّ قَرْاً مَعْنَـــا وختم عليه ختمات وعلى روايته اعول \_ وروى عنه القراءة عرضا محمد بن هارون التمار ، وأبو عبد الله الزبير بن أحمد الشنافعي ...
- توفى بالبصرة سنة ثمان وثلاثين ومائتين ت رقسم 3389 طبقسات ألقر أم .
- (3) هو أبو الحسن روح بن عبد المؤمن بن عبده الهذلي ، بصرى لحسوى من أوثق أصبحاب يعقوب روى الحروف عن احمد بن موسى ومعاذ ابن معاذ وابنه مبيد الله ، ومحبوب كلهم عن ابي عمرو . توني سنة اربع او خمس وثلابين ومائتين ت 1273 طبقات القراء . (4) استحق بن ابرهيم بن عشمان المروزي البغدادي وراق خلف وراوي اختياره هنه قرا على الوليد بن مسلم وتوفى سنســـة ست وثمانين ومائتين ٿ رقم 723 ط القراء . ادريس بن عبد الكريم الحداد البغدادي قرأ على خلف بسسن هشمام  $(5)$ روايته وروى القراءة عنه سماها ابن مجاهسد ، وعرضا محمد بسن احمد بن ششبوذ وابن مقسم وموسى بن عبد الله الخاقاني ومحمد ابن استحق السخاري وآخرون . سئل عنه الدارقطني فقال : ثقسة وفوق الثقة بدرجة. توفى سنة اثنتين وتسمين ومائتين ، ت رقم 717 طبقات القراء.

هذا تعريف موجز باصحاب القراءات العشر وراويبن لكل منهم ، ولا يعنى هذا التعريف حصرا بكل القراء فهم اكثر من هذا ، واذا ذكرنا راويبن مثلاً لابي عمرو بن العلاء فقد اشتهر عنه سبعة عشر راوياً هم : اليزيدي ، وشجاع ، وعبد الوارث ، والعباس بن فضل ، وسعيد بن أوس ، وهارون الأعور ، والخفاف ، وعبيد بن عقيل ، وحسين الجعفى ، ويونس بن حبيب،  $\mathbf{A}$ et ett i

## $42 : 1$  النشر $(1)$

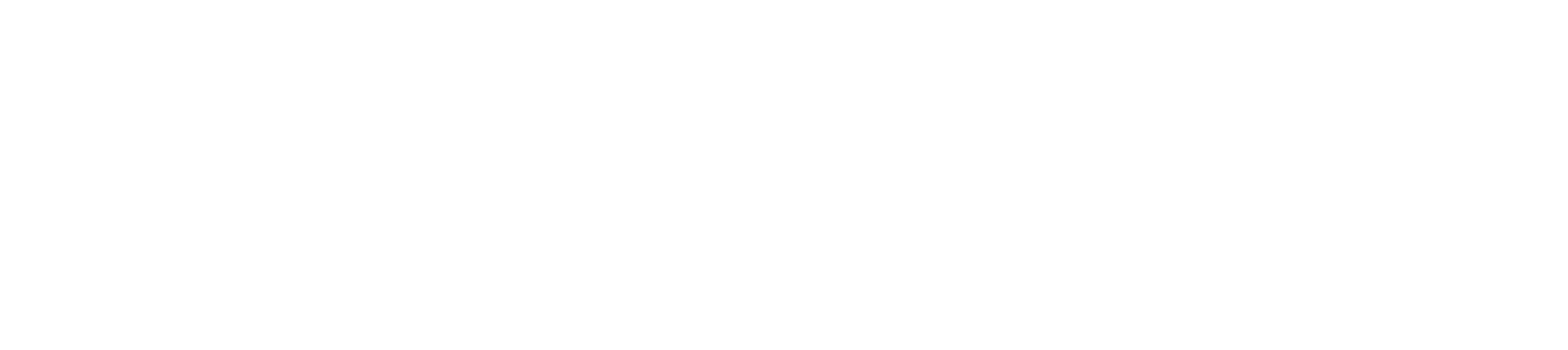

الفتصلى لايستافى

العَرَيَّةِ مِنْ خِيلالِ الشَّكْرُوحِ وَالْقِرْلِهَات

هل كان كل العرب يفهمون القرآن ويعلمون معانيه؟

يقول ابن خلدون في الفصل الذي عقده فسي ( المقدمة ) عسن علوم القرآن في التفسير والقراءات : ( وامـــا التفسير فاعلم ان القرآن نزل بلغة العرب ، وعلى اسلوب بلاغاتهم فكانو! كلهم يفهمونسه ويعلمون معانيه في مفرداته وتراكيبه ، وكان ينزل جملا جســلا وآيات آيات لبيــان التوحيد والفروض الدينية بحسب الوقائع ، ومنها مسا هسو في العقائد الايمانية ،

57

اولاهما ـــ ان العرب الذين نزل القرآن فيهم كانـــوا جميعا يفهمونه بسفرداته وتراكيبه اى من ناحية عبارته واسلوبه . والثانية \_ ان القرآن كان ينزل منضمنا احكاما دينية يأتني بها مجملة في كثير من الاحيان فكان النبي يفصلها ويبين مجملها الى غير ذلك مما كان لا بد فيه من بيان الرسول ، فالرسول هو المفسر الاول للقرآن على هسـدا الوجسه •

ولقد ذهب صاحب كتاب ( مقدمة المبانى ) السـى القول بان ابـــا بـكر رضي الله عنه عظم في صدره القرآن وجل قدره عسن ان يتكلم فيسـه لغير موضع الحاجة التى لا بد منها ، ولم يأمن أنه ان أبدل بهسذه اللفظة لفظة اخرى لعلها لا تقع موقع الأولى فى ابلاغ الوصف . وقال الزركشي مثل هذا القول في مناسبة مشابهة في كتابه (البرهان) عندما سئل ابو بكر عن كلمة ( الأب ) في قوله تعالى ( وفاكهة وأبا ) فقال (1) مقدمتان في علوم القرآن . مقدمة كتاب المباني ، ومقدمة ابن عطية نشرهما آرثر جفري ص 183 طبعة السنة المحمدية سنة 1954

فاما ما ذهب اليه ابن خلدون فى المسألة الاولى من ان العرب كانســـوا يفهمون القرآن عند نزوله فببدو انه بربد فهمهم لمجموعه لا لجسهه ، واذن فليس يطعن في الحكم بفهمهم له ان تشذ عــــن مداركهم او مدارك بعضـهم بعض الالفاظ او العبارات ، واللغة اوسع من ان يحيط بهــا محيط او يلم امرؤ بكل مفرداتها مهما بلغ من سعة المعرفة ولا ربب اذن فسمى ان العسرب ـــ حتى اوسعهم ادراكا ــــ لم يكونوا بملكون الاحاطة التامـــة بكل الفاظ القرآن او نبین کل اسالیبه علمی وجه دقیق معین ، فها هسـو ذا ابـــو بـکــــر. الصديق وهو من افصح قريش يُسْأَلْ عن قوله تعالى ( وكان الله على كل شیء مقیتاً ) فیقول : ای سماء تظلنی وای ارض تقلنی ان قلت فسی کتاب  $\bullet$  (1) الله ما لم اعلم

قوله السابق ــــ وقرأ عس بن الخطاب الآية فقال : الفاكهة قــــد عرفناها فما الأب ؟ ثم قال : لعمرك يابن الخطاب ان هذا لهـــو النـكلف • قال الزركشــى ( وما ذاك بجهل منهما لمعنى ( الأب ) وانما يحتمـــل ــــ واللـــــه أعلم ــــ أن الأب من الإلفاظ المشتركة في لغتهما ، أو فسس لفسات ، فخشبا آن فسراه بسعنهي من معانيه أن يكون المراد غيره . ولهذا اختلف المفسرون فسسى معنى الأب على سبعة أقوال ) . (11) وأضاف الزركشس وجهين آخريسن لتفسير موقف عمر أحسدهما أن يكون خفى عليه معناه ، والثاني تخويف غيره مسن التعرض للتفسير بعا لم يعلم • ومع ما رأيت ، فاننا لا زلنا على رأينا أن العربية أوسع من أن يعيط بها محيط . يدلك على هذا موقف لعمسر ايضا حين التبس عليسه معنسى ( الحرج ) فقال : ابغوا الرَّ أعرابيا ، واجعلوه مسن بنسمي كنانة ـــ مدلجيا فاتن براع من بني مدلج فقال : مـــا الحرجة فيكم ؟ فقال : الشـجـــرة التي لا تصل اليها راعية ولا وحشبية . فقال عمر : فكذلك قلب الكافر لا تصل اليه المعرفة والرغبة في الاسلام كما لا تصل الراعية الى الموضع الذي التف  $(2)$ .

ولابن عباس ــــ ولا يشك أحد في صدق عربيته وهــــو الذي كــــان يوصف بالبحر ، وترجمان القرآن ، مواقف منعددة في هذا السياق نذكرها في أماكنها من هذا البحث .

ولم يخلص هذا الأمر في مجموعه وجسعه الا للنبي صلى الله عليسه وسلم بتوفيق من الله تعالى ليكون لـــه مـكـــان الصدارة ، وليحمل لـــواء التوجيه لقومه وهم لدد ذوى ألسنة حداد . لقـــد كانت معرفتـــه بالعربية تتجاوز القرشية التى نشأ فيها ولغة بنى سعد التى استرضع فيها وفوق مسا جمع أولو الخبرة من الأسفار والنجارة ، لقد أوتى علما بلهجات القبائل مع فصاحة فيها ، وعلم غريبها فاستمع الى الوفود علـــى اختلاف ألسنتها وفهم منهم حديثهم ، وأجابهم ، وكتب لهم على طريقتهم حتــــى استلفت ذلك نظر على بن ابى طالب فقال له يا رسول الله : نحن بنوا اب واحد ونراك تكلم الوفود بما لم نفهم أكثره . (1) ولقد اوتى النبى صلى الله عليه وسلم حسن التأويل وصدرت عنب» أنماط كانت بمثابة توجيه للصحابة والقائمين بالأمر مسن بعسده أن يحذوا حذوها يقول البراء بن عازب : جاء اعرابي الى النبي صلى الله عليه وسعم فقال : علمنى عملا يدخلني الله به الجنة . قال ( لئن كنت أقصرت الخطبــة

لقد عرضت المسألة ، اعتق النسمة ، وفك الرقبة ) قال : أو ليسا واحــدا ؟ قال : ( لا • عنتي النسمة أن تنفسـرد بعنقها » وفـــك الرقبـــة أن تعين فــــي (2) +  $(2)$ 

ولا يكاد صلوات الله عليه وسلامه يلحق بالرفيق الأعلى حتى تشتد الحاجة البي معرفة التفسير والتأويل، ويلحأ الناس باديء الأمر البي الصحابة، ثم الى الشمعر ولهجات القبائل يستعينونها فهم ما غمض من القرآن .

> العقد الفريد لابن عبد ربه 2 : 31 وما بعدها  $(1)$  $.190$   $.190$   $.113$   $.025$

في مجالس التفسير التفسير بالمأثور بدأ التفسير بالمأثور عن النبي صلى الله عليسه وسلم يُتلتمس عنســد الصحابة المقربين كعلى بن ابني طالب ، وعبد الله بن مسعود ومعاذ بن جبل، وسالم بن معقل ، وزيد بن ثابت كما كان يتلتمس عند القواء اذ كان هؤلاء جسما أعمق للقرآن فهسا وأكثر نفوذا في دقائقه واحاطة بابماءاته واشاراته فكان على رضي الله عنه يقول ( لو أردت أن أملي وقسر بعير على الفاتحة لفعلت) (1) وقال : ( والله ما نزلت آية الا وقســد علمت فيم أنزلت ، وأين انزلت ان ربی وهب لی قلبا عقولا ولسانا سئولا ) (2) وقال فی خطبة لسه ( • • سلونى عن كتاب الله فوالله ما من آية الا أنسا أعلم أبليسل نزلت أم بنهار أم فيي سهل نزلت أم في جبل • • ) (3) وكان ابن مسعود يقول ( لقد تلقيت من في رسول الله صلى اللسه عليه وسلم سبعين سورة أحكمتها ••• ) (4) وذكر ابو عمرو الدانى فسى كتاب البيان له باسناده عن عثمان ، وابن مسعود ، وأبى ، ان رسول اللسه صلى الله عليه وسلم كان يقرئهم العشر فلا يجاوزونها الى عشر أخرى حتى يتعلموا ما فيها من العمل . (5) معالم المدهولاه والمشارع المراتين الفرائي وحنان الحزوة العدوة

واتخذ أبو عبد الرحمن عبد الله بن مسعود الهذلي مجلسه في مسجد الكوفة وكان كما يقول على بن أبي طالب قد ( قرأ القرآن ثم وقف عنســده وكفى به ) (i) وقال مسلم : ( والله لا أعلم أحدا تركه رسول اللسـه صلى الله عليه وسلم أعلم بكتاب الله من هذا وأشار الى ابن مسعود ) (2) وكان أبو الدرداء عويمر بن مالك يتخذ مجلسه فسى جامع دمشق ومسـن اقواله  $\mathbb{R}^n$  and  $\mathbb{R}^n$  and  $\mathbb{R}^n$  is the solution of  $\mathbb{R}^n$  is the solution of  $\mathbb{R}^n$ 

وكان ابو عبد الله حذيفة بن اليمان يؤدي هذا الدور في المدائن •

وقد اتخذوا من القرآن وبيانه وسيلة السي التعريف بحقيقة الاسلام وسببا الى شحذ العاطفة الدينية كما كان هؤلاء القسراء يقومون بالافتاء ، واطلق عليهم : أهل الفتوى \_ يقول ابسن خلدون : ان الصحابة كلهم لـــم يكونوا أهل فتيا ، ولاكان الدين يؤخذ عن جسعهم وانما كان ذلك مختصا بالحاملين للقرآن ، العارفين بناسخه ومنسوخه ، ومنشابهه ومحكمه وسائر دلالاته مما تلقوه من النبي صلى الله عليه وسلم • (5) 129 : 1 حليبة الاوليهاء 1 : 129 $\pm$ غاية النهاية في طبقات القراء 1 : 459 ت 1914  $(2)$ حلية الأولياء 1 : 211 و 213 و 219  $(3)$ حلية الاولياء 1: 229 $(4)$ (5) مقدمة ابن خلدون 422 ط بولاق سننة 1320

مليمن ادراننا لوجوه النسج عندهم يشوبه النقص الشديد . وبقى لنا المدِّس من التنسيس اللغوى الذي بدأ به ابن عباس \*

التفسير اللغوي

اپن عباس

 $\mathbf{A} = \mathbf{A} + \mathbf{A} + \mathbf$  $\mathbf{A}^{\mathbf{N}}$  and the set of  $\mathbf{A}^{\mathbf{N}}$  and  $\mathbf{A}^{\mathbf{N}}$  and  $\mathbf{A}^{\mathbf{N}}$  and  $\mathbf{A}^{\mathbf{N}}$  and  $\mathbf{A}^{\mathbf{N}}$  and  $\mathbf{A}^{\mathbf{N}}$  and  $\mathbf{A}^{\mathbf{N}}$  and  $\mathbf{A}^{\mathbf{N}}$  and  $\mathbf{A}^{\mathbf{N}}$  and  $\mathbf{A}^{\math$ 

- y l lightyn
- استد القابة 3 : 194 ط حميمة العارف سنة 1286 هـ  $(1)$ 
	- $239:3$  idl  $1.1$ (業)
	- الطرعات الكريء لاس متمدح : 367 ط دار صادر  $\{3, 1\}$ 
		- $360:752$   $M_{\odot}$  $(4)$

يتصل بالتفسير بالمأثور .

أما الوجه الثانى فهو احاطته بالآثار الادبية المتمثلة في الشمر وروايته فقد شب على ثروة ضخمة منه فيما كان يتردد في المدينة من أصداء الشمر الذى قبل بعد حرب بعاث بين الأوس واليخزرج ، ومسا قيسل علسى ألسنة المسلمين والمشركين على السواء بعد ذلك ، فكانت بيئسة المدينة تمسده بما يشبع هذه النفس المثمبوبة المتظلعة الى الأدب ، يعينه علسى ذلك حافظت واعية يشير اليها أبو الفرج فيما رواه عن عمر بن أبي ربيعة فقال :

(بينا ابن عباس في المسجد الحرام ، وعنده نافع بن الأزرق ، وناس من الخوارج يسألونه ـــ اذ أقبل عمر بن أبـــي ريبعة فــــي ثوبين مصبوغبن موردين أو ممصرين حتى دخل وجلس فأقبل عليه ابن عباس فقال : أنشدنا

فأنشده :

أمن آل نعسم أنت غساد فمبكسر غسداة غسسد أم رائسسج فمهجس

حتى أتى على آخرها ، فأقبل عليه نافع بن الازرق فقال : اللـــه يابن عباس !! انا نضرب اليك أكباد الابل من أقاصى البلاد نسألك عسن الحلال والحرام فتتثاقل عنا ، ويأتيك غلام مترف من مترفى قريش فينشدك : رأت رجلا أما اذا الشمس عارضت فيخسزى وأمسسا بالعشمى فيغسر

مصادر اللغة (5)

65

 $3 - 11$ and the contract of the contract of the contract of the contract of the contract of the contract of the contract of the contract of the contract of the contract of the contract of the contract of the contract of the contra  $\mathbf{1}$ 

المسنی تنها آنان منتقب و تابعا مترمد

وجاء صاحب مقدمة المبانى بهذه القضية في رواية أخرى وفيها يسأل ابن عباس كعبا ما الخلب ؟ قال :الطين \_ قال : وما الثأط ؟ قال : الحمئـــــة

(1) يحكي ابن عباس فيقول : خرجت مع عمر في اول غزوة غزاها فقال لى ذات ليلة : يابن عباس انشدنى لشاعر الشـعراء ــ قلت : ومــــن هو يا امير المؤمنين ؟ قال ابن ابي سلمي ..... فانشدته حتى برق الفجر . فقال : حسبك ، الآن اقرأ القرآن . الاغانى 10 : 291 طـ دار الكتب (2) البيان والتبيين 2 : 67 للجاحظ بتحقيق عبد السلام هارون

## قال : وما الحرمد ؟ قال الأسود فدعا رجلا \_ او غلامـــا فقال : اكتب مــــا نقول هذا + (1)

وبهذا القلب العقول واللسان السؤول (2) استطاع ابن عباس أن يجد شي الآثار الأدبية ، وفي لهجات القبائل ، وفي طريقة العرب في القول مسا يعينه على تفسير القرآن تفسيرا لغويا ، وكانت الأخبار التى رويت عن ابن عباس تشبر الى ابتداعه لهذا الوجه من التفسير ـــ اى التفسير اللغوى ـــ وتحرج الناس وشكوكهم فيما ذهب اليه ، يدلك على هذا ما يرويه حميد الأعرج وعبد الله بن أبي بكر بن محمد عـــن أبيه قال ( بينا عبد اللـــه بن عباس جالس بفناء الكعبة قد اكتنفه الناس يسألونه عن تفسير القرآن فقال نافع بن الازرق لنجدة بن عويس : قم بنا الى هـــذا الذى يجترىء عـــلى تفسيبر القرآن بما لا علم له به ، فقاما اليه فقالا : انا نريد أن نسألك عـــن أشياء من كتاب الله فتفسرها لنا ، وتأتينا بمصادقه من كلام العرب فان الله انما أنزل القوآن بلسان عربي مبين ، فقال ابن عباس : سلانسبي عما بســدا لكما • فقال نافع : أخبرنى عن قول الله تعالى ( عن اليمين وعسن الشمال عزین ) • قال : العزون : حلق الرفاق •

- الفائق في غريب الحديث 1 : 297 ط دار احياء الكتب العربية سنة  $(1)$ 1364 هـ 1945 م
- قيل لعبد الله بن عباس : اني لك هذا العلم ؟ فقال : قلب عقـــــول  $(2)$ ولسان سؤول . البيسان والتبيين 1 : 84 للجاحظ بتحقيت عبد السىلام ھارون

ثم استمر يسأله على هذا الوجه مسائل عديدة ، والخبر بتمامه فسي كتاب الاتقان • (1)

ومن الذين كانوا يتحرجون مـــــــــن تفسير القرآن ويتهيبون موقفـــا كموقف ابن عباس ــــ عبد الله بن عمر اذ جاءه رجل فسأله عن قوله تعالى  $\mathcal{L}$  and  $\mathcal{L}$  are the second to  $\mathcal{L}$  and the second to  $\mathcal{L}$  and  $\mathcal{L}$  are the second to  $\mathcal{L}$ 

ومن هذا ترى أن نافع بن الأزرق وصاحبه نجـــدة بن عويمر يذهبان الى ابن عباس وهما يستنغربان موقفـــه ولا يقتنعان الا أن يأتيهما بمصادق تفسيره من كلام العرب ، كما ترى ابن عمر يصف ابن عباس بالجرأة علسى تفسير القرآن ثم يعجب بعد ذلك أن وفق فيه .

كتاب التفسير المنسوب الى ابن عباس

أول من ينسب له كتاب في تفسير القرآن هـــو ابن عباس وقد أشار ابن النديم في تسمية الكتب المصنفة في تفسير القوآن الكويم الى كتاب له في التفسير رواية مجاهد عنه في طرق ثلاث •

(1) الاتقان في علوم القرآن 1 : 120 ط الحلبي سنة 1370 هـ 1951 م

ـــ تجد الكتاب يفسر كل لفظة من ألفاظ القوآن ولسو كانت ظاهـــرة بينة بنفسها لا حاجة الى تفسيرها ، والناس فسي هذا العهد المبكر لا يزالون على درجة كبيرة من فطرتهم اللغوية وفي غير حاجة الى تفسير كل المفردات ومنها السهل المعروف . ـــ تحد بعض التفسير مشـوبا بنزعة فارسية كأن يقول في تفسير قوله

تعالى : ( يود أحدهم لو يعمر ألف سنة ) أن يعيش ألف نيروز ومهرجــان وفي قوله ( ولقد علموا لمن اشتراه ) لمن اختار السحر والنبرنجات . ــ جاء بعض النفسير مخالفا لروح العريبــة وذوقها كالذى جاء فـــي قوله تعالى( واذ استسقى موسى لقومــه فقلنـــا اضرب بعصاك الحجـــر فانفجرت منه اثنتا عشرة عينا ) اذ يقول : وكان حجرا أعطاه الله اياه ، عليه اثنا عشر ثديا كثدى المرأة ، يخرج من كل ثدى نهر اذا ضرب عصاه عليه . وهو يُفسر اللعن بالمسخ في قوله تعالى ( لعن الذين كفروا مـــن بني اسرائیل علی لسان داود وعیسی بن مریم ) ثم یقسول بدعاء داود فصاروا قردة وبدعاء عيسى بن مريم صاروا خنازير . الى غير ذلك مما جاء مخالفا لطريقة ابن عباس اذا وضعناه في مقارنة مع ما نسب اليه من تفسير لقوله تعالى ( وثيابك فطهر ) وقوله تعالى ( أولم

عباس مضطربا فاسداكما نجد كثيرا من المفسرين لا يتحرجون عسن نقسد الكثير منها وتضعيفه والحمل عليه وهم بعلمون ان رواتـــه ضعاف لا تصح روايتهم • والواقع أن كثيرا ممن يؤخذ عنهم تاريخ ابن عباس كالضحاك ، ومقاتل ، وعكرمة ، والسدى ، والكلبى لم يكونوا فى الرواية من الثقة فى نظر رجال الحديث ونقدة الرواة .

 $\mathcal{L}_{\text{max}}$  and  $\mathcal{L}_{\text{max}}$  is the set of  $\mathcal{L}_{\text{max}}$  in the set of  $\mathcal{L}_{\text{max}}$ 

## ومن الفاظ هذيل ايضا كلمة ( التخوف ) جاءت فسمى قوله تعالى ( أو

والارض) حتى أتانى أعرابيان يختصمان في بئسر فقسال أحدهما : أنــــــا فطرتها (١) اي بدأت حفرها ، وجاء رجل من هذيل فقال له ابن عباس : مـــا فعل فلان ؟ قال : مات وترك اربعة من الولد وثلاثة مــــن الوراء فقال ابـــن عباس : (فبشرناها باسحق ومن وراء اسحق يعقوب) قال : ولد الولد (2) .

وبقى بعد هذا كلمات يصرح ابن عباس بأنسه لا يعرفها ، اخرج ابسن جريج عن سعيد بن جبير انه سئل عن قوله تعالى ( وحنانا من لدنا ) فقال : سألت عنها ابن عباس فلم يجب فيها شيئا وأخرج من طريق عكرمة عن ابن عباس قال : لا والله ما أدرى ما حنانا ، وأخرج الفريابي بسنده عـــن ابـــن

- $(1)$ الاتقان في علوم القرآن للسيوطي 1 : 113 (2) البرهان في علوم القرآن 293
	- 311 (3) الامالي للقالي 2 : 112 والمزهر 2 : 311
		- 4) الاتقان 1 : 113 والبرهان 293

ولم تكن همته قاصرة على ما جاء منها في القرآن الكريم بسل تجاوز ذلك الى ما جاء به الاستطراد ، وسبق أن رأيناه يسأل كعبا عـــن ( الخلب ) و ( الثأط ) و ( الحرمد ) .

عباس قال : كل القرآن أعلمه الا أربعا : غسلين ، وحنانا ، وأواه ، والرقيم وأخرج عن طريق مجاهد عن ابن عباس قال : ما ادرى مـــا الفسلين ولكنبي اظنه الزقوم (1) وربما انتهى ابن عباس الى هـــذا التحديد واستطاع حصر ما لا يعرف من الكلمات بعد ان تعرف علـــي الكلمات التــــي كان يتوقف عندها ويسأل عنها رجال القبائل او يفيد من المناسبات التي تمده بمعانيها .

ومن وجه آخر كان ابن عباس يستحيى ما يبدو أنه قديم من اللغة أو جاء على لسان قبيلة بعينها نرى ذلك فسي تفسيره لقوله تعالــــى( ••• مما تنبت الارض من بقلها وقثائها وفومها وعدسها وبصلها ) فقد روى عن نافع ابن أبي نعيم ان عبد الله بن عباس سئل عن قولـــه تعالى ( وفومها ) قال : الحنطة ، اما سمعت قول أحيحة بن الجلاح وهو يقول : قد كنت أغنى الناس شخصا واحدا

تعرفه على الألفاظ القديمة

(2) تفسير الطبري 1 : 311 ط الحلبي سنة 1954

الرواة وشروح القرآن

العلمية علماء بالقرآن قبل كل شميء اذكان هو الاصل الاول فيما يمارسون من علوم اللغة • فكان يحيى بن يعمر احد قراء البصرة وكان عبد الله بسن ابي اسحق الحضرمي قارئًا ، وكان ابو عمرو بن العلاء شبيخ علماء اللغة في عصره من كبار علماء القوآن وهو احد القراء السبعة .

ومن اقدم من كتب في التفسير من اللغويين أبو عبد الرحمن يونس بن حبيب الضبعي ، ذكر له ابن النديم كتابا في معانى القرآن وقال ياقوت انهما كتابان « معانى القوآن الكبير » و « معانى القوآن الصغير » ولم يصل الينا شيء منهما • ومن قدامي اللغويين أيضا أبو فيد مؤرج بن عمر السدوسي وقد ذكر له باقوت كتابا في غريب القرآن ، ومن كبسار اللغويين وأوائلهم أبو عبيدة معمر بن المثنى ذكر له ابن النديم كتابا فســي ( مجـــاز القرآن )  $\mathcal{L} = \mathcal{L} = \mathcal$ 

مجماز المقرآن لابي عبيدة
مشدودا الى قواعده وقوانينه ، ولا سلفيا يلتزم بآثسار السلف يقف عنسد المأثور لا يتعداه كما هو الحال عند كثير من الرواة ولكنه رجل من الموالي ينتسب الى تيم قريش أو تيم بن مرة • أقبل على التحصيل بنهم شديد وبرز في الشعر والغريب والأخبار والأنساب وكان كما يقول يزيد بن مرة (مسا يفتش عن علم من العلوم الاكان من يفتشه عنه يظن أنه لا يحسن غيره ولا يقوم بشيىء أجود من قيامه به ) (١) وذكـــ ه الحاحظ فقال ( لير ب). في

وهو يعني بالمجاز بيان الأساليب التي يستعملها القرآن في التعبير عن أعراضه ، وكانت بعض هذه الأساليب لا تتفق اتفاقا دقيقا مع بعض القواعد التى تعتمد على النظر العقلى المنطقى وان كانت تتفق مسع أسلوب العربيسة الذي ينبغي البيان عنه ، وتتبع شواهده من الآثار الادبية الصحيحة . ذلك أن جزءا كبيرا من اللغة يجرى عليه القياس والاطراد فاخضعه النحاة للتقنين، وبقى من وراء ذلك جزء لا يقبل هذا النظر الرياضي والشكل القياسي فجاء

فقدمت الى بغداد واستأذنت عليه فأذن لى ••• ثم دخل رجـــل فــــى زى الكتاب له هيئة فأجلسه الى جانبي وقال له : أتعرف هذا ؟ قال : لا . قال : هذا علامة اهل البصرة أقدمناه لنستفيد من علمه فدعا لسه الرجل وقرظسه لفعله هذا وقال لبي : انبي كنت البك مشتاقا وقد سألت عن مسألة افتأذن لبي أن أعرفك اياها ؟ فقلت هات . قال : قال الله عز وجل ( طلعها كأنه رؤوس الشياطة: ) وإنما يقع إله عد والإيعاد بما عرف مثله وهذا ليربع ف • فقلت :

$$
159 - 158 : 19
$$

اما هذا النوع الذى لم يتفق اتفاقا دقيقا مسع قوانين النحاة والسذى يجرى على أساليب العرب وطريقتهم في القول فقد تتبع شعراهده فسي مثل هذا الخبر الذي تناوله في مجلس الفضل بن الربيع ، وفي مثل تأويله لقوله تعالى (غير المغضوب عليهم ولا الضالين ) فقـــال : مجـــازه : غير المغضوب عليهم والضالين . و ( لا ) من حروف الزوائد لتنميم الكسلام والمعنسى القاؤها وتمثل بقول العجاج : فسمی بئسر لا حسور سری ومسا شعر

(1) مجاز القرآن انظر 1 : 8 وما بعدها

وعرض للآية الكريمة (كن الراسخون فسمى العلم منهم والمؤمنسون يؤمنون بما أنزل البك وما أنزل من قبلك والمقيمين الصلاة والمؤتون الزكاة والمؤمنون بالله ) اذ كانت لا تتفق قواعد النحاة مسم هذه الآيسة فبين ابو عبيدة أنها تتفق مع أساليب العرب وقال : العرب تخرج مسن الرفسع السحى النصب اذاكثر الكلام ثم تعود بعد الى الرفع وتمثل بقول خرنق : لا يبعدن قومسى الذيسن هسم سسم العسداة وآفسة الجسزر النازلسين بكسسل معتسسرك والطبيون معاقسه الأزر (3)

وناقش أبو عبيدة الاستفهام التقربرى قبسل أن يصبح قضية يبحثها البلاغيون حين ذكر منها ما جاء في القرآن الكريم فسي مثل تناوله لقولـــه تعالى ( أتجعل فيها من يفسد فيهـــا ) فقال : جاءت عـــلى لفظ الاستفهام ، والملائكة لم تستفهم ربها وقد قال تبارك وتعالى ( انسى جاعل فسي الارض

25 : 1 مجاز القرآن 1 : 25  $34:1$  مجاز القرآن 1 $(2)$ 142: 1 مجاز القرآن 1: 142 $(3)$ 

وفي قولُه تعالى( واللاتي يأتين الفاحشية) قسال : واحدهــا التــــي ،

 $\label{eq:2.1} \mathbf{D}_{\mathbf{u}}(\mathbf{u}) = \mathbf{D}_{\mathbf{u}}(\mathbf{u}) + \mathbf{D}_{\mathbf{u}}(\mathbf{u}) + \mathbf{D}_{\mathbf{u}}(\mathbf{u}) + \mathbf{D}_{\mathbf{u}}(\mathbf{u}) + \mathbf{D}_{\mathbf{u}}(\mathbf{u}) + \mathbf{D}_{\mathbf{u}}(\mathbf{u}) + \mathbf{D}_{\mathbf{u}}(\mathbf{u}) + \mathbf{D}_{\mathbf{u}}(\mathbf{u}) + \mathbf{D}_{\mathbf{u}}(\mathbf{u}) + \mathbf{D}_{\mathbf{u}}(\mathbf{u}) + \math$ 

لغويا وذلك في سياق شرحه لقوله تعالى ( حرمت عليكم الميتة ) حيث تمثل بقول ابن الرعلاء على وحدة المعنى في ( ميته ) خففت ام ثقلت ثم عاد فقال : ( واسم ابن الرعلاء كوتى • والكؤتى والكوتى يهمز ولا يهمز • والكوتى من الخبل والحمير القصار • قال : فلا ادرى أيكون في الناس أم لا ، قال : ولا ادرى الرعلاء أبوه او أمه ) . (١)

ولقد أحدث تأليف هذا الكتاب ضجة في البيئآت العلمية في البصرة والكوفة على السواء . ففي البصرة كان يتزعم الحملة على ابي عبيدة أبسو سعيد عبد الملك بن قريب الأصمعي ويتهمه بأنه يفسر القرآن برأيسه وسئل ابو حاتم السجستاني عن الكتاب فقال : ما يحل لأحـــد ان يكتبه وما كان شيء أشد على ٌ من أن أقرأه قبل اليوم ولقد كان أن أضرب بالسياط أهون علميَّ من أن أقرأه لأنه فسر القرآن علمي غير ما ينبغي (2) •

وقال أبو عمر الجرمي : أتيت أبا عبيدة بشيء منــــه فقلت لــــه : عمن أخذت هذا يا أبا عبيدة فان هذا تفسير خلاف تفسير الفقهاء ؟ فقال لــــي : هذا تفسير الأعراب البوالين على أعقابهم •

ويبدو من حديث لأبى حاتم أنه نازعته نفسه لهســذا الكتاب فـــراح

من يعطي عنايته لهذا الكتاب ويؤلف على منواله ، فقسد وضع ابو الحسن سعيد بن مسعدة الأخفش كتابه في معاني القوآن على غرار كتاب المجساز حتى لقد قال ابو حاتم في وصف كتاب الأخفش ( أخذ كتاب أبي عبيدة في القرآن فأسقط منه شيئًا وزاد شببًا وأبدل منه شببًا ) . (1)

أما في الكوفة فمن الطبيعي ان تدفع العصبية واختلاف المنز عءلماءها الى الانكار على أبي عبيدة والتشنيع به فقال الفراء ( لسو حمل الى<sup>6</sup> أبسو عبيدة لضربته عشرين في كتاب المجاز ) (2) . وعلى كل حال لم يلبث علماء الكوفة ان تأثروا بهذا الكتاب بين طريق الأخفش الذى النقى بالكسائمى في بغداد وقال أبو الحسن في هذه المناسبة :

(وردت بغداد فرأيت مسجد الكسائي فصليت خلفه الغداة فلما انفتل من صلاته وقعد وبين يديه الفراء والاحمر وابن سعدان سلمت وسألته عـــن مائة مسألة فأجاب بجوابات خطأته فسي جميعها ••• فلما فرغت قال لبي : بالله أما أنت أبو الحسن سعيد بن مسعدة ؟ قلت : نعم فقام الىَّ وعانقني وأجلسني الى جانبه ثم قال : لـــي أولاد أحب أن يتأدبوا بـــك ويتخرجوا عليك ••• فلما اتصلت الأيام بالاجتماع سألنى أن اؤلف له كتابا في معانى القرآن فألفته فجعله امامه وعمل عليه كتابا في المعاني ) (3) ولكن لم يصل البنا كتاب الكسائي حتى نفتش عن أثر أبي عبيدة أو أثر الأخفش فيه • أما الذي وصل البنا من آثار الكوفة فهو كتاب معاني القرآن للفراء .

> طلبقات الزبيدى 74 – 75 (1) 159: 19 مصحبه الادباء (2) (3) المصلى السابق 11 : 227

مصادر اللغة (6)

ابو زکریا یحیی بن زیاد الفراء من رؤساء الکوفبین ، ومسن أشعسر اصحاب الكسائمى واعلم الكوفيين بالنحو من بعده ، وكان ابو زكريا قريب الصلة بالبصرة وبالبصريين ، ذكر ياقوت انه تلمذ ليونس بن حبيب فاستكثر

معاني القرآن للفراء

اني أريد أن أملي كتاب معان أنم شرحا وأبسط قولا من الذي أمليت قبلا وجلس يملى فأملى في الحمد مائة ورقة فجاء الوراقون اليه وقالوا : نحـــن نبلغ الناس ما يحبون فنسخوا كل عشرة اوراق بدرهم ) • (1) ولكن السمرى وهو أحد رواة الكتاب يروى خبرا آخـــر ـــــ ولعلــــه اكثر دقة من سابقه ، وأشار الى أنه بدأ باملاء الكتاب قبل أن يحضر المأمون من خراسان الى بغداد فقال فى صدر كتاب المعانى ( هذا كتاب فيسه معانى القرآن أملاه علينا أبو زكريا يحيى بن زياد الفراء يرحمه الله عن حفظه من غير نسخة في مجالسه أول النهار من أيام الثلاثوات والجمسع فسي شهر رمضان وما بعده من سنة اثنتين وفي شهور سنة ثلاث وشهور مسن سنة أربسع ومائنين ) . ويحكي ابن النديم في سبب وضعه لهذا الكتاب أن عمر بسن بكبر كان منقطعا الى الحسن بن سهل فكتب السي الفراء ان الامير الحسن بسن سهل ربما سألنى عن الشيىء بعد الشيىء مسن القرآن فسلا يحضرني فيسه جوابِ ، فان رأيت ان تجمع لي أصولًا او تجعل في ذلك كتابا ارجع اليسـه (2) ه دهاسته

ودواعى وضع هذا الكتاب كما ترى تتشابه مسع دواعى وضع كتاب

روى كتاب الفراء من طريقين ، الروايسة الاولى لمحمد بسن الجهسم السمرى كتابة عن الفراء وهي النسخة التي بأيدينا حدد في صدرها تاريسخ الاملاء ــ اما الرواية الثانية فهي لسلمة بن عاصم الذي كان يجيء بعـــد ان ينفض الناس من مجلس الاملاء فيأخذ كتابة بعضهم ويعرضها عـــلمي الفراء وهي نسخة نالت تقدير العلماء فكان محمد بن القاسم بسن محمد الانبارى يقول (كتاب سلمة أحود الكتب ) (1) وهم نسخة مفقودة علم ما أعلم +

يقول ( الحمد ) ليس باسم انما هو مصدر يجوز لقائله أن يقول : أحمـــد الله فاذا صلح مكان المصدر فعل أو يفعل جاز فيه النصب من ذلـــك قـــــول الله تعالى ( فاذا لقيتم الذين كفروا فضرب الرقاب ) يصلح مكانها في مثله من الكلام أن يقول : فاضربوا الرقاب . ومن ذلك قوله ( معاذ الله أن نأخذ الا من وجدنا مناعنا عنده ) يصلح أن نقول في مثله من الكلام : نعوذ بالله، ومنه قول العرب : سقيا لك ، ورعيا لك يجوز مكانه : سقاك الله ، ورعاك  $\cdot$  4  $\pm$ 

(1) طبقات الزبيدى 150

واما من خفض الدال من ( الحمد ) فانه قال : هذه كلمة كثرت عـــلى ألسن العرب حتى صارت كالاسم الواحد فثقل عليهم أن يجمتع في اســـم واحد من كلامهم ضمة بعدهاكسرة أو كسرة بعدها ضمة ووجدوا الكسرتين قد تجتمعان في الاسم الواحد مثل ( ابل ) فكسروا السدال ليكون عسلى المثال من اسمائعم •

وأما الذين رفعوا اللام فانهم أرادوا المثال الاكثر مسن أسماء العرب الذي يجتمع فيه الضمتان مثل ( الحلم ) و ( العقب ) (1) +

وهنا تتضح صفة الفراء كرجل روايسة ، يروى قراءات القسراء ويبين الوجه فيها كما يروى أيضا طريقة اداء أهل البدو .

الاستطراد الى شرح الأساليب العربية

وربما اتخذ الفراء الآية سببا للاستطراد وذكر الاساليب العربية التيى يجوز قولها في المناسبة وتخريج بعض القراءات على هذه الاساليب • ففي قوله تعالى ( واذا غدوت من اهلك تبوىء المؤمنين مقاعد القتال ) يقرؤهسا

عبد الله ( تبوىء للمؤمنين ) فيقول الفراء : « والعرب تفعل ذلك فيقولون حذاقير بريد بمذير الطبر الكائلات الكرام الشريع ويستخدموا المستخدمات والمتفارع وتفاضحون

فألقى الباء وهو كقولك : تعلقت زيدا ، وتعلقت بزيد وانشد بعضهم : تعلقت هندا ناشئــا ذات مئزر وانت وقد قارفت لم تدر ما الحلم (2)

وفي قوله تعالى ( واللاتني يأتين الفاحشنة ) قرأها عبد الله ( واللاتســي "يأتين بالفاحسة) قال الفراء « والعرب تقول : أتيت أمسـرا عظيما ، وأتيت بأمـــر عظیم ، وتکلمت کلاما قبیحا ، وبکلام قبیح وقال فی مریـــم ( لقــــد جئت شببًا فرياً) و(جئتم شببًا اداً ) ـــ ولو كانت فيه الباء لكان صوابسًا » (3) والعبارة الاخيرة تشبير الى عناية الفراء بالاساليب العربية ولو لم يرد بهسا قبراءة م

وفي تعاقب (4) الحروف يقول في ( وما تدخرون ) هي تفتعلون من  $\mathbf{I} = 2$ ,  $\mathbf{I} = 1$ ,  $\mathbf{I} = 2$ ,  $\mathbf{I} = 1$ ,  $\mathbf{I} = 1$ ,  $\mathbf{I} = 1$ ,  $\mathbf{I} = 1$ ,  $\mathbf{I} = 1$ ,  $\mathbf{I} = 1$ ,  $\mathbf{I} = 1$ ,  $\mathbf{I} = 1$ ,  $\mathbf{I} = 1$ ,  $\mathbf{I} = 1$ ,  $\mathbf{I} = 1$ ,  $\mathbf{I} = 1$ ,  $\mathbf{I} = 1$ ,  $\mathbf{I} = 1$ ,

- (1) معاني القرآن 1: 233
- $228:1:$ معانى القرآن  $(2)$ 
	- (3) معانى القرآن 1 : 258
- (4) التماقب والاعتقاب بمعنى واحد . اللسان ع ق ب
	- $215 : 1$  معانى القرآن  $(5)$

ولما كانت هذه القضية ناشئة عن تاء الافتعال فقد أفرد لتاء الافتعـــال حديثًا يقول فيه ( فاما الذين يقولون : يدخر ويدكر ومدكر فانهم وجـــدوا التاء اذا سكنت واستقبلتها ذال دخلت التاء في الذال فصارت ذالا فكرهوا أن تصير التاء ذالا فلا يعرف الافتعال من ذلك فنظروا الى حرف يكون عدلا بينهما في المقاربة فجعلوه مكان التاء ومكان الذال .

ويقول : ( ولا تنكرن اختيارهم الحرف بين الحرفين فقسد قالسوا : ازدجر ومعناها : ازتجر فجعلوا الدال عدلا بين التساء والزاى ، ولقد قال بعضهم : مزجر فغلب الزاى كما غلب التساء \_ وسمعت بعض بنى عقيسل يقول : عليك بأبوال الظباء فاصعطها فانها شفاء للطحل فغلب الصاد عسلى التاء \_ وتاء الافتعال تصير مع الصاد والضاد طاء كذلك الفصيح من الكلام كما قال الله عز وجل ( فمن اضطر في مخمصة ) ومعناها افتعل من الضرر • وقال الله تبارك وتعالى ( وامر اهلك بالصلاة واصطبر عليها ) فجعلوا التاء

وأما الذين غلبوا الذال فامضوا القياس ولم يلتفتوا السي أنسه حرف واحد فادغموا تاء الافتعال عند الذال والتاء والطاء . (1)

$$
\frac{1}{2} \int_{-\infty}^{\infty} \frac{1}{2} \cos(\theta) \cos(\theta) \cos(\theta) \cos(\theta) \sin(\theta)
$$

( والعرب تبدل الفاء بالثاء فيقولون : حدث وحسدف ، ووقعوا فسيم

جميعًا قد ذكرًا ، قال بعضهم : سمعنا العرب من اهل هذه اللغـــة يقولون . فوموا لنا بالتشديد لا غير يريدون اختبزوا ، وهي في قراءة عبد الله وثومها ـــ بالثاء ـــ فكأنه اشبه المعنيين بالصواب لانه مـــع ما يشاكله مـــن العدس والبصل وشبهه ويقول :

ومن الفوائد اللغوية التبي اتخذ فيها الفاظ القوآن سببا للكلام مسا ذکره فی سیاق عرضه لقوله تعالی ( فی بروج مشیبدة ) یقول: پشدد ما کان من جمع مثل قولك : مررت بثياب مصبَّفة ، واكبش مذبَّحة فجاء التشديد لان الفعل متفرق في جمع فاذا افردت الواحد من ذلك فان كان الفعل يتردد في الواحد ويكثر جاز فيه التشديد والتخفيف مثل قولك : مررت برجـــل مشجج ، وبثوب ممزق جاز التشديد لان الفعل قد تردد فيسه وكثسـر • وتقول : مررت بكبش مذبوح ولا تقـــل مذبح لا يتردد كتردد التمزق •

41: امتانی القرآن 1: 11

وفي قضية التضاد كان اللغويون يذكرون لفظ ( الرجاء ) في الاضداد يأتى بمعنى الامل كما يأتي بمعنى الخوف ذكر ذلك ابو سعيد عبد الملك الاصمعي في كتابه (٢) وقال ابو حاتم : الرجاء يكون طمعا ويكون خوفا وفى القوآن فسى معنسى الطمع ( ويرجون رحمته ويخافون عذابه ) وفي قوله تعالى ( وما كنت ترجو أن يلقى اليك الكتاب الا رحمة من ربك ) وقوله ( واما تعرضن عنهم ابتغاء رحمة من ربك ترجوها )كما تمثل بقول كعب بن زهير : وما أخسال لدينسا منك تنويل ارجو وآمل ان تدنو مودتها

يتطاول ويتردد • (1)

وقوله ( بئر معطلة وقصر مشببه ) يجوز فيه التشديد لان التشبيد بناء فهو

اراد الطمع + (3)

ثم قال : والرجاء في القرآن في معنى الخوف كثير قال تعالــــي ( فمن كان يوجو لقاء ربه ) وقال ( الذين لا يرجون لقاءنا ) وقوله ( وارجوا اليوم  $(4)$  +  $(\dot{\mathcal{L}}^{\mathbf{L}})$  (  $\dot{\mathcal{L}}$ 

ولكن الفراء اشترط الجحد ( النفي ) لمجيء الرجساء بمعنسى الخوف فقال : قال بعض المفسرين : معنى ترجون تخافون ، ولم نجد معنى الخوف يكون رجاء الا ومعه جحد فاذا كان كذلك كان الخوف على جهة الرجساء

> $277:1$  معانى القرآن 1: 277 23) كتاب الاضداد للاصمعى 23 (3) كتاب الاضداد لابي حاتم 80 (4) كتاب الاضداد لابي حاتم 80 و 81

89

- كا ترتجى حسين تلاقسى الذائدا اسبعة لاقت معسا أم واحسدا
- والخوف . وكان الرجاء كذلك كقوله تعالى( قسل للذين آمنسوا يغفسروا للذين لايرجون ايام الله ) هذه للذين لا يخافون ايام اللسه وكذلك قولسه ( ما لكم لا ترجون لله وقارا ) لا تخافون لله عظمة وهى لغسـة حجازية وقال الراجسز :

وقال الهذلي :

اذا لسعته النحل لم يوج لسعها وخالفها في يبت نوب عوامـــل وقال : ولا يجوز رجوتك وأنت تريد خفتك ، ولا خفتك وانت تريد رجوتك (1) وناقش ابو بكر محمد بن القاسم بسن بشار الانبارى هـــذه القضية وقال : (كلام العرب في الرجاء على ما ذكر الفراء ) . (2)

ومن اختلاف لهجات الاحياء

يقول حول الآية ( الله لا اله الا هو الحي القيوم ) الحي القيوم قراءة العامة اى عامة القراء \_ ، وقرأها عمر بن الخطاب وابن مسعود القيام \_  $\mathbb{R}^n$  and the set of  $\mathbb{R}^n$  and  $\mathbb{R}^n$  and  $\mathbb{R}^n$  and  $\mathbb{R}^n$  and  $\mathbb{R}^n$  and  $\mathbb{R}^n$  and  $\mathbb{R}^n$  and  $\mathbb{R}^n$  and  $\mathbb{R}^n$  and  $\mathbb{R}^n$  and  $\mathbb{R}^n$  and  $\mathbb{R}^n$  and  $\mathbb{R}^n$  and

وفي الكهف ــــ وفي مريم والتخفيف والتشديد صوابٍ كما يحكي الفــــراء ويقول: وكان المشدد على بشارات البشراء ، وكان التخفيف مسن وجهسة الافراح والسرور وهذا شيء كان المثىبخسة يقولونسه ، وانشدنسي بعض العسرب : اتتك من الحجاج، ينلي كتابهسا بشرت عيالى اذ رأيت صحيفسة وقال بعضهم ابشرت ولعلها لغة حجازية ، وسمعت سفيان بن عيينة (1) يذكرها يبشر \_ وبشرت لغة سمعتها من عكل ، ورواها الكسائمي عن غيرهم وقال ابو ثروان بشرنى بوجه حسن ، وانشدنى الكسائى : غبسوا اكفهسم بقساع ممحسل واذا رأيت الباهشين البي العسلا واذا هم نزلوا بضنسك فانزل فأعنهم وابشر بمسا بشروا بسه وسائر القرآن يشدد في قول اصحاب عبد الله وغيرهم (2) ومن الذوق اللغوي الكناية عن الشيء بلفظ ارفع ذوقا واكثر تأدبا • اوضح الفراء ذلــك في سياق تفسيره لقوله تعالى ( ولكن لا تواعدوهن سرا ) فقال : لا يصفن أحدكم نفسه فى عدتها بالرغبة فى النكاح والاكثار منه ، وروى بسنده عن ابه عباس انه قال ( السر ) في هذا الموضع النكساح وانشسـد بيت امرىء

ولم يجد الفراء في بعض القراءات وجها من العربية على جهة القطـــع فادارها على بعض أساليب العربية على سبيسل افتراض المشابهة فمن ذلسك قوله في قراءة بعضهم ( وعبد الطاغوت ) بضم الباء فقال فان تكن فيه لغـــة مثل کہذر وحکہ ؓ روعتجنل فھو وجه ۔ والا فانه اراد ۔ واللـــه اعلــــم ۔ قول الشاعسر : وهذا في الشمر يجوز لضرورة القوافي فاما في القراءة فسلا (١) . التسليم بما قالت العرب وهو اذ بعتمد احيانا على قواعد النحاة ، والحس اللغوى فانسه كان كبقية الكوفيين يسلم بما قالت العرب ولو جاء خارجا عما ذكره النحاة ، من ذلك ما أورده حول قوله تعالى في سورة يونس ( قل لو شاء الله ما تلوتـــه عليكم ولا ادراكم به ) قال : وقد ذكر عن الحسن انه قال ( ولا ادرأتكسم به ) فان يكن فيها لغة سوى دريت وأدريت فلعل الحسن ذهب اليها ــــ واما ان تصلح من دريت أو أدريت فلا لأن الياء والواو اذا انفتح ما قبلها وسكنتا

افتراض المشابهة :

وفي هذا العرض تتضح صفة الفراء يروى قراءات القراء ، ويسروى طريقة اداء اهل البدو ثم ينتقل الى الناحية النحوية فيأخذ في توجيسه صور

وهكذا يتخذمن خطأ العرب في همز ما لا يهمز مخرجا لقراءة الحسن رادا ذلك الى طبيعته وفصاحته ــــ والفراء يسلم بما جاء عن العرب ويغرج عليه قراءة الحسن ومن الطبيعي أنه لا يخرج على شيء يرفضه .

رأينا في الكتابين السابقين : مجاز القرآن ، ومعانى القرآن رجلين من الكتاب يستعينان أبا عبيدة والفراء فهم ما غمض من الآيات ، ولكننا فسي هذا الكتاب ( تأويل مشكل القرآن ) أمام لون آخر مسن الناس اعترضوا كتاب الله بالطعن ، ولغوا فيه وهجروا وابتغوا ( ما تشابه منه ابتغاء الفتنــــة وابتغاء تأويله ) .

وابن قتيبة ـــ كمعظم العلماء ـــ يدرك العلاقة بين فهم القرآن ومعرفة العربية فيقول ( وانما يعرف فضل القرآن من كثر نظره واتسع علمه ، وفهم مذاهب العرب ، وافتنانها في الاساليب ) فجاء كتابه كتاب لغسة في اكثــــر صفحاته . وكان عليه قبل ان يأخذ في تفنيد حجج الملاحدة ان يكشف عن اسرار العربية والوجوه التبي غمت على أكثرهم ثم يأخذ في توجيه معانسي القرآن على الوجه الذي تعنيه العرب وطريقتهم في القول ••• ثم عقد بابين احدهما لأصول الكلمات والآخر لحروف المعانى ونحن نبسط هذا الايجاز. فمن أساليب العرب :

ــ انهم قد يفرقون بحركة البناء فـــى الحرف الواحـــد بــــبن المعنيين فيقولون : رجل لـْعْـْنة ( بِسَـكون العَيْن ) اذا كان يلعنه الناس فان كان هــــو الذي يلعن الناس قالوا : رجل لـُـعـُـنة ( بفنـْح العين ) والامر علمى هذا القياس في قولهم رجل سُنبتة وسُبَبَتة ، وهُنْ أة وهُنْزَأة ، وسُخْرَة وسُخْرَة وسُخْرَة ، وضُحْكَمَة وضُحْكَمَة ، وخُدْعَة وخُدْعَة . (1) .

وللمنهوم بكطين م ولعليل البطن مــُبــطون .

ويقولون : وكمك°ن الضالة ، ووجدن في الغضب ، ووجدن فسي الحزن ، ووجدت في الاستغناء ثمس يجعلون الاسم في الضالسة وجسودا

ــــــ ومنه ان يجتمع شيئان فيجعلالفعل لأحدهما وهو لهما كقولهتمالى ( واذا رأوا تجارة او لهوا انفضوا اليها ) وكقول الشاعر : 

ــ او ان تأمر الواحد ، والاثنين ، والثلاثة فمسا فوق امـــرك الاثنين فتقول : افعلا كقوله تعالى ( القيا في جهنم كل كفار عنيد ) وكقول الشاعر: فقلت لصاحبسي لا تحبسانسا بنزع اصوله ، واجتز شبيحا (4)

\_ وكذلك يقدمون الحرف في الكلمة وسبيله الناخير ، ويؤخــرون الحرف وسببله التقديم فيقولون : جذب وجبذ ، وبئسر عميقــة ومعيقة ، وأحجمت من الامر وأجحمت • • (5)

\_ ووقع اكثر المجاز فيالاستعارة ، فالعرب تستعير الكلمة فتضعهــا مكان الكلمة للمجاورة او المشاكلة وجاء ابن قتيبة بعديد من امثلة الاستعارة وما تعوده العرب منها ــــ ومن الاستعارة في كتاب الله قوله عز وجل ( يوم يكشف عن ساق ) قال ابن قتيبة : « اىم، شدة من الامر كذلك قال قتادة ، وقال ابراهيم : عن امر عظيم ، واصل هذا ان الرجل اذا وقع في امر عظيم (1) تأويل مشكل القرآن 13 ٪ (2) تأويل مشكل القرآن 219 (3) تأويل مشىكل القرآن 222 (4) تأويل مشكل القرآن 224 ، لان نرع الشييحاسهل من جذور الحطب (5) تاويل مشكل القرآن 234

(1) تأويل مشكل القرآن 104 (2) تأويل مشكل القرآن 142 (3) تأويل مشكل القرآن 233 (4) تأويل مشكل القرآن 143

وجل ( قال الذين يظنون انهم ملاقوا الله ) اي يستيقنون ، وكذلك ( انسي ظننت أنى ملاق حسابيه ) و ( ورأى المجرمون النار فظنوا أنهم مواقعوها ) و ( ان ظنا ان يقيما حدود الله ) هذا كله في معنى اليقين ، وتمثل ابن قُتيبة ببيت دريد بن الصمة : سراتهم فسى الفارسى المسرد فقلت لهسم ظنوا بالفسي مدجئج

ولليقين ظن ، وللشك ظن لان في الظن طرفا من البقين ، قال الله عز

أى تيقنوا باتيانهم اليكم . (1) وتاتني ( وراء ) بالمعنيين خلف وقدام يقول ابن قتيبة : « فكل ما غاب عن عينيك فهو وراء كان قدامك او خلفك » . قال الله عز وجل ( وكسان وراءهم ملك يأخذ كل سفينة غصباً ) أى امامهم ، وقال ( من ورائعم جهنم) أى أمامهم (2) \_ ومن أسلوب العرب في الاختصار حذف المضاف واقامسة المضاف اليه مقامه وجعل الفعل له ما جاء في القرآن الكريم من هذا الأسلوب قوله تعالى ( واسأل القرية التي كنا فيها ) أي واسأل أهـــل القرية ، وقوله فــــي سورة البقرة (و أثمر بوا في قلوبهم العجل ) أي حبسه و ( الحسج اشهـــر معلومات) أى وقت الحج +++ (3) + ومن الاختصار الاضمار لغير مذكور كقوله جل وعز ( حتى تســوارت

مصادر اللغة (7)

ومن الاختصار أن يأتى الكلام مبينا على أن له جوابا فيحذف الجواب اختصارا لعلم المخاطب به كقوله سبحانه (ولو أن قرآنا مسيرت بسه الجبال أو "قطتَّعت به الارض أو "كلِّتم به الموتى بل لله الامر جميعـــا ) أراد لكان هذا القرآن فحذف . وكذلك قوله تعالى ( ولولا فضل الله عليكم ورحمته وان الله رؤوف رحيم ) اراد لعذبكم فحذف ، ومن كلام العرب فني هســذا

قول الشاعر : سواك ، ولكن لم نجد لك مدفعا فأقسم لو شميء أتانا رسوله ای لرددنساه (۱) . ومنه أن تحذف ( لا ) من الكلام والمعنى اثباتها كقوله سبحانه ( تالله تفتئر تذكر يوسف ) اى لا تزال تذكر بوسف . ومنه قوله تعالى ( يبين الله لكم أن تضلوا ) أى لئلاً تضلوا . و ( ان الله يسمك السموات والارض أن تزولا ) أى لئلا تزولا ••••• ومن هذا قول امرىء القيس : ولو ضربوا رأسي لديك وأوصالي فقلت يمين اللســه أبرح قاعــــدا وقول الآخــــر : فسلا وابي دهماء زالت عزيسزة على قومها ما فتل الزند قادح (2)

ـــــ ومن أسلوبهم أيضا زيادة اللفظ اشباعا للمعنى أو توكيدا لهكقوله تعالى : (فيها فاكهة ونخل ورمان ) والنخل والرمان من الفاكهة فهذا اشباع للمعنى ومنه قول ذى الرمسة :

لميساء في شفنبها حسوة لعس — وفي اللثات وفسى انيابها شنب

واللعس هو حسوة ، واللعس يستحسن في الشفاه

وأما الزيادة في النوكيد كقوله تعالى(يقولون بأفواههم ما ليس في

(1) تأويل مشكل القرآن 165 و 166 (2) تاويل مشكل القرآن 174

قلوبهم ) لان الرجل قد يقول بالمجاز : كلمت فلانا ، وانما كان ذلك كتاب! أو اشارة على لسان غيره فأعلمنا أنهم يقولون بألسنتهم وكذلك قوله تعالى (يكتبون الكتاب بأيديهم) لان الرجل قســد يكتب بالمجـــاز وغيره الكاتب عنه ، وقال تعالى ( فراغ عليهم ضربا باليمين ) لان في اليمين القوة وشــــدة البطش وقال الشماخ في مثل هذا : اذا مسا رايسسة رفعت لمجسد تلقئاهــا عرابـــة باليمــــبن (١)

وقد نزاد ( لا ) في الكلام والمعنى طرحها لا باء في الكلام او جحد كقول الله عز وجل ( ما منعك ألا تسجد اذ أمرتسك ) اى مسا منعسك أن تسجد ، وعرض ابن قتيبة لحروف الزيادة فذكر منها : البساء ، والسلام ، والكاف ، وعلى ، وعن ، وان الثقيلة ، واذ ، وما ، وواو النسق ومثل لكل  $(2)$  +  $\dot{L}$  +

حجج الملاحدة

اتبع الملاحدة ظاهر القول فاشاروا السي اختلاف القراءات واحتجوا بقول الله عز وجل ( ولو كان من عند غير الله لوجدوا فيسه اختلافا كثيرًا ) فأحابهم ابن قتسة إن القرآن نزل على لهحات العرب ليقرأكل عربي بلغتسه

فلما عادوا البي حديث نسب البي عائشة ، وآخــر نسب الـــي عثمـــان يشبران الى وجود اللحن في القرآن في مثل قوله تعالى في سورة طه ( ان هذان لساحران) وفي سورة المائدة ( ان الذين آمنسوا والذيسن هسادوا والصابئون) وفي سورة النساء (كنن الراسخون فسي العلسم ۖ والمؤمنون يؤمنون بما أنزل اليك وما أنزل مسن قبلك والمقيمين الصـــلاة والمؤتســون الزكاة ) أحالهم ابن قتيبة الى لغات العرب وأساليبهم بالاضافـــة الــــى آراء النحاة فمن ذلك لغة بلحارث بسن كعب حيث يقولون : مررت برجسلان ، وقبضت منه درهمان ، وجلست بين يداه وركبت علاه وانشدوا : تزود منا بسبن أذنساه ضربسة مسته السي هابي التراب عقيسم وقالـــوا : أى قلسـوص راكـــب تـــراهـــا طاروا علاهن فطـــر علاها (1) فكانوا يقلبون الياء الساكنة ألفا اذا انفتح ما قبلها . وفي قوله تعالى ( ان الذين آمنوا والذين هــادوا والصابئون ) قال : رفع الصابئون لانه رد على موضع ( ان الذين 'آمنوا ) وموضعه رفع ومســن أساليب العرب في هذا قول ضابيء البرجمي : فَمَنِ بِكَ أَمْسِمِ بِالْمَدِينَةِ رَحَلَـــه فَ فَانِي وَقِيْــارٍ " يُهْــا لَغْرِيبٍ (2)

أعجب الكفار نباته ) ولم خص الكفار دون المؤمنين ؟ فقـــال ابن قتيبــــة انما يريد بالكفار هنا الزراع وأحدهم كافر ، وانما سمى كافــرا لأنـــه اذا ألقى البذر فى الارض كفره أى غطاه ، وكل شىء غطيته فقد كفرتـــه .... ومنسه قول الشاعس : في ليلسة كفر النجوم غمامثها يعلو طريقسه متنهسا ً متواتيوا  $(1)$  ای غطاها  $(1)$ وقالوا في قوله تعالى للسماء والارض ( ائنيا طوعا أو كرها قالتا أتينا طائعين ) لم يقل الله ، ولم يقولا وكيف يخاطب معدوما ؟ فتمثل ابن قتيبسة بقول الشاعر يتحدث عن ناقته : أهلها دينسه أبسدا ودينسى تقول اذا درأت كهسسا وضينمى أكـــلٌ الدَّهو حـــل وارتحال \_\_\_ امـــا يبقى عـــلىَّ ولا يقيني؟ وهي لم تقل شيئًا من هذا ولكنه رآها في حال مسن الجهد والكلال فقضـى عليها بأنها لو كانت من تقول لقالت مثل الذى ذكر •••• (2) الــــى غير ذلك من أساليب المجاز . تأويل المشكل اشكل الامر التبس ••• وحرف مشكل مشتبسه ملتبس كما يقسول

واتجه ابن قتيبة اتجاهات مختلفة في علاج هــــذا المشكل فهو فسـمى أحيان كثيرة يعنى بالامثال ـــــ والتمثل شائع في العربية جاء منه في القرآن كثير ولعله عنى بهذا الضرب لبيان الوجه في المثل حتسمي لا يشتبه تأويله ــــ ومن الامثال ما غمضت عبارته فكان دور ابن قتيبة أن يأخذ بيد القارىء أو السامع حتى يجلى غامضها سواء كان ذلــك فـــي تركيب العبارة أو شرح المفردات ــــ جاء في سورة الرعد قوله تعالى ( انزل مــــن السماء ماء فسالت أودية بقدرها فاحتمل السببل زبدا راببا ومما بوقدون عليه في النار ابتغساء حلية أو مناع زبد مثله كذلك يضرب الله الحق والباطل فأما الزبد فيذهب جفاء وأما ما ينفع الناس فيمكث في الارض كذلك يضرب الله الامثال ) . يقول ابن قتيبة : هذا مثل ضربه الله للحسق والباطل ويقول : الباطل وان ظهر على الحق وعلاه فان الله سيمحقه ويبطله ، ويجعل العاقبة للحق وأهله، ومثل ذلك مطر جود أسال الأودية بقدرها : الكبير على قدره والصغير على قدره • ( فاحتمل السبيل زبدا رابيا ) أى عاليا على الماء كما يعلو الباطل تارة على العق ، ومن جواهر الأرض التسي تدخــل الكير ويوقـــد عليها يعني الذهب والفضة للحلية ، والشبه والحديد للآلة حيث يعلوها مثل زبد المساء ( فأما الزبد فيذهب جفاء ) أى بلقيه المساء عنسه فيتعلق بأصول الشجس وبجنبات الوادى ، وكذلك خبث الفلز يقذفه الكير فعذا مثل الباطل ( وأما ما ) الماء الذي ( ينفع الناس ) وينبت المرعى ( فيمكث في الارض ) وكذلك . الصفو من الفلز يبقى خالصا لا شوب فيه فهو مثـــل الحق (1) وقــــد اتبع هذا الوجه فيما جاء من أمثال في سورة النور (2) والروم (3) والنحل (4) +

- (1) تأويل مشكل القرآن 251 (2) الآيات 35 -- 40 ص 252 من كتاب تأويل مشكل القوآن 297 من 297 من 297 $(3)$ 
	- 301  $(4)$   $(4)$   $(2)$   $(4)$

وقد يكون للفظ خاصية لغوية فيبينها ويزيل بذلــك غموض المعنى . جاء في سورة الاعراف قوله تعالى ( فمثلسه كمثل الكلب ان تحمل عليسه يلهث او تتركه يلهث ذلك مثل القوم الذين كذبوا بآياتنا فاقصص القصص لعلهم يتفكرون) فقال : فكل شيء يلهث فانما يلهث مـــن اعياء أو عطش أو علة خلا الكلب فانه بلهث في حال الدلال ، وحال الراحـــة وحال الصحـــة والمرض وحال الرى والعطش فضربه الله مثلا لمسن كذب بآياتـــه فقال : ان وعظته فهو ضال وان لم تعظه فهو ضال كالكلب ان طردتـــه وزجرته فسعى لهث ، أو تركته على حاله أيضا لهث (1) . وقد يشير في سبيل تحديد المعنى الى مختلف أقوال الفقهاء ثم يشير أيضًا الى ما يتخيره منها • من ذلك ما جاء في سورة النحل في قوله تعالى (ضرب الله مثلا عبدًا مملوكًا لا يقدر على شيء ومسن رزقناه منسأ رزقسا حسنا فهو ينفق منه سرا وجهرا ) فقال : هذا مثل ضربه الله لنفسه ، ولمن عنبد ً دونه ( ضرب الله مثلا عبدًا مملوكًا لا يقدر على شيء ) فهذا مثل من جعل آلها دونه أو معه لانه عاجز مـُـدَ بَـَّر مملوك لا يقدر على نفع ولا ضر. ثم قال ( ومن رزقناه منا رزقا حسنا فهو ينفق منه سرا وجهرا هل يستوون ) فهذا مثله جل وعز لانه الواسع الجواد القادر الرازق عباده جهرا من حيث يعلمون وسرا من حيث لا يعلمون .

وقال بعض المفسرين : هو مثل للمؤمن والكافر ، فالعبد هـــو الكافر والمرزوق هو المؤمن • ثم قال ابن قتيبة : والتفسير الأول أعجب الى ً وعلل ذلك بأن المثل توسط كلامين هما لله تعالى، أما الاول فقولــه ( وبعبدون من دون الله ما لا يملـــك لهم رزقا مــــن السـموات والارض شبئـــــــا ولا يستطيعون) (2) فهذا لله ومن عُبيدَ من دونه . واما الآخر فقولـــه بعـــد

> (1) تأويل مشكل القوآن 286 سورة النحل آية 73 ص 299 تأويل مشكل القرآن  $(2)$

وهكذا يلجأ ابن قتيبة في سياق تأويل الامثال السي الفهم والسذوق اللغوى وربط الدلالات بنظائرها من القرآن نفسه .

وفي غير ما عرض له من الامثال عرض لآيات اخرى فتتبع في تأويلها أصل الكلمة اللغوى وما تطور اليه هذا الاصل من دلالة . من هذا ما جاء في تأويل قوله تعالى من سورة ( ص ) ( أم عندهم خزائن رحمــــة ربـــك العزيز الوهاب ام لهم ملك السموات والارض فليرتقوا في الأسباب جند" ما هنالك مهزوم من الأحزاب ) (1) يقول ابن قنيبة : أصل الهـــزم الكسر ، ومنه قبل للنقرة في الأرض هزمــــة اى كسرة وهزمت الجيش اى كسرتهم ، وتهزمت القربة اي انكسرت (2)

وفي سورة ( القصص ) ( ان الذي فرض عليك القرآن لرادك السي معاد ) قال : معاد الرجل : بلده لانه يتصرف في البلاد ويضرب في الارض ثم يعود الى بلده ، يقال رد فلان الى معاده اى رد الى بلده (3) . وفي سورة ( الزخرف ) اشكلت الآية ( قل ان كان للرحمن ولسـد فأنا

(1) - الآيات! 9 ـــــ 11 -ص 273 - تأويل مشتكل القوآن (2) تأويل مشكل القرآن 273 ٪ (3) تأويل مشكل القرآن 329

أول العابدين ) للاختلاف في معنى عبد . اذ تأتي فسي العربية على وجهين فالذين يفسرون عبد بمعنى وحَّد يقولون : ان الله سبحانـــه وتعالى يقول لرسوله عليه السلام : قل للمشركين ( ان كان للرحمن ولد ) اى عندكم فسـى ادعائكم ( فانا أول العابدين ) أى الموحدين • والذين فسروا عبسـد بمعنى أنيف وغضب يقولون : العابدون هنا الغضاب الآنفون . (1)

والذى اختاره ابن قتيبة من مشكل الآيات قدر ضئبل بالاضافة السي آيات القرآن وربما حصر المشكل من وجهة نظره هو في هذا القدر وأعان الطالب بكتب أخرى (2) كتفسير غريب القرآن فقد يحتوى المشكل عسلمي غريب اللفظ وقد لا يكون كذلكحين يأتى اشكاله من ناحية الأسلوب الذى غمض على بعض أهل عصره فنتنبع نظائره فسسسى أساليب العرب ثم جعسل للغريب كتابا ذكره في كتاب ( تأويل مشكل القسوآن ) فقسال ( وافردت للغريب كتابا لكمى لا يطول هذا الكناب وليكون مقصورا على معناه خفيفا علمي من قرأه ) (3) ويبدو انه تناول الكتابين في وقت واحد فاشار هنا البي كتاب الغريب كما اشار فى كتاب الغريب الــــــــى كتاب المشكل فقال فســى مقدمته ( ••• ثم نبتدىء فى تفسير غريب القرآن دون تأويسل مشكله اذ كنا قد افردنا للمشكل كتابا جامعا كافيا بحمد الله ) .

أصبول الكلمات

قد تقصر الظلال وتطول وتتشكل باشكال مختلفسة دون أن يخفسي ذلك رباطها بالاصل ، وفي العربية كلمات اتسعت مدلولاتها وبقيت واشجة القرابة بالاصل فاختار ابن قتيبة عسدة أصول أدار عليها الدلالات القريبة

(1) تأويل مشكل القرآن 289 (2) له كتاب اعراب القرآن ، وكتاب القراءات وكتاب معانى القرآن (3) تأويل مشكل القوآن 25

وتمثل لاكثرها بآيات من القرآن الكريم ونحن نكتفى بأحد هذه الاصول للتعريف بهذا الوجه من التأليف . فيقولْ في ( قضى ) :

« اصل قضـى . حتـَـْم كـقول الله عز وجل ( فليـمسك الـتـى قضـى عليهـــا<br>الموت ) اى حتـَـْمـه عليها ، ثم يصير الحـتم بمعان كـقوله ( وقضى ربــك ألا ّ  $\therefore$   $\int_{\mathbb{R}} |f(x, t)|^2 dx = \int_{\mathbb{R}} |f(x, t)|^2 dx$  $\mathbf{f}$  if at  $\mathbf{V}$  if  $\mathbf{f}$  is a set of  $\mathbf{f}$  if  $\mathbf{v}$  if  $\mathbf{f}$ 

قضببت أمورا ثسم غادرت بعدها بوائسج فسی أكمامها لم تفتسق

أى عملت أعمالا ـــ لان كل من عمل عملا وفر نم منه فقد حتمه وقطعه قبل للحاكم قاض لانه يقطع على الناس الامور ويحتم ، وقيل قضى قضاؤك أى فرغ امرك ، وقالوا للميت قد قضى أى فرغ ــــ وهذه كلها فروع ترجـــع الی اصل واحد • » (1)

(1) تأويل مشكل القرآن 342 ـــ 343 والبوائج جمع بائجة وهي الداهية

وبعد . ترى ما الفارق بين هذا الذى سماه ابن قتيبة الأصل والفووع وبين الحقيقة والمجاز ، فالحقيقة ان تستعمل الكلمة فيما وضعت لسه عنسد اهل الاصطلاح الذى وقع به التخاطب ، والمجاز هـــو الاتساع فى استعمال الكلمة في غير ما وضعت له في اصطلاح النخاطب • ومن هنســا يخوج تأليف ابن قتيبة عن هذا النسق ، وانما يلجأ الى الاتساع فسى التأويل عـــن طريق الصيرورة أى كان اللفظ بمعنى كذا ثم صار كــــذا كالذى نلحظه فــــى كلمة ( الامة ) حيث يقول : ان اصلها ( الصنف من الناس والجماعة ) كقوله عــــز وجل (كان الناس أمة واحدة ) ••• ثم تصير الامة : الحين ، كقوله عز وجل (وادكر بعد امة) ••• ثم تصبر الأمسة الامام والربانى كقولسه تعالى ( ان ابرهيم كان امة قانتا لله حنيفا) أى اماما يقتدى به الناس لانه ومن اتبعه أمة، فسمى امة لانه سبب الاجتماع ، وقد يجوز أن يكون سمى امة لانه اجتمع عنده من خلال الخير ما يكون مثله في امة ومن هذا يقال : فلان أمـّة وحده آی هو پقوم مقام امة ۱۰۰۰) وهذا ــــ فيما أرى ــــ وجه من التأويل (2) قريب من المجاز الذي يعنيه ابو عبيدة معمر بن المثنى في كتابه ( مجاز القوٰآن ) يعنــــي تأويله ومعنـــاه

وتفسيره اى ما يجوز أن تفسر به هذه الكلمة او تلسك لا المجساز المقابسل

وعرض في هذا الباب ايضا للمشترك فقال :

الضرب ـــ باليد كقوله تعالى ( فضرب الرقاب ) وقولـــه ( واهجروهن فـــــى المضاجع واضربوهن ) . والضرب ــــ المسير قـــال تعالى ( اذا ضربتم فى سبيل اللــــه ) وقال تعالــــى : (وآخرون بضربون في الارض) والضرب ـــ التببين والوصف . قال تعالى ( ضرب الله مثــــلا ) وقال ( فــــلا تضربوا لله الامثال ) اى لا تصفـــوه بصفات غــــبره ولا تشبهوه  $(2) + 4$ حروف المعاني

وأفرد ابن قتيبة في كتاب المشكل بابا فسر فيه حروف المعانى ، وأشباه الحروف التبي لا تنصرف ، أشار الى اكثرهسا فسي القرآن الكسريم وتتبع

شواهدها في أقوال العرب ورجع الى آراء اللغويين السابقين فيها من امثال الخليل (3) وابي عمرو ، وابي عيبدة (4) ، والاصمعي (5) وسيبويــه (6) والكسائمي (7) وابن الاعرابي (8) والفراء (9) وغيرهم .

(1) تأويل مشكل القرآن 370 (2) تأويل مشكل القرآن 379 (3) تأويل مشكل القرآن 401 و405 و406 و421 (4) المصدر السابق 406 (5) المصلى السابق 424) (6) المصدر السابق 403 و 405 / (7) المصدر السابق 401 (8) المصدر السبابق 404 (9) المصدر السبابق 406 و420 و421

وكان يشبير أحيانا الى لهجات القبائل كقوله فــــى( لَــَــــا ) « تَـكــــون بمعنى ( لم ) في قوله ( بل لما يذوقوا عذاب ) اي بل لم يسذوقوا عشذاب ، وتكون بمعنى ( الا ) قال تعالى ( وان كل ذلك لمــًا متاع الحياة الدنيا ) اي الا متاع الحياة الدنيا ، ( ان كل نفس لمـًّا عليها حافظ ) اى الا عليها حـــافظــ وهي لغة هذيل مع ان° الخفيفة التي تكون بمعنى ( ما ) » ــــ ومن قرأ ( لما )  $\mathbf{1} \in \mathbb{R}$  is the set of  $\mathbf{1} \in \mathbb{R}$  in the set of  $\mathbf{1} \in \mathbb{R}$  is the set of  $\mathbf{1} \in \mathbb{R}$ 

ولحروف الصفات معانى شائعة جاءت في جمهرة الكسلام ، وبسدت كأنها غريبة حين جاءت في غير استعمالها الشائع وجساء بها القرآن الكريم على وجهيها • فكان ابن قتيبة ــ اما لبيان طريقة القول ـــ او لسد الطريق أمام الطاعنين يشمير الى هذه الحروف في القرآن ويتتبع شواهدها فسـي كلام

 $C$   $\rightarrow$   $C$ 

وهكذا جاء كتاب تأويل مشكل القرآن كناب لغة في مجموعـــه وان اتغذ المعاجة سيبا اليه .

الطبرى وكتابه (جامع البيان عن تأويل آى القرآن )

كتاب أبي جعفو من أوسع الكتب التي تناولت تفسير القوآن الكريم، فلم يكتف ككثير من المفسرين واللغويين ببيان مشكله وانمسا فسر القوآن كله . والسمة التي نلحظها في كتاب (جامع البيان عن تأويل آى القرآن)

ليست كلها خالصة للنأويل كما انها ليست كلها خالصة للدراسات العربيسة وانما تعود في جزء كبير منها الى الأسانيد العديدة التي عني بهــا الطبرى وخاصة في سياق التفسير بالمأثور .

ولقد تسلح الطبرى لمهمته في التفسير اللعوى بدراسة وافية في الشعر والنثر واللغة والنحو ــ ونالت الدراسة اللغوية جزءا كبيرا من عناية الطبرى جاء بعضها كمقالات قدم بها لكتابه ، واكثرها في نظاق التفسير . وتضمنت هذه المقالات قضايا « البيان عما في آى القرآن من المعاني التي من قبلهـــا

(1) تأويل مشكل القرآن 427
تناول فيه مختلف الآراء حول حديث النبي صلى اللسه عليه وسلسم (أنزل القرآن على سبعة أحرف ••• ) وفي مقال آخر تكلم عن الوجوه التبي مسن قبلها يوصل الى معرفة تأويل القرآن عرض فيه لقوله تعالى فسعى سورة آل عمران( هو إلذى أنزل عليك الكتاب منه آيات محكمات هن ام الكتـــاب ، و أخر منشابهان ، فأما الذين في قلوبهم زيغ فينتبعون ما تشابه منه ابتغساء الفتنة وابتغاء تأويله ، وما يعلم تأويله الا اللسه ، والسراسخون فسمى العلم يقولون آمنا به كل من عند ربنا وما يذَّكَّر الا أولوا الألباب) فقال : ( ان مما أنزل من القرآن على نبيه صلى الله عليه وسلم ما لا يوصل الى علم تأويله الا ببيان الرسول صلى الله عليه وسلم • وذلك تأويل جميع ما فيه من وجوه أمره وواجبه ، وندبه، وارشاده ، وصنوف نهيه ، ووظائف حقوقه وحدوده ومبالغ فرائضه ومقادير اللازم بعض خلقه لبعض وما اشبه ذلك من احكام آيه التـى لم يدرك علمها الا ببيان رسول الله صلى الله عليه وسلم لأمته ، وهذا وجه لا يجوز لاحد القول فيه الا ببيان رسول اللســــه صلى الله عليه وسلم له تأويله بنص منه عليه ، او بدلالة قد نصبها ، دالـــة أمنته علمى تأويله . وان منه ما لا يعلم تأويله الا الله الواحد القهار وذلك ما فيسه مسن الخبر عن آجال حادثة واوقات آتية كوقت قيام الساعة ، والنفخ في الصور، (1) تفسير الطبرى 1 : 7 ط دار المعارف (تراث الاسلام)

وتزول عيسى بن مريم وما أشبه ذلك فان تلك أوقات لا يعلم أحد حدودهـــا ولا يعرف أحد من تأويلها الا الخبر باشراطها لاستئثار الله بعلم ذلك علسى خلقه ٠٠٠

<del>ی سال میں میں میں میں اس کی میں میں</del> ى . واحدة منهما ؟ قال الطبرى :

أما من جهة العربية

فلا تمانع بين أهل المعرفة بلغات العرب أن قول القائسل : ( الرحمن ) عن ابنية الاسماء من « فَتَعْمِلْ ـــ يَتَّفَعَـلْ » اشد عدولاً من قوله « الرحيم » ولا خلاف مع ذلك بينهم ان كل اسم له اصل في « فَـَعـِل ـــ يَـفعـَل » ـــ

 $75 = 73 : 1 \text{ days}$ تفسير الطبرى  $(1)$ 

وأما من جهة الأثر والخبر :

ثم كان عن أصله من « فـُـعـِـل ــــ يـَـفعـَـل » أشـد عدولا ـــــ أن الموصـوف بــــه مفضل على الموصوف بالاسم المبنى على أصله من « فعل \_ يفعـــل » اذا كانت التسسية به مدحا او ذما . فهذا ما في قول القائــــل ( الرحمن ) مــــن زيادة المعنى على قوله ( الرحيم ) في اللغة .

ففيه بين أهل التأويل اختلاف ــــ ثم نقل عن السرى بن يحيى الشميمى بسنده عن العرزمي قولسه : « الرحمن » ـــ بجميع الخلسق « السرحيم » بالمؤمنين •

كما نقل بسنده عن ابي سعيد الخدرى قوله : قال رسول الله صلى الله عليه وسلم : ان عيسى ابن مريم قال : الرحمن : رحمن الآخرة والدنياــــــــــــــــــــــــــــــــ والرحيم رحيبم الأخرة .

على أنَّ ذلك في الدنيا وذل الأخر على أنَّه في الأخرة ++ مناقشة اللغويين القدامي :

وبعد أن ناقش الأقوال المأثورة وذكر أسانيدها قال : ( وقسـد زعم أيضا بعض من ضعفت معرفته بتأويل أهل التأويل ، وقلت روايتـــه لأقوال السلف من أهل التفسير أن « الرحس » مجازه : ذو الرحمة ــــ و «الرحيم» مجازه : الراحم ثم قال : قد يقدرون اللفظين من لفظ والمعنى واحد وذلك لاتساع الكلام عندهم . قال : وقد فعلوا مثل ذلك فقالوا : ندمان ونديم ثم استشبهد ببيت برج بن مسهر الطائى :

مصادر اللغة (8) 113

محصور في سبب وضعه لكتاب المجاز حيث عنى ببيسان المشكسل وتتبع شواهده في اساليب العرب على النحو الذي بيناه في تعريفنا بكتاب المجاز ففرق بين معنى الرحمن والرحيم في التأويل لقوله : الرحمن : ذو الرحمة ، والرحيم : الراحم وتمثل بشاهدين لكل من الندمان والنديم كدليسل علسمى استممال العرب للصيغتين فعلان وفعيل دون التعرض للفرق الدقيق بينهما +

> $132 - 126 : 1$  تفسيس الطبرى  $(1)$ ·(2) مجاز القرآن 1: 21 ط الخانجي سنة 1954

وفسر قوله تعالى (يخادعون الله والذين آمنوا ) ثم أخذ في مناقشتة صبيغة يفاعل مؤكدا ضرورة حدوثها من فاعلين ــــ ثم عرض بابى عبيدة على تنقص وان لم يصرح باسمه فقال : « قال بعض المنسوبين الى العلم بلغــات العرب أن ذلك حرف جاء بهذه الصورة ـــ اعنى يخادع ـــ بصورة يفاعـــل وهو بسعني يفعل ••• نظير قولهم : قاتلك اللسه بمعنى قتلك اللسه (2) » والفرق بين الرجلين ايضا أن أبا عبيدة يعنى بالأسلوب كما جاء عـــن العرب متهديا بالذوق اللغوى ، وأن الطبرى يحاول رد الشاذ عن القيساس السي الكلبات التبي قاسها النحاة وان تأول لها وجها فيقول : ( وليس القول فسي ذلك عندى كالذى قال. بل ذلك من التفاعل الذى لا يكون الا من اثنين.. وذلك : ان المنافق يخادع اللسه جل ثناؤه بكذبه بلسانه ••• واللسه تبارك اسمه خادعه بخذلانه عن حسن البصيرة بما فيه نجاة نفسـه فــى آجــل معاده +++

وعرض لقوله تعالى ( غير المغضوب عليهم ولا الضالين ) فناقش زيادة ( الا ) في رأى أبي عبيدة كما جاء في كتاب المجاز ، كما ناقش الفراء فيمـــا أورده فى كتاب ( معانى القوآن ) وانتصر للفراء . (1)

واكثر المناقشات اللغوية دارت حول آراء الفراء الكوفى وأبى عبيدة البصرى وان لم يصرح باسميهما مكتفيا بعبارة : ويزعـــم بعضـــن نحويســي الكوفة ، او \_ بزعم بعض البصريين \_ والمعروف ان لكـــل مـــن الرجلين كتابا في هذا السباق أولهما كتاب المجاز لابي عبيدة والثاني كتاب معانسي القرآن للفراء وقد عرفنا بالكتابين .

وقد اتجهت عناية الطبرى الى الدراسات اللغوية في سياق التأويسل فمكان : يعني المفردات فيفسرها ويتتبع شواهد هذا التفسير فى كلام العرب كما يشبر السى معان اخرى يحتملها اللفظ ، فقد فسر كلمة الرب في قوله تعالى ( الحمسـد  $\mathbf{a} = \mathbf{A} + \mathbf{B} + \mathbf{A} + \mathbf{C} + \mathbf{A} + \mathbf{A} + \mathbf{C} + \mathbf{A} + \mathbf{C} + \mathbf{A} + \mathbf{C} + \mathbf{C} + \mathbf{A} + \mathbf{C} + \mathbf{A} + \mathbf{C} + \mathbf{A} + \mathbf{C} + \mathbf{A} + \mathbf{C} + \mathbf{A} + \mathbf{C} + \mathbf{A} + \mathbf{C} + \mathbf{A} + \mathbf{C} + \mathbf{A} + \mathbf{C} + \mathbf{A} + \mathbf{C} + \mathbf$ 

ومن الكلمات ما اتخذت مدلولا في العصر الاسلامي لا يتفق اتفاقسا  $\mathbf{I} = \mathbf{I} + \mathbf{I} + \mathbf$ 

المصلى متعرض لاستنجاح طلبته من ثواب الله بعمله مع ما يسأل ربه مـــن حاجات تُحَرَّش الداعي بدعائم ربَّ استنجاح حاجاته وسؤله » (1) ۔ وأصل الزكاة نماء المال وتثميرہ ومن ذلك قبل زكا الزرع اذا كثــــر مــــا أخرج الله منه ، وزكت النفقة اذا كثرت ، فاصبحت الكلمة تعنى في العصر الاسلامي اداء الصدقة المفروضة .

والفسق: في أصله اللغوي هو الخروج عن الشيىء ، يقال منه: فسقت الرطبة اذا خرجت من قشرها ، ومن ذلك سميت الفأرة فويسقة لخروجهــا عن جحرها فاستدل بذلك على أن المنافق والكافر فاسقان لخروجهمــا عـــن طاعة ربهما ، ذكر ذلك أبو جعفر في تأويل قوله تعالى ( وما يضــــل بــــه الا الفاسقين ) ــــ وقال جل ذكره في صفة ابليس ( الا ابليس كان مسـن الخجـــن ففسق عن أمر ربه ) يعنى خرج عن طاعته واتباع امره • (2)

وبالأساليب

التبي نكتفي منها ببعض الأمثلة ، من ذلك القلب المعنوى وقد جاء ذلك في قوله تعالى ( ومثل الذين كفروا كمثل الذي ينعق بما لا يسمع الا دعساء ونداء) فيكون المعنى للمنعوق به ، والكلام خارج على الناعق كمسا قسال

نايغة يني ذيبان :

وقد خفت حتى مسا تزيد متحافتنى علمي وعل في ذي المطارة عاقسل

والمعنى : حتى ما تزيد مخافة الوعل على مخافتى ــــ وكما قال الآخر :

(1) تفسس الطبرى 1: 242 و 243 (2) تفسس الطسرى 1: 409

وكقولك : اعرض الحوض على الناقة وانســا تعرض الناقـــة عـــلى الحوض (1) ومن أسالببهم مجيء ( أو ) بمعنى الواو فالشائــــع أن ( أو )  $\mathbf{1}$   $\mathbf{e}$   $\mathbf{1}$   $\mathbf{1}$   $\mathbf{$ 

كانت فويضسة مسا تقول كمسا كسان الزنساء فريضسة الرجسم

الشانهمسا بحسزن واشتيساق

فقد دل بقوله : علمي المرأين اذ مضبيا جميعا ان بكاءه السندي اراد از يبكيه لم يرد ان يقصد به احدهما دون الآخر بـــل اراد ان يبكيهما جميعــــا

(1) تفسير الطبرى 3 ، 311 و 312 و 4 : 287 ومجاز القرآن 1 : 63 وفيه ( هذا القميص لا يقطعني ) و ( ادخلت القنسبوة فسي راسبي ) وفي القرآن (ما ان مفاتحه لتنوء بالعصبة) .

وجاء مثل هذا في قوله تعالى ( اذ قال لبنيه مـــا تعبدون مـــن بعدى قالوا نعبد الهك واله ابائك ابرهيم واسماعيل واسحق ) وكان اسماعيسل عمسا ليعقوب ، ولهذا الأسلوب دخل اسماعيل فيمن ترجم به عن الآباء (2) وفيها قال ابو عبيدة : والعرب تجعل العم والخال أبا (3) . وبالخصائص اللغوية فيتناول المشترك اللفظي فسي تأويله قوله تعالى : ( ثم استوى السي السماء فسواهن سبع سموات) جمع أبو جعفر من معانسي الاستواء فسي كلام العرب : \_ انتهاء شباب الرجل وقوته ، فيقال اذا صار كذلك : قـــد استوى الرجل • ـــ استقامة ما كان فيه اود من الامور والاسباب ، يقال منه : استوى لفلان امره اذا استقام بعد أود . ــ الاقبال على الشيء ، يقال استوى فلان على فلان بعسا يكرهـــه

فكذلك ذلك في قول الله جل ثناؤه ( او كصيب من السساء ) . (1)

والابدال . فقد تناوله في أعقاب تأويله لقوله تعالـــي ( واذ قلتم يـــا موسى لن نصبر على طعام واحد فادع لنا ربك يخرج لنا مما تنبت الارض من بقلها وقثائها وفومها وعدسها وبصلها ) فذكر ان قراءة عبسـد اللـــه بن مسعود ( ثومها ) بالثاء وقال : فان كان ذلك صحبحا فانسه مسـن الحروف المبدلة كقولهم : وقعوا في عاثور شر وعافور شر وكقولهم للأثافي أثاثــــي .

يعنى ذلك : تيقنوا الفى مدجج تأتيكم ، وقول عميرة بن طارق :

يعنى : وأجعل منبى البقين غيبا مرجما ، كما استشبهد بآية اخرى تأولوا الظن فيها بمعنى اليقين وهى قوله ( ورأى المجرمون النسار فظنسوا انهسم مواقعوها) . (2)

that the second and the state of the state of the state of the state of the state of the state of the state of the state of the state of the state of the state of the state of the state of the state of the state of the sta

القراءات واللهجات

من حديث عمر بن الخطاب قال : سمعت هشام بن حكيم بسن خزام يقرأ سورة الفرقان على غبر ما أقرؤها ــــ وفي رواية ــــ عـــلمي حروف كثيرة لم يقرئنيها رسول الله صلى الله عليه وسلم فكدت أساوره فسى الصلاة ، فتصبرت حتى سلم فلببته بردائه فقلت : مـــن أقرأك هـــذه السـورة التـى سمعتك تقرأ ؟ قال : اقرأنيها رسول الله صلى اللسه عليسه وسلم • فقلت : كذبت فان رسول الله صلى الله عليه وسلم قد أقرأنيها على غبر ما قرأت ، فانطلقت به أقوده الى رسول الله صلى الله عليه وسلم فقلت : يسا رسول 

والذى عليه اكثر الشراح ان الحديث يعنى لغات القبائسل ولهجاتهم حتى يستطيع كل عربي أن يقرأه على لحن قومه ، كما ان الشراح أيضـــا لا يرون في كلمة ( سبعة ) تحديدا لمنطوق العدد بل كان الرجلان من قبيلة واحدة يقرآن على اختلاف لهجنيهما كما فهمنا من قصة عمر بسن الخطاب ، وهشام بن حكيم وكلاهما قرشى، ويشبر القرآن الكريم الني هذه الرخصة

ومن الكتب التـى أشارت الى هذه اللهجات (كتـــاب اللغـــات فـــى القرآن )أخبر به اسماعيل بن عمرو المقرىء عن عبد اللــــه بن الحسبن بــــن حسنون باسناده الى ابن عباس (1) كما عقد السبوطى فصــــلا فسـى كتاب الاتقان ذكر فيه ما وقع في القرآن بغير لغة الحجازيين الى غير ذلك مما جاء في كتب القراءات والشروح .

والمصاحف التي كتبت في عهد عثمان تسمح بالمختار من القراءات اذ كانت مجردة من النقط والشبكل فشرطوا للقسراءة الصحيحسة موافقتهسا للعربية ولو بوجه ، وموافقتها احد المصاحف العثمانية ولو احتمالا ، وصحة

الصحيح المجتمع عليه في قراءاتهم تُرْكَن النفس الى ما نقل عنهم فوق ما بنقل عن غيرهم ) (1) .

وبقى من وراء هســذا الجهد المنتأنى فى قراءات القوآن الكويم مـــا لا يوجد في غيره من الآثار المعول عليها في مصادر الرواية اللغوية ، كالاظهار، والإدغام، والتفخير، ، والترقيق ، والإمالة ، والإشباء ، والد ، والقصد ،

القراءات

تناولت القراءات بالاضافة الى الدراسات اللغوية التبي سبق بيانها في كتب التفسير والمعانى ـــ طرق الاداء الصوتى ـــ واصبح من اليسير للذى يسمع القرآن مرتلا على وجوه القراءات أن يقول : هذه رواية الحجازيين ، او هذه قراءة التميميين ، أو هذه الآية قرئت باداء الاعاجسم الذيسن لسم

 $10:1$  النشر  $(1)$ 

يستطيعوا التخلص من طباعهم في اداء لغتهم الأصلية (١) . والامالة والفتح لغتان مشهورتان فاشيتان على السنة الفصحاء مسن العوب الذين نزل القوآن بلغتهم ـــ فالفتح لغة أهل الحجاز ، والامالة لغـــة عامة أهل نجد من تميم واسد وقيس (2) . وليس الفنح والامالة مستحدثات أتت بها القراءات وانما كانت لغات تأصلت من قبل ، ويقولون فيها ان الاصـــل هو الفتـــــح ، ولمـــا كان الأداء الصوتى ينحو دائما الى الأسهل فان الامالة كانت تدرجــا من الفتــــح لأن اللسان يرتفع بالفتح وينحدر بالامالة ، والانحدار أخف عسلى اللسان مسن الارتفاع فلهذا أمال من أمال ، وأما من فتح فانه راعى كون الفتح أمتن أو  $\bullet$  (3)  $\downarrow$ ومن الأداء المعبر عند العرب ما أشارت به القراءات من المسد في مثل قوله تعالى ( لا اله الا الله ) ( لا اله الا هو )( لا اله الا انت )وهسـو مـــد يسمى مسد المبالغة او التعظم ـــ قال ابن مهران فى كتاب المدات له « انســـا سَمَى مد المبالغة لانه طلب للمبالغة في نفي الهيبة سوى اللَّـــه سبحانـــه ـــــ (1) يقول ابن الجزرى في كتاب النشر ضمن ما كتبه عن الفتح والامالية ( . . . والفتـح هو فتـح القارىء لفيه بلفظ الـحرف وهو فيما بعـــده الف اظهر ، ويقال له ايضا التفخيم وربما قيل له النصب ، وينقسم الى فتبح شديد وفتيح متوسط ، فالشديد هسسو نهاية فتمح الشمخص فمه بذلك الحرف ، ولا يجوز في القرآن بسل هو معدوم فسي لفسة العرب والما يوجد في لفظ عجم الفرس ولا سيما اهــل خراسـان ، وهو اليوم في اهل ما وراء النهر أيضًا . ولما جرت طباعهم عليه في لغتهم استعملوه في اللفة العربية وجروا عليه فسي القراءة ووافقهم علمي ذلك غيرهم وانتقل ذلك عنهم حتى فشا فسي اكثسر البلاد وهو ممنوع منه في القراءة . . . وهذا هــــو التفخيم المحض ) النشــــــر  $29:2$ 91: 1 النشر 29: 29 والاتقان 1: 91 النشر 2 : 35  $(3)$ 

بن بن المستخدم المستخدم المستخدم المستخدم المستخدم المستخدم المستخدم المستخدم المستخدم المستخدم المستخدم المستخد ثم كتب فيه كل من قطرب ، والاصمعى ، وابو زيد . وكانت القراءات من عوامل الانتباه الى الهمز اذكانت مسـن الفوارق الواضحة بين لهجة الحجاز ولهجة تميم ، فكانت هذيل واهل مكة والمدينـــة والحجاز بصفة عامة لا ينبرون وأشار الى ذلك ابن الجزرى فقال ( • • ولما كان الهمز أثقل الحروف نطقا وأبعدها مخرجا تنوع العرب فسمى تخفيفسه بأنواع النخفيف كالنقل، والبدل، وبين بين، والادغام وغير ذلسك وكانت قريش واهل الحجاز اكثرهم له تخفيفا ، ولذلك اكثر مسا يرد تخفيفه مسن طرقهم كابن كثير من رواية ابن فليح وكنافع من رواية ورش ً وغيره وكأبى جعفر من اكثر رواياته ولا سيما رواية العمرى عن اصحابه عنه فانه لم يكد یحقق همزة وصلا ، وكابن محیصن قارىء اهل مكة مع ابن كثیر وبعده ،  $\mathbf{A} = \mathbf{A}$ 

وكثير من القراءات الشاذة كانت منجذبة الى لهجات مختلفة ، حكسى المبرد بسنده عن ابي زيد سعيد بن أوس أنسه سمع عمرو بن عبيسد يقسرا ( فيومئذ لا يسأل عن ذنبه انس ولا جأن" ) قال أبو زيد فظننت قد لحسن الى أن سمعت العرب تقول : شأبتَّة ، ومأدَّة ، ودأبتَّة وعليه قول كثير : اذا مسا العوالي بالعبيسط احمأرس (1)

وقال عباس : سألت ابا عمرو عن الشـتـّجرة ( بكسر الشبين ) في قولـــه تعالى(ولا تقربا هذه الشجرة ) فكرهها وقال : يقـــرأ بهــــا برابــــر مكــــة وسودانها ــــ وقال هارون الأعور عــــن بعض العرب "تقول : الشـجرة وقال ابن ابي اسحق انها لغة بني سليم (2) . وفي هذا المجال وجد ابن جني السياق مواتيا ففرق بين الأصل والبدل في كلمة الشيرة وهي الشجرة فروى عن أبي الفضل الرياشي قوله : (كنسا عند أبى زيد وعندنا أعرابي فقلت له : انه يقول ( الشبرة ) فسأله فقالهـــا . فقلت له : سله عن تصغيرها ، فسأله . فقال : ( شبيرة ) وأنشــــد الأصـمعي لبعض الرجساز :

تحسبه بسبن الاكسام شبرة

126

وقرأ النبي صلى الله عليه وسلم ، وابو الطفيل ، وعبد الله بن ابسي اسحق ، وعاصم الجحدري ، وعيسى بن عمر الثقفي ( هد ًى ) في قولـــه تعالى من سورة البقرة ( فمن اتبع هداى فلا خوف عليهم ولا هم يحزنون )

والآخر : ان شين شجرة مفتوحة ، وشين شيرة مكسورة ، والبدل لا تغسير فيه الحركات انما يوقع حرف موضع حرف (1) و (2)

$$
(5) \cdot \ddot{a} \ddot{b} \left( \begin{array}{c} 1 \\ 0 \end{array} \right)
$$

- $74:1$   $1$  (1)
- $76:1$  اللسيان ش ج ر $(3)$  المحتسب  $(2)$
- (4) اتحاف فضلاء البشر 1: 266 ، البحر المحيط 5: 323
	- $167$   $\rightarrow$   $166$  : 1 بالمحتسب 1 (5)
		- $272:6$  البيحر المحيطة 6: 272

بتشديد النون في ( ان ) وهذين بياء ساكنة \_ وقسرأ غسير ابسي عمسرو بتشديد النون في ( ان ) وهذان بالالف فقال الزجاج بسنده عن ابي عبيد عن ابي الخطاب انها لغة كنانة يجعلون الف الاثنين في الرفسع ، والنصب ، والخفض على لفظ واحد فيقولون : اتانى الزيسدان ، ورأيت الزيسدان ، ومررت بالزيدان •••• وكذلك روى اهل الكوفة انها لغة بنى الحارث بن كعب ـــــــوقال ابو عبيد : كان الكسائمي يحكمي هذه اللغــــة عن بنى الحارث ابن كعب ، وخيثم ، وزييد ، وأهل تلسك الناحية •••• وقال ابسـو جعفر النحاس : هذا الوجه من أحسن ما حملت عليه الآية اذ كانت هــــذه اللغـــة معروفة قد حكاها من يرتضى علمه وصدقه وأمانته منهم أبو زيد الانصارى ۔ وقال غیرہ : ہی لغة بنی العنبر ، وبنی الھجیم ، ومسراد ، وعسفرة ۔ وبعضـهم يفو من الياء مطلقا فـي التثـنية والاسماء السنة وعليها قول الراجز : ای قلسوص راکسب تراهسا طساروا علاهسن فطسر علاهسا ان أباهسسا ، وأبسسا أباهسسا قد بلغسا في المعبسد غايتاها (1) ومن ازد السراة من يسكن الهساء المضمرة اذا وصلها فيقول : مررت

كانت تميم تكسر أول المضارع اذاكان ثانى ماضيه مكسورا نحسو : علمت : تعلم ( بكسر التاء ) وانا اعلم ( بكسر الهمزة ) وهي تبعلم ( بكسر التاء) وتقل الكسرة في الباء استثقالا للكسرة فيها ــــ وكذلك مـــا في اول ماضيه همزة وصل مكسورة نحو ( يوم تسود وجوه وتسيض وجسوه ) وعلى ذلك قراءة من قرأ ( فُتَـهسـكم النار ) بكسر التاء • (1)

والصنوان \_ بالضم لتميم وقيس ، وبالكسر لاهل الحجاز • (2)

وقرأ نفر من القراء ( ^ربيون ) بضــــم الراء فعزاها ابو الفتـــح للغـــة تميم (3) وكان ابو الفتح يوى لغة الحجازيين أمثل من غيرها ـــ جاء ذلـــك في اكثر من مناسبة في كتاب المحتسب فقد قرأ الحجازيون ً فـــي ســــورة البقرة : يعلُّمْتُهم ، ويلعنْتُهم ( الآيسة 129 و 159 ) ـــ وقرأهـــا التمسميون مخففة بتسكين الميم والنون فقال ابو الفتح : اما التثقيل فلا سؤال عنه ولا فيه \_ لأنه استيفاء واجب الاعراب \_ لكن من حذف فعنه السؤال ، وعلته توالى الحركات مع الضمات فيثقل ذلسك عليهم فيخففون باسكان حركسة الاعراب ، وعليه قراءة ابى عمرو ( فتوبوا الى بارئكم ) فيمن رواه بسكون الهمزة • (4)

$$
351 : 1 \xrightarrow{\text{univ}} |(2) \qquad 330 : 1 \xrightarrow{\text{univ}} |(1) \qquad 109 : 1 \xrightarrow{\text{univ}} |(4) \qquad 173 : 1 \xrightarrow{\text{univ}} |(3) \qquad 255 : 1 \xrightarrow{\text{univ}} |(5)
$$

مصادر اللغة (9) 129

 $\mathbb{R}$   $\mathbb{R}$   $\mathbb{$ 

\n
$$
205: 1 \quad \text{formula: } 1 \quad \text{(1)}
$$
\n

\n\n $275: 2 \quad \text{odd: } 143: 1 \quad \text{formula: } 1 \quad \text{(2)}$ \n

\n\n $53: 1 \quad \text{formula: } 1 \quad \text{(3)}$ \n

$$
-277:2
$$
 ابلارھر 27:

فيروي بالأستانس بوابا فيجسس والإسطن أندا أنات باستهر ويدجد

ولم تكن وجهة ابن جنى فسى كتابه ( المعتسب ) تلمس وجه مسن العربية للقراءة الشاذة ، ولم تكن القراءة الشاذة عنده بأقل من تلك التبي اجمعوا علیها ، بل لعل بعض ما جاء من هذا الشاذ ـــ او کثیر منه ـــ ( مساو في الفصاحة للمجتمع عليه . نعم ، وربما كان ما تلطف صنعته ) فكان عليه ان يناقش هذا الوجه مــــن القراءة حتى لا يظن ظان ان العدول عــــن هذا الوجه هو غض منه أو تهمة له .

يقول ابن الجزرى في اختلاف القراءات ( ••• ان معنى اضافة كــــل حرف من حروف الاختلاف الى من أضيف اليه من الصحابة وغيرهم انمسا هو من حيث انه كان اضبط له ، واكثـــر قواءة واقراء بـــه ، وميلا اليـــه ــ لا غير ذلك وكذلك اضافة الحروف والقراءات الى ائمة القراءة ورواتهم المراد بها ان ذلك القارىء وذلكالامام اختار القراءة بذلك الوجه من اللغة حسبما قرأ به، فآثره علىغيره، وداومعليه، ولزمه حتىاشتهروعرف،به،وقصد فيه ، واخذ عنه فلذلك اضيف اليه من القراء ، وهذه الاضافة اضافة اختيار ودوام ولزوم ـــ لا اضافة اختراع وراى واجتهاد ) (1) . ولقد اعان ابن جنى على ماهو بسببله معرفة واسعة باللغة ، واستبطان

لاسرارهسا ، وتذوة لطعه مها كأنه نقع فسير بناييع العريبة نقعا ، فانحذب

$$
\frac{1}{2} \frac{1}{2} \frac{1
$$

 $52 - 51 : 1$  النشر $(1)$ 

ابن عباس ، وايوب السختياني ( فأكثرت جدلنا ) فقال ابسو الفتح وهسو يعرض للقراءة الاخيرة : الحدل اســـم بمعنى الحدال والمجادلة ، وأصــــل ج دل في الكلام القوة منه قولهم : غلام جادل : اذا ترعرع وقوى ورکب فلان جدیلة رأیه : ای صمم علیه ولم یلن فیه ومنه الاجدل : للصقر وذلك لشدة خلقه وكذلك الجدال انما هو الاقتواء على خصمك بالحجة ، قال الله عز وجل ( وكان الانسان اكثر شيء جدلا ) اي مغالبة وتقويسا ، ونحو منسه لفظا : ظبی شادن ای قد قویٰ واشتد ، ثم اخذ ابسو الفتح یعرض ملاحظته فقال : الشين اخت الجيم ، والنون اخت اللام يعني : الشين والنون فسي شادن ، والحيم واللام في جادل . ونحو منه : عطوت الشيء اذا تناولته ، وقالوا : اتيت عليه اذا ملكته واشتملت عليه . والعين اخت الهمزة ، والطاء اخت التاء، والواو اخت الياء (١) وهو يعني العين ، والطاء ، والواو فسي عطوت ـــ والهمزة ، والتاء والياء في أتيت ، وهذه قضية من قضايا الفلسفة اللغوية التي اشاعها ابن جني في كتبـــه ـــ تعتمـــد عـــلي جرس الحروف  $\overline{A}$   $\overline{B}$   $\overline{C}$   $\overline{C}$   $\overline{C}$   $\overline{C}$   $\overline{D}$   $\overline{D}$   $\overline{$  $\mathbf{A}$  and  $\mathbf{A}$  are the first section of  $\mathbf{A}$ 

والنون اخت اللام فكلتاهما مجهورة متوسطة الشسدة مفتوحسة منخفضة ذلقية وقد جاء في اول كتاب ( القلب والابدال ) لابسن السكيت عن الاصمعي : ــ هننت السماء ، وهنلت • ــــــــــول ، والسدون : ما جلل به الهودج . \_ والكتل ، والكتن : التلزج ولزوق الوسخ بالشميء .

\_ ولعاعة ، و نعاعة لبقل ناعم • ۔ وبعیر رقل ، ورقن اذا کان سابغ الذیل . ے وطبرزل ، وطبرزن للسکر . وعن ابي عبيدة : يقال للحسرة ــــــ نوبة ولوبة ، ومنه قيل للأسود : لوبي ونوبي ولابي زيد : الدحن من الرجال : العظيم الباطن ، وقال الاصمعي : هو الدحل باللام (١) . والعين اخت الهمزة ، كلتاهما مجهورة مفتوحة منخفضة حلقية ، جاء عن الأصمعي : – آديته على كذا ، وأعديته أى قويتـــه وأعنتـــه ، ويقال : أستأديت  $\mathbf{A}$  and the subset of  $\mathbf{A}$  in  $\mathbf{A}$  is  $\mathbf{A}$  in  $\mathbf{A}$  in  $\mathbf{A}$  in  $\mathbf{A}$ 

وقد احال ابن جنبي علمي كتابه ( الخصائص ) حيث افرد لهذه الظاهرة بابا عجيباً (2) لم يمنعنا من الاسترسال في الاشارة والتعليق عليه الا التزاما بما جاء منه في صدد القراءات . ومن التخاريج الفلسفية لابن جنى ايفســا ان ( اليأس ) ، ( والتبيين ) لغتان جاءت بهما القراءات . ففي الآية الكريمة ( افلم يبأس الذين آمنســوا ان لو يشاء الله لهدى الناس جميعا ) قرأها على" عليه السلام، وابن عباس، وابن ابی ملیکة ، وعکرمة ، والجحدری ، وعلی بن حسن ، وزید بن علی ، وجعفر بن محمد ، وابو زيد المدنى ، وعلى بن بديمة ، وعبد الله بن يزيسـد ( افلم يتبين الذين ) فخرجها ابو الفتح على لغة ( هبيل ) وهــــو فخذ مــــن ( النخسع ) لفول شاعرهم : الم يبأس الاقوام أنبى أنسا ابنسه

والياء اخت الواو كلتاهما مجهورة متوسطة الشدة مفتوحة منخفضة فمن الممكن ان يتحقق بينهما التبادل ، ومسن ذلك الوجه ابضا قرأت هذيل ( عتبي حين ) وعلل لها ابو الفتح بأن العرب تبدل احد هذين الحرفين مــــن صاحبه لتقاربهما في المخرج كقولهم : ( بحثر ما في القبور ) اى ( بعثر ) (١) وضبعت الخيل أى ضمحت •

\_ بلغة هبيل لا سيما وان الفراء ، وابا عبيدة ذكرا ذلك ونسباه الى هذيل، والى النخع (1) الا ان الرجل ـــ كما قلنا ـــ كان شديد التأمل ، حفيا بأسرار العربية اخذ يقارب بين المعنيين ، وهو يدرك ان العامة ، وفيهم عامة المتعلمين يرون الفارق بين البأس بمعنى القنوط أو عدم الرجاء ، وفيهم عامة المتعلمين فقال :

( ويشبه عندي أن يكون هذا راجعا أيضا الى معنى اليسأس ، وذلك أن المتأمل للشيء المتطلب لعلمه ذاهب بفكره في جهات تعرفه ايساه ، فاذا ثبت يقينه على شيء من أمره اعتقده وأضرب عما سواه ، فلم ينصرف البسـه كما ينصرف اليائس من الشيء عنه ، ولا يلتفت اليه ) ثـــم يقول ( وهـــــذه اللغة هكذا طريق صنعتها وملاءمة اجزائمها وضم نشرها وشناتها • فان لــــم تطبَّن لها ، وتلاق بين متهاجراتها بد ٌت فرقا ، وكانت حرية ــــ لو لاطفتها ــــ بالتعانق والالتقاء مع ) (2) م

وقرأ عاصم الجحدرى في سورة المائدة ( وعزرتموهم ) خفيفسة فقال ابو الفتح : عزرت الرجل ، اعزره عزرا : اذا حطتـــه وكنفتـــه ــــ وعز"رته ( بالتشديد ) : فخمت امره وعظمته • ثم قال : وكأنه لقربـــه من الازر وهو

(1) تفسير القرطبي 9 : 319 ، والذين فسروا اليأس بمعنساه المعروف وهو القنوط قالوا : أفلم ييأس الذين آمنوا من ايمان هؤلاء الكفـــار لعلمهم أن الله تعالى لو أراد هدايتهم لهداهم ، لان المؤمنين تمنيسوا نزول الآيات طمعا في ايمان الكفار . تفسير القرطبي 9 : 319  $358:1$  للحتسب  $(2)$ 

 $208 : 1$  بالمحتسب  $(3)$ 

واتخذ ابن جنى بعض القراءات سبيلا الى القول في فلسفة العربيسة فمن ذلك : الفرق بين ــــ فر"قنا ( مشددة الراء ــــ وبينها مخففة الراء ) فقال ابو الفتح حول قراءة الزهرى ( واذ فر"قنا بكم البحسر ) مشددة • يعنسى فرقنا : جعلناه فرقا ــــ ومعنى فرقنا ( مخففة ) شققنا بكم البحــــر ـــــ وفرقنا (المشددة ) اشد تبعیضا من فرقنا . وقوله تعالى ( فكان كـــل فرق كالطود  $\mathcal{L}_{\mathcal{A}}$  and  $\mathcal{L}_{\mathcal{A}}$  and  $\mathcal{L}_{\mathcal{A}}$  and  $\mathcal{L}_{\mathcal{A}}$  and  $\mathcal{L}_{\mathcal{A}}$  and  $\mathcal{L}_{\mathcal{A}}$  and  $\mathcal{L}_{\mathcal{A}}$  and  $\mathcal{L}_{\mathcal{A}}$  and  $\mathcal{L}_{\mathcal{A}}$  and  $\mathcal{L}_{\mathcal{A}}$  and  $\mathcal{L}_{\mathcal{A}}$  and  $\mathcal{L}_{\mathcal{A$ 

$$
\mathbf{u} = \mathbf{u} \mathbf{u} \math
$$

فعلهم الذي اختاروه كقولك : قد تغافل ، وتصام ، وتناسى اذا أظهره مــــن فعله ، وتعاطاه ، وتظاهر به ــــ وأما تفعَّل فانه تعمل الامر وتكلفه كقوله : ولن تستظيع العلم حتسى تحلما أى حتى تكلفه .

> $82 : 1$  للحتسب  $(1)$  $50\frac{3}{2}$ بِسِة 50 63 أكسة 63 $(3)$  $81 : 1$  بالحتسب  $(4)$

(وما أنسانيه الا الشبطان ) . والثاني: ان المأمور هنا جماعة ـــ وتفاعل ـــ لائق بالجماعة كتقاطعوا، وتواصلوا وتقاربوا ، وتباعدوا • (١)

ويعزو أبو الفتح حسن هذه القراءة لسببين : أولهما : أنك انما تنهى الانسان عن فعله هو ، والتناسى مسن فعله . فأما النسميان فظاهره أنه من فعل غيره فكأنه أنسمى فنسمى ، قال الله سبحانه

وعرض ابن مجاهد لرواية المفضل عسن الاعمش عسن يحيى وابرهيم وأصحابه ( الا تقسطوا ) بفتح التاء بينما قراءة الجماعة بضمها ــــ وقال ابن مجاهد : لا أصل له ـــــ ولكن ابن جنى بين لها وجها مستقيما مــــن العربية حين فرق بين فعل ، وافعل من ( قسط ) مع زيادة ( لا ) فقال :

هذا الذى انكره ابن مجاهد مستقيم غير منكو وذلك على زيادة (لا) حتى كأنه قال : وان خفتم ان تقسطوا فى اليتامى — اى تجوروا — يقال : قسط اذا جار وأقسط اذا عدل ، قال الله جل وعلا ( وأما القاسطون فكانوا لجهنم حطبًا ) وزيادة ( لا ) قد شاعت عنهم واتسعت ••• (2)

$$
128 - 127 : 1 \quad \text{إ
$$

$$
181 - 180 : 1 \quad \text{if} \quad (2)
$$

وقرأ الحسن ، وعمرو الأسوارى ( أصيب به من أساء ) بالسين • فقال ابو الفتح « هذه القراءة أشد افصاحا بالعدل مسن القراءة الفاشية التسمى هي ( من أشاء ) لان العذاب في القراءة الشاذة مذكور علة الاستحقاق لــــه وهو الاساءة ، والقراءة الفاشبة لا يتناول من ظاهرها علة اصابة العذاب له وان ذلك لشيىء يرجع الى الانسان . وان كنا قد أحطنا علما بأن الله تعالى لا يظلم عباده ، وانه لا يعذب أحدا منهم الا بما جناه واجترمه على نفسه ، الا أنا لم نعلم ذلك من هذه الآية بل من أماكن غيرها . وظاهر قوله تعالى ( من اشاء ) بالشبن المعجمة ربما أوهم من يضعف نظره من المخالفين انسـه يعذب من بشاء من عباده ــــ أساء أو لم يسمىء » • (2)

فكذلك ايضا قد يكون اثنين ، وسيبويه انما أراد هنا ثلاثة أشياء : الاسم والفعل والحرف فنرك اللفظ الذى قد يكون أقل من الجماعة السي اللفظ الذي لا يكون الا جماعة . (١)

وهنا نراه بالاضافة الى حسه اللغوى ، رجلا يحس بالمسئولية الدينية فيقيم حاجزا منيعا أمام الذين يقرأون القرآن ابتغاء الفتنة واساءة التأويل+ معذف الغراف والحسوند المرد يفخر جوعلها لدرم الفتح قراءة ديف يسببن

$$
94 - 93 : 1 \longrightarrow [1 \ (1)
$$
  
261 : 1 \longrightarrow [2] (2)

وعلى ذكر المحذوف ، فمن جمال حذف المفعول قوله تعالى ( ووجد من دونهم امرأتين تذودان ) أى تذودان ابلهما . قال أبو الفتح : ولو نطق بالمُفعول لما كان في عذوبة حذفه ولا في علوه ، أنشد ابو على للحطيئة : منعمسة تصسون اليسك منهسا كصونسك مسن رداء شرعبسى أى تصون الحديث وتخزنه ، وعلى هذا النحو خرج ابو الفتح قراءة من قرأ ( يرتع ويلعب ) بضم الياء وكسر التاء فــــى الفعـــل الأول أى يرتع مطيته فحذف المفعول • (3)

$$
331 : 1 \quad \text{(2)} \quad 188 : 1 \quad \text{(1)}
$$
\n
$$
170 : 1 \quad \text{(2)}
$$
\n
$$
4) \quad 333 : 1 \quad \text{(3)}
$$

همل ظاهر اللفظ على معناه

ومن القواءات ما كشف عن طريقة العرب في حمل ظاهر اللفظ عسلمي معقود المعنى ففي قوله تعالى في سورة البقرة ( واتقوا يوما ترجعون فيه ) قرأها الحسن (واتقوا يوما يُترجعون فيه ) بياء مضمومة • فعللها ابو الفننح بترك الخطاب الى لفظ الغيبة كقولسه تعالى ( حتسى اذا كنتم في الفلسك وجرين بهم بريح طببة) غير انه تصور فيه معنى مطروقا هنسا فحمل الكلام عليه ••• كأنه قال : واتقوا يوما يرجع فيه البشر الى الله فأضمو على ذلك فقال : برجعون فيه الى الله . (3)

وقد تناول هذه الظاهرة ابو الفتح في كتاب الخصائص ، وضرب لها  $\mathcal{L}(\mathcal{R}_1, \mathcal{C}^{\mathcal{A}})$  is a subsequently defined as a set of  $\mathcal{C}^{\mathcal{A}}$  . Then  $\mathcal{R}^{\mathcal{A}}$  and the set of  $\mathcal{R}^{\mathcal{A}}$  , and the set of  $\mathcal{R}^{\mathcal{A}}$  , and the set of  $\mathcal{R}^{\mathcal{A}}$  , and the set of **Example 114 With** 

فمن امثلة تذكير المؤنث قوله تعالى ( فلما رأى الشىمس بازغـــة قال هذا ربى) أى هذا الشيء المرثى . وقوله تعالى ( فمن جاءه موعظة من ربه) لأن الموعظة والوعظ واحد . وفي قوله تعالى( ان رحمة اللسـه قريب مســن  $213:1$  للحتسب  $(1)$ 

 $155:1$  للحتسسبا $(2)$  $145:1$  بالمحتسب  $1(3)$ 

فلان لغوب ، جاءته كتابى فاحتقرها ، فقلت له : تقول جاءته كتابى ؟ فقال : نعم اليس بصحيفة . فأنث المذكر حملا على معنى الصحيفة .

وخرج ابو الفتح على هذا الوجه قراءة مجاهد ( ان تثعف عـــن طائفة منكم ) بالتاء المضمومة ( تعذب طائفة ) فقال : الوجــه يعف بالياء لتذكير الظروف ••• لكنه حمل على المعنى فأنث ( تعف ) حتسى كأنسه قال : ان تسامح طائفة او ان ترم طائفة . وزاد في الانس بذلك مجيء التأنيث يليسه وهو قوله (تعذب طائفة) . (1)

ومن باب الواحد والجماعة ما جاء في قوله سبحانه ( ومسن الشياطين من يغوصون له ) فحمل على المعنى • وقال ( بلى من اسلم وجهه لله وهو محسن فاله احده عندن به ولا خوف عليهم ولا همر بحزنه نر) فأفرد علي لفظ

$$
298:1
$$
 *+*

لقد نزل بلغة قريش في مجموعه ، وكانت قريش قد استصفت لهجات العرب حين كانوا يأتونها حاجين او متاجريسن ، وا'ذن لهـــم ان يقـــرأوه بلهجاتهم كما تطوع به السنتهم ، بـــــــل كان القرآن يتناول احيانــــا بعض

وتتأثر بغيرها من اللغات وتلد جديدا على انقاض قديم ، وكان مـــن الممكن<br>ان تكون العربية كذلك لولا هذا السند المتين : القرآن الكريم .

 $HAM \sim 20$  and  $H/M \sim 10^{-4}$  and  $H/M \sim 10^{-4}$  $\mathcal{L}$  and

ومسموعها ، ولكنه خلد من المسموع الدى لا يجرى مع منطق النحاة|(1) ما يمكن ان نقيس عليه ، مع فارق بينه وبين بقية مصادر الرواية مــــن شـعر ونثر وهو التوثيق الذي صاحب جمعه وكتابته ، وروايته ، وتفسيره .

ولم تستطع فئة من المستشرقين \_ ولهم نزعاتهم \_ اخفــــاء اعجابهم وهم يشبرون الى اثر القرآن الكريم في اللغة . فالعالم يوهان فك يستفتح كتابه ( العربية • دراسات فسي اللغة واللهجات والاساليب ) بقوله : لـــم يحدث حدث في تاريخ اللغة العربية أبعد أثرا في تقرير مصيرها مسن ظهور الاسلام • ففي ذلك العهد قبل اكثر من 1300 عام عندما رتل محمد صلى الله عليه وسلم القرآن على بنى وطنه بلسان عربى مبين تأكدت رابطة وثيقة يين لغته والدين الجديد .

السامية» : ( اذا لم يكن الانسان في حل مسن ان يقول : ان شبه جزيسرة العرب من بين جميع الاقطار هي التي تناقض اكثر من غيرها جسم القوانين التى يمكن تطبيقها على نمو الفكر البشرى ••• واذا نظرنـــا الــــى تلـــك الظواهر التبى يقدمها لنا هذا الظهور الفجائى لوعى جديسد لسدى البشرية وجدنا انه ربما كانت اللغة العربية نفسها اغربها واعصاها تفسيرا فهذه اللغة  $1 + 1 + 1 = 1 - 1$ 

144

البارو الشساني

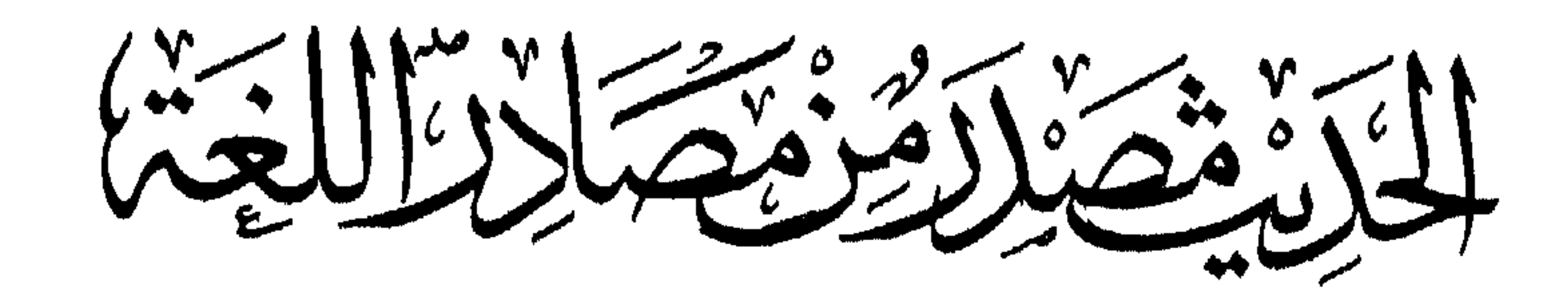

## مصادر اللغة (10)
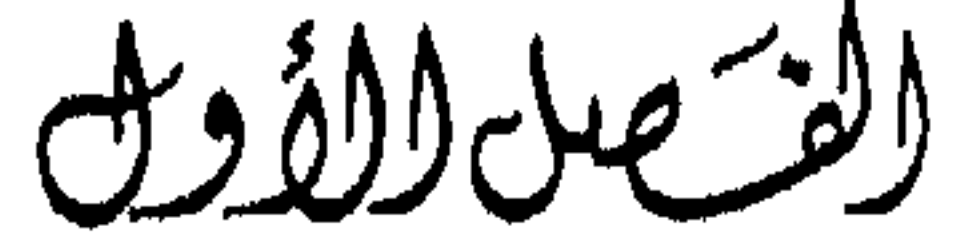

مدى العناية برواية الحديث جاء القرآن الكريم بتعاليم الديسن الاسلامى مجملا ، ففصل القول فيه ، وبينه ، رسول الله صلى الله عليه وسلم • وعنسى المسلمون بالكتاب والسُّنَّنة عناية بالغة . اما الكتاب فقد ذكرنا طرفا مـــن وجوه عنايتهم بـــه : جمعا ، وحفظا ، وتفسيرا ، وشرحا ، وقراءة ، واعرابا الى غير ذلك .  $2.6 \rightarrow 2.1$  that  $1.2$   $9.1$  and  $1.2$   $9.1$   $1.2$   $1.2$   $1.2$   $1.2$   $1.2$   $1.2$   $1.2$   $1.2$   $1.2$   $1.2$   $1.2$   $1.2$   $1.2$   $1.2$   $1.2$   $1.2$   $1.2$   $1.2$   $1.2$   $1.2$   $1.2$   $1.2$   $1.2$   $1.2$   $1.2$   $1.2$   $1.2$   $1.2$   $1.2$   $1$ 

رواب " بانجدید …

والصحابة على رأس الثقاة في الرواية ، لم يرم واحد منهم بكذب أو وضع قال النووى فى التقريب ( الصحابة كلهم عدول ) وبهذا قال الحافظ الدمشقى الذهبي وان لمحنا في كلامه ترددا كأن في نفسه من هــــذا الرأى شببًا وبود لو استثنى منهم فقال ( وأما الصحابة رضى الله عنهم فبساطهم مطوى وان جرى ما جرى وان غلطوا ما غلط غيرهم من الثقاة فما يكساد يسلم من الغلط احد لكنه غلط نادر لا يضر ايسدا أذ علم عدالتهم وقيول

التابعين سعيد بن المسيب فقيل له فعلقمة والاسود ؟ فقال : سعيـــد بـــن المسيب وعلقمة والاسود (١) ثم قال مرة اخرى : لا أعلم في التابعين مثل ابي عثمان النهدي ، وقيس بن ابسي حازم . وقسال ايضا : افضل التابعين قيس ، وابو عثمان ، وعلقمة ، ومسروق ، هؤلاء كانوا فاضلين ومن عليسة التابعين • (2)

الاسناد

واتجهت المفاضلة احيانا الى نزعة اقليمية فأهـــل المدينــــة يقولون : سعيد بن المسيب ، وأهل الكوفة يقولون : أويس ، وأهل البصرة يقولون: الحسن البصرى ثم بدأ علماء الحديث فوضعوا رواته تحت النقد الشديد وعنوا بدراسة السند كما عنوا بدراسة المتن ، وكان السؤال التقليدى بعد سماع الحديث ــــ اين سنده ؟ او عمن ؟ حتــــى ضج بعض العلماء بهـــذا السؤال ، سأل حفص بن غياث ـــ الاعمش عن اسناد حديث فأخــــذ بحلقه وأسنده الى حائط وقال : هــــذا اسنـــــاده (3) ، وحــــدث الحسـن البصرى بحديث فقيل له : يا أبا سعيد عن من ؟ قال : وما تصنع بعن من يابن أخى ؟ اما انت فنالتك موعظته ، وقامت عليك حجته . وقال رجل للحسن : يا ابا سعيد انك تحدثنا فنقول : قال رسول الله صلى الله عليه وسلم فلو كنت

(1) كان علقمة والاسود يبلغهما الحديث عن عمر رضي الله عنه فــــلا يقنعهما حتى يخرجا الى عمر فيسمعانه منه ، مقدمة ابسن الصلاح 124  $153 - 152$  مقدمة ابن الصلاح  $(2)$ 

> (4) قواعد التحديث 142  $4:1$  العقد الغريد 1.

وكانت هناك الظروف السباسية التى جعلت رجلا كالحسن البصرى يمسك عن ذكر السند خوفا من بطش الامويين كما يبدو من هذا الخبر : قال بونس بن عبيد سألت الحسن قلت يا أبا سعيد انك تقول : قال رسول الله صلى الله عليه وسلم وانك لم تدركه ، فقال : يابن أخى ، لقد سألتنبي عن شيىء ما سألنى عنه أحد قبلك ، ولولا منزلنك منى مسـا أخبرتك ، انى في زمان كما ترى ـــــ وكان في زمن الحجاج ــــ كل شيء سمعتنيّ اقولــــه قال رسول الله صلى الله عليه وسلم فهو عن على بن ابى طالب غير انسى في زمان لا استطبيع أن أذكر عليا . (1)

وكان ابن حجر يعطي هذا الحق للسائلين ويرى ان معرفسة الاسناد من فروض الكفاية ، وقال عبد الله بن المبارك : الاسناد من الدين ، ولولا الاسناد لقال من شاء ما شاءا (2) وقال احمد بن حنبل : طلب الاسناد العالى سنة عمن سلف لان اصحاب عبد الله كانوا يوحلون من الكوفة الى المدينة فمی زمان لا استطیع أن أذکر علیا . (3)

وظل الاسناد يؤدى دورا هاما في مجال الرواية الموثقة ، فقد قسموا الحديث الى صحبح ، وحسن ، وضعيف إ(4) وعرفوا الصحيح بأنه المسند  $\mathcal{L}$  . The second contact is a second contact of the second contact in the second contact of the second contact of the second contact of the second contact of the second contact of the second contact of the second con

- (1) قواعد التحديث 143 (2) قواعد التحديث 174
	- $202 \cdot 2$ قو أعد التسحديث  $(3)$
- (4) للحديث اقسـام اخرى كالمسنـد ، والمتصـل ، والمرفوع ، والموقوف، والمقطوع ، والمرسل ، والمنقطع ، والمعضل ، والشباذ ، والمنكر البي غير ذلك لسنا بحاجة الى تفصيل القول فيها في مجالنا اللغوي (5) مقدمة أبن الصلاح 8

في مكانه الصحيح ـــ فاذا قيل للمحدث انه ثقـــة أو متقن فهو ممن يحتج بحديثه ــ فاذا قبل انه صدوق او محله الصدق او لا بأس به وضــــع فــــى المرتبة الثانية وحينئذ يكتب حديثه وينظر فيسه وفرق عبسد الرحمن بسن مهدى بين المنزلتين حين حدث فقال : حدثنا ابو خلدة فقيل له : اكان ثقسة فقال : كان صدوقا ، وكان مأمونا ، وكان خيرا ـــ او قال خيارا ـــ الثقـــة شعبة وسفيان ـــ فهو هنا يضع شعبة وسفيان وأمثالهما في المرتبة الاولى ، والصدوق والمأمون والخير في مرتبة بعدهم ـــ واذا قيل للمحدث شــــيخ فهو في المرتبة الثالثـــة فاذا قيـــل صالح الحديث وضعوه فـــي المرتبـــة  $(2)$  + الرابعـــة واما الفاظهم في الجرح فهي على مراتب ايفســا يضعون فـــي اعلاها ( لين الحديث ) سأل حمزة بن يوسف السهمي ابا الحسن الدارقطني : اذا قلت : فلان لين الحديث ايش تريد منه ؟ فقال : لا يكون ســاقطا متروك الحديث ولكن مجروحا بشيىء لا يسقط عن العدالة ــــ ثــــم يطلقون عــــلى المحدث دون هــــذه الدرجة ( ليس بقوى ) ثــــم ( ضعيف الحـــــديث ) ثم ( متروك الحديث ) او ( ذاهب الحديث ) او ( كذاب ) حيث يجمعون على  $(3)$ \* ترك حدثه \* (3) الاغراب في جدل الاعراب 47 ط الجامعة السورية سنة 1957  $(1)$ مقدمة ابن الصلاح 58 وما بعدها  $(2)$ الكفاية في علم الرواية 21 للخطيب البغدادي ط حيدر آباد سنة  $(3)$  $-1357$ 

لم ينشط الصحابة الى تدوين الحديث نشاطهم فسى تدوين القرآن ، بل كان توقفهم عن هذا التدوين يعود في اكثره الى القرآن نفسه حتــــى لا يكون للمسلمين كتاب غيره ـــ كان هذا رأى عمر ، وابن مسعود ، وزيـــد ابن ثابت ، وابی موسی الاشعری ، وابی سعید الخدری الذی روی عنسه

كتابة الحديث

والرأى عندى ان النهى عن كتابة الحديث ، والاذن به لعبد الله بــــن عمرو بن العاص لا يخلسق تعارضا ـــ اذكــان النهـــي يستهدف توحيــــد كتاب المسلمين فلا يشارك القرآن كتاب آخرــــ وكان عبد الله يكتب لنفسـه ليستعين بذلك على الحفظ والاستظهار كما يفهم من اشارة ابى هريرة فسمى قوله (كان يكتب بيده ويعي بقلبه ) ويدلك ً على ذلــك موقف ابي شــــاة اليمنى حين التمس من النبي صلى الله عليه ۖ وسلم ان يكتب له شيئًا سمعه من خطبته عام فتح مكة فقال صلى الله عليـــه وسلم ( اكتبوا لابي شـــاة ) (1) مقدمة ابن الصلاح 88 ، المصاحف للسجستاني 4  $62$  قواعد التحديث  $(2)$ 

ولهذا اباح الكتابة قوم ، منهم على بن ابسى طالب وابنه الحسن ، وانس وعبد الله بن عمر ، وعبد الله بن عمرو بن العساص وأكثرهم كسان يكتب لنفسه ليستعين بهذه الكتابة على الحفظ ـــــ ولــــم ينشطوا لتدوين الحديث على سببل الجمع الا في نهاية المائة الاولى للهجرة عندما أرسل عمر بن عبد العزيز الى أبى بكر بن محمد بن حزم والى المدينة أن انظر مـــا كان مـــن حديث رسول الله صلى الله عليه وسلم أو سنته فاكتبه ، فانى أخاف دروس العلم وذهاب العلماء ، وكتب بمثل هذا الى محمد بن شهاب الزهرى . وفي اواخر عصر التابعين قام فويق بتدوين الآثار منهم الريسع بسن صبيح، وسعيد بن ابي عروبة الي ان جساء الامسام مالك فصنف الموطساً وتوخى فيه القوى من حديث أهل الحجاز ومزجه بأقوال الصحابة وفتاوى التابعين ومن بعدهم ـــ كما صنف ابن جريسج بمكسة ، وابو عمرو عســد الرحمن بن عمرو الاوزاعى بالشام ، وأبو عبد اللسه سفيان بسن سسعيد الثورى بالكوفة ، وابو سلمة حماد بن سلمة بن دينار بالبصرة ولم يصــــل الينا حديث مدون قبل موطأ مالك \_ وعلى رأس المائنين ً صنف المسانيسد جماعة منهم : عبيد الله بن موسى العبسى الكوفى ، ومسدد بن مســـرهد البصری ، واسد بن موسی الاموی ، ونعیم بن حماد الخزاعی • ثم اقتفی

ولم تحرموا حلالا وأصبتم المعنى فلا بأس ) (2) وقال ابسن سبيرين (كنت أسمع الحديث من عشرة ، المعنى واحد والالفاظ مختلفة ) وجعسل رجسل يسأل يحيى بن سعيد القطان عن حرف في الحديث على لفظـــه ، فقال لــــه يحيى : يا هذا ليس في الدنيا أجلٌ من كتاب الله تعالى قد رخص للقراءة بالكلمة على سبعة أحرف . فلا تنشدد . (3) وهذا الترخيص فيما يبدو آنما جاء لاعتماد القوم على المحافظة فسي (1) مختصر جامع بيان العلم وفضله 38 ط الموسوعات سنة 1320 222. قواعد التحديث. 222  $222 - 221$  قواعد التحديث  $(3)$ 

جزء كبير من رواية الحديث ، وكان السلف الأول عسلمي فطرتهم يصيبون المعنى فتمدهم عربيتهم به في غير لبس كما يبدو في قول حذيفة ( انسا قوم عرب نورد الحديث فنقدم ونؤخر ) (1) وحيث اختلف الناس في هذا الأداء بدا أن بعض الرواة أحسن رواية من بعض حتى قال رجل للحسن : يا أبسا سعيد ، انما تحدثنا بالحديث أنت أحسن لسه سياقــا ، وأجــود تحبيرا ، وأفصح به لسانا منه اذا محدثنا بسه ، فقال : اذا أصبت المعنى فسلا بأس ىذلك . ولقد رخص في سوق الحديث جماعة منهم : على" بسن أبسي طالب، وابن عباس ، وأنس بن مالك ، وأبو الدرداء ، ووائلة بن الأسقع ، وأبسو هريرة ـــــ ومن التابعين الحسن البصرى ، والشعبي ، وعمرو بسن دينبار ، وابرهيم النخعي، ومجاهد ، وعكرمة ـــ وكان أكثر رواة السلف يقصدون الصدق ويقولون : الكذب على من تعمده ، وكان سفيان الثورى يصـــرح في ثقة بأنه يروى الحديث بالمعنى فيقول : ان قلت لكم انى احدثكم كمسا سمعت فلا تصدقوني ، انما هو المعنى (2) وقال ابن المبارك : علمنى سفيان الثورى اختصسار الحديث • (3) ومن حججهم في الاطمئنان الى هـــذا المذهب الاجماع على شــــرح

الشريعة للأعاجم بلسانهم للعارف به ـــ فاذا جاز ذلك بلغـــة اخرى فجوازه بالعربية أولى، قال بذلك الحافظ بن حجر في شرح النخبة ، وأبساح ذلك في المفردات دون المركبات ولمن يستحضر اللفظ ليتمكن من التصرف فيه ، يلن كان يحفظ الحديث فنسبى لفظه وبقى معناه مرتسما قبى ذهنه فلسه أن بروى بالمعنى لمصحلة تحصيل الحكسم منسه بخلاف مسن كان مستحضرا  $(4) + 4$ 

> (1) قواعد التحديث 223' الاقتراح 20 للسيوطى ط كلكتا  $(2)$ العقد الفريد 2 : 233  $(3)$ قواعد التحديث 221  $(4)$

وكان من المعروف أن هذه الرخصة ليست عامة ولا مطلقة ، وانما هي مشروطة بعلم الراوى بالعربية وأشار الرذلك ابن الصلاح في مقدمته بقوله ( ان الراوى اذا أراد رواية ما سمعه على معناه دون لفظه فان لم يكن عالما عارفا بالألفاظ ومقاصدها خببرا بسلا يحيل معانيها بصبرا بمقادير التفاوت يينها فلا خلاف انه لا يجوز له ذلك وعليه ألا يروى ما سمعه الا على اللفظ الذي سمعه من غير تغيير )ــــــولكن هـــــذه الشروط وكلها تؤكد ضروره

المعرفة بالعربية يصعب تحقيقها كلما تقدم الزمسن ووهنت السلبيقة ونسأت الديار برجال الرواية عن موطن العربية في الجزيرة •

التصحيف

التصحيف من عيوب الكتابة في جسع الآثار الادبية ، لاحظ الرواة ذلك في الأدب والشعر وكرهوا الرواية عـــن الصحف خشبية التصحيف ، وقد وقع فيه جماعة من الأجلاء من ائمة اللغسة وائسسة الحديث حتى قال الامام أحمد بن حنبل ( ومن يعرى من الخطأ والتصحيف ؟ ! ) ( ١) وترجع هذه الآفة الى جملة أسباب منها :

ان الكتابة العربية قديما لم تكن تميز بين الحروف المنفقة في الشكل كالجيم والحاء والخاء، والدال والذال ، والسين والشبن ، والصاد والضاد الى غير ذلك فكان القارىء ينطق بالحرف مجتهسدا احيانسا وراء سسبياق المعنى فوقع التصحيف من هذا الوجه قبل أن تميز الحروف بالنقط . وقد وقع المحدث الكبير شعبة بن الحجاج فيه حين التبست عليه السبن والشبين . يقول الاصمعي : كنت في مجلس شعبسة فروى الحديث ً فقال ( تسمعو ن جرش طير الجنة ) بالشين فقلت : جرس • فنظر الى" وقال : خذوها منـــــه

$$
354:2
$$

من ذلك مثلاً ما يحكيه محمد بن ســــلام الجمحى قال : قلت ليونس بـــن حبيب ان عيسى بن عمر قال : صحف ابو عمرو بن العسلاء فسى الحديث ( اتقوا على اولادكم قمحة العشاء ) فقال بالفاء وانما هدف بالقاف ـــ فقال یونس: عیسی الذی صحف لیس ابا عمرو وهی بالفاء کما قال ابو عمرو لا بالقاف كما قال عيسمي (2) . وأخبر ابو معمر عبد الوارث قال : كنسا بباب بكو بن حبيبٍ فقال عيسـى بن عمر في عرض كلام له قمحة العشـاء ( بالقاف ) فقلنا لعلها فحمة العشاء فقال : هي قمحة ( بالقاف ) لا يختلف فيها فدخلنا على بكر بن حبيب فحكيناها له فقال : هي فحمة العشاء بالفساء لا غير اي فورته ، ولم يملك رجل كابن منظور الا ان ينقل هــــذه الاخبــــار دون أن يوجع واحدة على اختهسا . (3)

ومن هذه الاسباب إن يعض الحروف المتماثلة في الخط والمختلفة في

ــ والجمهور : اياه . واللفظ الثاني ( بل الذين كفروا في « غرة » وشقاق) والجمهور عزة ــــ واللفظ الثالث (كلل امرىء منهم يومئذ شأن ) يعنيهـــه ــ والجمهور يغنيه . (2)

ومما جاء من ذلك في الحديث ما رواه الأعمش في حديث عبد اللسه ابن مسعود أن رسول الله صلى الله عليه وسلم كان يتخولنا بالموعظة مخافة السآمة وكان أبو عمرو بن العلاء حاضرا عنده فقال له أبو عموو : ينخو ننا – وفي التصحيف والتحريف للعسكري : قال الأصمعي : قـــد ظلمــــه أبو عمرو ، يقال : يتخولنا ، ويتخوننـــا فمن قال يتخولنـــا يقول : يسـتصلحنا ومن قال يتخوننا قال : يتعهدنا (3) ــــ ونسب ابن الأثير الي أبي عمرو بـــــن العلاء لفظا ثالثا وهو يتحولنا ـــ بالحاء ـــ أى يطلب الحــــال التـى ينشـطون فيها للموعظة فيعظهم فيها ، ولا يكثر عليهم فيملوا .

الوضع كان عمر رضوان الله عليه يدعو الى الاقلال من الرواية ، ولا نكساد نعوف من أسباب ذلك الا ما يشبر اليه ابن عبد البــــر من أنــــه كان يخشــى " الكذب على رسول الله صلى الله عليه وسلم ، ولان ضبط من قلت روايته أكثر من ضبط المستكثر ، ولم يكد ينتهى عصر الراشدين حتسى توزعت الأهواء بين عثمانية وعلوية ، وهاشمية وأموية ، ومضرية ويمنيسة ، وبسين

شبعيين وخوارج الى غير ذلك حاولت كل فرقسة ان تسمو عسلى اختهسا فاتخذت الحديث من اسلحتها . واشتهرت بيئة العراق بوضع الحديث فسميت دار الضرب ، وغمزهم رجال الحجاز فقالوا : يخرج الحديث من عندنـــا شبرا فيعود في العـــراق ذراعا ــــ وقال هشام بن عروة اذا حدثك العراقى بألف حديث فالق تسعماية وتسمين وكن من الباقي في شك (1) وتركز الوضع في الكوفة ، أشار الي ذلك القرطبي في التنبيه على الاحساديث التي وضعهسا جماعسة اختلفت اغراضهم فذكر قوما من الزنادقة مثل المفيرة بن سعيد الكوفي ، ومحمد بن سعيد الشامي المصلوب في الزندقة وغيرهما ، ومما رواه محمد بن ســـعيد هذا عن انس بن مالك في قوله صلى الله عليه وسلم ( انسا خاتم الانبيساء لا نبي بعدي ) الا ما شاء الله فزاد هذا الاستثناء لما كان بدعو السبه مسن

جعفو بن محمد الطيالسي فقال : صلى احمد بن حنبل ، ويحيى بن معين في مسجد الرصافة فقام بين أيديهما قاص فقال : حدثنا احمد بسـن حنبــــل ، ويحيى بن معين قالا : أنبأنا عبد الرزاق قال : أنبأنا معمر عن قتـــادة عــــن أنس قال : قال رسول الله صلى الله عليه وسلم كذا وكذا ، فجعل بنظــــر احمد الى يعيى ، و يحيى ينظر الى احمد ، فلما فرغ من قصته سأله يحيى

وكشف له عن نفسه وعن أحمد بن حنبل ، قال القاص : كأنسـه ليس فــــــى الدنيا يحيى بن معين وأحمد بن حنبل غيركما ؟ كتبت عن سبعة عشر احمد ابن حنبل غیر هذا . ومن مسلك أصحاب الفرق في وضع الحديث ما يشير اليه ابن لهيعة وقد سمع شيخا من الخوارج تاب ورجع فجعل يقول : ان هــــذه الأحاديث دين فانظروا عمن تأخذون دينكم ، فانا كنا اذا هوينا أمرا صبرناه حديثا (١) وفي ابواب الاعتقاد ، وعامة ابواب الدين وقع الوضع في الأحاديث بعضه باطل لا يجوز أن يقال فضلا عن أن يضاف الى النبي صلى الله عليه وسلم – وبعضه كلام قاله بعض السلف وكان ممـــا يسـوغ فيــــه الاجتهاد فيعزى الى النبي صلى الله عليه وسلم • ومن العلماء من ۖ وضـــع الحديث ترغيبا في الدين ، وجره حسن المقصــــد الى تبرير الوضــــع ــــ قيــــل لابي

الأحاديث الموضوعة عن غير قصد ، اشار اليهم الامام مسلم فسى مقدمــة صحبحه • فروى عن يحيى بن سعيد القطان قال : ( لم نر الصالحين فسي شيء اكذب منهم في الحديث) وفي رواية ( لم نـــر أهـــل الخير في شيء أكذب منهم في الحديث ) قال مسلم : يعنى أنه يجرى الكذب على لسانهم ولا يتعمدون الكذب ، وقال النووى موضحا هسذا الوجسه ( لكونهم لا يعانون صناعة أهل الحديث فيقع الخطأ في روايتهم ولا يعرفونه ، ويروون الكذب ولا يعلمون أنه كذب ) . (2)

وكان أول من أفرد للأحاديث الموضوعة \_ على ما نعلم \_ الحافسظ الحسين بن ابرهيم الجوزقاني المتوفى سسنة ٥٤٣ حيث أخــرج كتـــاب

وبعد \_ فلقد كانت روايسة الحديث بالمعنى ، وتعرضت للتصحيف

(1) قراعد التحديث 113 (2) قواعد التحديث 152

مصبادر اللغة (11)

والوضع على رأس الاسباب التى جعلت أكثر رجال اللغسة يتوقفون عسن الاحتجاج به ، ولو أنهم عرضوا له كما عرضوا للقرآن الكريم حين خرجوا للقراءة الشاذة كما فعل الفراء في كتابه معانى القرآن ، وابن جنى في كتابه المحتسب لخلص لهم من هذا الوجه اكثر الحديث .

 $\mathcal{A}$ 

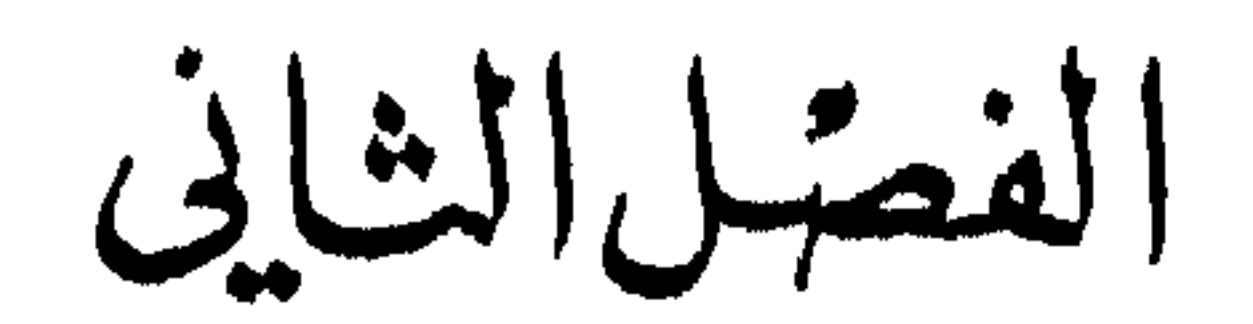

لم يكن رواة اللغة يكتفون بالتحصيل في البيئات العلمية في العراق فكانوا يذهبون البي البادية القريبة يستمعون السي الاعراب ويوثقون مسا حصلوا فى بيئات العراق او يضيفون الى علمهم جديدا ، فلمسا قلت ثقتهم

مَوْقِفٌ زُوَّاةَ اللَّفُ مِنَ الْمُسَدِّنِينَ

بالاعراب اطول مكثهم في الحضر او البادية القريبة من الحضر توجهوا الى قلب الجزيرة العربية بأخذون عن اءرابها الخلص ، وقد يصادفون امـــرأة .

وكانوا يكرهون الرواية عن الصحف بصفة عامـــة ــــ ثم روايسـة الحديث بالمعنى قد اوقع بدوره الشك فى نفوس رجال اللغة فلم يصل اكثرهم الىي حد التثبت من أن هذا اللفظ او ذاك قد صدر عسن النبي صالى اللسه عليه وسلم ، فرواية الحديث بالمغنسى جائسز عند اكثر المحدثين لأنهـــا تؤدى الغرض المقصود من الحديث وهسو التبصرة بالديسين ، ولكنها لا تؤدى  $\|f(x)\| = \frac{1}{2} \left(1 + \frac{1}{2} \right) \left(1 + \frac{1}{2} \right) \left(1 + \frac{1}{2} \right) \left(1 + \frac{1}{2} \right) \left(1 + \frac{1}{2} \right) \left(1 + \frac{1}{2} \right) \left(1 + \frac{1}{2} \right) \left(1 + \frac{1}{2} \right) \left(1 + \frac{1}{2} \right) \left(1 + \frac{1}{2} \right) \left(1 + \frac{1}{2} \right) \left(1 + \frac{1}{2} \right) \left(1 + \frac{1}{2} \right) \left(1 + \frac{1}{2$ 

والوضع في الحديث من اشد آفات الرواية ، ومن الوضاعين مسن عرف الاسانيد الصحيحة فركب عليها أحاديث من وضعه .

ونتيجة لشوائب الرواية وردت بعض الأحاديث ملمحونة ــ وبديهي أن النبي صلى الله عليه وسلم لم يكن يلحن ، فكان بعض الرواة وأصحاب المعرفة بالعربية يتيمون اعرابه ويصاحمون ما فيه من لحن ، مســن ذلك مـــا يرويه النضر بن شميل وهو من رجال اللغة ومن رجال الحديث قال : دخلت يوما على المأمون ••• فجرى بنا الحديث فـــي ذكر النساء فقال المأمون : حدثنا هشيم بن بشير قال : مجاهد عن الشعبي عسن ابسن عباس قال : قال رسول الله صلى الله عليه وسلم ( أينا رجل تزوج امرأة لدينها وجنالهــا كان في ذلك سداد من عوز ) بفتح السين ـــ قات يا أمير المؤمنين : صدق هشبيم، حدثنا عوف بن ابي بجيلة الاعرابي عن الحسن عسن على ابن أبسي طالب عليه السلام قال : قال رسول الله صلى الله عليه وسلم ( أيسًا رجـــل تزوج امرأة المرينها وجمالها كان في ذلك سداد من عوز ) بكسر السبين • قال : وكان!!!أمون متكئا فاستوى جالسا ثم قال يا نضر ،كيف قال هشبهم ( سَنَدَاد ) بَفْتَحِ السِّينِ وَلَـــمٍ يقُلُ ( سَيِّدَاد ) بِكَسْرِ السَّبَيْنِ ، وَمَــَا الفَرْق يبنهما ؟ فقات : يا أمير المؤمنين السداد بفتح السين : القصد في الديسن

والسبيل ، والسداد بالكسر : من الثغر والثلمة ، وكل ما سددت به شيئا فهو في سيداد ( بالكسر ) ، قال وتعرف ذلك العرب ؟ قلت : نعم ، قسال الشاعر ، وهو العرجي : اضاعونى وأى فنسمى اضاعوا ليسوم كريهمة وسسداد ثغس  $\mathbf{W}$  and  $\mathbf{w}$  and  $\mathbf{w}$ 

والشعبهي الذي كان يمثل الفئة المحافظتة في الكوفسة يصرح بتغير شكل الحديث ليستقيم اعرابه ، سأله جابس : اسمع الحديث بغير اعراب فأعربه ؟ قال : نعم لا بأس في ذلك \_ ولا بأس عند الشعبي ايضا ان يقرأ الحديث يأخذبعضه ويترك بعضه في سبيل تجنب اللحن ويقول : لأن اقرأ وأسقط أخب الى من أقرأ وألحن • (4)

- 1)  $\lim_{x \to 0} |349 \div 3|$  أنباه الرواة 3 : 349 (2) قواعد التحديث 211 (3) جامع بيبان العلم وفضله 78
	- 79: 1 محجم الادباء 1: 79

ولكن بقيت فئة من الرواة لـــم تسترح لفوسعـــم لتغيير الحديث او رواية جزء منه وترك الجزء الآخر ، (١) فرووه ملحونا ، قسـال سفيان بــــن عيينه عن اسماعيل بن امية : كنا نرد نافعا ( مولى ابن عمر ) نسأله اقامـــة اللحن في الحديث فيأبي ـــ وكان ابو معس يقول : انــــي لاسسع الحديث لحنا فألحن اتباعا لمسا سمعت ، وكان ابسن سبرين يسسع الحديث ملحونا شميده بمما المنصمان خالف الإمرة فقال بالأركان استدعيت سيعردن بالحص

زكريا الفراء لتأنيث معا ــــ مفرد امعاء ـــ بالحديث ( المؤمن يأكـــل في معا واحدة ) ، وتأنيث ضلع بالحديث ( ليس في أقل من خمس ذود صدقــة ) لمجمىء العدد مذكرا فى كل كما جوز كسر همزة ( ام ) اذا سبقتها يساء او كسرة بقول من روى عن النبي صلى الله عليه وسلم ( اوصى امرءًا بامسه ) . بكسر الهمزة . (١)

( وكل مولود يولد على الفطرة حتى يكون ابواه هما اللذان يهودانه وينصرانه) نفس المصدر 1: 396

وفسر أبو على القالى الغيم بالعطش ، وروى عـــن أبى بكـــر بـــن الانبارى قول النبي صلى الله عليه وسلم ( نعوذ بالله من الأيمة ، والعيمة،

(1) 
$$
\lambda_1
$$
,  $\lambda_2$  |  $\mu_1$  |  $\mu_2$  |  $\lambda_3$  |  $\mu_3$  |  $\mu_4$  |  $\mu_5$  |  $\mu_6$  |  $\mu_7$  |  $\mu_8$  |  $\mu_7$  |  $\mu_8$  |  $\mu_9$  |  $\mu_9$  |  $\mu_9$  |  $\mu_9$  |  $\mu_9$  |  $\mu_9$  |  $\mu_9$  |  $\mu_9$  |  $\mu_9$  |  $\mu_9$  |  $\mu_9$  |  $\mu_9$  |  $\mu_9$  |  $\mu_9$  |  $\mu_9$  |  $\mu_9$  |  $\mu_9$  |  $\mu_9$  |  $\mu_9$  |  $\mu_9$  |  $\mu_9$  |  $\mu_9$  |  $\mu_9$  |  $\mu_9$  |  $\mu_9$  |  $\mu_9$  |  $\mu_9$  |  $\mu_9$  |  $\mu_9$  |  $\mu_9$  |  $\mu_9$  |  $\mu_9$  |  $\mu_9$  |  $\mu_9$  |  $\mu_9$  |  $\mu_9$  |  $\mu_9$  |  $\mu_9$  |  $\mu_9$  |  $\mu_9$  |  $\mu_9$  |  $\mu_9$  |  $\mu_9$  |  $\mu_9$  |  $\mu_9$  |  $\mu_9$  |  $\mu_9$  |  $\mu_9$  |  $\mu_9$  |  $\mu_9$  |  $\mu_9$  |  $\mu_9$  |  $\mu_9$  |  $\mu_9$  |  $\mu_9$  |  $\mu_9$  |  $\mu_9$  |  $\mu_9$  |  $\mu_9$  |  $\mu_9$  |  $\mu_9$  |  $\mu_9$  |  $\mu_9$  |  $\$ 

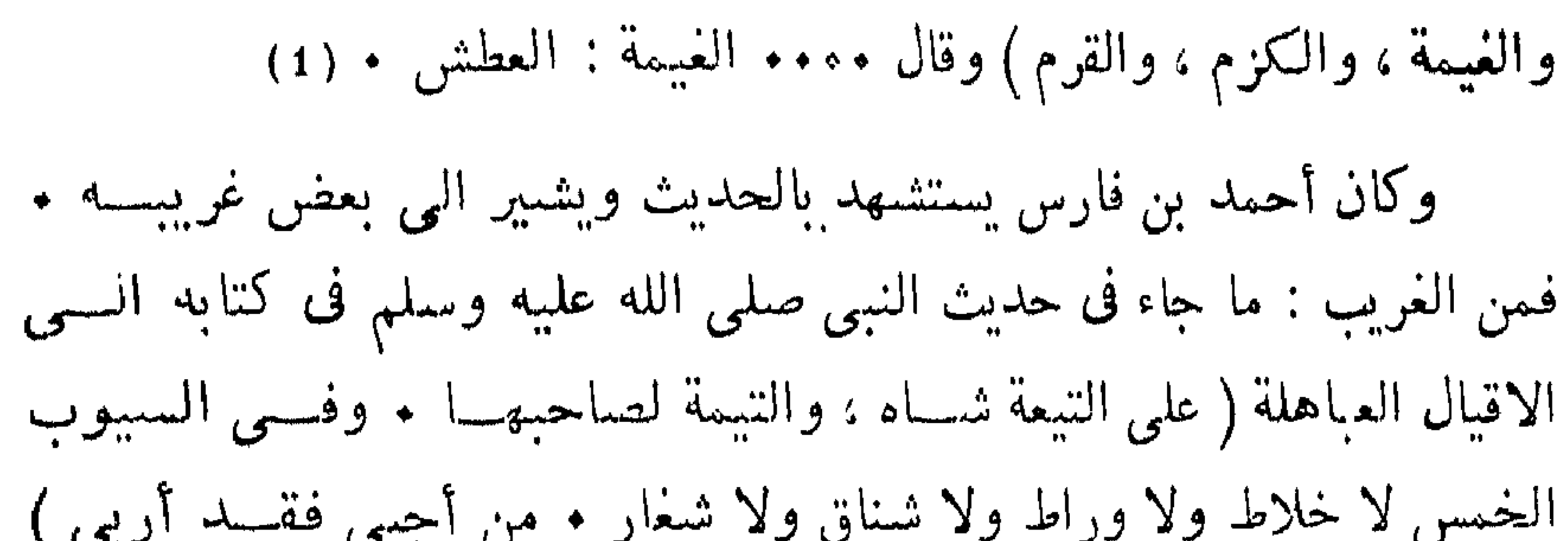

 $160:1$  الامالي للقالي  $(1)$ (2) الصاحبى في فقه الله 41  $(3)$  المملىر السابق  $(3)$  $106$  المصدر السابق 106  $118$  المملر السابق 118 $(5)$ (6) المصلى السابق

فلقد كان اعتماد اللغويين على الحديث في سياق الروايسة اللغويسة اعتمادًا قليلًا يصل الى حد الندرة : ولم يسلم المتأخرون من النحساة مـــن أمثال ابن خروف ٩٠٩ هـ. وابن مالك ٧٧٣ هـ. (2) مـــز النقريد الشديد ،

the contract of the contract of the contract of the contract of the contract of the contract of the

## (1) المصدر السابق 222 (2) كان يرى ان القرآن هو اوثق المصادر اللغوية ـــ ثم الحديث ـــ ثـــم كلام البدو ، فوات الوفيات 2: 288 والبغية 55 288 : 288 والبغية 55  $25 : 1$  الخز انة  $(3)$

 $\bullet$ 

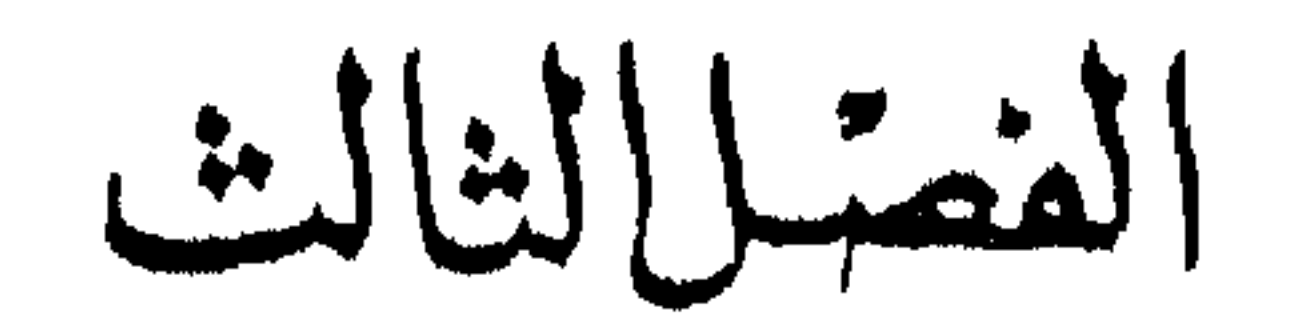

مَا اقْادَتْهُ الْعَرَبِيَّةِ مِنَ الْحَكِيدِث

غريب الحديث

تتبعت الرواية مصادر العربية حيثما كانت ، في سوق المربد لمشافهة الاعراب الوافدين البها ، وفي الجزيرة العربيسة للاستماع السي الاعراب والتعرف على الدارات والجبسال والنبسات والحيوان واستماء المعانى ــــــوعادت الرواية بأوعية تحمل هذه الاسماء ، بعضها آثار أدبية كالاشعار والامثال والحكم ، وبعضها في صورة حكايات عن رجال ونساء وأطفسال ومجانين حيث كانت بغية الرواية حصر ما يمكن حصره من الفاظ العربيسة وتراكيبها ـــ وكما ذكرنا كان مـــن الممكن ان يكون الحديث عـــلى رأس مصادر الرواية لولا شوائب روايته التى فصلنا القول فيها .

وأصبحت هذه الحصيلة من الاسماء والتراكيب عدة اللغويين والرواة يحفظونها في صدورهم الواعية ، أو يدونون ما يقع منها تحت أصل واحد

في كتاب ، كالنبات ، والوحوش . والقوس . والقداح . والانواء الى غير ذلك ـــ أو يضعون هذه الحصيلة في خدمة الآثار الأدبية الضخية كالقرآن والحديث والشعر • وهنا نجد الرواية التطبيقية تسد العربية بثروة ضخمة من خلال التفاسير والشسروح .

ورجال الحديث بدورهم كانوا يدركون أنهم يروون أثرا عربيا لسه

خطره يعجب أن يتخلص من شوائب العجمة واللحن كسا "يعب ان يتضح غريبه ، فكانوا يذهبون الى رجال اللهْـــة بعرضون عليهم الحديث . يقول أبو حاتم السجستاني : كان عفان بسن مسلم يجيء السي الاخفش والسي أصحاب النحو يعرض عليهم الحديث يعربه . قال له الاخفش : عليك بهذا – يعنينني – وكان بعد ذلك يجهىء الى ٌ حتى عرض على ؓ حديثًا كثيرًا. وكان ابن مناذر الشباعر من العارفين باللغة وكلام العرب . وكان سفيان بن عيينة من اعلام المحدثين يسأله عن معانىحديث النبي صلىالله عليه وسلم فيخبره بها ويقول له : كذا وكذا مأخوذ من كذا وكذا فيقول سفيان : كلام العرب بعضه يأخذ برقاب بعض ـــــولقد كان سفيان يدرك هذه الصفة فيه فيحرص على الافادة منها وربسا كتب عنه ما يجده عونا على مسلكه في الحديث او يقوى به سببه في تفهمه وادراك غريبه ـــ حدث احمد بن سليمان بـــن ابي شبيخ قال : حدثنى شبيخ من اهل الكوفة يقال له عوام قال : سسعت سفيان ابن عبيبنة وقد تكلم بكلام استحسن فسأله محمد بن مناذر ان يسليه عليه ل فتبسم سفيان وقال له : هذا كلام سمعتك تتكلم بسه فاستحسنته فكتبته عنك \_ قال وعلى ذلك أحب أن تمليه على ّ فانى اذا رويته عنك كان أنفق له من أن انسبه الى نفسى (١) ثم وجه بعض اللغويين جسزءا مسن عنايتهم للتعريف بغريب الحديث .

9:  $17$  الاغانى $17:9$ 

وللمحدثين تقسيمات فيى غريب الحديث فيضعون الغريب ، والعزيز ، والمشهور في نسق ويتجهون في هذا التقسيم الى طرق الروايسة ، وليس هذا مجال بحثنا (١) والمقصود هنا بغريب الحديث هو مسا وقع فى متون الاحاديث من الفاظ غامضة ، وكان ينحرج من الكلام فيه كبسار رجسال الحديث ، بل كبار رجال اللغة ، سئل احمد بن حنبل عن حرف مـــن غريب الحديث فقال : سلوا أصحاب الغريب ، وسئل الاصمعي مسا معنىٰ قسول

مقدمة ابن الصلاح 137  $(2)$ 

 $\mathcal{A}$  .

- الفهرست لابن النديم 77 ط الرحمانية ، 79 من الفهرست  $(3)$ 
	- تاريخ بفداد 408: 408  $(4)$

ثم صنف ابو محمد عبد الله بن مسلم بسن قتيبة كتابا فسي غريب الحديث حذا فيه حذو ابي عبيد ، ولم يودعه ثستًا مـــن الأحاديث المودعة في كتاب ابي عبيد الا ما دعت اليه حاجة من زيادة شرح وبيان أو استدراك أو اعتراض وأشار في مقدمته الى أنه تكملة لكتاب أبسى عبيسـد فقـــال ( ••• وقد كنت زمانا أرى أن كتاب أبسى عبيد قسـد جمع تفسير غريب

ومن الذين ألفوا في غريب الحديث شمر بن حسدويه ، وأبو العباس أحمد بن يحيى المعروف بثملب ، وأبو العباس محمد بن يزيد المبرد ، وأبو بكر محمد بن القاسم الأنبارى ، وأحمد بن الحسن الكندى ، وأبسو عمر محمد بن عبد الواحد المعروف بغلام ثعلب ، وأبو سلسان حمد بن محمد ابن أحمد الخطابي البستي الذي نهج نهج أبي عبيد ، وابن قتيبة ، فكانت هذه الكتب الثلاثة أمثل الكتب ، يعنى كتاب ابسى عبيد ، وكتاب ابسن قتيبة ، وكتاب البستي .

وجمع ابو عبيد أحمد بن محمد الهروى غريب القرآن والحديث في كتاب مقفى على حروف المعجم ووجه عنايته الى التعريف بالكلمـــة الغربية لغة واعرابا ومعنى • وصف ابن الاثير كتاب الهروى فقال ( ••• فلسا كان زمن أبى عبيد أحمد بن محمد الهروى صاحب الامام أبى منصور الازهرى اللغوى ، وكان في زمن الخطابي وبعده وفي طبقته صنف كتابــه المشـهور

(1) النهاية في غريب الحديث 1 : 5

السائر في الجمع بين غريب القرآن العزيز ، والحديث ، ورتبه مقفى على حروف المعجم على وضع لم يسبق في غريب القـــرآن والحديث اليــــه . فاستخرج الكلمات اللغوية الغريبة من أماكنها ، وأثبتها في حروفها وذكسو معانيها ، اذكان الغرض والمقصد من هذا التصنيف معرفة الكلمــة الغريبة لغة واعرابا ومعنى ، لا معرفة متون الاحاديث والآثــار وطسرق اسانيدها وأسماء رواتها ••• ثم انه جمع فيه من غريب الحديث ما فسـي كتاب أبـــي عبيد ، وابن قتيبة وغيرهما ممن تقدمه عصره من مصنفي الغريب ، مع مسا أضاف اليه مما تتبعه من كلمات لم تكن في واحد من الكتب المصنفة قبلسه فجاء كتابه جامعا في الحسن بين الأحاطة والوضع ممم فانتشر كتابه بهذا التسهيل والتيسير في البلاد والامصار ) .

وكتاب الهروى فيى مجموعه معجم لغة افسرد لغريب القوآن وغريب العصبيث ، يقول الهروى في مقدمة كتابه (فان اللغة العربية انما يحتاج اليها لمعرفة غريبي القرآن وأحاديث الرسول عليه السلام ، والصحابة والتابعين، والكتب المؤلفة فيها جمة وافرة ، وفي كل منها فائسدة ، وجمعها متعب ، وحفظها عن آخرها معجز ••• وكنت أرجو أن يكون سبقنى الى جمعهما ، وضم کل شیء آلی لفظه منهما عــــلی ترتیب حسن واختصار کاف ، سابق، فكفانى مؤونة الدأب وصعوبة الطلب ، فلم أجد أحسدا عمل ذلسك السي غايتنا هذه فاستخرت الله \_ عز وجل وتقدس \_ فيه وسألته التوفيق لسه ليكون الذكرة لنفسى مدى حياتني ، وأثرا حسنا لي بعد وفاتي ••• وكتابي هذا لمن حمل القرآن ، وعرف الحديث ، ونظر في اللَّفسة ثم احتاج السي معرفة غرائبهما ) . (1)

(1) كتاب الغريبين لاحمد بن محمد الهروى 1 : 6 بتحقيمق محمود محمد الطناحي ط المجلس الاعلى للششون الاسلامية

وكتب الزمخشرى كتاب ﴿ الفاأق نبي غريب الحديث ) رتب غريبـــه على حروف المعجم فكتاب الهمزة يبدأ بالهمزة مع الباء ، ثم بالهمزة مع التاء الى آخر الحروف على هذا النسق الا ان الاستطراد اللذـوى كان عنـــده اوسع ، كان يذكر الحديث ، ويفسر الكلمة التبي اشار اليها الباب ثم يأخذ في الكلام عن بقية الحديث فيتناول فيه الفاظا أخرى ثم يستطرد الى نظائر

لها في أحاديث أخرى .

وأفاد من هذه الكتب ابن الاثير الجزرى ووضع كتاب النهايسة في غريب الحدت والاثر وعنى فيه ببيان الفاظ اليحديث ومعانيه وجعل الالفاظ مقدمة في الرتبة على المعاني ، وقسم الالفاظ الى مفردة ومركبة ، والمفردة الى عام يشترك في معرفتــــه الجمهور ، وخاص يشننهسل عـــلى العريب الحوشي وهو اولى بالعناية من غيره ــــ وجاء مــــن بعــــده جــــلال الدين عبد الرحمن السبوطي فلخص كتساب ابسن الاثير وسماه ( كتاب السدر النثـــــــير ) .

لهجات القبائل

وثمة مطلب آخر ، هو الكشف عن الوجسه الاقليمي لبعض الالفاظ والعبارات ، واذا كانت الفوارق بين الحجازية والتمسية قليلة نسبيا فسان الفوارق بين البمنية والنزارية كانتأكثر تفاوتا حتى قال ابو عمرو بن العلاء : (ما لسان حمير وأقاصى اليمن بلساننا ولا عربيتهم بعربيتنا ) . (1) وهو رأى أبن جنى ايضا حيث يقول: ( لسنا نشك في بعد لغة حمير ونحوها عن لغة ابنى نزار) (2) ويدلل على ذلك بخبر يقول فيه : ( دخلت يوما على ابي

> (١) طبقات فحول الشمراء 11  $386:1$  الخصائص  $(2)$

علمي ـــــــــرحمه الله ــــــ خاليا في آخر النهار. فيحين رآنبي قال لبي : أين أنت ؟ أنا أطلبك . قلت وما ذلك ؟ قال : ما تقول فيما جاء عنهم من حَـُو ُريت ؟ فخضنا معا فيه ، فلم نحل بطائل منه ، فقال : هو من لغـــة اليمن ومخالف للغة ابنى نزار (1) والاصمعي يحكمي أن رجلا مـــن العرب دخل على ملك ظفار ، فقال له الملك : ( ثب ) فوثب الرجل ، واندقت رجلاه ، فقال الملك :  $\mathcal{L}(\mathbf{A}, \mathbf{A})$  and  $\mathbf{A}(\mathbf{A}, \mathbf{A})$  and  $\mathbf{A}(\mathbf{A}, \mathbf{A})$  and  $\mathbf{A}(\mathbf{A}, \mathbf{A})$ 

مصادر اللغة (12) 177

$$
\mathcal{A} \cdot \mathcal{M} \quad \text{and} \quad \mathcal{R} \cdot \mathcal{M} \quad \text{and} \quad \mathcal{R} \cdot \mathcal{M} \quad \text{and} \quad \mathcal{M} \cdot \mathcal{M} \quad \text{and} \quad \mathcal{M} \cdot \mathcal{M} \cdot \mathcal{M} \quad \text{and} \quad \mathcal{M} \cdot \mathcal{M} \cdot \mathcal{M
$$

( الفراع بالكسر : جمع فرعسه ، وهو مسا از تقسیح مسـن اله زص ســ والوهاط : جمع وهطة وهو ما اطمأن من الارض \_ والعلاف بالكسر جمع علف كجبل وجبال ، والمراد ما تعتلفه الدواب من نبات الارض ــــ والعزاز: ما صلب من الارض واشتد وخشن ويكون ذلك في أطرافها ــــ والعفــــاء العافي : وهو ما ليس لأحد فيه ملك ، من قولهم : عفا الأثـــر اذا درس ـــــــــــــــــــــــــــــــــ والدفء : نتاج الابل وما ينتفع به منها سمى دفئا لأنه يتخذ من أوبارهـــا ما يستدفأ به ، والمراد هنا الإبل والغنم \_ والصرام : النخل ، وأصله قطع الثمرة ـــــ والثلب من ذكور الابل : الذي هرم وتكسرت أسنا نه ـــــ والناب المسنة من اناثها ــــ والفصيل من أولاد الابل : الذي فصل عــــن أمه مــــن الرضاع ــــ والفارض : المسن من الابل ، والمراد أنســه لا يؤخــــذ منهم فى الزكاة ـــ والداجن: الشاة التي يعلفها الناس فىمنازلهمـــ والكبش الحورى:

اسم لأدنى ما تجب فيه الزكاة من الحيوان كالخمس من الابل ، والأربعين

من الغنم ، والتيمة : الشاة الزائدة عـــلى الاربعين حتى تبلـــغ الفريضـــة الاخرى ، وقيل هي الشاة التي تكون لصاحبها في منزلــه يحلبها وليست بسائمه ، والسبوب : الركاز اخذا من السبب وهو العطاء قاله ابو عبيسدة ويقول ابن دريد : هو العطاء ثم كثر حتى سميت الكنوز سيوبا ، وقيل هى عروق الذهب والفضة التي تسبب في المعدن ، وقال الزمخشري : هي جمع سبب ، يريد به المال المدفون في الجاهلية ، أو المعدن لأنه من فضل اللسه

371 : 6 مسبح الاعشمی (1)

تعالى على من أصابه \_ والخلاط : مصدر خالط ، والمراد أن يخلط الرجل ابله بابل غيره أو بقـــره أو غنمـــه ليمنــــع حـــق اللــــه تعالـــــى فيهــــا ــــــــــــــــــ والوراط : أن تجعل الغنم في وهدة من الارض لتخفى على المصدق مأخوذ من الورطة وهي الهوة من الارض ـــ والشناق : المشاركـــة فــــى الشـنــَق ( بفتح النون ) وهو ما بين الفريضتين من كل ما تجب فيه الزكاة •

وفي أجبي : قبل هو بيع الزرع قبل بدو صلاحه ، وقيل هو أن يُغيب ابله عن المصدق أخذًا من أجبأته اذا واريته ، وقيل : هو أن يبيع من الرجل سلَعَةً بشمن معلوم اللي أجل معلوم ثم يشتريها منه بالنقد بأقـــل مــــن الثـمن الذي باعها به ــــ والمشابيب : السادة الرؤوس ، الزهــــر الألوان ، الحسان المناظر ، واحدها مشبوب ـــ والمقورة الألياط : المسترخية الجلود لهزالها . والألباط : جمع ليط وهو قشر العود \_ والضناك : السمين الكثير اللحم ، والمراد أنه لا تؤخذ المفرطة في السمن كما لا تؤخذ الهزيلة وأنطوا : لغسة في أعطوا ، لغة اليمن ـــ الثبجة : الوســـط ، ليست من خيــــاره ولا مــــن رذالته ، وثبجة التاقة ما بين الكاهل الى الظهر .

ومم بكر، جرى فيه على لغة اليمن حيث يبدلون لام التعريف ميما ـــــ

والأضاميبم : هي الحجارة ، واحدها اضمامة ، والمراد : ارجموه بالحجارة والتوصيم : الفترة والتوانى ـــ ويترفل : أى يسود ويترأس ، استعارة من ترفيل الثوب وهو أسباغه وارسالسه .

وقد تلحظ في بعض الكلمات صياغتها على طريقة أهل اليمن كابدال النون من العين في أنطوا ــ أي أعطوا ـــ وابـــدال لام التـعريف ميما كما في قوله مم بكر وكيا جاء في حديث آخر ( ليس مـــن امبر امصيام فــــي امسفر ) • نقول الى جانب هذه الخواص فى لغة اليمن فان الكلمات التبى

أخذت سمتها في العربية عامة ، يبدو أنها كانت يمنية الاصل ايضا ، يدلك على ذلك وقوف على" بن أبي طالب رضي الله عنه امام كلمات النبي صلى الله عليه وسلم الى بنى نهد وقوله له ( نحن بنو أب واحد ونسواك تكلسم وفود العرب بما لا نفهم أكثره ) (1) ، وكذلك كان اللغويون الذين عرفوا بغريب هذه الاحاديث كانوا يحتجون لاكثرها بما ورد منها فسى أحاديث النبي صلى الله عليه وسلم كما هو واضح في جمهرة ايسن دريد ، ولسان

وفي هذه النماذج نلمح من غريب الالفاظ ما لا يصل الى حد الفصل بين النزارية واليسنية كما يبدو في حديث أبي عمرو بن العلاء ، وانما يقربنا الى مفهوم آخر هو انه خلاف بين اللهجتين بصعب معـــه التفاهم بين نزارى ويسنى ، أو يفهم بعضه ويستنغلق بعضه .

والرأى عندى يحتاج الى بيان وجوه ثلاثة :

اولا \_ اولئك الذين خرجوا من اليمن وعاشوا في الشمال .

ثانيا — الذبن استقروا في بلاد اليمن في ظل حكم مة ثابتة و

فأما الذين خرجوا الى الشمال كالاوس والخزرج وقضاعة وطيء الى غير ذلك فقد تحدثوا العربية التبي يتحدثها أهـــل الشـمال ، وشب شبابهم ، وتعاقبت عليهم الاجيال ولم تختلف لغاتهم عن لغات أصحابهم الا بما يفرضه

(1) النهاية في غرب الحديث والاثر 3

التأثر والجوار مع لغات أخرى ، وهذا ما يعنيه الجاحظ بقوله ( العسرب كلهم شيء واحد ، لأن الدار والجزيرة واحدة ، والاخلاق والشبيم واحدة. واللغة واحدة ، وبينهم من التصاهر والتشابك والاتفاق في الاخلاق وفي الاعراق ، ومن جهة الخؤولة المرددة والعمومة المشتبكة ، ثم المناسبة التبى بنيت على غريزة التربة ، وطباع الهواء والماء . فهم فسمى ذلك بذلك شمىء واحد في الطبيعة واللغة والهمة والشمائل ، والمرعى والرايسة ، والصناعة

والشهوة ) . ( 1 )

والقرطبي عندما يعرض لتفسير حديث رسول اللسه صلى الله عليسه وسلم : ( ان هذا القرآن أنزل علـــي سبعة أحرف فاقرأوا مـــا تيسـر منه ) يقول : قال قوم هي سبع لغات في القرآن ، فبعضه بلغسة قريش ، وبعضه بلغة هذيل، وبعضه بلغة هوازن، وبعضه بلغة اليمن (2) • فاليمن كما ترى قسبمة القبائل العربية الاخرى ، والتي نزل القرآن بلغاتها .

وذكر الشمر عند عبد الملك فقال : اذا أردتم الشمر الجيســد فعليـكم بالزرق من بنى قيس بن ثعلبة ، وهم رهط أعشى بكر ، وبأصحاب النخل من يثرب ـــ بريد الاوس والخزرج ـــ وأصحاب الشـعب مــــن هذيل (3) وهكذا جيع عبد الملك ربيعة ممثلة في الزرق مسين بني قيس بسين ثعلبة ،

1) البيان والتبيين 3 : 247 بتحقية السندوبي ، 3 ، 291 بتحقي. ق  
عبد السلام هارون  
(2) العامع لاحكام القرآن للقرطبى
$$
15
$$
 العقد الفريد 5 : 273
وجِميلٍ بنِ عبد الله بنِ معمرِ صاحب بثينة من بني عذرة من قضاعة ، وحاتم الطائمي ، وزيد بن معلمل الطائمي المعروف بزيد الخيل ، والمنذر بسن حرملة الطائمي ، وكثرة وافوة مسن الشعراء . ومسن اللغويين الخليل بسن احمد الفراهيدي ، وابن دريد الازدي . وعسلى هذا فأبو عمرو لا يعني هؤلاء الذين خرجوا من اليمن وعاشوا فني انحاء منفرقة من الجزيرة .

المدين استقروا في بلاد اليمن من المعروف أن اليمن كانت أكثـــر استقرارا وتحضرا مـــن الحجاز ونجد ، فتكونت فيها الحكومات ، وثبتت فيهــا اللهجات تبعــا لاستقرار الحكم ، فسادت لهمجة السبئيين اولا بعد انتصارهم عسلمي دويلات اليمن ، وظلت كذلك بعد أن انتزع الاحباش الحكم سنة ٣٧٥ م لأن الاحباش لم تساندهم في تثبيت حكمهم ديانة تستند الى لغسة معينة ، وظلت السبئية تقاوم الغزو الحبشمى حتى سنة ••؛ م اذ تولى الحكم والسيطرة على البلاد أسرة حسيرية يلقب ملوكها بالتبابعة ، وبالرغم من عودة الاحباش مرة ثانية ابان حكم ذي يزن ، ثم تغلب الفرس علــــي بــــلاد اليـمن فان الحميرية ظلت باقية وسط هذه التقلبات . هذه الحميرية كانت تتأثر بالعربية وخاصة بعد طعمر الدعدة عبط تفاوت والنسبة للمناطق الحذ افية فتلك التر

والامر أكثر ممن هذا بالنسبة للمناطق النائية على حدود اليمن فاللهجه الحضرمية السائدة حول حضرموت قريبة من العربية الا انهم يقلبون كاف الخطاب شينا فيقولون قلمش وكتابش في قلمك وكتابك ، ويستعملون الباء قبل الفعل المضارع للدلالة على زمن المستقبل ، فيقولون : غـــذا باذهب ، بدلا من سوف أذهب ، ويقلبون الجيم يساء أحيانا فيقولون ريسال وهم يقصدون رجال .

وفي منطقة شرقي حضرمون تسود اللهجة المهرية ، وشرق المنطقسة المهرية توجد لهجة الشحر كما توجد اللهجة السقطرية فسمى جزيرة سقطرة وكلها تبعد عن العربية .

والهمدانى الذى كان يقيس فصاحة لهجات القبائل بقربها أو بعدها عن لهجة قريش يقول : فأهل الشحر ، والاسعاء ليسموا بفصحاء ـــ ومهره

غتم يشاكلون العجم \_ وحضرموت ليسوا بفصحــاء وربمــا كان فيهـــم الفصيح، وسرو حمير وجعدة ليسوا بفصحاء وفسى كـــلامهم شيء مـــن التحمير ، وأهل عدن مولدة ردية ••• وسافلة المعافر غتم ، وجبلان فــــي  $(1)$  . Jesi paid وبعسد فهذا حديث النبي صلى الله عليـــه وسلم ـــ اذا توقف اللغويون عن الاحتجاج به لشىوائب روايته ، واشتراك الاعاجم فيها ، فانه لم يخل مسـن نفع جليل للعربية بما منحها من سعة في سياق شروحه ، وحسبك من تثبت أن تجد اكثر الشارحين للحديث هم من كبار اللغويين منهم : ابـــو عبيدة ،

والنضرين شهدل وقط بريدان مرادا التار

1) تاريخ العرب قبل الاسلام للدكتور جواد على 2 : 279

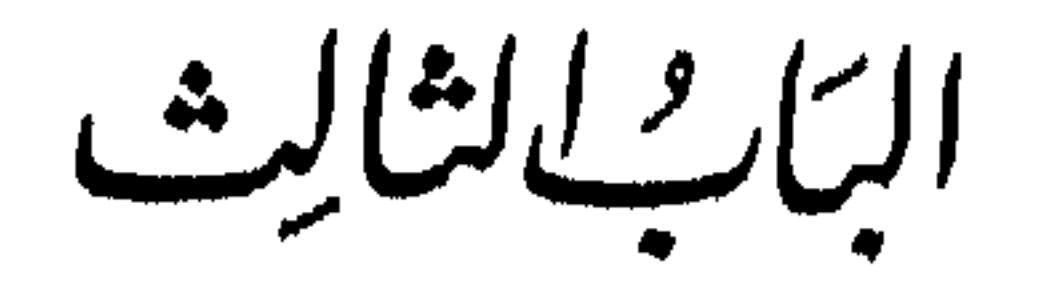

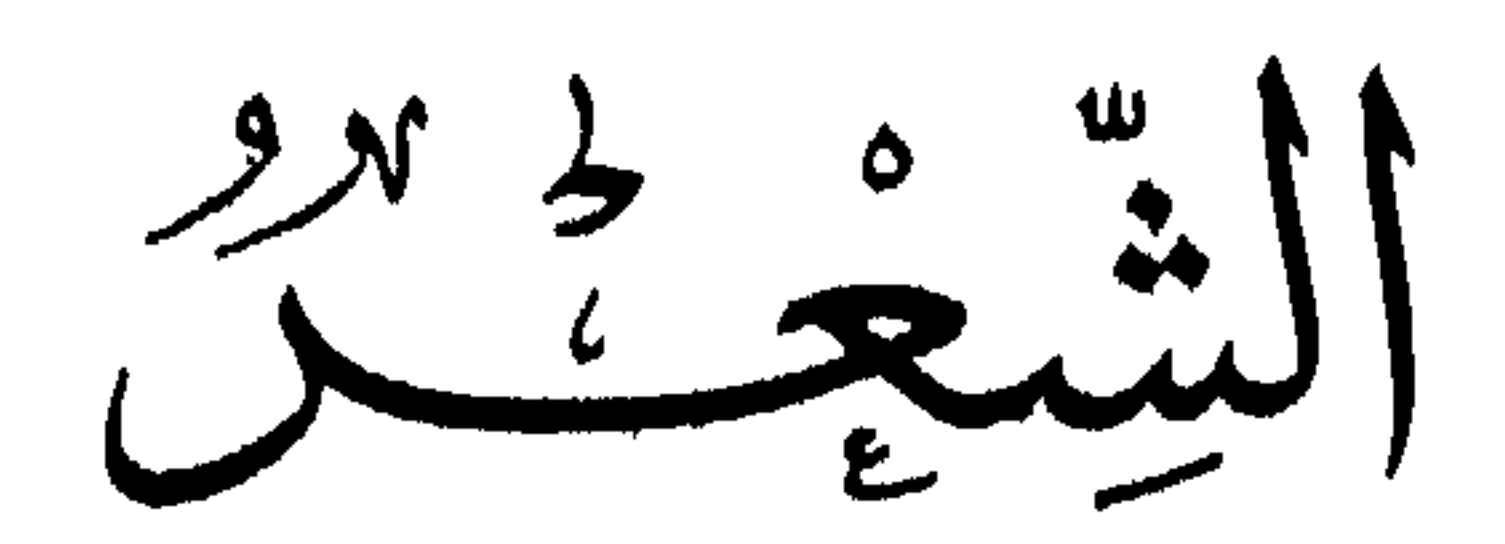

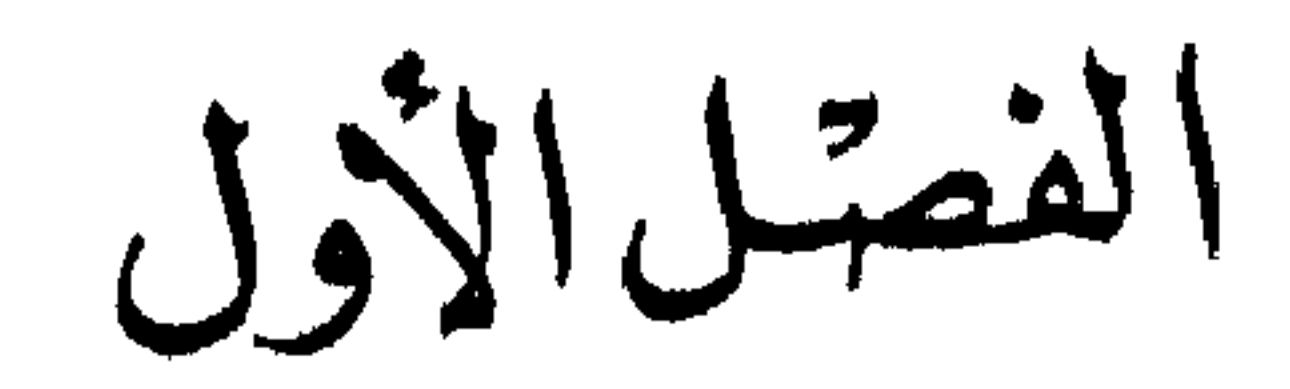

دور الشعىر والشاعر في الجاهلية كانت القبيلة وحدة العالم العربى القديم ، مجموعة من أفراد يرتبطون بالقرابة ، وهي بذلك اسرة كبيرة لها نظامها الذي يجعل منها وحدة سياسية كما هي وحدة اجتماعية ، يصرف شئونها ســـيد مـــن ساداتهـــا ، معروف بخبرته وشهامته وكرمه يىنزل من نفوسهم منزلة الأب لا الحاكم فضلا عن

الشيعسس الجسساهلي

وعلى هذه الصورة البعيدة عسن التعقيد كانت حيساة العرب فسمى جاهليتهم ، وكانت الكتابة لا تلح عليها ضرورة طبيعيسة في ذلك النظسـام الاجتماعي، فالكتابة تسير في خط مطرد مع التحضر ، فهي الوسبلة السبي تنظيم الدواوين، وتقسيم الارزاق، وجباية المكوس ، وحصـــر التجــــارة وارباحها ، وتقييد الاحداث ، وتقنين الظواهر ، ولذلك ترى قلب الجزيرة  $\mathcal{L}$  and the set of the set of the set of the set of the set of the set of the set of the set of the set of the set of the set of the set of the set of the set of the set of the set of the set of the set of the set of

وبالرغم من ان المكبين كانوا يصطنعون التجارة يرحلون بسببها الى أطراف الجزيرة مكتسبين حظا من المعرفة ، وبالرغم من وجود المدارس عند يهود المدينة ، فان الكتابة ظلت قاصرة على بضعة عشر انسانا مسـن قريش ، وقلة من الأوس والخزرج ، ولم ترتق الكتابة الى الدرجة التى نعول عليها في استكناه الشعر الجاهلي .

وحيث عزت الكتابــة ، كانت المشافهة والروايـــة هي السبيل الــــي الحفاظ على ما وصل البنا من الشعر الجاهلي ، ومــــن حسـن الحظ ان فن القول قد احتل مكانا هاما في نفوس العرب حتى كانت الحاسة اللغوية من

وكان اصحاب الشعر من منشئيه ، ورواته ، ومتذوقيه يمثلون الطبقة المستنيرة في القبيلة ، والشاعر على رأس هؤلاء جسيعا -يتبوأ مــــن القبيلة مكانا رفيعا ، ويحس في نفسه ـــ وقد اعطى العقل والشاعرية ــــ انه مـــــن أماثلهم وعقلائهم ، وخير ما يصور لنا هذه المنزلة ما يحكيه صاحب السبيرة عن الطفيل بن عمرو الدوسي حين حذره رجال قريش من سماع النبي صلمي الله عليه وسلم حتى لا يتأثر بما يسمع ، قال الطفيل :

« ... فوالله ما زالوا بی حتی اجمعت الا اسمع منسه شیئسا ، ولا أكلمه ، حتى حشموت في أذنبي حين غدوت الى المسجد كرسفا ( الكرسف هو النالهن ) فرقا من ان يبلغني شيء من قوله وأنسا لا أريسه أن أسمعه . قال : فغدوت الى المسجد فاذا رسول الله صلى الله عليه وسلم قائم يصلى عند الكعبة ، قال : فقمت منه قريبا، فأبى الله الا أن يسمعنى بعض قوله ، قال : فسيمعت كلاما حسنا ، قال : فقلت في نفسي : واثكل أمي ، واللَّـــه

والاقوال في بيان مكانة الشاعر في القبيلة كثيرة معادة لعل أكثرها استلفاتا للنظر ما يروى من انهم كانوا اذا نبغ فيهم شاعر أقاموا المآدب ، وجاءت افراد القبائل الاخرى مهنئـــة ، وقامت النسوة يضربن بالمزاهــــر والدفوف (2) ولا تعجب أن ترى الشاعر يتبوأ في القبيلة مكسان الرياسة بعد الشبيخ، أو يكون هو الشبيخ بذاته ، فقد كان يحمل على كتفيه عبء الذود عن القبيلة من اشادة بها أو امتهان اعدائها اذا كانت ً محتربة وكثيرًا ما تكون كذاك ، وهو أيضا صوتها المعبر ، وهاديها ومضلها ، احتربت أو

سالمت

جانب ذلك – افراد من القبيلة يهفون الى ترديد الشعر قصدا للمتعة الفنية، ثم من وراء ذلك جمهور القبيلة المستحسن المتذوق الذى يسمع هذا الفســن فيطرب له أو يهتز ويردده ان شـــاء أو يكتفى بسماعه وكأن الشمر شـغلهم الشاغل في جدهم الجاد المنجهم وفي لهوهم المســرح الهــــازل ، وهــــم ان استحسنوا قطعة منه أو قصيدة مسن القصائد تعبر عسن امجادهم وغكلبهم توارثوها في الاعقاب ورددها خالف عن سالف • انشســأ عمرو بــــن كلشوم التغلبي قصيدة ينذر فيها عمرو بن هند لميله الى بكر ، ويوعـــد البـكريين وثوب بنى تغلب عليهم ، وكانت غاية في الفخر ، وظل بنو تغلب يعظمونها فيرويها صغيرهم وكبيرهم حتى القسرن الثانى لظهور الاسلام فقال أحسد الشمراء يهجوهم : ألهى بنى تغلب عن كل مكرمـــة قصيدة" قالها عمرو بسـن كلشوم يفاخرون بها مسند كان أولهسم يا للرجال لفخسر غير مسئوم (1) ولقد كان هذا التجاوب بين الشاعر وأفراد القبيلة من الحوافز الــــــى

(1) الاغانى 12: 54 ط دار الكتب

السوق حتى يأخذ الفن مكانه فيها وليس لهم كما نعلم فسن أرقى من فسن القول فتراهم يشبعون نزوعهم اليه بقصيدة يفخرون بهسا أو يهجون بهسا أعداءهم ، أو بعرضون هناك مـــا جادت بــــه قرائحهـــم أو يتخاصمون أو يتنافرون أمام حكم يحكم بينهم أيهم أشعر ـــ وقد أشارت كتب النقد الى مواقف منقدمة في هذا الفن أخذت تثير اعجاب المطمئن الى الشعر الجاهلي كما أخذت تثبر الشكوك عند غبرهم ، فلقد استبعد النقاد رواية ابى الفرج

ولدينا أحكام تشبير الى مثل هذا المبلغ من النقسـد ً صـدرت عـــن أم جندب حين احتكم اليها زوجها امرؤ القيس فيما تبارى فيه مسع علقمة بن عبدة فقالت : قولا شمرا تصفان فيه الخيل على روى واحد ، وقافية واحدة فقال امرؤ القيس :

340: 9  $\frac{1}{2}$ الاغانسى 9: 340

خلیلی ٌ مرا بسمی علی أم جندب لنقضى حاجسات الفؤاد المعذب وقال علقمسة : ذهبت من الهجران في كل مذهب ولم يك حقسا كل هسذا التجنب

*Property Line Community Community Services* 

ومن الاخبار النبي تدل علمي عنايسة الجاهليين بمدارسسة الشمسر ، والتلمذة لاوائل الشعراء وأمائلهم مسا يقوله القاضى الجرجانى فى كتاب الوساطة « وقد كانت العرب نروى وتحفظ ويعرف بعضها بروايسة شسعر بعض كما قيل ان زهيرا كان راوية أوس ، وان الحطيئة راوية زهير ، وان أبا ذؤيب راوية ساعدة بن جويرية فبلغ هؤلاء في الشعر حيث تراهم » (1)

 $\frac{1}{4}$ ورواية ، وروية ، واختيار للحسن من الاشعار ، ولقذ عبر الرواة دراسة ، عن سبق امرىء القيس وافادة الشعراء من شعره فقال ابو عبيدة : ( هـــــو أول من قيد الأوابد بعني في قوله ( قيد الاوابد ) فتبعه الناس على ذلك ) وقال غيره هو اول من شبه الثغر في لونه بشىوك السبال فقال :

الفرض القريب انها كانت اللغة الخاصة التي كانت تلقى في الاسواق فيفهمها العرب على اختلاف لهجاتهم ، ويفهمون دقائقها ، ويدركون وجوه الجمال فيها علمي النحو الدقيق الذى ظهر في نقد النابغة وأم جندب .

وكانت الاسواق تعقد على مدار السنة فلا تكساد تنفض سوق حتى تعسر أخرى ، ويجتسع الناس من كل حدب وصوب ومن كل قبيل ، بعضهم للبيع والشراء ، وأكثرهم لأغراض شتى ، والصور التى تخبرك بهساكتب الادب عن عكماظ تدلك على أن فن القول قد احتل النصيب الأوفـــر فــــى السوق + (2)

۔ رجل يخطب ويعظ بنش مسجوع وقصيد عسذب والناس آذنون له وقد استحدد خلم جواسهم ومشاعرهم وهو يقول:

فناموا؟ واله قس بن ساعدة ما على وجه الارض دين أفضل مسن دين قد أظلكم زمانه ، وأدرككم أوانه ، فطوبى لمن أدركه . وويل لمن خالفه ، ثــــم أنشأ يقول : يهن القرون لنسا بصائس فيسسى السذاهبين الاولب للموت ليس لهسا مصسادر لمسسا رأيسست مسواردا

 $1551$  a  $\dot{c}$   $\sim 11$   $\dot{c}$ المرآل المنشرة المتحددة ا

۔ ورزئت الخنساء بفقد والدها عہرو بن الشریب وبأخویها صخر ومعاوية فلم تجد عزاءها الا أن تنزل الى السوق فى كل عـــام تعاظم العرب بمصببتها فى شعر يفتت الأكباد .

(1) الاغانى 4 :41ط التقدم<br>(2) الاغانى 4 :210 وما بعدها<br>(3) المملقات 25 ط حجازى سنة 1353 هـ

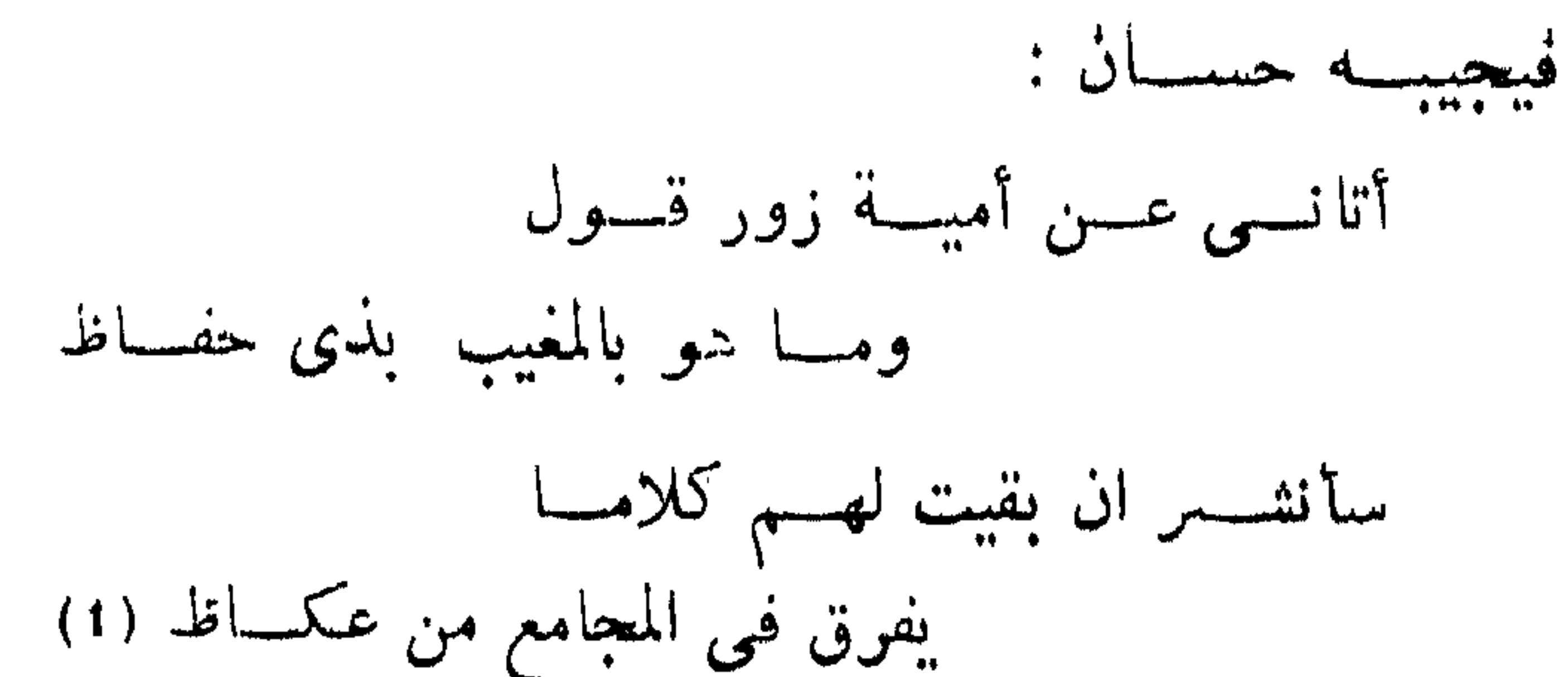

هذه لمحات مما كان يجرى فى الاسواق لم نشأ أن نستوفى صورها، ولم نتممد ذكرها لطرافتها ، وانما لنسبب القول بأن لغة الشعر هي اللغسة الادبية المنتقاة الخالية من اللهجات الخاصة ، مثلها فى ذلــك كمثل عربيتنا الفصحي في إيامنـــا هــــذه والتـي يلتقي عنـــدها العراقبي ، والحجـــازي ، والشامى، والمصرى ، والمغربى فيدرك أحدهـــم قول صـــاحبه ، ويتعرف وجوه الجمال فيه ويضمه في الدرجة المناسبة من الفصاحة فاذا تكلم كسل بلهجته الخاصة استغلق الامسر .

ولقد وجد الاستاذ نلينو في اذاعة الاشعار بين القبائل سسببا مسن اسباب وحدة اللغة فقال : ( ولولا الشمر الذى نشأ فى نجد ، ثم شاع فى 2000 SAM (2000) e se control **Al Alternation Controller** 

نقرمن بوجود حقبة طويلة عفى عليها الزمن استنادا الى منطق الاشياء، فالآثــار الأدبية التـى وصلت الينـــا حين استطاعت الروايـــة أن تتعقبها . وصلت كاملة مبنى ومعنى وهذا الكمال لا يتأتى الا نتيجة تطور على مدى آجال بعيدة ، وعبسٌ عن ذلك المستشرق الايطالي كارل نلينو عنسـد تقسيمه

تاريخ الشعر

للعصور الادبية فبدأها بالعصر الجاهلي وعرفه بأنه المنتهى مسن زمسان لا تدرك أوائله الى ظهور الاسلام وهو عصر عربى صريح لغة وأدبا وبلادا .

ويتصور ابن رشيق وهو يسنطق لمولسد الشمر بأن الكلام كله كان منثورا فاحتاجت العرب الى الغناء بسكارم أخلاقها ، وطيب أعراقها •••• لتهز انفسها الى الكرم ، وتدل ابناءها على حسن الشبيم، فتوهموا أعاريض جعلوها موازين الكلام ، فلما تم لهم وزنه سموه شعرا لأنهم قد شعروا به أى فطنسسوا (١)

وابن رئميق حين تصور نشأة الشعر العربى على هسذا الوجــه لـــم يشارك اولئك الذين جهدوا فى تأريخه ، ولم يشر السمى الزمن الذى توهم

ــ وليف تكونت هــده اللهــه لا

 $\mathbf{f}$ 

اما محتويات هذا الديوان وهذه الطنوج فظلت فحسى عالم الظنون . والسم نستفد من هذه الاخبار ان صحت ـــ الا وجود آثار شعرية مكتوبة السي عهد النعمان بن المنذر ، وقد توفـــي النعمان سنة 28 قبل الهجرة وبالطبع فان الاشعار التى لم تدون كانت قبل ذاللك بكثير ولا زال تاريخ الشمسر الجاهلي يحتاج الى تنتيب •

أأى غير ذلك من مقطعات قصار لا تشبر الى اكثو من قول ابن سلام ( لم يكن لاوائل العرب من الشعر الا الابيات يقولها الرجل فى حادثة ) (1) ولا زالت بقية الاسئلة التي طرحهـا نلينو تـــدور في ذهن الباحث حـــول اولوية الشعر الحاهلي، لا نملك مـــن اسبابها الا مجرد الظن والتقريب ، وكذلك الامر في تقدير عسر الشمر .

والذين حاواوا تأريخالشعر تباينت آراؤهم شأن اى قضية ينقصها التدوين الموثق ، فالاصمعى يرد رواية الشعر الى اربعمائة سنة في الجاهلية ويقول : وأول من يروى له كلمة تبلغ ثلاثين بيتا مـــن الشـعر مهلهل ، ثـــم ذؤيب بن كعب بن عمرو بن تسمّ ، ثم ضمرة رجل مـــن كنانة ، والاضبط ابن قريع ـــ قال : وكان بين هؤلاء وبين الاسلام اربعمائة سنة ، وكان امرؤ القيس بعد هؤلاء بكثير) (2)

وكان الجاحظ يرىالشعر حديث المولد ، صغير السن ويرده السي عهد امرىء القيس والمهلهل ، ويحدد فترتــه فى الجاهلية بمائــة وخمسين عاما ، وبمائتني عام اذا استظهرنا بغاية الاستظهار ، ونص عبارة الجاحظ :

ولا استت عيلي يحتلها التقتل لكسن عويسر وفسى بذمتسسه لا قصسر عابسته ولا عسسور فانظر کم کان عمر زرارة ، وکم کان بین موت زرارة ومولد النبسی عليه الصلاة والسلام فاذا استظهرنا الشمز وجدنا الله اللي ان جساء اللسه بالاسلام خمسين ومائة عام ، واذا استظهرنا بغاية الاستظهار فسائنتي عام (1) وحين نضع هذه الاقوال موضع التأمل والاختبار ، نسوى الاصمعى يحدد الرواية بأربعمائة سنة قبل الاسلام ، بل ربسا كان يعنى أكثنر من هذا لان نص الاصمعي يشير الى من يروى لـــه ثلاثون بيتـــا ، وكأن هناك من بروى له مقطعات أو أبيات تقل عن الثلاثين قد سبقوا هؤلاء ، ولكننا حين نؤرخ لهذه الاسماء التي ذكرها الأصمعي فاننا نرتاب في هذا التحديد الا

أن يكون الأصمعي قد أراد بهذا العدد ( أربعمائة عسام ) مجسود النكثير والدلالة على طول الفترة ولا بعنى التحديد التاريخي بمفهوم الارقام لأننا لو عاودنا النظر وحسبنا الأجيال التبي كانت بين مهلهل والاسلام وجدناها لا تبعد عن مائة وخمسين سنة كما افترض الجاحظ ولقد تتبعنا فهي هســذا تقسيم الاستاذ ا. ب. كوسان دى برسفال فيها كتبه عن تاريخ العرب قبل الاسلام ووجدنا أنه يؤرخ لمهلهل سنة 60\$ م (2) ولو أن هذا الناريخ لا (1) العيوان للحاحظ 1: 74 ط العطبي A: P. Caussin de Perceval : Essai sur l'histoire des Arabes (2) avant l'islamisme

أما الاحكام التـى وردت فـى نص ابن سلام الجمحى حين ذكر مـــن قديم الشعر الصحيح قول العنبر بن عمرو بن تميم :

بعطى كل الحقيقة الا ان طريقته كانت مسألة جدولية مفترضا لكسل جيل خمسة وعشرين عاما ، كان مهلهلا وهو خال امرىء القيس لا يبعد عن ابن أخته تكثير .

$$
\begin{array}{ccc}\n\mu & \nu & \nu & \nu \\
\mu & \nu & \nu & \nu\n\end{array}
$$

فلا تعدو أيضا في تأريخها مائة وخمسين سنة قبل الاسلام ـــ فالعنبر ابن عمرو بن تمبم هو الجد الخامس لغاضرة بن سمرة بن عمرو بن قسرط ابن جندب بن العنبر الذي بعثه النبي صلى الله عليه وسلم على الصدقــة كما كان سسرة والد غاضرة هسـذا قــد استخلفه خالــد بن الوليد عــلمى البهامة (١) الا اذاكان فى رواية ابن سلام سقط أو اختصار .

اما رواية الجاحظ فقد ناقشها الاستاذ كسارل نالينو وقال ان شسعر امرىء القيس الذى ذكره الجاحظ لا يعنى أنسه أول الشعر ولا دلالة فيه سلوة تلك الإسلامية اغمرها ووأن الحاجظ اغترب يقول العلماء الذين

(1) انظر طبقات فعول الشمواء 33

واذا كان الطريق الى تلمس أولوية الشعر ، وكيفية نشأته قسد غسم علينا الا من ظنون افترضها السابقون فقد تعلقنا بنأريخ مسا وصلنا منسبه وتكادكل النصوص الذاهبة الى تقديره تلتقى حول المائة وخسسين ســـــنة السابقة للهجرة ولا يبعد هذا عن رأى الاستاذ نلينو الذى يقول :

( لم ينقل البنا بيت عربى غير مرتاب بصحته أقدم من اواخر القــــرن

الخامس للمسسح ، أعنى سابقا للمجرة بأكثر من مائة وثلاثين سنة ) (١) .

ويبدو أن الاستاذ طه حسين قسد تلقف عسن استاذه نلينو هسنده الشكوك ، وهذا الارتياب في رواية الشعر الجاهلي ـــ لا الشعر الجاهلي نفسه ســـ فيهما وراء مائة وثلاثين سنة سابقة للهجرة فأعمل فكسـره واضـعـــا الشك امام خاطره على مذهب ديكارت ليخلص الى ان الشعر القديم مســن صنع الاسلاميين \_ والحقيقة أن الدكتور طه حسين قد دافع عـــن وجهات نظره أشد المدافعة ، وأغرق في ذلك أشـــد الاغراق ، وحــاول تطـويــــع النصوص والاخبار لترويج فكرته حتى حولها عن وجهتها الاولى ، وضخم الفروق بين اليمنية والنزارية ليثبت افتعال الاشعار حين وجدها منسوبت الى النزاريين واليمنيين بلغة واحدة وكاد يخرج بهذه النظرية في كتابيب.

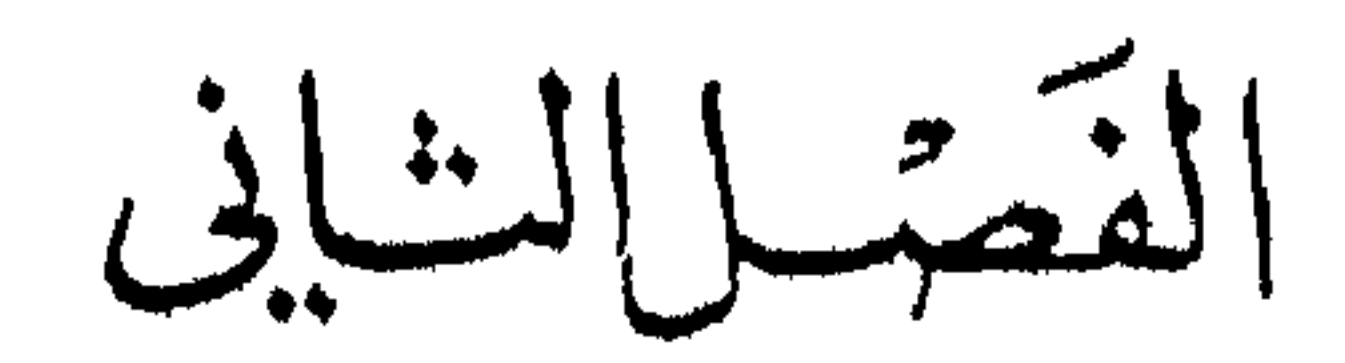

الشعشرفي صكار الإسالام

تمهيد

تصورت وأنا أبدأ هذا الفصل أن هناك من يسألنى هل تؤرخ للادب العربي ؟ وهل بدخل هذا في موضوع الكتاب مصادر الفصحى ؟

العقيقة . أننى لا أؤرخ للأدب العربى فى صدر الاسلام ، كما أننسى

لم أؤرخ له في الفصل السابق في العصر الجاهلي ولكنني أعد بحثا عـــن بشاعة الرواة. وعن المصادر التي ذهبوا اليها وهم يبحثون فى توثيق اللغة. والتأريخ للشمر الاسلامى لا يبعد عسن بحث يحاول أن يلقى الضوء على ملابسات الشعر الاسلامى ، واذا كنا قد التزمنا الايجاز فيسا كتبناه عسن الشمعر الحاهلي فلأنه كان في أكثره ، الأ" يكن كله ، صريح العروبة ، وكان عمر ما وصلت اليه الرواية ـــ كما بينا ـــ لا يتجاوز القرن مـــن الزمان أو أكثر بقلبل ، والذين حاولوا التشكك فيه كالدكتور طه حسبن ، فانه كان

## يجرى على طريقة من طرق البحث العلسى لا يبتغى من ورائها ــــ علمى مــــــا أظن ـــ انكار عروبة النص ، والذين نقضوا كتابه ( فسى الشعر الجاهلى ) قد اشبعوا الموضوع نضجا وتوثبة ا ه

وفى النبة الا نكتفي بمثل هذا الايجاز السذي أوجزنساه فى الفصل السابق بل ننوى أن نطبل الكلام نوعسا فى الشمر الاسلامى • وفى سببل ما نرجوه من توثيق نجد امامنا عدة قضايا تحتاج الى ابطاء الخطا والتمهل لتفهمها أو التعليل لها ويثير تلك التمضايا عديد من الأسئلة أهمها : ـــ لقد كان في الجاهلية منزعان السيي قول الشعر : العصبيت فردفاعا عن القبيلة ، والنزوع الى الاشباع الفنى تعبيرا عن الذات ، فما اثر هذين المنزعين فهي الاسلام ؟ ــــ هل تأثرت البادية كما تأثرت القرى بالدعوة الاسلامية ؟ ــــــــوهل تأثَّر القرى في الحجاز يجرى على نسقٍ واحدٍ مطرد ؟ ولنا ان نتصور وفرة الشعر بسبب الدواعي الجديدة السي قولسه ، معارضة للدعوة أو تآييدا لها ، وهجرة الى مواطن اكثر أمنـــا ، وطمأنينة أكثر من سابقتها ء وجد با تدور به: العرب والعرب ء وبه: العرب وغده.

ومع هذا التصور من وفره الشعر فانك لا شك بحاجة الب, التمهل

وأنت تقرأ خبرًا ينسب الى عمر رضى الله عنه يقول : ( لقد كان الشمر علم قوم لم يكن لهم علم أصبح منه ) ثم تجد تعقيباً لمحمد بن مســلام الجمحى يقول : ( فعجاء الاسلام ، فتشاغلت عنه العرب ، وتشاغلوا بالجهاد وغـــزو فارس والروم ، ولهت عــــن الشمر وروايته ، فلما كثــــر الاسلام ، وجاءت الفتوح ، واطمأنت العرب بالأمصار ، راجعوا رواية الشعر فلم يؤولوا الى ديوان مدون ، ولا كتاب مكتوب وألفوا ذلك وقد هلك من العرب مسن هلك بالموت والقتل فحفظوا أقل ذلك وذهب عليهم منه كثير ) (1) ولعلنا نجد توضيحا لهذه القضايا حين نعرف بالشعر في البيئات المختلفة . الشمر في القرى

في تأريخ هذه الفنرة ، وفي بدايتها يتساءل الباحت ماذا كان موقف المكيين بالنسبة للتيارات الروحية ، وأثر ذلك على الشعر عامة حين ظهرت الدعوة الاسسلامية لا

كانت الكعبة في مكة مثابة العرب ، يأتونها مـــن كل مكـــان حاجين ومعتسرين ، وتقاسست قريش شرف الولاية على البيت ، وأقرت لها العرب بهذه الصفة الدينية . فكان أى تغيير روحى بصطدم بسعارضت شديسدة

من العرب مثل حقنا ولا مثل منزلتنا ، ولا تعرف له العرب مثل مسا تعرف لنا م ومن ثم رأوا أن يلزموا العرب بقيود يأتونها ، أو يمتنعون عنهـــا فى مناسكهم ، كترك الوقوف على عرفة والافاضة منهــا وهم بعرفون أنها من المشاعر والحج ودين ابرهيم ثم قالوا : لا ينبغى لأهل الحل أن يأكلوا مــــ طعام جاءوا به معهم من الحل الى الحرم اذا جاءوا حجاجا أو عمــارا ، ولا لملمرفد الملاسين اذا قدمد الأمل مام افعى الأرف كان الحسب عرفان لسودها

وقبيل الاسلام ظهرت طائفة أطلق عليهم اسم المتحنفين كحظسوا أن الله فوق ما يعتقده جماعتهم فبدأوا يرون رأيهم سرا مخافسة بطش المكبين بهم ، ويشير اليهم ابن اسحق في حديث له فيقول :

( واجتمعت قریش یوما فی عبد لهم عند صنم من أصنامهم کانسوا بعظمونه ، وينحرون له ، ويعكفون عنده ، ويديرون به \_ وكان ذلك عيدا لهم في كل سنة يوما ـــ فخلص منهم أربعة نفر نحيـــا ، ثـــم قال بعضـهم لبعض: تصادقوا ، وليكتم بعضكم على بعض ، قالوا : أجـــل • وهــــم :

ورقة بن نوفل بن عبد العزى ، وعبيد اللسه بسن جحش ، وعثمسان بسن الحويوث، وزيد بن عمرو بن نفيل • فقال بعضهم لبعض : تعلموا ، والله ما قومکم علی شیء • اناد اخطأوا دین أبیهم ابرهیم ، ما حجر نطیف بسه لا يسمع ولا يبصر ، ولا يضر ولا ينفع . يا قوم التمسوا لأنفسكم فانكم والله ما أنتم علــــى شيء • • فتفرقوا فى البلــــدان بلتمسون الحنيفية دين  $+ (2)$  (2)

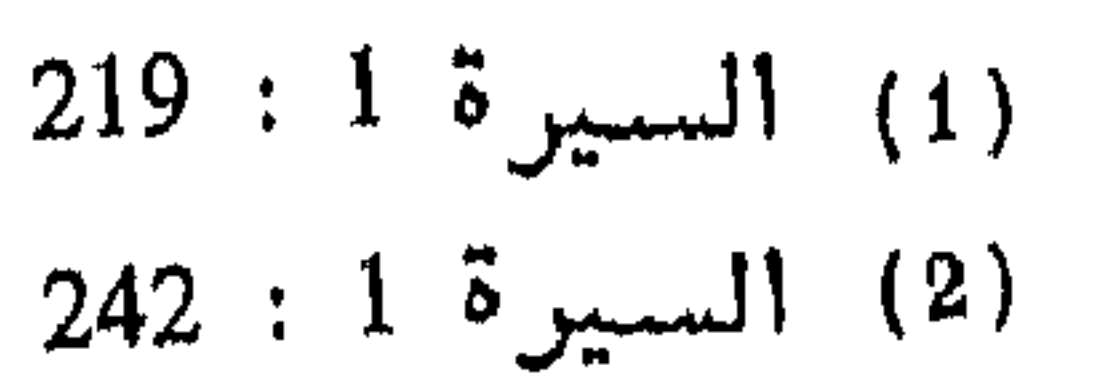

والكتمان ، وممارسة التفكير سرا فيما يتعلق بالدين مسألة طبيعيـــة في بلد ارتضتها العرب جميعا محجة دينية ، واستقر لسادتها ً مــــن قريش مغنم المادة وشرف الولاية على البيت ـــ والكتمان وممارسة التفكير ســـرا يتنافى مع الجهر بالشعر وروايته اذا تعلق الامر بالدين والخوض فيسه ـــ على عكس الطائف ويثرب ، فقد ظهر في الطائف رجـــل كأميــــة بــــن أبي الصلت رأى رأيا في الدين فجهر به نثرا وشعرا وقال للناس عنه حين أغرب فى شعره الديني : انه قرأ كتاب الله ــــ عز وجل ـــ الاول ، فكان يسمى الله عز وجل في شعره : النفرور ، ومرة أخرى : الساطيط ، وكان كما يحكمي أبو الفرج قد نظر فى الكتب ، وقرأها ، ولبس المسوح تعبدا ، وكان ممن ذكر ابرهيم واسماعيل والحنيفية ، وحسوم الخمسر ، وشك فى الاوثان ، والتمس الدين ، وطمع في النبوة . ويبدو أنه أنشأ شعرا غزيرا في هـــذه الناحية الروحية فقال فيه الأصمعي ( ذهب أميسة في شعره بعامسة ذكسو الآخرة ، وقال الحجاج يوما على المنبر ( ذهب قوم بعرنمون شعر أمية ) (1)

والأمر في يثرب كذلك ، فقد ظهر فيها في نفس الفترة رجل من بني النجار هو أبو قيس صرمـــــه بن أنس فترهب ، ولبس المسوح ، وفـــارق الأوثان ، واغتسل من الجنابة ، وتطهر من الحائض مسن النساء ، وهسم

$$
\begin{array}{lll}\n\text{(a)} & \text{(b)} & \text{(c)} \\
\text{(d)} & \text{(e)} & \text{(f)} \\
\text{(e)} & \text{(f)} & \text{(g)} \\
\text{(g)} & \text{(h)} & \text{(h)} & \text{(i)} \\
\text{(i)} & \text{(j)} & \text{(k)} & \text{(l)} \\
\text{(k)} & \text{(l)} & \text{(l)} & \text{(l)} \\
\text{(l)} & \text{(l)} & \text{(l)} & \text{(l)} & \text{(l)} \\
\text{(l)} & \text{(l)} & \text{(l)} & \text{(l)} & \text{(l)} & \text{(l)} \\
\text{(l)} & \text{(l)} & \text{(l)} & \text{(l)} & \text{(l)} & \text{(l)} & \text{(l)} \\
\text{(l)} & \text{(l)} & \text{(l)} & \text{(l)} & \text{(l)} & \text{(l)} & \text{(l)} & \text{(l)} \\
\text{(l)} & \text{(l)} & \text{(l)} & \text{(l)} & \text{(l)} & \text{(l)} & \text{(l)} & \text{(l)} & \text{(l)} \\
\text{(l)} & \text{(l)} & \text{(l)} & \text{(l)} & \text{(l)} & \text{(l)} & \text{(l)} & \text{(l)} & \text{(l)} & \text{(l)} & \text{(l)} & \text{(l)} \\
\text{(l)} & \text{(l)} & \text{(l)} &
$$

مصبادر اللغة (1.4)

ولك أن تتصور بعد هذه المقارنة في مدن الحجاز توقف الشعر فسمي مكة بدء الدعوة الاسلامية التبى أخذتهم أخذة رابية ، فمسا كادوا يذيعون رأى الحمس قبيل الدعوة الاسلامية كما أسلفنا القول يبتغون به غلوا على الحجيج أو التماسا لثراء حتى جاء الاسلام مبطلا لسه ، بسل قبل ان النبي صلى الله عليه وسلم أبطل ما ابتدعه الحمس قبل نزول القسرآن ، وجساء القوَّان فأبطلها بأمر صريح للمكيين : ( ثم افيضوا مــــن حيث أفاض الناس واستغفروا الله ان الله غفور رحيم ) وبالنسبة لما حرموا عسلمي الناس من طعام ولباس جاء قوله تعالى ( يا بنى آدم خذوا زينتكم عنسـد كل مسجد وكلوا واشربوا ولا تسرفوا انه لا يحب المسرفين • قل من حرم زينة اللسه التبي أخرج لعباده والطببات من الرزق قل هي للذين آمنوا في الحياة الدنيا خالصة يوم القيامة كذلك نفصل الآيات لقوم يعلمون) (١) .

ولعلك تدرك في تزيد المكبين وحمل العرب الحاجين والمعتمرين على غرم يغتنمه المكبيون ان الدين عندهم نزع الى الناحيسة العصبية ولمسا كان الشـعر هو سلاح العصبية كما نعلم تساءلنا عن الشـعر اين هو ؟ ، والــــرأى عندى ان هذه النزعة ما كادت تطل برأسها حتى دهمتها الدعوة التى دعت  $\mathcal{L} = \mathcal{L} = \mathcal$ 

(1) سورة الاعسراف 32

عليه وسلم وينتهى الامر عند ذلك ويخلو لهم دينهم الذى ارتضوا من قبل، ومصالحهم التى ينعم بها اثرياؤهم ، واجتمعوا وتشاوروا وتعددت وسائلهم الهادفة الى النيل من صاحب الدعوة حتى أسلمهم الغضب الى مــا يمكن تصوره وما لا يسكن تصوره فمشوا الى أبى طالب بادىء الامر راجين أن يتكف عنهم ابن أخيه متذرعين بأنه سب آلهتهم ، وعساب ً دينهم ، وسسفه

الله صلى الله عليه وسلم ، مشموا اليه بعمارة بن الوليد فقالوا له \_ فيمــا

بِلْمُنَّمِي \_ يَا أَبَا طَالَبٍ ، هَذَا عَمَارَةٌ بنِ الوَلَيْدِ أَنَّهَدَ فَتَى فَمِي قَرْيَشْ وَأَجْمَلَهُ ، فخذه فلك عقله ونصره (١) واتخذه ولدا فهو لك ، وأسلم البنا ابن أخيك هذا الذي قد خالف دينك ودرن آبائك ، وفرة حماعية قدمك ، وسيغه

هنا بدأ الشعر يظهر من جانب واحد ، وربما من شخص واحد هسع عم النبي صلى الله عليه وسلم ، وسترى أيضا عندما تنوالى الاحداث أن الشعر لفترة معينة يكاد يكون لأبى طالب وحسده ، فالى جانب القصيدة التنى عرض فيها بالمطعم بن عدى وزملائه أخذ يمدح من وافقه على موقفه، ويشبه بسكانة عبد مناف وهاشم والنبى من قريش :

(1) طبقات فمحول الشمراء 204

وهاجرت جماعة من المسلمين الى الحبشة فرارا مـــن أذى الكفار ، وأحسوا بالأمان في جوار النجاشي فأنشأ عبد الله بن الحارث بسن قيس ابن عدى قصيدة يعبر فيها عن هذا الامان ، وأخرى يعانب فيها بعض قومه من قریش (١) ولعثمان بن مظعون قصیدة بعاتب فیها ابن عمه وکان یؤذیه أن أسلم • (2) واستشعر أبو طالب وهو في مكسة أن القرشيين يحاولون

\n
$$
\begin{array}{r}\n 353:15\n \end{array}
$$
\n

\n\n $\begin{array}{r}\n 355:15\n \end{array}$ \n

\n\n $\begin{array}{r}\n | \ 1 \end{array}$ \n

\n\n $\begin{array}{r}\n 356:15\n \end{array}$ \n

\n\n $\begin{array}{r}\n | \ 1 \end{array}$ \n

\n\n $\begin{array}{r}\n | \ 1 \end{array}$ \n

\n\n $\begin{array}{r}\n | \ 1 \end{array}$ \n

\n\n $\begin{array}{r}\n | \ 1 \end{array}$ \n

\n\n $\begin{array}{r}\n | \ 1 \end{array}$ \n

\n\n $\begin{array}{r}\n | \ 1 \end{array}$ \n

\n\n $\begin{array}{r}\n | \ 1 \end{array}$ \n

\n\n $\begin{array}{r}\n | \ 1 \end{array}$ \n

\n\n $\begin{array}{r}\n | \ 1 \end{array}$ \n

\n\n $\begin{array}{r}\n | \ 1 \end{array}$ \n

\n\n $\begin{array}{r}\n | \ 1 \end{array}$ \n

\n\n $\begin{array}{r}\n | \ 1 \end{array}$ \n

\n\n $\begin{array}{r}\n | \ 1 \end{array}$ \n

\n\n $\begin{array}{r}\n | \ 1 \end{array}$ \n

\n\n $\begin{array}{r}\n | \ 1 \end{array}$ \n

\n\n $\begin{array}{r}\n | \ 1 \end{array}$ \n

\n\n $\begin{array}{r}\n | \ 1 \end{array}$ \n

\n\n $\begin{array}{r}\n | \ 1 \end{array}$ \n

\n\n $\begin{array}{r}\n | \ 1 \end{array}$ \n

\n\n $\begin{array}{r}\n | \ 1 \end{array}$ \n

\n\n $\begin{array}{r}\n | \ 1 \end{array}$ \n

\n\n $\begin{array}{r}\n | \ 1 \end{array}$ \n

\

وكان الذين حملوا لواء العصيان والمقاومة هم أثرياء "قريش بينمسا كانت الطبقة التي تلبهم تهفو قلوبهم الى الدعوة وصاحبها فكان ذلك مسن أسباب الحد من حصيلة الشعر • وسبب آخر في توقف المشركين عن الشمر وهو أهم الاسباب وأقواها ، هو الاحساس بضعفهم امام القرآن الكربم ، فقديما كانت تقارع الحجة بالحجة وكان الشعراء يتحاكمون امام فحل من الفحول فيحكم لواحد منهم أو عليه ولكن أنى "لهـــم بمعارضة القـــرآن الكربم وقد شهدوا على أنفسهم بالضعف أمام سوره وآياته ولا نربد فسي هذا المكان الذى نرجو له الايجاز والاختصار أن نقسدم كسك الصسور العديدة التي حفلت بها كتب السيرة والتي تشبر السي ضعفهم وحيرتهم ، وحسبك هذه الامثلة ففيها غناء عن بقية الأخبسار .

فسنها : هذا النقاش الذي يديره الوليســد بـــن المغيرة ، حين تفرقت الكلمة ، وانشقت العصا ، وذهب كـــل فريق يبحث عـــن مؤيدين + اجتمع الوليد بن المغيرة بنفر من قريش يأتمرون بصاحب الدعوة صلوات الله عليه، فقال لاصحابه : يا معشر قريش ، ان وفود العرب سننقدم عليكم في موسم الحج ، وقد سمعوا بأمر صاحبكم فأجمعوا فيه رأيا واحدا ولا تختلفسو

قال : ما هو بمجنون . لقد رأينا الجنون وعرفناه فما هو بخنقه ولا تغالجه ولا وسوسته . قالوا : فنقول شاعر . قال : ما هو بشاعر ، لقد عرفنا الشعر كله رجزه وهزجــه وقريضـــه ومقبوضه ومبسوطه فما هو بالشعر .

 $\mathbf{1}$  and  $\mathbf{1}$  and  $\mathbf{1}$  and

c.  $10 - 10 = 0.4$ . C *Property Committee* **Contract Contract Contract Contract** 

قال ابن اسحق ، وحدثنى محمد بن مسلم بن شسـهاب الزهرى أنسـه حدث : أن أبا سفيان بن حرب ، وأبا جهل بن هشام ، والأخنس بن شريق ابن عمرو بن وهب الثقفي حليف بني زهرة خرجوا ليلة ليستمعوا من رسول

$$
284 - 283 : 1 \quad \text{is} \quad || \quad (1)
$$

الله صلى الله عليه وسلم وهو يصلى من الليل في بيته فأخذ كل رجل منهم مجلسا يستمع فيه ، وكل لا يعلم بمكان صاحبه فبأتوا يستمعون له ، حتى اذا طلع الفجر تفرقوا ، فجمعهم الطريق ، فتلاوموا ، وقال بعضهم لبعض : لا تعودوا ، فلو رآكم بعض سفهائكم لأوقعتم في نفسه شيئًا ، ثـــم انصرفوا . حتى اذاكانت اللبلة الثانية عاد كسل رجل منهم الى مجلسه ، فباتوا يستمعون له ، حتى اذا طلع الفجر تفرقـــوا ، فجمعهم الطريق ، فقال بعضهم لبعض مثل ما قالوا أول مرة ، ثم انصرفوا ، حتى اذا كانت الليلسة الثالثة أخذكل رجل منهم مجلسه فباتوا يستمعون له حتىى اذا طلع الفجر تفرقوا فجمعهم الطريق فقال بعضهم لبعض : لا نبرح حتســى تتعاهــــد الا نعود، فتعاهدوا على ذلك ثم تفرقوا (1) فهؤلاء النفر ــــ كما ترى ــــ يقمعـــــون حسـهم ، ويجاهدون انفعالهم ، وما لبث ان انفرط عقدهم كما يصوره هذا اللقاء بين ابى الوليد عنبة بسـن ربيعة وبين النبي صلى الله عليه وسلم ، على التفصيل التالي : قال عنبة يوما وهو جالس في نادي قريش : يا معشر قريش : الا أقوم الى محمد فأكلمه ، وأعرض عليه امورا لعله يقبل بعضها فنعطيه ايها شســاء ويكف عنا •••• فقالوا : بلم يا أيا الوليد قم اليه فكلمه ، فقام اليه عنبسة

 $337 : 15$  السيرة  $(1)$ 

به من هذا الامر مالا جمعنا لك من أموالنا حتى تكون أكثرنسا مالا ، وان كنت انما تريد به شرفا سودناك علينا حتى لا نقطع أمرا دونك ، وان كنت تويد به ملكا ملكناك علينا ، وان كان هذا الذى ياتيك رئيا تواه لا تستطيع رده عن نفسك طلبنا لك الطب وبذلنا فيه أموالنا حتى نبرئك منه ••••• حتى اذا فرغ عتبة ورسول الله صلى الله عليه وسلم يستمع منه قال ( أقد فرغت يا أبا الوليد؟) قال : نعم • قال ( فاستمع منى ) قال : أفعل • فقال ( بسم الله الرحمن الرحيم ، كتاب فصلت آياته قرآنا عربيا لقوم يعلمون ، بشبيرا ونذيرا فأعرض أكثرهم فهم لا يسمعون ، وقالوا قلوبنسا في أكنسة مما تدعونا اليه ) ثم مضى رسول الله صلى الله عليه وسلم فيها يقرؤهسا عليه ، فلما سمعها منه عتبة ، أنصت لها ، وألقى بديه خلف ظهـــره معتمدا عليهما يسمع منه ، ثم انتهى رسول الله صلى الله عليه وسلم الى السجدة منها فسجد ثم قال : ( قد سمعت يا أبا الوليد ما سمعت فأنت وذاك ) فقام عتبة الى أصحابه فقال بعضهم لبعض : نحلف بالله لقلب جاءكم ابو الوليد بغير الوجه الذى ذهب به ، فلما جلس اليهم قالوا : ما وراءك يا أبا الوليد؟ قال : ورائيي أني سمعت قولا والله ما سمعت مثله قبط ، واللسه مسا هو بالشمر ، ولا بالسحر ، ولا بالكهانة يا معشر قريش : أطيعونى ، واجعلوها بيي ، وخلوا بين هذا الرجل وبين ما هو فيه •••• فقالوا : سحرك والله يا أبا الوليد بلسانسه (١) ولا يستطيع الشعر ــــ فيما أرى ـــ ان ينشأ ويروى في هذه البيئـــة الننى وقعت أسبرة الخوف والاعجاب بعد أن قرعت آذانهم آيسات القرآن الكريم ، وأميل الى القول أن الشعر قد توقف برهة في مكة ، ولكن لـــم بطل وقوفه ، فما لبثوا أن أفاقسوا مسن غشبتهم ، واستجمعوا قوتهسم للمكابرة .

 $313 : 15$  [ سمير 1 (1)

وهاجو المسلمون البي المدينة ، وكانت أصداء الشعر الذي قيل بعسـد حرب بعاث وما دار بين الاوس والخزرج لا زال يتردد فى جوانبها ، وكانت بِيئَة شاعرة عبر عنها أنس بن مالك بقوله : قدم علينا رسول الله صلى الله عليه وسلم وما في الانصار بيت الا وهو يقول الشعر (1) ولم تنته العداوة بين الفريقين بهذه المهاجرة ، فالمسلمون امام مهمتنهم المقدسة نشر الدعوة ، والمشركون من قريش يبتغون القضاء عليها ، كــــل يضمر التربص بصاحبه ، وفي موقعة بدر الكبرى دارت الدائسرة عسلمي المشركين فسكتت السنتهم بادىء الامر الا من مقطوعات قلائل حين مــــنّ الرسول صلى الله عليه وسلم على بعض الاسرى • فمنهم من شكر ومنهم من غدر ، فقد توسل أبو عزة الجمحى بعياله وحاجته فمن" الرسول صـــــلمى الله عليه وسلم عليه وأطلقه فأنشأ ابو عزة يقول : من مبلسغ عنى الرسول معصــدا بأنسك حستى والمليسك حميسد وأنت امرؤ تدعو الى الحق والهدى عليك من اللسه العظيم شهسيد

الهجرة الى المدينة
وأطلقوا سراح صيفى بن أبى رفاعة المخزومى على أن يبعث اليهسم بفدائه ، وحنث فى وعده ، فهجاه حسان بأبيات يقول فيها : ومساكان صيفيي ليوفيي أمانسة قفسا ثعلب أعيسا ببعض الموارد

ونهى الرسول صلى الله عليه وسلم عن قتل ابى البخترى يوم بــــدر لأنه كان يكف القوم عن رسول الله في مكة ، وكان ممن قسام في نقض الصحيفة التي كتبت قريش على بنسى هاشم ، وبنى المطلب . فلقيه المجذر البلوى ، ومع أبي البخترى زميل له قد خرج من مكسة وهو جنسادة بن ملبيحة ، فأبي المجذر ترك زميل ابي البختري ، فقال ابو البختري : لا والله اذن لأموتن انا وهو جميعا وأخذ يرتجز : لن يسلم ابسن حسرة زميله حتی بموت او پسری سبیله وقال المجذر حين قتل أبا البخترى : امسا جهلست أو نسبت نسبسي فاثبت النسبسة انى مسن بلسى

الى آخس القصيدة (1) •

$$
271 - 270 : 2 \quad \text{S} \quad \text{[1]}
$$

من الغلبان تحاول أن تنفث مكنونها. كان الأسود بن عبد يغوث قد أصيب له ثلاثة من ولده : زمعة بن الاسود وعقيل بن الاسود ، والحسارث بســن الأسود ـــ أو الحارث بن زمعة كما يحكمي صـــاحب كتاب السبرة ، وكان يتوق الى البكاء على بنيه فبينا هو كذلك اذ سمع نائحة مـــن الليل فقال لغلام له وقد ذهب بصره : انظر أحل النحيب ، وهـــل بكت قريش عــــلمى

قتلاها فان جوفي قد احترق ، قال : فلما رجع الغلام اليه قال : انما هــــــو امرأة تيتكنى على بعبر لها أضلته فقال متعجبا ، وقسم وجدها ً مبررا للقول والكساء : أتبكسي ان بضسل لهسا بعسبر ويمنعهما مسن النسوم السهود فلا نبتكمي عسلمي بتكسن ولتكسن علمی بسیدر تقاصیمرت الجسدود علمی بسیلس سسراة بنی هصبص ومغزوم ورهسط أبى الولبسد وبكسمي ان بكبت عسلمي عقيسل ویک حارثیا آسیه الاسیه د

القوم ، ودارت النقائض بين الفريقين فكان من أشــــهر شــــعراء المسلمين بالاضافة الى حسان ـــ عبد الله بن رواحة ، وكعب بن مالك ـــ ومن جانب المشركين ضرار بن الخطاب الفهرى وعبد الله بن الزبعرى ، والحارث بسن هشام ، وعقد صاحب كتاب السبرة حديثا واسعا عن الشعر الذى قبل فى بدر (1) شارك فيسه غير ما ذكرنا : على بسن أبى طالب ، وطالب بسن أبى طالب ، وحمزة بن عبد المطلب ، وعبدة بن الحارث بن المطلب وهنسـد بنت أثاثة ، ومعاوية بن زهير ، وهند بنت عتبة ، وصفية بنت مسافر ، وقتيلة بنت الحارث ، الى غير هؤلاء .

وناح أمية بن أبي الصلت على قتلي بدر ، وهو رجل من ثقيف أومأنا اليه قبل قليل وبينا سعيه في الحصول على النبوة ، وأخذ يحرض قريشـــا في قصيدة طويلة ذكرها ابن هشام وأشار اليها أبو الفرج في الأغاني وقال ان رسول الله صلى الله عايه وسلم نهى عن روايتها (2) . ولأمية قصيدة في رثاء زمعة بن الأسود (3) . كما كان في مؤازرة المشركين أيضا كعب بن الإشرف الذى شبب بنساء المسلمين وقتل بأمسو النبى صلى اللسه عليسه  $(4) + \int$ وسالۍ

وصور هذه المعركة كعب بن مالك الانصارى :

ар софирация с результатор от сериализация в софирации в софирации в софирации по софирации в софирации в обще<br>В софирации с результатор по софирации в софирации в софирации в софирации в софирации в софирации в софираци

وضرار بن الخطاب الفهرى وعمرو بن العاص ، وهند بنت عتبسة ، وهبيرة ابن أبي وهب المخزومي ، وتصدى لهم حسان بن ثابت ، وكعب بن مالك ، وعبد الله بن رواحة ، وهند بنت أثاثة ، والحجاج بن علاط ، وصفية بنت عبد المطلب ، وأفرد ابن هشام حديثا عن الشعر فسـي بوم احد وكان بربو علمی ما قبل یوم بدر أو پزید ، ولا اخالنبی بحاجة البی بیانه وقد طفحت بسه

كتب السيرة ، والتواريخ ، والمغازى ولعلك تجد منه ما تريد فى سيرة ابن هشام ، وفي تاريخ الطبرى ، وأضعك الآن امام منظر يغنيك عن الاغراق في التصور ولك بعدها أن تدرك حصيلة الشمر في المدينتين بعد أحد . كانت هناك بنت عتبة تغلى بالغضب منذ فقدت اباها عتبة بن ربيعة ، وشيبة بن ربيعة ، والوليد بن عتبة ، وما كاد يسقط حمزة رضى الله عنسه حتى ذهبت الى جثته ، وبقرت بطنه ، وفتشت عن كبده فأكلتها ليبرد جوفها المحترق ثم اعتلت صخرة مشرفة فصرخت بأعلى صوتها : نحسسن جزينسساكم يبسعوم بسمدر والحرب بعد العرب ذات ستعش ما كان عــــن عنبــــة لي من صبر ولا أخسى وعمــــه وبكـــرى شفيت نفسي ، وقضيت نـــذرى شفيت وحشمى "غلبسل صسدرى ثم عـــادت تقول : شفيت من حمزة نفسمى بأحد حبن يقرت بطنه عسين الكبد أذهب عنى ذاك ما كنت أجد من لذعةالحزن الشديدالمعتمد

فما برئت من دائها ، وظلت تندب أباها ، وعمها ، وأخاها ما وجدت لذلك سببا أو أثارتها مناسبة ، لقد بلغها أن الخنساء كانت تسوم هودجها ين إلى المتواطأ المربوب بين المراجع و من الشهر بلد و ما خُص بعضه

والحرب تعلوكم بشئوبوب برد تقدم اقداما عليكم كالأسسد (1)

هي سوسم، و سامم، مورب بصيبيه بهيو، و بلاسی سسیت، و آمسرت  
\nمیفر جها فسوم براية ، وشهادت : انا أعظم من العخنساء مصيبية ، وآمسرت  
\nابخساء فملوا ، فلما آن دنت منها قالت لعا لخنسا : ان افر نوا جملى بجمرا  
\nالخساء فملوا ، فلما آن دنت منها قالت لاخنساء : من آنت يا آخبسة ۴  
\nالوب بصييتك فبم تماظبيهم ۴ فقالت الخنساء : جش الشسر. بد  
\nوصغ، وعمى شبية بىن ربيمة ، وآخى الوليسله ۴۰۰ فلمسا سسمت رثاه  
\nوصغه تبین و بیم ملا سلطجين كلیهسا  
\nالخنساء فى املها اقجرات وجها اطامىنهم ان کل باغ بریدهسا  
\nوششیت بىن ریعة ، وطمیها اشام  
\nو طامی ملامار و لیدهسا  
\nوائك آل المجد من تال فالمی مىن الاماد مین ينمى عدیدها  
\nوائت :  
\nوائت آل المجد مىن تال فالب  
\nوشیة والحامى الئمار ولیدهسا  
\nوئات :  
\nوائت آل المجد مىن تال ملبر مىش لىد و.  
\nو اوتائت آل ملجد مىن تا و مىسن رآهمسا  
\nم قالت :  
\nو قاتات  
\nوغىت تىت قالت ندا مفستين أو مىسن رآهمسا  
\n
$$
\frac{1}{2}
$$
 و تىت بىن يەدلام  
\nوات تىد مىش لىد<sup>ا</sup> دىن بىن قارىن مىد مىش لىدى

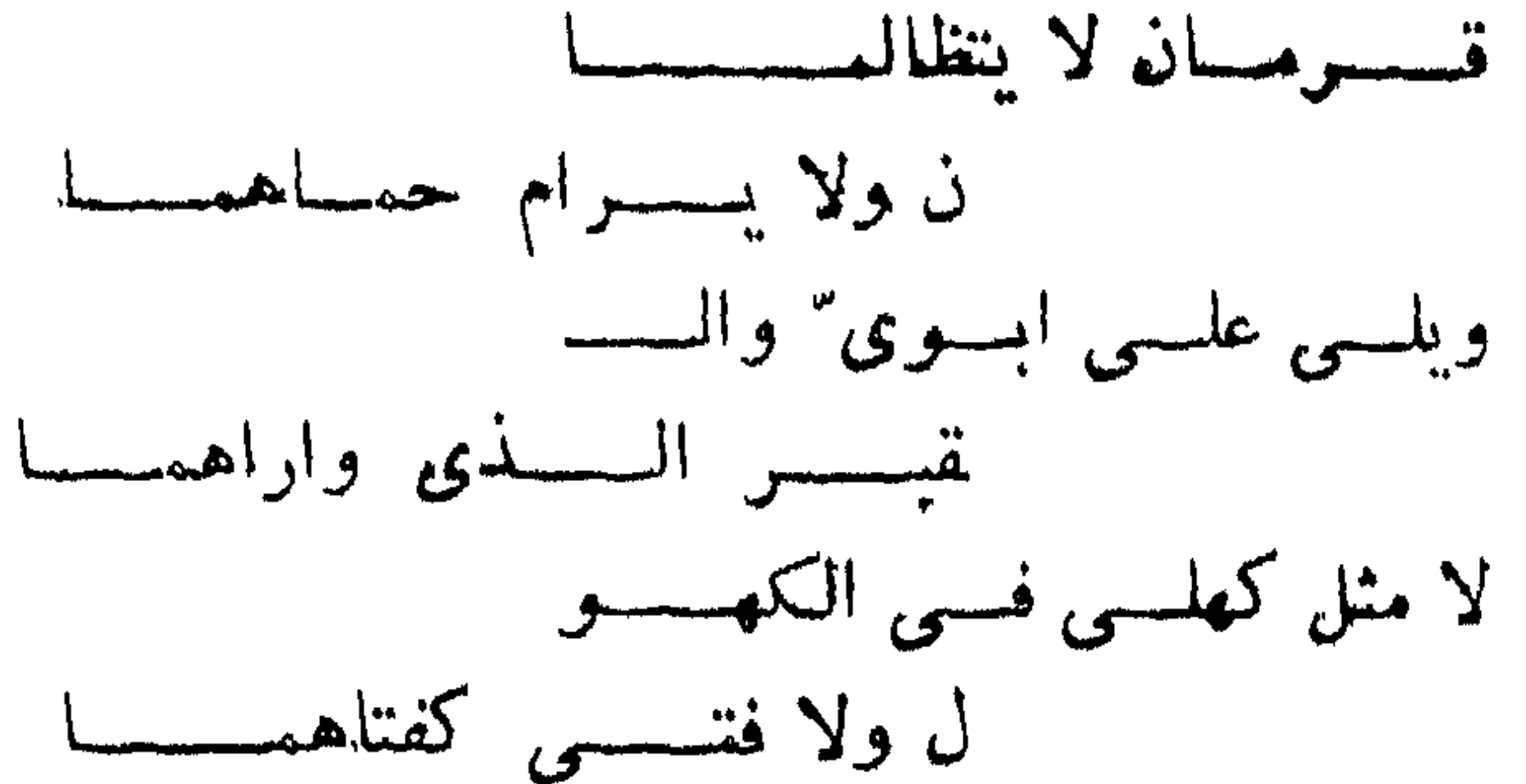

الى آخر القصيدة •وبعض الاخبار ومنها الأغانى تشبر الى ان التقاء السببدتين كان بعد بدر وليس بعد أحد ، والخبر على الوجهين دليل علـــــى تعطش هند الى القول والانشاد فى أكبر محفل فى الجزيرة ــــ فى عكاظ ـــ كما يدل على رغبة فئة الى الاستماع والرواية وهو ما نهدف الى بيانه فى بحثتا هذا اذا رأينا أن الدعوة لم تعوق الشمو ولا روايته .

وحادثتان تقشعر لهما الابدان ، يسوم الرجيع ، وبئسر معونة . ففي يوم الرجيع جاء نفر من عضل، والقارة ــــ من الهون بن جذيفة بن مدركةــــ فقالوا : يا رسول الله ان فينا اسلاما فابعث معنا نفرا من اصحابك يفقهوننا فى الدين ، ويقرئموننا القرآن ، ويعلموننا الشرائع . فبعث رسول الله صلى الله عليه وسلم نفرا ستة مـــن اصحابه وقيل عشرة حتــــى اذا كانوا علــــى

السبيرة 3: 160 وما يعدها (1)

مصادر اللغة (15) 225

تجد فدعوهم الى امرك رجوت أن يستجيبوا لك • فبعث النبى صلى الله عليه وسلم أربعين نفرا من أصحابه فلما نزلوا بئر معونة بين أرض بنى عامر وحرة بنى سلبم بعثوا بكتاب رسول الله الى عامر بن الطفيل وانتهى الام بالغدر بأصحاب رسول الله صلى الله عليهوسلم فأخذ حسان بسن ثابت . وكعب بن مالك يحرضان بنى ابى براء علسى عامر بسـن الطفيل ، ولحسان

قصبدة في رئاء شبهداء بئر معونة ، ولعبد الله بن رواحة قصيدة اخرى (1). غدر اليهود

وفى سنة اربع ــــ تآمر بنو النضبر على قتل النبى صلى الله عليه وسلم فأمر بالتهيؤ لحربهم والسير اليهم ، ثم اذن لهم بالرحيل ومعهم أموالهم الا السلاح ، فأنشأ القيم العبسى قصيدة يشيد فيها بالنبى وبالمسلمين ، كســا ذكر صاحب كتاب السيرة قصيدة تنسب لعلمي بن أبي طالب يذكر فيها غدر اليهود ورحيلهم ، ومقتل كعب بن الأشرف يقول فيها : فيسا أبهسا المسوعدوه سفاهسا والسم يسألت جورا ولسم يعنف 

والشيء العجيب في هذا الحادث هو أمر العباس بن مرداس ، فلقد سبق أن رأيناه مسلما مجاهدا مع النبي صلى الله عليه وسلم فما بال هواه مع بنى النفس ، بمدحهم وبعز عليه هذا الاجلاء ويقول فيهم : ولو ان أهل الدار لم يتصدعوا رأيت خلال الدار ملهسى وملعبا فانك عمرى هسل اريك ظعائنا

ولم يبأس يهود ، فقد تحزبت ، وحزبوا معها قريشا ، وحببوا اليهسم وثنيتهم فنزل فيهم قوله تعالى ( ألم تر الى الذين أوتوا نصيبا مسن الكتاب يؤمنون بالجست والطاغوت ويقواون للذين كفروا هؤلاء أهدى من الذين

الى آخر القصبدة التي رد علميها العباس ، وأجاب على قصبدة العباس الأخبرة كعب بن مالك أو عبد الله بن رواحة • (1)

في غزوة الحندق

ومن الطريف أن تجد الرجز عدة العاملين في حفسر الخندق ، كهذه الصورة التى تراها بين عمال الأبنية وهم يستجمعون نشاطهم على فغمسات الأناشبيد كان ذلك أيضًا في حفر الخندق حول المدينسة ، قال ابن اسحق : وعمل المسلمون فيه حتى أحكموه ، وارتجزوا فيه برجل من المسلمين يقال له جعيل سماه رسول الله صلى الله عليه وسلم عمرا فقالوا :

وكسان للبسائس يومسا ظهسرا

فاذا مروا بعمرو ( اى بكلمة عمرو ) قال رسول الله صلى الله عليه وسلم : عمرًا ، وإذا مروا بظهر ( أي بكلمة ظهر ) قال رسول الله صلى الله عليه وسلم : ظهرا (3) ولم تعد \_ بعد غزوة الخندق \_ مسكة لقريش ولا

 $208:35$  السبيرة 3 (2) سورة النساء آية 51 و 52  $232 : 35$  grand (3)

وفي غزوة الخندق ومعاقبة بني قريظة القيت القصائد مسن الجوانب المختلفة تعبيرا عن اتجاهاتها فلقد بدأ عمرو بن عبد ود بناجسز المسلمين . وخرج يوم الخندق معلما ليرى مكانه قائلا : من يبارز ؟ قال له على بن أبي طالب : اني ادعوك الى الله والى رسوله والى الاسلام . قال : لا حاجسه لى بذلك . قال : فانى ادعوك الى النزال . فقال له : لم َ يابن أخى ؟فوالله ما أحب أن أقتلك ، قال له على :ولكنى والله احب أن أقتلك ••• فتنازلا وتجاولا فقتله على رضمي الله عنه وأنشد في ذلك : نصر الحجارة من سفاهة رأيسه ونصرت رب محسله بصوابسي فصددت حين تركسه متجندلا كالجسندع بين دكسادك وروابى

ليهود ، فلما انصرف أهل الخندق عن الخندق قال رسول الله صلى اللسه عليه وسلم ( لن تغزوكم قريش بعد عامكم هــــذا ولكنـكم تغزونهم ) فلـــم تغزهم قريش بعد ذلك وكان هو الذى يغزوها حتى فتح الله تعالى عليسه مكسة .

(1) يقول اني قتلته ولم اسلبه اثوابه ، ولو كنت المقطر لسلسني اثوابي  $242 : 3'$  فلسبين 1 (2)

جانب المشركين : ضرار بن الخطاب الفهرى ، وعبســد اللسـه بن الزبعرى ومسافع بن عبد مناف ، وهمبرة بن أبي وهب في عدة قصائد نقضها عليهم كعب بن مالك ، وحسان بن ثابت في عدة قصائد أيضا وكانت من الكثرة بحبيث أفرد لها ابن اسحق حديثا عما قبل من الشـعر فى أمــــر الخندق وبنـي قر نظسة •

نبتغي حصرها جئنا بها لنبين دورها فى الشعر .

هذا ابو قيس بن الأسلت ، رجل من الأوس ، لم يسلم ، ولكنه كان يأتى أعمال المسلمين ، ويحض على النآخى واجتناب القتسال ، فقسد كان صهراً لقريش وعنده أرنب بنت أسد بن عبد العزى بن قصى ، وكان يقيم عندهم السنين بامرأته وهو بهذا له أقارب فى مكسة ، وأقارب فى المدينة ، هو أوسى ، وامرأته قرشية . يستطيع ان يجد آذانا صاغية عندمـــا ينادى

(1) السيرة 43: 43 وما بعدها

بالكف عن رسول الله صلى الله عليه وسلم • ومن جهوده فى هذا الاتجاه قصيدتك يسا راكبسا امسا عرضت فبلغن مغلغلسة عنى لؤى بسن غسالب

يقول فبهسا :

**Contract Contract Contract** 

مسن الوفود وهذا وفد تميم من سبعين أو ثمانين رجلا ، يأتى المدينة ويقف مسن وراء الحجرات قائلاً: أخرج البنا يا محمد فقد جئنا نفاخرك وقـــد جئنـــا بشاعرنا وخطيبنا وقام فيهم الزبرقان بن بدر يقول : نحن الملوك فسلا حسى يقاربنسا

<u>i 1948. Militar Amerikan je dje pokon Bosni i premi se </u>

وكان الشمر سلاحا قويا من أسلحة الدعوة في جوانبها المختلفــة ، وها هو ذا حسان بن ثابت يستنـــل الضغينة مــــن صدور مزينة حين جـــاء وفدهم وفيهم خزاعى بن عبد نهم فبايعه على قومه مزينة ••• ثم ان خزاعيا خرج الى قومه فلم يجدهم فطمأنه الرسول صلى اللسه عليسه وسلم ودعا حسان بن ثابت فقال ( اذکر خزاعیا ولا تھجه ) فقال حسان :

كان لأبي — اى لأبي العباس — صنم اسمه ضمسار ، فلمسا حضره الموت أوصانى به وبعبادته والقيام عليه فعمدت الى ذلك الصنم فجعلتـــه في بيت ، وجعلت آتيه في كل يوم وليلة مرة ، فلما ظهر أمر رسول اللسنه صلى الله عليه وسلم ، سمعت صوتا في جوف الليل راعني فوثبت السي ضمار فاذا الصوت في جوفه يقول :

(1) الاغاني 14 : 303 وما بعدها ط دار الكتب ، 13 : 62 ط الاستقامة

جاءها نفر من قريش يسألون عن النبى صلى الله عليه وسلم وأبسى بكر . قالت ومكثنا ثلاث ليال لا ندرى أين توجه رسول اللسه صلى اللسه عليه وسلم حتى أقبل رجل من الجن من أسفل مكة يغنى بأبيسات مسـن الشـعر غناء العرب والناس يتبعونه ويسمعون صوته وما برونه حتى خرج من أعلا مكة وهو يقول :

$$
105 - 104 : 2 c3.41
$$
 (1)

the contract of the contract of the contract of the contract of the contract of

$$
307 - 306 : 14 \quad \text{with} \quad (1)
$$

**STATISTICS** 

*Contractor Committee Arts Committee Arts*  $\mathbf{r}$ **Contract Contract Contract Contract Contract** the state of the state of the state of the state of the state of the state of the state of the state of the state of the state of the state of the state of the state of the state of the state of the state of the state of t the contract of the contract of the contract of

the contract of the contract of the contract of the contract of the contract of

$$
138:45 \text{ mm} \tag{1}
$$

سال موسس – ک سب ومساكنت دون اسرىء منهمسا ومن تفسح البوم لا يرفسح (2) ولكن يبدو أن اعتبارات توزيع العطاء فى الجاهلية لــــم تكــــن هى السائدة في الاسلام اذ كان النبي صلى الله عليه وسلم يتألف قلوب البعض ليرسيخ قدمهم في الاسلام ، يبدو هذا من حديث رجل قال للنبي صلى الله عليه وسلم : يا رسول الله ، أعطيت عيينة بن حصن ، والاقرع بسـن حابس مائة ، وتركت جعبل بن سراقة الضمرى ، فقال رسول الله صلى الله عليسه وسلم : أما والذى نفس محمد يبده لجعيل بن سراقة خير من طلاع الارض كلهم مثل عيينة بن حصن والاقرع بسن حابس ، ولكنى تألفتهما ليسلما ، ووكلت جعبل بن سراقة الى اسلامه ـــ وظهرت مثل هذه النزعة عند حسان

الشعر في عصر الراشدين

وااراشدون لم تلههم أعباء الخلافة وتبعات الحكم والفتح-عن النظر في الشمس واستنشاد الشعراء ، وشاركت الاحداث أحيانا ومناسبات الغزو في قول الشمر ، ورأوا النبي صلى الله عليه وســـلم وهو يستعمله كسلاح يواجه به المشركين ويقول لحسان بن ثابت : سن الغطاريف على بنى عبـــد

مناف ، فوالله لشمرك أشد عليهم من وقع السهام في غلس الظلام وتحفظ  $+ (1)$  ببیشی فیبھسم (۱)

وكان يهش الى سماعه ولقد اتسع صدره ليسمع من شعر أميسة بن أبى السمات مائة قافية وهو يقول : هيه هيه كأنه يستزيد منشده (2) ونحن نعرف مواقف لأمية كان فيها الى جانب المشركين .

ويقول جابر بن سمرة جالست رسول الله صلى الله عليه وسلم أكثر من مائة مرة فكان أصحابه يتناشدون الأشعار فى المسجـــد وأشباء من أمر الجاهلية فربما تبسم رسول الله صلى الله عليه وسلم (3) . ويروى ابو الفرج بسنده عن ابن عائشة قوله : أنشد النبى صـــلى

االله عليه وسلم قول عنترة :

- العقد 5 : 277 ط لحنة التأليف والترجمة والنشر  $(1)$ 
	- $277 : 5$  العقد 5 $129 : 4$  $(2)$
	- الطبقات الكبرى لابن سعد 2 : 95 96  $(3)$ 
		- الإغاني 8 : 243 ط دار الكتب  $(4)$

مصيادر اللغة (16) 241

ويقول أنس بن مالك : جلس رسول الله صلى الله عليه وسلم فسىي مجلس ليس فيه الا خزرجي ، ثم استنشدهم قصيسدة لقيس بسن الخطيم يعنى قولسه : أتعرف رسسما كاطسراد المذاهب لعمرة وحشسا غير موقف راكب فأنشده بعضهم اياها فلما بلغ الى قولسه : أجالدهم يسعرم الحديقة حاسسرا كأن يدى بالسبف مخراق لاعب التفت اليه رسول الله صلى الله عليه وسلم فقال : ( هـــل كان كما ذکر ؟ ) فشہهد له ثابت بن قیس بن شىماس (1) . وقالت عائشة رضوان الله عليها : دخل على" رسول الله صلى اللسه عليه وسلم وأنا أتمثل بهذين البيتين : ارفع ضعيفك لا يحربك ضعفسه بومسا فتدركه العواقب قد نمسا يجزيك أو يثنى عليسك وأن من أثنى عليك بما فعلت فقسد جزى

وأنشىد الرسول صلى الله عليه وسلم قول طرفة : ستبدی لك الايام ما كنت جاهلا ويأتيك بالاخبسار من لسم تزود فقال : هذا من كلام النبوة (1)

ودوى درسان برعق وابن مسلم الخزاعي عن أسبه عن حب قال:

 $\sqrt{2}$  and the set of  $\sqrt{2}$  and  $\sqrt{2}$  and  $\sqrt{2}$  and  $\sqrt{2}$  and  $\sqrt{2}$  and  $\sqrt{2}$ 

 $271:5$  العقد 5 (1)  $276:5$  العقد 15

فلما بلغ النبي صلى الله عليه وسلم هذا الشمر قال : لو بلغني قبــــل قتلمه ما قتلتمه (1) .

ومن حديث زياد بن طاوق الجشمي قال : حدثنى ابو جرول الجشمي وكان رئيس قومه قال : أسرنا النبي صلى الله عليه وسلم يوم حنين فببنما هو يميز الرجال من النساء اذ وثبت فوقفت بين يديه وأنشدته :  $\bullet$  and  $\bullet$   $\bullet$  and  $\bullet$  and  $\bullet$  and  $\bullet$ 

$$
280 - 279 : 5 \text{ min} \quad (2)
$$

وحصل کعب بن زهير ــــ بعد آن آمنه الرسول صلى الله عليه وسلم على برد اشتراه منه معاوية بعشرين الفا بعد أن سمع منه قصيدته ( بـــانت سمعاد) كما أثاب العباس بن مرداس بحلسة (2) . وقال النبي صلى الله عليه وسلم وهو في سفر : أين حسان بن ثابت، فقال حسان : ليبك يا رسول الله وسعديك ، قال : \*أحـْد ، فجعل ينشـــد ويصغى اليه النبي صلى الله عليه وسلم ويستمع ، فما زال يستمع اليه ... حتى فرغ من نشيده فقال النبي صلى الله عليه وسلم ( لـَـهذا أشـــد عليهم من وقسم النبل ) (3) • وبعد . فالأدلة على استحسان النبي صلى الله عليسه وسلم للشعسو أكثر من أن تحصى ، ولدينا من الاخبار ما يشير الى أن النبى صلى اللسه عليه وسلم ربما تجاوز مضمون الشعر الى دوافعه وكنهه ، سأل عبد اللسه

وكان صلوات الله عليه وسلامه يعرف أجواء الشمر ، والمحيط الذي يُغترف منه الشباعر والأخيلة التبي يصدر عنها ، ولا يُغضب من الشباعر يأتني في شعره بما يتنافى مع النسك ونهاية التقوى ، روى ابو هريرة قال : كنا مع النبي صلى الله عليه وسلم في سفر وحاد يحدو : طاف الخيالان فهاجا سقمسا

خيال لبنى ، وخيال تكتمــا قامت تريك خشمية أن تصرما ساقا بخنداة ، وكعبا أدرمـــا

والنبي صلى الله عليه وسلم يسمع ولا ينكو ذلك (1) .

وهكذاكان نزوع العرب جسعا الى قول الشمر وروايته نزوعا قويا كما يقول صلوات الله عليه : لن تدع العرب الشـعر حتى تدع الابل الحنين، وحديث الشعر عند الراشدين لا يختلف عن هذا الأصــــل • فأبو بكر كان شاعراً (2) وذكر ابن رشيق بعض شعره في كتاب العمــدة (3) 

- (1) الاغانى 21 : 58 ط الاستقامة
	- $283 : 5$  العقد 5
- (3) العمدة 1 : 13 ط هندية سنة 1925)<br>225 : 2 225 السيرة 2 : 225
	-

246

ويوون فى أدائها انتقاصا من قيمهم حتى لقد عرض بعضهم أن يقيم الصلاة ولا يؤتى الزكاة • وادعى بعضهم النبوة ، وأدرك الخوف بعض الصحابــة حتني زين لأبي بكر أن يتألف قلوب الناس حرصا على تماسك الأمة ومنهم عمو بن الخطاب . ولكن ابا بكو قابل الامر بالحزم والشدة وواجـــه عمر أثنند المواجهة وقال له : رجوت نصرتك وجئتنى بخذلانك ، جبسارا فسي الحاهلية خوارا في الأسلام! بماذا عسيت أن أتألفهــم ؟ بشعر مفتعل ؟ أو

a Canalul Comand Libre 4.6. a click and it in

www.com

متست سرحست بالشي وماشيت لطول اجتماع لم نبت ليلة معسا قال عــر : هذا والله التأبين ، ولوددت انى أحسن الشمعر فأرثى أخى زیدا بسٹل ما رثیت به أخساك (1)

ولم يكن عمر وحده الذى يعجب بقصائد متمم فى أخيسه مالسك ، ولكن يبدو أن صدق حزنه على أخيه قد طير مراثيه الى آفساق بعيسدة ،

الاغانى 14: 67 - 68 ط الاستقامة (1)

وتناقلتها الرواة ، وحبب الى الكثيرين سماع متمم بسن لويرة ـــ الا يكن بشخصه فبالرواية عنه ، روى ابو الفرج بسنده قال : بينا طلحـــه والزيبر يسبران بين مكة والمدينة اذ عرض لهما أعرابسي ، فوقف اليمضي فوقف ، فتعجلا يسبقاه فتعجل ، فقالا : ما أعجلك يسا أعرابي ، تعجلنسا لنسبقك فتعجلت ، فوقفنا لتمضى فوقفت. فقال : هبانى خفت الضلال فأحببت أن استدل بكماً ، أو خفت الوحشية فأحست أن أستأنس بكما . فقال طلحة :

(1) الاغانى 14: 69 ط الاستقامة

وقلما تجد انتاجا أدبيا في غير قرى الحجاز الا وهو صادر عن عصيبتهم الماضية ، وحسرتهم عليها وهذه صورة بدت في شعر ابن بقيلة وهو عمرو ابن عبد المسيح حين أخضع خالد بن الوليد رؤساء الحيرة فقال يتحسر على

مثمم والوقائع التى شهدها ، فلما توالى ذلك علمنا أنسه يفتعله (1) وأبو عبيدة كما نعلم أحد ثلاثة يعتبرون عصب الرواية في تاريخ الرواية كلها .

> $: -$ أبعسه المنسلدرين أرى سسواما تسروح بالخسورنق والسديسر وبعسد فوارس النعمان أرعسي قلوصسا يسبن مسرة والحفسير فصرنسا بعسد هلك أبسى قبيس كجرب المعسن في البسوم المطير تقسمنسا القبائسل مسن معسد علانيــــــة كأيســار الجـــزور وكنسا لا يسرام لنسا حسسن بم فنحن كضرة الفسبرع الفخسور

تؤدى الخرج بعد خراج كسسرى وخسرج مسن قريظشة والنضير كذاك الدهسر دولتيه ستجال فيوم مـــن مساءة أو سرور (2) الى غير ذلك من الاحداث التي صدرت في عهد ابي بكسر •

(1) طبقات فحول الشمراء 40 ط دار المعارف  $566: 2$  تاريخ الطبرى (2 $(2)$ 

وفي عهد عمر كان عس رضي الله عنه من علماء الشعر ، يعسىرف جيده ، ويتمسس الجمال فيه ، ويتعرف على طعومه ، ويلذ لاستماعه ولا يكاد يعرض له أمر الا ألشد فيه بيت شعر (1) ويحكمي ابن عباس فيقول : خرجت مع عمر فى أول غزوة غزاها فقال لى ذات ليلة: يا ابن عباس ، أنشدنى لشاعر الشمراء. قلت : من هو يا أمير المؤمنين ؟ قال : ابن أبي سلمي • قلت : وبسم صسار كذلك؟ قال : لانه لا يُنبع حوشي الكلام ، ولا يعاظل مسن المنطق ، ولا يقول الا ما يعرف ، ولا يمتدح الرجل الا بما يكون فيه ، اليس الذى يقول كذا وكذا . أنشدني له . فأنشدته حتى برق الفجر (2) . وهو بعجب بشمر النابغة ويتخير منه أبياتا يحفظها مسأل نفرا مسن غطفان ، من الذي يقول : أتبشطت عاريسا خلقسسا ثبابسي عسلمي خوف تظسن بي الظنون قالوا : النابغة . قال : ذاك أشمر شمرائكسم . وقال بومسا : من أشمر النساس ؟

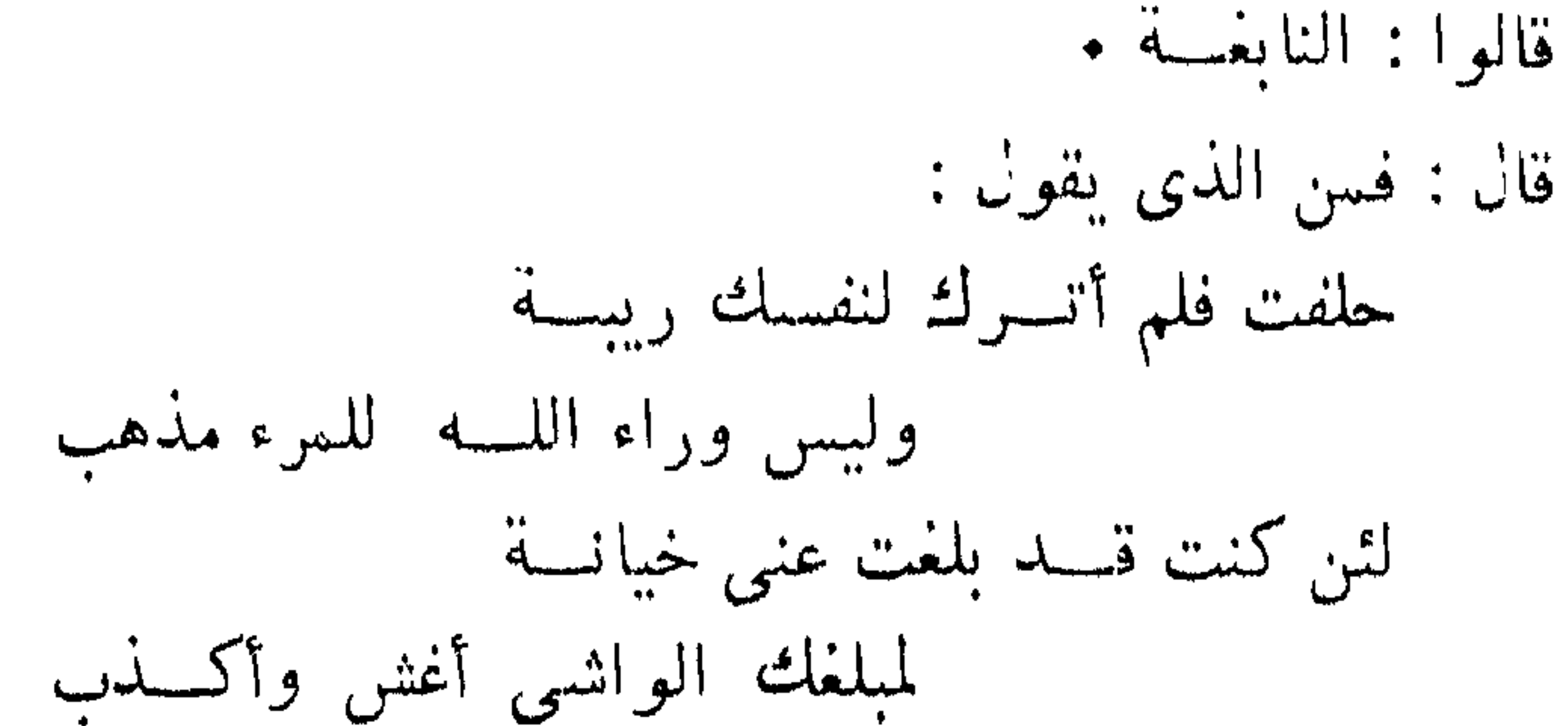

ولسست بمستبق أخسا لا تلمسه علمی شعث ۔ ای الرجال المهذب قالوا : النابغسة . قال : فهو أشسهر العسرب (1) . ولقى عس بعض ولد هرم بن سنان فاستنشده شعر زهير فسى أيبسه فانشده فقال له : انه كان ليحسن فيكم القول • قال : ونحن والله ان كنـــا لنحسن له العطاء فقال : لقد ذهب ما أعطيتموه ، وبقى ما أعطاكم (2) • وهو يوصى بتعلم الشعر وروايته ويكتب الى ابى موسى الاشعرى (مر من قبلك بتعلم الشمر فانه يدل على معالى الاخـــلاق وصواب الـــرأى  $\mathbf{f}$  and  $\mathbf{f}$  and  $\mathbf{f}$  and  $\mathbf{f}$  and  $\mathbf{f}$  and  $\mathbf{f}$  and  $\mathbf{f}$  and  $\mathbf{f}$ 

أن ينشدوا شيئاً من مناقضة الانصار ومشركى قريش وقال : فى ذلك شتنم<br>الحى بالميت وتجديد الضغائن وقد هدم الله أمر الجاهليـــة بمـــا جـــاء فـي  $kmt$ 

وكان عمر فى هذا يتطلع الى تماسك رعيته وجمع الناس عـــلى رأى واحد، وحاول عمر أن يهدر قسم الهجاء حتير نفقــد أثب ه في اذن السامع

140 : 4 : 140 : 4  
1925 : 
$$
133 : 15 \text{ km}
$$
 (2)
$293 : 5 \downarrow \downarrow \downarrow \downarrow$  (1)  $293:5$  المقد (2)

« نهي عمر بن الخطاب الناس أن ينشدوا شيئًا من مناقضة الانصــــار ومشركي قريش وقال : في ذلك شتم الحي بالميت وتجديد الضغائن ، وقســد هدم الله أمر الجاهلية بما جاء من الاسلام ، فقدم المدينسـة عبسـد اللسـه بن الزبعرى السهمي، وضرار بن الخطاب الفهرى ثم المحاربي فنزلا على أبسى أحمد بن جحش وقالاً له : نحب أن ترسل الى حسان بسن ثابت حتى بأتيك فننشده وينشدنا مما قلنا له وقال لنا ، فأرسل اليه فجاءه فقال له : يسا أبسا الوليد، مذان أخواك ابن الزبعري وضرار قسد جاءا يريدان أن يسمعاك وتسمعهما ما قالاً لك وقلت لهماً • فقال ابن الزبعرىوضرار: نعم يا أبا الوليد ان شمرك كان يحتمل فى الاسلام ولا يحتمل شعرنا وقد أحببنا أن نسمعك وتسمعنا • فقال حسان : افتبدآن أم أبدأ ؟ قالا : نبدأ نحن • قال : ابدآ ، فأنشداه حتى فار فصار كالمرجل غضبا ثسم استويا على راحلتيهما يريدان مكة ، فخرج حسان حتى دخل على عمسو بن الخطاب فقص عليسه قصنتهما وقصته ، فقال له عمر : لن يذهبا عنك بشيىء ان شاء الله وأرسل من يودهما،

الهجاء ولا التقليل منه اذكان هذا اللون من الشعر يستنمد دعامته وقوته من طبيعة البيئة ، ولم يستطع عمر نفسه أن يقاوم رغبة حسان في الثأر الأدبسي كما يبدو من رواية أبي الفرج على الوجه التالي :

وقال له عمر : لو لم تدركهما الا بمكة فارددهما على" .

وخرجا مممه فأقاما بالروحاء مممم حتبي وافاهما رسول عمر فردهمسا اليه فدعا لهما بحسان ، وعمر في جماعة من أصحاب رسول الله صلى اللسه عليه وسلم فقال لحسان : أنشدهما مما قلت لهما ، فأنشدهما حتى فرغ مما قال لهما فوقف . فقال له عمر : أفرغت ؟ قال : نعم . فقال له : أنشداك في الخلاء، وأنشدتهما في الملأ (1) .

 $140:4$  فَالَى 4: 140

$$
\frac{143:4}{261} \text{ } \text{if } 4 \text{ if } 2 \text{ if } 2
$$

ملور استحيالات فبذبح والبالس بالراب بابل وزادي باراد كاسترى وتعادنت فالحاشد مسبقي

مصادر اللغة (17)

**Contractor** 

وطاعنت انسى بالطعسان شسهير

وأمثال هذا الشمر كثير تجده في كتاب فتوح البلدان للبلاذرى ، وفي تاريخ الطبرى وفى أخبار متفرقة من كتاب الاغانى • وبحسبك مـــن انواع الشمر المختلفة في هذه الفترة فرائد حسان قيدتها لطرافتها ، وكأنى أستريح من قضية تحقيق الشـعر فـي صـدر الاسلام الى حديث الادب والحـــديث ذو شسسجون .

كان أبو محجن عبد الله بن حبيب الثقفي يشرب الخمو في الجاهلية . وكان رجلا شاعرا يودد من ذاكرته ما يساء تفسيره ، فأقام عمــــر بن الخطاب عليه الحد مرارا ، وكتب الى سعد بن أبى وقاص بحبسه ، فلما كان يسـوم القادسية سأل أبو محجب إمرأة سعد إن تعطيه فرس سعد عروتهم بل قبر بلده

ويتجهدوا فاستركاها أأرض وأنان والأردادي

فشكاه عبيد الله الى عثمان ، فقال زياد في عثمان أيضـــا : فلا تشكك بقتل الهرمزان أبا عمرو ، عبيد الله رهن وأسباب الخطا فرسا رهان فانك ان غفرت الجرم عنه فما لك بالذى تخلى بدان (1) لتعفو اذ عفوت بغير حق

ای پومسی مسن المسوت افسسر ىسىوم لا يقسىدر أو يسىوم قسىدر يسسوم لا يقسسدر لا أرهبسسه ومن المقسدور لا ينحو الحسذر ويعجب بأرض الكوفة فاذا سار فيها ارتجز بقوله :

303 - تاريخ الطبرى 3 : 302 - 303 1925 العملة 1 : 14 طل هندية 1925 $(2)$ (3) العقد 5 : 283 ط لجنة التأليف والترجمة والنشر

يقدمها فيى الصف حتسمى يزيرهسا حياض المنايا تقطر السم والدمسا جزى اللسه عنىى والعجسزاء بكفسه ربيعة خيرًا ما أعف وأكرما (2) وكان يطرب لسماع الاشعار ويثيب عليها \_ وقف عليه أعرابي وشكا حاجته فاذن لغلامه قنبر أن يدفع اليه حلة من حلله ، فلما أنشده شعرا قال على: يا قنبر اعطه خمسين دينارا ، وتلفت الى الاعرابي قائستلا : اما الحلسـة فلسمألتك واما الدنانير فلأدبك (3) . وكانت وقعة الجمل سنة ثلاثين وست ، وصبر الفريقان بعضهم لبعض ، وحمل على" بنفسه وقاتل حتى انثنى سبفه ، وخرج فارس أهـــل البصــــرة عمرو بن الأشرف لا يخرج اليه احد من أصبحاب علم الا قتله وهو يرتجز :

اتانسمي أمر فيسه للنساس غمسة وفيه بكساء للعيسون طويسل القصيدة (2)  $\mathcal{F}(\mathcal{F})$  and  $\mathcal{F}(\mathcal{F})$ وأحداث هذه الفتنة مليئة بالانفعالات التى صورها الشعراء ، والتى لم نجد ضرورة في نقلها مكتفين بالاشارة اليها . (3)

(3) راجع تاريخ الطبرى ، وكتاب الاخبار الطوال

رأيت فيها قرأت شعرا يرتبط بالدعوة على وجه من الوجوه . لها أو عليها أو حولها ، وتستطيع أن تعتبر الدعوة محورا جديدا يدور حوله هذا اللون من الشعر نضيفه السي منزعين عرفا فسي الجاهلية همسا : العصبية : واشباع النزوع الفنى • ولقد عاش هذان التباران في البادية ، وليم تتأثر

الشعر في البادية

 $1925$  العمدة 1: 49 ط هندية سنة 1925)

devication of several entry of the con-

شبساب وشبب وافتقار وثسروة

فالتقت به قريش ، وكرهسوا اليه الاسلام فعاد الاعشى راجعا السي اليمامة ،ومات من عامه . والذي يمعن النظر في القصيدة يسرى أن الاعشى جاء بطلب عطاء الرسول ، لان الاعشـى كما يدعى لاقـــى الكثير مـــن تقلب الدهر ولذلك أمضى عمره فى جمع المال :

– أتمي الاعشمي الاسود العنسمي ، ولحن لعرف أن الاسسود واســـمه عبهلة بن كعب كان كاهنا مشعوذا ، وادعى النبسوة ، أتسى اليسه الاعشى ومدحه فاستبطأ جائزته ، فقال : ليس عندنا عين ، ولكسن نعطيك عرضـــا ، فأعطاه خمسمائة مثقال دهنا ، وبخمسمائة حللا وعنبرا . فلما مر ببلاد بنى عامر خافهم على ما معه فأتنى علقمة بن علائة فقال له : أجرنني، فقال : قــــد أجرتك . قال : من الحجن والانس ؟ قال : نعم. قال : ومن الموت ؟ قال: لا. فأتى عامو بن الطفيل فقال : أجرنى. قال : أجرنك. قال: من الجن والانس؟ قال : نعم ، قال : ومن الموت ؟ قال : نعم ، قال : وكيف تجيرنى من الموت؟ قال : ان مت وأنت في جوارى بعثت الى اهلك بالدية . فقال : الآن علمت أنك قد أجرتنبي من الموت فسدح عامرا وهجا علقمة (١) . وقصارى ما يقال فيه أنه أعرابى مس وصفهم القرآن الكربم بالكفسر والنفساق م وهذا فارس من فرسان العرب يذهب لمقابلة النبى صلى اللسه عليسـه وسلم لا ايمانا بالدعوة ولكن ليكون له الامر من بعد الرسول • كان عامر ابن الطفيل من فرسان العرب ومن شياطينهم حتى خافسه عمرو بسن معد يكرب ، فقال يوما : ما أبالي من لقيت مــــن فرسان العرب مـــا لم يلقنــــي

$$
121 - 120 : 9
$$
\n
$$
121 - 120 : 9
$$
\n
$$
121 - 120 : 9
$$
\n
$$
121 - 120 : 8 : 8
$$
\n
$$
121 - 120 : 8 : 8
$$

علمي أن يُتكون له الامر بعد الرسول فقال : يامحمد ما لبي ان أسلمت ؟ فقال: لك ما للمسلمين وعليك ما علمي المسلمين قال : أتجعل لي الامر من بعدك؟ قال : ليس ذلك لك ولا لقومك قال : أفننجعل لي الوبر ولك المسدر؟ قال: لا ، ولكن أحعل إلثه أعنة الضار فانك امرؤ فارسه

267

السحر ، وقد بطل اليوم ، وأما صفوان فانه لا يريسد النصرة للنبي ايمانسا برسالته ولكن فرارا من هوازن ،وخير عنده أن يجد ربا من قريش بدلا من هسموازن .

وامتنعت ثقيف عن المسلمين ، وامتدحهم عيينســة بن حصن ووصفهم بقوله : مجدة كراما ، فقال له رجل من المسلمين : قاتلك اللسه يسا عيينة ، أتمدح المشركين بالامتناع عن رسول الله صلى الله عليه وسلم وقسد جئت تنصر رسول الله صلى الله عليه وسلم فقال : انى والله ما جئت لاقاتل ثقيفا معكم ، ولكنى أردت أن يفتح محمد الطائف ، فأصيب مسن ثقيف جارية أنتخطئها لعلها تلد لي رجلا (2) .

وما رأيك في منظور بن زبان وهو رجل في ذروة الشرف وسببه قومه

من بني فزارة بتزوج مليكة بنت سنان زوج أبيه ، لقد كانت هــــذه العـــادذ مباحة على كراهية في الجاهلية فما بال الرجل يقترفها في الاســــلام ، ومــــــــــــــــــــــــــــــ عذره الا هوان دينه عليه ـــ لقد تزوجها ولم تزل معه الى خلافة عمر ، وكان يشرب الخمر ايضا فرفع امره اليه فأحضره وسأله عما فعل فاعترف به وقال : ما علمت انها حرام ، فحبسه الى وقت صلاة العصر ثم أحلفه انه لم يعلم ان

> 73: 4  $\ddot{o}$  السيبرة 4 130: 4 ألسيرة 4: 130 $(2)$

268

الله جل وعز حرم ما فعله فحلف ــــ فيما ذكر ــــ أربعين "يمينــــا فخلمي سبيله وفرق بينه وبين امرأة أبيه وقال : لولا أنك حلفت لضربت عنقك . قال ابن الكلبي في خبره : اتنكح امرأة أبيك وهي أمك ؟ اوما علمت ان هذا نكاح المقت؟ وفرق بينهما فتزوجها محمد بن طلحة فلما طلقها أسف عليها وقال فيهسا :

 $\mathbf{A}$  and  $\mathbf{A}$  and  $\mathbf{A}$  and  $\mathbf{A}$  and  $\mathbf{A}$ 

ولاحظ الاستاذ كارل نلينو في قصيدة كعب بن زهير ( بانت سعاد ) والتني قيلت في مدح النبي صلىالله عليه وسلم في السنة التاسعة من الهجرة أنها تجرى على طربقة أهل البادية في مدح سادتهم لولا الابيات التي يقول فيهسسنا ف نبئت أن رسسول اللسه أوعسدني والعفو عند رسول اللسه مأمول

 $195 - 194 : 12$  الإغاني  $(1)$ 

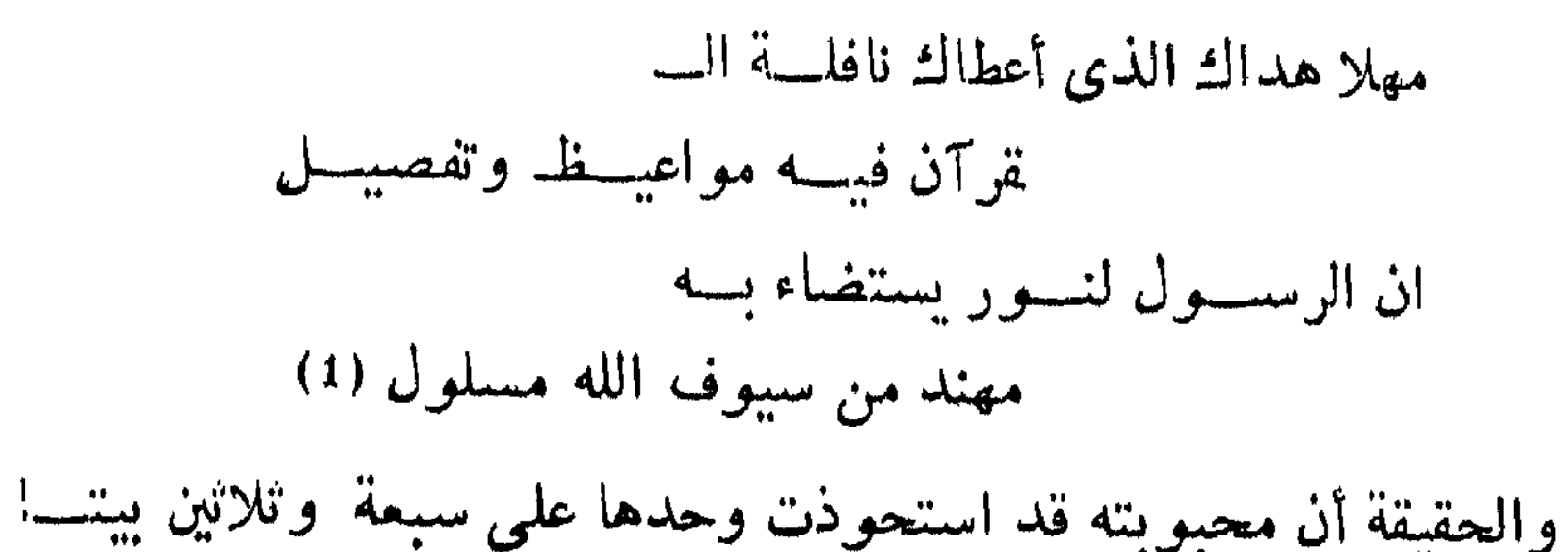

 $\mathbf{r}$ 

ۯ

وللحطيئة حادثان هما أشد من هذا الخبر دلالة عسلمي أعرابيته المتمردة الحافية لقد سسع بموت النبي صلى الله عليه وسلم وخلافة أبى بكر رضسي الله عنه فلم بطل به الوقت حتى ارتد مع المرتدين وقال متهكما على خليفسة المسلمين:

أطعنا رسول اللسه اذكان ببننسا فيا لعباد الله ــــ مــــا لأبي بكـــــر

أيورثها بكسرا اذا مسات بعسده وتلك لعمر الله قاصمة الظهر (2)

$$
(1)
$$
  
179 : 2  $|157|$   
157 : 2  $|157|$   
197 — 195 : 2  $|15|$   
196

مهزوما وحادث فابه والإبلاداري حدثوا بمامينكا

ومالك بن نويرة من الذين قالوا اسلمنا ولما يدخل الايمان فى قلوبهم، وقصة مالك كقصة هؤلاء الاشراف من الاعراب الذين رأوا في دفع الزكساة انتقاصا من أقدارهم ، وحد"ا من حريتهم وكانوا قبل فى الجاهليه يصرفون أمورهم وُفق مشببتتهم ، قدم مالك بن نويرة على النبي صلى الله عليه وسلم فولاه صدقات قومه من بنى يربوع فلسا مات النبى صلى اللسه عليسه وسلم فرق ما في يده من ابل الصدقة وهان الاسلام في نظره وكأنسه لم يخش في

## قال خالد : وما تراه لك صاحبًا ؟ والله لقد هممت أن أضرب عنقك ، ثم تجاولا بالكلام الطويل فقال له خالد : انى قاتلك . قال : أوبذلك أمرك

خالد بن الوليد كانت تتضمن سطحية الايمان • راجعه خالد فيما فعل فقال : اني آتي بالصلاة دون الزكاة فقال خالد بن الوليد : أما علمت أن الصــــلاة والزكاة مما لا تقبل واحدة دون أخرى ؟ فقال مالك : قد كان صاحبك يقول ذلالته +

 $1.4.1$  if  $\pm$  if  $1.1$  in  $1.4.1$ 

$$
39 - 37
$$

مساحا أسجد فإهره يندرب إناري الشرة الأخيم وماحد أدخدن أمزن كالرجيع وسن

275

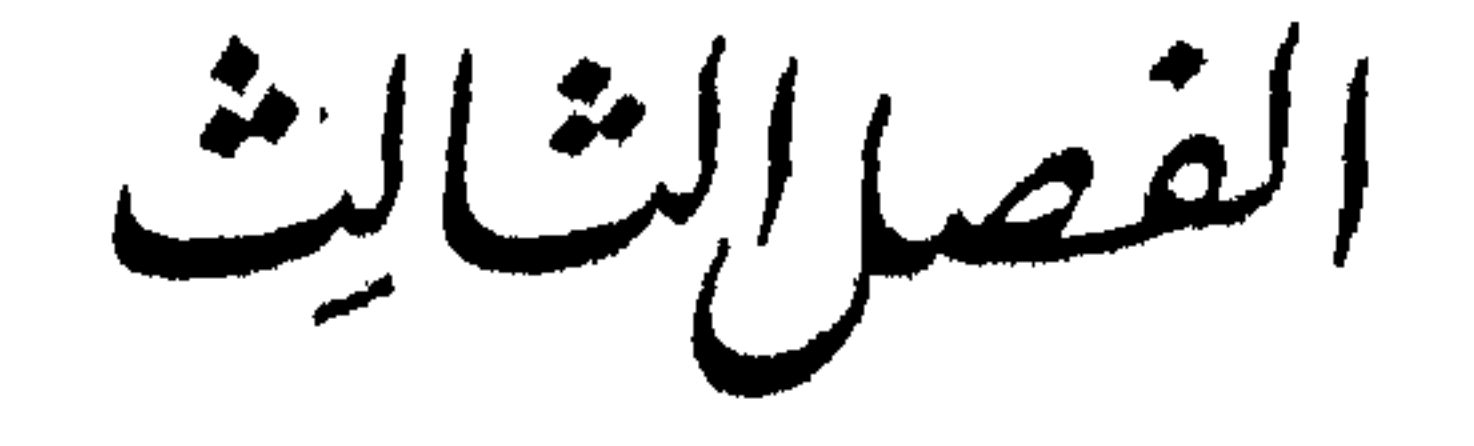

الششرقي العصب الاموي

تمهيد

هنا نسرع الخطا ـــ بعد أن تناولنا قضية الشعر فى صـــدر الاسلام<br>بشــىء من الـتفصيل كان الغرض منــــه أن نقف موقف المناقش لقضية أثارها

ابن سلام الجمحى تشبر في محصلتها الى تمهل الشعر وذهاب رواتـــه على النحو الذي سنتكلم فيه في آخر الباب . أما الآن وقد بسات واضحا في غير مكابرة وفرة الشعر ووصول أكثره الينا فلا نجد داعيا للتفصيل وحسبنا خطوطه العريضة لنفرغ الى وجه آخر هو رأى رواة اللغة في الشعر وفي الشمراء، وقسد اعتمدوا في رواية اللغسة ــ جل الاعتماد ــ عسلمي هسذا المصدر حتى كاد يشكل عصب الروايسة اللغويسة .

اتخذت الدولة الاموية عاصمة الخلافة في دمشق ، وكان من سياسة

277

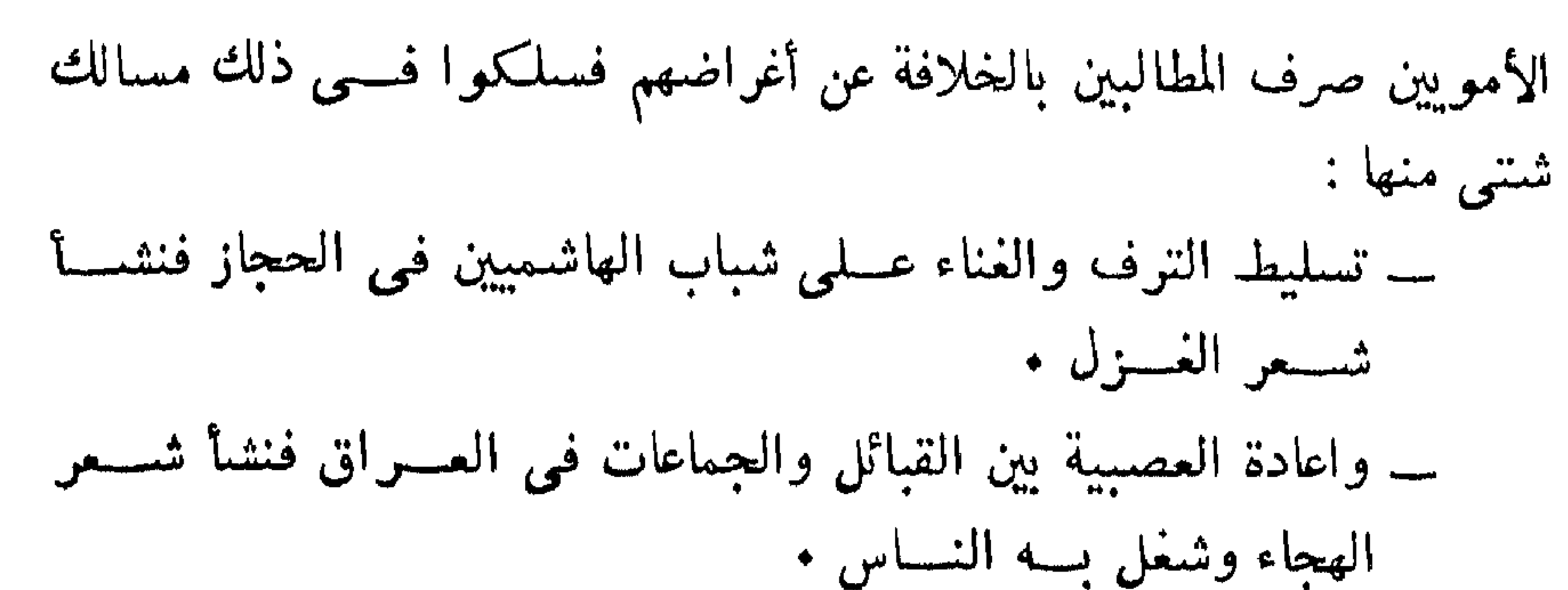

وكاد معاوية يطمئن الى هذه السياسة بعد أن أحكم تدبيرها ، وأصهر الى اليمنيين ليكونوا عونا له على ما هو بسبيله ، لولا موقف ابن الزبير في الحجاز ، وموقف الخوارج في كل مكسان . شعر الغزل لجأ معاوية الى صرف الشباب الهاشميين عن المطالبة بالخلافة ، فجعل عطاءهم وفرا ، وبعث اليهم بالمغنين والمغنيات ، وتركهم الى الدعة والراحة حتى خرج من هذه البيئة المترفة أرق شعر فسي الغسـزل ـــ كان شـــعزاء الجاهلية يتناولون النسبب في أول القصائد ولا يفردون للغزل الا مقطعات قصيرة فاذا بالحجاز يموج بالقصائد الغزلة حتى دهش النقاد لشببوع الشمر

فيهم فقالوا : (كانت العرب تفضل قريشا في كل شيء الا الشعر ، فلمسا نجم في قريش عمر بن أبي ربيعة ، والحارث بن خالد المخزومي ، والعرجي، وأبو دهبل ، وعيبد الله بن قيس الرقيات أقرتLها العرب بالشـعر أيضاً ) (1) سمع الفرزدق من عمر بن أبي ريبعة قصيدته التي يقول فيها : لمسا التقينا واطمأنت بنسا النوى وغيب عنسا مسن نخاف ونشفق

 $149:1$  الاغانى $1:9$ 

. .

تضوع مسكا بطن نعمان اذ مشت بسه زینب فسی نسوة عطــرات ضرب برجله وقال : هذا والله مما يلذ سماعه (١) . وكان عبيد الله بن عبد الله بن عتبة بن مسعود أحسد الفقهاء السبعة في المدينة ، ومن أعلام التابعين يقول من شعر الغزل :

$$
(2)
$$

وبيدو أن النواح والغناء بصدران من منسع قريب ويتخذان الشيعر

وكاد مالك بن أنس ـــ لشيوع الغناء في بيئة المدينة ــــ يتعلق بالغناء وينصرف اليه لولا أن وجهته أمه الى الفقه ، وهو يحكسني ذلك فيقول : ( نشأت وأنا غلام اتتبع المغنين وآخذ عنهم فقالت لـــي أمي : يــــا بني " ان " المغنى اذاكان قبيح الوجه لم يلتفت الى غنائه ، فدع الغناء واطلب الفقسه فانه لا يضر معه قبح الوجه فتركت المغنين واتبعت الفقهاء ) (١) .

الأمر في الحجاز ولكن اختلفت الإهواء وتعددت المنازع ، والشعر لسان كل حزب ، كما ظهر فيه الهجاء الشخصي في أوضح صورة .

ففي العراق دارت أكبر معركة أدبية في التاريخ الأدبى كلسه ، بدأت بين جرير والفرزدق وتدخل فيهسا الراعسي والأخطسل وشغلت المجالس بأشعارهما فجاءت الأحكام عليهما متفاوتسة ومتضمنسة بعسض خصائص الرجلين ، طلب من الصلتان العبدى ان يحكم بين الفرزدق وجريــــر فأنشــأ  $222:4$  أَلاهَانَى 4 $(1)$ 

(2) الانفاني 1 : 97 ط الاستقامة في اخبار ابن سريج

## الا القائل :

ويبدو أن الفارسين كانا يجريان في عنان واحد، شهد بذلك الفرزدن نفسه وان نسب لنفسه القدرة على الاطالة فقال : انى واياه كنغترف مسن بحر واحد وتضطرب دلاؤه عند طول النهر (١) وقال رجل مسن بنى دارم للفرزدق وهو بالبصرة : يا أبا فراس ، هل تعلم اليوم أحسدًا يومي معك ؟ فقال : لا والله ما أعرف نابحا الا وقد استكان ، ولا ناهشا الا وقد انحجر

> فان لم أجد في القرب والبعد حاجتى تشأ"مت أو حولت وجهى بمانيسا الى آخر القصيدة وهى لجريسر (2) .

وبينما كان يونس بن حبيب ، والمفضل الضبي يقدمان الفرزدق فان يونس كان يعترف بأن المجالس كانت تعقد للنظر فى الحكم بينهما فما شبهد مشهدا قط ذكر فيه جرير والفرزدق فأجمع أهل المجلس على أحدهما ،(3) وعند حماد الراوية لم ترجح كفة أحدهما على صاحبه فقد أنشده الفرزدق وسأله : هل أُنيت جريرًا ؟ قال : نعم ، فسأله : فأنا أشعر أو هــــو ؟ قال : أنت في بعض الأمر وهو في بعض (4) .

واستطاع الأخطل حين واتنه المناسبة أن يدخل الحلبسة وأن يعرى جريهما وأن يقرن معهما وأن يأتني سابقا أحيانا ، يروى ابو العساكر قال : كنا بباب سلمة بن عبد الملك فتذاكرنا الشعراء الثلاثـــة فقال أصحابــــى : حکمناك وتراضينا بك ، فقلت نعم ، هم عندى كأفراس ثلاثة أرسلتهن في

- $(1)$  الاغانى 8: 8.
- 36 :  $8 \t{10}$  الإغاثى  $(2)$
- طبقات فحول الشمراء 251  $(3)$ 
	- 36 : 8 الأغاني  $(4)$

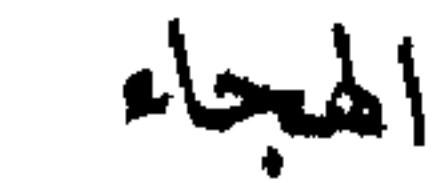

## رهان ، فأحدها سابق الدهر كله ، وأحدها مصلٌ وأحدها يجيء أحيانـــا سابق الريح واحدها سكبنا وأحيانا متخلفا ء فأما السابق فى كسل حالاته فالاخطل ، وأما المصلى في كل حالاته فالفرزق ، وأما الذي يسبق الريسح أحبانا ويتخلف أحيانا فعبرير (1) .

والمعركة التبي دارت بين جرير والفرزدق واشترك فيهسا الاخطسل والراعى أقامت دعائم فن الهجاء ، وأعلت شأنـــه حتــــى تمنى الشاعـــر أن يعرف بهذا الوجه من الشعر ، ولقـــد حاول بشار بن بـــرد أن يربط سببه بجرير عن طريق هذا الفن .

ولقى ابن مبادة الشاعر ابن هرمة ، فقال ابن مبادة لصاحبه : واللسه لقد كنت أحب أن ألقاك ، لا بد من أن نتهاجى ، ولقد ً فعل ذلــك الناس قبلنا فقال ابن هرمة : بئس والله ما دعوت اليسه وأحببته ــــ وهو يظنسـه جادا \_ ثم قال له ابن هرمة : أما والله اننبى للذى أقول : انسمی لمبمون جسواری واننسمی اذا ; حسب الطبيع العسلما لمشبوم

 $\mathbf{P}_{\mathrm{eff}}$ 

 $299:8$  الإغاني  $11$ 

and a share

وأراد منازل بن ربيعة ( اللعين المنقرى )أن يرتفع شأنه فلم يجد لذلك من وسبلة الا أن يقحم نفسه بين الرجلين ( جرير والقرزدق ) وأن يبدأهما المشاكسة لعل أحدهما يعجببه فيرتفع ذكره فقال فيهما :  $K = M + N + 1$ 

\n
$$
\begin{aligned}\n 370 - 369 : 4 \quad \text{(1)} \\
9 : 8 \quad \text{(2)}\n \end{aligned}
$$
\n

ويترك جسده الخطفسى جريس وينسلب حاجبا وبنى عقسال يقول يونس : فلم يلتفتا لفتة ، وأراد أن يذكراه فيرفعه ذلك (1) . ويقول بشار : هجوت جريسرا فأعرض عنسى واستصغرنى ، ولسو اجابشي لكنت أشعر الناس (2) .

287

\_\_\_\_

هذه التسمية كما جاء في كتاب الملل والنحل للشموستاني تطلق على كل من خرج على الامام الحق الذى اتفقت الجماعة عليه سواء كان الخروج<br>فى ايام الصحابة على الأئمة الراشدين أو كان بعدهم على التابعين (1) .

 $l = \frac{1}{2}$ 

مصادر اللغة (19) 289

مرداس ابو بلال وهو من ربيعة بن حنظله في أربعين رجــــلا الســي الأهواز فبعث اليهم ابن زياد جيشا فهزموه فقال رجل من بنى تيم الله بن ثعلبة : أألفسا مؤمسن منكسم زعمتسم ويقتلهسم بآسسك أربعونسسا كذبتم لبس ذاك كمسا زعمتسم ولكسن الخسوارج مؤمنونسا هم الفئسة القليلة قسد علمتسم علمی الفئة الکثبرة بنصرونسا (1)

ولكن عبيد الله تعقبهم ، وفر أكثرهم الى بسلاد الحجاز فتلقاهم ابن الزبير وبين لهم أنه يرى رأيهم ولم يطل هذا الوئام عندما تبين لنافسع بسـن الازرق أنه لا يرى رأيهم فذهب بهم الى البصرة أولا ثم الى شرق العراق ثانيا ، وكان للمهلب بن أبي صفرة وقائع مشمورة فى محاربــة الخوارج ، ولقد تركت هذه الاحداث ميراثا وفرا مسن الشعر ، وكان الخوارج حقيقة – وأكثرهم من بنى تميم – يجمعون الى خلوص عروبتهم ايمانسا عميقــا بمذهبهم وحسبك من أشعارهم مختارات ولمن اراد السعسة فليطلبها فسحى المراجع التنى أشرنا اليها .
وهو پرتجز :

**The Second Second** 

291

وكان من شعرائهم عمران بن حطان وقد عرف بكراهته للرياء يقول : ايهسا المسادح العبساد ليعطسنى ان للسه مسا بأيسدى العبساد فاسأل اللسه مسا طلبت اليهسم وارج فضل المقسم العواد لا تقل في الحد أد ما ليس في م

ولقد أورد المبرد نخبة من أشعار الخوارج فى كتــاب الكامـــل كما أورد أبو حنيفة الدينوري مجموعة أخرى في كتاب الأخبار الطوال نكتفي بالاحالة اليها للايجاز ، ولم تقف هذه الثروة الأدبية عنـــد آثـــار الخوارج

 $\overline{1}$ 

293

 $\label{eq:1.1} \mathbf{I}_{\text{max}} = \mathbf{I}_{\text{max}} + \mathbf{I}_{\text{max}} + \mathbf{I}_{\$ 

 $\sim$   $\sim$   $\sim$   $\sim$   $\sim$ and the second second second نم، وعمرو كالنار ذات الوقود (2) رومي رجل من اصحاب المهلب قطري بن الفجاءة بالكفر ووجه اليه قولسه : سائل بنا عمرو القنسا وجنسود وأبسا نعامة سيد الكفسار (3) الى غير ذلك •• والشمر وفير حول الخوارج واخبارهم • 12) الاخبار الطوال 279 · (1) الاخبار الطوال 274 (3) الكامل للمبرد 3 : 173 ط الحلبي

295

وكان يكفينى مجرد الاشارة الى شعر الخوارج كرافد من روافسـد الشمر يعين في مناقشة القضية التي نعد للكلام فيها ، وهـــل كان الشمـــو قلبلا حقيقة بعد الدعوة كما يبدو من ظاهر كلام ابن سلام ••• وقد هممت أن أقصر ما أطلت ؛ ولكن كان لشعر الخوارج اصالة عربيسة كســا كانت دوافعه اسسلامية أبضبا .

الشبيعة

ولكبار الرواة رأى طيب في شعر السيد الحميري ، سمعه الأصمعي وكان يكره أصحاب المذهب فقال : قبحه الله مسا أسلكه لطريق الفحول ، لولا مذهبه ولولا ما فى شعره ما قدمت عليه أحدا من طبقته • وجاء رأى أبي عبيدة في حكاية لعمر بن شبه فيقول : أُتيت أبا عبيدة معمر بن المثنى وعنده رجل من بنى هاشم يقرأ عليه كتابا ، فلما رآنى طبقــه فقال له أبـــو  $\frac{1}{2}$ 

وكان بشار بدوره يعرف قدر السيد الحميرى وقال فيه يوما : لولا أن هذا الرجل قد شغل عنا بمدح بنى هاشم لشغلنا ، ولو شاركنـــا فــــى مذهبنا لأتعبنا (2) . ويقول العتبى ( ليس فى عصرنا هذا أحسن مذهبا فى شعره ولا أنقى ألفاظا من السبب ثم قال لبعض من حضر : أنشدنا قصيدته اللامية التبي أنشدتناها اليوم ، فلما سمعها قال العتبي •••• هــذا واللـــه الشمر الذى يهجم على القلب بلا حجاب) (3) .

1) \n
$$
1237 : 7
$$
 (1) \n $1236 : 236 : 232 : 7$  (1) \n $1239 : 7 : 78$  (2) \n $1237 : 7 : 7$  (3)

297

اعتنق الحميرى مذهب الشبيعة الكيسانية التى تقول بامامة محمسد ابن الحنفية ويعتقدون أنه لم يست ، وأنه بجبل رضوى ، وأنه برجع السمى الدنيا فيملؤها عدلا ولقد ذكر السيد معتقدات الشيعة الكيسانيسة فسي قصيدته الدالية: أشساقتك المنسازل بعسد هنسد وتربسا وذات الدار دعد

$$
y = \frac{1}{2} \int_{0}^{2\pi} \frac{1}{2} \left( \frac{1}{2} \left( \frac{1}{2} \right) + \frac{1}{2} \left( \frac{1}{2} \right) + \frac{1}{2} \left( \frac{1}{2
$$

**The College State** 

 $\mathbf{E}$ 

**پ** حلما وأصدقها قولا وميعسادا ان بصدقوك فلن بعدو أبا حسن ان أنت لم تلق للابرار حسادا (2) وهو لا ينتظر من يجادله ليجرى لسانه فى مدح عبلى وبنيه بسل لا (1) الاغاني 7 : 245 ـــــــولكشير كلام كهذا ذكره الشنهرستناني في كتاب الملل والنحل 1 : 245 على هامش كتـاب الفصل طـ مصر سنــــة  $\sim$  1317  $\sqrt{2}$  $266:7$  ألاغانى:  $(2)$ 

يكاد يسمع من أمرهم خبرا حتى يحيله السي قصيد ، وكان يأتي الاعمش فيبكتب عنه فضائل على" ويخرج مـــن عنده ويقول فى تلك المعانى شعرا . حرج ذات بوم من عند بعض امراء الكوفة وقسد حسله عسلى فرس وخلع عليه فوقف بالكناسة ثم قال : يا معشر الكوفيين ، من جاءنى منكم بفضيلة لعلمي" بن أبي طالب لم أقل فيها شعرا أعطيته فرسي هذا وما علمي ، فجعلوا بعصرته نه وينشيدهم حتي أناه ، جل منهم وقال: إن أمه الع منهن عن م

 $\mathbf{r}$ 

$$
17 = 16:9
$$

 $\frac{1}{4}$ 

الشعوبية

وكان من سياسة الامويين التعصب للعرب يجعلون منهم الرؤســـاء ، والقضاة ويحرمون ذلك على الموالى، يدلك على ذلك هذه المعانبة القاسبة التي وجهها الحجاج بن يوسف الثقفي الى سعيد بن جبير بعـــد أن فشلت حركة ابن الاشعث (3) وكان سعيد بن جبير قد شارك فى ثورته .

 $\mathcal{L}^{\text{max}}_{\text{max}}$ 

- $16 15:9$  الاغانى $\blacksquare$  $(1)$ 
	- 23: 9 الأغاني 9: 23 $(2)$
- (3) خرج عبد الرحمن بن الاشعث عن طاعة الحجاج في عهد عبد الملك ابن مروان ودانت له کرمان والری لولا ما بذله عبد الملك مـــن جهد وما ارسله من مدد للحجاج الى ان دارت الدائرة على ابن الاشمث· في موقعة دير الجماجم بعد اكثر من ثمانين وقعة تساجل الفريقان فيها .

قال : بلى قال : أو ما أعطيتك مائة ألف درهم لتفرقها في أهل الحاجـــة ثم لـــم أسألك عن شيىء منها ؟ قال : بلمي قال : فما أخرجك علمي ؟! (1) وذكر صاحب العقد الفريد أن نافع بن جبير بن مطعم قدم رجلا مسن الموالى يصلى به فلامه رجل من العرب فقال : انما أردت أن أتواضع للسه بالصلاة خلفه واذا مرت به جنازة قال : من هذا ؟ فان قالـــوا قرشمي قال : واقوماه ؛ واذا قالوا : عربى قال : وابلوتاه ، واذا قالوا : مولى قال : هذا مال الله يأخذ ما شاء ويدع ما شاء (2) • وقال مولى لخالد بن صفوان : زوجني امتسك فلانسة ، قال : قسد

303

- تيقظت النزعات القومية كرد فعـــل لمسلك الأمويين ، وعبر أكثرهــــم عن هذا الضيق شعرا ــــ كان اسماعيل بن يسار النسائمي منقطعا لآل الزبير، فلما أفضت الخلافة الى عبد الملك مدحه ومدح بنيه مسن بعسده ــــ تقيسة وتصنعا ـــ استأذن على الغمر بن يزيد بن عبد الملك يومهــا فحجبه ســـناعة ثم أذن له فدخل يبكى ، فقال له الغمر : مالك يا أبـــا فائــــد تبـكى ؟ قال : وكيف لا أبكى وأنا علىى مروانيتى ومروانية أبى أجحب عنك ! فجعل العمر يعتذر اليه وهو يبكى فما سكت حتى وصله الغمر بجملة لها قدر ، وخرج من عنده فلحقه رجل فقال له : أخبرنى ويلك يا اسماعيل اى مروانية كانت لك أو لأيبك ؟ ! قال : بفضنا اياهم ، امرأته طالق ان لـــم يكن يلعن مروان وآله كل يوم مكان التسبيح ، وان لم يكن ابوه حضره الموت فقيل له : قل لا اله الا الله فقال : لعن الله مروان تقربا بذلك الى الله تعالى وابدالا لــــه من التوحيد واقامة له مقامه ! • وهو القائل في ذم العرب وفخره بالعجــــم في قصيدته التي أولها : ما علمی رسسم منسزل بالحنساب لو أبان النســداة رجــــع الجواب يقول :

مصادر اللغة (20)

$$
305
$$

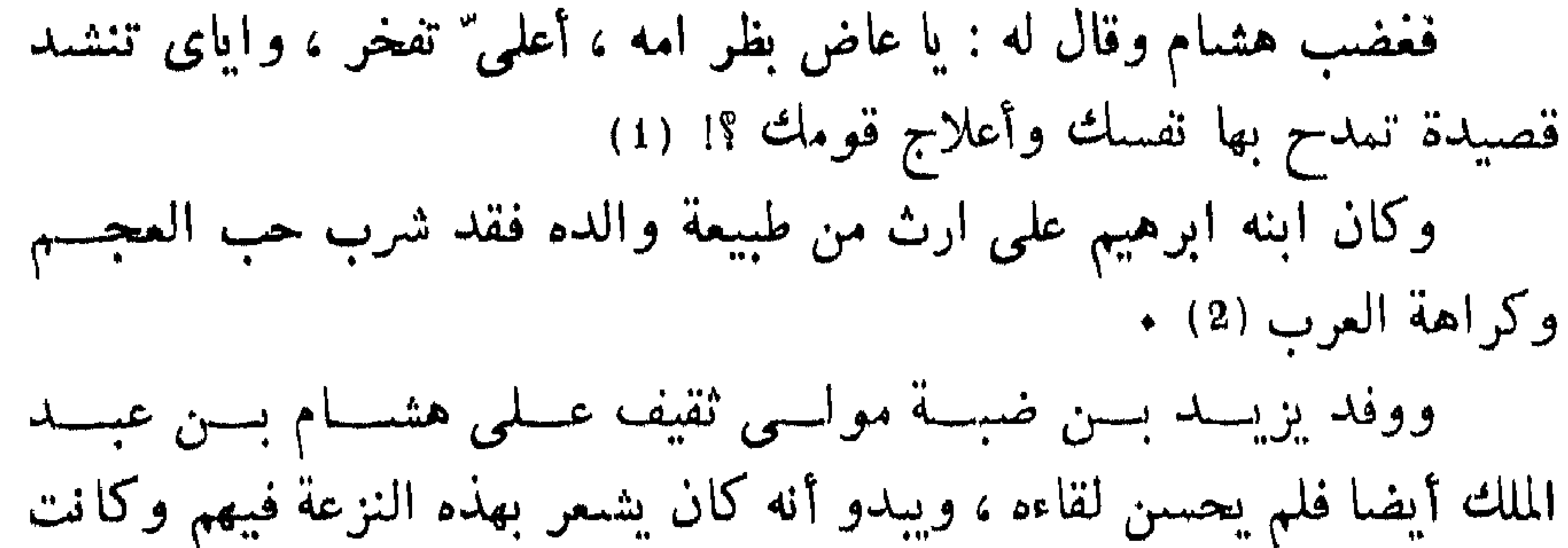

نفسه غير مهيئة للتسامح مع الموالى بصفة عامة فخرج يزيد يفخر بالعجسم في قصيدة بدأها بقوله : أرى سلمى تصـــد ومــا صددنا وغير صدودهـا كنــا أردنــا وفيها يقول مفتخرا : ولينسا النساس أزمانسا طسوالا وسسناهم ، ودسناهم ، وقدنسا وأتلسد مجدنسا انسسا كسرام بحسد المشرفية عنسه ذدنسا (3)  $\ddot{\phantom{a}}$ ومال بعض الموالى الى ابن الزبير ضيقا من معاملة الامويين فوجدوه  $A = \pm 1$ ,  $A = \pm 1$ ,  $A = \pm 1$ ,  $B = \pm 1$ 

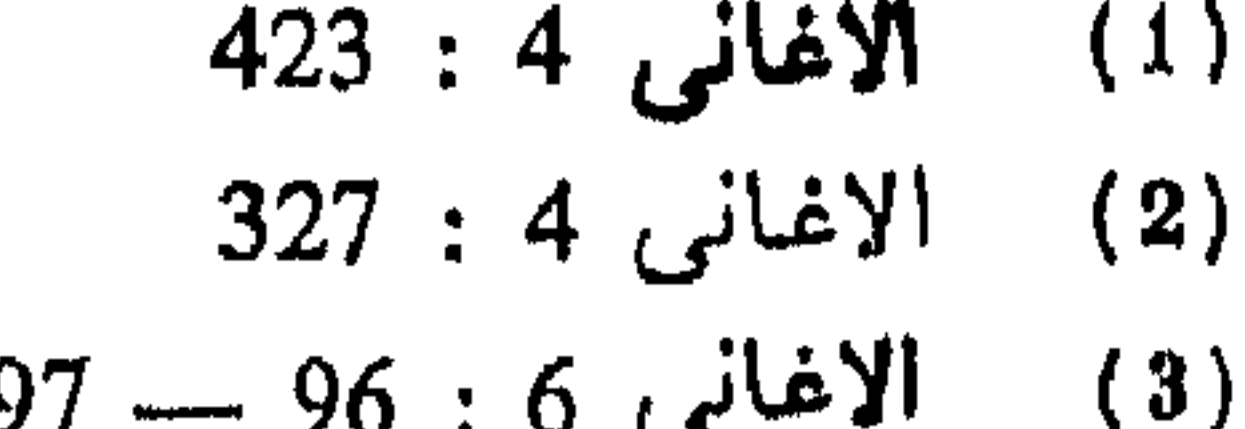

the contract of the contract of the contract of the contract of the contract of the contract of the contract of

- (1) هو بشمار بن برد بن بهمن بن ازدکرد بسسن شروستان بسسن بهمن ابن دارا بن فيروز
	- (2) الاغاني 3 : 208 ط دار الكتب
		- (3) جمع قطر وهو المطر

ومسا نلقاهم الا جسلارنا
$$
\cdots
$$
 بمرى "منعم وهسم حرار (1)  
ومرة يفتخر بولاء بنى عقيل بىن كعب  
ەونقىل بىن كعب و  
موضع السينه من طلى الاعنسان

 $\mathbf{H}$ **Contract Contract Contract**  $\mathbf{u} = \mathbf{u} \mathbf{v} + \mathbf{v} \mathbf{v}$ المقارنة ولكن جريرا اعرض عنه امتهانا له (3)\*لا امتهانا لشمره فيما نعتقد.

ويبدو أن الامويين كانوا يدركون فيه صفته المتقلبة الكارهة للعرب فكانوا يمسكون أيديهم عنه ــــ قصد سلميمان بن هشام بن عبد الملك فـــــى حر"ان ومدحه فلم يحظ منه الا بقدر ضئيل رفضه ، وذهب السمى العراق معرضا ببنى مروان قائلا :

> (1)' حوال بالحاء شديدو العطش الاغاني 3 : 139  $(2)$ 143 : 3 الأغانى 3 : 143 $(3)$

ولم يكن حظه مع العباسيين بأحسن من حظه مـــع الامويين ، فحين<br>قامت الدولة العباسية لم يمنحها اخلاصه شأنه في ذلك شأن اكثر البصريين الذين شايعوا العلويين فناوأها بقصيدته المعروفة :  $\mathcal{L}(\mathbf{u}) = \mathbf{v} \times \mathbf{v} \times \mathbf{v}$ 

 $\mathcal{L}_{\mathbf{r}}$ 

فاذا اضطرته الحاجة عدل عن التصريح بهذه العسداوة السمى الكذب والمداهنة ، زعم أبو العالية أن بشارا قدم عـــلى المهدى فلما استأذن عليه قال له الرسع : قد أذن لك وأمرك ألا تنشد شيئا مـــن الغزل والنشـبيب ، فادخل على ذلك ••• ثم انشده ما مدحه به بلا تشبيب ، فحرمه ولم يعطه شببًا ، فقيل له : انه لم يستحسن شعرك ، فقال : والله لقـــد مدحته بشمر  $\mathbb{R}$   $\mathbb{R}$   $\mathbb{$ 

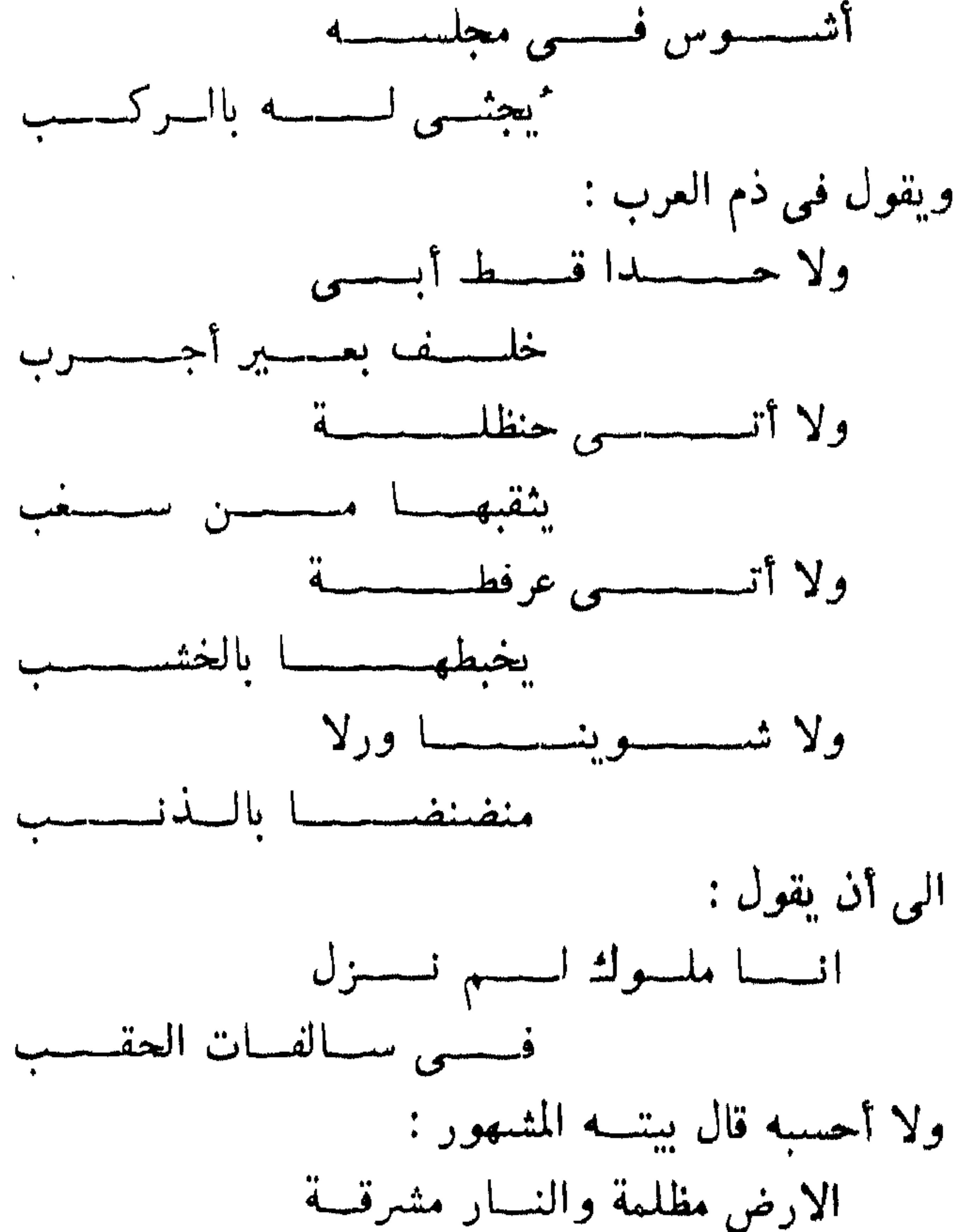

والنار معبودة مذكانت النسار

وهو يدين بالرجعة ،ويكفر الائمة كما يحكمي الجاحظ (1) ولكنهــا مجوسية الفرس التي آمن بها فرارا من ولائه للعسرب .

ونلمسح هذا الاتجاه فى شعر أبى نواس ، فكسل جميل عنده آت من ناحية العجم يستوى فى ذلك المعنوى والمادى ، وأحيانا يضع مقارنة بادية التحيز بين ما هو عربي وما هو أعجمي ، ولا بأس أن نضع أمامك شيئا من

145 : 3 الأغاني 3 $(1)$ 

 $\sim$  1  $\sim$  $\mathbf{u} = \mathbf{1} - \mathbf{v}$ ا المو

السي غير ذلسك (1) +

(1) انظو مختارات الاغاني في الاخبار والتهاني ، اختيار ابس منظسور محمد بن مكرم 3 : 25 — 26 ً في اخبار ابي نواس سلسلة تراثنسا ط الحلبي سنة 1385 هـ 1966 م

$$
\sum_{i=1}^{n} a_i
$$

 $\mathbf{r}$ 

L. C. Margaret H. A. a. R. Charles Jacques H. H. Charles and

 $\sim$  21. All agree 2 states and the state of the state of  $\sim$ 

ولكن لان القيسية رفضت السعة لمروان بعد مؤتمر الحابية سنة ٢٤ هـ على

(1) طبقات فحول الشمراء 398

يريد أن الأمر قد انقلب رأسا على عقب ، فبنو العجلان مسـن قيس ، وبنو بدر من قيس فأصبح ضعفاؤهم سادة على كبارهم ، ويوجـــع بنـــي العجلان بقولسه : وكنتم بنى العجلان ألأم عندنسا وأحقر منأن يشهدوا عالى الأمر بنی کسل دسماء الثباب کانسا

طلاها بنو العجلان من حمم القدر

ثم تعرض لسليم ، وعامر ، وغيرهم (1) . وبالاختصار اتصل سبب الاخطل بالامويين وأصبح شاعرهم يرى رأيهم ويمتدح فعالهسم ، وظــل كذلك فى عهد يزيد ، ومعاوية الثانسي ، ومروان بسن الحكم ثم ادناه عبد الملك وقربه . فاذا تركنا الاخطل ـــ وشعـــره فى السباسة وفير ـــ مكتفين بهذا الايجاز وجدنا فى الأحداث المتلاحقة التى صاحبت الدولة الاموية ما يدلك على بواعث الشمر في عهدها ، ونحن نعلم أن كل حادثــة سياسية لا تكاد تمر دون أن تعبر عن نفسها شعرًا ، تأييدًا لها أو نقضًا عليها .

الاختلاف حول البيعة ليزيد

ابن على رغبات أهل الكوفة بالخروج اليهم وكان في ذلك نهايته وأصحابه في العاشر من محرم سنة 61 هـ في كربلاء وترك موته اثـــرا سبئًا معاديـــــــــــــــــــــــــــــــــ للامويين حين توحدت صفوف الشبيعة .

ولم يُمض عامان حتى ثار أهل المدينة فأرسل يزيد قائده مسلم بستن عقبة فنكل بأهل المدينة وخربها ثم توجه الى مكة حيث لاذ بها ابن الزبير . ولم تخل هذه الاحداث من النشاط الشعرى تعبيرا عنها وعن آثارها . نهاية بيت أبي سفيان وظهور بيت مروان وتولى مغاوية الثانى الحكم أربعين يوما واعتزل زاهدا فى الدنيسا ،

وبموت معاوية الثانى انقسم الامويون فى دمشق لولا أن انعقـــد مؤتمر الجابية سنة ٢٤ وقر قرارهم على أن تتم البيعة لمروان بن الحكم ، ثم لخالد

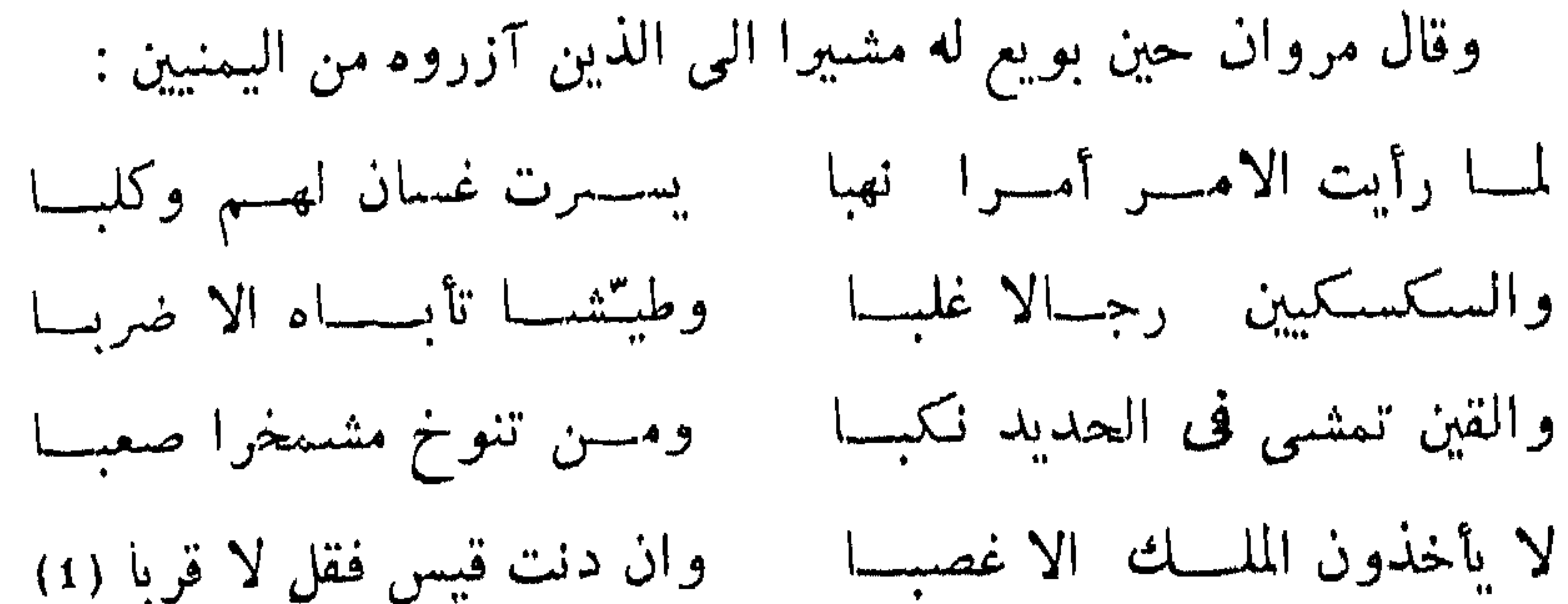

ونحن لا نبعد اذا قلنا أن الشمر الذي صــــدر حول قصور الامويين كان له أكبر العون في انتصارهم على عدوهم الاكبر عبد اللـــه بن الزبير ، لقد كانوا مبسوطى البد يتألفون الشعراء بالمسال كمسا يتألفون قبائلهسم بالمناصب ولك ان تتمثل هذا الاثر الضخم في جانب الامويين لاننا لا نملك حصره ولا ذكر اكثره اذا عرفنا ان عبيد الله بن قيس الرقيات كان الشاعر الوحيد من مشاهير الشعراء السذى كان يؤازر الزيبريين ، وحتى هسذا الشاعر الواحد اضطرته الحاجة بعد مقتل مصعب بن الزبير الى مدح عبسد الملك ، ولم يتقبله عبد الملك قبولا حسنا لان شعره في مصعب بسن الزبير كان من غرر القصائد وعيونها (2) .

علمى زفو داء من السداء باقيسا  $(1)$  تخر القصيدة (1)

لعمرى لقد أبقت وقيعة راهسط

وكان تعصب بعض الامويين للبهنية مسلكا من مسالك السياسسة ، وهي مسالك وعرة ذات حدين لذلك لم ينسوا في يوم من الايام عصبيتهم المشاخر والتحاد الدائر والمستعارف والمصادر المستعار المستخلص المستعار والمساحل

وأسسكنهم بمكسة قاطنينسسا لنسا جعل المكسارم خالصسات وللناس القفا ولنسا العبينسا الى أن يقول : ومسا وجسدت بنات بنىي نسزار حلائسل أسودينسأ وأحمرينسا يشبر بذلك ان اليمنية أصهرت الى الأحباش والى الفرس حين نسزلا بها • فيجيبه دعبل الخزاعى يشببه باليمنية ويغمز النزارية : أفيقي مسن ملاملك يا ظعينسا كفساك اللسوم مسر الأربعينسا ألسم تحزنك أحسداث الليسالى يشببهسن السذوائب والترونسا ومسا طلب الكمبت طلاب وتسس ولكنسسا لنصرتنا هجينسسا لقسله علمت نسزار أن قومسي السيى نصسر النبسوة فاخرينسا هذه نماذج من الشمر السياسي في العصر الاموى ، أما حصره فأمر لا نستطيع دركه الا أن نخلص له ، أما حصيلة الشعر ـــ كما رأيت ــــ وهي عدة الرواة فهي ضخمة نكتفي منها بما أشرنا لنجلس الى محمد بن ســــلام الجمحي لنرى رأيه فيما يقول من ذهاب الشعر وروايتـــه .

مصادر اللغة (21) 321

يحسن بنا أن نعرف بابن سلام قبل أن نأخذ في مناقشة القضية التي أثارها والتبي أشرنا البها في صدر هذا البحث حين علق عـــلمي قول عمر بن الخطاب (كان الشمر علم قوم لم يكن لهم علم أصح منه ) بقوله :

مناقشة ابن سلام الجمحى

فمن هو ابن ســــلام ؟

هو ابو عبد الله محمد بن سلام بن عبيد الله بن سالم الجمحي ، ولد بالبصرة في سنة مائة وتسع وثلاثين من الهجرة ، في بيت غلم ، فوالده من ، حال إليه أنه وأخده عبد إلى حمد من رواة الحديث ، ومن هذا الست أبو

للجمحى شبيخ الكوفيين احمد بن يحيى ثعلب ، ومن البصريين أبو حساتم السجستاني ، وأبو الفضل الرياشي ، وأبو عثمان المسازني وهؤلاء الثلاثة يمثلون الطبقة الثانية من رواة اللغة بعد الاصمعي وأبي عبيدة وأبي زيد . وتوك من الكتب كما يحكى ابن النديم كتاب الفاضل ، وبيوتات العرب ، وطبقات الشمراء الجاهليين ، وطبقات الشعراء الاسلاميين ولعلسه يعنسي

بالكتابين الأخيرين كتاب فحول الشمراء الموجود بأيدينا الآن ، وعن ياقوت انه ترك كتابا في غريب القرآن .

والرجل على هذا الوجه من كبار الرواة ، وعاش قسرب الفترة التبي يدور حولها البحث في كنه الشمر الاسلامي وروايتـــه ، وصاحب تصنيف في آثار الشمراء جاهليين واسلاميين فكان لا بد من الوقوف أمام التعليق الذي نسب اليه دون أن نجنح الى تأويل قريب نعلل به هذا التعارض بسين رأى ابن سلام ووفرة الشعر الاسلامي • والامر الذي يسترعى الانتباه في تعليق ابن سلام هو ما يتبادر الى الفهم من أن العسرب شغلوا عسن الشعر وروايته بالجهاد والفتح ولم يعودوا الى طبيعتهم منسه الا بعد ان اطمأنت

العرب بالإمصطار •

وابن خلدون برى هذا الرأى في جزئية منه ، وعبارة ابن خلدون كما جاءت في الفصل الخسمين من المقدمة كما يلي :

( • • • • ثم انصرف العرب عن ذلك ـــ أى عـــن قول الشـعر ـــ أول الاسلام بما شغلهم من أمر الدين والنبوة والوحسى، ومسا أدهشمم مسن أسلوب القرآن ونظمه فأخرسوا عن ذلك وسكنوا عن الخوض في النظسم

أق حقه أما المحـْـدثون فلم يستريحوا الى ذاك • منهــم الأستاذ كارلو نالينو<br>المستشرق الانطالي الذي رفض قول ابن سلام وقول ابن خلــــدون ، وقال

**ALL PROPERTY Contract Contract Contract Contract** the contract of the contract of the contract of the contract of the contract of the contract of the contract of

ــــــوالثالثة فعمى تلك التـى نناقشـها الآن وقول ابـــن ســــلام ( فجـــاء الاسلام فتشاغلت عنه العرب وتشاغلوا بالجهاد وغزو فارس والروم ) فقد افترض لصواب هذا الرأى أن يكون ابن سلام قد اراد الرواية العلميـــة المنظمة \_ والا \_ فهو لا يقبل دعواه مستندا في ذلك عـــلى وفسـرة الشـعر الذي ساق أمثلة كثيرة له .

والقول عندنا أن الشعر الذي صدر في الفترة الاسلامية الاولني كان غزيرًا ، فنوازعه في البادية ظلت كما كانت في الجاهلية . وفي القرى كانت الدعوة وملابساتها من الحوافز على انشاده كدوافع جديدة عسلى النحسو الذي بسطنا القول فيه منذ قلبل +

ولكن الرواية هي التي تمهلت بشواغل الجهاد والفتح ، فلقلب كانت الرواية قديما شغلهم الشاغل وعلمهم الذى ليس عندهم علم أصح منسه . وكان في الجاهلية منزعان يلحّان في أداء الرواية :

ــ العصبية القبلية

۔ والاشباع الفنی •

اما العصيبة القبلية فقد فقدت حدتها ، وما تبقى منها بقى فى محيط مجتمع اسلامي لم يعد فيه الشبيخ مطلق التصرف ، وأما الاشباع الفني فقد أذهلهم أسلوب القرآن الكريم وأصاب حاستهم اللغويسة ، واذا ارادوا أن يجتروا أشعار الاوائل على النحو الذي كانوا عليه في الجاهلية صرفهم عن ذلك مجالس العلم ، وجهاد الفتح ، وفوق هذا ما نتصوره من طاقة للعقل الانساني يعي فيه ما أدرك من شعر قديم ، فاذا أضاف اليه ما هو أحسدث منه أثقل بذلك طاقته ولم يعد للقديم لمعانه السابق فسلا يلبث ان تضعف صورته أو \*ينسمي ، فاذا أضفنا أن الزمان عفسٌ عن الجاهلية ومحـــا بعض

معالمها ، وجاءت تعاليم الاسلام تنسخ شيئا من عاداتها وتذكـــر مــــع كتب التواريخ والسير ما هو أقرب الى المحدثين سببا ، والصق بهم نسبا وأدنى الى ارحامهم قربا كانت الدواعى الى حفظ الجديد أقوى مسن الاستمساك بالقديم فاذا أصر الراوية على أن يمسك باليدين ، ويحتفظ بما كان ومسا هو كاثن ثقلت عليه علة الطاقة فلا يلبث أن يرضى بالأهم عوضا عن المهم ، مف التاريخ الإدب أبيات قلائل علقت أحزاء منها بأذهبيان حفاظها وغايت
قال الرجل : لا أدرى . قلت : كان يسمى حرثان ، فأقبل على الرجل وتركنى . فقال : من أى عدوان كان ؟ فقلت من خُلَاْتُمِيه : من بنى ناح الذين يقول فيهم الشاعر : وأمسا بنو نساج فسلا تذكرتهم ولا تنبعن عبينيك ماكان هالكسا اذا قلت معروفسا لأصلح بينهسم يقول وهنبتب لا أسالم ذلكما فأقبل على الرجل وتركني ، وقال : أنشدنى قوله : عذير الحيى مسن عسدوان

قلت : خمسمائة . فأقبل علمي كاتبه وقال : اجعل الالفين لهذا والخمسمائة لهذا (1) والذى نتصوره ان هذا الذى سئل ولم يعب ولم يسدر كما يقول ، مثل لجمهرة الناس ، والذى سئل أو تبرع بالاجابة هو الفرد فسى افسراد عنوا بالحفظ لسبب أو لآخر كأن يكون معنيا بتاريخ قبيلته ، أو داعيا لهسا مشيدا بشمرائمها وأماثلها ووجه آخر تجدر الاشارة اليه بل تجب الاشسارة اليه هو ان هذا الحافظ الواعي لم يكن أمثل رجل في قبيلته يدلك عـــلى هذا أن عطاءه كان خمسمائة وكان عطاء الرجل الذى لم يدر الفين ، فسان تكن فى هذه القصة دلالة على ذهاب الشعـــر القديم وذبول الروايـــة فقد أخذت مكانها بين الادلة على ذلك \_ وان كان في نفسك منها شيء ففيمــا يلي دليل آخر . حكمي عن الاصمعي أنه قال : سألت أبا عمرو بن العسلاء عـــن قول الشاعسين زعموا أن كل من ضــــرب العبـــــ سس مسوال لنسا وأنثا السولاء فقال : مات الذين يعرفون هذا ــ وأبو عمسرو كســا نعلم أســـتاذ

۶

فالرواية على هذا الوجه قد ثقل عليها الحمل والاستظهار على النحو الذي كان سائدًا في الخاهلية عندما كان الشعر عندهم هو علمهم الأمثل ، أما وقد شارك هذا العلم علوم أخرى جساء بها القسوآن والسنة ، وواجب أكثر شغلا وهو واجب الفتح فالقول ما قال ابن سلام حينمسا نعتقد أنسـه يعني أن القوم شغلوا بالجهاد عن الرواية لا عن القريض +

وبعد . فاذا استتقر الرأى الذى نراه تفسيرا لعبارة ابن سلام من أنه كان يعني توقف الرواية لا توقف القريض استطعنا أن نعود الى عبارة ابن سلام تحت هذا التفسير فنجدها مستقيمة لا عوج فيها ، فكمسا قلنسا أن الشعر كان على انطلاقه في صدر الاسلام كما كان في الحاهلية ، بل زيســد بسبب الملابسات الاسلامية ولدينا من أخبار الشمعر في الاسلام أنه كان من الكثرة بحيث يتعذر دركه ـــ لضعف الرواية الادبية أيضا ــــ من ذلك مــــا يقوله عبد الله بن أبي عبيدة ( من لم يجمع من شـعر كثير ثلاثين لامية فلــــم یجمع شعره •• وکان ابن ابی عبیدة یحکمی شعر کثیر بثلاثین دینسارا (۱) وفي أخبار السيد الحميرى يقول ابو الفرج ( • • • وكان ً شـــاعراً منتقدماً مطبوعا . يقال ان اكثر الناس شعرا في الجاهلية والاسلام ثلاثة : بشــــار وان العتاهية والسيد فانه لا يعلى إن إحدا قدر على تحصيل شسع منهي

$$
\begin{align*}\n 1) & \quad |Y41111\rangle \\
229 & \quad |721111\rangle\n \end{align*}
$$

الاولى هى التى يعنيها ابن سلام وقد سارت على نهجها منسـذ كانت في الجاهلية والتي أمكن تتبعها الى مائة وخمسبن سنة تقريبا قبل الهجرة ،

ــ والروايسة اللغويسة .

ــ الروابــة الادبيــة .

واستمرت بعد الاسلام على النحو الذى بيناه فى البساب الاول ، ناشىء يحس بالموهبة الفنية تربو في صدره فيلزم شاعرا يتلمذ له وبروى شعره ، والى جانب هذا اللون افراد من القبيلة يرددون الشعر قصدا للمتعة الفنية، أما خارج نطاق القبيلة فكانت الاسواق محسط أنظسار الشعراء والسرواة يعلنون فيها عن آثارهم وقد يتخذونها مادة للمخاصمة والمنافرة .

أما الرواية المنظمة فهي الرواية اللغوية وهذه نشأت عن دواع غسير عربية في أكثر الأحيان حين دخل العربي وغير العربي في دين الله ووجدوا انفسهم أمام اصول اجملها القرآن فعادوا يتعرفون على صحيح العربية من خلال الشمر ، ووضعت للرواية اللغويسة الاصول والنظسم فسى التوثيق والسند الى غير ذلك ، وهذه كما قلنا لا يعنيها ابن سلام لانها نشأت فسمى بداية القرن الثاني الهجرى •

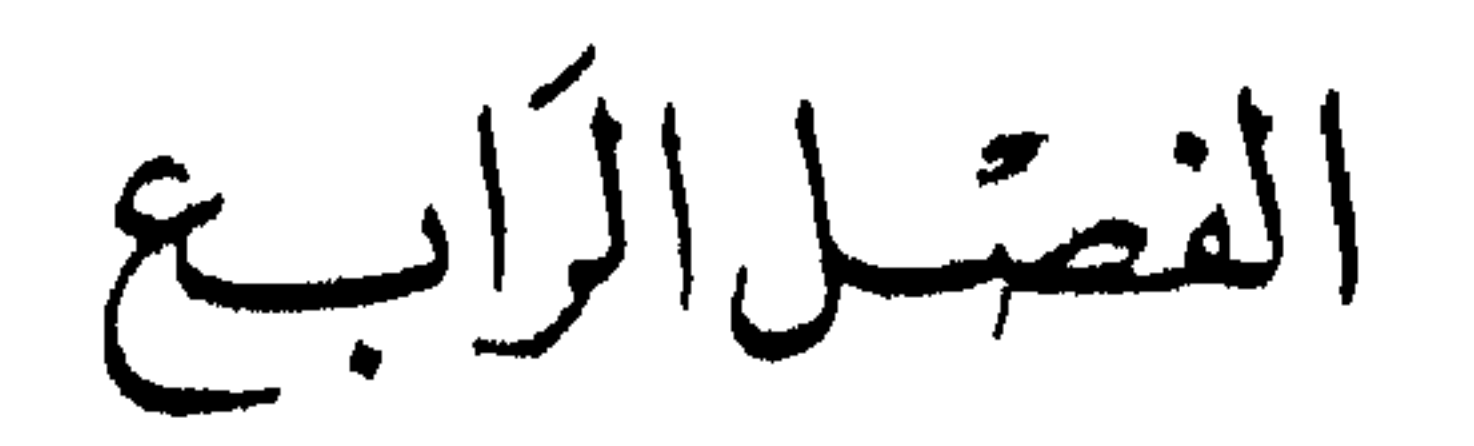

اتجسكاهات السسرواة

والرواة هنا ـــ حتى لا يلتبس عليك الامر ـــ هم رواة اللغة ، فقديما سمعنا عن رواة الشعر ، منهم من كان يتبع شاعرا بعينه ، يحفسظ اشعاره ويرددها على جهة التلمذة له ، ومنهم من كان يروى الشعر عامة ــــ اشباعا لنزوع فني او رغبة في نقل هســذا الفن •

وهناك رواة الحديث ـــ حديث النبي صلى الله عليه ۖ وسلم ، وقـــد

ونحن الآن امام لون جديد ، فني مجتمع جديد . امـــام صنف مـــن الرواة يتجهون الى جمع اللغة وتوثيق صحيحها ، هـــم رواة اللغـــة لـــم يكونوا بالامس ـــ فلقد كان القوم عربا يتحدثون العربيـــة بفطرتهم تدور على السنة الخلف كما دارت على السنة السلف من غير عمد الى تعلم ، ثم

333

ما لبثت الارض ان رحبت وامتدت اطرافها وشملت الجزيرة وغير الجزيرة وخرج العربي مجاهدا الى هذه الاطراف او مهاجرا اليها وما لبث ان دخل غير العربي في هذا المجتمع الجديد مسلما او غير مسلم ، وهو فسي كسل الاحوال ملتزم بلغة هذا المجتمع ، الا″ يقيم بها عباداته وصلاته فبها تدور أصول معاشه وحياته ، والعرب من وراء كسل هذا أحرص النساس عسلمي  $+$ 

وجد رواة اللغة هسذا الشمر الوفر يحمل اليهسم الفاظ العربيسة وتراكيبها ، وكلما نسب الى القدم ازدادت الثقة به ، فأعلاه مرتبة هو مسا أدركه التوثيق من شعر الجاهلية ، ثم ما جاء في الصدر الاول مــــن العهد الاسلامي ، ثم ما أحاطته البادية بسياجها الى غير ذلك من شروط تستهدف صحيح الشمر ليخلص لرواة اللغة صحيح العربية وكان لرواة اللغة في هذا مذاهب وآراء تشتد حينا وتلين حينا على النحو الذى نبينه بعد . ابيو عمر بن العلاء من آراء اللغويين أن العرب احتفظوا بسلبقتهم حتى نهايسة القسرن الثاني للهجرة ، واتفق أكثرهم عسلمي أن يكسون هسذا التاريسخ نهايسة الاحتجاج حين ارادوا توثيق الفاظ العربية بشواهد من كلام العرب ، منهم

من غالى في هذا كأبي عمرو بسـن العلاء الذي كـــان يعد الشـعر للمتقدمين وحصرهم بين امرىء القيس وذى الرمة كما يفهم مسن عبارته ( ان الشمر فتح بامرىء القيس وختم بذى الرمة ) (1) وقوله ( ختم الشمر بذى الرمة والرجز برؤبة بن العجاج ) (2) .

- البيان والتبيين 4 : 84 ط لجنة التاليف والترجمة والنشر بتحقيق  $(1)$ عبد السلام هارون
- (2) وفيات الاعيان 3 : 188 ط النهضة سنة 1948 بتحقيق محمـــد محيى الدين عبد الحميد

ومع هذا كان بضيق على نفسه في دائرة الاحتجاج كما شـهد بذلـــك تلميذه عبد الملك بن قريب الاصسعى فقـــال : جلست الى ابــــى عمرو عشر حجج ما سمعته يحتج ببيت اسلامي ، وهـــو يعجب بشعر جرير والفرزدق وأمثالهما ولكنه مع هذا الاعجاب براه شعرا مسولدا بالاضافة السي شعر القدامي فيقول : ( لقد كثر هسذا المحدث وحسن حتسى هممت ان آمسر صبياننا بروايته ) (1) يعنى شعر جرير والفرزدق وأمثالهما .

ولكن أين جرير والفرزدق والراعسي والأخطل وكلهم معاصر لسذى الرمة ، لقد اختارهم محمد بن سلام الجمحى ووضعهم في الطبقة الاولسي من الشعراء الاسلاميين بينما وضع ذي الرمة فـــي الطبقة التالية لهـــم (2) كانت أكثر الاحاديث عسن جرير والفرزدق والاخطل والراعى ومسن سار سبرهم تشبير الى المفاضلة بين اثنين أو أكثر منهم في هذا الفن الذي عرفوا به ــــــــوهو الـهيجاء . وفي بعض الاحبان كان يرجح احدهم علــــــى الآخــــو بسبقه فى الفصاحة ، وتشبيهه بالجاهليين ، من هذا ما جاء فى كتاب الشعر والشمراء لابن قتيبة من ان جريرا كان من فحسول الشعسراء ، ويشبسه بالاعشى (3) وكان ابو عمرو يشبه الفرزدق بزهير (4) ويقول ابو عبيسـدة عن الاخطل انه اشبه بشمراء الجاهلية وأشدهم أسر شعر وأقلهم سقطا (5)

- البيان والتسبين 1: 32 ، العمدة 1: 57 ط هندية سنة 1925  $(1)$ 
	- طبقات فحول الشمراء 248 وما بعدها  $(2)$ 
		- الشيعر والشيعر أء 1 : 437  $(3)$
		- الشمس والشمراء 1: 448  $\langle 4 \rangle$
		- الاغانی 8 : 292 طـ دار الکتب  $(5)$

قال : من الثلاثة ؟ قال أى ثلاثة ذكروا فهو أشعرهم • قلنا : عمـــن تروى هذا ؟ قال : عن عيسى بن عمر ، وابن أبي اسحق الحضرمي ، وأبـــي عمرو ابن العلاء ، وعنبسة الفيسل ، ومبسون الاقرن الذيسن مانســوا الكسلام وطرقوه •••لا كأصحابك هؤلاء لا بدويون ولا نحويون • قلت للرجل : سله وبأى شمىء فضلوه؟ قال بأنه كان।كثرهم عدد طوال جباد ليس ذيبها سقط ولا فحش ، وأشدهم تهذيبا للشمر •فقال ابو وهب الدقاق اما ان حمسادا وجنادا كانا لا يفضلانه ، فقال : وما حماد وجناد، لا نحويان ولا بدويان ولا يبصران الكسور ولا يفصحان وأنا آحدثك عسن ابناء تسعين أو أكثر ادوا الى امثالهم ، ماشوا الكلام وطرقوه حتى وضعوا أبنيته فلم تشذ عنهم زنة كلمة ، وألحقوا السلبم بالسليم ، والمضاعف بالمضاعف ، والمعتل بالمعتل . والاجوف بالاجوف ، وبنات الباء بالباء ، وبنات الواو بالسواو فلم تخف عليهم كلمة عربية (١) وفي فصاحة الفرزدق يقول بونس ( لولا شعر الفرزدق الذهب ثلث اللغة ) (2) .

هذه المحاورة وهذا النتمريظ ينصلان بالمجال اللغوى والخبر على هذا الوجه يغطى جانبا من سؤالنا لماذا توقف ابو عمرو عن الاحتجاج بشعرهم وهم على ما ترى من المعرفة باللغة والاحاطة بخصائصها ، وكان آبو عمرو

283 : 8 لاغانى  $(1)$ لاغاني 19: 48 ط ساسي

الامر للجاهليين ، ثم أطال الحبل للبدو حتى وصل الى ذى الرمــــة . وكان ذو الرمة شاعرا فصيحا بدويا ، وكان بصفته هذه الاخيرة اكثر بداوة مسن رجال الطبقة الاولى من الشعراء الاسلاميين . لقد قرنه حمساد الراويسة بأمرىء القيس فقال : أحسن الجاهليين تشبيها امرؤ القيس ، وذو الرمسة أحسن أهل الاسلام تشبيها (1) ووصفه زرعة بسن أذبول فقال : كان ذو الرمة مدور الوجه . • مفوها اذا كلمك كلمك ابلغ الناس يضـــع لسانـــه حيث يشاء (2) وروى محمد بن صالح عن نخبة من العلماء والاعراب لهسم اقدارهم فى فهم الشمر وتذوقه منهم خالد بن كلثوم وابو عمرو بن العلاء ، وابو حزام ، وأبو المطرف قالوا : لم يكن أحد من القوم في زمانه أبلغ من ذى الرمة ، ولا مُحسن جوابا ، وكان كلامه أكثر من شعره (3) .

337 مصبادر اللغة (22)

ولم يستطع الفرزدق وجربر وكانا يحسدانه (1) أن يخفيا رأيهما فيي هذا الرجل عندما طلب خليفة من بنى امية \_ هو الوليد بن عبـــد الملك \_ كما يبدو من خبر مماثل أن يقول كل منهما رأيه في ذي الرمة على انفــــراد فكلاهما قال : أخذ من طريف الشمر وحسنه ما لم يسبقه اليه غيره ، فقال الخليفة : أشهد لاتفاقكما فيه أنه أشعر منكما جميعا (2) .

وقال عمارة بن عقيل بن بلال بن جريس بن الخطفي : سسعت أبسبي يقول دخل جدى على بعض ملسوك بنى أميسة فقال : ألا تخبرنسى عسن الشعراء •••• وسأله عن ذي الرمة فقال : قدر من طريف الكلام وغريبه وحسنه على ما لم يقدر عليه أحد حتى صنف الشعر (4) .

فاذا تركنا هذا الحانب بعد أن اعترف الفرزدق وجريس بسبق ذى

الرمة الى جانب آخر وهو البداوة وجدنا ذا الرمة أسبق من أصحابـــه . كان الرواة بأخذون عن الاعراب في المربد ، ثم ذهبوا اليهم فــــى الباديــــة التماسا للعربية التبي لم تشبها شوائب الحضارة وكان ذو الرمسة أعرابيسا بدويا يرعى ويجود شعره فيها وفي وصف البادية ، وامه من بني أسد (5) وهي من القبائل النبي اشتهر أمرها بالفصاحة ، فاذا قدم البصرة او الكوفة

 $(1)$  $108 : 16$  ألاغاني $16 : 801$  $109$  : 16 الاغلابي  $(2)$  $(3)$  $114:16$  الاغانى  $16$ الاغاني 8 : 199 ط دار الكتب  $(4)$  $107:16$  الإغاني  $(5)$ 

تلقاه الرواة ليفيدوا من لسانه وخلوص عربيته . قال حماد : قدم علينا ذو الرمة الكوفة فلم أر أفصح ولا أعلم بغريب منه (١). كما أعجب به الكميت وبشمره (2) • وينفق رجلان على رأس الرواة على تقديم ذى الرمة أولهما أبو عمرو بن العلاء الذى وصف اقرانه بأنهم محدثون ، والثانـــى حمـــاد الراوية الذي يقول في ذي الرمة : ( ما أخر القوم ذكره الا لحداثة ســــنه وأنهم حسلوه) (3) .

ونستطيع بشىء من الاطمئنان أن نحدد وجهة أبى عمرو بأنه كان لا يرى الشعر الا للجاهليين ، أو البدو من الاسلاميين ، نلمج هذا في قوله : لو أدرك الاخطل بوما واحدًا مِن الجاهلية ما قدمتعليه أحدًا (4) والمقصود بالشمر هنا هو الشمر الذى يتفق وطبيعة أبى عمرو كعالم لغة وكرجل رواية لغوية يستخدم الشعر ليحتج به ويوثق به بضاعته مـــن مفردات وتراكيب وصبغ ، ولعلك تدرك في تقريظه للاخطل أنسه لا يعيب شسعره كفن ، ولا بتهمه بالقصور في الفصاحة ، ولكنه لا يقع تحت شرطين عرفا لابي عمرو ـــ لا هو جاهلي ولا هو من الاعراب البداة .

وذو الرمة في نظر ابي عمرو من الاعراب على شاكلة اولئك الذيـــن

339

 $109:16$  الإغاني  $108:16$  الأغاني  $(2)$  $109:16$  الاغاني  $(3)$  $285:8$  الإغاني''  $8:285$  $(4)$ 

 $(1)$ 

كانوا بأتون من البادية الى سوق المربد ثم يتجاوزونها الى البصــرة فــلا يطول مكثهم بها حفاظا على سليقتهم ، وكان طلاب اللغـــة يتحلقون بهـــم يسمعون من أفواههم مصادق العربية فاذا طال مكثهم في الحضر زيفوهم. والذي يداك على أن ذا الرمة كان كذاك ، من الاعراب السذين تؤخسذ عنهم اللغة الموثقة ، أن أبا عمرو دهش حين رآه يجلس فى دكان طحان فى

البصرة يكتب فقال له : ما هذا يا ذا الرمة ؟!! قال : اكتم عسلى يسا أبسا عمسوو (١) والعبارة الصادرة عن كل منهما تشهد بصفة ذي الرمسة كأعرابي فليس لابي عمرو ان يدهش ، وليس لذي الرمة أن يرجــو أبـــا عمرو أن يكتم موقفه آذا لم يكن كذلك ، وكانت صنفة الاعرابي كصاحب فطسرة وسليقة هي كل بضاعته في الحض حدث رأما ما مقاليلات

الأطلاق ولتكن ذا الرمة كان أعرابيا فضبيحا موتقا لدى الأصمعي فبسيل ان يقيم بالبصرة وتفسد بهذه الاقامة سلبقته ، بدلك على ذلك أنه احتج بشعر ذي الرمة في أكثر من موضع في كتاب النبات والشجر (4) . (1) الخصائص 3 : 296 ط دار الكتب من قصيدة له في مدح بلال بن ابي بردة ، وقد اشنار الـــــي عجوز  $(2)$ تقول له : ماذا اقعدك في البصرة ، الك زوجة فيها ؟ ام لك قضية ينظرها القاضبى  $180$  الخصائص 3: 295 ، 195 الموشيح  $(3)$ النبات والشجسر للاصمعـــــــ ص 7 و 8 و 23 و 36 و 37 و 43 ط.  $(4)$ بيروت سنة 1898

ولو لم يحرق ابو عمرو كتبه لوجدنا فيها وجهته في الروايسة عسلي نطاق اوسع ولكن بحسبنا ما وجدناه منثورا في بطون كتب اللغة . ومن تلامذة أبى عمرو ثلاثة رجال يعتبرون بحق رجــال الروايـــة ، وأصحاب منهجها العلمى هم الاصمعي ، وابو عبيدة ، وابو زيد . عبد الملك بن قريب الأصمعي وشخصية الاصمعي أكثر وضوحا من استاذه أبي عمرو ، لان بعض مؤلفاته بقيت الى الآن ، ووجَّه عنايته الى تحصيل الشعر كما كان له فــــى هذا التحصيل ذوق واختيار ونظر ، قال : ما بلغت الحلم حتى رويت اثنى عشر الف ارجوزة . ويقول عمـــر بـــن شبه : سمعت الاصمعي يقـــول : ( أحفظ سنة عشر الف أرجوزة )،، كأنه استمر في حفظ الاراجيز بعسد أن بلغ الحلم ، ويبدو أن الخبرين مبالغ فيهما فليس فسى الشعر العربى كلسه

وللحظ في أبي عمرو بن العلاء اطمئنانه الى البيئات التي بعدت عــــن شبهات الحضر فأفصح الناس عنده أهـــل السروات (١) . وكان يتزود من . اللغة في الحجاز اذا حج ، فاذا تخلف عن الحج أرسل أخاه الى الحارث بن خالد المخزومي يسأله عن الحروف (2) .

ہم شرد میں سے برد سنگولاتا ہے وسم بنو انھیب بن مسجدرت بن انھیں ، (2) الاغاني 3 : 458 ط دار الكتب

كنا عند الاصمعي ، وعنده قوم قصدوه من خراسان وأقاموا عـــلمي بابه فقال له قائل منهم : يا أبا ســـعيد ، خراسان يرجف بعلـــم البصــــرة وعلمك خاصة ، وما رأينا أصبح من علمك فقال لا عذر لي ان لـــم يصــــح علسى، دع من لقيت من العلماء والفقهاء والسرواة للحسديث والمحدثين ، ولكن قد لقيت من الشمراء الفصحاء وأولاد الشمراء : رؤبة ، ومسرد بن اللعين ، وبلالا ونوحا ابنى جرير ، ولبطة بن الفرزدق ، ومحمد بن علقــــة النيسي ، وأبا بابل اهاب بن عمير ، وقطينة اللخسي ، وحطامـــا المجاشعي ، وابن مبادة ، والحسبن بن مطير ، وابن هرمـــة ، وابن اذينـــة ، والحكـــم الخضرى ، ودكينا العذرى ، وابن شوذب المدنى ، وأبا الاخزر الحمانى ، وجندل بن المثنى، وأبا لحيانة، والذي هاجاه \_ وهو الابرش \_ ولقيت أبا الزحف ، ومقاتل بن أبي داوود ، وأبا خبرة ، وأبا العراف ، وأبا العذافر ، وعسارة بن عطية ، وطفيلا الكناني ، وقتـــادة بن يعرب اليشـكري ، وابـــن الدمينة ، وأبا حية أنس ، وابن الطثرية ، وأبسا ترسيس وبفصاحته يضرب المثل ، والموار ، ومصرف بن الحارث ، وابنه الحسارث بن مصرف ، وأبسا العسشل ، ومحبس بن أرطأة ، وعريفا الكلبي ، وعلاكم بسن نهير ، وابسن شراد الغطفاني ، والعجيف العجلي ، وأبا القرين الفزاري ً وحفظت عنهـــم وسمعت منهم ، وسبقني أبو النجم ، وذو الرمة ، ومعبد بن طوق، والوعيل ابن كليب ، وزياد الاعجم ، ونهار بن توسعة ، وصخر ومغيرة ابنـــا حبناء ، وابن عرادة تعليل ـــــ وسى بعضمهم,رويسة لا روايسة ومسا عرف هؤلاء غير الصواب فسن این لا یصح علمی ؟ والخبر یشیر کما تری الی شعراء وابناء شمعراء وأعمراب .

وكان صاحب نظر في الشمر لا مجرد ناقل، واختباره لطريقة التحصيل تؤدى الى هذه النتيجة بالاضافة الى طبيعته كعربى ، والى تكوينه العقلى. فقد سعى الى الشعر فى اماكنه ، وطوف فى الباديسة ، وسمع مسن أعراب

342

وكان الاصمعى يعرف الكثير عن الحطيئة ، فمع نفوره مسن شسعر الهجاء \_ وأكثر بضاعة الحطيئة من هذا اللون ب فانسه كان يحرص عسلى شمره حتى كتب له في ليلة واحدة أربعين قصيدة (2) وببدو أن الرجل كان

> (1) الحيوان للجاحظ 5 : 495 (2) الاغاني 2 : 174 ط دار الكتب

 $\mathbf{A}$ 

ومنازل الشعراء عند الاصمعي لا تستند الى القرب والبعد عن البادية فحسب ، كما كان برى أبو عمرو ، وانما كان يضيف الى هذا عوامل أخرى كالجودة والاكثار ، وله كتاب باسم ( فحولة الشعراء ) يذكر فيه الشعراء بأوصاف منها فحل ، وليس بفحل ، ويقول في هذا : الاعشى ، أعشى قيس بن ثعلبة ليس بفحل ، وعلقمة بن عبدة فحل ، والحارث ابن حلزة فحل ، وعمرو بن كلثوم ليس بفحل . وسئل عن مزرد أخى الشىماخ قال : ليس بدون الشىماخ ولكنه أفســـد شعره بمَـــا يهجـــو الناس ، وكان الكتاب كله مساءلة بين أبي حاتم السجستاني وبين الأصمعي على هذه الصورة ، وأورد صاحب الموشح مثل هذه المناقشة عن الاصمعي فاذا استحثه ابو حاتم على التوسع في الرأى فانه كان يشبر السي الشاعس العجيد المقل على أنه غير فحل فيقول عــــن الحويدرة : لــــو كان قال خمس قصائد مثل قصيدته العينية كان فحلا ، ومثل هذا الحكم أيضا قوله عـــن

يفرق بين العلم وبين التأثم فدراسة شعر الحطيئة شيء ، ورواية ما فيه مـــن هجاء شيء آخر في نظر الاصمعي ـــ أما رأينا نحن فيختلف ، مما جعلنسا نعيب على الاصمعي توقفه عن رواية شعر الهجاء .

## الا في المرثية فانه ليس في الدنيا مثلها ـــ يعني مرثيته التبي قالها يرثي اخاه أبا المغوار والتي مطلعها : تقول سلبمي مسا لجسمك شاحيا كأنسك يعميك الطعسام طبيسب

أما شمراء الحرب فانه كان يطلق عليهم اسم الفرسان وكأنها تقابسل الفحول ولا يجمع بين الفارس والفحل ، فقلب سئل عن زيب الخيل فقال هو من الفرسان ، وعن عمرو بن معد يكرب قال : من الفرسان، وعن خفاف ابن ندبة ، وعنترة والزبرقان بن بدر قال : هؤلاء اشعر الفرسان فلما سئل عن سليك بن السلكة قال : ليس من الفحول ولا من الفرسان (١)

وللاصمعي عبارات تكشف عن اتجاهاته فيقول عسن بشار : لولا أن أيامه تأخرت لفضلته على كثير منهم (2)

ويستمع من التوزي الى شعر السيد الحميري فيطرب له ويستزيده ثم يقول : قبحه الله ما أسلكه لطريق الفحول لولا مذهبه ، ولولا ما فسمى نسعره ما قدمت عليه أحدًا من طبقته (3) او يقول : ما أطبعه وأسلكه لسمبيل

قا

و بعلق علمی قول ابن هرمه : لا أمتــــم العــــوذ بالفصـــال ولا ابتساع الاقريبسسة الأجسسل بقوله : أما ترون كيف قال ، والله لو قال هذا حاتم لما زاد ولكسان كثيرًا • ثم يقول : ما يؤخره عن الفحول الا قرب عهده • ويقول في شعر الحسين بن مطير : لو كان شعر العرب هكذا ما أثم  $\bullet$  (1) odminio

وهذه أحكام ليست كلها خالصة للغة ، وأكثرها ينتجسه البى النقسد الادبي أو يشبر الى المكثرين والمقلين من الشمراء ، ولما كانت اللغة تؤخسـذ عن الشعراء كما تؤخذ عن غيرهم، بل انها كانت تؤخذ عن المجانين والاطفال

عمرو كان بشار خاتم الشعراء عند الاصمعى (1) . واحتج فى كتبه بالشعراء السذين كان يراهم أبو عمسرو مولسدين بالاضافة الى القدامي ، احتج بشعر الأخطل في كتاب الابل عندمــا فســـر ( العيشوم ) بأنها الناقة اذا كانت كثيرة اللحم والوبر ، وجمل ( عيثوم ) اذا كان كذلك وأنشد له:

يتجاوز ذا الرمة الى بشنار بن برد ، فبينما كان الأول خاتم الشعراء عند أبى

وملحقب خضسل الثياب كأنمسا وطئت عليسه بخفها العيثوم (2) وفي كتاب خلق الانسان فسر الاصمعي كلمة ( الجثل ) بأنسه الشعر الكثيف المتلف، وكذلك من النبت والشجر واحتج بقول الأخطل : غسداة غسدت غسراء غير قصيرة تذرى علمى المتنبن ذا عذر جثلا (3) وقال في نفس الكتاب ( الصبحة والملحة لونان ) وهو بيساض السبي الحمرة وما هو كلون الظبى يقال : رجل أصبح اللحية ، وأملح اللحية ••• وقال الأخطل في الملحة :  $\frac{1}{2}$  if  $\frac{1}{2}$  if  $\frac{1}{2}$  if  $\frac{1}{2}$  if  $\frac{1}{2}$  if  $\frac{1}{2}$  if  $\frac{1}{2}$  if  $\frac{1}{2}$  $\mathbf{1}$   $\mathbf{u}$   $\mathbf{1}$   $\mathbf{1}$   $\mathbf{1}$ 

المخاصي المستولا  $\sim$   $\sim$   $\sim$   $\sim$  $\mathbf{r} = \mathbf{r}$  , where  $\mathbf{r} = \mathbf{r}$ وفسر الجوانح بأنها الضلوع الصغار التى تلى الفؤاد ، والواحــدة جانحة وذكر لجرير : تبکی علمی زیســد ولم تسـر مثلـــه بريا من الحمى سليم الجوانح (5) الدارات للاصمعي 8 ط بيروت سنة 1898  $(1)$ الابل للأصمعي 74 ضمن كتاب الكنز اللفوي  $(2)$ كتاب الابل للاصمعي 116 ضمن كتاب الكنز اللفوى  $(3)$ كتاب خلق الانسمان للاصمعي 190 ضمن كتاب الكنز اللغوي  $(4)$ كتاب خلق الانسمان للاصمعي 216 ضمن كتاب الكنز اللغوى  $(5)$ 

348

- (1) كتاب القلب والإبدال لابن السكيت 20<br>(2) كتاب الابل للاصمعى 89<br>(3) كتاب الابل للاصمعى 91
	-
	-

and the process of the

- (17) تثاب حلق الأنستان للأصبهعي -170 ضبعن تثاب الكنز -اللفوي
- (2) كتاب النبات والشمجر للاصمعى 32 ط بيروت سنة 1898 م<br>(3) كتاب القلب والابدال لابن السكيت 43
	- - (4) كتاب الإبل للاصمعي 66

والاصممى صاحب رأى واسع فى مجال الرواية لا يقف عنـــد القرب<br>أو البعد من البادية كأستاذه ابى عمرو ، بل ربمـــا عـــاب الأعرابى القـــح

ابن عبد الله بن عبد الوهاب الثقفى عن جماعة من مشايخ الطائفتين<code>وعلمائمه</code><br>قالوا : قال يزيد بن ضبة الف قصيدة فاقتسمتها شعراء العرب وانتحلتهـــا فدخلت في أشعارها ) (1) .

ويدلك على أن الرجل كان صاحب منهج منظم انه :<br>ــ كان يضع القرآن الكريم فى اعلى مراتب الفصاحة ، وفى ذلـــك

 $\bullet$ 

\_ وكان لا يقبل الشمر لمجرد صدوره عن بدوى بل لا بد من وضعه تحت اختبار ذوقى يتصل بالفهم الدقيق للعربية فعاب ذا الرمة فى قوله . حتى اذا دو ٌمت في الارض راجعه كبر ، ولو شاء نجي نفسه الهرب

قال الاصمعي : لا يكون التدويم الا في السماء دون الارض فيقال

فقال الاصمعي : الدحل لا تورده الابل ، انمسا تورد الركايسا ( أى الآبار ) ••••• والدحلان لا تحفر ولا تنحت انما هي خروق وشعاب فسي الارض والجبال لا تصيبها الشمس فتبقى فيها المياه وهي هوة في الارض يضيق فمها ثم يتسع فيدخلها ماء السماء (3) • ويحكم مرة فيقول : سألت

مصيادر اللغة (23٪)

من عداد الفحول في وصف الفرس فكان يقول : لم يكن النابغـــة وزهير وأوس يحسنون صفة الخيل ، ولكن طفبل الغنوى في صفة الخيل غايسة  $\leftarrow (1)$  النعت  $\left(1\right)$ 

ورأيه حسن في أبي النجم ، قبل له بوما يا أبسا سعيد : أي الرجسز أحسن وأجود؟ فقال : رجز أبى النجم (2) ومع هذا فقـــد عابه حين وصف فرسه بقوله :

تسبح أخسراه ويطفو أولسه

وقال : أخطأ فهي هذا لانه اذا سبح أخراه كان حمار الكساح أسسرع منه ••• وانما يوصف الجواد بأنه تسبح أولاه وتلحـق رجــلاه ، وقال : وخير عدو الذكور أن تشرف ، وخير عدو الاناث أن تنبسط وتصغى كعدو  $(3)$   $\bigcup$   $3$ 

\_ ولا أعرف حجته فيما انفرد به من خلاف في صيغه فعل ، وأفعل ، فلقد طعن في بيت زهير : حتى اذا أنبت البقسل لانه يجيز (فعل) من هذا الفعل ، ولا يعيز أفعل (4)

- الموشح 41 (1
- 158 : 10 الاغانى (2)
- 161 : الإغاني 10 : 161 )
- (4) الجمهرة في اللغة لابن دريد 3 : 438
- (5) الجمهرة في اللغة لابن دريد 3: 436

355

وله كتاب في صيغة فعل وأفعل يتجه فيه الى تغليب لفة الترآن الكريم ويستضعف ما عداها ،كان ابو زيد يقول : أهـــل نجـــد يقولون أكننت اللؤلؤة والجارية فهي مكنة ، وكننت الحديث ، وكـــل صواب ، ولكـــن الاصمعي كسان يفسرق بسين الصيغتيسن ، فيستعمسل للشسميء فسسمي معنى الصون (فعلت) تقول كننت الدر والجارية وكسل شيىء صنته فأنسا أكنها ، وأنا كان" ، وهي مكنونة ، وفى القرآن (كأنهم لؤلؤ مكنـــون ) .

لانه حذف همزة الاستفهام) (1) في تحبها . ومن الناس من يزعسم أنه انما قال : قبل لی هــــل تحبها ؟ قلت بهرا ـــ أی بهرنی بهرا واحتج بشعر لعبيد الله بن قيس الرقيات في كتاب الابل (2) وعابسه في مكان آخر (3) واحتج بشمر الكميت في كتاب خلق الانسان (4) وفي المقاطرة المستقرض والمستقر المتحافظ والمتحافظ والمتحافظ والمستقر والمتحاولة والمستقرر والمتحاولة والمتحاولة والمتحاول

- $79:1$  الإغاني  $1:9$
- 21 كتاب الإبل للاصمعى 125 ، 148
	- $186 \sim 18$ الموشىح  $(3)$
- (4) كتاب القلب والإبدال لابن السكيت 37
	- (5) كتاب خلق الانسيان 182
- (6) كتاب القلب والإبدال لابن السكيت 37
	- $96:1$  الإمالي للقالي  $(7)$

أى ما زالت هذه الخمرة في الناس حتى أتسـوا بها ثقيفا • فيـقـــول الاصمعي متعجبًا : كيف تحمل الخمرة الى ثقيف وعندهم العنب ؟! (1)

۔ ویسمع البیت : فما برحت فمي الناس حتى تبينت تقيفسا بزيسزاء الاسساة قبابهما

\_ وذو الرمة والكميت موثقان عنده حتى اذا طال مكثهما بالحضــــر عبر عن زيفهما بقوله عن الاول (أكل البقل والمملوح في حوانيت البصرة ) وعن الثاني (جرمقاني من اهل الموصل ) . عرف عن الاصمعي هذه الملاحظ الدقيقة كما عرف عنه أيضا سعيه في الحصول على أشعار بعينها كأنه يجد فيها جانبا خاصا مسن جوانب اللغة ، فقد وجدناه يعنى بشعر الحطبئة ويكتب منه أربعين قصيدة في ليلة واحدة مع نفوره من شعر الهجاء ، وهـــو شديد العناية بشعر الهذليين ، فحصله ، وعقد له المجالس برويه الناس ، فلما سمع بمحمد بسن ادريس الشافعسي وكان أحسن الناس معرفة باشعار هذبل رحسل اليه وصحح عليه اشعسار هذيل (2) وإذا كانت نسخة الهذلبين الموجودة بأيدينا هي رواية ابن سعيد فقد اعتمد السكرى على رواية الاصمعي في خمسة أجزاء من ثمانية منهسا

 $\epsilon$ 

- المستكرى الصناعتين لابي هلال العسكرى 11
	- 129 مصحم الادباء 286: 261 و 299

والنابغة ، وعلقمة ، وزهير ، وطرفة ، وعنترة ، بدأ في كل ديوان بروايسة الاصمعي حتى اذا استوفاها ، ميز آخرها وقال : اعتمدت فيما جلبته مسن هذه الاشمار على اصح رواياتها وهى رواية عبد الملك بن قريب الاصمعى لتواطئء الناس عليها واعتيادهم لها واتفاق الجمهور على تفضيلها .

وهو ان وسع دائرة الاحتجاج بالاضافة الى ابى عمرو بسن العسلاء واحتج بس رفضهم استاذه ، فلقد ضيق هذه الدائرة بالنسبة لمن عاصره أو جاء بعده ، فكان ابو زيد وابو عبيدة يتفقان ويختلف الاصمعي الذي كان يضيق ولا يجيز الا أصح اللغات ويلح في دفع ما سواه (2)

ابو عبيدة

ابو عبيدة معس بن المثنى \_ احد كبار الرواة بالغ فسي التحصيل

359

يكن في الارض خارجي ولا جماعي أعلم بجميع العلوم من أبي عبيدة) (1) ولكن الخصومة التى نشست بينه وبين معاصريه ربما نشأت مـــن أمريــــن هامين ، ومن أمور أخرى جانبية ، وأكثـــر الاسباب وضوحا فــــى هــــذه الخصومة هو التحصيل الغزير الذي عرضه على عقسل غير ملتزم بالناحية النقلية ، وحيث اختلفت عقليته عـــن كثير مـــن معاصريه ــــ وخاصة رواة اللغة ـــ كانت الخصومة تتجه الى الناحية الثانية ، الى شعوبيته ، فقيل انه كان يخطىء اذا قرأ القرآن نظرا ، أو انه كسان لا يقيم اعراب البيت من الشمر الى غير ذلك مما يتهم به الاعاجم ، وحين بدت الروح المتحررة فسعى مؤلفات أبي عبيدة وخاصة في كتاب مجاز القرآن ثار عليه اهل المصرين : الكوفة والبصرة على السواء ، وكل ما اتهم به أنه فسر القرآن ىعقله . أما اعتماده على الشمر الموثق في سباق احتجاجه للعربية فأمر واضح فبما وقع الينا من مؤلفاته وكل ما استرعى نظرى أنسه احتج بزياد الاعجم في شمسعوه • فسر أبو عبيدة في كتابه مجاز القرآن قوله تعالى من سورة التوبسة ( ومنهم من يلمزك ) ففسر اللمز بأنه : العيب واحتج بقول زياد الاعجم : اذا لقيتك تبدى اسىي مكساشرة وان اغيب فأنت العائب اللمزة (2)

## دعا غلاما له له سله في حاجة فأبطأ فلما حاء قال له : منذ لدن دأه تك

والرواية عن زياد الاعجم والاحتجاج بشعره أمر يثير الانتباه ويدعو الى النريث والنأمل ، فزياد ـــ كما يحكمى أبو الفرج ـــ نشـــأ مولى لعبـــد القيس في اصبهان ، ثم انتقل الى خراسان فلم يزل بها حتى مات ، وقيــــل ايضا انه كان ينزل اصطخر فغلبت العجمة على لسانه (١) .

أماسي المقارب والمتوارد والمتواطن والمتواطن والمتواطن والمتواطن والمتواطن والمتواطن والمتواطن والمتواطن والمتواطن ÷.

كمسن ليس غسساد ولا رائسسح وكان ينبغي أن يقول غاديا ولا رائحا \_ وقال : وهو كثبه اللحن في شعره ، ولهذا قبل له الاعجم لفساد لسانه في فارس (1) . ولقد عيره بهذه العجمة ، المغيرة بن حبناء عندما طلبت ربيعــــة مــــن زياد أن يذب عن أعراضها فقال : يقولون ذبب يا زيساد ولم يكن ليوقظ في الحرب الملمسة نائمسا ولو أنهم جساءوا به ذا حفيظسة فيمنعهم ، أما ماجدا ، أو مراعما ولكنهم جاءوا بأقلف قسد مضت
$$
(8)
$$
 :  $13$  [13]

90: الاغانى  $(4)$ 

الاعجم يجعلنا نقلب الامر لنرى رأيا فيما ذهب اليه ابو عبيدة من الاحتجاج يشمره • هذا الوجه الثاني يتمثل في شهرة زياد بالفصاحة ۖ وقوة العارضــــة ، وقد تعجب ان بوصف الرجل مرة بالعجمة ومرة بالفصاحة ، وقـــد يزداد عجبك أن تعد الوصفين في مصدر واحد ، فلقد وصفه ابو الفرج أيضـــا

حبيب أن من الناس من يروي هــــذه القصيدة للصلتان العبــــدى ، وقال : وهذا قول شاذ ، والصحيح أنها لزياد قد دونها الرواة غير مدفوع عنها (2)

ولقد بلغ من أمر هذا الرجل أن خافه الفرزدق ، وخاف لسانه بعد أن سمع شعره ، والفرزدق له لسان في الشعر واللغة شهد بذلــك يونس (3) والجاحظ (4) لقيه يومـــا فقال له الفرزدق : لقـــد هممت أن أهجو عبـــد

(1) الاغاني 15 : 381 طـ دار الكتب و 14 : 99 طـ بولاق

- 381 : 15 الاغاني  $(2)$
- (3) و (4) البيان والتبيين للجاحظ 1: 138 ط عبد السلام هارون

أمبل، وقد رأيت أبا عبيدة يحتج بشعر زياد أن أفسر هذه العجمة بأنها لا تعدو ان تكون عيبا خلقيا يصيب أعضاء النطق ، ويحصل للعربي وغسير العربي دون أن يؤثر في السليقة ، ولكن قد يشاع عن الانسان هذا العيب، ويتندر به الناس ، وتكثر في هذا التندر الروايات والاقاويـــل . ولعلك لاحظت اختلاف الرواة في الحرف الذي لا يستطيع زياد نطقه ففي مراجعته لخادمه قائلا « منذ لدن دأوتك الى ان قلت لبي ما كنت تسنأ » وهو الخبر الذى ذكره أبو الفرج نرى زيادا لا يستطيع نطق العين فيقلبها همزة ، ولا يستطيع نطق الصاد فيقلبها سينا . وفي الخبر الذي يليه ــــ وقد ذكره أبو الفرج أيضًا ـــ يقول زياد : كنت على بنت الهمار ، يريد الحمار ، كأنـــــه لا ينطق الحاء، وذكر الجاحظ عسن أبى عبيدة ان زيادا كسان يجعل السبن شبنا والطاء تاء فكان بقول في السلطان : الشلتان .

ولعل في هذا الاضطراب ما يقوى يقينك ان زيسادا كان يعانى مسـن عقدة في لسانه بالغ شانئوه في تصويرها حتى عده أكثرهم أعجميا بالمعنى المقابل للفصيح ، فالسين التني في السلطان ونطقها شببنــا ( الشلتان ) قـــد نطق بها صحيحة وهو يقول لخادمه : ماذا كنت تسنأ \_ والحساء التبي لـــم يستطيع النطق بها فقال (الهمار بدل الحمار) كانت قافية القصيدة التبي رثي بها المغيرة بن المهلب ، أي كانت قصيدة حائية ، بل ربما كانت أخف القوافي الإغاني 14 : 288 ط دار الكتب ، 13 : 56 ط ساسي . الضلة = الحينة

لم يتخذها قافية تطارده عند نهاية كل بيت ونحن نعرف أن القافيسة هسى أحسىن مكان يستريح عنده الشاعر فكبف وضع نفسه فى هذا المسأزق ان كان لا يحسن الحاء وهو الشاعر المشهود له بالقدرة على الشعر والتصرف فيه حتى لجأت اليه ربيعة كلها تقول له : « يا زيادا أنتِ لساننا فاذب عن أعراضنا بشعرك وان سبوفنا معك » (2) .

ومسا ذهبنا اليه أيضا أن وجود الرجل في خراسان أو في مرو أو في اصبهان ونشأته في قبيلة عربية لا ينتج مثل هذه العجمة التبى أفاض الناس فهي تجسيمها ، فلقد ذهبت القبائل العربية الى هذه البلاد ومسدت سكناها فيها قبيل الفتح الاسلامي وفي ابانه ، وأشار الى ذلك المثنى بسن حارثية الشبياني وهو يحسن جنوده قائلا : لا يعظمن عليكم هذا الوجه ، فاننا قد تبحبحنا ريف فارس، وغلبناهم على خبر شقى السواد وشاطرناهم ونلنامنهم واجترأ من قبلنا عليهم (3) ثم تلاحق دخول القبائل العربية هسـذه البلاد ، ومدت سكناها الى أقصى الشرق فى أرض فوغانة والشاش (4) فى مطلسع

- $(1)$ الإغاني 14: 103 ط ساسي
- الاغاني 13 : 94 طد دار الكتب  $(2)$
- تاريخ الطبرى 2 : 631 ط الاستقامة  $(3)$
- فتوح البلدان للبلاذري 437 ط الموسوعات  $(4)$

القون الأول من الهجرة وفي ضواحي أصبهان نزلت بطسون مسن ثقيف ، وتميم ، وبنى ضبة ، وخزاعة ، وبنى حنيفة وبنى عبد القيس (1) ( قبيلـــة زياد ) كما نزلت بطون من عبد القيس في مرو (2) وكان من سباسة الولاة في هذه البلاد الاستكثار من العنصر الغربي ،فحين ولي زيساد ٌ بن ابسي سفيان الربيع بن زياد الحارثني خراسان حسول معـــه من أهل المصرين : البصرة والكوفة خمسين ألفا بعيالاتهم وأسكنهم دون النهر (3) .

$$
\frac{1}{\sqrt{1-\frac{1}{\sqrt{1-\frac{1}{1-\frac{1}{\sqrt{1-\frac{1}{\sqrt{1-\frac{1}{\sqrt{1-\frac{1}{1-\frac{1}{\sqrt{1-\frac{1}{1-\frac{1}{\sqrt{1-\frac{1}{1-\frac{1}{1-\frac{1}{1-\frac{1}{1-\frac{1}{1-\
$$

المستلقاة العالية فسلا للما في الصيغة (إيليا للها المالية العامة السيا لمتعاطية للاستدار المالي السية

$$
51 - \text{Hulub (1)}
$$

$$
(2) \quad 141 \quad 8 \quad 141
$$

$$
(3)
$$
فتوح البلدان 410 طلیان

وكل ما نفترضه ونراه قريبا هو اصابة الرجل بعيب من عيوب النطق لا د قرر الرحالة العجمة ، والا فكتف احتج به ابو عبيدة وهو عمدة مسن

أشعرهم ـــ وألفاظه العربية الصريحة الصحيحة الفصيحة لا يمكن صدورها عن أعجمي ــــ واذا تحدثنا عن عبد القيس وجدناها تحتل المرتبة الثانية في عداد القبائل الشاعرة كما يقول أبو عبيدة ( اتفقت العرب على أن أشــــعر أهل المدن أهل يثرب ، ثم عبد القيس ، ثم ثقيف ) (1) .

- الاغانى 3 : 180 ط ساسى
	- $287:2$  الكتاب لسببويه  $(2)$
- تفسير الطبري 108: 108 ط بولاق سنة 1337 هـ  $(3)$ 
	- انظر المحتسسب لابن جنى 1 : 168 و 196  $(4)$

مصادر اللغة (24)

أبا عبيدة ودوره في الشعر ، والكلام عن زياد واختلاف الناس في أمـــره قريب من اختلافهم في أمر أبي عبيدة ، الأول لكلمة الأعجـــم التي لحقت ُ باسسه ، والثاني لشموبيته ـــ فلقد كان الثاني على علم غزير باللغة والأدب، والاخبار ، والانساب ـــ والشمر عصب هذه المواد جميعًا ، ويبدو أنه كان أغزر مادة من الاصمعي الذي عرف بسعة علمه بالشعر وتصرفه فيه ، ولكن و المسلمان الجوز المسلمة المسلمة المسلمان العلماء عن ذلك

ولدينا مقارنة موضوعية لها وجهان ، الأول هذا الخبر الذى يرويسه الأصمعي فيقول : ( حضرت أنا وأبو عبيدة عند الفضل بن الربيع فقال لي : كم كتابك في الخيل ؟ فقلت : مجلد واحد ، فقال لأبي عبيدة عن كتابه في الخيل فقال : خمسون مجلدًا ، فقال له : قم الى هذا الفرس وامسك عضوا عضوا منه واذكر ، فقال : لست ببيطار وانما هذا الشيء أخذته عن العرب،

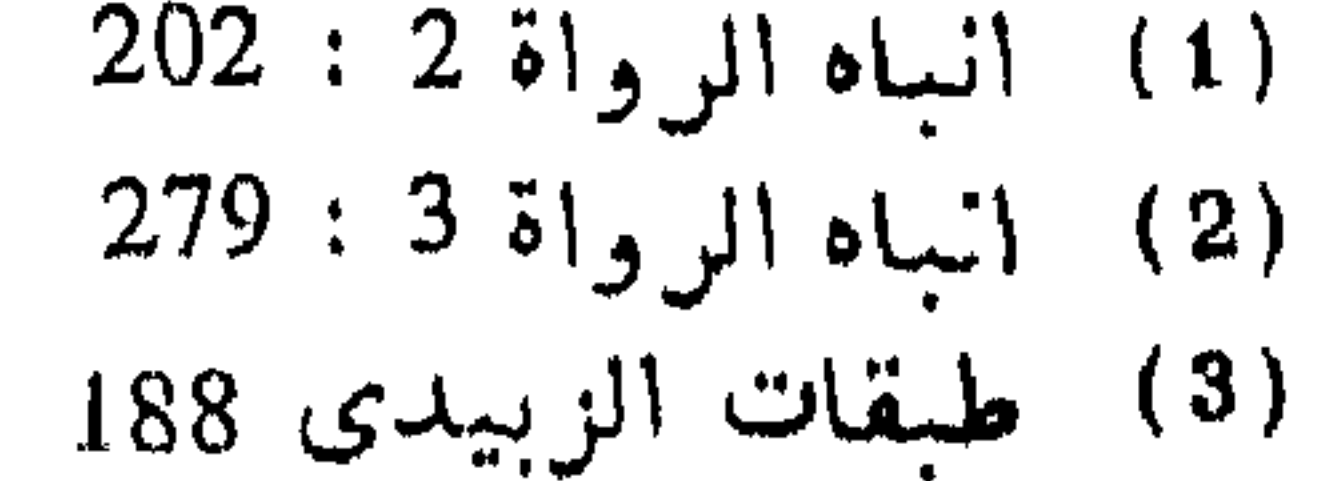

فقال لى : قم يا أصمعي وافعل ذلك . قال : فقمت وأمسكت ناصبة الفرس وشرعت أذكر منه عضوا عضوا ويدى على ذلك العضو وأنشد مسا قالتب العرب الى أن فرغت منه . فقال : خذه ، فكنت اذا أردت أن أغيــظ أيــا عبيدة ركبته اليه (1) . فحصيلة أبي عبيدة من شعر العرب ، ومن المسادة التي جمسع منهسا خمسين مجلدا اكبر من حصيلة الأصمعي ولكن معرفة الاصمعي بالدلالات كانت مبزة على صاحبه ــــ وفي رواية أخرى لهذا الخبر أن المقابلـــة كانت عند الرئسيد ، فلما انتهى الأصمعي من مهمته سأل الرئسيد أبا عبيدة : مـــا تقول فيما قال ؟ قال : قد أصاب في بعض وأخطأ في بعض ، فالذي أصاب فيه تعلمه منى والذى أخطأ فيه لا أدرى من أين أتى به (2) .

أما الوجه الآخر في هذه المقارنسة فنظرة في كتابي الرجلين وهمسا ـ لحسن الحظ ـ تحت ايدينا ، نلمس فيهما اعتماد أبى عبيدة على حسن الترتيب ، وغزارة الشمر فقد بدأه بمقدمة تبين عناية العرب بالخيل ومدى صبيانتهم لها لما كان لهم فيها من العز والمنعة والجمال ، وحكمى عسن العرب بعض ما قبل فى من يكربُّم الخيل ، ومن يؤثرها عـــلى أهلـــه ونفسه ، وفى ذم من يسمىء اليها ثم أخذ في تسميه خلق الفرس ، وما يوصف مسـن أمسـر الخيل وفحولها واناثها وحال أولادها البي أن تنتهي أسنانها ، وذكر أسماء الطبر فى الفرس ، وما يستندل به على جودة الفرس وجودة خلقه وعيوبه ، وما يخالف الذكر فيه الانثى، وتكلم عن الوانها ، وانواع مشببها وأصواتها، وهو في كل هذا يجد متسما لقول الشعر استشهادا أو استظرادا حتى اذا فرغ من الكتاب عقب عليه بباب طويل مما قالت العرب في أشعارها مــــن صفة الخيل ، ذكر فيه قصائد لعلقمة بن عبسدة ، وامرىء القيس ، وأبسى

(1) انباه الرواة 2 : 201 ط دار الكتب 1369 هـ ــ 1950 م (2) انباه الرواة 3 : 297 ط دار الكتب 1371 هـ ــ 1952 م

منها ، وصفة مشيها وعدوها والوانها الى غير ذلك ، وجعل وجهته خالصت للغة فلم يتجه الى الشمر الا لغرض الاستشهاد فجاء كتابه دون كتاب أبى عبيدة كما كان الكتابان يعبران عن الفرق بين الرجلين في حصيلة الشمر ودرجة الانتفاع بسه .

ولابی عبیدة کتاب ( النقائض ) پشتهد بعلو کعبه فی ربسط الاشعار بدواعيها ولم يقتصر على ما جاء بعنوان الكتاب من نقائض ببين جريس والفرزدق وانما على قصائد ومقطعات اقتضاها السياق ، ولم يكتف فيب بالناحية الاخبارية ولا جمع المادة الشعرية ولكن الكتاب في مجموعه كتاب لغة اعتمد على هذا المتن الواسع من الشعر . أبو زيد سعيدبن أوس الأنصاري

كانت علاقة ابى زيد بالشعر تختلف عن زميليه الاصمعى وأبى عبيدة اللذين حضلا واستظهرا منه قدرا كبيرا ، وجاءت بعض مؤلفاتهما نتيجسة لهذا الحفظ كالاصمعيات وكتاب الاراجيز ، ومعانسي الشعر للاصمعي ، والنقائض ، والشعر والشعراء لأبسى عبيدة . وكان الأول يتجسه اتجاها لغويا في تفسير مختاراته ، ويتجه الثاني اتجاها تاريخيا ولغويا وهو يقيسم كتابه الأول على نقائض جرير والفرزدق • أما أبو زيد فقد جعـــل اختباره الشمر والرجز بمثابة متن يشبر من خلاله الى فرائد العربية ومع ذلك فقسد كانت القاعدة العامة التي بدت في محاولة جسع الشعر تفرض نفسها أحيانا

علمى منهج أبى زيد فكان يورد بعض المقطعات القصار لا يتبعها بشرح ولا بيبان لغوى كأن ذلك من ( النوادر في اللغة ) وهو الاسم الذى اختساره لكثا به •

وحيث أقام هذا الكتاب على مختارات من الشعر والرجز يجعلها متنا يقفى عليه بشروح لغوية لم يجد ضيرا أن يجمع هـــذا المتن سماعه عـــن

المفضل الضبى وهو رجل كوفى ، ومن غير المفضل لأنه سيديس دراستيه اللغوية على مذهبه البصرى ، ويحتج لها ويوثقها عــلى طريقتـــه هـــو ـــ ويجعل للعرب الكلمة المثلى فيما يرويه من لغات ولقد جساء ذلك واضحا فيها أخبر به أبو حاتم قال : قال لي أبو زيد : ما كان فيه من شعر القصيد فهو سماعي من المفضل بن محمد الضبي ، وما كان مـــن اللغـــات وأبواب الرجز فذلك سماعي من العرب ـــــ وجاء في المقدمة أيضا عن التنوزي أن أبا زيد قال : ما كان فيه من رجز فهو سماعي من المفضل ، وما فيه من قصيد أو لغات فهو سماعى من العرب ــــ والقولان وان اختلفا فى مصدر الرجـــز والقصيد ـــ يجمعان على أن اللغات كانت سماع أبى زيد عن العرب • وأكثر الذين عنوا بالشمر من اللغويين لم يذهبوا في جمعه الى مجرد

الاختيار بمعنى استحسان القصائد والمقطعات وانما جعلوه سببسا لمعرفسة العربية ، أو التعريف بسمائلها كتوضيح الغريب والوحشمي من الالفساظ ، وبيان لهجات القبائل ، وفرائد العربيسة ، وبعض الخصائص كالاشتقاق ، والقلب والابدال ، والاضداد الى غير ذلك ونحن نعرف بكتاب أبى زيسد كما بدا لنا من هذا الوجسه •

روى كتاب ( النوادر في اللغة ) في عصر متأخر، فأضيفت اليه شروح وزيادات لم تكن من عمل أبي زيد اذ جاء بعضها متأخرا عن العصــــر الذي عاش فهه ، والحقيقة ان الكتاب يسئل الرواية في بغـــداد حيث نـــزح اليها

رجال من الكوفة ، والبصرة ، ونشأ جيل على مزاج من الثقافتين . واشترك كل اولئك في شرح الكتاب وتحشيته بفضل ابي الحسن على بسن سليمان الاخفش ، والاخفش وان نسب الى البصريين فانه زاوج بسبن الثقافتين ، وروى عن أبي العباس المبرد ، وثعلب ، ولذلك جاء كتاب النوادر لابسي زيد صورة بغدادية ترى فيه الى جانب البصريين علما عن ابسـن الاعرابي ، والفراء وثعلب من رجال الكوفة ، فاذا استطعنا أن نستخلص مادة أبي زيد

يسفى على " الترب حسين أودع ومن تفسيره لهذا الشعر قوله : الشرجع السرير السذى تحمل عليسه الموتى، وقوله : قصرى اى قصاراى اى آخــر أمـــرى المـــوت والقبر ، والشجو : الحزن ــــ ولو قال فبكت لكان جيدا ــــ وأشار الى كلمة زوجتى في الابيات فقال : ويقال : هي زوجي (1) وهــــذه الصورة متكورة فــــي الكتساب وفي التعريف بغريب الكلام ما يورده تحت باب شعر ، منسىوبا السي نخامان بن کعب بن عمرو بن سعد : الا قسالت بهسان ولسم تأبستى نعمت ، ولا يليسط بسك النعيم

$$
24 - 23 \text{ J} \text{ [1]}
$$

قال : يليظ مثل يليق ، بعان اسم امرأة مثل حسذام ، وتأبق تباعسد أخذه من اباق العبد أى لم يقر (1) • واتسمع الشراح فسى تفسير وشسرح هذا الشعر ولم نشأ أن نعرض لهم فنتشاغل بهم عن أبى زيد . \_ ويشير ابو زيد الى كلمات تحذف ، وكلمات تأتى زائسدة ، مسن ذلك حذف المضاف اذا دل الكلام عليه . قال ابو زيد : أنشدنى المففـــل

لخداش بن زهير العامرى : كذبت عليكم أوعدونى وعلطلوا بى الأرض والأقوام قردان موظبا وقال : معنى كذبت عليكم ، أى عليكم بى ، وتجىء (كذب ) زائدة في الحديث والشمر قال عمر : كذب عليكم الحج فرفسع الحسج بكذب ، والمعنى عليكم الحج أى حجوا وقال : نظر أعرابى الى فلان يعلف بعسيرا

> النوادر 16  $(1)$ (2) النوادر 15

پارب ان کنت قبلست حجتج فسلا يزال شاحج يأتيك بسج أقمر نهسات ينزى وفرتسج اراد حجتی ، ووفوتی ، وبی وجاء في كتاب القلب والابدال ليعقوب بن السكيت في بساب العيبم  $18 - 17$ النوادر  $17 - 1$  $20 \text{ Hz}$ النوادر 20  $162 - 1$ النوادر 162

ويشبير أبو زيد الى طريقة نطق أهل البدو فيما رواه عن رجل زعموا أنه من كلب : أرسل فبهسا بازلا يقسرمه وهو بها ينحو طريقسا يعلمه باسم الذی فی کل سورة ستمته  $\mathcal{L} = \mathcal{L} = \mathcal$ 

الصف الثاني في البصرة ـ وعنايته بالشعر توأس من بعد الاصمعي ، وأبي زيد ، وأبي عبيدة نفر من العلماء في البصرة عنوا بالشمر عناية ملحوظة على أنه وعاء العربية وجامــبع مننونهـــا فتكلموا في معانيه ، وغريبه ، وعروضه وقوافيه ، ومروا في أبحاثهم مسن الأهم نازلين الى المهم ، الى مبادين لا تتصل برواية اللغة اتصـــالا وثيقـــا كالكلام في القوافي والعروض ، ويبسدو أن الذين ألفسوا فسي القوافي والعروض من رجال اللغة لم يبدأوا مؤلفين في هذا الغرض ولا هادفين اليه، ولكنهم استبانوا علما به بعد أن قتلوا الشعر بحثسا عن معانــــى اللغــــة ، ومفرداتها ، وخصائصها ، ولهجات القبائل فيه ، فجاءت معرفتهم بالقوافي والعروض من وراء هذه السعة ، ولا تكاد تخلو ترجمة واحدة مسن تراجم لغويى هذا العصر من دليل'نصالهم الوثيقبالشعر والتأليففيه فلعبدالرحمن ابن أخي الاصمعي كتاب معانى الشعر بالاضافةالي عنايته بشعر الشماخ(1) وكان الاثرم يملى شعر ااراعى ويفسره واشتهر أمره بذلك حتى كان ثعلب وابن السكيت وهما من رؤساء البغداديين على المذهب الكوفي يسألانسه عن غريبه (2) وعمل كل من الجرمي والمازني كتابين أحدهما فسي القوافي واخر في العروض (3) ويوصف الرياشي بأنه كان عالمـــا باللغة والشعر (4) مكان أن حاته المجردان والما باللغة والشعر حسب العلير بالعدوض واخراج

(2) الفهرست 83 ط الرحمانية (1) طبقات الزبيدى 197  $86$  الفهرست  $(4)$  $85<sub>o</sub> 84$  الفهرست  $84<sub>o</sub>$ الفهر ست 88 (6) 59 : 2 أنساه الرواة 2 : 59  $(5)$ 

وحين انتقل رجال المذهب البصرى الى بغداد بقى هسذا الاثو فيهسم فكتب فى الشمر والشمراء ابن السراج وكان مسن تلامذة المبرد (1) ولابن قتيبة كتاب الشعر والشعراء أيضا ولابن درستويه كتاب معانى الشعر (2). ونستطيع أن نمر مرورا هينا على أدوار الشمر المتصلة بالروايسة اللغوية الى أن نعيش مع أصحابنا رجال القرن الثالث عسلى النحو التالى :  $\mathcal{L} = \mathcal{L} \mathcal{L} \mathcal{L} = \mathcal{L} \mathcal{L} \math$ 

وروى عن عكرمة أنه سئل عن الزنيم فقال : هو ولد الزنبي ، وتمثل يقول الشاعر : زنيسم ليس يعرف مسن أبسوه بغسى الأم ذو حسب لئيسسم كان هذا الوجه يجرى على ندرة وقلة حين كان الناس على ارث من سلبقتهم اللغوية ويردهم الشعر الى ذاكرتهم ان كانت الآفة من النسيان أو يحملهم الى لهجة أخرى لم يألف وا سماعها ، واجتمعت القبائل فى البصرة تأتلف لهجاتهم فى أكثر الأحايين وتختلف احيانسا ويأتى اليهسا غير العرب مستعربون ، ويدخل في دين الله فارسيون وهنود وزط وسبابجة ، وتشتد الحاجة الى العربية فيبرز دور آخر للشعر هو : فكنت تجد عند ابن عباس مجلسا للشعر (1) ، وعند ابن أبي التأدب اسحاق مجلسًا يصف مهمته فيه بقوله : ( نفتى فيما استتر من معانى الشعر وأشكل من غريبه واعرابه بفتوى سمعناها من غيرنسا أو اجتهدنسا فيهسا  $+(2)$  ( أءنا ) (  $\sqrt{2}$ ثم يتخصص هذا التعميم وتضيق دائرته ويتجه في فرع منه الى : توثيق الفاظ العربية فلقد اتجه رجال اللغة الى جمع مفرداتها ، وتبويب حصيلة هذا الجمع تحت موضوعات معينـــة كالـــدارات ، والوخـــوش ، والنبات، وخلق الانسان الى غير ذلك وكان على جامع هــــذه المفردات أن يتسلح لما يأتني به بشواهد من كلام العسرب وكانت أمثسل الشواهد مسا صدرت عن عربي خالص العروبة فوضعوا لذلك الضوابسط والحسدود ، وحرصوا في أكثر الأحايين على نسبة الشعر لقائله فتظهر فيه لهجة قبيلته . وكان القرن الثاني موعد جمع اللغة وشواهدها من الشعر ، واستطيع فسي اطمئنان القول بأن عملية الجمع انتهت في هذا العصر في تلسك الرسسائل الاصابة 4: 809 ترجمة رقم 9149 ط الهند  $(1)$  $106:25!$ انباه الرواة 2: 106

والمجاميع التى وضعها الرواة وتبع ذلك أو سار مسع ً نفس المسار جمسع المعاجم ثم اتجه العلماء الى بيسان خصائص العربيسة ومسائلهسا كالقلب والابدال والترادف والتضاد واعتمدت هذه الخصائص في جوانبها الفنية على الشمر ايضا ، ولم يقف دور الشمر عند الدراسات اللغوية وانما وسع دائرة التوثيق الى : الاتجاه التعليمي

وأقدم صورة لذلك فيما يبدو هي \_ روايسة كتاب النوادر لأبسى زيد ـــ أقول رواية الكتابلا الكتاب نفسه فلقد صدرت هذه الرواية عنأبي العسمن على بن سليمان الاخفش وأضاف شروحا لرجال جاءوا بعد عصسر أبى زيد فبرزت هذه الصورة التعليمية التى استهدفت بيان ما غمض مسن ألفاظ الكتاب ، بالاضافة الى ابراز نوادر العربيسة فيه . وربما سأل سائل عن الفرق في دور الشمر في مجالس الأدب عنسد ابن أبي اسحق في القرن الأول ، ودوره في توثيق ألفاظ العربية في القرن الثاني ، وفي الاتجاه التعليمي في القرن الثالث فنقول : ان دوره في القرن الأول والثالث ينشابهان ووجهتهما واحدة ودواعيهما واحسدة مسن حيث التعريف بالعربية بشرح غريبها ، يفصلهما هذا الدور الذى صاحب جمسع اللغة والذى كان لا يقبل فيه لفظ غريب غير معتمد عسلى شعر موثق لان اصحاب هذا الدور كانوا يجمعون أصولا فكان الشعر الموثق سند هسذه الاصول، فطلب الشعر الموثق لتأصيل الكلمة وبيان وجههــا العوبى غـــير طلب المعانى لتفهم الشمر ، الأول ينتجه اتجاها لغويا والثانى يتجه اتجاهــا أديستاب وفي الترن الثالث اختلط الوجهان على أيدى اللغويين ، والفسراغ الذى كان يشغل جمع اللغة قد اتسعت باحته بانتهاء هـــذا الجمع ، فاتسع الكلام في الشعر وفي ألفاظــه ، ووضعت فيــه الكتب واختلفت وجهات التأليف باختلاف طبائع المؤلفين ، فقد يكون نحويا فتراه يحرص على بيان

هذا الوجه ويعنى باعراب الكلمات ، وقد يكون اخباريا فينحو بك ناحية التاريخ ، والاخبار والوقائع ، وقد يستعين اللغوى القسح بمسادة الشعر ليتكلم في خصائص العربية ومسائلها فيوقفك على الاضداد ، والترادف ، والابدال ، والقلب الى غير ذلك ، وكلهم لغوى على كل حال ، ولكل وجهه البسارز الذى عرف بسه .

أشار ابن النديم الى عالم بصرى ضمن اللغويين والنحويين هو سعيد ابن هارون الأشنانداني، وذكر من كتبه : كتـــاب معانـــي الشـعر ، وكتاب الأبيات ، ولعله بعنى أبيات الشعر ، والكتاب الأول وصل البنا رواية أبي بكر محمد بن الحسن بن دريد الازدى ، وبالرغم مـــن الاشارة الى الرجل بأنه لغوى كبير كما ورد في بغية الوعاة للسبوطي فان العمق اللغوى فسي كتاب معانى الشمر ضحل لا غور فيه ، ويكاد يقتصر على تفسير العبارات.

جعل الكتاب في مقاطع بلغت مائة وأحد عشر مقطعا ، نكتفي بعرض المقطع الأول منه كتمريف بمسلك الاشناندانى ، يقول : وشعثاء غبراء الفسروع منيفسة بها توصف الحسناء، أو هي أجمل

مصادر اللغة (25) 385

قد ذهبوا الى تشقيق فصولها ، فالذين النزموا بالجانب اللغوى كتبوا في خصائص العربية ، وانتقلوا من معانى المفردات السئ التراكيب ، وآخرون جمعوا الى ذلك مادة الأدب والاخبار ، وكان المبرد يجمع كل هذا ويضيف الى ذلك سعة في النحو ، قدم لكتاب الكامل فقال :

( هذا كتاب الفناه يجمع ضروبا من الادب مـــا بين كــــلام منثور ،

(1) معانى الشمر للاشناندانى 7 ط دمشق سنة 1922 (2) له من الكتب : الكامل ، الروضة ، المقتضب ، الاشتقاق ، الانسواء والازمنة ، القوافي ، الخط والهجاء ، المدخل الى سيبويه، المقصور

والممدود ، المذكر والمؤنث ، معانى القرآن ويعرف بالكتاب التسام .

احتجاج القراء ، الرسالة الكاملة ، الرد عسسلى سيبويه ، قواعسد

الشمس ، اعراب القرآن ، الحث على الادب والصدق ، قحطــــان وعدنان ، الزيادة المنتزعة من سيبويه ، المدخل فسي النحو ، شرح شواهد كتاب سيبويه ، ضرورة الشعر ، ادب الجليس ، الحروف ومعاني القرآن الى طه ، معانى صفات اللسه جسل اسمه ، الممادح والمقايح ، الرياض المونقة ، اسماء الدواهي عند العرب ، الاعراب ، التمازي ، الوشمي ، فقر كتاب سيبويه ، الناطق ، معنسى كتساب الاوسط للاخفش ، كتاب البلاغة ، العروض ، شرح كـــلام العرب وتلخيص الفاظها ، ما اتفقت الفاظه واختلفت معانيه في القرآن ، الفاضل والمفضول ، طبقات النحويين البصريين واخبارهم ، كتاب العبارة عن اسماء الله تعالى ، الحروف ، التصريف ــ انباه الرواة  $252 - 251 : 3$ 

فلا تتوقع اذن أن ترى الشمر شاهدا او اداة احتجاج فحسب ولكنه أيضا اثر يحتاج الى شرح واعراب وغير ذاك \_ وكسان بالنفس أن ننقسل

وسعر مرصوف، ومثل سائر ، واختيار من خطبة شريفة ، ورسالة بليغــــة ، والنية فيه أن نفسر لكل ما وقع في هذا الكتاب من كلام غريب ، أو معنى مستغلق ، وأن نشرح ما يعرض فيه من الاعراب شرحا شافيا ) .

ولم يسك قبلها راعسي مخاض لیأمنـــه عـــلی ورکــــی قلوص

قوله : لست بْالطبع الحريص ، فـ ( الطَّبْع ) الشديد الطمع السَّذى لا يفهم لشدة طمعه وانما أخذ هذا من طبع السيف ، يقال : طبع السيف ، أو هو سيف طبع|ذا ركبه الصدأ حتى يغطي عليه ، والمثل من هذا في الذي طبع على قلبه انـما هو تغطية وحجاب يقال : طبع الله علـىٰ قلب فلان كمـــا (1) في بعض النسخ الطعمت ، وفي بعضها اوليت

قال عز وجل ( ختم الله على قلوبهم وعلى سمعهم ) هذا الوقف ـــــ ثم قال : ( وعلى أبصارهم غشاوة ) وكذلك ( رين على قلبه ) و ( غين على قلبـــه ) فالرين يكون من أشباء تألف عليه فتغطيه ! قال الله عز وجل (كلا بِل ران على قلوبهم ما كانوا يكسبون ) وأما ( غين على قلبه ) فهى غشاوة تعتريه ، والغينة : القطعة من الشحو الملتف تغطى ما تحتها قال الشاعر :

كأنسى بسبن خسافيتني عقساب أصساب حمامسة في يوم غسين

وقال بعضهم : أراد : في النفاف من الظلمة ، وقال آخرون : أراد في يوم غيم فأبدل من الميم نونا لاجتماع الميم والنون في الغنسـة ، كمـــا يقال للحية : أيم ، وأين ، واستجازت الشمراء أن تجمع الميم والنون في القوافي لما ذكرت لك من اجتماعهما في الغنة قال الراجز : بنسمى ان البسر شىء هسبن المنطسق اللسبين والطعيسس وقال آخسر : ما تنقم الحرب العسوان منى

بازل عسامين حسديث سنى لمثل هسذا ولسدتنى أمسى

(1) الكامل 3: 808 وما بعدها ط الحلبي سنه 1937

وتستطيع فيما قرأت أن ترى فى المبرد رجلا قوى العارضة ، واســــع · التناول للغة حسن الاستفادة من الشعر ـــ مضى عهد جمع اللغة بمفرداتها، ولكن التراكيب التبى كآنت تجرى على ألسنة العرب تحتاج السي مناسبات لتبرز ، وتحتاج الى حسن استعمال لتدور فى مسامع الناس ، فالسبف اذا ركبه الصدأ هو سيف طبع ويمكن أن يشبه به الرجل الذي لا يفهم لشدة طمعسة أو طبعسه .

ثم يستطرد فيفرق بين الرين والغين ـــ الاولى من أشياء تألف عليــــه فتغطيه ، والثانية غشاوة تعتريه ، ثم يدخل في قضية الابدال بسين الميمسم والنون ويعلل لها ــــ وكل اولئك من تراكيب العربية وصيغها وخصائصهـــا ومسائلهسا .

وأميل الى أن أقف بالبصرة عند هذا الحد فالبصرة كبيئة علمية قسد ضعف أمرها بعد ثورة الزنج (1) ولننظسر فى علاقسة الشعسر باللغة فسمى الكوفسة .

الشعر في الكوفة تأثرت كل من البصرة والكوفة بناضيها ، كانت البصرة مرفسأ توتاده السفن التواجر ، ويعسع أثنتاتا تختلف ألسنتهم وأمزجتهم ، وأتيح للجنس اليوناني حين فنتح الاسكندر هذه البلاد أن يعيش في جماعات تعمل فسي البحرية التجاريسة ، وكانت هسذه الجماعات تديسن بالمسيحية وبصطنع رؤساؤها الجدل معتمدين على الفلسفة اليونانية بمنهجها المنطقى المعروف \_ وكانت المؤلفات العربية التبي ظهرت في البصرة تدل على مسـدى تأثــــر علمائها بالفلسفات الواردة الى هذا المرفأ ككتاب سيبويه ومعجم العين (1) فكان جمع اللغة تحت كليات عامة وأقيسة يعود الى هـــذا الأصــــل مــــن ماضسى البصسرة . أما الكوفة ، فكانت وريثة الحيرة والانبار ، وظل العنصر العربي بها محتفظا بفطرته وتقاليده البدوية، ومن ثم كان الشمر العربىمبراثا أصبلا فى الكوفة ، يعتوى على السنة اهلها ، وكان على بن أبي طالب يلمح فيهم هذه النزعة ، فخطبهم يوما فقال : اذا تركتكم عدتم الى مجالسكم حلقــا عزين تضربون الامثال وتناشدون الاشعار ، تربت ايديكم . وكان للشعر دوره اللغوى ولكن على خلاف من دوره في البصرة ـــ كان الشعر في البصـــــرة

حتى عرف بالراوية وسأله الوليد بن يزيد بوما : بم استحققت هذا اللقب فقيل لك الراوية ؟ فقال : بأنى اروى لكل شاعر تعرفه يســا أمير المؤمنين أو سمعت به ـــ ثم أروى لأكثر منهم ممن تعرف انك لم تعرفه ولم تسمع به ، ثم لا أنشد شعرا قديما ولا محدثا الا مبزت القديم منه من المحدث . فقال: ان هذا العلم وأبيك كثبر ، فكم مقدار ما تحفظ من الشعر ؟ فقال : كثيرا، ولكنى أنشدك على كل حرف من حروف المعجم مائة قصيدة كبيرة ســــوى المقطعات من شعر الجاهلية دون شعر الاسلام ، قال : سأمتحنك فى هذا ، وأمره بالانشاد فأنشد الولبد حتى ضجر ، ثم وكل بسه مسن استحلفه أن بصدقه عنه ويستوفى علبه ، فأنشده ألفين وتسعمائت قصيبيدة للجاهليين وأخبر الوليد بذلك (1) وكانت ملوك بنى أمية تستزيده لتفيد من علمه ، فيأخذ مكانه على مقربة من الخليفة ، ويوقفه على قيم الشعراء الوافدين ، يحكمي بعض هذا ، مروان بن أبي حفصة فيقول : (دخلت أنا وطريح بن اسماعيل الثقفي والحسين بن مطير الأســـدى في جماعة من الشعراء على الوليد بن يزيد ••••• ، واذا رجل عنده كلما أنشىد شاعرا شعرا وقـُـمَّ الوليد بن يزيد على بيت بيت مـــن شعره وقال : هذا أخذه من موضع كذا كذا ، وهذا المعنى نقله من موضع كذا كذا مسـن شعر فلان حتى أتى على أكثر الشعر ، فقلت : من هـــذا ؟ فقالوا : حمـــاد الراوية (2) ونراه في يوم آخر عند المهدى وهسو "يحكمي الخبسر بنفسه فيقول : دخلت على المهدى فقال : أنشدني أحسن أبيات قيلت فسمى الشعر ولك عشرة آلاف درهم ، وخلعتان مسن كسوة الشتاء والصيف فأنشدته قول الأخطل •••• (3) وكان انقطاعه الى يزيد ، فلما ولى هشام الأمس أرسل في طلبه (4) ولما ذهبت دولة الأمويين رأينا أبا جعفر يجد في طلبه (5) الإغاني 6 : 70 - 71 طد دار الكتب  $(1)$  $\mathcal{N} \setminus \mathcal{N}$ الاغانی  $\mathcal{N} \setminus \mathcal{N}$  $\wedge \wedge : \wedge$  الاغانی  $\wedge$  .  $(2)$  $\lambda \cdot$  الاغانى ١  $(5)$ (4) الاغاني ٦ : ٧٢  $\sim$ 

ويسئلىقيه خ وحسن فيه رأى البصريين ، فكان أبو عمرو بن العسلاء وهسو شيخ رواة البصرة يقدمه على نفسه (1) وقال الأصمعي : كان حماد أعلم الناس  $\bullet$  (2) اذا نصح ولم يكن الرجل راوية للشعر فحسب ، ولكنه راوية للغة أيضا ، بدا ذلك في مواقف عديدة له ، ومن شهادة العلماء فيه ، فهذا أبو الفرج يصفه

كما تخوف عود النبعسة السفن فلم يدر ما يفول . فقال حماد : تخوف : تنقص ، قال الله عز وجل ( أو بأخذهم على تخوف ) اى على تنقص (5) . والذين اتهموا هذا الرجل اتهموه جملة من غير تفصيل ، ولم يأتسوا بشىواهد او قضايا محددة ، فالأصمعي يتهمه اتهاما ضمنيسا بقوله : كسان الاغاني 6 ، 73 ط دار الكتب  $(1)$ لاغانى 6  $\cdot$  70" (3) نفس المصدر والصفحة  $(2)$ 

72: 6  $\frac{1}{2}$   $\frac{1}{2}$   $\frac{1}{2}$   $\frac{1}{2}$   $\frac{1}{2}$   $\frac{1}{2}$   $\frac{1}{2}$  $72$  ،  $6$  الإغاني  $1$  $(4)$ 

حماد اعلم الناس اذا نصح ، وكان لحماد منهجا 'آخـــر غير النصح . وبأتمى المفضل يريد ذمه فيمدحه والا فماذا نفهم من الخبر التالي : يقول ابن الأعرابي، مسمعت المفضل الضبي يقول : قسد سلط عسلمي الشمس من حماد الراوية ما أفسده فلا يصلح أبدًا ، فقيل له : وكيف ذلك ؟ أيخطىء في روايته أم يلحن ؟ قال : ليته كان كذلك فان أهل العلم يردون من أخطأ الى الصواب ، لا ولكنه رجـــل عالم بلغـــات العـــوب وأشعارها ومذاهب الشمراء ومعانيهم ، فلا يزال يقول الشعر يشبه به مذهب رجـل ويدخله في شعره ويحمل ذلك عنه في الآفاق فتختلط أشعار القدمــاء ولا يتميز الصحيح منها الا عند عالم ناقد وأين ذلك ؟ (1) . فالرجل بلغ بعلمه بلغات العرب ومذاهب الشعراء في شعرهم حـــدا جعله يقول الشعر فينسبه الى شساعر فيكسون أشبه بشعره ، وتستعصى التفرقة بين ما يقوله وبين ما ينسب اليه • وليس عندنا عن نشأته كبير علم، والخبر الذي أورده الأغاني لا يصلح أن يكون اساسا لنشأة رجل كبير كهذا ، وأميل الى القول بأنه حكاية عن رجل نجح فذهبوا يتلمسون له بداية ، يقول أبو الفرج : كان حماد الراوية في أول أمره يتشطر ، ويصحب الصعاليك واللصوص ، فنقب ليلسة على رجل فأخذ ماله وكان فيه جزء من شعر الانصـــار فقرأه حمـــاد فاستحلاه وتحفظه ، ثم طلب الأدب والشعر وأيام الناس ولغات العرب بعسد ذلسك وترك ما كان عليه فبلغ فى العلم ما بلغ (2) . ولكن يبدو أن موهبة حماد ومقدرته على الحفظ والاستظهار ، وبيئة الكوفة التي تطن اصداء الشعر فيها قد أسهما في تكوين هذا الراويسة ، كانت هذه البيئة معنية بجمع اشعار القبائل، ترى مصداق ذلك فيما يحكيه حماد ، وما يروى عن أبي عمرو الشبياني في هذا السياق .  $89:6$  الإغاني $9:9$  $(1)$  $87:6$  الاغانى  $9$  $(2)$ 

بقول حماد : أرسل الوليد بن يزيد الى ٌ بمائتي دينار ، وأمر يوسف ابن عمر بحملي اليه على البريد، قال: فقلت: لا يسألني الا عن طرفيه قريش وثقيف فنظرت في كتابي قريش وثقيف ، فلما قدمت عليه سألنبي عن أشعار يلمي ، فأنشدته منها ما استحسنه (١) أما الخبر عن أبي عمـــرو الشبيانـــي فنذكره في حديثنسا عنسه .

اذن ، فكان من الانجاهات فى الكوفسة العنايسة بأشعار القبائسل ، وجمعها ، وتصنيفها والتعريف بشعرائها على الوجه الذى ندركه من كلام حماد فقد نظر في شعر قريش وثقيف لصلتهما بالوليد بن يزيد ، وتوقسم أن يقف منهما موقف الامتحان فاذا هو يسأل عن شعر قبيلة أخرى فيروى من شعرها ما استحسنه الوليد . بزرج العروضي وكان في الكوفة رجل آخسر عالم بالشعر ً هو بزرج بسن محمسـد العروضي ، وكان يسرف في الروايسة حتى تشكك النساس فيسه فذهبوا يسألونه عن سنده وعن مصداق ما يقول (2) وعرف به القفطي فقال : كان حافظا راوية ، وكان كذابا بحدث بالشمىء عن رجل ثم يحدث به عن غيره ، وكان حكم يونس عليه مزاجا من الاعجاب والشك فقال : ان لـــم يكــــن  $\mathcal{L}$  and  $\mathcal{L}$  if  $\mathcal{L}$  if  $\mathcal{L}$  if  $\mathcal{L}$  if  $\mathcal{L}$ 

يقول أبو العباس : كان مع أبي عمرو من العلم والسماع عشرة أضعاف ما كان مع أبي عبيدة ، ولم يكن من أهل البصرة مثل أبي عبيدة في السماع والعلم (1) وكان عند أبى عمرو ما يحتاج اليه وما لا يحتاج اليه لكثرة ما طلب وجمع كما يحكى ثعلب (2) ولكنسه كان يضعهــا تحت الاختبـــار والتصفية ولا يقيد منها في كتبه الا ما يثق فيه • دخـــل عليــــه يونس بن حبيب البصرى فوجد بين يديه قمطرا فيه اليسير من الكتب فقال متعجبا منه : أيها الشبيخ : هذا جميع علمك ؟ فتبسم قائلا : انه من صدق كثير (3) المفصل الضبى

وهذا لغوى آخر كانت همته جمع الشعر ، وظهرت أول مجموعـــة كبيرة في الشمر على يديه وسميت بالمفضليات ، وهي مائة وثمانية وعشرون قصيدة قد تزيد وتنقص بحسب الروايات • قبل في سبب جمعها أنه جمعها للمهدى ، وفي خبر آخر يقول العبساس بن بكسار الضبي ، قلت للمفضل الضبيي : ما أحسن اختيارك للأشعار ، فلو زدتنسا من اختيسارك ؟ فقال : والله ما هذا الاختيار لي ، ولكن ابراهيم بن عبد اللـــه بـــن حسن استتر عندی فکنت اطوف وأعود اليه بالأخبار فيأمرني ويحدثني ، ثم حسدث لي

> (1) انباه الرواة 1 : 221  $229 : 1 51$ الرواة  $(2)$  $223 : 15$ انباه الرواة  $(3)$

بالاضافة الى المفضليات : كتاب القصائد المختارة ، والعروض ، ومعسانى الشعر ، واستحق بهذه الصفة ثناء علماء البصرة عليه مع وجود العسداوة التقليدية بين البلدين فكان محمد بن سلام الجمحى يقول : أعلم مـــن ورد علينا بالشعر وأصدقه من غير أهل البصـــرة المفضـــل بن محمـــد الضبعى الكوفي (1) .

توثيق اللغة في الكوفة الفرق بين البصرة والكوفسة يتضح فى مجسال التوثيق والتقعيد ، ويكاد ينحصر في العناية بالاسناد في البصرة ، وتركه في الكوفة ، والذين تناولوا هذا الوجه ذهبوا مذاهب متعددة في التعليل له ، من ذلسك مسا ذكرنا من الافادة مسـن الفلسفة اليونانية فى البصرة ، ووضع اللغـــة تحت

كليات لتعذر الجمع المطلق الشامل ،كان لا بد من انتقــاء الاعـــم الأغلب وطرح الشواذ، ومن الشاذ ما هو عربى خالص العروبــة ولكنـــه محدود الدوران على الالسن ، فاكتفى البصريون بالاهـــم عـــن المهـــم ، وعنــــوا بالاحتجاج بالشعر منسوبا البي شاعر موثق ، ولم يهدر البصريون مسا بقى بعد هذا الاقتقاء والغربلة ، فبقيت الكليسات مطلب الجمهسور ووضعت الباقيات تحت دراسات خاصة ــــ تسمى أحبانا لغات ــــ يقول ابن نوفسل لأبي عمرو بن العلاء : أخبرني عما وضعت مما سميته عربية ، أيدخل فيب

(1) طبقات فمحول الشمراء 21 ط دار المعارف

أما في الكوفة فبحسبهم أن يجدوا شاهدا من شعر العرب ، وجوزوا  $\mathbf{I}$  and  $\mathbf{I}$ 

الكلام كله ؟ فقال : لا ، قال : فما تصنع فيمـــا خالفتك فيـــه العرب وهم ججة ؟ قال : أعمل على الأكثر وأسمى ما خالفنى لغات (1) وكل ما هنالك أنهم أشاروا بحفظ الشاذ وتواصوا بعدم القياس عليه .

كعب ، وقال الآخر (4) وقال بعض بنى تميم (5) وقال بعض بنى غنم بسن .

العبارات: سمعت اعرابيا. • انشدنى بعضالعرب لامرأة من بنى الحارث بن

- (5) القلب والابدال 45 (6) القلب والإبدال 16
- (3) القلب والابدال 24 (4) القلب والإبدال 60
- (2) القلب والابدال لابن السكيت 46
- . (1) .طبقات الزبيدى 24
- وفي كتاب (معانى القرآن ) يحتج الفسراء بالشعر فينسبه أحيانسا

علاها : أراد عليها ، ولغة بنى الحارث بن كعب قلب الياء الساكنة اذا انفتح ما قبلها ، قال أبو حاتم : سألت عن هـــذه الأبيات أبا عبيدة فقال : انقط عليه ، هذا صنعه المفضل (3) .

- (1) معانى القرآن للفراء 1 : 56
- (2) انظر صفحات 66 و 67 و 91 من كتاب معانى القرآن
	- (3) النوادر في اللغة لابي زيد 58
	- (4) اخبار النحويين البصريين للسيرافى
		- 182: 2 معجم الأدباء 2: 182
والرأى عندى أن الحياة العلمية اللغوية في الكوفة كانت من القصر بحبث لم تتمكن من استكمال مناهجها ، وما كادت الدولة العباسية تتخذ عاصمتها في بغداد حتى ذهب اليها رجال الكوفة في أعقاب رجال الدولة . وبالرغم من أن الكوفيين قد استأثروا بالأمكنة فيها قرابة ربسم قرن فقد دعت الحاجة الى جمع حصيلة العلم البصرى على يسد رجلين من رجسال

المذهب الكوفي هما :

ابو عبيد القاسم بن سلام ، وأبو يوسف يعقوب بن السكيت (١) .

والذى يذكر بالفضل حقيقة للكوفيين أنهم جمعوا الثقافة البصريسة ومكنوا لها في بغداد حين لاحظوا ان البصريين يأنفون من البقاء في عاصمة الخلافة ، ولم يأنف رجال المذهب الكوفى فى بغداد من محاولة الجلوس والافادة من رجال البصرة ما وجدوا الى ذلك سبيلا ـــ رأينا أبـــا عبيــــد القاسم بن سلام يأخذ عن أبي زيد الأنصارى ، وأبي عبيدة معمر بن المثنى، وابي سعيد عبد الملك بن قريب الأصمعي (2) كما أخذ عسن اليزيدي (3) والنضر بن شميل (4) وكان ابن السكيت حريصا عـــلى روايات الاصمعى حتى رجح الأزهري صاحب التهذيب التقاءه بسه (5) وسمع ثعلب وهسو شسخ المذهب الكوفى فى بغداد من محمد بن سلام الجمحى ، وعلى بسن

- (1) انظر تفصيل ذلك في الباب الثالث من كتابنا ( رواية اللغة )
	- 189 LJYI La j  $(2)$
	- نزهة الإليا 104  $(3)$
	- $(4)$  i; هه الإليا  $11$
	- تهذيب اللفة 1 : 23 ط دار القومية سنة 1964  $(5)$ 
		- $10:1$  محالس ثعاب  $(6)$

كان ابن جنى، وهو من لغويى القرن الرابع، صاحب آراء والجاهات يبدى فيها مرونة واضحة أمام القيد الزمنى لمسن يحتج بكلامهم ، فمسن المسلم به ، والمجمع عليه تقريبا أن أبا تمام حبيب بن أوس الطائمي المتوفـــي

ابن جني كصورة بغدادية

وكان أبو الفتح ، وهو يؤيد رأى المبرد ، وينهج نهجه ، كان من غير شك يدرك سعة هذه الخطوة ، وعدم تقبل الناس لرواية اللغة عن طـــريق التوسع في المعاني وفتح هذا الباب لشعر أبي تبام ولمن جاء بعد أبي تمام ، تری هل کان اعجاب ابن جنی بأبی تمام ، والبحتری ، والمنتبی دافعا لسه على توسيع باب الرواية ليدخل هؤلاء بعد أن أوضد القيد الزمنى أمامهم أبوابها ففتح لهم ثغرة المعانى؟ ـــ اننا نعلم ان رواية اللغـــة تعنى ألفاظهـــا

(1) الخصائص 1: 42 ط دار الكتب سنة 1952

400

المجردة ، تعني متن المريبة بمدلولها المتفق عليه عند الناطقين الاول ، أمـــا المعانى ، وقد تلونها الأخيلة ، والأخيلة لا سلطان عليها فلا تدخل في بسلب الرواية . لقد قارب ابن جنى بين المتن والشرح أو المعنى ، ولا بسأس أن نقرأ نمعا طرفا مما أثاره هذا اللغوى الكبير بعد أن ربط بين الذهب والفضة والغرب بسبب وثيق فقال :

 $\mathbf{M}$  and the set of the set of the set of  $\mathbf{M}$ 

و ، میبینا بها میاب عربیا

••••• وعاد الى ذكر اسماء الذهب فقال ( ويدلك على انهم قسد تصوروا هذا الموضع من امتزاعهه بتراب معدنه أنهسم اذا صفوه وهسذبوه أخذوا له اسما من ذلك المعنى فقالوا له : الخيلاص ، والابريسن ، والعقيان ۔ فالخبلاص : فیعال مسن تخلص ، والابریز : افعیل مسن بسوز یبرز ، والعقيان : فعـــلان مــــن عقى الصبى يعقى وهـــو أول مـــا ينجيه عنــــد سقوطه من بطن أمه قبل أن يأكل وهو العقثي فقيل له ذلك لبروزه كمـــا قيل له البتر از ) .

مصادر اللغة (26) 401

## (فالتأنى والتلطف في جسع هذه الأشباء وضمها وملاءمة ذات بينها هو خاص اللغة ، وسرها ، وطلاوتها الرائقة ، وجوهرهــا ، فأمــا حفظهــا

ساذجة وقمشها محطوبة هرجة منعوذ بالله منه ونرغب بما آتاناه سبحانسه  $\bullet$  (1) ( derive وابن جني رئيس من رؤساء اللغويين بعرف ان رواية اللغة التبي تعني جمع الالفاظ والاحتجاج لها ليس من منهجها التعريف بالمعانى على جهسة المجاز ، فالألفاظ مجمع عليها ـــ الا يكن بين العرب ً جميعًا ــــ فبين قبيلــــة بعينها ، وتظل الكلمة في هذه الحال مقرونة بناطقيها فيقال : أزديسة ، أو تسمية ، أو حجازية الى غير ذلك وأما المعانى التى يلهث وراءهــا التخيل فهي كلوحات الفنان تنسب لصاحبها اذا كان أول مبنتكر لها . ولأبى تمام كلمتات لها معان مستمدة من الظلال المجازيسة والأخيلسة استحوذت علمى اعجاب الادباء أحيانا وغربت أحيانا . .وابن جني يحتج بأبي تمام ، وهو يدرك أنه حديث العهـــد ، فيأتـــي

بشعره في أعقاب الاحتجاج بشعر القدامي ، فقد عرض لقراءة أبسان بسبن تغلب لقوله تعالى من سورة الشعراء : (خطايانا ان كنا ) بالكسر ، وأوضح الشرط للماضى فى ( أن كنا ) بمعنى ( كما أن ) واحتج بقول أبى تمام : ومكارما عتق النجسار تلبسدة ان کسان هضب عمایتین تلیسـدا اى فكما أن هضب عمايتين تليد لا محالة ، فكذلك هسـذه المكســارم 324 كَتْتَصْدَاب  $(1)$ 

تليدة (1) وبالرغم من وضوح بيت أبسى تمام وتغطيته الاحتجاج لهسذه القراءة ، الا أن أبا الفتح قســد احتج لوســا ببيت من أبيات كتاب سببـويه ، وآخر أنشده أبو غلى الفارسي، وكان بيت الكتاب هو قول الفرزدق : أتغضب ان أذنسا قتيبسة حزتسا جهارا ، ولم تغضب لقتل ابن خازم

ولكن تقبله له ، واعجابه به قد فتح بابا واسعا أمام اللغويين من بعده ليدخلوا أبا تمام في دائرة الاحتجاج ، من ذلك : ميسل البطليوسي السي الاحتجاج بشعره في مادة لم يجمع عليها القدامي ، فلقـــد شــــرح البرد ، والبردة فقال (قال أبو حاتم : لا يقال للثوب برد حتى يكون فيسه وشى ، وقال الخليل : البرد ثوب من ثياب العضب والوشى ، وأما البردة فكساء كانت العرب تلتحف به ولذلك قال حبيب : فهسم يسسون البختريسه فسى برودة ، والأيام فسى برده ) (2) ولقد تعجب من أمر البطليوسي حين يذُ س بيت حبيب كأنه يحتج به في حين يجمع ابن منظور في هذه المادة اقوال القدامي ــــ ويكتفي بهـــذا الجمع \_ فلا يقطع فيها برأى انظره يقول :

برد وهي الشملةالمخططة • قال الليث : البرد : معروف مسن برود العصب والوشى، قال : وأما البردة فكساء مربع أسود فيه صغر تلبسه الاعراب . وقولهم : هما في بردة أخماس فسره ابن الأعرابسي فقال : معنساه انهمسا يفملان فعلا واحدا فيشتبهان كأنهما في بردة ••• وقول يزيد بن المفرغ : معساذ اللسه ربسسا أن ترانسا

طسوال الدهس نشتمل البسرادا

قال ابن سبيده: يحتمل أن يكون جمع بردة كبرمة وبرام، وأن يكونجمع برد كقرط وقراط ••• ) (1) فكبف استراح البطلبوسى فاحتج بأبى تمام أو رجح به رأيه وفي اقوال القدامي من الاحتمالاب ما رأيت ؟

واحتج الزمخشرى بشعر حبيب في تفسير أوايسل سورة البقزة فسي قوله تعالى : ( يكاد البرق يخطف أبصارهم كلما أضاء لهم مشىوا فيه واذا أظلم عليهم قاموا ) ويخلق الزمخشرى وجها للاحتجاج بأبى تمام فيقول : ( وهو وان كان محدثا لا يستشبهد بشعره في اللغة فهو من علماء العربيسة فأجعل ما يقوله بمنزلة ما يرويه الا ترى الى قول العلماء : الدليل عليه بيت الحماسة فيقتنعون بذلك لوثوقهم بروايته واتقانه ) (2) واقتنع الزمخشرى د أيه هذا فاحتج بأبر تمام في أكثر من موضع فسي الكشاف كمسا احتج

وفي مادة م هـ ل قال اتمهل" الرجل : طال واعتسـدل ، وانـــه لمتمهل" القيام واحتج بقول أبي تمام : ان الأنساء اذا أصساب مشذهب منه اتمهلٌ ذری وأث أسافلا (1) هذا رأى الزمخشرى حين يعجعل ما يقوله بمنزلة ما يرويه ، ولو أنـــه<br>قال : ان أما تمام قريب العهد بعصر الاحتجاج لكان وحصـــا .

اسم فاعل من شجى فهو شج كقولك عمى يعمى فهو عم ، واذا قبل شجى" بالتشديد كان اسم المفعول مسن شسجوته اشجوه فهسو مشجو ٌ وشجى ٌ کقولك مقتول وقتيل ، ومجروح وجريح (1) • وأبو الفتح بعجب بالطائمى الصغير أبى عبسادة البحترى أيضـــا فــــى سباق المعانى ، آقول يعجب ولا أقول يحتج ، فقد عقد أبو الفتح فى كتاب

ولا يدخل شيء من هذا في رواية اللغة ـــ العلم الذي يعتمد على نقل الألفاظ والاسماء والتراكيب بوضعها المجرد \_ لا المجازى \_ وانما جئنب بها لنشببر الى أن ابن جنى كان يأنس بالبحترى ويأتى بأقواله فى أعقساب الشمعراء الذين يحنج بأقوالهم . أما ابن جنى والمتنبى فهما صديقان جمعهما قصر سيف الدولة فسي حلب ، وقصر عضد الدولة البويعي في شيراز ، وأعجب كل منهما بصاحبه، واذا قال ابو الفتح : صاحبنا او شاعرنا فانه كان يعني المتنبى . والحقيقة أن المتنبى كان أهلا لصداقة واعجاب أبى الفتح لأن المتنبى صانع في تحصيل اللغة فكان من المكثرين نقلا لها ، ومـــن المطلعين عـــلي غريبها وحوشبها ولا يسأل عن شيء الا واستشهد فيه بكلام العرب مسن النظم والنثر (1)|وله مع شبوخ العربية جلسات ومساجلات ، سأله أبو على الفارسمي يوما : كم لنا من الجموع على وزن فيعـْلمي ( بكسر الفاء وسكون العين ) فقال المتنبي في الحال : حـجـْلي ، وظـر ْبي . قال الشبيخ أبو علي : فطالعت كتب اللغة ثلاث ليال على أن أجد لهذين الجمعين ثالثا فلم أجد (2) ومع هذا فقد ساءت علاقته مع أبي على الفارسي كما وقعت مشادة بينسه وبين ابن خالويه ترك على أثرها بلاط سيف الدولة .

ولكن أيا كان اطمئنان أبي الفتح على مقـــدرة المتنبي اللغويسة فان الاحتجاج بشعره امر يخالف الاجماع • ففي جمع ثمر على ثمرات علل أبو الفتح لهذا الجسم بضعف غير العاقل فيلحقه التأنيث كقولهم : يسا لثارات فلان جمع ثار ، وذكر من قول المتنبى : أسد تهسد بالزئيرات الصفسا (1) وفيات الاعيان 1 : 102 ترجمة رقم 49 (2)| المصدر السائق ــ نفس الصفحة

جمع زئير ـــ ثم يقول أبو الفتح : وقد ذكر نا هــــذا فـى تفسير ديو ان المنتسى عند قوله : ففسمى الناس بوقات لهسا وطبول (1) وقرأ ابرهيم في سورة الأنعام في الآية السابعة والثلاثين ( وليلبـَـسوا عليهم دينهم ) بفتح الباء فقال أبو الفتح في تخريج هذه القراءة : المثمهور

 $153:2$  بالمحتسب  $(1)$  $231:1$  بالمحتمسب  $(2)$ 

 $231:1$  المحتسب 1: 1<br>24: 1 المحتسب 1: 42

كابن خالويه وابن جنى وغيرهما ، وما رأيت منهم أحدا أنكر عليه اضافتة ( آل ) الى المفسى ) (1) .

وكان ابسن السببد البطلبوسي لا يسـرى بأسا مـــن الاحتجاج بشمر المتنبى، فلقد توفر لشعره ما توفر لهذه الجزئية وهو عناية اللغويين بنقسد شعره ، ولكن الذى يدلك على تردد البطلبوسى أنسه كان يحتج أو يتمثل بشعر المتنبى منسوبا الى ابن جنى وكأنه يستأنس بهسذه النسبة ـــ عرض لقول ابن قتيبة في كتاب أدب الكاتب ( قنع يقنع قناعة اذا رضى ) ( وقنع يقنع قنوعا اذا سأل ) فيختلف المصدران لاختلاف المعنى • فقال البطلبيوسي ان ابن الاعرابي حكي قنوعا في الرضي ، وكذلك حكاها ابن جني وذكــــر أن أبا الطبب المتنبى كان ينشد :

الأقوال الأربعة ليعقوب ، وقال غيره : يعنى حلمــة الثدى ، وقيل يعنى : زق الخمر ، وقبل : يعنى دماء الذبائح التى كانت تذبح للاصنام ، وجعلـــه أسحم لان الدم اذا يبس اسود ، وقال : ( وأبعد هذه الأقوال قول من قال انه أراد الرماد لان الرماد لا يوصف انه أسحم ولا داج ، وأمـــا الدم فلا ينكر وصفه بالسواد لأنه يسود اذا يبس ممممم وقد وصف المتنبى السدم بالسواد فقال :

## 328 الاقتضاب 328 $(1)$

وبقرأنة هذم الظلم تؤية المتار الإسلام المتاريخ والمتاريخ

(1) الاقتضاب 391<br>|2) المحتسب 1 : 167

 $\langle \bullet \rangle$ 

اللغة ينظر الى العربية ببصيرته لا ببصره فحسب ، ويعرضها على عقله المميز لا علمي ذاكرته الحافظة ،كان عقلبا لا نقلبا ،كان يسدرك أن استقاء العويبة من أفواه الاعراب وجه من وجوه الرواية ، وأن هســذه الطريق هــــى التي سلكها أوائل الرواة ، وحصلوا بها علمهم ، ووثقوا بها مسا حصلوه عسن شبيوخهم ، وكان الجيل الثاني والثالث يتقبل ما نقسل اليه حين يطمئن الى صحة السند عن القدامي، ويكف عن الاستماع الى الاعراب بعد أن اتصمهم الأوائل بفساد الفطرة بطول المكث في الحضر • ولكن ابن جنى كان يدرك أن الآراء العلمية لا يمكن ان تتقبل هكذا بهذا الشمول ، وأن فساد سلبقة أعرابي لا تعني فساد سلبقة الأعراب جسما وألا تفسر الظواهر في الكوفة بظروف البصرة ، والميزان الذي يجرى في البلدين لا يوزن به في بغداد .

تفصيلها ، فبعض اعراب البصرة قد رموا بالافتعال لأنهم وجسدوا أثفسهم

 $166:2$  المحتسب 1: 44 وانظر أيضا المحتسب 2: 166

وكان الأمر في الكوفة يخالف هــــذا النهج ، كــــان العنصر العربي البدوى في الكوفة اكثر منه في البصرة ، وكان مبراثهم مـــن الشـعر كثبر ، وكان رواة الكوفة لا يجدون غضاضة في الاستماع الى كل مسا هو عربى فكان من اعراب الكوفة الذين اصطنعوا رواية اللغة : أبو المجيب الربعي ، وهو من بنى ربيعة بن مالك بن تميم ، وأبو الجراح العقيلى ، وأبو ثروان العكلى • والاخيران لهما ذكر في بغداد وكانا يشهدان مسع الكسائمي على سببويه في المسألة الزنبورية كما روى الفراء عـــن رجل اسمه أبو دثار ، والتقى أبو عمرو الشيبانى بأبى مسلم العاصى •

ذهب أكثر هؤلاء الاعراب الى بغداد سعيا وراء العيش ، فقد انتقل اليها رجال الدولة وفيى أعقابهم من يلوذ بهم مـــن العلماء والاعراب ، وبقى في الكوفة العنصر البدوى بفطرته وسليقته يدلك عسلى ذلك أن الكسائي حين ذهب الى البصرة عجب منه رجل من الاعراب وقال لـــه : تركت أسد الكوفة وتمبيهها وعندها الفصاحة وجئت الى البصرة • (1)

وحين اشتدت الخصومة ببن البلدين ذهب البصريون يوهنون رجال

 $2.58:251$ انباه الرواة (1

اليها الخمر ، ويذهب اليهان مجان الأعراب طلبا فسمى خمرها ـــــ ومن أقوال البصريين للكوفيين : نحن نأخذ اللغة عن حرشة الضباب وأكلسة اليرابيع ، وأنتم تأخذونها عن أكلة الشواريز والكوامخ (1) وقال أبو عبيدة : أخذنا اللغة عن الاعراب البوالين على أعقابهم (2) وعاب البزيدى الكسائمي فقال

: <\_\_\_\_)

كنسا نقيس النحسو فيبمسا مضي عسسطي لسسان العسرب الأول فجسساء قسسوم يقيسونسسه عسلمي لغسمي أشبساخ قطربسل يرقون في النحو الى أسفل (3)

أما بنو عقيل الذين تردد ذكرهم في كتب ابن جنى فهم طبقة متأخرة من بني عامر بن صعصعة، وكانت منازلهم بالبحرين، واضطروا الى الالتجاء للمراق حين غلبت عليهم بنو تغلب ، فملكسوا الكوفة والبسلاد الفراتية ، وتغلبوا علمي العجزيرة والموصل • (4)

وجدبر بالملاحظة أن نظرة ابن جنى السى المحدثين مسـن الاعـــواب والشعراء تختلف عن نظرة قدامى الرواة ، فقدامى الرواة ، ورواة البصرة بخاصة كانوا ينفضون أيديهم من الاعراب حين يكشفون سقطهم ، كـــان

- 205: 2 معجم الأدباء 205 (2) طبقات الزبيدى 194 (3) اخبار النحويين للسيرافى 62
	- 342: 1 صبح الاعشمي  $(4)$

----

 $\mathbf{H}$ 

فقال : أيش هذا ، اختلفت جهتا الكلام . فعجب أبو الفتح من تعبيره قائلا : فهل قولسه : اختلفت جهتا الكلام الاكقولنا نحن هو الآن فاعل وكان في الأول مفعولا ؟ فانظر الى قبام هذا الامر فى أنفسهم وان لم تقطع به عبارتهم ) . (1) وفي مرة أخرى يقول : سألته يوما يا أبسا عبسد اللسه كيف تجمع محرنجما ــــ وكان غرضــى من ذلك أن أعلم ما يقوله أيكســّر فيقول حراجم أم بصحح فيقول محرنجملت فذهب هـــو مذهبا غير ذيـــن فقال : وأيش ! قرقه حتى أجمعه ـــ قال أبو الفتح : وصدق وذلك أن المحرنجم هو المجتمع يقولها مارا على شكيمته غير محسن لما أريده منه ، والجماعة معى على غاية الاستغراب لفصاحته . قلت له : فدع هذا ، اذا أنت مررت بابل محرنجمة،

مصادر اللغة (27)

417

قال : سراحين م قلت: فدكانا ؟ قال : دكاكين . قلت : فقرطانا ؟ (1) قال : قراطين + قلت : فعثمان ؟

قال : عثمانون . قلت : هلا قلت عثامين كما قلت سراحين وقراطين ؟ فأباها البتة \_ وعلل لذلك أبو الفتح فقال : استوحش مـــن تكسير العلم لا سيما وفيه الألف والنون اللتان بابهــا فعلان الـــذى لا يجوز فيه فعالين نحو سكران وغضبان • (2)

 $\sim 10^{-1}$  .

وقال : سألت الشجرى كيف يا أبا عبد الله تقول : اليوم كان زيسد قائما ؟

فقال : كذلك .

the contract of the contract of the distance of the contract of the contract of the contract of the contract of the

فقلت : فكيف تقول : اليوم ان زيدا قائم ، فأباها البتة .

والأعراب ـــ في عصر ابن جنسـي ـــ كطبيعتهم السابقـــة لا يعرفون الأقيسة والتعاريف وانما يتكلمون بنحيزتهم فيجد أبسو الفتح فسي ذلك مدخلا لتعليل نظرياته وما هداه اليسه القياس والتحليل ، قال : أنشدنا مرة أبو عبد الله الشجرى شعرا لنفسه فيه بنو عوف فقال له بعض الحاضرين: أنقول بنو عوف أم بنى عوف ؟ ـــ شكا من السائل فى بنى وبنو ـــ فلـــم يفهم الشجرى ما أراده وكان في ثنايا السائل فضل فسرق فأشبع الصويت الذي يتبع الفاء في الوقف فقال الشجري مستنكرا لذلــك : لا أقوى في الكلام على هذا النفخ . وفي هذا السباق يقول : سألت غلاما من آل المهيا فصبيحًا عن لفظة من كلامه لا يحضرني الآن ذكرها فقلت : أكذا أم كذا ؟ فقال : كذا بالنصب لأنه أخف فجنح الى الخفة ، وعجبت من هذا مع ذكره ( النصب ) بهذا اللفظ ، وأظنه استعمل هـــذه اللفظة لانهـــا مذكورة عندهم في الانشاد الذي يقال له النصب مما يتغنى به الركبان . (1) وابن جنى لا تعوزه الدقة والمقدرة في كشف طبيعة الأعرابي فللرجل معرفة بأسرار العربية وخصائصها يستطيع بهسا التفرقة بين أعرابى فصيح ، وأعرابي أقل فصاحة ، ويعرف أيضا كيف يفيد مـــن الاثنين على السواء ، فهو يقيم دراسة قائمة على التوثيق مستعينا بالأعرابسي الفصيح ، كما يقيم

قلت له يوما ( أى لأبى عبد الله الشجرى ) ولابن عم لـــه يقال له : غصن ، وكان أصغر منه سنا وألين لسانا ، كيف تحقران حمراء؟ فقالا : حميراء

قلت : فصفر اء .

 $78:1$  الخصائص  $(1)$ 

وهكذا، كان الشعسر القديم ، والشعر السذى يليسه ، والاعسراب القدامى، والاعراب المتأخرون موضع عناية ابن جنى، يوثق اللغة بالاوائل وبدرس التطور اللغوى في أشعار المحدثين وألسنة المتأخرين •

## $26:2$  معجم الادباء 12: 106 - 107 والخصائص 2 $(1)$

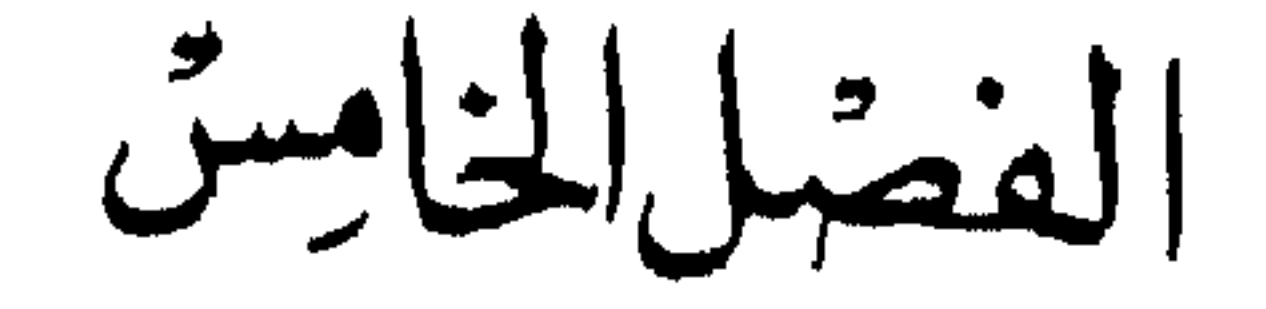

مكتجذ خولت الشعش

شمراء في ميزان الرواية

يطمئن الرواة الى الشعراء القدامي، والذين عاشوا فسي قلب البادية بخاصة ، هذان القيدان ، الزمانى والمكانى ، يختلفان حــدودا وتحديدا بحسب وجهات نظر الرواة .

كان ابو عمرو بن العلاء لا يحتج ببيت اسلامي,كما يحكمي وان اعجب بشمر جرير والفرزدق واضرابهما ، وخالفه كثرة من الرواة فاحتجوا بشمر الاسلاميين ، وقد يكون الشاعر موضع ثقة الراوية في خصوصية من شعره ولا يكون كذلك في موقف آخر ، وقد يكون ثقة في جل شعره ولا يكون كذلك في خصوصية واحدة . فالاصمعي يحتج بشعر الكميت بصفة عامة ے وحینا پراہ جرمقانیا من أهل الموصل لا یحتج بشعرہ ے وذو الرمة مــــن الشعراء البداة ، وموضع ثقة الرواة ، وفسى موقف مسن المواقف لا يراه الاصمعي كذلك ، ويعلل ذلك بانه طالما أكل البقـــل والمملوح في حوانيت

421

البصرة ، يعنى انه بعد عن البادية . والشمر الجاهلي لم يكن كله متقبلا عند كل الرواة ، فلقـــد عاب ابن قتيبة عدى بن زيد ، وأبا دؤاد الايادى فقال عن الاول (كان يسكن الحيرة ويدخل الارياف فثقل لسانه ، واحتمل عنـــه شـيء كثير جـــدا وعلماؤنا لا يرون شعره حجة (1) وقال عن الرجلين : عدى بن زيد وابي دؤاد الايادي

( ان الفاظهما ليست بنجدية ) ولم يشفع لهما عنـــد ابن قتيبة ان كثرة من انرواة كانوا يوثقون الرجلين •

كان ابو دؤاد الايادى فى نظر الاصمعى أحـــد ثلاثة لا يقاربون فى وصف الخيل: طفيل ، وابو دؤاد ، والجعدى (2) وكان أبسو عبيدة يحتج به ويذكر كثيرًا من شعره في كتاب الخيل • وحسن فيه رأى الحطيئة فلقد تذاكر الناس الشعراء عند سعيد بن العاص الى ان سأل عن أشعر الناس ، فقال الحطيئة : هو الذى يقول : لا أعسد الاقتار عدمسا ولكسين فقسد مسن رزئشـه الاعسدام وحين فخرت اياد على العرب قالت : منا أجود الناس كعب بن مامه ،

الشعر والشعراء 1 : 176  $(1)$  $375 : 16$  ألاغاني  $(2)$ 378 :  $16$  الإغاني (3)

وقال : وناهيك به حجة . (1) وكان ابن السكيت يوثق بأشعار عـــدى بن زيــــد اصلاح المنطق ، عرض لكلمة « الفلح » مصدر فلحت الارض اذا شققتها للزراعـــة ، قال : والفلح ( بفتح الفاء واللام ) والفلاح بمعنى البقاء وأنشد لعدى بن زيد : ثم بعد الفلاح والملئك° والامـُـــ

خذلت منسه العراقى فانجذم (4) وابن احمرالباهلي: أعرابي جاهلي ادرك الاسلام ، وكان يعيش كما يقول ابسو عمرو بن

 $198$  فتضاب 198 92. اصلاح المنطق.92 13) اصلاح المنطق 209 397 اصلاح المنطق 397 $(4)$ 

وفي شعر لابن أحمر يذكر فيه البقرة يقول : وبنس عنها فرقد خصر

وفسر ابن قتيبة ( الأرنة ) بأنه ما لف علي الرأس ، وقال: ولا يعرف

(1) اللسان ب ن س<br>(2) اللسان ا ر ن

 $21:2$  الخصائص $(1)$ 

ر ما به نورسا بایگا ۱۳۸۴ نوویی پر مستقله ۱۳۸۰

- $22:2$  الخصائص  $(2)$
- $244:1$  امالی القالی $(3)$
- $25 24 : 2$  الخصائص  $(4)$

وقد نسب الى رؤبة وأبيه انهما كانا يرتجلان ألفاظــا لم يسمعاها ولا سبقا اليها ، وكانت حجة الفرزدق في خصومته مع ابسن ابي اسحق أنسه أعرابي عليه ان يقول وعلى الآخرين أن يقعدوا ، كل ما فسـي الامر ان ابن احمر ، ورؤبة وأباه قد ارتجلوا أصولا وارتجل الفرزدق صيغا أو كابر في تبديل الصبيغ المسموعة استنادا الى اعرابيته ، كل أولئك متقبل فى نظر ابن جنى الا أن يأباه قياس العربية . والرأى عندى مختلف فلقـــد كان يشفع لابن أحمر هذه البقعة التبى عاش فيها في يذبل والقعاقع اما الفرزدق ورؤبة فقد تغشماهما شوب الحواضر .

امية بن ابى الصلت

والرواة عندما يذكرون ابن احمر ويكتفون بقولهم ان بعض الالفاظ التبي صدرت عنه لم تصدر عن غيره دون تشكيك في صحتها فانهم وقفوا متشككين أمام الفاظ صدرت عن امية بن أبي الصلت وقالوا في وضوح : (كان أمية بن ابي الصلت قد قرأ كتاب الله عز وجل الاول ، فكان يأتي في تسعره بأشباء لا تعرفها العرب ) فمنها قوله : قمر وساهور يسل ويغمد وكان يسمى الله عز وجل فى شعره ( السليطط ) فقال : هو السليطط فوق الارض مقتدر

121: 4 الاغاني 4: 121 $(1)$ 

القيس ثم ثقيف ، وان أشعر ثقيف أمية بن أبي الصلت ) (2) ولكن يبدو أن الرواة لم يحتجوا بشعر أمية ، أو أن كثرة منهم كانت كذلك بسبب لا يتصل بالفصاحة ، ولا بسبب سفره الى الشام ولكن بسبب الغيبيات التي يأتني بها المتنبئون، فمثل هذه الغسبات قسـد تلقـــي قبولا مــــن الناس قال الكميت : أمية أشعر الناس قال كما قلنا ولم نقل كما قال ( 3) وقال الحجاج وهو ثقفي مثله: (ذهب قوم يعرفون شعر امية وكذالت!ندراس الكلام) (4) \_ وقد تقابل بالرفض والاستنكار ، وكان أمية قد نظر في الكتب وقرأها ، ولبس المسوح تعبدا ، وكان ممن ذكر ابرهيم واسماعيل والحنيفية ، وحرم الخمر ، وشك فى الاوثان والتمس الدين وطمع فى النبوة (5) ولكنه كان يأتى أيضا بما يأتيه السحرة والكهان من الافعال الغربية ، فلقد زعموا انه كان جالسا في قوم فمرت بهم غنم فثغت منها شاة فقال للقوح : هل تدرون

 $122 : 4$  الافانى $12 : 12$ 

الذئب فى هذا الموضع (1) الى نيم ذلك من أفعال على هذه الشاكلة رواها أبو الفرج في كتاب الاغاني وهو يترجم لأمية . وإذا كان الرواة بأخذون عن الاطفال والمجانين لعلمهم أنما يصدرون عسن فطسرة وسليقة لا يشنوبها تعمل . فان من حقهم أن يرفضوا الأخذ عن مننسى وأتسى بالغسبات عسن اغراب متعمد لا عن فطرة وسلبقة ، والمحاولات التي بذلها اللغويون بشأن هذه الألفاظ التبي شابت شعر أمية لم تكشف الا عن شكوكهم فيها ، فقد

وحاول ابن جنى أن يجد له مخرجا ونحن نعلم انسه صاحب الابتكار الراسم الذي أطلق عليه «الاشتقاق الاكبر» وأداره على الاوزان والأقيسة فلم سجد له قياسًا ، قال ابن جنَّى في البيت السابق : هو القاهر من السلاطة ونروى السـُـُليطَـَط ُ ( بتشديد السبن وفنحها ، وفنسـح الطـــاء الاولى ) ثم فال : وكلاهما شاذ .

جاء ابن منظور بشمر أمية في مادة س ل ط وقال : والفعل سلط ، سلاطة وسئل بقول أمية : ان الانسام رعايسا اللسه كلهسم هو السلبطط فوق الارض مستطر

وفى عصر الاحتجاج الذى اتفق عليه أكثر الرواة ، وهو نهاية القرن<br>الثانى، كثير من الشعراء مشهود لهــــم بالفصاحــــة ، ووقف عندهم الرواة مترددين .

شعراء إسلاميون

ا\\n
$$
\begin{array}{lll}\n\text{(1)} & \text{(2)} \\
\text{(3)} & \text{(4)} \\
\text{(4)} & \text{(5)} \\
\text{(6)} & \text{(7)} \\
\text{(8)} & \text{(9)} \\
\text{(9)} & \text{(1)} \\
\text{(10)} & \text{(11)} \\
\text{(12)} & \text{(13)} \\
\text{(21)} & \text{(3)} \\
\text{(4)} & \text{(4)} \\
\text{(5)} & \text{(6)} \\
\text{(7)} & \text{(8)} \\
\text{(9)} & \text{(11)} \\
\text{(12)} & \text{(13)} \\
\text{(14)} & \text{(15)} \\
\text{(16)} & \text{(17)} \\
\text{(18)} & \text{(19)} \\
\text{(19)} & \text{(10)} \\
\text{(10)} & \text{(11)} \\
\text{(11)} & \text{(12)} \\
\text{(13)} & \text{(13)} \\
\text{(14)} & \text{(15)} \\
\text{(16)} & \text{(19)} \\
\text{(19)} & \text{(19)} \\
\text{(10)} & \text{(10)} \\
\text{(11)} & \text{(12)} \\
\text{(13)} & \text{(13)} \\
\text{(14)} & \text{(15)} \\
\text{(16)} & \text{(17)} \\
\text{(19)} & \text{(19)} \\
\text{(10)} & \text{(10)} \\
\text{(11)} & \text{(12)} \\
\text{(13)} & \text{(13)} \\
\text{(14)} & \text{(16)} \\
\text{(16)} & \text{(17)} \\
\text{(19)} & \text{(19)} \\
\text{(10)} & \text{(11)} \\
\text{(11)} & \text{(12)} \\
\text{(13)} & \text{(13)} \\
\text{(14)} & \text{(16)} \\
\text{(16)} & \text{(17)} \\
\text{(19)} & \text{(19)} \\
\text{(10)} & \text{(11)} \\
\text{(11)} & \text{(11)} \\
\text{(11)} & \text{(12)} \\
\text{(13)} & \text{(13)} \\
\text{(14)} & \text{(19)} \\
\text{(19)} & \text{(19)}
$$

ويسألانه ويكتبان عنه متواضعين له حتى يأتى وقت الظهر ثم ينصرفان عنه فأتياه يوما فقالا له : ما هذه القصيدة التبي أحدثتها في سلم بن قتيبة ؟ قال : هي التبي بلغتكما ، قالا : بلغنا أنك اكثرت فيهـــا مـــن الغريب فقال نعم ، بلغنى أن سلما يتباصر بالغريب فأحببت ان اورد عليسه مالا يعرفه . قالا : فأنشدناها فأنشبدهما :

بكسرا صاحبى قبسل الهجسير ان ذاك النجساح فسى التبكسير حتني فرغ منها ، فقال له خلف : لو قلت یا أبا معاذ مكان ( ان ذاك النحاح ) ( بكرا فالنجاح في التبكير ) كان أحسن ، فقــال بشار : بنيتهــا أعرابية وحشية فقلت كما يقول الأعراب البدويون . (1)

وحدث أحمد بن المبارك قال : حدثني أبي قال : قلت لبشار ، ليس لأحد من شعراء العرب شعر الا وقد قال فيسه شيئا استنكرته العرب مسن ألفاظهم وشئك ُّ فيه ، وانه ليس في شعرك ما يَتشكك فيه .

قال : ومن أين يأتيني الخطأ ، ولدت ها هنـــا ، ونشأت فـــي حجور

$$
190 - 189 : 3
$$
\n
$$
150 - 149 : 3
$$
\n
$$
150 - 149 : 3
$$
\n
$$
150 \cdot 149 : 3
$$
\n
$$
150 \cdot 149 : 3
$$

قال أبو حاتم : فأنشدت أبا زيد هذا البيت وسألته مـــا يقول فيـــه<br>فقال : لمن هذا الشـع ؟ فقال : ليشار يقول في ديسم العنزي فقال : قاتله

$$
\mathbf{a} \in \mathbb{R}^n
$$

 $152:3$  الإغانى 3

فالآن أقصر عسن سمية باطلسي وأشار بالوجلى علسى مشسير وقولسه : علمى الغزلبي منسمى السلام فربما لهوت بها فسىي ظل مرؤومة زهر

وقوله في صفة سفينة : تلاعب نينسان البحسور وربما رأين نفوس القوم من جريها تجرى

وقال : لم يسمع من الوجل والغزل فعلى، ولم أسمع بنون ونينان (1) وقال غير أبي حاتم انما بلغه أن سببويه عاب هسذه الأحرف فهجــاه بشار فكان سيبويه يتقيه ويحتج بشعره ! وهذا الكلام ادعاء ضعيف ، وقد أجاز ابن منظور فى اللسان حمع نون على نىنان قائلا : ( وأصله نونسان فقلبت الواو ياء لكسوة النون ) وقال : وفسى حديث على عليسه السلام ( يعلسم أختلاف النبنان فى البحار العامرات ) واعتراض الاخفش قائم على أنسه لم يسمع بنون ونينان ، وعدم وصول اللفظ الى سسم الاخفش لا يقطع بخطئه ولهذا \_ فيما نعتقد \_ ان صحت الرواية طلب بشار مواجهة الاخفش مهددا

$$
\begin{array}{rcl}\n209:3 & \text{yii} & (1) \\
209:3 & \text{yiii} & (2)\n\end{array}
$$

مصادر اللغة (2.8)

وكان ابو علمي الحسن بن هانيء من الذين نشأوا نشأة علمية دينية ، فقد نشأ بالبصرة ، واختلف فى طلب الخديث ، وقرأ القرآن عاسى يعقوب

ابو نواس

يقول فيه : ( بشار خاتمة الشعراء ، والله لولا أن أيامه تأخرت لفضلته على  $\mathcal{L}_{\mathbf{m}}^{\mathbf{t}}$  and  $\mathcal{L}_{\mathbf{m}}^{\mathbf{t}}$
عبيد الله بن قيس الرقيات

عدم الاحتجاج بشعره ؟ ان ابن الاعرابي يشارك ابن خالويه في هذا الرأى ويصرح بذلك قائلا : لـــولا ان أبـــا نواس وضــــع نفسه بهـــذه الادناس والارفاث لاستشهدت بشعره ولاحتججت بسه ، وقسال معجبا : ختمت الشمس بشمر أبي نواس فلم أدو"ن بعده لشاعر (1) .

وعاب يونس عبيد الله بن قيس الرقيات حين قال في قصيدة مــــدِح بها عبد العزبن بن مروان ( أو بالغان دما ) بالالف ، ثم غيرتسه الرواة عسلمي الوجه التالي: مسا مسر يسوم الا وعندهما لحم رجسال أو پولفسان دمسا فقال بونس : يجوز بالغان فقيل له : فقد قال ذلك ابن قيس الرقيات وهو حجازى فصبح فقسال : ليس بفصبح ولا ثقة ، شغل نفسه بسالشرب بنكريت (بلدة بين بغداد والموصل)|(2) . وهكذاكان أكثر ما وجه الى الشعراء يتنشل فسي أنهم بعدوا عسن البادية الفصيحة فشببت السنتهم كما يقول الرواة . فالكميت جرمقانسي من أهل الموصل ، وذو الرمة أكل البقل والملوح فب حوانت البصرة ،

وحيث كانت البادية الفصيحة معقل العربية تعلق بهذه البداوة بعض الشمراء والرجاز حين اثنتند الطلب على العربية الموثقة ، وعمد بعضهم الى الغريب أو الاغراب امعانا في هذه الغاية ، فأخذوا على الكميت والطرماح

استعمال الغسريب تقليدا لشعراء البادية ، وفضحهما العجاج فقسال فمسى شأنهها : كانا يسألاني عن الغريب فأخبرهما به ثم أراه في شعرهما وقســد وضعاه في غير موضعه ، فقيل له ولم ذاك ؟ قال : لأنهما قرويان يصفان ما لم بريا فيضعانه في غير موضعه ، وأنا بدوى أصف مســا رأيت فأضـعه فــــى موضعه (١) وروى مضمون الخبر عـــن ابنه رؤبة ، فقــْـال فيما يحكيــــه الأصمعي: كان الطرماح والكميت يصيران الى ٌ فيسألانى عـــن الغريب

فأخبرهما به فأراه بعد في أشعارهما (2) وهذا الخبر كما رأيت ينسب مرة الى العجاج ، ومرة الى ابنه رؤبة ، يباهيان انهما يعرفان الغريب كشمىء ثمين تسأل عنسه الشمراء والسرواة ، ويبدو انهما أوغلا فى هذا الميدان وجنحا فيه الى ما يشنبه التزييف والوضع فقال فيهما ابن جنى : (كان قدماء أصحابنا يتعقبون رؤبة وأباه ويقولون : تهضما اللغة وولداها وتصرفا فيها غبر تصرف الاقحاح فيها وذلك لايغالهما في الرجز وهو مما يضطر الى كثير من التفريع والتوليد ) (3) والقضية كما ترى تكشف عن بداية لتصنيع اللغة ، ولسم يكن وزر المدعى لخف من وزر المدعى عليه ، فكلمة الغريب التبي يباهسي بها رؤيسة وابوه لم تنحقق لها هذه الدلالة الا عند تعذر ادراك معناها ، وهي تأتــــي لذلك من قبل الغير لا من قبل قائلها اذ المفروض على هذا القائل انه يدرك دلالتها بدليل استعمالها ، وحينئذ لا تعد غريبة ، فالغريب كلمسة يطلسق عليها هذا التعبير عندما تختفي دلالتها ولا تكون كذلك عند من يدرك هذه  $(4)$  +  $\ddot{\psi}$ 

- $97:2$  الإغاني $1$  $(1)$ 36 : الاغانى 36 : 36  $(2)$
- الخصائص 3 : 298  $(3)$
- 

الشمر أكثر فنون القول علوقا بالاذهــان لوزنه وقافيته ، واتصاله بحياة العرب ، وهو بذلك أوسع الأوعية التي حملت ألفاظ العربية ، ولكنه ليس أوثقها بسبب الوزن والقافية أيضاً . ذلك ان الشاعر قد يضطر الــــى وضع كلمة لا تتفق تمامالاتفاق مسع الدلالة المطلوبة ، فهسو يختار مسن الكلمات التبي تعني العسل مثلا كلمة من الكلمات التي ترادفه والتبي ذكرت منها كتب اللغسة نحسو ثمانين كلمة مسن بينهسا : الضرب ، والضئر َبة ، والضَّرِّيبِ ، والشوبِ ، والمسذوب ، والحميت ، والشهسد ، والغسرب ، والصبيب ، والرضاب ، والسلاف ، والرحيق ، الى آخــر ما ذكره صاحب القاموس ونقل منه السبوطي في كتاب المزهر . وبين هذه الكلمات فروق من غير شك حتى بات نفر من علماء اللغة ينكر الترادف بير ، ومجىء الشبعر بها اضطرارا يغير الدلالة المقصودة احيانا .

هنات حول مبنى الشعر

وقد تأتي قراءة البيت من الشسر على معنى لم يرده الشاعر، فاذا أخذت الفاظه منسموبة الى لهجته أو قبيلته كانت نسبة زائفة أو قد تكون كذلك ، قرأ الاصمعي على استاذه ابي عمرو بيت الحطيئة :

وغسررتنسي وزعمست أنسسه ــــك لابــــن بالصينــف تامـــر

اى كثير اللبن والنمر فقرأها ( لا تنى بالضيف تأمـُر ) يريد لا تتوانى عن ضيفك تأمر القرى اليه ، فقال له أبو عمرو : أنت والله في تصحيفك هذا اشعر من الحطيئة (1) ومع سلامة هذه المسألة فانالحطيئة لم يرد هذا.

انظر ما كتبناه عن الترادف في كتابنا ( رواية اللغة ) ص 325  $\star$  $355 : 2$  المُرهر  $(1)$ 

وبكسرة نحاسهسا نعساس

فقال : ما سمعنا بهذا في ابائنا الاولين (1)

بالشبن • فاشار السي ذلك ابو علسي القالبي، وصوب روايسة ابن الاعرابي ( سملقا ) بالسبن غير المعجمة (2) ونبه البكوى الى ان رواية ابى عبيد فى الغريب المصنف تصحيف ، والصواب بالسين المهملة ٰ(3) .

وانشد ابو علمی فی أمالیه لرؤبة :

 $312:2$  المزهر $(1)$  $246:2$  الإمالي للقالي 23 $(2)$ (3) التنبيه على أوهام أبي على القالي في أماليه للبكري | 125

فعلق البكرى بقوله : هذا وهم بين وتصحيف ظاهـــر كيف يكــــور ( أوقص طويل العنق ) وانما يخزى الاقريين عطله دون ياء اى عنقه . بريد

أوقص يخزى الأقربين عيطلبيه وقال : والعيطل طول العنق .

أذسسه صياغت وارذلسسه

نفى الدراهيم تنقاد الصياريف (3)

وبسبب الوزن والقافية يأتسى الشاعر بما لا يجسوز فى عسوم اللغة كقوله : عجبست والدهسر كثير عجبسه مسن عنزی سبنی لم آضربسه

the contract of the contract of

اراد لم أضربْه ، فلما اسكن العاء القي حوكتها عسلمي الباء (1) ولا يجوز فى مثل هذه الحالة قياس اللغة فى عمومها عسلى شعر عيب بضرورة شعرية ولذلكلم يستسغ ابن جنى قراءة أبى عبد الرحمن فى سورة الفيل ( الم تر°كيف ) باسكان الراء فقال ابو الفتح : هــــذا السـكون انما بابه<br>الشمر لا القرآن ، ولقه ورد فى الشـعر فى مثل قول الشـاعر :

وقول الفرزدق : ماأنت بالحكم الترضى حكومته وبعض الابيات التبي وردت كشواهد على قضايا النحو ينظر اليهنا بشسىء من الارتياب •

(1) الكامل للمبرد :2 : 508 ط الحلبى 373 : 2 المحتسب لابن جنى 2 : 373 الخصائص 2 : 341 (3) (4) النوادر في اللغة لابي زيد 16 . 17

يا قبح الله بنسى السعلات عمرو بن پربوع شرار النات

وقد يضطرك المنطق الى التوقف عند بعض قضايا الابدال ، وقسد تضطر الى رفضها حتى فى سباق الشعر ، وبالتالى لا يجوز القياس عليها فى عموم اللغة فهذا قول علباء بن أرقم :

غير اعفشـــاء ولا أكيـــــــات

وذكر أبو زيد فسي كتاب النوادر وقسال : النسات : أراد الناس ، وأكيات : أراد أكياس وقال أبو الحسن ( على بن سلمان الأخفش ) هــــذا من قبيح البدل ، وانما ابدل الناء من السبن لان فى السين صقيرًا فاستثقله فأبدل منها الناء • وهو من قبيح الضرورة •

وهذا \_ عندى \_ شيء غير متقبل ، واقعا هي ضزورة القافية التسي الحأن الشاعر الى هذا المركب الصعب ، وتركت للرواة مهمة أصعب فسى تقبله ومحاولةالتخريج له .

 $\frac{1}{2} \int_0^1 \frac{1}{2} \, dx = \frac{1}{2} \left[ \frac{1}{2} \left[ \frac{1}{2} \left[ \frac{1}{2} \left[ \frac{1}{2} \left[ \frac{1}{2} \left[ \frac{1}{2} \left[ \frac{1}{2} \left[ \frac{1}{2} \left[ \frac{1}{2} \left[ \frac{1}{2} \left[ \frac{1}{2} \right] \frac{1}{2} \right] \right] \right] \right] \right) \right] \right) \frac{1}{2}}{\left[ \frac{1}{2} \left[ \frac{1}{2} \left[ \frac{1}{2} \left[ \frac{1}{2} \$ 

وهذا تعلبل لغوى لا أحسب الشاعــر اراده وحدد رسله بالنساء ، ولكنها القافية قد الزمته هذا المركب الصعب • ومن جموع التكسير التبى

قال ابن جنبی : کسر رسولا وهو مذکر علمی ارسل وهو من تکسیر المؤنث . كأتان وآتن . وعناق واعنق ، وعقاب واعقب لمساكسان الرسول هنا انما يراد به المرأة لانها فى غالب الامر مما يستخدم فى هذا الباب (1) .

فهل خطر علمي بالك ان ( اطرقا ) جمع طريق ؟ ان اللغويين انفسهـــم لم يتفقوا على هذا . قال ياقوت : وللنحويين كلام لهم فيسه صناعة ، قال ابو الفتح : ويروى على أطرقــا ( فعلا ) فسمل ماض ، واطرقــا : جمــع طريق فمن انث الطريق جمعه على أطرق مثل عناق واعنق ، ومن ذكر جمعه علمي أطرقاء كصديق وأصدقاء فيكون قد قصره ضرورة •

علسيى أطرقسا باليسات الخيسا م ، الا الثمسام والا العصـــي

وردت في الشمر ودار حولها الاختلاف قول الهذلي :

وهذا تخريج لم يقل به كثير من اللغويين فهو عند ابي عمرو : بلسد بعينه من فعل الامر ، وفيه ضمير علامته الألف كأن سالكه سمع نبوة فقال لصاحبيه : أطرقا وقال الاصمعي : كان ثلاثة نفس بهسذا المكان فسمعوا أصواتا فقال أحدهم لصاحبيه اطرقسا ، فسمى بذلك وانشد البيت •••• وقال عبد الله بن أبي امية بن المغيرة المخزومي يخاطب بني كعب بن عمرو بن خزاعة وكان يطالبهم بدم الوليد بن المغيرة أبى خالد بن الوليد لأنه مسر برجل منهم يصلح سهاما فعثر بسمم منها فعبرحه فانقض عليه فمات .

 $416:2$  الخصائص (1)

$$
\begin{array}{cc}\n(1) & \text{and} & (1) \\
(286 : 1 & 20) & \text{with} & (2) \\
(35 : 20 & \text{with} & (3) \\
(45 : 20) & \text{with} & (3)\n\end{array}
$$

ومن عيوب الشعر في المجال اللغوى جرأة الشناعر وتوهمه ان مزاده معروف للسامع فبقدم مساكا يجوز تقديمه ، ويفصل مساكا يجوز فصله ويؤخر ما هو اولى بالتقديم . لقد اراد الشاعر مثلا ان يقول ( فأصبحت بعد بهجتها قفرا كأن قلما خط رشومها ) فقال : فأصبحت بعسد خط بهجتهسا كسأن قفسرا رسومهسا قلمسا عرض ابن جنى لهذا القبح وقال : ففصل بين المضاف السذى هسو (بعد ) والمضاف اليه الذى هو (بهجتها ) بالفعل الذى هو (خط) وفصل ايضا بخط بين ( اصبحت ) وخبرها الذى هو ( قفرًا ) .

بومن دلك قول دي الرمه : كان اصوات مسن ايغالهن بنسا أواخو المبس أصوات الفراريج (2) اى كأن أصوات أواخر الميس أصوات الفراريج من ايغالهن بنا • الوضع ومن آفات الشعر أيضا هوانه وسهولة مركبه عند حذاق الروايسة يقولون عفو خاطرهـــم وينسبونه بعد ذلـــك لمبـــن شاءوا تحـــت ظروف واغراض تبدو احيانا وتغمض احيانسا فرجل مثل حمساد الرواية يستروى للجاهليين، ولخلص البدو فلا يملك الرواة امام صنعته الدقيقة الا التسليم بما يقول، أشار اليه المفضل الضبي فقال : قد سلط على الشعر من حماد الرواية ما أفسده فلا يصلح ابدا ، فقيل له وكيف ذلك ؟ أيخطىء في رواية ام يلحن ؟ قال : ليته كان كذلك فان أهل العلم بردون مسن أخطـــأ ااــــــى الصواب ، ولكنه رجل عالم بلغــات العرب وأشمارها ومذاهب الشـعراء ومعانيهم فلا يزال يقول الشعر يشببه مذهب رجسل ويدخله فسمى شعوه ، ويحمل ذلك عنه فسى الآفاق فتختلط أشعار القدمساء ولا يثميز الصحيح

> $404:2$  الخصائص  $(1)$  $405 : 20$ الخصائص  $(2)$

واذا كنا لا ندرى وجهة أبي عمرو في البيت الذي ينسبه للاعشى ، فان استكراه الحكم على الهوى في القصة التالية شيء كنا ننزه عنه شيخ الرواة وأشدهم تحرجا وأكثرهم نسكسا . كتب صاحب طبقسات فحول الشمراء :

( حدثني ابو الغراف قال : دخل ذو الرمة على بلال بن أبسى بردة ، وكان بلال راوية فصيحا أديبا ، فأنشد بلال ابيات حاتم طمئ :

ان المسلم المسلم المسلم المسلم المسلم المسلم المسلم المسلم المسلم المسلم المسلم المسلم المسلم المسلم المسلم ال<br>المسلم المسلم المسلم المسلم المسلم المسلم المسلم المسلم المسلم المسلم المسلم المسلم المسلم المسلم المسلم المسل

447

فود عليه ذو الرمة . فمحك . فدخل ابسو عمرو بن العلاء فقال لسه ىسلال :

كبيف تنشدهما ؟

وعرف أبو عمرو الذى به فقال : كلا الوجهين فقال : أتأخذون عن ذي الرمة ؟ فال : انه لفصيح ، وانا لنأخذ عنه بتمريض • وخرجامن عنده فقال ذو الرمة لأبن عمرو : والله ، لولا أنن أعلمك خططت فن حبله وقلمت في هواه لهجوتك هجوا لا يقعد البك معه اثنان (1) .

وكما كان حماد فى الكوفسة يقول الشعر وينسبه لمسن شاء بلغسات العرب وأشعارها كان خلف الاحمر في البصرة كذلك ، ربلغ من حذقــه ولتختلماره ان يشببه شعره بشمراء القدماء حتى يعمض ذلك على جلة الرواة ولا يفرقون بينه وبين الشعر القديم (2)

ولا أحسب أن حمادا وأبا عمرو بن العلاء وخلفـــا الاحمر قــــد تعمدوا افساد اللغة العربية أو جنحوا الى خلق شواهد تعين النحاة عـــلى مـــا هم

448

بسببله من تقعيد العربية ولكن قد داخل اللغة حين جد النحاة فسمى طلب الشاهد والمثل فوضعوه ، أو وجدوا من يضعه لهم ، مــن ذاك مــا أشبع عن المفضل انه قال : أنشدنى أبو الغول لبعض اليمن : أى فلسوص راكسب نراهــــا طاروا عليهسن فشل علاهسا

علاها : اراد عليها

قال : وَلَغَةٌ بنى الحارث بسن كعب قلب السِّباء الساكنة اذا انفتح ما قبلها الفا ، فيقولون : أخذت الدرهمان ، واشتريت ثوبان ، والســـلام علاكم • قال أبو حاتم : سألت عـــن هذه الأبيات أباعيبدة فقـــال : انقط عليه، هذا صنعه المفضل • (1)

> وأنشد سيبويه لعبد الرحمن بن حسان : من يفعل الحسنات الله يشكرها والشر بالشر عنسد اللسه سيان

مصادر اللغة (29) 449

فلأصرفن الى حذيفة مدحتى (1)

وقال : وإنا اشبهد إن قائل هذا الست إنما قال :

فلأصرفن سوى حذيفة مدحتني لفتني العشمي وفارس الاجسراف

حنانيك بعض الشر أهون من بعض

فقال البعض : هو من البحر الفلاني ، وقال آخرون : هو من البحر الفلاني، فقطعناه، وتردد على افواهنا من تقطيعه ( ق بعضنا ) ثم ذهبنا

(1) التنبيه على اوهام ابي على القالي في اماليه 67 العرب . ليوسف الشىنتمرى على كتاب سيبويه 1 : 58 طـ بولاق و 1: 74 ط الإعلمي بيروت

قال : فقلت لأصحابي هسو ذا ترون الجواب والشاهد فسان كسان

الى المبرد فقلت له : ايدك الله تعالى ما القبعض عند العرب ؟ فقال : هو القطن وفي ذلك يقول الشاعر : كأن سنامها حشسي القبعضا

صحبحا فهو عجب وان كان مختلقا على البديهة فهو أعجب (1)

واضطر المبرد بوما السي اختلاق الشاهسل ، حذر الحسرج . روى البغدادي في خزانة الادب ان ابا العباس المبرد ورد الدينور زائسوا لعيسى ابن ماهان فأول ما دخل عليه ، وقضى سلامه قال له عيسى : أبها الشيخ ، ما الشياة المجنَّسة ؟ الَّتِي نهى النَّبِيِّ صلَّى الله عليه وسلَّم عن أكل لحمها ؟ فقال : هي الشياة القلبلة اللبن مثل اللجبة . فقال : هل من شاهد ؟ قال : نعم ، قال الراجز لم يبق من آل الحميد نسمة الا عسنيز لجبسة مجتمسة

هدا الأقرار + (1)

وبعد . فاذا كان عيسى بن ماهان قد سر لاقوار المبرد، فانه لا يسرنا ان تهتز ثقتنا في الشعر كمصدر من مصادر العربية بعد ان رأينا علما جليبللا كأبى العباس محمد بن يزيد المبرد يجنح الى هذا المسلك فرارا من موقف حرج ـــــ وكم من مواقف محرجة اسدل الكتمان عليهسا ستساره ودارت الشواهد في فلك العربية منسوبة لاعلامها الشوامخ .

$$
37 - 36 : 1 \quad \text{(1)}
$$
 خز اثة الادب

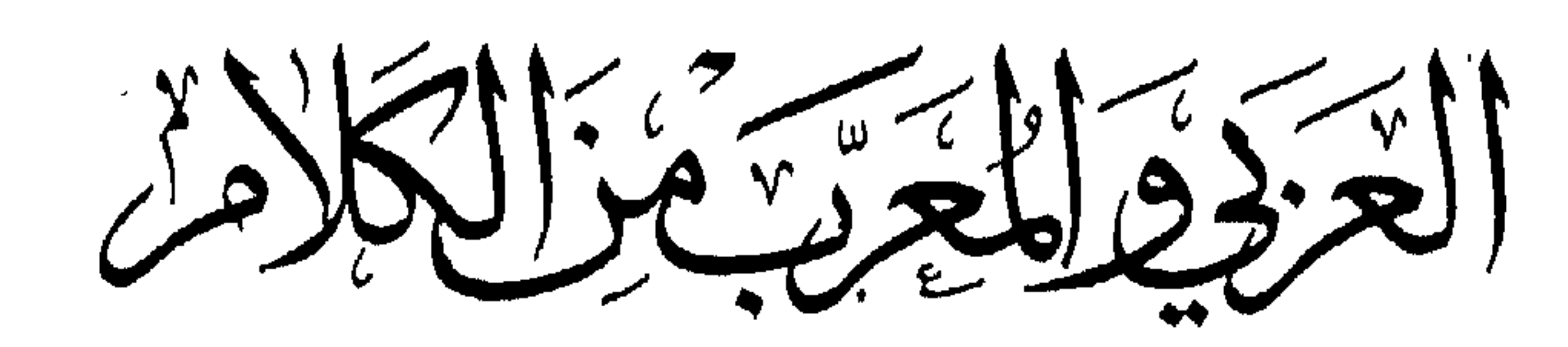

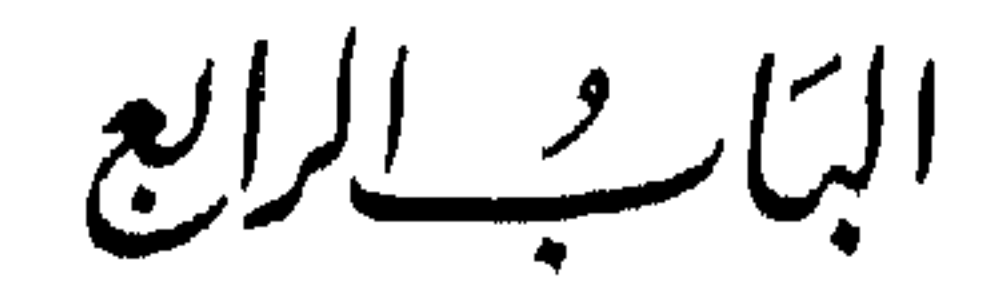

 $\bullet$ 

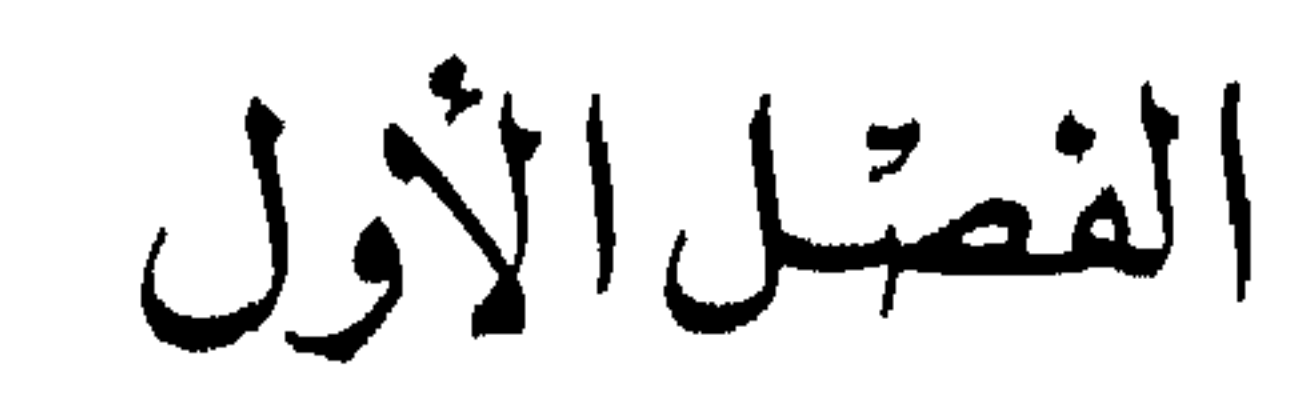

كلام الأعراب

مصادر العربية هي القرآن الكريم ، والشعر ، وما صدر عـــن خلص الاعراب من أنواع القول ، ولعلك للحظ فـــي رواة اللغة أن أكثرهم مـــن الترام الجالل بدينا بارت والتركي التواصي والمحام والمحدود والمقرر

وكلام الاعراب ، رافد ضخم في الحقيقة ، وهـــو أنقى الروافد بعد القرآن الكريم اذا ادركه التوثيق وسلم من شوب الرواية ، وللجاحظ في كلام الاعراب رأى حسن اذ يقول : انه ليس في الأرض كلام هو أمتع ولا آنق ، ولا ألذ في الاسماع ، ولا أشد اتصالا بالعقول السليمة ، ولا أفتق

455

## للسان ، ولا أحود تقويما للبيان من طول استماع حديث الاعراب العقلاء

ولكن الباحث عن مصادر العربية لا يقف عند كلام الأعراب العقلاء الفصحاء وان مازه عن غيره ، ومن حق الباحث أن يجمع كل مسا صدر عهن السرار المتلاء وغد الوة الأعرى الحر بال والنساء والصيبة بحين

وللاعراب نمى هذه الحاضرة مآرب شننسى ، يأتونها للببع والشراء ، أو للجلب والمبرة كما يحكمى أبسو عبيدة فى شأن ابن داود بسن متمم بن نويرة ٥١) او يوفعون مظالمهم السي قضاتها كما يبدو مسـن قول امرأة لذى الرمة وقد لمحته بالبصرة :

(1) البيان والتبيين 1 : 145 بتحقيق الاستاذ عبد السلام هارون (2) طبقات فحول الشمراء للجمحى 40 ط دار الممارف

طرف الحكايات والاخبار من ذلك قسول الاصمعي : كنت أغشسي ببوت الاعراب أكتب عنهم كثيرا حتىى الفونى وعرفوا مرادى ، فأنسا يومسا مار" بعلماري البصرة ، قالت لي امرأة ، با أبا سعيد : ائت ذالے الشبيخ فسان عنده حديثًا حسنًا ••• فسلمت عليه فرد على" السلام وقال : مسن أنت ؟ قلت : أنا عبد الملك بن قريب الاصمعي ، قال : ذو يتتبع الأعراب فيكتب  $(1) + \frac{1}{2}$ 

والتقى أبو زيد بأعرابي فسأله : ما المتكأكر,ء ؟ قال : المنأزف . قال : وما المتأزف ؟ قال : المعينطي ؟ قال : وما المعبنطي ؟ قال : أنت أحمق ، ومضمى • (2)

كان أبو زيد والاصمعى \_ فيما يبدو \_ فسى مرحلَّـة التحصيل ، فكانا بكتفيان بمثل هذا اللقاء العاجل وهسذه الاسئلسة الساذجة ، ولكن  $\mathbf{A} = \mathbf{A} + \mathbf{A}$  and  $\mathbf{A} = \mathbf{A}$  . The contract of the contract of the contract of the contract of the contract of the contract of the contract of the contract of the contract of the contract of the contract of

( 8) - طبعهات الزبیدی 49 (4) الحيوان للجاحظ 1 : 313 بتحقيق الاستاذ عبد السلام هارون

وسئل أبو عمرو بن العلاء عن اشتقاق الخيل فلم يعرف فمر أعرابي محرم فأراد السائل سؤال الاعرابي ، فقال له أبو عمرو : دعني فأنا ألطف بسؤاله وأعرف ، وسأله ، فقال الاعرابي : اشتقاق الاسم من فعل المسسّى. فلم بعرف من حضر ما أراد الاعرابي ، فسألوا أبا عمرو عــــن ذلك فقال : ذهب الى الخيلاء التي في الخيسل ، والعجب ، الا تراهسا تمشمي العرضنة خيلاء وتكبرا ؟ (1)

وبلغ الأمر في البصرة ـــ هذه البيئة العلمية ـــ أن كان يؤمها رجال من الأعراب تلتمس عندهم الفروق الدقيقة فسمى اللغة ، ولا يكفسهى لبلوغ هذه الغاية أن يكون مجرد أعرابي يتمتع بعمومية الصفة ، وانسا كان منهم من يتكلم على لهجة بنى تسم ومن يتكلم بلسان الحجازيين كما يتخمج ذلك من قول الاصمعي : جاء عيسى بن عمر الثقفي ونحن عند أبسـي عمرو بــــن العلاء، فقال يا أبا عسرو : ما شميء بلغنى عنك تجيزه ؟ قال : وما هو ؟ قال: بلغني عنك أنك تجيز ليس الطيب الا المسك ( بالرفع ) فقال ابــــو عـــرو : نست يا أبا عمر وأدلج الناس ، ليس في الأرض حجازي الا وهسـو بنصب وليس في الأرض تميمي الا وهو يرفع ، ثم قال أبسو عمرو : قم يا يحيى ۔ یعنی الیزیدی ۔ وانت یا خلف ۔ یعنی خلفا الأحمر ۔ فاذھبا الی آبی

طىقات الزبىدى 29  
(2)  مىلى النالى ئالقالى 3 
$$
: 3
$$

## صفات السحاب ، وأحسوال الضباب ، والعقارب ، والقنافذ السي غسير  $(1)$  o  $\mathcal{L}^{\{1\}}$

كانت تهسة ذى الرمة لدى الأصمحى أنه ــ أكـــل البتل والمملوح فى حوانيت البصرة ، وعند أبي عمرو بن العلاء أنـــه رآه فـــي دكـــان طحان بالبصرة يكتب ، قال : ما هذا با ذا الرمة ؟ فقال : اكتم على با أبسا عمرو . ولما قال ذو الرمة : كأنسا عينها منها وقسد ضمرت وضمها السبر في بعض الأضى ميم

 $Q(t) = \begin{bmatrix} 1 & \dots & t \end{bmatrix}$  ,  $\begin{bmatrix} 1 & \dots & 1 \end{bmatrix}$ 

194 : 4 
$$
\frac{1}{2}
$$
 |  $\frac{1}{2}$  |  $\frac{1}{2}$  |  $\frac{1}{2}$  |  $\frac{1}{2}$  |  $\frac{1}{2}$  |  $\frac{1}{2}$  |  $\frac{1}{2}$  |  $\frac{1}{2}$  |  $\frac{1}{2}$  |  $\frac{1}{2}$  |  $\frac{1}{2}$  |  $\frac{1}{2}$  |  $\frac{1}{2}$  |  $\frac{1}{2}$  |  $\frac{1}{2}$  |  $\frac{1}{2}$  |  $\frac{1}{2}$  |  $\frac{1}{2}$  |  $\frac{1}{2}$  |  $\frac{1}{2}$  |  $\frac{1}{2}$  |  $\frac{1}{2}$  |  $\frac{1}{2}$  |  $\frac{1}{2}$  |  $\frac{1}{2}$  |  $\frac{1}{2}$  |  $\frac{1}{2}$  |  $\frac{1}{2}$  |  $\frac{1}{2}$  |  $\frac{1}{2}$  |  $\frac{1}{2}$  |  $\frac{1}{2}$  |  $\frac{1}{2}$  |  $\frac{1}{2}$  |  $\frac{1}{2}$  |  $\frac{1}{2}$  |  $\frac{1}{2}$  |  $\frac{1}{2}$  |  $\frac{1}{2}$  |  $\frac{1}{2}$  |  $\frac{1}{2}$  |  $\frac{1}{2}$  |  $\frac{1}{2}$  |  $\frac{1}{2}$  |  $\frac{1}{2}$  |  $\frac{1}{2}$  |  $\frac{1}{2}$  |  $\frac{1}{2}$  |  $\frac{1}{2}$  |  $\frac{1}{2}$  |  $\frac{1}{2}$  |  $\frac{1}{2}$  |  $\frac{1}{2}$  |  $\frac{1}{2}$  |  $\frac{1}{2}$  |  $\frac{1}{2}$  |  $\frac{1}{2}$  |  $\frac{1}{2}$  |  $\frac{1}{2}$  |  $\frac{1}{2}$  |  $\frac{1}{2}$  |  $\frac{1}{2}$  |  $\$ 

أحس الأعراب أن صفة البداوة يمكن أن تكون سببا فسي التماس الرزق ، او مجلبة للاحترام فسي الحاضرة ، فأضاف الاعرابي مهمة الرواية الى مآربه عندما يحضر البصرة ، وحام حسول حلقات العلم ، وشاعت لهم في هذا السباق صور طريفة اليك بعضها : وقف أعرابي على حلقة أبي زيد فظنه جاء يسأل عن شيء فسي النحو فقال : سل يا أعرابي حاجتك ، فقال على البديهة : لسست للنحسو جئتكسم لا ، ولا فيســـه أرغــب أنسا مالسى ولامسرىء أبسله الدهسسو يضرب خسل زيسسدا لشأنسسه أينمساء يسذهب واستنمسع قسول عساشق قسسد شجساه التطسرب همسه السدهسو طفلة فهصو فيهسا يشبب (1)

وهذا أعرابي ثالث يحكمي عنه أبو عثمان الاشنانداني فيقول : كنسا يوما في حلقة الأصمعي اذ أقبل أعرابي يرفسل فسي الخزوز فقسال : أين عسبدكم ؟ فأشرنا الى الاصمعي فقال : ما معنى قول الشاعر : لا مسال الا العطساف تسوزره أم الثلاثبين وابنسة الحبسسل

لا يرتقسي النسز فسي ذلاذلسه ولا يعسدي نعليسه عسن بلسل

قال : فضحك الاصمعي وأكمل القصيدة فأدبر الاعرابي وهو يقول : :(الله ،با رأيت كاليوم عضلة • (1)

وجاء البي حلقة الاصسعى أعرابي متحسد متعجرف فقسال : أيكسم الأصمعي ؟ قال : أنا ذاك . قال : أنت الذي يزعم هؤلاء النفر انك اثقبهم معرفة بالشعر والعربية

قال الاصسعى : فيهم من هو أعلم منى ، ومن هو دونى • قال : أفلا تنشدونني من شعر أهل الحضر شيئًا حتسمي أقيسه عسلمي شعر أصحابنا ؟

وحكايات الاعراب؟

(1) الامالي 2 : 265 قال ابن دريد : هذا يصف رجلا خائفا لجأ السي جبل وليس معه الا قوسه وسيفه ، والسيف هــو العطاف ( ام ثلاثين وابنة الحبل ) يعني كنانة فيها ثلاثون سهما ، وابنة الجبل : القوس لانها من نبع والنبع لا ينبت الا في الجبال

فأنشده الاصمعي في خبر طويل • (١) ومنهم من كان بجلس فــــي حلَّقات الدرس فنتجــــره المناسبــــة الـــــي الاشتراك، وتمضي كل حادثة بفائدتها ، قرىء يوما عاسى الاصبحي فسبى شعر أبى ذؤيب ، وكان الاصمعى أمثل من يشرح شعر اليمذليين : بأسفل ذات الدير أفرد جحشها (بالياء)

فقال أعرابي حضر المجلس : ضل ضلالك أيهـــا القارىء ، انما هــــي ذات الدبر ( بالباء ) ، وهي ثنية عندنا فأخذ الاصمعي بذلك فيما بعد . (2) تكاثر الامراب في البصرة ، وطال مكثهم بها ، فكان لذلــك رد فعل مزدوج لدى الطالبين ، ولدى الاعراب ، أمــــا الطالبون فما لبشــوا أن استبانوا لين الاعراب وتطرق الفساد الى سليةتهم ، وراحـــوا يضـعون لهم الاسئلة ليكشفوا سقطهم ذهب منهم فريق الى أبى ضمضم الاعرابى بعد العشاء فقال لهم : ما جاء بكم با خبثاء؟ ، قالوا جئنـــاك نتحـــدث البك . قال : كذبتم ، بل قلتم كبر الشيخ وتبلغتـــه السن عسى ان نأخـــذ عليــــه سقطة .

وسأل أبو عمرو بن العلاء أبا خيرة الأعرابي عـــن قولهم ( استأصل الله عرقاتهم ) فنصب أبو خبرة التاء من عرقاتهم فقال له أبو عمرو : هيهات يا أبا خيرة ، لان جلدك . ذلك ان أبا عمرو استضعف النصب لانه كان قد  $(3)$  سمعها منه بالجر • (3)

زهر الاداب 2 : 101  $(1)$  $355 : 2$  المزهر  $(2)$  $33 - 32$  Uyi  $4 \times 3$  (3)

ولم تكن سليقة الاعرابي وحدهــا هــي التـــي اصيبت بالاهتزاز والشعوب ، بل فسدت بعض الالسنة عسن عمد وتزيسد وتمويسه ارضاء للسامعين أو مباهاة بسمعة المعرفة . ولقد ضاق رؤبسة بيونس بسن حبيب فقال له : حتى متى تستألنى عن هذه الاباطيل وازوقها لك ، أما ترى الشبب قد بلغ فی رأسك ول<u>حب</u>تك ؟ (١)

and distributions of a start is real

كثوة بوم قلم علينا اليصرة وبينه بوم مات بون بعيد • (1)

الاصمعي والمفضل الضبي في منزل الامير سليمان بن على في البصرة وقد احتكما فيها الى غلام من بنى أسد ، وحين تناظـــر الكسائــــى وسببويبـــه واحتكما فيها الى بعض الاعراب ، وتناظر الكسائى والبزيدى فسيى حضرد المهدى وحكم بينهما ابو المطوق الاعزابى ، ولم تكسن حكومتهم خالصة لوجه العلم فيما يقال . كان من هذه المظاهر ــــ فيها أرى"ــــ مسلك أبــــى مهدِّية الأعرابي ، وقد صور نفسه مثالا لأجلاف الاعراب ، وأتى من الافعال ما كانت ضعفة الاعراب تفعل ، كان يعلق على ملابسه صوفًا وقذرًا فاذا سئــــل عنها قال : أنجاس حتى يتنحس منى الموت فلا يقدر على″ ، (2) وكان اذا اراد الاذان

فخاذًا قبل له : ليسمت السنة كذلك انما هي : الله أكبر الله أكبر ، أشتهد ار. لا اله الا الله اشهد ان لا اله الا الله ، الى آخـــره يقول : قـــد عرفتم ان المعنى واحد والنكرار ءي" (3) والرأى عندى انها لافتعال الخبل لا الخبل ذاته ، حتى بظن أنه لم يتحضر ثم أخذ يردد فى أجواء البصرة أنسه ثابت على نحنه ولحن آبائه ، ولسن يطوع لسانه بهسذه اللهجات التسمى سادت

قال : الله أكبر مرتين ، اشـهد ان لا اله الا الله مرتين ثم كذاك الى آخره ،

(١) - البيان والتبيين 1: 174 - في بعض المراجع يزيد بن كثوة (٢) طبقات الزبيدى 175  $467 - 466 : 20$ الخصائص (۳)

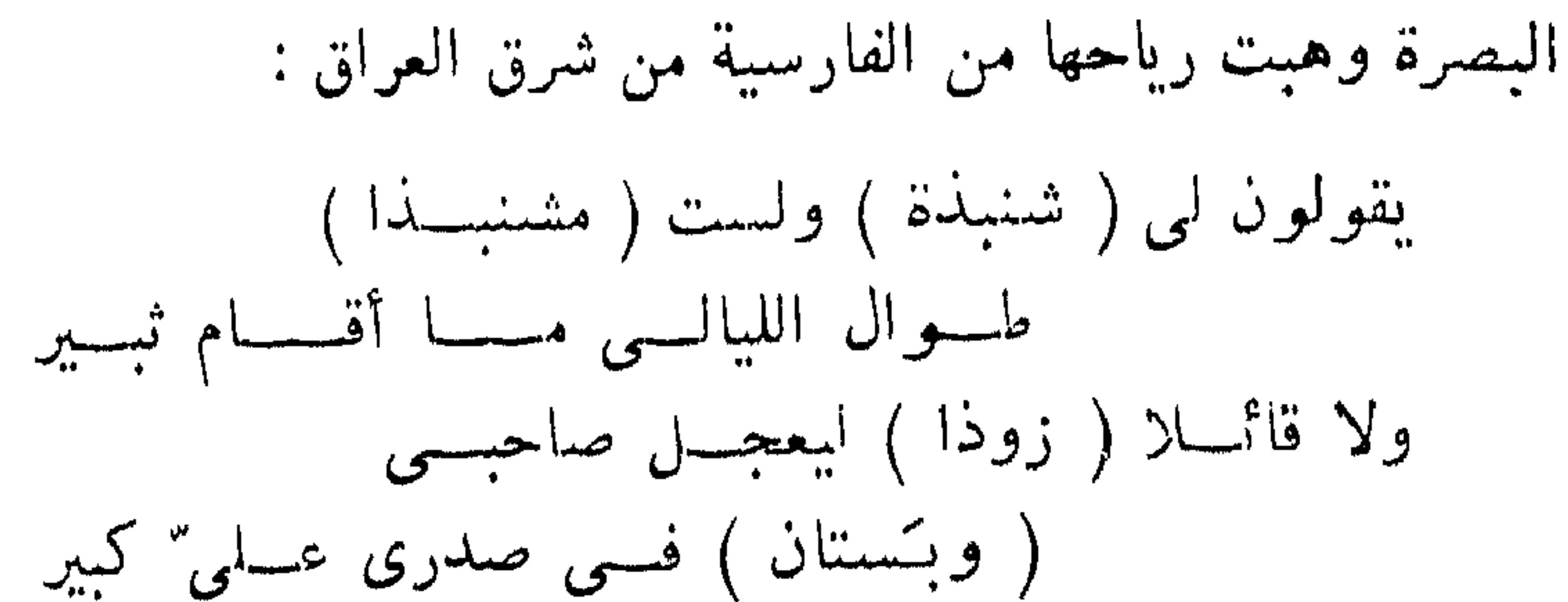

وحديث أم الهيثم الاعرابية ، لا يدعو الى الاطمئنان ، وأفضـــل أن نعرضه قبل أن نأخذ في مناقشته . يقول عمر بن خالـــد العثماني : قدمت علينا عجوز من بنى منةر تسمى أم الهيثم ، فغابت عنا ، فسأل عنهــا أبـــو عبيدة فقالوا : انها عليلة . فقال : هل لكم أن نعودها ، فجئنا ، فاستأذنا ، فقالت : لجوا . فسلمنا عليها ، فاذا هي عليها أهدام وبجد وقد طرحتها عليها فقلنا : يا أم الهيثم ، كيف تجدينك ؟

> (1) الخصائص 1: 239 وطبقات الزبيدى 39  $21:3$  امالی القالی 3: 21

مصادر اللغة (30)

465

وفي خبر ثالث يرويه المبرد فيقول : كانت أم الهيثم من أفصح مسن رأيت وسمعتها تقول من كلامنا ( لا ترضى الشانئة الا بجرزة ) والشانئـــة المبغضة وهي التي لا ترضى ممن أبغضته الا باستئصال ، ومنه قبل جسرار الذي يقطع كل ما يمر به ، ورجل جروز اذا قعـــد علمي الـــزاد فأفنـــاه ، وأنشىدنى : كانت عجسوزا خبسة جسروزا تأكسل فسمى مقعدهسا قفيسنرا

---- --- -----<br>دار الکتب 1956

أما الخبر الأول ــــ والذى تنسب روايته الى عمر بن خالد العثمانـــى فاني لم اجد تعريفًا بهذا الرجل فيما بين يدي من مراجـــع ، ولا هـــو ممن يجرى ذكرهم مع أبي عبيدة ، ولا مع أصحابه ــــ وحبـــان البخدق فـــي الخبر الثاني لم تذكر الا عن أم الهيثم كما يحكي ابن خالويه .

والخبر الثالث ، يحتاج الى تمهل ان كانت أم الهيثم هذه هي هــــ التهى يحكمي عنها المبرد في كتاب الفاضل وقسد سمعها تقول ( لا ترضـــي الشبانئة الا بجرزة )كما سمعها تقول: جاء فلان يضرب أصدريه ، وأزدريه. وأسدريه \_ فانها تكون شخصية خرافية تركب عليها الروايسات ، فلقلب كانت في زمن أبي عبيدة المتوفى سنة ٢١٠ هـ عجوزًا ، فكيف سمعها المبرد الذي ولد في نفس السنة النبي مات فيها أبو عبيدة \_ كما أن الابدال بين الزاى ، والسين . والصاد فى ( أصدريه ) واخواتها ـــ وتبادل الجيم والياء فعی شجرات وشیرات لا یصدر عن ناطق واحد ، ولکن شــاع ذلك فـــی اعقاب جمع اللغة من قبائل متعددة ، وبهذا أيضا ما كان لها أن تفهم كلســة ( الابدال ) على الوجه الذي اراده علماء اللغة والنحو .

فهل هذا نسق مسن التأليف ركبب عليهه السنسد ليسهل تقبلسه واستظهاره ، وكان ابو على القالى ممن ينشطون لهذا النهج فسى أماليه ؟ أم ابهام بأعرابية أم الهيثم المغرقة في البداوة تنفسي بهــا شبهــة التحضر

 $146:1$  المزهر  $(1):$ 

مفترضين أم هيشم أخرى في زمن المبرد ؟ الوجه الحضرى السافر للاعراب على كل حال لم يطل الزمن حتى كشف الأعراب عن الوجه الحضرى، وبدأ الكاتب منهم يصطنع الروايسة أو التعليم أو التأليف عسلمى طريقسة طلاب الرواية وعلمائها فكان أبو البيداء الرياحى يعلم الصبيان بأجـــر (١) واستهوى العلم أبا محلم الشببانى فسعى اليه وتناول الكتب واستظهرها بشراهة ، أشار اليه أبو فيد مؤرج السدوسى ، وقرظه لقسوة حفظه فقال : استعار منى جزءا ، ورده من الغد وقد حفظه فى ليلسة وكان مقداره نحو خمسبين ورقه (2) وكتب أبو خيرة كتاب الحشرات (3) وكتاب الصفات (4) ثم اصطنع الوراقة (5) وكتب الحرمازى الأعرابى كتابا فى خلسق الانسمان (6) وترجم ابن النديم لدلامز البهلول وقال رأيت لسـه كتسـاب النســوادر والمصادر بخط السكرى (7) ووصف ابن النديم كتابا في النوادر لدهسج ابن محرز وقال : رواه عنه محمد بسن الحجاج بسن نصر الانبارى وقال : رأيته نحو مائة وخمسين ورقة وفيه اصلاح بخط أبى عســر الزاهـــد (8) وكتب أبو المضرحي كتابا في النوادر رآه ابن النديم بخط ابن ابي سعد ــــ معرفتين والمسافر المستورث والمسترور والمسترد التحت والمستردان والمقررات

- (1) السبان والتبييين 1 : 252 ـ (2) الفهر ست 69 الفهرست (3) (4) ذكره احمد بن محمد الخارزنجي البشتتى ضمون مصادره لكتـاب التكملة . انساه الرواة 1 : 8 .  $72$  الفهر ست 72  $365 : 3$  الخصائص  $(5)$  $68$  الفهر ست  $(8)$ الغهر ست 71 $(7)$ 
	- 74 الفهر ست  $(9)$

واصطنع الوراقة أبو مالك عمرو بن كركسوة (1) وهكسذا انتهت صورة الأعراب الرواة في البصسرة . وفي الكوفة كانت صورة الاعراب الرواة تختلف عن هذه الصورة التبي رأيناها في البصرة لسببين :

الاول : ان الجنس العربي في البصرة كان واحدا من الأجناسالعديدة التبي اجتذبها مرفأ العراق ، كما أن اصطناعه لمهن وصناعات تختلف عن طبيعـــة العربي قد مسخت صورته البدوية ، لذلك كان ظهور الاعسراب السرواة بالبصرة واضحا مميزا .

اما الكوفة ـ وهي وريثة الحيرة والانبار فقد كانت عربية الوجــه في مجموعها وذهب بعض المؤرخين الى انها انشئت أول أمرها ليجتمع فيها الأعراب وكانوا يقدمون على أهـــل هـــذه البـــلاد بالتجارات والبياعات ويمتارون من عندهم الحب والتمر والثياب ، فاتخذوا حيرا على النجف ـــ وبعض العرب كانت تضيق بهم المعيشةفيخرجون الى ريف العراق وينزلون

الثاني: ان الرواية اللغوية لم تعمر طويسلا بالكوفة اذ نشأت الدولة العباسية بها (1) ثم انشئت بغداد لتكون عاصمة الخلافة العباسية فانتقل

كأعراب أسد وتميم وأهل العالية من كنانة ، وقد عجب رجل من الكسائمى أن رآه ينزل البصرة يسأل الخليل عن اللغة فقال له : ( تركت اسد الكوفة وتسبمها وعندها الفصاحة وجئت الى البصرة ؟) .
بمفعل فعل ، لا طاب من كلسم كأنه زجل الغربسان والبوم 1) وفي بغداد وأستأذنك أن ننتقل فجأة ـــ كواقع الحال ـــ تسمع عـــن الأعراب ، ولكن بوجه غير الوجه البدوى الذى يمنحك الطمأنينة ، تجدهم في بغداد وقد ثارت حولهم الشكوك ، وجاء أكثرهم من الكوفة في أعقاب الكسائي والفراء لما نالا من الحظوة في دار الخلافة ـــ كــا تجد أكثرهم يكتبون ـــ كان أبرز الأعراب في بغداد يزيد بن عبد الله الحسر المعروف بأبي زيساد الكلابي ، وفد من الكوفة في مجاعة ونزل قطيعة العباس بن محمد فأقسام بها أربعين سنة ومات بها ، وعمل أبو زياد على شاكلة علمـــاء الرواية فــــى عصره ، فألف في النوادر ، والفرق ، والابسل ، وخلق الانسان ، وكلهسا مفقودة \_ على ما أعلم \_ واعتمــد ياقوت الحموى عــلى نوادر هــذا الأعرابي في كتابٍ معجم البلدان وذكره في مصادره فقال ( ..... وأمـــا الذين قصدوا ذكر الاماكن العربية والمنازل البدوية وهم •••• وأبو زياد الكلابي ذكر في نوادره من ذلك صدرا صالحا وقفت على أكثره ) ومسن دلهال كتال بالقدر". محدر". هذا الاعراب يخص قسلته بنبي كسلاب بالكثير

$$
\begin{aligned} (1) & \mathsf{max}_{\mathsf{a}} \ (1) \\ (2) & \mathsf{a}_{\mathsf{b}} \ (2) \end{aligned}
$$

زملاء له من قبل مما يدور في هذه الحلقات من أوجه القراءات ، والنحو . والشواهد، والتصريف بل اعجبه ما سمع فأقبل عليه ، ونحن لا نعجب أن يأخذ أبو مسحل عن الكسائمي شبئًا من القراءات ، أو ضروبــا من النحو وأقيسة التصريف \_ ولكننا نعجب اذ نراه يروى عنه اللغة \_ انظره يقول في ( أما والله ) ويسند قوله الى الكسائي :

ورحل الى بغداد ، وان تعجب أن يأخذ هذا الأعرابي عسن الكسائبي والفراء فعجبك لا شك أكثر عندما تعرف في هذا الأعرابي رغبته الجامحة في التحصيل ، وأن يروى في سبيل ذلك عن رجل نوبي كان يقف عـــلي باب الرشيد هو على بن الحسن المعروف بابن المبارك الاحمس ، فجمسع بذلك الدراية والرواية . يقول ابن الانبارى : (كان ابو مسحل يروى عن علمي بن المبارك اربعين الف شاهد في النحو ، وكان ثعلب بنسدم أن فاتسه

$$
\begin{array}{c}\n\cdot & \cdot \\
\cdot & \cdot \\
\hline\n\cdot & \cdot\n\end{array}
$$

(1) طبقات الزبيدى 148

## فان مسن خبرهسم وأفضلهسم<br>أو خبرهسم بقسة أبسو كسرب

فلما جاء أبو المطوق أنشدته الأبيات وسألته عن المسألة فوافقني (1)

 $\mathbb{R}^n$  and  $\mathbb{R}^n$  and  $\mathbb{R}^n$  and  $\mathbb{R}^n$  and  $\mathbb{R}^n$  and  $\mathbb{R}^n$  and  $\mathbb{R}^n$  and  $\mathbb{R}^n$  and  $\mathbb{R}^n$  and  $\mathbb{R}^n$  and  $\mathbb{R}^n$  and  $\mathbb{R}^n$  and  $\mathbb{R}^n$  and  $\mathbb{R}^n$  and  $\mathbb{R}^n$ 

## (1) امال الزجاجي 41 ط السمادة سنة 1324 هـ

الاتجاه الى المربد اهتزت ثقة الطالبين فمى أعراب الأمصار ، ورأوا ألسنتهم قسد شيبت بآفة الحضارة ، واختلف المنتجع وأبو خيرة في المفرد والجمسع في كسمء وكمأة، وغمى وأغمى على المريض واحتاجوا الى من يفصل فى هذا الخلف،

طلب العربية من المربد والبادية

وشهدوا على أنفسهم بالفساد (1) فذهب الطالبون الى المربسد يلتمسون بغيثهم من أعرابهــا . كانت المربد على مقربة من البصرة ، وهي سوق للابل ، يأتي اليهــا الأعراب ويخرج اليهم أهل البصرة يبيعون ويشترون ، فلا يكساد يجمعهم المكان حتى تتضبح الصورة التى نعرفها لاسواق الجاهلية : أعرابي جساء ينشد ضالته ، وآخر يرتجز على بارز مسن الارض ، أو تهسدر اشسداقه بالقصيد على ظهر دابته ، وفنيان يظاهرون شاعرا من ذوى قرابتهم ، وفي المربد دارت المعركة الأدبية الكبرى ، والتى لم يشهد التاريخ الأدبى مثيلا لها ، وهي المعركة التي دارت بين جرير والفرزدق وتدخــل فيها الراعـــي والاخطل وسراقة البارقى • وكان رؤبسة ينشد اشعاره وأراجيزه فيلتف

الى أبي عمرو بن العلاء فقال : من اين جئت يا أصـمعي ؟ قلت من المربــــد ، قال : هات ما معك ، فقرأت عليه ما كتبت في ألواحــــي ، ومرت بــــه ســتة أحرف لم يعرفها ، فأخذ يعدو فى الدرجة قائسلا : شمرت فى الغريب يســا  $\bullet$  ( ) اصمعی

وفي هذا المكان ، كان تمام الجاحظ بعد أن تزود في البصرة ،

وسمع من أبي عبيدة والاصمعي وأبي زيد وأخذ الكلام عن النظام فتلقف الفصاحة شفاها بالمربد (٢) ومعنى هذا أن المربد ظلت لسه مكانته اللغوية أنى وقت متأخر ، ونحن نعلم ان الجاحظ قد كمل تمامه فى بداية القـــرن الثالث ، لا يغير من هذا ان الرواة قد اخذوا سبيلهم الى البادية قبل ذلك .

الرحلة الى البادية

لم يعد طالب العربية الذي يصطنع الرواية يكتفي بالمربد ، وأعرابـــه في أغلب الاحوال يمثلون بقعة من الارض قربت مـــن الحاضرة ، وتعاقب الايام لا بد ان يترك أثره في هذه السوق التي يؤمها في كل يوم أخــــلاط من البدو والحضر ، كما أن المنافسة العلمية كانت تدفع بالطالبين الى البحث عن البادية الفصيحة ، وقد فرض عليه. هذا السبع بعض العان بالسبان

ابناءهم الى قبائل بعينها عرفت بالفصاحة فى حمى البادية البعيدة ، كــان الشافعي ـــ فيما يحكمي ــــ يلزم هذيلا في البادية يتعلم كلامها ويأخذ طبعها وكانت أفصح العرب (1) ، ويقول : أقمت فسى بطون العرب عشرين سنة آخذ أشمارها ولغاتها (2) وكسان بهسذه الصفة أحسن مسن يروى شعر الهذلبين فكان الاصمعي يقول : صححت شعر الهذلبين على فتى يقال لـــه

بين اليمامة والبصرة تجد الاصمعي في القصيم يستنشد رجلا مسن ينب اسد (1) وفي حدر ضرية (2) بداعب غلاما مسن بنبي أسد حتى يظفر

أبعدوا تاركين العراق وراءهم حتىى وصلوا فمى طلب العربيسة السمى اقصى ما يحتمله الجهد والطاقة . وبحسبنا الاصدمي نتتبعسه فسى بعض سنفراته في البادية كمثال على هذا السعى في الطلب :

وقف علينا أعوابي ونحن برملة اللوى فقال : رحم اللسه امرأ تسجج أذناه كلامي، وقدم معاذة من سوء مقامي ، فان البلاد مجدبيسة ، والحال مسغبة ، والحياء زاجر يمنع من كلامكم ، والفتر عاذر يدعو الى اخباركم ، والدعاء أحد الصدقتين فرحم الله اورأ أمر ببر أو دعا بخير .

قال : من أنت يرحمك الله ؟

فقال : اللهم غفرًا ، سوء الاكتساب يسنع من الانتساب (٤) . وفي واد موحش يعجب من عجوز قد كرهت من الدنيا بهجتها السيم  $(1)$ الامالي 1: 170. ومادة ق من م في القاموس المحيط  $(2)$ الاصمعي : الحما : حميان ، حمي ضرية وحمى اارباءة ، والاولسي اشهرها في بادية طيبيء انظر معجم البلــــدان 3 : 346 والامالــــي  $67 - 66 : 1$ (3) كتاب الصناعتين 10

ان تقول له : انى لآنس بالوحشة ، وأستريح الى الوحدة ••••• فأتذكر من عهدت فكأنى اخاطب أعيانهم ، وأتراءى أشباحهم ، وتتخيل لى أنديسة رجالهم ، وملاعب ولدانهم ، ومند ّى أموالهم ، واللَّـــه يابن أخـــى لقـــد رأيت هذا الوادى بشم اللديدين ، بأهل أدواح وقباب ، ونعم كالهضاب ، وخيل كالذئاب ، وفتيان كالرماح يبارون الرياح ••• ••• انصرف راشدا وحملت اللسه (1) .

ويفيد من نساء بنى نميم فرائد لغوية فيقول : رأيت امرأة من بنسى تمبهم لم ار افصح منها ، فسمعتها تدعو على أخرى وتقول : ان كنت كاذبة فحلبت قاعدة قال : رعية الغنم عندهم ضعة فانها تتمنى لها ذلك (2) .

وكان الأعراب يلغزون في المزاح أحيانا فسلا يفهم عنهم الا بسدوى على شاكلتهم من ذلك ما يرويه الاصمعي فيقول : بينا أنا في طريق مكسَّة ومعي أصحابي اذ مر بنا أعرابي وهو يقول : من أحس" مـــن بعبر بعنقـــه علاط ، وبأنفه خزامة ، تتبعه بكرتان سسراوان ، عهد العاهد به عند البئو.

قلنا : حفظ الله عليك يا هذا ، والله ما أحسسنا جملا عسلمي هسـذه

الصفة .

479

قالت : قدر الله ، فما أصنع ؟ قلت : فمن أين معاشكم ؟ قالت : هذا الحاج ، نسقيهم ، ونغسل ثيابهم . قلت : وإذا ذهب الحاج فمن اين ؟ فنظرت الى وقالت : ياصلت الجبين ، لو كنا نعيش من حيث نعلم. ما عشمنا (۳) . وبحسبك هذه الأمثلة ، فقد عادوا بعلم غزير ، وملاحــظ دقيقــة . ومعرفة بما يحيط بالجزيرة من معالم الطبيعة ، من جبال تحفها ، ومن نبت يجود فيها ، وآخر لا يجود ، وثالث لا يكساد حتى يخبو ، رأوا وسمعوا  $\mathcal{N} = \{ \mathbf{N} \}$ 

رأوا وسمعوا عن جبالها ووهادها وأوديتها وداراتها ومياهها وآبارها

- $(1)$ الامالي 3 : 168 ( النوادر )
	- $(2)$  $251:6$  العقد الفريد
	- $(3)$ العقد الفريد 2:10:3

سمعوا عن الانساب فاستظهروها وتتبعوها الى آجال بعيدة ، والسي الآجال قبل الآجال وأمدهم النسابون وابنساء النسابين بالعجب المعجيب ، وكان فى قلوب الشـعوبيين حفيظة من العرب فجمعوا مثالبهم يعيرونهم بها،

وعيونها فرصدوه وحددوه ، وقالوا : كان هنا يسكن فلان قبل فسازن ، ودارت هذه القبيلة في هذا المسار وهاجرت الثانية فجاورت بني فلان .

عرفوا من عاداتهم هذه النار التي توقد في عل يتهدى بهسا المسأفر التائه ، فاذا لم يجد نارا وهام على وجهه في هذه المفازة خلع جلبابه وأعاده مقلمو با حتنى يعرف من رآه أنه يسأل الطريق .

سيمعو الأناشيد الكجياءفي أسلافهم دحدون همد الفدارس وتل بخص

رأوا وسمعوا هذه الوحدة الحازمة والعروة الوثقى حسين تجمعهم كلمة القبيلة ويحزبهم أمر الشيخ ، فلا مخرج ولا مهرب من دستور أجمعوا عليه وارتضوه وتنادوا به ، وتناهوا عن عصيانه وخلافه ـ انصــر أخــاك ظالما أو مظلومـــا .

مصادر اللغة (31) 481

وحسبك مسن غنى شبع ورى

لانه كان يدرك ان امرأ القيس طالب ملك لا يكفيه شبع ورى + بل كانت حاسة الاصمعى ومعرفته بالمذاقسات اللغويسة ترجسح نسبة البيتين للحطيئة (٢) وكان من حق الرواة ان ينوقفوا عند نسبة البيت الناني لتأبط شسسرا :

(١) انظر معجم البلدان 1: 294 (٢ الحيوان للجاحظ 5 : 495

 $-11 + 1$ 

فما برحت في الناس حتى تبينت ثقيف يزيزاء الاسساة قبايهسا

**Contractor** 

فقال متعجبًا : كيف تحمل الخمرة السي ثقيف وعندهم العنب ؟! (٢) وكان يدرك الفرق بين الغدو والرواح وما الذى يستحب عمله فى كسل وقت ، ولذلك علق على قول النابغة في وصف النعام : مثل الاماء الغوادى تحمل الحزما

فقال : انما توصف الاماء في هـــذا الموضــــع بالرواح ، لأنهن يجئن بالحطب اذا رحن (٣) .

عادوا بملاحظ دقيقة عن القبائل ، وعن اللهجات لا بأس أن نوقفك

علمى بعضها :

۔ سمعوا خثعم وزیبد – أو أكثرهـــا – يحذفون نـــون ( مــــن ) فيقولون أتيت ملمنزل .

 $5:1$  معجم البلدان 1: 3 (٢) كتاب الصناعتين 71) (۳) الموشح 44

فيقول تيسمعون فى تتسمعون ، وهى مع ذلك أفصح القبائل كما ببسـدو في كلام الخليفة الأموى عمر بن عبد العزيز : ما كلمنى رجل من بنى أسد الا تسنيت أن يبد له فى حجته حتى يكثر كلامه فأسمعه • ويذكرهم يونس فيقول : ليس في بنسي أسد الا خطيب أو ثماعر أو زاجـــر أو كاهــــن أو  $\bullet$  فارس (۱)

۔ وکان این درید معنیا بلغات الیمن فذکی مسن ذلك قدرا ملحم ظا

فقال : هكذا فزدى أنه ، فبذلك عرف (١) . \_ ولحظ الفراء أن كثرة من العرب تؤنث الابهام فيرى هـــذا الرأى ويقول : الاصابع اناث كلهن الا الابهام فان العرب على تأنيثها الا بنى أسد أو بعضهم فأنهم بقولون : هذا ابهام ـــ والتأنيث أجود وأحب الى

 $208 - 207 : 1$  المزهر  $(3)$ 

وللمح فيه هذه العناية اذا نظرنا في كنابه ( النوادر في اللغة ) وفيه : قال رجل من بكر بن وائل : أخذت هسذا منه ٍ يا فتى ، ومنهـما . ومنهـم فكسر الإسم المضمر في الادراج والوقف . قال : وقال : ولم أعرفه ،ولم أضربه فكسر الهاء مسع البساء ••••• وسمعت أعرابيا من أهـــل العالية يقول : هو لكنه° وعليكنه° •••• هــــذا فى الوقف ويلقيهـــا فى الادراج . وسسعت نميرا يقول : مـــا أحسن وجهككه° فــــى الوقف ، ومـــا أكـــرم كمستبتكه° في الوقف ويطرحهـــا فــــى الادراج (١) وسمعت بعض بنســى كلاب يقول : غلام يفعة ، وبعضهم وفعـــة (٢) وسـمعت من بنى ضبِــًة (٣) او يجمل فيقول : بعض العرب (٤) .

وفاضل ابو زيد بين قبيلة وأخسري في درجات الفصاحـــة وحـــدد اختياراته في قوله : لست أقول قالت العرب الا اذا سمعته من هؤلاء : بكر ابن هوازن ، وبنى كلاب ، وبنى هلال أو مـــن عالية السافلة ( نجـــد )أو سافلة العالية ( المدينة ) وقد فصلنا هـــذا الايجاز فـــى كتابنا رواية اللغة  $\lambda^{\mu}$  ص

ــــــــوكلما ذكرت جرهم ذكرت على انها افصح العرب (٥) .

اراد ان . وفي لسان بني العنبر ، أو بلعنبر وهم من تميم بادلوا بين السبين والصاد سأل يونس ، ابن أبنى اسحاق ، هـــل يقول احــــد الصويق يعنى السويق ؟ قال : نعم عمرو بن تميم يقولها (١). وعن تميم وردت عامة اللغة الفصيحة ، وقر في اذهان الكثيرين أن سلامة العربية في نجد ، ولـــم بْجْدُوا ما بْعَيْبُونْ بْهُ عْدَى بْنِ زْيْدْ ، وْأَبَّا دْوَّادْ الْإِيَّادِي الْإَ انْهَمَا بِعْدَا عَـــنْ هذه البقعة الى مشارف العراق فقالوا : ان الفاظهما ليست بنجدية .

ـــــــوربما اتجه ذهن عامة المتعلمين الى ان لغسة الحجاز ، وكنانــــة . وقريش واحدة ، ولكن الرواة بينواكل اولئك بل فرقوا بين قريش البطاح وقريش الظواهر .

ومن الفروق التـى أثارها الرواة بين الحجازية والقرشبة ما لوحظ فـى اختلاف القراء في قراءة قوله تعالى ( بين الصدفين ) فابسن كثير ، وابسو عمرو ، وابن عامر ، ويعقوب يقرأونها بضم الصاد والدال ـــ لغة قريش ـــ ووافقهم اليزيدى وابن محيصين والباقون بفتحهما ــ لغة الحجاز (٢) .

اتضحت هذه الفروق بعد جمع اللغة ، وتنوع هذا الخلف فكان منه ما يتملق بالجانب الصوتى ، كالتفخيم والترقيق والامالة ، ومنه مسا يتعلق بمقدار الجهد فى النطق كالقلب والابدال وتغيير بنية اللفظ تبعا لذلك . لاحظ أبو عبيدة أن أهل الحجاز يفخمون الكلام كلب (٣) ولاحظ

- طبقات فحول الشمراء 15  $\langle \rangle$
- اتحاف فضلاء البشر . احمد بيت محمد الدمياطبي الشافعسي  $(\mathbf{y})$ ص 356
- الاتقان في علوم القرآن للسيوطي 1 : 94 ( قال : أهــــل الحجاز  $(\mathbf{Y})$ يفخمون الكلام كله الا حرفا واحدًا : عشرة فانهم يجزمونه ، وأهل نجد يتركون التفخيم في الكلام الا هـــــذا الحرف فانهـــم يقولون عسىرة بالكسر)

الرواة انهم لا ينبرون فلما شذ بعضهم عن هسذا الاصل ادركهم رد الفعل فهمزوا ما لا يهمز ، وحققوه في نبي وبريسة فقالوا نبسيء وبريئسة ورآه سببويه رديئاً (١) ولاحظ الفراء ان بعض العسرب أيضاً قسد همزت مسا لا يهمز فمقال : ( وربما غلطت العرب في الحرف اذا ضارعه آخر من الهمز، فيهمزون غير المهموز ــــ ويقول : سمعت امرأة مــــن طيبيء تقول : رثـــأت زوجي بأسات، ويقولون: ليأت بالحج ، وحلات السببة من خليل : ١٠١٠.

entral entrance - de full blues geblev avaient oant met a dêr't te de de de vermeer pentekke naam alter van d

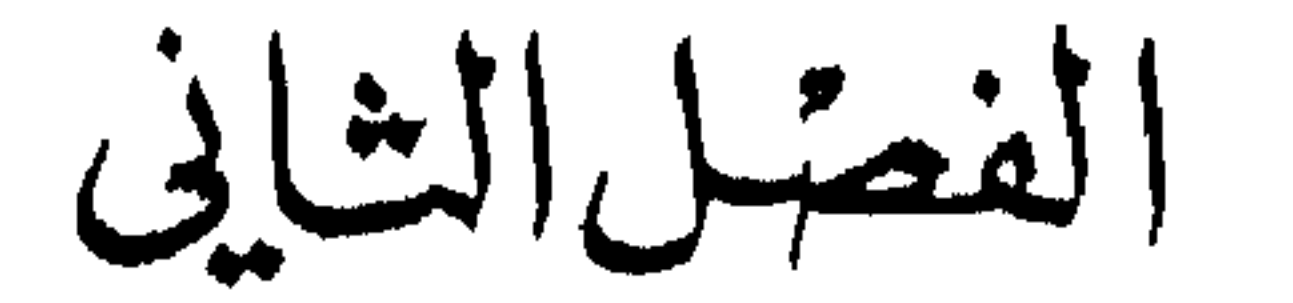

تصدر الامثال عن الشبيوخ والحكماء في أكثر الاحيسان ، فتوجـــز التجربة في كلمات وتغنى بهذا الايجاز عن ســـرد طويل ، وقــــد يكــــون

دور الامثال في اللغة

 $12.8$ 

التصريح غير مرغوب فيه ، أو يحسن مداراته فيقوم التلميح مقام التصريح كقولهم في مناسبات عديدة « اياك أعنى واسمعي يا جارة » وقسد تكون في قصرها وابجازها بالغة الدلالة قوية كقول على رضى الله عنه « انمسا اكلت بوم اكل الثور الابيض». ويروى فى أصل المثل أن عليا رضى اللهعنه قال : انما مثلمی ومثل عثمان کمثل اثوار ثلاثـــة کن فی أجمـــة ـــ أبيض ، وأسود ، وأحمر • ومعهن فيها أسد فكسان لا يقسدر منهن عسلمى شىء لاجتماعهن عليه فقال للثور الاسود ، والثسور الاحمر : لا يسدل علينا في أجستنا الا الثور الابيض فان لونه مشهور ، ولونسى عسلى لونكمسا فلو

489

ثم قال على" رضى الله عنه : « ألا أنسى أكلت يسـوم أكـــل الثور الاسض » • وكما تعلق الاشعار بالاذهان تعلق الامثال ، الاولسي بسبب الوزن والقافية والثانية بسبب قصرها ، وتقبل الناس لها على انها اثر من الاجداد وتتبيعة تجربة انحدرت من وراء الاجبال • وقد يكون في المثل غموض فيلقى كما وعته الاسماع اكتفاء بدلالته التي يظهرها السباق او ما تضفيه من عون في فهمه جملة دون وعي لمفردات قد تكون أعلاما بَعْنُدَ بها الزمن لاناس او لأماكسن ، فاذا تساءلت عسن بيانه وماكان من امره سمعت تاريخا من حيساة الاعراب وعاداتهم ، قسـد يكون صحيحا ، وقد يكون خلقا ادبيا ولد لساعته ، ولهذا جاء علني السنة الرواة اشتات من التفسير وخلف كثير . وحديث الاعراب رافد من روافد العربية كما اسلفنا ، والامثال فسبي حديث الاعراب من آصل الكلام لعصمتها من التغيير والتبديل ، ومجيئها على سجيتها ممثلة لطباع أهلها وطباع بيئتهــا ، فان هـــذبت أو تحضرت مسحت وخرجت عن أصلها وفقدت طلاوتها وربما ذهبت مع الرياح فلسم تجلد من يسمع ومن يروى • ولقد عنى رواة اللغة بجمع الامثال والتأليف فيهسا لا طلبسا للشاهد والدليل ، ولا بحثا عن مفردات وتراكيب ، ولا لترجيسع قياس أو اقامسة حجة ، فحظ الامثال من هذا قلبل ، بل ربما خرجت عن نطاق الاعراب في

سببيل اقامة المعنى • ولكنها المصدر الذي روى كما سمع لاكما يواد لسه ان يسمع ، لا دخل فيه للنحاة ولا كلام فيه لاصحاب الكلام ، فعاش كمسا خرج من المنجم من غير صقل ولا تبديل ولا تجميل ، فكلفت الامثال بهذه الصفة عونا على معرفة الاعلام والتواريخ والوقائع التنى جاءت بها الاشعار : والاراجيز • لم يكن من السهل مثلا ان نقرأ قول ابى اخزم الطائمى :

ان بنسسسی ضسرجونی بالسدم شنشنة أعرفهسا مسىن أخسزم

قبل ان نعرف ان الشطر الاخير قســد طار مثلا بعد ان ذكر الرواة من امره ان أبا اخزم كان يصف ابنه بالعقوق ، فلما مات أخـــزم هــــذا ، وثب ابناؤه على جدهم فأدموه ـــ فقال البيت السابق ، يصف عقوق الاحفــاد وقد ورثوه من أبيهم أخزم .

والتأليف في الامثال مرتبطة بدواعيها ليس بالامر الهين ، ولا يأتيـــه كل من اراده الا على مشىقة الاستقصاء والبحث والمذاكرة والتحقيق ، وكما كان الرواة يجوبون البادية يتعرفون على طبائع اهلها وعاداتهم ، وما ينبت فيها ، وما يعيش فيها من كائنات يستعينون فى ذلــك كلـــه فهـــم الكلام العربي ، فقد وجدوا هذا في الامثال ، وامدتهم منه بمدد واسع •

سمعوا « اعق من ضب » و « أحن من نساب » وعرفسوا ان الضب يصل بها العقوق انها تأكل اولادها \_ وان الناب وهي الناقة المسنة شديدة الحنو على وليدها ، وقالوا وسمعوا : « احمق من رجلسه » لان النبسات المعروف بهذا الاسم ينمو في مسيل الماء ، فيأتي السبل فيجرفه ويقتلعه . وفي ذكر الاماكن تروى الامثال ما يلقى الضوء على هسذه الاماكن قالوا « لا حر بوادى عوف » يقصدون منعة عوف بن محلم الشبيانى والوادى

الذي يسكنه ــــ ويذكرون من امره ان عمرو بن هند ً طلب مــــن عوف ان يسلمه مروان بن الترظ ، وكان قسد اجاره ، فمنعه عوف من الملك وأبسي ان يسلمه فقال الملك هذا المثل . ويقولون في ذكر الاماكن « ان اضاخسا منهل مورود » يضرب للرجل الجواد ، وأضاح موضع ، وكـــدى وكداء جبلان بمكة فاذا اراد الانسان أن يدلل على أصالته قال : انسا ابن كدبها

وكدائها .

وفي مجال الخلق الادبي ، تشبر الامثال الى العقلبة العربية المبدعسة وقصة حنين صاحب الخفين أشهر من أن نعيدها ، ولكنها اجســـل مــــن أن نتركها بغير اشارة وتذكرة في مقامها من الامثال .

الف من الامثال مــــن قدامى اللغويين : يونس بــــن حبيب ، وأبــــو عبيدة ، والاصمعي (١) ولم تصل الينا هذه الكتب على ما اعلم \_ وبسين ايدينا كتاب للمفضل الضبي ، وكتاب لابي فيد مؤرج بن عس السدوسي. وجزء من كتاب ابي عبيد القاسم بن سلام ، وجزء لابن عبـــد ربـــه جعله الجوهرة الاولى في العقد الفريد . وجمهرة الامثال لابي هلال العسكري. وفي نهاية القرن الخامس نشط لهسذا العسل الزمخشرى والميداني فعسل

هو المفضل بن محمد بن يعلسى الضبى الكوفى ، راويسة الاخبار والادب واللغة وصاحب المفضليات ــ أول مجموعــة شعريــة كبيرة في التاريخ الادبى ـــ روى عنــــه قدامى رجال الكوفــــة ، وسمع منه أبو زيد البصري ، ، وقال عنه محمد بن سلام الحمحر : « أعلم من ورد علينا بالشعر

امثال العرب۔ للمفضل الضبي ١٦٨ هـ

$$
\frac{1}{1 + \frac{1}{1 + \frac{1
$$

جاء كتاب الامثال مرويا عن الطوسي ، عسن محمد بسن زيساد ابن الأعرابي عن المفضل خاليا من المقدمة ، فأكثــــر الكتب فــــي عصر المفضل كانت كذلك ، وكان معنيا في المقام الاول بالوجه التاريخي الذي نشأ عنه المثل فيروى قصته \_ وكرجل رواية \_ يروى معها أيضا مـــا يكتنفها مـــن اراجيز وأشعار ويببن وجهها الصحيح من اللغة ما وسعته المناسبة • ينشد للفرزدق :

س " مستب "ی ") "صاب " "جلوی » تقرو اس بن عوض البربوغی التميمي، وأب اسمه « ذو العقال » كان لحوط بن أبسى جابر البربوعي . واستطرد الى مراهنات ، وحرب وتاريخ اشتژك فسى كسل اوائك فرسان عبس وذبیان وشعراؤهم فی خبر طویل لم یخل مسن رجسز وقصید هذه الاحياء وقليل من الامثال انتهت بقولهم « اشأم من داحس » الذي جلب عليهم الحرب أربعين سنة .

ومن الاستطراد ـــ ان يتناول قس بن ساعدة الايادي فيذكـــر خطبته المشهورة التبي عرفت عنه في عكاظ : أيهـــا الناس اجتمعوا ، ثـــم اسمعوا وعوا ، كل من عاش مات ، وكل من مات فات ، وكل ما هو آت آت ... الى آخره الا ان تكون هذه العبارات التبى جاءت في الخطبة ــــ على شاكلة الامثال في نظر المفضل .

وذكر ما وصل الى علمه من قصة ابنة الزباء ، فزعم انها كانت امـــراة من الروم، وأمها من العمالقة ، وكانت تكلم بالعربية ، وكانت ملكة عـــلى الجزيرة وقنسرين ، ومدائنها علسى شط الفرات وذكسو الامثال المشهورة حول هذه القصة .

١١٫ أمشال العرب 14 (٢) نفس المصدر صفحات 16 و 19 و 20

494

وفي كتاب المفضل ما يساغ وما لا يستساغ مسن قديم الاخبسار ،

وتكثر الرواية في كتاب المفضل عن القبائل الشرقية التي عاشبت في نجد ، وحول الخليج العربي ، وفسى العراق ، فكان يروى عسن المناذرة ، والغساسنة ، وقبائل تميم ، ويخص ضبة بالكثير من عنايته ، ويروى عسن باهلة وبنى كلاب وبنى اسد . أما الرواية عن الحجاز فهى قليلة نسبيا .

ولكنه صورة صادقة عن الرواية المنقولسة والاخبار المتداولة فسي عصسر المفضل تضمنت اسير الامثال وأشهرها وهذا الكتاب مسم قلة مادته فسعى الامثال فانه قد وضع اللبنة الاولى في هـــذا البناء مدعمة بما يساندها من قصص وتاريخ وعادات وأيام العرب ، ولا يكاد يستقيم هــــذا اللون مــــن التأليف الايسند منها .

## 495

والنبع اقل الشجر نارا . والزند : عود مثل السواك ، يفرض له فى<br>**الز**ندة ، وهى عود عرضه اصبعان ، فيفرض لـــه فيه ، حتى يتمكن العود

يقف عند قولهم « لم يحرم من فـُـصــْدَ كَـه » فيقول : أكثر ما سمعنا بتسكين الصاد ومنهم مسن يجرها فيقول : فـُصبِدَ لسـه • والفـُصـْدُ أن يملأ المصير دما من وداج بعير أو فرس ثم يشوى فيؤكل ، وذكر قصة اسر  $\overline{a}$   $\overline{c}$   $\overline{b}$   $\overline{a}$   $\overline{c}$   $\overline{d}$   $\overline{c}$   $\overline{d}$   $\overline{c}$   $\overline{d}$   $\overline{c}$   $\overline{d}$   $\overline{c}$   $\overline{d}$   $\overline{c}$   $\overline{d}$   $\overline{d}$   $\overline{d}$   $\overline{d}$   $\overline{e}$   $\overline{f}$   $\overline{f}$   $\overline{f}$   $\overline{f}$   $\overline{$ 

$$
...
$$

مصادر اللغة (32) 497

1) 
$$
||\psi_0||
$$
 (1)  
1)  $lim_{x\to 0} 1$  (2)

 $\mathcal{A}^{\mathcal{A}}$ 

 $(2) + 6$ لسماء جدًا » وهي السماء العامة التي لا يأتي احد مـــن وجه الا خبر بأنها أصابته . ويقال « ان خبر فلان لجدا » قال الشاعر : هو الغيث الجسدا لا فتق فيسه اذا أكسل العوارق كسل مسال

- $81 80$  الصلدر السيابق  $(1)$ 
	- $64$  الصلى  $(2)$

وقال الحطبيئة بصف ناقته :

 $\blacklozenge$   $\blacklozenge$ 

٠٠٠ ... معشاء الى السحر (2) فأما بيت أبي نفيس من ولد يعلي بن منبه فانهم يختلفون فيه : طسال السفار عليهسم فكسروا وملسوا المركبسا

 $(1)$  نفس المبدر 16 (2) "تمام السبت كما أورده المحقق نقلا من الديوان : قد يميلا الجفنة الشيزى فيترعهما من ذات خيفين معشباء الى السحر

ستوف المحامل المستعمل المراجات المستوقف  $\sim$   $\sim$ 

هذا الفيض المتنوع من اللغة جاء نتيجة لامتـــلاء صدور الرواة بما جسعوا من شبيوخهم ، ومن الاعراب في البادية وغير الباديسة ، ووجدوها تتزاحم الى الافواه ، والذاكـرة فقيدوهـــا تحت موضوعات كما سنعرف بذلك فـى الباب القادم ـــ أو تغلبهم الرغبة فـى النفع بها حين لا تجد تبويبا

$$
59 = 58
$$
  $\frac{11}{10}$   $\frac{11}{10}$   $\frac{11}{10}$   $\frac{1}{10}$   $\frac{1}{10}$   $\$ 

 $\mathbf{u}$ 

تندرج تحته ، فتأتني في المجالس ، والاملاء ولسو لم تخصص لهسا هسذه المجالس ولا تلك الكتب وانما تأتى عفو البديهة ــ اما اطلاق اسم الامثال على هذا الكتاب وفيه ما ترى من النوادر والغريب ، واختيارات الرجـــز والقصيد ، وخصائص العربية من اضداد واتباع السي غير ذلك فهو مسن قبيل اطلاق اسم البعض على الكل وهي تسسية صحيحة فجل الكتاب فسي الامثال •

 $\bullet$ 

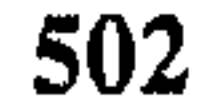

 $M_{\rm H}$  and  $M_{\rm H}$  and  $M_{\rm H}$  are  $M_{\rm H}$  and  $M_{\rm H}$ 

 $11:356$ المباه الرواة 3:

gan ay na dhistica ay na san an air an an amachair an air air an air an air an air an air an air an air an air

وكان يلتزم في كل تقسيم بتبويب داخلي يسهل معه البحث فكان من التقسيم الثامن : امثال للمتصافيين اللذين لا يفترقان ، وفسى عنايسة الاخ بأخيه وايثاره اياه على نفسه الى غير ذلك . حتى بلغت التقاسيم الداخلية في الباب الثامن ثلاثة عشر . بدأ اولهـــا بالمثــــل « هما كندماني جذيعة » فأسنده الى ابن الكلبي وغيره من العلماء الذين روى عنهم قصة المثل (1) وأشار الى مجيئه في شعر متمم بن نويرة البربوعي يحكي عن نفسه واخيه مالك بن نويرة :

وكنسا كندماني جذيمة حقبسة

من الدهر حتى قيل لن يتصدعا فلمسا تفرقنسا كانسي ومالكسا لطول اجتماع لم نبت ليلسة معا

(1) في قصة المثل أن جذيعة الإبرش الملك قد فقل ابن اخته عمر و بن عدى ، ثم ان رجلين من بلقين ( بنى القين ) يقسال لاحدهما مالسك والاخر عقيل وجداه . فقدما به على جذيبهة فعظم موقعه منـه وقال سلاني ما شئتما فسألاه ان يكونا نديعيه مسا عاش وعاشا فأجابهما الى ذلك .

والناظر في كتاب إن يعدد بلمة فيه طبيعته اللغوية فيقدار في البار

the contract of the contract of the contract of the contract of the contract of the

وسلمة ، والرواية عن البصريين والكوفيين دون تحيز لبلد منهما طبيعة في ابي عبيد وفضيلة فيه فعن ابي زيد البصري يروي في سرعة اتفاق الاخوين قولهم : كانت لقوة فصادفت قبيسا ••• وقال سلمــة ( الكوفى ) وهـــى عندنا لـتقوة ، مفتوحة ، وفسْرها ابو عبيد فقال : اللقوة : السريعة الحمل ، والقبيس : الفحل السريع الالقاح •

والتقسيم السابع عشر جعله في الجبن وأنواعه ـــ في سبعة ابوابـــ كان الباب الاول في ذكر المثل في العبان وما يذم من اخلاقه فروى عـــن

قال ابو عبيد : أحسبه اراد ان حذره وجبنه ليس بدافع عنه المنية اذا نزل به قدر الله، وأورد ما يشابه ذلك فقال، وهذا شببه المعنى بالذى يحدث به عن خالد بن الوليد فاله قال عند موته : لقد لقيت كذا وكذا زحفا ، وما في جسدي موضع شبر الا فيه ضربة او طعنة او رمية ثم هأنسـذا امـــوت حتف انفي كما يموت العنز ويروى كما يموت البعير ، فــــــلا نامت اعين الجبناء \_ يقول ابو عبيد فما لهم يجبنون عن القتال ولم امت انا بـــه انما اموت بأجلى ، ومنه الشمر الذى تمثل به سعد بن معاذ بوم الخندق : لبشت قليلا يلحق الهيجا جسل ما أحسس الموت اذا حان الاجل ثم اورد ابو عبيد ما يشاكل ذلــك مـــن امثـــال ، وفسرها وأتبعها نقصصها +

## 506
كتاب الفاخر للمفضا بن سلمة

بل دعت اليه ضرورة ظهرت لنوها في عصر المفضل بسن سلمه حين لاحظ جسهرة المتعلمين في المجتمع البغدادي لا يدرون معنى مسا يتكلمون به مما يجرى على السنتهم في أمثالهم ومحاوراتهم ، والباحث عـــن مصادر اللغة يستطيع ان يجد في كتاب الفاخر للمفضل بن سلمة وعــاء يحمل تراكيب وعبارات كانت تستعملها العرب فسى مناسبات او ظروف خاصة لتعطسى دلالات خاصة ، قد تفهم بدلالة مفرداتها وقد لا تفهم، ومثل هذه العبارات يسكن ان تعيش ، ويستد بها الاجل ، وتعطي ثمارها من التبادل اللغوى في ببئة علمية كبغداد ، وكان مسن المستغرب ان يلحظ المفضل بسن سلمة ان المجتمع البغدادى بدأ يفقد سلطانه عسلى اسرار العربيسة ، وتمر امامسه العبارات فلا يفهمها علمى ما وضعت وتواضعوا عليه ، ويضطر ان يجمع من ذلك ما شاء له ان يجسع ، وأن يجلسي غامضها ، وأن يبين الوجــه العربي فيها . ولقد صادف المفضل في هذا المسلك بعض المعاناة حين أخسذ يبحث عن دلالة العبارات فلا يجد اجماعا من جمهرة الباحثين فسمى اللغة وكسان

$$
T = \sum_{i=1}^{n} T_i T_i + \sum_{i=1}^{n} T_i T_i
$$

– قولهم : بالرفاء والبنين

هذا مثل لما يجرى على السنتنا نحن ، وربما نستعملـــه فــــى اليـــــوم الواحد أكثر من مرة مشافهة وكتابة ، ونبرق به الى اصدقائنا ، ونعرف من دلالته انه تبريك للزوجين ودعاء لهما ان ينجبا البنين فما الرفاء اذن ؟

بقول المفضل : يقال ذلك عند النزويج . والرفاء : الاتفاق والالتئام، وهو مأخوذ من رفأت الثوب ارفؤه اذا لأمت بينسه وضممت بعضه السي بعض وقال ابن هرمة :

وقال الأصمعي : الورطة أهوية منصوبة تكون في الجبل يشق على من وقع فيها الخروج منها ، وأنشد لطفيل يصف ايلا :

وقال بعضهم : الورطة : الوحل والردغة يقع فيها الغنم ولا تقدر على<br>التخلص • يقال : تورطت الغنم اذا <mark>وقعت فى الورطة ث</mark>م ضرب مثــــلا لــك**ل** شدة وقع فيها الانسان .

قال : وأنشدنا أبي في المأدبة : قالوا : ثلاثاؤه خصب ومأدبسة وكسل أيامسه يسوم الثلاثساء وقال الهذابي بصف عقابا ؛ كأن قلوب الطبر فسيى جوف وكرهسا نوى القسب يلقى عند بعض المآدب وأعود فاكرر عليك ، واشد انتباهك ان كتساب الفاخر ليس كتساب امثال وان كان فيه منها كثير ، وان اعتمد عليه جل من كتب فسي الامثال ، ولقد اخترت ان اعرف به وانا اعرف بالامثال من طريق المشاكلة او اطلاق

اسم البعض على الكل ، ولذلك حرصت على ان اتضر بعض مواده . والتبي تقنعك بأنها تراكيب لغوية قد يصل بها الامر ان تكون مسـن كلمة واحدة ظهرت في المجتمع البغدادي فادرك دلالتها دون ان يدرك الاصل فيه ، من ذاك قوامهم :

الطفيل :

هذه لفظة واحدة لا تقيم مثلاً مسن الامثال . ولكنهــا توحى بصفة نطلقها كثيرًا على من يقتحم مجلسا أو دارًا . أو مأدبَّ لم يسدع اليهسا ،

وقد علانى مسن لون الدجى طئفتل فيعنى بذلك انه يظلم على القوم امره فسلا يدرون مسـن دعاه ، و كبف دخل عليهم . وقال ابو عبيدة وغيره : الطفيلي : منسوب السي طفيل بسـن زلال رجل من أهل مكة (1) من بنى عبد الله بسن غطفان كان بأتى الولائم . غير أن يدعى اليها ، وكان يقال له طفيل الاعراس والعرائس ، وكان يقول ودُدت أن الكوفة بركة مصهرجة فلا يخفى على ّ منها شيء ، وكان هو أو من فعل ذاك ، فأما العرب فانها تسمى الذى يعبىء الى الطعام لم يدع ال « الوارش » وقال الراجز : ولا تزال و\*ر"ش" تأتينــا مهسركسلات ومهركلينسا

فاذا كان يفعل ذلك على الشراب فهو الواغل وقال امرؤ القيس : فاليسوم فاشرب غير مستحقب اثمسا مسن اللسه ولا واغسل قال ابو عمرو : يقال لذاك الشراب : الوغل وأنشد لعمرو بن قسيئة ان أك سكسبرا فسلا أشرب ال وغل ، ولا يسلب منسى البعير (1) في اللسان : من اهل الكون

بجوهر الكتاب ، وبين سطوره من العزبية ما يجمل بــك أن تنظـــر فيـــه وتتمرف اليه . سآخذك معي لنمر سراعا بين صفحات الكتاب .

۔ قولهم : فلان ظریف

الاصمعي وابن الاعرابي يقولان : لا يكسون الظرف الا في اللسان ومن ذلك حديث عدر بن الخطاب : اذا كان اللص ظريفـــا لم يقطع • اراد انه يكون له لسان يحتج فيدفع عـــن نفسه ، وقال غيرهما : الظرف حسن الوجه والهبئة . (2)

۔ قولهم : هو پنتحداد

ای پیادره ، والتحسدی المبادرة (3)

ــ اقاموا على فلان ماتما اصل المأتم مجتمع النساء والرجال على كل حزن أو فرح ثم كثر حتى صبروه في الموت خاصة . (4) ۔ دخل فی غمار الناس وهذه عبارة غير صحبيحة ولكنها سارت فمي الناس على هـــذا الخطأ ، (2) الفاخر 133  $77 - 76$  الفاخر  $1$  (1)  $144$  الفاخر  $(4)$  $136$  الفاخر 136

مصادر اللغة (33) 513

والعرب تقول : دخل في خمار الناس أي فيسا بواريه ويستره منهم حتــــــي لا يبين وهو مأخوذ من خسر الوادي . وخسره ما وارى من جرف او شـجر او غيره + (1) وأصل الدمدمة الغضب • (2)

سہ ھلسم جسوا

ای تعالوا علی هیئتکم کما پسهل علیکم مـــن غیر شدة وصعو بة . وأصل ذلك من الجر في السوق وهو ان تتسرك الابل والغنبم ترعـــي فحم مسيرها ، وقال الراجز :

> لطسالمسا جسررتكسين جسرا حتنى نسوى الاعجف واستسرا فاليوم لا آلو الركاب شرا (3) ـ لعنب اللهه

قال الاصمعي : معناه باعده الله ، واللعن : البعد وأنشد للشماخ : ذعرت بسه القطا ونفيت عنسسه

مقام الذئب كالرجسل اللعين اللعين كالرجل المطرود ، والمعنيان منتقاربان . (4) وهكذا تجد في كتاب الفاخر معجما على نمط معين : مجمعا للامثـال، ومعلما للعبارات والمفردات التي تجرى على الالسنة ، يذكر بها ، ويصححح معناها ويورد أصلها .  $246$  الفاخر 246 الفاخر 267  $(2)$  $33 - 32$  الفاخر 32  $8 \div 11$  (4)

ابو عمر احمد بن محمد بن عبد ربه الاندلسي ، ولد ونشأ وتعلم في قرطبة وتلمذ لعلمائها من امثال : الخشنى ، وابن وضاح ، وبقى ّ بن مخلد واتصل بأدب المشارقة عن طريق ابسي عسلى القالي ومؤلفاته فظهسر أدب المشرق في أدب ابن عبد ربه • والحقيقة ان العلم كله كان يرد من المشرق

الامثال في كتاب العقد الفريد ــ لابن غبد ربه

وكان لاساتذة ابن عبد ربه رحلات الى المشرق فى طلب العلم وتحصيله .

صانع في الشعر والموسيقى والطرف وكسل مسا يصلح للمنادمسة ومجالسة الامراء ، وظل طول حياته يتصل بهسم وينادمهم ، صحب الامير عبد الله امير قرطبة ومدحه وظل معه قرابة ربسع قرن فلما مات الصل من بعده بالخليفة عبد الرحمن الناصر .

وكتاب العقد ، كتاب مختارات منوعسة فيسه : اللغسة ، والادب ، والاخبار ، والسير ، والامثال الى غير ذلك . جعله صاحبه كالعقد ، وجعل ابوابه من خمس وعشرين حبة كريمة ، في كل ناحية اثنتــا عشرة حبْــة ، وواحدة في الوسط فكان الباب الاول عنده كتاب اللؤلؤة في السلطان ، والثاني كتاب الفريدة في الحروب ، والثالث كتاب الزبرجدة في الاجواد والاصفاد الى غير ذلك ، وفي الناحية الاخرى أمثال هـــذه الحبات فهـــى اللؤلؤة الثانية في الفكاهات والملح ، والفريدة الثانية في الطعام والشراب ۰ ۰ وهکذا ۰

عقد الجوهرة الاولى فى « الامثال » وقدم لهذا الكتاب بقوله :

( قد مضى قولنا في العلم والادب وما يتولد منهما وينسب اليهما من الحكم النادرة والفطن البارعة ، ونحن قائلون بعون اللسه وتوفيقه فسى الامثال النبي هي وشي الكلام وجوهر اللفظ وحلسي المعاني والتي تخبرتها

سی سے است کے بعد مستعمل مسکن میں اس کا انہیں کہ اس کا انہیں کہ اس کا انہیں کر کر کر کر کر کر کر کر ک

ولأول مرة ـــ اذا لم يكن ابو عبيد قـــد نهج نفس السبيل ـــ نجـــد تقسيماً يشبر الى امثال وردت فسى التركن الكريم ، ثم يذكـــر بعدها من أحاديث الرسول صلى الله عليه وسلم مسا بدا لسه امثالا أو كالامثال . ثم أمثال العلماء الى آخر النهج الذى رآه ابن عبد ربه وهذا ضرب من التنظيم يعتبر تطورا اذا وضعناه الى جانب كتاب المفضل ااضبى من ناحية الشكل فيهل كان له وجه أيضا في الاختبار ؟

(1) المقد الفريد 3 : 63 ، ط. لجنة التأليف والترجمة والنشر .

كان عجلا وهو بورد أمثالا جاءت في القرآن والسنة ولو انسه اراد استيفاء ذلك أو الاكثار منه لوجد معينا يبده بالمدد الواسع ، لا يبعد عن علمه ، ولكنها طبيعة الرجل غير المتفرغ ، والذي يأخذ من لل فن بطرف ، فهو بأخذ مكانه في مجلس السلطان ، وعليه الا يطيل الا بما يحتمله المقام ويتسمع له صدر صاحب المجلس، والقاء القرآن والسنة وظيفة رجل آخر لم تكن من تكوين ابن عبد ربه الذى كان بعرف الموسيقى ويشير الى مواقع الجمال فيها ، ويرى للخمر الذى يؤتى به على حالة خاصة فتوى أو تصريحا يسمح بشربها • وكانت حجته بعد أن ذكر جانبا يسيرا مـــن الامثال التـى جاءت في احاديث الرسول صلى الله عليه وسلم قوله : ( وله صلى اللـــه علميه وسلم وعلمى آله أمثال كثيرة غير هذه ، ولكنا لم نذهب فسمى كل باب الى استقصائه . وانسا ذهبنا الى ان نكتفى بالبعض ونستدل بالقليل عــلى الكثير ليكون أسهل مأخذًا للمحفظ وأبرأ من الملالة والهرب ) . وفيي الفقرة الثالثة مسن ترتيبه أمثال روتهسا العلماء ـ اختيارات ـ صيَّغ بعضها في قصة فحسن رونقهــا وأعان عــلى بيان الوجــه العربي : طبيعة ، ولغة ، وذوقا وحسبك ان تةرأ في هذا مــا قاله النعمان بن بشير علمي منبر الكوفة ، وعبد الله بن الزبير لأهل العراق .

والجزء الذي هسست أن أتركه لبعده عن منهجنا « مصادر العربية » وهو امثال بزر جسهر وجدته ومعسه أمثـــال أكثم بــــن صيفي ـــ الحكيم العربي ـــ وأمثال الرجلين يجريان عــــلى العربية الفصحى لا اثـــر للفارسية فيها . وهذا الجزء بصفته العربية ملم يحسن الاشارة اليه في هذا التعريف واكثر هذا النوع موجز معبسر كثير التداول ومنسه : العقسل بالتجارب ــــ القريب من قوب نفعه ـــــ في كل خبرة عبرة ـــــ من مأمنه يؤتي الحذر ــــ لا يعدو المرء رزقه وان حرص ـــ اذا نزل القدر عمى البصر ـــ القناعة مال لا ينفد \_ لن تعدم الحسناء ذاما \_ اخـــر الشر فاذا شئت تعجلته \_ رب

وحيث أفرد الجوهرة الاولى فى كتابه العقد الفريد للامثال ، لم يكن<br>معاجة السماعة في المستقصم العرفين مسافاته تنامل كتاب المستقبل

$$
\begin{array}{rcl}\n(1) & -26 & : & 3 & 11 & 11 \\
& & 81 & : & 3 & 11 & 12 \\
& & 81 & : & 3 & 11 & 12\n\end{array}
$$

قار ۱ اوں غین ، یعنی اوں شیء ، وفال ابو زید : لقیته اول عائنة ، ولقيته أول وهلة ، ولقيته أول ذات يدين ، ولقيته أول صوك وأول بوك ( أى اول شيء وأول مرة ) فان لقيته فجأة مـــن غير أن تريـــده قلت لقيته نقابًا ، ولقيته التقاطا اذا لقيته من غير طلب ، وقال الراجز : ومنهسل وردتسه التقاطا

وان لقيته مواجهة قلت : لقيته صفاحًا ، ولقيتــه كفاحًا ( صفاحًا اي بصفح وجهه ) والمكافحة : ( مصادفة الوجه للوجه ) ولقيته كفة كفة ممم فان لقيته في اليومين والثلاثة قلت لتينه في الفرط ولا يكون الفرط فسي أكثر من خسس عشرة ليلة ، فان لقيته بعسـد شـهر ونحوه قلت : لقيته مـــن عفر . فان لقيته بعد الحول ونحوه قلت : لقيته عـــن هجر ، فان لقيته بعد اعوام قلت : لقيته ذات العويم . فان لقيته فـــى الزمـــاز قلت : لقيته ذات

الزمين •

والغب في الزيارة هو الإبطاء فيهــا ، والاعتمار فـــي الزيارة هـــو التردد فيها + (2)

وجعل آخر الكتاب ابياتا مختارة مسن الشعر تستعمل أمثالا . وابن عبد ربه شاعر . ولذلك انتهز المناسبة فجعل لنفسه مكانا في الكتاب فقال: ومن قولنا الذي هو أمثال سائرة :

> $87 : 3$  العقد 3: 87 . العقد 3: 134 وما بعدها .

## العقد 3: 138 وما يعدها

يعبب فالأشاف المستشاه أسبح مفادا بالرغبان

ابو هلال ـــ الحسن بن عبد الله بن سهل صاحب كتاب الصناعتين ، ودیوان المعانی ، وشرح الفصیح ، نشاً وتعلم فی عسکر مکرم ، ذکرت له كتب الطبقات نحوا من عشرين كتابا منها كتاب جمهرة الامثال الذى نعرف به الآن . وعـما قلبل نعرف بكتاب آخر هو « المعجم فـي بقية الاشياء » .

جمهرة الامثال ــ لابي هلال العسكري 595 هـ

اتجاه ابي هلال الى امثال العرب ، وعنايته بهــا آت من اقتناعه بأن هذا النوع من الدراسة جزء من عدة الاديب واللغوى وهو يذكر ذلك في مقدمة كنابه فيقول « ثم انى رأيت حاجة الشريف الــــــى شىء مـــن أدب اللسان بعد سلامته من اللحن كحاجته السي الشاهد والمثـــل ، والشذرة والكلسة السائرة فان ذلك يزيد المنطق تفخيما ويكسبه قبولا ويجعل لسه قدرا في النفوس وحلاوة في الصدور ويدعو القلوب الى وعيه ••• ومن عجائبها انها مع ايجازها تعمل عمل الاطناب . ولها روعة اذا برزت في اثناء الخطاب . والحفظ موكل بما راع من اللفظ وندر من المعنى » . وهو يرى تيام هذا الوجه بسعرفة اصوله ، والسبب في المثل ابتداء

فيقول « ولما رأيت الحاجة اليها هذه الحاجة عزمت عـــلى تقريب سبيلهـــ وتلخيص مشكلها وذكر اصولها وأخبارها ليفهمها الغبى فضلا عسن اللقين الذكي ، فعملت كتابي هذا مشتملا منها على ما لم يشتمل عليه كتاب اعرفه وضمنته اياها ملخصة لا يشببنها الاهذار ولا يزرى بها الاكثار » . قسم ابو هازل ابواب الكتاب على حروف المعجم ، وقسدم للبساب بسجمل لمحتوياته ، فاذا انتهى منسه فهرس للإمثال المضروبة فسى التناهى والمبالغة لحمزة بن الحسن الاصفهاني فاذا فولم مسن ذلك اعادها مفسرة ، مبينا بها اصلها وخبرها وهو طويسل النفس وإاسع الاستطراد : يأتـــى بما برادف المثل احيانا ففي قولهم : « أفرط فأسقط » قال : هـــو مثل قـــول

 $\sim 1$  .  $\mathbf{E}$   $\mathbf{H}$   $\mathbf{H}$   $\mathbf{H}$   $\mathbf{H}$  $\mathbf{A}$  and  $\mathbf{A}$  and  $\mathbf{A}$ 

وكان يسل الى بيان اختلاف الرواة في الكلمة اذا كان الخلف ففسى قولهم : « اذا عز اخوك فهن » قال : هن من قولهم : « فلان هيتَّن ليتَّن » اذا كان سهلا منقادا ، وليس من الهوان . ورجـــل هين لين ، وهيـْن ليـْن

وبرح به الامر اذا صعب عليه واشتد ، وتباريح الشوق شدته (2)

معناه : زال الستر وانكشف السر وهو من قولهم : برح الرجل مسن مكانه اذا زال عنه وقال ثعلب : معناه صار في براح من الارض وهو مسا ظهر منها فأما قولهم : ما برح فلان يفعل كذا فمعناه ما زال يفعله . وفسى القرآن ( لا أبرح حتى ابلغ مجمع البحرين ) اى لا أزال اسير حتى ابلغه ، وأبرح الرجل اذا جاء بالبرحاء وهو الامر الجسبم قال الشاعر : ابرحت ربسا ، وأبرحت جسارا

## لغتان قال الشاعر :

هیشون لیثنون ایسار ذوو پسر اربساب مكرمشة ابنساء ايسار

وقال الزجاج : قوله ( فَهَن ) بفسم الهاء خطأ انَّما ( فَهَن ) بكســــر الهاء قال و ( هن ) بالضم من الهوان وليس له هاهنا ً موضع وليس كمــا

> (1) واجع المثل رقم 21 فهو غنى فى مادته 206 - - 205 : 1 مشال 1 : 205 - 206

## قال انما هو من الهون بفتح الهاء وسكون الواو وهو الرفق واللين ، وفي القرآن (على الارض هونا ) (1) . وحظ الكتاب من اللغة عظيم ، وحظ الكتاب من الادب كحظه مـــن اللغة وفيه أخبار وقصص وتاريسخ وهو بهسذا أوسسع كتب الامثسال استطرادا .

ولحمزة بن الحسن الاصفهاني ٣٦٠ هـ كناب السدرة الفاخرة فسبي الامثال التبي على وزن أفعل ، وقد وضعه ابو هلال او جزءا منه في كتاب الجمهرة ، وأشار الى ذلك في مقدمته بقولسه : « وميزت مــا أورد حمزة الاصفهاني من الامثال المضروبة في التناهي والمبالغة وهسي الامثال عسلمي ( افعل من كذا ) فأوردت منها ما كان كان عربيسا صحيحا ونفيت المولسد  $+$   $\left(\begin{array}{cc} 0 & \frac{1}{2} \\ \frac{1}{2} & \frac{1}{2} \\ \frac{1}{2} & \frac{1}{2} \end{array}\right)$ 

$$
(1) \quad (1) \quad 66 = 65
$$

الميداني، هو ابو الفضل احمد بن محمد النيسابوري ـــ نسبة الـــي ميدان بجوار نيسابور ، من علماء اللغسة والتفسير تلمسذ لابسي الحسن الواحدى المفسر • مسن كتبه جامـــم الامثـــال ، والسامـــى فى الاسامى ، والأنموذج فرالنجور ووالنجور المداني ووزهية الطرف فرعلي الصرف و

مجمع الامثال ـ للميداني 518 هـ

ومجمع الامتان حلقه متطورة زائ موسه حالة الباحث يعج فدله على بغيته . وقسم لذلك الكتاب الى ابواب بعسدد حروف المعجم ، وأتبعه فيما جاء منه على « أفعل » من هـــــــــذا الباب متأثرًا في ذاـــك كتاب

حمزة بن الحسن الأصفهاني . ثم بأمثال المولدين .

ولا يقف فضل الميداني عنسد حسد الترتيب والتبويب ولكنسه في الحقيقة قد جسع ما نثر في بطون الكتب ، وأفــاد من مؤلفــات السابقين فكان عونا على مغالبة الايام التي أطاحت بهذه الكتب والتي لسم يبق الا بعضها في كتاب الميداني وهو يشير الى مراجعه فيقول : « فطالعت مـــن كتب الأئمة الاعلام ما امتد في تقصية نفـَس الايام مثل كتاب ابي عبيــــدة وابی عبید . والاصمعی وابی زید ، وابیّ عمرو وابی فید ، وظرت فیمــا

جمعه المفضل بن محمد بن سلمة حتى لقد تصفحت أكثر من خمسين كتابا ، ونخلت ما فيها فصلا فصلا وبابا بابا » . ووضح في مقدمته طريق الاسناد فقال : « فاذا قلت المفضل مطلقا فهو ابن سلمه واذا ذكرت الآخر ذكـــرت اسم ابيه » يعنى الضبى ، او ابن محمد .

وفي الباب الاول قدم لما جاء منه على « أفعل » بمقال لغوى بين فيه

وْاذَا كَانَ مَعَ الْأَلْفَ وَاللَّامُ ثَنَى وَجَمَعَ وَأَنْثَ ، تَقُولُ : : يَابِدُ الْأَفْضَلَ . والزيدان الأفضلان ، والزيدون الافضلون وان شئت الأفاضل . وهنسـد

 $\mathcal{L} = \mathcal{L} = \mathcal$  $\mathbf{1}$  and  $\mathbf{1}$ 

وفرق بين قولهم « زيد افضل القوم » و « زيد افضل مـــن القوم » ففي الاولى كان زيد واحدا منهم ، وفي الثانية كان خارجــا من جملتهم ــــ. ولقد تناول هذه القضية من قبله ابو سعيد الحسن بسن عبد الله السيرافي في مناظرة بينه وبين متى بن يونس • فقال ابو سعيد السيرافي : اذا قلت : زيد أفضل اخوته لم يجز ، واذا قلت : زيد أفضل الاخوة جاز ــــ والفصل يسنهما ان اخوة زند هم غير زند وزيد خارج من جملتهم •••• فاذا قلت :

$$
\mathbf{v} = \begin{pmatrix} 1 & 1 \\ 1 & 1 \end{pmatrix} \mathbf{v} + \begin{pmatrix} 1 & 1 \\ 1 & 1 \end{pmatrix} \mathbf{v} + \begin{pmatrix
$$

وقال الميداني : ومن شرط افعل ان يكون مصوغا من فعل ثلاثي • • • ذالك ان بعض ما زاد على ثلاثة احرف يمتنع ان يبنى منه افعل فبنوا مسن الثلاثى لفظا ينبىء عن الزيادة وأوقعوه على مصدر ما أرادوا تفضيله فيب فقالوا : زيد اكثر افضالا ، وأعم احسانا الخ وضع الميدانى فسي منهاجسه استقصاء الامثال بعجرها وبجرها حتى ماكان منهسا سيء الذوق ، وكنت قديما أضيق بتعبير ابي عبيدة معمر بن المثنى وهو يدلل على فصاحة اللغة التـى تلقاها بقوله : أخذنا اللغة عن الاعراب البوالين على اعقابهم ، فـــاذا المبداني يذكر في امثاله قولهم :

\_ بقطبه بطبك • ويقول في تفسيره : التبقيط : التفريق ، والبقط : ماسقط وتفرق من التمر عند الصرام، وقال ، وأصل المثل : ان رجلا اتسى عشبيقته في بيتها فأخذه بطنه ، فأحدث في البيت ، ثم قال لها : بقطيه بطبك اى بحذقك وعلمك ، اى فرقية لئلا يفطن اليه . (2)

\_ وقولهم فى عبارة عارية : ابنــك ابن ايسرك ليس ابن غيرك (3)

 $214 - 213 : 8$  معصم الادباء  $(1)$ (2) الامثال للميدانى 1: 99' رقم 484 3) الامثال للميداني 1 : 107 دقم 543

527

وانها آثار قوم يعب ان تجمع بقضها وقضيضها ، ففي الكتاب من اللغسة والادب واللغة ما هو متفق على جماله وكماله ــــ ولقد كان هذا الاستقصاء رغبة من الامير محمد بن ارسلان الذى اشار على الميدانى بجمــــع (كتاب الامثال مبرز على ما له من الامثال ، مشتمل على غثها وسمينها محتو على جاهليها واسلاميها ) .

$$
(1) \quad \text{and} \quad (1) \quad \text{and} \quad (1)
$$

528

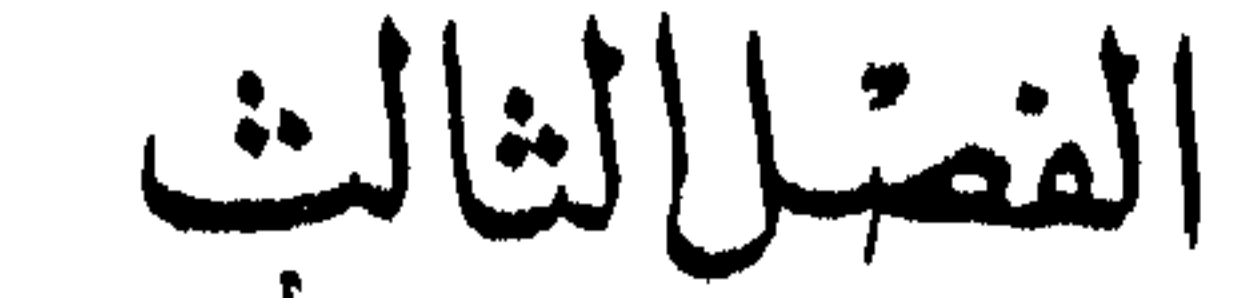

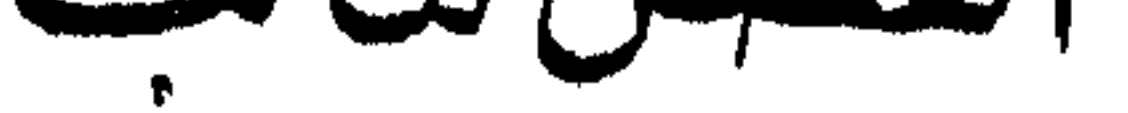

المعرب والدخيل

أولا ــ قبل الاسلام وفي طوره الاول

وهذا مصدر من مصادر العربية لم ينشأ في أرضها ابتداء ، وانمسا وفد اليها بحكم التأثير والتأثر بسين اللغات ، فلم تكسن العربيسة حبيسة منعزلة في هذه الجزيرة ، وانما كان للمجتمع المكمى رحلة الشنتاء والصيف  $\mathbf{H} = \mathbf{H} \mathbf{H} \mathbf{H} = \mathbf{H} \mathbf{H} \mathbf{H} = \mathbf{H} \mathbf{H} \mathbf{H} = \mathbf{H} \mathbf{H} \mathbf{H} \mathbf{H} + \mathbf{H} \mathbf{H} \mathbf{H} \mathbf{H}$ 

مصادر اللغة (34) 529

للحرب يشبر الى صلة العرب بهذا الاقليم وبما وراءه من حدوده الشرقيسة فيقول : « أيها الناس لا يعظمن عليكم هذا الوجه فانا قســد تبحبحنا ريف فارس ، وغلبناهم على خير شقى السواد ، وشاطرناهم ونلنا منهسم واجترأ من قبلنا عليهم » (1) كما أن الفرس والأحباش وصلوا الى اليمن والحجاز<sub>.</sub> غازين هذه البلاد .

ولانتشار اللغة الدخيلة ، أو ترك بصماتها أسباب ، قد يكون مسن بينها تخفيف الجهد، أو التظرف ، أو الحاجة الى الفاظ لا تستطيع البيئة الوفاء بها ، ويدلنا الاستاذ ج . برجستراسر في كتابه التطور النحوى على بعض الدخيل الذى تأثرت به العربية ، وعربته فيقول : ( • • • • • ونحـــن لكتفي بذكر بعض ما دخل العربية قبل الاسلامأو فى طوره، منها اصطلاحات الادارة كالديوان ، والرزق ، والمرزبان ، والدهقان ، والفوسخ ، والتاج .  $\mathbf{H} = \mathbf{H} \mathbf{H} = \mathbf{H} \mathbf{H} = \mathbf{H} \mathbf{H} \mathbf{H} = \mathbf{H} \mathbf{H} \mathbf{H} \mathbf{H} \mathbf{H}$ 

$$
\text{and}\quad \mathcal{L} = \mathcal{L} \text{ and } \mathcal{L} = \mathcal{L} \text{ and } \mathcal{L} = \mathcal{L} \text{
$$

وكثير من هذا الدخيل تعرب ، ككلمة (جناح ) أصلها (كناه ) فيقابل

وذكر برجستراسر أن بعض هذه الكلمات قد تدخل العربية مبائىرة، وقد تنأثر بها الآرامية ثم تنتقل ، وأحيانا لا تكون هـــذه الكلمـــة فارسية الاصل ، بل قد تكون منقولة من لغة أخرى قال : ( ومشك ، أصلها هندى فدخلت الفارسية ، ثم الآرامية ، والعبرية وقد حدث ذلك مرارا ) (1) .

( • • • • كثيرًا ما يلمح في الألفاظ المعربة انها تسلسل عسلمي منسازع اجتماعية وراء دلالتها على معانيها اللغوية الدالة عليها بالوضع ، ويظهـــر هذا بنوع خاص في الكلمات التي اقتبسها العرب من جبرانهم الفرس .

فان العرب كانوا أكثر اختلاطا بالفرس مسن غير الفرس ، ومصالحهم

145 المصلر السابق 145

نزور مدينة الحيرة عاصمة العرب في ذلــك العهـــد ، ونجـــول في ساحاتها وأرباضها فنرى هنا وفودا من العسرب عقلوا أباعرهسم ، ولاثوا

الفرس والعرب يتقارضون الكلمات والعادات مثلمسا كانسوا يتقايضون السلع وضروب البياعات وذلك بالقدر الذى تطبيقه حالة عرب الجاهليت بومئذ ويتحمله معبطهم •

عمائمهم ، وتنكبوا قسيهم ، ومشىوا الخيلاء بمطارف الخز ، وبرود اليمن ، وهم سمر صلع مسترسلو اللحى ، شم الأنوف من الطراز الاول .

ونوى هناك نساء من النصارى برفلن فسي الدمقس وفسي الحرير ، يتراكضن الى الكنيسة ليسمعن قداسا يقوم به جائليقها ( صبر يشموع ) •

وبجانبهن على برازيقالطريق أسراب من أولادهن يهرولن الى الكتاتيب يحملون الدفاتر والألواح ، وفي اعناقهم وأعنـــاق أمهاتهم صلبان الفضـــة والذهب ، وفي أرجلهم النعال من جلد ( الأرندج ) وهو الجلد الاسود أو المدهون بالدهان الاسود ( البويا ) .

ثم لا نلبث أن نسمع قعقعة اللحم ووقع حوافر خيــــل البريد قادمــــة الى الحيرة من ( المدائن ) عاصمة فارس تنهب الارض نهبسا تحمل السبى ملكها ( النعمان بن المنذر ) رسائل الملك ( كسرى ) يأمره فيها وينهاه ومع البريد أساورة ودهاقين من عظماء فارس حمسر الوجوه صهب الشموارب محلوقو اللحى على رؤوسهم القلانس البطح او الضاربة في الهواء صعدًا ، وقد أفرعوا على أبدانهم أقبية الحرير الملونسة بالارجسوان ، والمخوصة بالذهب ، وفي أوساطهم مناطق الفضة تندلى منهسا السبوف والخناجسر المرصعة . واذا أحد هؤلاء الدهاقين يحاور رجلا في أمر بيع وشـــراء ، وقســد

ارتفع صوت الدهقان واحمر لونه ، فنسأل سوقيا مسن عرب الحيرة عسن الغبر فيقول لنا : ان الدهقان أعطى هذا ( السفسين ) الذي يجادله ( نـْمِتِّيا ) ليبتاع له (فصافص) لفرسه وكأن ( الفصافص) لم تعجب الدهقان فردهسا السي (السفسير ) واسترد منه ( نُسُئِيَّة ) . فقلنا للعربي اليحيري : ويحك ماذا تقدل ؟ فاننا له نفصه مما قلت شبئًا • فتفرس في وجدهنا قليلا ثبر قال:

مرة ، وكلمة الدخيل مرة لكمي تدرك ــــ ان شئت ــــ كنــــا أدركت أنـــا أن الفارق لا يكاد يبين فكلاهما آت أو دخيل من لغة أخرى ، أمسا أنه معرب فيعنى ــ كما أتصور ـــ أنه هذب وشذب حتى أخذ هيكل العربية وطـــاع للاشتقاق فجاء من الفعل فاعل واسم فاعـــل ، وقــــد يأتى مفعول واســـم مفعول ، وسار في فلك العربية كما تسبر الفاظ هذه اللغة ، وأمسا الدخيل فهو الذي دخل العربية على هيئته في لغته او حرف قليلا ، ودخـــل عـــلي العربية حصنها ، ودار على ألسن أهلها بقوة الحاجة اليب . فاذا لم يكن كذلك فلك أن تفهم ما تشاء من أقوال العلماء السابقين وهذه بعضهاً : يقول ابو منصور موهوب بن أحمد بن محمد بن الخضر الجواليقى 465 — 540 هـ في كتاب المعرب ، في باب ما يعرف مــــن المعــــوب بائنلاف الحروف : ـــ لم تجتمع الجيم والقاف في كلمة عربية ، فمتنى جاءتـــا في كلمـــة فاعلم أنها معربة . ـــــ ولا تجتمع الصاد والجيم في كلمة عربيسة مــــن ذلـــك الجص ، والصنجة ، والصولجان ونحو ذلك .

الموضوعه لمعان في غير لغتها ) (3) .

ولقد امتنوج العربى بالمعرب والدخيل قبل الاسلام حتى لا يكاد يبين الا اذا عرضته على تلك الخصائص التي أشار اليها رجل كالجواليقي فسي أول كتابه المعرب حين قال : لم تجتمع الحبيم والقاف في كلمة عربيسة فمتى

 $(1)$  المزهر 268: 1 هـ الحلبي (2) شفعاء الغليل فيما وقع في كلام المعرب من الدخيل ص 3 ط مصطفى محمد ، مصر (3) الاشتقاق والتمريب 16

والذين أوتوا نصيبا من المعرفة بأصول اللغات المجاورة تعلقوا ببعض هذا المعرب وقالوا : هو آت من الفارسية ، أو الآرامية ، أو الرومية ، أو  $\mathcal{L} = \mathcal{L} = \mathcal$ . .

جاءتا فـى كلمة فاعلم أنها معربة أو يقول : لـــم تجتمع الجيم والقاف فـــى<br>كلمة عربية الا بجاجز ••• الـى آخر ما ذكر (1) •

142 |  
\n
$$
\mu
$$
 59  
\n $\mu$  52  
\n $\mu$  52  
\n $\mu$  142  
\n $\mu$  52  
\n $\mu$  143  
\n $\mu$  144  
\n $\mu$  145  
\n $\mu$  147  
\n $\mu$  148  
\n $\mu$  149  
\n $\mu$  149  
\n $\mu$  149  
\n $\mu$  149  
\n $\mu$  149  
\n $\mu$  149  
\n $\mu$  149  
\n $\mu$  149  
\n $\mu$  149  
\n $\mu$  149  
\n $\mu$  149  
\n $\mu$  149  
\n $\mu$  149  
\n $\mu$  149  
\n $\mu$  149  
\n $\mu$  149  
\n $\mu$  149  
\n $\mu$  149  
\n $\mu$  149  
\n $\mu$  149  
\n $\mu$  149  
\n $\mu$  149  
\n $\mu$  149  
\n $\mu$  149  
\n $\mu$  149  
\n $\mu$  149  
\n $\mu$  149  
\n $\mu$  149  
\n $\mu$  149  
\n $\mu$  149  
\n $\mu$  149  
\n $\mu$  149  
\n $\mu$  149  
\n $\mu$  149  
\n $\mu$  1

وهذا – من وجهة نظرنا – غير متقبل ويخالف ما فرض عسلى جسيع اللمفات من خضوعها للناثر باللغات الأخرى تحت ظروف معينة الا اذا كسان •المقصود ان الكلمة المعربة لم تشتق أصلا من كلمة عربية فالمعرب والدخيل الذي تعارفالناس على دلالته في العصر الجاهلي والاسلامي المبكر قب أخذ سستالعربية ودار على الألسن ، وجاء فسى شعر شعرائهم فتقبله  $\mathcal{L} = \mathcal{L} = \mathcal$ 

ويقول الأعشى :

يقسدف بالبسوصسى والماهسر  $\bullet\bullet$ 

\n
$$
103 - 102 \leftarrow \text{M} \quad (1)
$$
\n

وفي الشمر القديم فيض من الألفاظ المعربة ، ولولا أنءلماء المعرب والدخيل أفردوا لها ، وأشار اليها رواة اللغسة وأصحاب المعاجم لاختلط على أمثالنا الأمر فهي ليست أكثر غرابة من الألفاظ التي وردت في الرجز والشعر القديم ، ونحن نحتاج فسمى كشف غامض الغريب السمى المعاجسم فنتموف على معناه ونتعرف أيضا على رأى العلماء في أصله هل هو عربى

آم معرب + وأكثر ما جاء المعرب في شعر عدى بن زيسـد ، والاعشـــــي ، وحسان ابن ثابت، وطرفة ، ونحن لا نريد أن نورد عليك أمثالا مــــن ذلـــك ، والا قدمنا اليك كتابا ككتاب المعرب للجواليةي ، أو استخلصنا من جمهرة ابن دريد ما هو أكثر من كتاب المعرب فقد كان ابن دريد كلفا بهذا النوع من الدراسة ، ونحن نحيلك على كتاب الجمهرة في اللغة لترى منه ما جاء في شعر القدامى • وجاء القرآن الكريم ، وفيه من هذه الألفاظ التنى أشار اليها علمساء اللغات ، فقال بعضهم بأنها أعجمية، وأنها آتية من هذه اللغة أو تلك، وهناك فئة من العلماء تحمسوا لنفي العجمة عن تلك الالفاظ فكان هذا رأى آخر ولكنه اتخذ طريقين ، كان محمد بن جرير الطبرى يرى من الكلام ما يتفق

طبيعته ـــــ والذين قالوا بخلوص عربية القرآن لم يذهبوا هذا المذهب ايغالا في التحرج الديني، ولا مرضاة لوازع تمليه القومية، ولكنهم كانوا منطقيين مع أنفسهم يرون أن العربية التي تكلم بها خلص العرب في الفترة المبكرة . وتعارفوا على دلالات الفاظها قد تم لها الادراكوالبلوغ وكمسال النشساة فهي عربية بحكم هذا الواقع .

وكان أبسو عبيدة القاسم بسن سلام يسزاوج بين الرأيين بقولسه . ( والصواب من ذلك عندى \_ والله أعلم \_ مـــذهب فيه تصديق القولين جميعًا ، وذلك أن هذه الحروف وأصولها عجمية كما قال الفقهاء ، الا انها سقطت الى العرب فأعربتها بألسنتها ، وحولتها عـــن ألفاظ العجــم الـــى ألفاظها فصارت عربية ، ثم نزل القرآن وقد اختلطت هسذه الحروف بكلام العرب ، فمن قال انها عربية فهو صادق ، ومن قال عجمية فهو صادق ) (1)

كان ابو عبيدة معمر بن المثنى يقول : ( من زعم أن في القرآن لسانا سوى العربية فقد أعظم على الله القول ) واحتج بقوله تعالى ( انا جعلناه قرآنا عربيا )

ثانيأ \_ بعد الاسلام ترى هل تُوقف المعرب والدخيل بعد أن تزحزحت الحدود العربيسة الاسلامية الى الامام في كل الاتجاهات ورحبت بها الأرض من الصين في مشارقها الى الاندلس فى مغاربها ، وأصبح من مقاليد الأمور فى يدهسا السيف ، والدين ، واللغة ؟

وهل بقيت العربية في حصنها الذي يزاد لها وقد أخسذوا يحيطونها

(1) الصاحبي في فقه اللغة 29 ط القاهرة 1318 هـ - 1910 م

بكل وسائل الحماية ويدفعون عنها ألسنة الغرباء ويحفرون مسن شسأن الموالسي ؟

يووي في رحلة اللبت بن المظفر الى البادية أن المظفر بن سيار مسر" به عتاق وابنه الليث قد حضره فقال له وأراد أن يخبره : ما هـــذا ؟ فقال : ( بن ) بالفارسية فقال : لاسيرنك الى حيث لا تعرف ( بسن ) فسيره السـي البادية ++++ ففيها تأدب (1) +

وكان الاصمعي يقول : ثلاثة تحكم لهم بالمروءة حتى يعرفوا : رجل رأيته راكبا ، أو سسعته يعرب ، أو شسست منه رائحة طيبة ـــــ وثلاته تحكم عليهم بالدناءة حتى يعرفوا : رجل شسس منه راثحة نبيذ فسـى محفل ، أو سمعته يتكلم في مصر عربي بالفارسية ، أو رأيته على ظهر الطريق ينسازع فسسى القسيدر (2) .

الحقيقة أن هذا السياج الذى ضرب حول العربية كان شبيئا يخالف طبيعة اللغات فلم يدفع عنها دخيلا \_ أو بحسب تعبيرى جديســدا ــــ جاءها من الشموب التي تعاملت معها ووسع من دائرة المعرب عاملان قويان :

جنوده وقبائلهم فاستحدث نظاما لقيد الاسسماء والعطساء وسمى ديوان الجيش ، وكان يحرر بالعربية على نظم بسيطة ، فلمسا أحسوا بأثمــر هـــذا التنظيم في البلاد رأوا تعميمه في عواصم الاقطار المفتوحة ، وسجلوا فيه القرى ومساحاتها وما يتصل بتنظيم الخراج ، الا أن هذا الديوان الجديد لم يكتب بالعربية وانما بلغات أهل البلاد المفتوحة فكسان بالفارسية فسي العراق وفارس ، وبالرومية في الشام ، وفي مصــر بالقبطيــة والروميـــة واستخدموا أهل هذه البلاد لاعداد هذا الديوان ، وظل أمره عــلمي ذلك حتى تولى العكم عبد الملك بن مروان ، وكانت الدولسة الامويسة تنتصر لكل ما هو عربى فبدأ عبد الملك يضرب العملة العربيسة فسى سنة أربسع وسبعين ، وتبعه الحجاج فضرب الدراهم في سنة خمس وسبعين ، وضربت في أنحاء البلاد سنة ست وسبعين \_ وكانت الخطـــوة التاليـــة أن عـــوب الديوان في فارس والعراق والشام ومصر (1) .

كان من الطبيعي أن يدخل الى العربية كثير من ألفاظ هذه اللغـــات وخاصة تلك التبي تتصل بالحساب ، والمساحة ، والمكساييل ، والأوزان ، والزراعة ، والتجارة مما لم يكن للعرب عهد به من قبل ـــ فيعرب ـــ أو ــــ يدخل على هيئته في لغته الاصلية . وكان لتعريب الديوان أثر آخـــر هـــو

وامسا الترجم

فقد مضيى القرن الأول والدراسات العربية تدور حول القرآن والحديث.

بدأت حركة الترجمة في العصر الأموى ، فكان خالد بن يزيــــد بـــن معاوية ـــ كما يحكمي ابن النديم ـــ يسمى حكيم آل مروان ، وكان فاضلا، وله همة ومحبة للعلوم ، فأمر باحضار جماعة مسن فلاسفة اليونانيين ممن كان ينزل مدينة مصر وقد تفصح بالموبية ، وأمرهـــم بنقـــل الكتب فـــى الصنعة من اللسان اليوناني والقبطي الى العربي (1) •

ونشطت النرجمة نشاطا ملحوظا فيى الغصر العباسي حسبن شاركت الدولة في استحضار الكتب من البلاد الاجنبية وأوصت بترجمتهاـــ ذكروا ممن ترجم عن الفارسية ابن المقفع ، وموسى ويوسف ابنا خالسد ، وأســا الحسن على بن زياد التميمي ، وأحمد بن يحيى البلاذري ، وجبلسة بسن سالم كاتب هشام، واسحق بن يزيـــد ، ومحمـــد بن الجهـــم البرمـكي ،
ومن مشاهير المترجمين ماسرجويه الذى نقل كتاب أهـــرن الــــى العربيــــة وهو كتاب في الطب الفه صاحبه بالسريانية .

وبعد فتح عمورية وبلاد الروم نقلت كتبها وأودعت خزائن الدولسة وطلب الخليفة العباسي من يوحنا بن ماسويه العمل عسلي ترجمتها ، ورتب له كتابا حذاقا . ورغب يحيى بن خالد البرمكى فى معرفة كتاب المجسطى لبطلبيموس ففسره له جماعة لم ينتقنوه فندب لتفسيره أبسا حسان ، وسلسم صاحب بيت الحكمة • وفي أيام المأمون تولى حنين بن اسحق رياسة حركة الترجمة خلفا ليوحنا بن ماسرجويه ، ثم اشتغل ابنه أيضـــا بالترجمة ففسر اسحق بن حنين كتاب السياسة لأفلاطون ، وكان يحيى بن عدى ، وابسن البطريق من مشاهير التراجمــة .

وعقد ابن أبي أصيبعة فصلا في طبقات الأطبساء عن النقلسة الذين نقلوا كتب الطب وغيره من اللسان اليوناني السي اللسان العربسي ذكسر جورجس ، وحنين بن اسحق وكان عالما بالعربية والسريانيسة واليونانيسة والفارسية ، واسحق بن حنين ، وحبيش الأعجـــم ، وعيسـى بـــن يحيى ، وقسطا بن لوقا ، وأيوب الأبرش ، وماسرجيس وكان ناقلا مسن السرياني الي العربي ، وابنه عيسى نقل كتاب الألوان ، وكتاب الروائـــح والطعوم ، وشهريا الكوخي وابنه ، والحجاج بن مطر السذى نقسل للمأمون كتساب اقلیدس ثم أصلح نقله فیما بعد ثابت بن قرة ۱۰۰۰۰ وآخرین (۱) •

هذا الاتساع العلمي الجديد تعثر أمــام اصطلاحات وتعاريف ســم

(1) طبقات الاطباء لابن ابسي اصيبعسة 302 ـ 304 ط الوهبية سنسة  $-2.500$ 

تستطع العربية أن تقدم من كلماتها ما يعبر عنها فكان لا بد من تعريبها حتى ينتفع بها القارىء، ويتيسر له فهم هذه العلوم الجديدة، وحـاول بعض العلماء تذليل هسذه الصعاب بوضسع كتب للمصطلحات لتعبن المترجسم والقارئء على السواء ، منهم أبو عبد الله محمد بن احمـــد بــــن بوسف الخوارزمي (1) الذي يقول في مقدمة كتابه ( مفاتيح العلسـوم ) « دعتنى نفسير البرتصنيف كتاب ••••• يكون حامعيا لمفاتيح العلسوم وأوائيها

وكان لكل طبقة من العلماء عبارات اصطلحوا عليها ، وعرفت فيمسا بينهم • كانت الفلسفة مثلا من العلوم التبي انتفع بها العقل العربي ، وأمدت

(1) هو ابو الريحان البيروني ، اتصل بالسلطان محمسود الفزنسوي ، وصاحبه في رحلاته الى الهند فتعلم لغتهم والف كتبـــا كثيرة ، وتوفي بفزنه في حدود سنة ثلاث واربعمائة عسن سن عالية معجم  $180 : 17$  درباء 17

( وهم ــــ يقصد المتكلمين ـــ تخيروا تلك الألفـــاظ لتلك المعانــــى . واشتقوا لها من كلام العرب تلك الاسماء واصطلحوا عاسى تسمية مساكم يكن له في لغة العرب اسم ) (1) وعمدوا في سبيل هــــذا الى النحت لخلق ألفاظ جديدة كالهوية ، والماهية ، وقد يضمون لا النافيسة الى كلمسة مسا ليخلقوا لفظا جديدا كاللانهائية ، واللاأدريه ـــ فان أعوزتهم الضرورة ولم يجدوا في العربية واشتقاقها ونحتها متسما عربوا عن اللغات الأجنبية .

والمشغلون بالطب جمعوا مادته من مدرسة الاسكندريسة ، وجنديسابور ، وترجمت مادته على أيدى آل بختيشوع ، وظلت العربية تعانى فقسرا في المسميات فلم يجدُّ ابن سبينا من الاسماء العربية ما يصلح لتسمية الامراض فجاهـــد في تكوين التراكيب العربية وقال : قد تلحقها التسمية من وجوه ، اما من الاعضاء الحاملة لها كذات الجنب ، وذات الرئسة ، وامسا مسن اعراضهسا كالصرع ، واما من اسبابها كقولهم : مرض سوداوى ، واما من التشبيب كقولهم داء الاسد ، وداء الفيل ، واما منسوبا الى أول من يذكر أنه عرض له كقولهم قرحة طيلانية منسوبة الى رجل يقال له طيلانى ، واما منسوبــة الى بلد يكثر حدوثه فيها كقولهم : التروح البلخية ، واما منسوبا الى من

ويبدو من هذا الجهد محاولتهم التعلق بالعربية الى الحسد الممكن . ولكن الحاجة دفعتهم الى قبول ألفاظ من لغات أخرى : قالوا : الترياق أو

(١) مقال للاستاذ محمد الخضر حسين . مجلة مجمع اللغسة العربيسة العدد السيادس، 95 (2) نفس المصدر

مصادر اللغة (3'5) 545

ورجال الفقه

الدرياق، وقال فيه الخوارزمي انه مشتق من تيريون باليونانية وهو اسب لما ينهش من الحيوان كالأفاعي ونحوها ، والبحران كبعض أعراض الحمى عســن السريانية (1)

لجأوا الى الانساع الاصطلاحي عندمسا أرادوا الخروج بمدلسول لبعض الالفاظ على غير ما وضعت له لغة . فالصلاة بمعناها اللغوى مجسود الدعاء، والحج : مجرد القصد ، والصيام هو الامساك فأصبحت تشير الى مدلولان أخرى فى طقوس العبادة والمناسك ، ولكن لسم يسعفهم هسـذا الاتساع الاصطلاحي للتعبير عسن مدلولات جديسسدة صادفت حياتهم الجديدة فاضطروا عندما يعرض لهم مسمى ولا عهد للعرب بسه الى تعريبه أو استعماله كما هو فقالوا : السفتجة ، وهو لفظ فارسني ، والمراد بسه ان تقرض انسانا مسالا . ليسلمه المقترض في بلد آخر السي انسان پريسد المقرض توصيله اليسـه ، وغرضه من الاقراض أن يأمن خطر الطريق ولهسـذا جعلسـه قرضا لا أمانة ، وتصرفوا فى اللفظ فجمعوه وقالوا (كرهت سفاتيج الطريق) (2) وقسْد and the first state of a first contract of the state of the state of the state of the state of the state of th

وقالوا :

وهكذا استقر الدخيل في الكلام العربي وربما تلون بلون العربية بالزيادة أو النقص في حروفه ، وأخذ الرواة ينبهون اليه ويفرقون بينب وبين الصريح ويعربون منه ما دخل على هيئة العربية .

اعلم انهم يغيرون من الحروف الأعجمية ما ليس من حروفهم البتة ، فربما الحقوه ببناء كلامهم فسدرهم الحةسوه ببنساء هجرع حوبهرج الحقوه بسلهب ، ودينار الحقوه بديماس ، وديباج الحقوه لما أرادوا أن بعربسوه ألحقوه ببناء كلامهم كما يلحقون الحروف بالحروف العربية كذلك ... وربما غيروا حاله عن حاله في الاعجمية مع الحاقهم بالعربية غــــير الحروف العربية ، فأبدلوا مكان الحرف الذي هو للعرب عربيسا غسيره ، وغيروا الحركة ، وأبدلوا مكان الزيادة ولا يبلغون بسه بناء كلامهم نحسو آجر ، وابریسم ، واسماعیل ، وسراویل •

دخوله العربية ، وهيئته بها وانما حاول أن يجرى عليه دراسة عربية، و نظر الى كلمة آجر وحاول اخضاعها لموازين الممنوع من الصرف حــ نفسه قائلاً:

( فان قلت أدع صرف الآجر لأنه لا يشبهه شيئـــا مــــن كلام الـ فانه قد أعرب وتمكن من الكلام وليس بمنزلة شيء ترك صرفه مسن العرب ، لأنه لا يشبه الفعل ، وليس في آخره زيادة ، وليس من نحو ً وليس بمؤنث وانما هو بمنزلة عربي ليس له ثان في كلام العرب ) (2

وجاهد في التعريب بمعنى الباس اللفظ ثوب العربية كثير من رح اللغة كان الزمخشرى يقول وهو يفسر سورة الدخان « ان معنى الته أن يحعل عربيا بالتصرف فيه وتغييره عن منهاجه واحرائسه عليهي أو

$$
\mathbf{y} = \begin{bmatrix} 1 & 1 & 1 & 1 \\ 1 & 1 & 1 & 1 \\ 1 & 1 &
$$

يستنعمل من نظائره في لغتهم وزنا وصيغة ، وليس فسي كلامهم ( فبعلل ) بفتح الفاء وانما المنقول عنهم في هذا الوزن ( فيعلل ) بكسر الفاء ولهسذا وجب كسر الشبن من الشطرنج ليلحق بوزن جردحل وهسو الضخم مسن الابل، ثم انظر الى محاولة الحريرى ادخاله الدائرة العربية بقوة واستكراه حين يقول : ( وقد يجوز فـي الشطرنج أن يقال بالشبن المعجمـــة لجـــواز اشتقاقه من المثماطرة ، وأن يقال بالسين المهملة لجواز أن يكون مشتقا من التسطير عند التعبية • ومثله السدعاء للعاطس بالتشميت والتسميت اشارة بالسبن المهملة الى أن يرزق السمت الحسن ، وبالشبن المعجمة السي جمع الشمل لأن العرب تقول : تشمتت الآبل اذا اجتمعت في المرعى ) (1) ودار في فلك العربية كلم كثير ، واختلط بألفاظها ، واستعمل فسي تعايبرها وأصبح التفريق يبن العربى والمعرب نوعا مسن التخصص الدقيق أو المفانشنة لغرض معبن ، وهل ترى ذالحك سهلا وأنت تقرأ للجاحظ فعلا مثل « بهرج » ؟ لقد قرأت هذا الفعل لأول مرة في كتاب البيان والتبيين، حين كان الجاحظ يشبر الى سلبقة الأعرابي فيقول : ( وأصحاب هذه اللغة لا يُفقهون قول القائل : « مكره أخاك لا بطل » و « اذا عـــز أخاك فهن » مب، له شهر هذا له نفسه قد له «ذهبت اله ابو زبد» و « رأيت آبي عمرو»

 $\sum_{i=1}^{n} a_{i} a_{i}$   $\sum_{i=1}^{n} a_{i} a_{i} a_{i}$   $\sum_{i=1}^{n} a_{i} a_{i} a_{i} a_{i}$   $\sum_{i=1}^{n} a_{i} a_{i} a_{i} a_{i} a_{i}$ wang sa pang  $\sim$ الرجاز : قسالت سلبهى قولسة تحرجسا يا شبيخ ، لا بسـد لنسـا أن نحججا قسمه حج هسذا العام من تحرجا فابتنع لنسأ جمتال صدق فالنجسا

**Contract Contract State** 

لا تعطـــه زيفـــا ، ولا نبھرجـــا

 $5 - 1$ اللسمان ب هـ

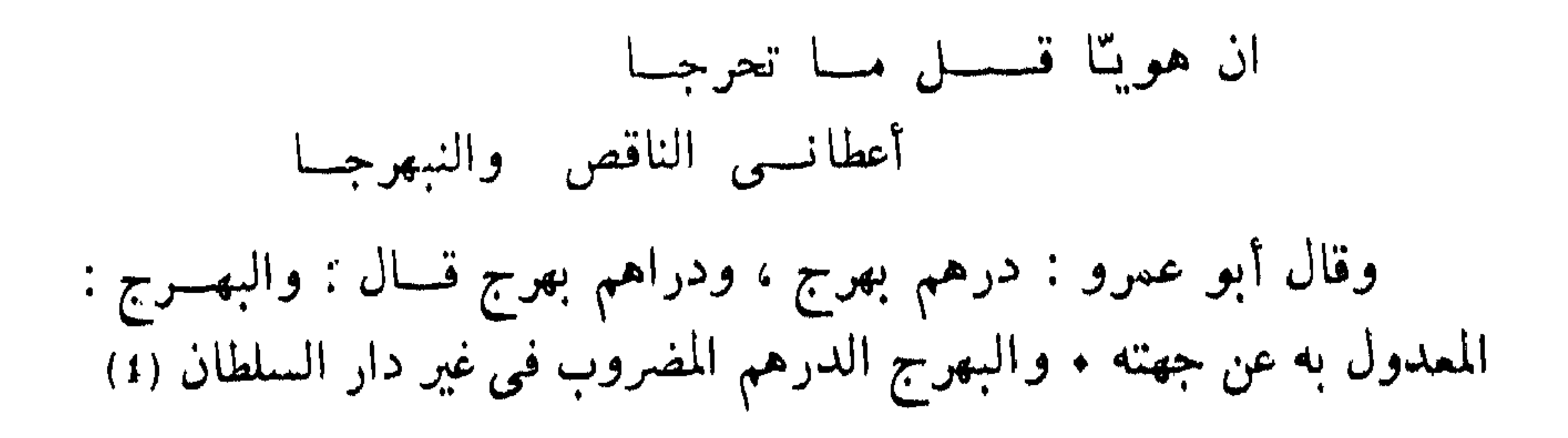

وأنشد ابن الأعرابي :

يظنونه • جاء في المعرب للجواليقي قول ابن دريد ( فأما « الجريب » مـــن الارض فأحسبه معرباً ) (2) وتحسبها في اللسان عربية خالصة ، وفيهــه : أقطع الوالى فلانا جريبا من الأرض أى مبزر جريب وهو مكيلة معروفة (3) بل أشاروا الى كلمات ظاهرة العروبة فقالوا بأعجميتها . قالوا عـــن « الخباء »من الشمر والصوف عن أبي هلال انه فارسي معرب ! وأصلـــه « بيان » بالباء الموحدة ثم بالياء المثناة التحتية أعرب فقيـــل خباء (4) وأنـــا لا أدرى كيف ؟

وكان لا بد من الاختلاف حين تتباين وجهات النظر أو حين يسدق الفارق ، وقد دفعهم الايغال في تنقية اللغة الى أن يقولوا في المعرب بشيء

ولم يكن المعرب مصدر خير كله ، فمنه ما دخل العربية علسى خلف

وبلبلة ، عربت كلمة الأجر عن القارسية ، وأخذت أوزانا مختلفة منهساً لم آجر" بتشدید الراء ، وآجنر" بنخفیفهــا ،وآجنور" ، ویاجنور " ، وآجنر ون . قال أبو دؤاد الإيادي : ولقسد كسان ذاكتائس خضر وبسلاط يشساد بالآجسرون

بضم العجيم وكسرها (1) وقال أبو كدراء العجلى : يني السعاة لنا مجدا ومكرمسة لا كالبناء مسن الآجر" والطبن وقال ثعلبة بن صعير المازنمي : تضحسى اذا دق المطسى كأنها فسلدن ابن حبسة شاده بالآجر وترك هذا الخلف أثره عند رجال الصرف • حكسبي عسن الأصمعي ( آجرٌ نَهْ ) و ( آجُرٌ نَهْ ) والهمز في الآجُر فاء الفعل كمسا كسانت فسي ( أرَّجان ) بدليل قولهم : الآجور فالآجـــور كا ( العاقول ) و ( الحاطوم )

لانه ليس في الكلام شيء على أفْحْنُول فاذا ثبت أنهــا أصل فالهمزة فـــي آجتر" هي هذه التبي ثبت أنها أصل • ولو حقرت الآجتر" كنت في حذف أىَّ الزيادتين شئت بالخيار ، فان حذفت الأولى قلَّــت أجَبَيّْرَ ة ، ولا يستقيم ان تعوض من الزيادة المحذوفـــة . وان حــــذفت الآخـــرة قلت ( أو َ يَشْجَرَ ٰةٌ ) وان عوضت قلت أويشجببرة (2) •

وكان لهذا النشاط ايضا هنات ، فكلما وجسدوا مظنسة العجمسة

(1) المعرب للجواليقى 69 (2) المعرب للجواليقى 70

للسبيد آدى شببر تستطيع أن تجد من الألفاظ المعربة والدخينة ما يستوجب حيرتك ، وتحمد الله أنه اشار بعلامة الى الألفاظ التي جاء بها هو والشي لم يسبقه أحد اليها . والرأى عندى أن ترفع هذه الأقواس التى وضعت لتحاصر الألفاظ 

رجحوها أو قالوا بهسا . وحين تقــرأ كتاب الألفاظ الفارسية المعربة (١).

ما يقابلها في العربية المبنية شرجوه بقولهم ( الباذنجان ) فجاء عملهم هـــذا خداجا مضحكا والآن ، اذهب بنفسك الى العراق ، ومنسه الى سوريسة ، ففلسطين ، فلبنان ، فدبار وادى النبل ، فطرابلس ، فالسودان ، فليبيسا ، فالجزائر ، فالمغرب الاقصى فالى جميع الربوع التى ينطق أهلها بلسان معد وعدنان فانك لا تسمع الا ( الباذنجان ) ولا يعرفون المغد ، ولا الوغـــد ،

ولنا في العرب القدامي اسوة فلم يكسن الاعشمي ، ولا طرفسة ، ولا حسان ، ولا عدى بن زيد يضع مثل هذه الألفاظ بين قوسين وانمسا جاءت بها أشعارهم سهلة طبعة من غير كزازة ولا عنت .

## (1) نشوء اللغة العربية ونموها واكتمالها 88-89 | للاب انستاس مارى الكرملي ط مصر سنة 1938

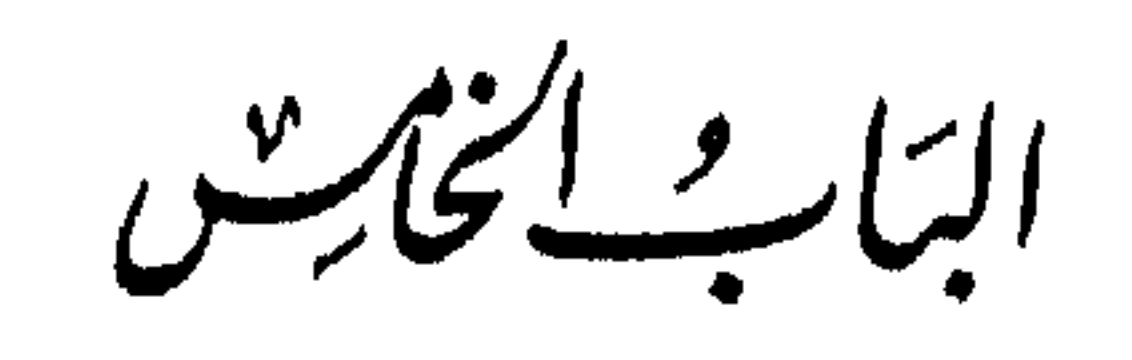

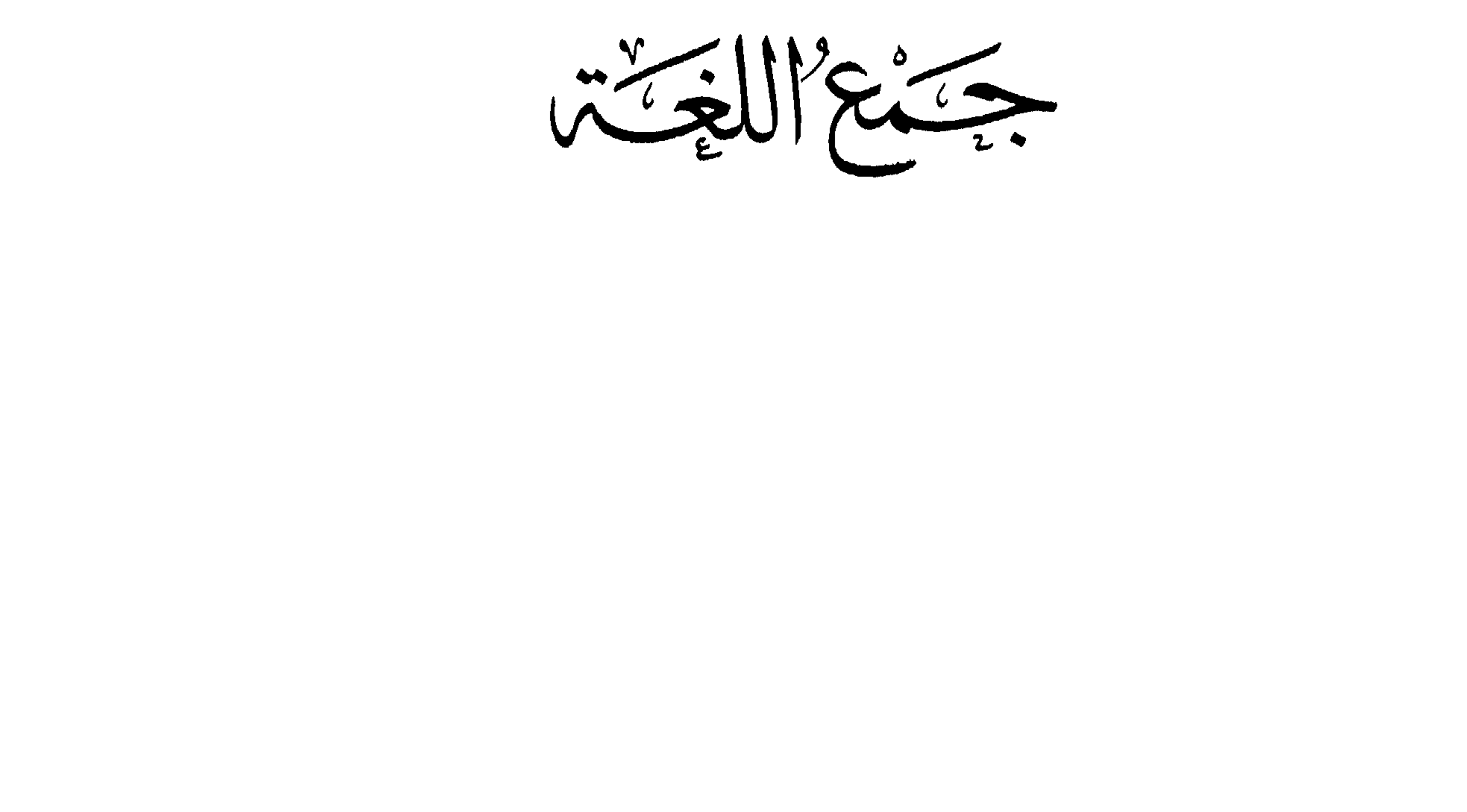

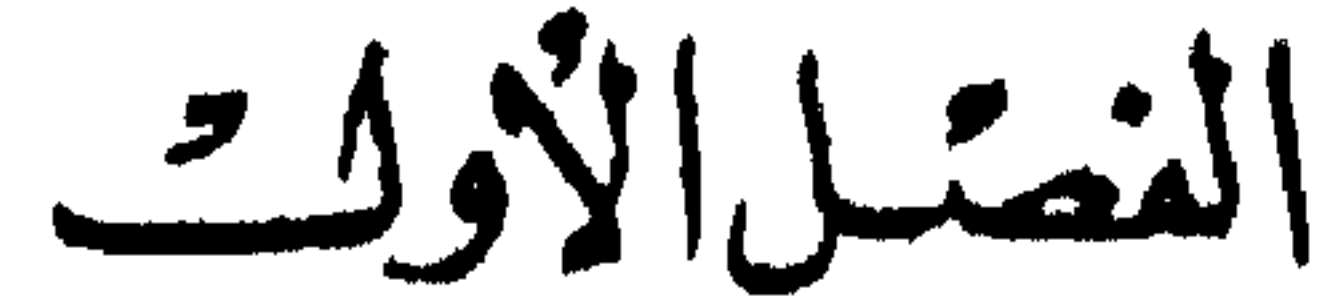

دواعي التعريف بالمفردات وبداية المعجم

دواعي التمريف بالمفردات جمع الألفاظ ، لازالة غموضها ، وتوضيح معناها ، يحصل في كسل لغة يتسم مجالها الزمانى والمكانى ، أى حين يمتد بها الأجل ، وترحب بهسا الارض ، والمسافر من الاسكندرية مثلاً في طريقه الى أسوان قــــد يسمع عدة ألفاظ لمدلول قد يفهمه لسبق المعرفة ، وقد يسأل عنه بديا ، فاذا كان

ذلك كذلك بالنسبة لمجتمع مترابط فان سعته والعناية به في مجتمع أقسل ترابطا فوض قريب . ولقد وصل الينا بعض ما صدر عن هـــذا الأصـــل فيمـــا يحكي أن قريشا قد استصفت لغة القبائل ، أي تخيرت ذلك القلدر المشترك مسن الألفاظ التبي كانت تجرى على ألسنة الحجيج ، فتصيب دلالتها مـــن غـــبر مشنقة \_ ومع مجيىء كلمة « سكين » مثلا في لغة قريش ، ومجينهـــا فــــي القوآن الكريم فاننا نجد رجلا كأبى هريرة لا يعرف كلمة السكين ، فلقسد

557

سقطت من يد النبي صلى الله عليه وسلم ، فطلب أن يناوله اياها فنظر أبو هريرة اليها ، وبحث حولها ، ثم نظر الى النبى صلى الله عليه وسلم وقال : آلمدية تريد؟ فالسكين في القرشية التي استصفت لغة القبائل غير معروف# في قبيلة الأزد كما ترى • (1) ويقول النبي صلى الله عليه وسلم يوما لأبي تميمة ( واياك والمخيلة ) فقال : يا رسول الله ، نحن قوم عرب ، فما المخيلة ؟ فقال رسول الله صلى الله عليه وسلم ( سبل الازار ) (2) + وأبو بكر يقف عند قوله تعالى ( وكان الله على كل شىء مقيتـــا ) ، وعمر يسمع قوله تعالى ( وفاكهة وأبا ) فيقول : هذه هي الفاكهة فما الأب؟ أو يسأل في كلمة « التخوف » من قوله تعالى ( أو يأخذهم على تخوف ) وابن عباس الذي كان يسمى البحر لسمة علمه يقول : ما كنت أعلم ما فاطر السموات والأرض حتى جاءني أعرابيان يختصمان في بئر فقال أحدهما : أنا فطرتها ، أى بدأت حفرها الى غير ذلك . لو أننا دونا هذه المفردات وأمثالها لكان لدينا أول معجم في الاسلام ولكن كان الناس يجدون بغيتهم فيما يستفسرون عنه عند النبى صلى الله عليه وسلم وعند الصحابة الأول رضوان الله عليهم ، وكان مسدار البحث  $291 - 156$  and  $291 - 11$   $\%$ 

من هذه النتف من سير قدامى العلماء يمكن تنبسع مولسد المعجسم العربي، والذى يتمثل فى توضيح الغامض أو المبهم من الألفاظ التى وردت في النصوص العربية وسمى هذا العمل ابتداء « التأليف في الغريب » •

كتب في غريب القرآن أبو عبيدة ، ومؤرج السدوسي ، وأبو محمد  $\mathcal{L}$  and  $\mathcal{L}$  and  $\mathcal{L}$  is the set of the set of  $\mathcal{L}$  . The set of  $\mathcal{L}$  is the set of  $\mathcal{L}$ 

ثم بدا لهذا الجيل من العلمــاء أن يتناول نفس النهج في مــا وراء<br>القرآن والحديث من نصوص عربية فألف أيو زيد كتابا في غرب الاسماء

کتاب أبی عبیدة « .... کان کتابا صغیرا ذا أوراق معدودات .... ثسم جمع أبو الحسن النضر بن شميل المازني بعده كتابــا فسـي غريب الحديث أكبر من كتاب ابي عبيدة ، وشرح فيه وبسط على صغر حجمه ولطفه » (1)

والأمر في النوادر لا يبعد عن هذا النهج كثيرا فهو ذكر للفرائد التي تحتاج الى فضل بيان تأتى أحيانا فى صورة ألفاظ مفردة ، أو تراكيب ، أو لهجات ، أو صبغ (3) .

والتأليف في الغريب والنوادر لا يحكمه تنظيم خاص مقيد ، ومسا قد يكون غريبا عند رجل قد لا يكون غريبا عند آخر. ، وقســد يكتب فيسـه مؤلفه اذا جاءت مناسبته فيقيده لنفسه ، أو يمليه على طلابه ، ومثل هـــذه

الاعراب الوافدين ثم التقوا بهم في المربـــد ، ثم رأوا تمامهم فـــي مشافهة الاعراب في البادية ، فرحل اليها من رحل ، وهناك تعرفوا عـــلمي الألفـــاظ أمام مدلولاتها ، وثقفوا العبارات ، والمسميات على النحو الذي فصلنا فيه القول من قبل ، وجمعوا من وراء ذلك معرفة غزيرة كانسوا يعبرون عنهسا بعبارات تنبيء عن جهد شديد ، وعناية بالغسة .

لقد أمضى النضر بن شميل أربعين عامـــا في الباديـــة (1) وذهـــب الكسائمي يجمع من بوادي الحجاز ونجد وتهامة ، فخرج ورجع وقـــد أنفد خمس عشرة قنينة حبر في الكتابة عن العرب سوى مـــا حفـــظ (2) وعبر ثعلب عن معاناة أبى عمرو الشبيانى فقال : « كان مع أبى عمرو مـــن العلم والسماع عنده أضعاف ما كان مع أبي عبيدة ، ولم يكن من أهـــل البصرة مثل أبي عبيدة في السماع والعلم » ثم قال « دخل البادية ومعـــه دستيجان حبرًا فما خرج حتى أفناهما يكتب سماعه عن العرب » (3) .

عاد الرواة وفي صدورهم وأوراقهم علم غزير ودوا لو يقيدونه حفاظا عليه بطريقة تسمح بالنظر فيه ، والانتفاع به من غير ارهاق . فأعدوا لذلك كراسات تتضمين مجاميع بحسب الموضوعات : في خلق الانسان ، وصفــة

مصادر اللغة (36) 561

النسمسياء

الجسزء الثاني : يحتوى على الأخبية ، والبيوت ، وصفة الجبال والشعاب والامتعسة . الجسزء الثالث : للإبسل فقسط . الجزء الرابسع : يحتوى على الغنم ، والطير ، والشسس والقمر ، والليسمل. والنهار ، والألبان ، والكمــأة ، والآبــار ، والحياض ، والأرشبة ، والدلاء ، وصفة الخمسر . الجزء الخامس : يحتوى على الزرع ، والكرم ، والعنب . وأسماء البقول ، ، والأشعبار ، والسحاب ، والأمطار (1) . ولم يتوقف هذا الضرب من التأليف ، وان أخذ يتطور بمرور الأبام فكان بعض الرواة بحوهون المفسردات بحسب الموضيو عسات تحت اس

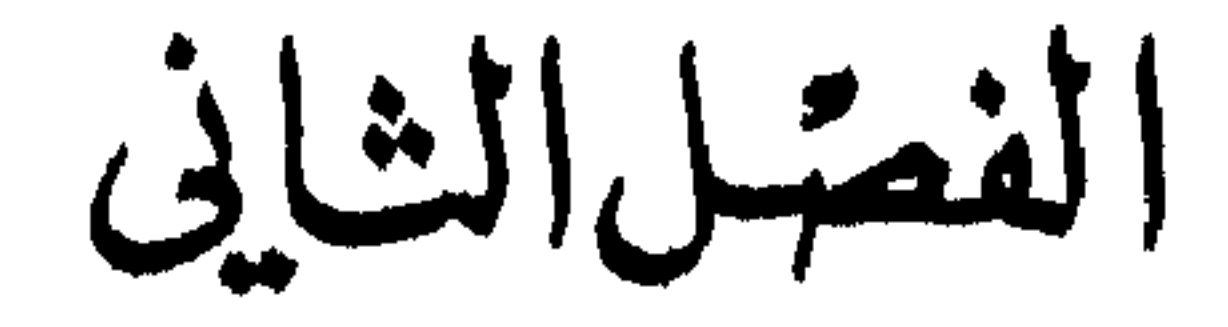

هذه ــــ فيما يحدثنا التأريخ اللغوى ـــ أول محاولة لجمـــع مفردات العربية على جهة الاستقصاء كما أرادها الخليل بن أحمد ، وكما ظهرت في كتاب العين ، وقبل أن نصف الكتاب ، وقبل أن نستبين خطة الخليل فيه ، وقبل أن ندخل في الخلف الشديد الذي دخل فيه العلمــاء حـــول نسبة الكتاب أهو للخليل أم للبيث بن المظفر دعنا نستمع الى ملاحظ الخليل التي

كتاب العين

المعاجم

563

 $\blacksquare$ 

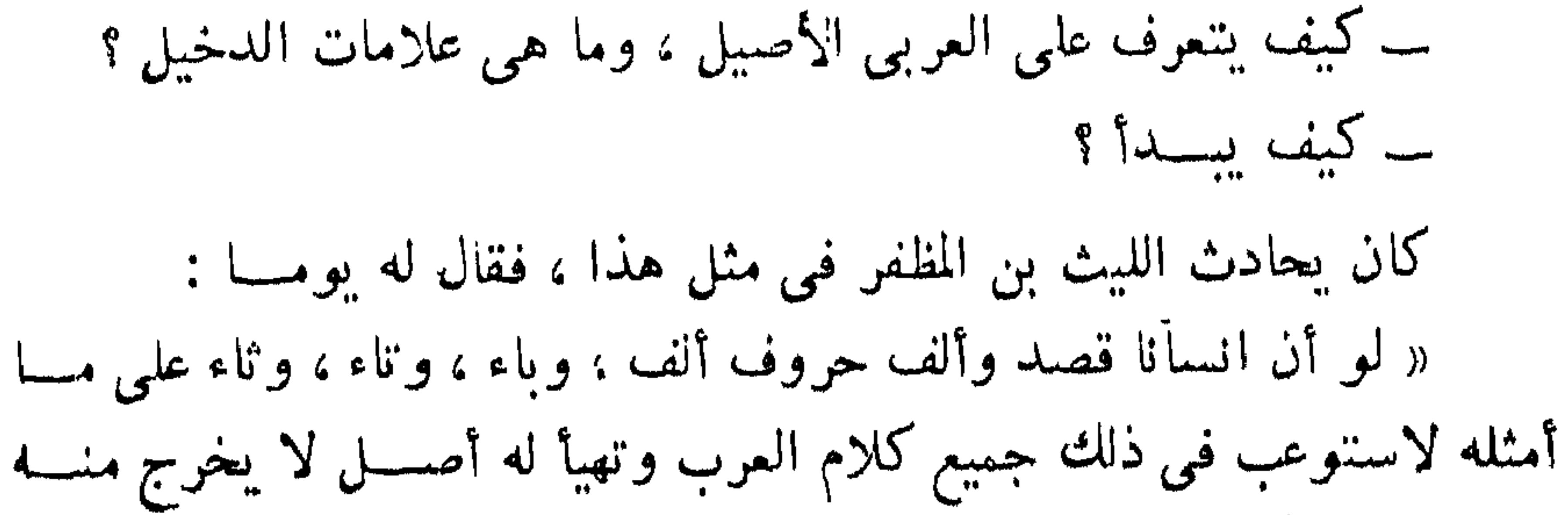

شيىء البنة قال الليث : وكيف يكون ذلك ؟ قال : يؤلفه على الثنائمي ، والثلاثبي ، والربســاعي ، والخماسـي فانـــه ليس يعرف في كلام العرب أكثر منه . قال الليث : فجعلت استفهمه ، ويعسف لي ، ولا أقف على ما يصف ، فاختلفت البه في هذا المعنى أياما ، ثم اعتل وحججت ، فمسا زلت مشفقا علیه ، وخشیت أن یموت فی علته فیبطل ما کان پشرحه لی ، فرجعت مــــن الحج ، وصرت اليه ، فاذا هو قد ألف الحروف كلها على ما في صدر هذا الكتاب ، فكان يملى على" ما يحفظ ، وما شك فيه يقول لى : ســـل عنه ، فاذا صبح فاثبته الى أن عملت الكتاب (1) . وترتيب المجموعات ـــ وهو ترتيب الأبواب أيضا عند الخليل ثنائمى ،

والثلاثى عنده نوعان صحيح ، ومعتل سواء كان حرف العلسة فسى الاول أو فـي الوسط أو فـي الآخر ، ويضم هذا الباب أكثر ألفاظ العربية ، وقد رتبه مع تقاليبه يحيث يأتى كل حرف مضافا اليه الحرفسان الآخسران فينتج عن ذلك سنة أصول بختار منها ما استعمله العسرب ففسى ض ر ب يتفرع هذا الأصل البي :

ض • ر • ب/ض • ب • ر /ر • ب • ض/ر • ض • ب/ب •ض • ر/ب . ر . ض ثم جعل الرباعي والخماسي في تقسيم واحد يسدل عسلمي الكلمة فيه الحرف الاسبق في تقسيم الخليل فجعفر فسي بساب الربساعي والخماسي من حرف العين ، وسفرجل في باب الربساعي والخماسي مسن حرف الجيسم . قال الخليل : وليس للعرب بناء في الأسماء ولا في الأفعال أكثر من خمسة أحزف فمهما وجدت زيادة على خمسة أحرف في فعل واسم فاعلـــم أنها زائدة على البناء ولبينيت من أصل الكلمة مثل « قرعبلانة » انما أصل بنائمها « قرعبل » ومثل « عنكبوت » انما أصل بنائها « عنكب » (1) .

ولكن كيف ينتقى العربي من هذا الرباعي والخماسي وهو لا يجرى

على الالسن ويدور في الأفواه دوران الثلاثي؟

للخليل في ذلك أمارات يعرف بها اللفظ العربي الأصيل كســا يعرف اللفظ الأجنبي الدخيل ، وهو يحكى ذلك أيضًا لتلميذه الليث حتى يكون على بينة مما يضع ومما يدع بعد أن لاحظ أن الرباعي والخماسي لا يأتيان الا معتمدين على حرف أو أكثر من حروف الذلاقسة أو حرفي الطلاقسة ويقسول :

 $55:1$  العين  $(1)$ 

« اعلم أن الحروف الذلق والشفوية سنة وهـــى ر • ل • ن • ف • ب • م وانما سميت هذه الحروف ذلقا لأن الذلاقة في المنطق انمــا هـــي بطرف أسلة اللسان والشفتين وهما مدرجتا هسذه الأحرف الستة ، منهسا ثلاثة ذليقة ر • ل • ن تخرج من ذلق اللسان من طرف غار الفم ، وثلاتـــة شفوية ف . ب . م مخرجها من بين الشفتين خاصة ، لا تعمل الشفتان في شـىء من الحروف الصحاح الا فـى هذه الأحرف الثلاتة فقـــطـ ، ولا ينطلق طرف اللسان الا بالراء واللام والنون ، وأما سائر الحروف فأنهــا ارتفعت فجرت فوق ظهر اللسان من لدن باطن الثنايا من عنــــد مخرج النــــاء الى مخرج الشبن بين الغار الأعلى وبين ظهر اللسان ليس للسان فيهن عمل أكثر من تحريك الطبقتين بهن ، ولم ينحرفن عن ظهـــر اللسان انحراف الـــراء ، واللام ، والنون ••••

فلما ذلقت الحروف الستة ، ومذل بهن اللسان ، وسهات عليه فسي المنطق كثرت في أبنية الكلام فليس شيىء من بنساء الخماسي التسام يعرى منها أو من بعضها (1) ثم ينبه الليث : « فاذا وردت عليك كلمة رباعيــــة أو خماسية معراة من حروف الذاق أو الشفوية ولا يكون في تلك الكلمة من هذه الحروف وأحداه اثنان أو فهرة ذالك فاعله إن تالك الكلهة

$$
58 \text{ km} \quad (1)
$$

566

ومن وراء هذه الحروف الستة يوجد حرفان أطاق عليهما اسم حرفى الطلاقة وهما العين والقاف لا يدخلان في بنساء الا حسناه \_ كما يقول الخليل ــــ فمهما جاء من بناء اسم رباعى منبسط معرى من الحروف الذلق والشنفوية فانه لا يعوى من أحد حرفي الطلاقسة او كليهما ، ومسن السين والسدال أو احسداها (1) .

ولم تكن قضية البدء مسألة سهلة ، لا سيما وقد ترك الخليل ترتيب الإبجدية العادية : ا ب ت ث ، وانما رتب الحروف بعسب مخارجها ، وعلى توالى صدورها من الحلق الا مـــن منحنيات بسيطـــة لا تسمح بالتسلسل الدقيق ، واذا وضعت الترتيب الصوتى عند الخليل بجانب ترتيب سيبويه خيل اليك ان الرجلين يختلفان فترتيب الخليل كما ورد فسمى كتساب العين يجرى على الوجسه الآتى : حلقيسة  $\dot{\tilde{z}}$ لهويسة ق → ك شعجريسة ج • ش • فن أسليسة ص • س • ز نطعسة ط • د • ث

 $60:1$  المين  $(1)$ 

مغسرج الكساف . ومن وسط اللسان بينه وبين وسط الحنك الاعلى مخرج الجيم ، والشبن واليساء ومن بين أول حافة اللسان وما يليه من الأضراس مخرج الضـــاد . ومن حافة اللسان من أدناها الى منتهى طرف اللسان ما بينها ويين ما يليها من الحنك الأعلى ، وما فويق الضاحك والناب والرباعية والثنية مخسرج  $+1$ ومن طرف اللسان بينه وبين ما فويق الثنايا مخرج النون . ومن مخرج النون غير انه أدخل في ظهر اللسان قلبلا لانحرافه السي اللام مخرج الراء .

105 : 2 
$$
405 : 2
$$

واو اتفق مقصد الرجلين لما اختلف الترتيب ، فقد كان الخليل يبحث عن طريقة منطقية لترتيب أبواب كتاب العين تتفق أيضسا وتمواليهسا عسلمي الإحياز الصوتية ، ولما كانت أقصى المخارج كما يقول سيبويه هي للهمزة والهاء والألف فان الخلبل كان يدرك ذلك أبضا ولكنه وجدها غير صالحة لغرضه كما يحكمي محمد بن احمد بن كيسان فيقول :

« سمعت من يذكر عن الخليل أنه قال : لم أبدأ بالهمزة لأنه يلحقهــا النقص والتغيير والحذف ، ولا بالألف لأنها لا تكون في ابتداء كلمة ، ولا في اسم ولا فعل الا زائدة أو مبدلة، ولا بالهاء لانها مهموسة خفية لا صوت لها ، فنزلت الى الحيز الثاني وفيه العين والحساء فوجدت العسين أنصسع الحرفين فابتدأت به ليكون أحسن في التأليف وليس العلم بتقدم شيء على شمیء لانه کله مما یعتاج الی معرفته فبأی بسدأت کان حسنا ، وأولاهسا بالتنقديم أكثرها تصرفا » (1) .

أما ما بقى من خلاف بين الخليل وسيبويه فان الأول يحتاج فى تبويبه الى توالى الحروف بينما يصفها سيبويه كما هي وبعضها كا يلسى البعض

وانما قد پوازیه أو یخرج من فوقه أو من تحته .

كيف تلقى العلياء كتاب العين

كانت طريقة ظهور الكتاب من أسباب ارتياب العلمساء فسمى نسبته للخليل ، ذلك أنه لم يظهر فى حياته ، ولا فى البصرة بلدته ، ولا حمله عنـــه أحد تلامذته الملازمين له كالنهضر بن شميل ، أو مؤرج بن عمر السدوسي ،

(1) المرهر 90:1 (ط الحلبي

ما يتنزه الخليل عنه ، وجدوا هنات لغوية لا تصدر احتمالا عـــن الخليل ، <u>in the second contract of the second contract of the second contract of the second contract of the second contract of the second contract of the second contract of the second contract of the second contract of the second </u>

ولكن فئة كبيرة من العلماء ــ لعلها الغالبية ـــ كانت تدرك أن كتابا  $\mathbf{M}$  and  $\mathbf{M}$  and  $\mathbf{M}$  and  $\mathbf{M}$  and  $\mathbf{M}$  and  $\mathbf{M}$  and  $\mathbf{M}$ 

دفنت الخليل بن أحمد (1) ونحن نتساءل متى كانت هذه المحادثة ولم يظهر الكتاب الا في سنة ثمان وأربعين ومائنين ، وكان النضر قد مات منذ سنة ثلاث ومسائنين •

وكذلك ألف أبو عبد الله محمد بن عبد الله الكرماني النحوى كتاب ما أغفله الخليل فى كتاب العين . وما ذكر أنه مهمل وهو مستعمل ، ومسا<br>هو مستعمل وقد أهمل|(2) .

مقدمة كتاب المقاييس قائلا « أما كتاب العين للخليل بن احمد فقد حدثني به على بن ابرهيم القطان » واعترف أبو الأزهــــر البخارى فــــى كتابــــه (الحصائل) وقصد فيه تحصيل ما أغفله الخليل (1) .

أما السيرافي ، وأبو الطيب اللذوي ، وابن جنسي فيتفقون ـــ وان اختلفت عباراتهم ـــ على أن الخليل بدأه ولم يتمه . يقول السيرافي « ان الخليل عمل أول كتاب العين المعروف المشهور الذى بسه يتهيسأ ضبسط  $(3)$  (3)

ويقول أبو الطيب : « ان المخليل بدأ كتاب العين في حياته ، ولكنــــه مات قبل أن يتمه وقد نصب تلميذه الليث نفسه لاداء هذه المهمة فأتم بقية الكتاب ولهذا نجد ان الكتاب لا يشبه أوله آخره » .

اما الأزهري فكان يعيب الليث من خلال كتاب العين ، واذا قسـرأت الخبرين المنسوبين للأزهري في مقدمة التهذيب لم تقطع بنفي الكتاب عن الخليل ، وأول الخبرين حين ذكر مصادر كتابه وتناول الثقات مــــن العلماء اولا ، ومن هم دون الثقات بعد ذلك فقال :

113:1 أنباه الرواة 113:1  $117$  المُهرست 117 اخبار النحويين البصريين للسيرافي 30  $(3)$ 

 $\frac{1}{2}$   $\frac{1}{2}$   $\frac{1}{2}$ 

فلنذكر بعقب ذلك أقواما اتسموا بسمة المعرفة وعلم اللغسة وألفوا كتبسا أودعوها الصحبح والسقيم وحشوها بالمزال المفسد ، والمصحف المغير ... فمن المنقدمين الليث بن المظفر الذي نحل الخليل بن احمسـد كتاب العسـين جملة لينفقه باسسه ) (1) ثم قال :

41 : 1 
$$
\sum_{i=1}^{n} i
$$
 (2)

والخبر الثاني في العدد السابع والثلاثين من مجلة الثقافة قصر فيسه دور الخليل على مجرد الفكرة وقال «كان السلف الصالح أول من نظم فرائد المفردات على النحو الذى فكر فيه الخلبل فأخرجه السي بصسراء القسوم وحذاقهم الليث » وكتب المستشرق براونليخ بحثـــا بعث بـــه الى الأب التصار المشاهدات والدركان المستحمل اللحية والحقيقة الأصابة

العين هو اللبث » (1) .

والآراء التبي مرت بك \_ وان وجدت لها وجها \_ فانهــا ليست فوق الشبهات ، فأبو حاتم السجستاني عالم البصرة حين ظهر الكتاب بها شديد الحرج والنأثم كأنه هو نفسه يرتكب جريعة الانتحال لو أنسه قال بنسبة الكتاب للخليل ، فيأخذ جانب السلامـــة ، ولا يكلف نفسه مشىقة البحث ، ولا صبر له على الغوص في اكتناه ما بدا له زائفا ، ويكفي لرفضه عنـــده انه لم يسمع به للخليل ، ولا لأحد من تلامذته . وفديما وقف مثل هـــذا الموقف بالنسبة لكتاب جليل هو كتاب مجاز القرآن لأبى عبيسـدة ، فقسـد رفضه لأول وهلة ، وحمل لواء العداء لصاحبه لأنه فسر الترآن برأيسه ، وكفر من يتناول الكتاب ، وأجاب حين سئل عنه : « انه لكتاب ما يحل لأحد أن يكتبه ، وما كان شيء أشد عــــلمي ٌ من

(1) لفة المرب السنة الثامنة 9: 711

والأزهرى لا يصدر في رأيه عن حيدة علمية . ولكنسه أراد الاشادة بنفسه وبكتابه التهذيب الذى اختار له هذا الاسم يعنى به تهذيب كتساب العين ، ومن طريقته في هذا ان يقلل من شأن المؤلفين ومؤلفاتهم ، فلما لــــم بستطع ذلك بالنسبة للخلبل هاجم اللبث ، وتخبط في نسبة الكتاب .

أن أقرأه قبل اليوم ولقد كان أن أضرب بالسياط أهون على "من أن أقرأه» فلما أخذ الكتاب مكانه في البصرة واضطر أبو حاتم الى قراءته صار يقرأه وهو يحاول تلمس سقطه ، وكان بلتقى بأحمد بن المعذل فيقول كل منهسا لصاحبه « وقفني على خطأ أبي عبيدة » (1) .

ولقد استبقيت لك رأى ثعلب ، ورأى أبى الفتح عثمسان بسن جنى ــ فهما وان لم يتفقا مضمونا الا أن الرجلين قد تناولا الكتاب فمي أنــــاة وصبر يقول ثعلب :

« انما وقع الغلط في كتاب العين لأن الخليل رسمه ولم يحشه ، ولو أن الخليل هو حشاه ما بقسَّى فيه شيئًا لان الخليل رجل لم ير مثله « قال » وقد حشا الكتاب قوم علماء الا انه لم يؤخذ عنهم رواية ، وانما وجد بنقل الوراقين فلذلك اختل الكتاب » (2) .

وفي هذه الكلمات تتحةق النصفة للخليل فسي مجموع الكتاب اذا تعذر أن يكون ذلك في جميعه، فلقد فكر في نهجه ، وفي خطته ، وتبويبه، وطريقة حصر العربية ، وكيفية النظر الى الدخيل والمهمل ً منهـــاً ، وأفضى بذلك الى الليث ، وعاد الليث من الحج فوجد استاذه قد فرغ من ذلك .

> (1) طبقات الزبيدى 194  $82:1$  المزهر  $(2)$

فرغ من مجموع الكتاب لا من جميعه ، وبقيت الفجوات التي تكون عادة في مثل هذا النوع من التأليف ، وهذه تشذ عسن ادراك ، وعلـــم وسمع الخليل وغير الخليل ، فلم تخلص العربيتة بقضهــا وقضيضها لأى انسان ، ولا يستطيع فرد مهما أوتى من سعة الحفظ أن يحيــط بأطرافها ، ولذلك ، كان الخليل يتوقف في كلمات لا يدرى وجهها الصحيح كقوالـــه فى مسادة ذ ع ق •

## « الذعاق بمنزلة الزعاق ــــ سمعناه فلا ندرى ألغة هي أم لثغة » (1) وبهذه المقدرة التي يمكن أن تحيط بشيىء ، وتتلمس بقيته فسي سماع أو سؤال ، أخذ في وضع الكناب فكان كما يحكي اللبث بعد أن رجع مـــن الحج وصار اليه ـــ أى الى الخليل ( قــــد ألف الحروف كلها على مـــا فى صدر هذا الكتاب فكان يملى على" ما يحفظ ، وما شك فيه يقول لى : سل عنه فاذا صح فاثبته الى أن عملت الكتاب ) (2) . في الكتاب اذن ، أمكنة للعلماء ، والاعراب ، وكل من لسه معرفسة موثقة بالعربية ، بقيت هذه الأمكنة تنتظر من يملؤها في حياة الخليل نفسه حين كان الليث يذهب في الطلب ، يسأل الأعراب وغير الأعراب ثم يعسـود فيعرض ما سمع على مسامع الخليل فيرجحها حينا فيثبتها في مكانهــا مـــن

 $\mathcal{L}$  and  $\mathcal{L}$  is the set of  $\mathcal{L}$  in the set of  $\mathcal{L}$  is the set of  $\mathcal{L}$ 

مصادر اللفة (37) 577

الكوفي البغدادي ، وأحمد بن أبي خالد المعروف بأبسى سعيد الضـــرير البغدداي أولا النيسابوري اخيرا . كما تجد أيضا عبسارة : وقسال نمسير الخليسل •

وعلى ذكر الاعراب الرواة نخد في الكناب روايات لأعراب نعرفهـــم فعى البصرة كأبى الدقيش وأبى خبرة وغبرهم ممسن عاصسر الخليل وعاش بقربه في بلدته ، ولكنك تجد أيضا من الأعراب الرواة من لم تسمع به في البصرة كعرام هذا ، وزائدة ، ومبتكر ، وحماس ، وأبى ليلى وغيرهم ولا أدرى اذاكان اللبث قد سألهم وحشا الكتاب من رواياتهم ، أم كان ذلسك بفعل الوراقين كما يقول ثعلب .

كان من عمل الوراقين بصفة عامة أن يكتبوا عدة نسخ مـــن الكتاب الذي تتضع أهميته ــــ وقد وجدت عدة نسمخ مــــن كتاب العبن كانت فــــى حوزة الازهري صاحب النهذيب كما يحكمي ذلك فيي مقدمته ، وكان مســن عمل الوراقين أن يضخموا الكتاب فيتضخم رزقهم أيضا ــــ وبعضهم قسد اصبح لممارسة هذه الصناعة على علم بموضوعها فتأتى الزيادة التى يكتبها
صحبحة أحيانا ، كما قد تأتى خاطئة أحيانا . وهذا شأن كل كتاب تختلف روابته عن الطريقة التي كانت متبعة في عصر جمع اللغة وهي رواية التارميذ له عن استاذهم مما يتحقق معه الاسناد الصحيح الموثق . ولابن جنى عبارتان تختلفان بعسب مزاجه . ولكنهما بدلان قطعسا

على عناية الرجل بالكتاب . وابن جنى على رأس علماء العربية جسما بسلا

منازع . وهو لذاك \*ينظر الى رأيه في المسائل العلميسة بتقدير شسديد . لنرجل كما قلنا ظرنان ، الاولى حين ينظـــر الى الكتاب بعـــين السخط . وتتضخم أمامه الهنات ، وحينئذ بطعن عليه كما بطعن الناس ، وبقول :

« وأما كتاب العبن ففيه من التخليط والخلل والفساد ما لا يجوز أن يحمل على أصغر اتباع الغليل فضلا عسن نفسه ، ولا محالسة ان هسذا تخليط لحق هذا الكتاب من قبل غيره ــــ رحمه الله ــــ وان كـــان للخليل فيه عمل فانما هو أنه أوما الى عمل هذا الكتاب ابماء ، ولم ياسه بنفسه . ولا قرره ولا حرره » • ·

فاذا اطمأنت نفسه ، هفت الى هذا الابداع السذى لا يستطيعه غسير

فاجتمع على كتاب العين حظ عاثر . وتحريض متحامل من أبى عــلمى الفارسي، ولولًا هذا فيما نعتقد لانتفع الناس بنظرات ابن جنسي فـــــي الكتساب . الاثار الفكرية حول كتاب العين هذا السبق العقلى . والابداع الفكرى الذى تجلى فى منهج العبين

وتوتيبه يعزوه بعض العلماء الى تأثر البصرة بالثقافات الهلينية ، والهندية ، والكلدانية التى وجدت سبيلها الى البصرة قبل الفتح الاسلامى ، فالاستاذ برجستنراسر يشمر الى الهنود ، والعرب على انهم أقسدم من تحسدت فسي الدراسات الصوتية (1) عنى بها علماء الهنود كجزء من عنايتهم بكتابهـــم المقدس ، وافتراض انتقالها الى البصرة بعد ذلك ، وتأثر علماء المسلمين بها في دراستهم اللغويسة فرض قريب •

ويذهب ابن أبي اصبهمة الى وجود صداقة علمية بين حنين بن اسحق. والخليل بن أحمد (2) فبنى عليها الدكتور ابرهيم بيومي مدكور افتراضا يوضعه بقولسه :

« ومن اليسمير أن نتصور أنه قد تبادل مـــع الخليل بعض القواعـــد النحوية خصوصا وهو يعزى اليسه أنسه ترجسم بعض كتب الأجروميسة اليونانية ، وأتم مع ابنه اسحق البقية الباقية من كتب أرسطو المنطقية » (3)

الا أن التحقيق التاريخي يأبي هذا الفرض ، فالخليل لم يلتق بحنين .

- التطور النحوى ص 5 ج. برجستراسر ط االفاهرة سنة 1929  $(1)$ 
	- $\sim 1881$  ملبقات الأطباء 184: 184  $d$  199 هـ 1881 م  $(2)$
- مجلة مجمع اللفة العربية العدد السابسع مقسال للاستساذ ابرهيم  $(3)$ يبومى مدكور

ذكر دى بور أن ابن المقفع أصاب بعض العلم بالكتب اليونانية التى ترجمت الى الفهلوية ونقلها الى اللسان العربى (1) وقال : « وابن المقفسع الذي كان في أول الامر صديقًا حسَّها للخليل بن أحمد يسر للعرب الاطلاع على كل ما كان في اللغة الفهلوية من أبحاث لعوية ومنطقية » (2) ولكسن الاستاذ بول كروس رجح أن الذى قسام بترجمة بعض كتب أرسطو هسو. محسد بن عبد الله بن المقفع ، جــاء ذلك في مقال لـــه بعنوان « التراجـــم الارسططالية المنسوبة الى ابن المقفع » (3) .

لم يكد يظهر هذا الأثر الفكرىالفذ حتى أنجهت الاذهان اليه باعجاب واهتمام شديدين ، فيهم من أنكره ، وهذا لون من الاهتمام وان أخذ هذا اللون ، ومنهم من رأى فيه نقصا فألف تحت اسم « فائت العين » ـــ ومنهم من رأى خطأ فاستدرك عليه ـــ ومن بعد هذا ، وكان معجــــم العـــــبن هــــو

بعد من الشبك حول خلوص كتاب العين له ، وتكاد الآراء تجمع على أنسه الم يكملك . وذكر ابن النديم أيضا ، من الذين استدركوا علسى كتاب العين أبسا فيد مؤرج بن عمر السدوسي ونصر بن على الجهضمي (1) ونحن نتساءل اذا كان ظهور العين لأول مرة آتيا من خراسان مسـن خزائمن الطاهريين كان فرسنة ثوان وأربعين وماثنتن فكرف استندركا عامه ؟ وكذلك كيف عقط

هده المنافشة في كتاب سعي التوسط في تحو المأنه ورقة • وتولى الود على المفضل في كتب مفصلة كل من ابرهيم بن محمد بن عرفة المعروف بنفطويه وأبو محمد عبد الله بن جعفر بن درستويه السذى يذكر له ابن النديم كتابين في هذا الاتجاه الأول رد فيسه عسلمي المفضل ، والثاني رد فيه على من نفي كناب العين عن الخليل (4) .

> (1) الفهرست 65 ط الرحمانية (2) المزهر 1: 87 ط الحلبي (3) الفهرست 92 ط الرحمانية (4) الفهرست 94 ط الرحمانية

وعمل أحمد بن محمد الخارزنجي البشتي كتاب التكملة ، أومأ الي أنه كسل بكتابه كتاب العبن ، وذكر مصادره في صدر الكتاب (1) ودافسم عن طريقته في الأخذ عن الصحف بأنه رجل يعرف الغث من السمين ، ومن قبله فعل ذلك ابو تراب فى كتاب الاعتقاب حين روى عن الخليل بن احمد.  $\mathbb{R}^n$  . The contract of the contract  $\mathbb{R}^n$  of  $\mathbb{R}^n$  ,  $\mathbb{R}^n$  ,  $\mathbb{R}^n$  ,  $\mathbb{R}^n$  ,  $\mathbb{R}^n$  ,  $\mathbb{R}^n$ 

كتاب التكملة

 $\mathbf{A}$  and  $\mathbf{A}$ 

قلت : وهذا خطأ محض ، لا يعرف في كــــلام العــــوب ائتمر بمعنى آذن • وفسر قول الله عز وجل ( ان الملأ بأتمرون بك ) علمى وجهين أحدهما يهمون بك، والثاني يتشاورون فيك. وائتمر القوم وتآمروا، اذا أمر بعضهم بعضا . وقيل لهذا مؤتمر لأن الحي يؤامر فيه بعضهم بعضا للظعن أو المقام فجعلوا المؤتمر نعتا لليوم، والمعنى أنه مؤتمر فيه كما قالوا : ليل نائم أى

ورطب يرفع فوق العنن (1) قال البشتى: العنن هاهنا : حبال تشد ، ويلقى عليها لحم القديد . قلت: والصواب في العنة والعنن ما قاله الخليل ان كان قاله ، وقسـد رأيت حظرات الابل في البادية تسوى من العرفج والرمث في مهب الشمال كالجدار المرفوع قدر قامة لتناخ الابسل فيها وهى تقيهسا بسرد الشمال . ورأيتهم يسمونها عننا لاعتنانها معترضة في مهب الشمال واذا يبست هذه

(1) اللسمان ع ن ن وصلدر البيت ترى اللحم مـــــن ذابل قـــد ذوى . والبيت للاعشى

فيها (١) قلت : والتجفين في هذا البيت من الجفـــان والاطعام فيهـــا خطــــأ ، والتنجفين هاهنا كثرة الجماع • رواه أبو العباس عن ابسن الأعرابي ، وقال أعرابي : ( أضواني دوام التيجفين ) أى أنحفني وهسزلني السدوام عسلي الجماع ١٠٠٠

يبسا رب شبيسخ منهسم عنسين عسن الطعسان وعسن التجفين قال البشتني في قوله ( وعن النجفين ) هو مسن الجفان أي لا يطعـــم

۔ وأنشد احمد البشتی :

قلت : وهذا تصحيف قبيح واذاكان المصنف لا يميز العبن والغسين استحال ادعاؤه التمييز بين السقيم والصحيح . وأقرأنى أبو بكر الايادى عن شمر لأبي عبيد في كتاب المؤلف ( اي غريب للصنف ) الغبيبــة بالغين المعجمة : الرائب من اللبن • • • •

(1) في الملسمان : الحفان التي يطعم فيها

في قول رؤية حصب الغواة العوهج المنسوسا قلت : وهذا تصحيف دال علمي أن صاحبه أخسـذ عربيـننــه من كنب ترية يمني شرغد مضبوماة مومده والحرة رةال إمرال  $\prod_{k=1}^{n}$ ■ 禁止 →

ـــــ وقال البشتني في باب ( العين والهاء والجيهم ) : العوهج : الحيسة

قلت : غلط في تفسس قوزع أنه بمعنى تنقيشه قنازعه ، واو كان كما قال لجاز قنزع وهذا حرف لهج به عوام أهل العراق وصبيانهم ، يقولون : قنزع الديك اذا فر من الديك الذى يقاتله ، وقد وضع أبسو حاتم ٍ هسـذا الحرف في باب المزال المفسد وقال : صوابه قوزع ، وكذلك ابن السكيت وضعه في باب ما تلحن فيه العامة ، وروى أبو حاتم عن الاصسعى أنه قال : العامة تقول للديكين اذا اقتتلا فهرب أحدهما : قنز ع الديك ،

وانما يقال قوزع الديك اذا غلب ولا يقال قنزع .

أبضحين بالضاد وهذا أيضا تصحيف فاضح يدل على أن قائله غير مميز ولا حافسظ كما زعم ، أخبرنى أبو الفضل المنذرى عن أبسى الهيثم الرازى أنسه قال : العرب تؤكد الكلمة بأربع توكيدات فتقسول مررت بالقوم أجمعين اكتمين أبصعين أبتعين ، هكذا رواه أبو العباس عن ابن الاعرابي قال : وهو مأخوذ من البصع وهو الجمع ••• وقال في باب ( العين والقاف مع الدال ) قال يعقوب بسن السكيت : يقال لابن المخاض حين يبلغ أن يكون ثنيـ"ا : قعود وبكر ، وهو من الذكور كالقلوص من الاناث

قال البشتني : ليس هذا من القعود التسبي يقتعدها الراعسي فيركبها

يتعون القعود عند العرب الأددرات والثاني أنه لا قعود في الأبل تعرفته العرب غير ما فسره ابن السكيت . ورأيت العرب تجعل القعود البكر من حين يوكب ، أى يسكن ظهره مـــن الركوب . وأقرب ذلك أن يستنكمـــل

سنشن الى أن يشنى ، فاذا ثنى سمى جملا ، والبكر والبكرة بمنزلة الغلام والجارية اللذين لم يدركا ، ولا تكون البكرة قعودا . وقال ابن الأعرابي فيما أخبرني المنذري عن ثعلب عنه : البكر : قعود مثل القلوص في النوق الى أن يثنى، هكذا قال النضر بن شسيل فى كتاب الآبل (١) ي مساوكان الأزهري كعادته يتلمس الخطأ أو التصحيف ليكيل الاتهسام لصاحبِ كتابِ التكملة ، بالرغم من أنه كان ( امام أهل الأدب بخراسان في بيمصره بلا مدافعة ) كما يقول الحافظ ابو عبد الله بسن البيع فسمى تاريخ . نيسابور ، وكذلك شهد له بالتقدمة أبسو عسر الزاهد ، ومشايخ العسراق بسبب كتاب التكملة هذا (2) كتاب الحصائل لابي الازهر النخاري وكذلك الف ابو الازهر البخارى كناب الحصانل ، يقصد به تحصيل ما أغفله الخليل ، وقد اثنى القفطى على هذا الكتاب ، ووصفه بأنه كتــــاب خِليل القدر جامع للغة ويقول « رأيت منه الجزء الأول فنظرته كتابا جليلا جامعًا ، يشتمل هذا الجزء على ما فات الخليل في حرف العين خاصة » (3) ومع هذا فلم يسلم أبو الأزهر من لسان الأزهري الذي قال فيه « واماً أبو اللانسو الشارع الأمريد وتحتاره المصالح فأزن نشاريش كتابه الذي ألفه

- (1) انظر التهذيب , 1: 33-40 وانباه الرواة 1: 111-119
	- 107 : 1  $\delta I_{\theta}$  ) (2)
	- (3) انباه الرواة 4 : 93 ( ترجمة ابي الازهر البخاري ا 40:1 العدمب اللغة 40:1 (4)

الشيواهد ، وأكثر الأيات القرآنية فخف حمله ، وسهل النظر فيسبه . وبهذا أعجب به فئة من الناس فقال أبو الحسن الشارى في فهرسته : كان شبيخنا أبو ذر يقول : المختصرات النبي فضلت على الأمهات أربعة : مختصر العين للزبيدى ، ومختصر الزاهر للزجاجي . ومختصر سيرة ابن اسحق لابن هشام ، ومختصر الواضحة للمفضل بن سلمة (1) ومع هذا فكان الشارى ، وشيخه أبو ذر مع اعجابهما بهذا المختصر بجدان الزبيدى قد أخل بكتاب العين فيقول الشارى « ومذهبى ومذهب شبيخي أبي ذر الخشنبي ، وأبي الحسن بن خروف أن الزبيدي أخل بكتاب العين كثيرا لحذفه شواهد القسرآن والحديث وصحيح أشعار العسرب (2)  $(2)$ فلما علم هذا من أمر مختصر الزبيدى عمل الامام تمام بن غالب بسن عمر المرسى الأندلسي المعروف بابن النباني كتابا سسى ( بفتح العين ؟ ) أو (تلقيح العين ) كما جاء في معجم الادباء ، قبل انه أتى فيه بما في العين من صحبح اللغة الذىلااختلاف فيه على وجهه دون اخلال بشيء من شواهد القرآن والحديث وصحيح أشعار العرب وطرح مسا فيه مسن الشواهسد المختلفة . والحروف المصحفة ، والأبنية المختلفة ، ثم زاد فيه مــا زاده ابن

(1)

\n1. 
$$
\frac{1}{2}
$$

\n2.  $\frac{1}{2}$ 

\n3.  $\frac{1}{2}$ 

\n4.  $\frac{1}{2}$ 

\n5.  $\frac{1}{2}$ 

\n6.  $\frac{1}{2}$ 

\n7.  $\frac{1}{2}$ 

\n8.  $\frac{1}{2}$ 

\n9.  $\frac{1}{2}$ 

\n1.  $\frac{1}{2}$ 

\n1.  $\frac{1}{2}$ 

\n1.  $\frac{1}{2}$ 

\n1.  $\frac{1}{2}$ 

\n1.  $\frac{1}{2}$ 

\n1.  $\frac{1}{2}$ 

\n1.  $\frac{1}{2}$ 

\n1.  $\frac{1}{2}$ 

\n1.  $\frac{1}{2}$ 

\n1.  $\frac{1}{2}$ 

\n1.  $\frac{1}{2}$ 

\n1.  $\frac{1}{2}$ 

\n1.  $\frac{1}{2}$ 

\n1.  $\frac{1}{2}$ 

\n1.  $\frac{1}{2}$ 

\n1.  $\frac{1}{2}$ 

\n1.  $\frac{1}{2}$ 

\n1.  $\frac{1}{2}$ 

\n1.  $\frac{1}{2}$ 

\n1.  $\frac{1}{2}$ 

\n1.  $\frac{1}{2}$ 

\n1.  $\frac{1}{2}$ 

\n1.  $\frac{1}{2}$ 

\n1.  $\frac{1}{2}$ 

\n1.  $\frac{1}{2}$ 

\n1.  $\frac{1}{2}$ 

\n1.  $\frac{1}{2}$ 

\n1.  $\frac{1}{2}$ 

\n1.  $\frac{1}{2}$ 

\n1.  $\frac{1}{2}$ 

\n1.  $\frac{1}{2}$ 

\n1.  $\frac{1}{2}$ 

\n1.  $\frac{1}{2}$ 

\n

معجم الأدباء 7: 136 ، 137  $(4)$ 

ولقد ترى معى أن كتاب العين بسبقه ، وترتيبه ، ومنهجه ، والفلسفة التبي تراها في افتتاحيته ، والتبي تدل على شســدة الف الخليـــل بالعربيـــة وخصائصها \_ برغم ما قيل فيه \_ عمل ضخم فتح للعلماء من بعــــد الخليل أبوابا دخلت منها المعاجم الأخرى التى سنعرف بهسا الآن ، والتـى تـكشـف. أن اصحابها جميعا كانوا عيالا علمي كتاب العين .

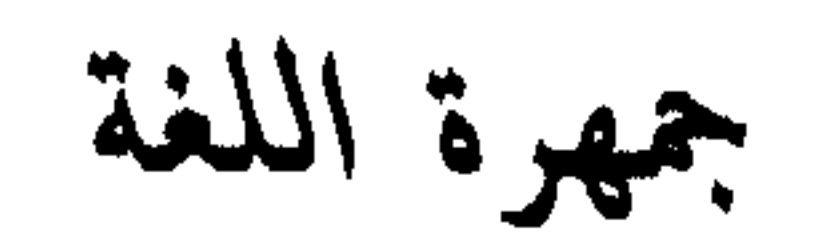

 $\mathbf{A}$  and  $\mathbf{A}$ *Contract Contract Contract Contract Contract Contract Contract Contract Contract Contract Contract Contract Contract Contract Contract Contract Contract Contract Contract Contract Contract Contract Contract Contract Cont* **Contract Contract Contract** 

وبهذه الحافظة الواعية تلمذ لأبى حاتم السجستانى،وأبى عثمان سعيد<br>ابن هارون الاشناندانى ، وأبى الفضل العباس بن الفرج الرياشى ، وعبد  $\mathcal{F}$  and  $\mathcal{F}$  and  $\mathcal{F}$  and  $\mathcal{F}$ 

$$
H_{\text{c,ex}}(t) = \frac{1}{2} \int_{-\infty}^{\infty} \int_{-\infty}^{\infty} f(x) \, dx
$$

العالم النابه ، فلما جاءته دعوة من عبد الله بن محمد بن ميكال وكانت لـــه عمالة كور الأهواز ليؤدب ولده اسماعيل ، سارع الى اجابتها • وفى ظـــل هذه الأسرة ، هدأت نفسه ، وجادت حافظنسـه بمكنونها ، فأملى كتسـاب الجمهوة ، لا ليوازى به كناب العين ، ولا ليصحح ملاحظ وجدها فيه ، او یبرز مطعنا علمی صاحبه ، ولکن ابن درید لم یقصد الی شیء من هذا ، بل وضع الاشادة بالخليل وبكتاب العبن في سطور الجمهره الأواسى وفسيى

مقدمتها ، ويقسول :

م من الأرض في الشاء هذا الكتاب الى الازراء بعلمائنـــا ، ولا الطعن نُغَىٰ أسلافنا ، وانما على مثالهم نحتذى ، وبسبلهم نقتدى ، وعلى ما أصلوا نبنى، وقد ألف أبو عبد الرحمن الخليل بن أحمد الفرهودى رضوان الله عليه كتاب العين فأتعب من تصدى لغايته ، وعنى مسن سما الى نهايتسـه ، فالمنصف له بالغلب معترف ، والمعاند متكلف ، وكل من بعده له تبع » (1) وأعد كتاب الجمهرة يعنى بذاك الجمهور من كلام العرب ، صارفسا النظر عن الوحشي والمهمل والمتروك ، ويختلف غرضه عن غرض الخليل ، فالخليل كان يريد حصر ألفاظ العربية على جهة الاستقصاء ، ويضعها أمام الخاصة والعامة كمعين من العلم يغترف منه من شاء بحسب قدرته ، ولكن

وفيعْلَى (بكسر الفاء ) من الاسماء والمصادر ولا يكون حرفين البتنسة الا والثاني ثقيل حتى يصبر ثلاثة أحرف ، وانما سمى ثنائيا للفظـــه وصورته ، فاذا صرت الى المعنى والحقيقة كان الحرف الأول أحد الحروف المعجمة ، والثاني حرفين مثلين احدهما مدغم في الآخر أ ب ب • أ ت ت • أ ث ث • أُخْ جِمَّ أخ ح • أخ خ • أ د د • • • • فلما أنتهى ترتيب الثنانسي الصحيح المدغم بدأ في أبواب الثنائي الملحق ببناء الرباعي المكرر على النهج السابق: ب ت ب ت/ب ث ب ث/ب ث ب ث/ب ج ب ج / فلما انتهى الـــى آخـــر الحروف هـ ى هـ ى عـْسل للمهمزة بابا بنفس بناء الرباعى المكرر بِأ بِأ/تْ أَتْأُ/الى ی أ ی أ ثم عقد بابا للثنائی المعتل وما تفرع منه ب أو ی ـــ ت أو ی • • •

وفي أبواب الثلاثي الصحبح لم يبدأ بالهمزة وانما بالباء ب ت ث/ب ت ج الى آخر الترتيب ، وبنفس التقاليب التى كانت فى كتاب العين .

ثم عاد فعقد بابا من الثلاثى يجتمع فيه حرفان مثلان فى موضع العين واللام ، أو العين والفاء ، أو الفاء واللام من الاسماء والمصادر وما تشعب منسه

ثم جعل للمعتل أبوابا ، فهذا ما كان عين الفعل منــــه أحــــد حروف اللين ، ثم ما لحق الثلاثي الصحيح بحرف من حروف اللين . ثم جعل للهمز قسما بدأه بقوله ( باب النوادر في الهمز ) رتبه عـــلى حروف المعجم : باب الألف في الهمز : أنت الرجل يأنت أنبتا ، وهو أشــــد من الأنين ، وأنأت اللحم اناءة أى تركته نيئًا ••• ••• الى غير ذلك •

باب الباء في المهموز : ثم التاء •••• الى الياء فلمـــا استوفاه عقـــد باب اللفيف في الهمز رتبه على نفس النهج وعرض للأوزان المختلفة . وأتبع ذلك بأبواب الرباعى الصحيح بدأه بباب الباء والتاء مسع مسا بعدهما •••• ثم الرباعي الذي فيهـه حرفــان مشــلان ( دردق ـــ كركم ـــ

مصادر اللغة (38) 593

سرباب ما جاء على فعل من الإسماء والصفارين

قرقف ) ولم أعرف له في هذا الباب ترتيبا ، ثم ما جاء من الربـــاعي عـــلي فعل" بتشديد اللام ، وما الحق بالرباعي فهي مثـــل : فرس سبطر ، وأســـد ضبطر ، وما جاء على فيعل وفوعل ، وما ألحق بالرباعي بحرف من حروف الزوائد فلما أكثر من التقاسيم على هذا الوجه لجأ السي الصفات فكمسان مسسن ذلسك :

في مكاتب أوربة ، أحدها النسخة القديمة المحفوظة في مكتبسة جمعيسة العلوم بليدن وهي في ثلاث مجلدات ، في الجلد الاول نقص يبلــــغ نحو سنتين ورقة ، ولكن هذا الخرم أكمل حديثًا من نسخة لا يعلم أين هي ، اما الجلدان الثاني والثالث فهما من رواية أبي سعيد الحسن بن عبــد اللـــه السبرافيي وهي أكمل روايات الكتاب .

والنسمخة الثانية محفوظة في خزانة المتحف البريطاني في لنسدن ولا يوجد منها الا جزءان من سبعة أجزاء وخطهما على ثلاثة أشكال أحدهــا بالخط المغربي الذديم في غاية الحسن والصحة من رواية أبي على اسماعيل القالى أحد تلامذة ابن دريد ، والقسم الثاني لا يجاوز مائتي سنة بالخسط العراقى وليس هو فى الصحة كالأول والثالث ، أما الخسط الثالث فهــو

بالخط القديم ويظنه كرنكوى كتب في القرن الرابسع أو أوائل الخامس . والرواية أقصر سن سائر النسخ ولكنها في غاية الصحة وفيها زيادات فسي بعض المواضسع •

وفي المُنْحَف البريطاني نسخة أخرى ، وهــي مختصر الجمهرة ، الا أنها قديمة الخط جدا ،كتب فى أولها أنها كتبت فى عهد المؤلف وهذا مــا يوافق كيفية الخط لأنها بالخط البغدادى القديم فى أكمل الضبط وأحسنه غير أن الكاتب أسقط من هذا المختصر كل شاهد مـــن الننزيل ، والشـعر ، وغير ذاليك .

ويقول كرنكوى : قد بذلت الجهـــد في تصحيح الكتاب ، وقابلتـــه بالكتب المؤلفة في اللغة العربية ، بعضها أخذ من الجمهرة ً مثل محكم ابن سببده ، ومجمل ابن فارس والصفحات التبي طبعت من كتاب العسبين فسسي بغداد ، وعدة دواوين لقدماء وشعراء العرب . وقال : وكثيرًا ما ذكر أبسن دريد أبياتا من الشمر ولم يسم قائلها ، فزدتها بعسد خط فاصل ليعلم انسه ليس من أصل الجمهرة .

أما النسخة الرابعة فهي نبذة من آخر الكتاب محفوظة فسي المتحف البريطاني ؎ يظن كرنكوي أنها كتبت قريبا من عهـــد المـــؤلف ، وعــــلـي حواشبها تصحيحات لأبي عمر غلام ثعلب وهو أحسد تلامذة ابن دريسد ، ويذكر انه روى الجمهرة وألف كنابا فى تنبيهات على أغلاط المؤلف .

وفي مقدمة الجمهرة ـــ كمقدمة العين ـــ بحث لغوى ، بناه ابن دريد على منطق حروف المعجم ، فبين فيه الحروف المستقلة بذاتهــا ، والحروف التي تأتي من بين حرفين وهذه تبدو في لهجات بعض القبائمـــل ، كالحرف الذي بين الجيم والكاف في لغة اليمن فيقولون في جمل (كَـُمل ) ومثـــــــن الحرف الذى بين ( الياء والجيم ) ، وبين ( الياء والشين ) فيقول بعضهم فى

غلامي : غلامج ، ويقول المتكلم غلامش (1) وكذلك ما أشبه هـــذا مـــن الحروف المرغوب عنها ، فأما بنو تميم فانهم يلحقون القاف بالكاف فتغلظ جدا فيقولون الكنوم بريدون القوم فتكون القاف بين الكساف والقاف ، وهذه لغة معروفة في بني تميم ، قال الشاعر :

 $\bullet$ 

(1) ) وفي نسخة المتحف البريطاني قال ابو بكر : الحرف السلمي بيسن الشمين والجيم والياء في المذكـــر غلامج ، وفــــــي المؤنث غلامش ، وكذلك فيما يشببه هذا من الحروف المرغوب عنها فأما بنسسو تمميم فانهم يلحقون القاف باللهاه الجمهرة ص 5

ولا أكتول لكندر الكنوم كد نضجت ولا أكبول لباب السدار مكفول والكاف الفارسية قريبة من نطق الجيم في صعيد مصر ، وأصل البيت: ولا أقول لقدر القوم قد نضجت ولا أقول لباب السدار مقفسول

وكذلك الباء المشددة تحول جبما فيقولون بصرج ، وكوفج كمسا قال الراجسز : خالسيى عويف وأبسو علسج المطعسسان اللحسم بالعشسسج وبالغسداة فلسق البرنسسج وبعضهم يقلب كاف المخاطبة شينا ، وأنشد أبو بكر لمجنون ليلى : فعيناش عيناها وجيدش جيدها اراد عيناك ، وجيدك . ثم تكلم عن الحروف المصمتة ، والمذلقة ، وبين مخارجها ، والفـــروق الدقيقة في هذه المخارج ، وكيف أن الحروف القريبة في مخارجها لا تأتلف

فى كلمة واحدة الا بحواجز ويقول : ( • • • • فاذا جاءتك كلمة مبنية مسن حروف لا تؤلف مثلها العرب، عرفت.وضع الدخل منها فرددتها غير هائب لها) وابن دريد متأثر في هذا بمقدمة الخليل في كتاب العين ، وقـــد نقل منهـــا فقرات مسبوقة بكلمة « قال الخليل » . ثم عقد بابا في معرفة حروف الزوائد ، ومواقعها وهـــي : الهمـــزة ، والألف، والياء، والواو، والميم، والنون، والتساء، والسلام، والسبن، والهاء وبين مواقعها حين تأتى زائدة ، وختم المقدمة اللغوية ببيسان الامثلسة فمهى ثلاثية ، ورباعية وخماسية .

هناك ملامح عامة في كتاب الجسورة تدلك على الكثير من شخصية ابن دُريد ، ونظرته في اللغة ، فهو لا يرجح كفسة الا اذا اقتنسع هو نفسه ، أو رجحت عنده أسانيدها ، فاذا لم يتوفر له ذلك ، ولم بر سبيلا الى رفضـــــه ،

ملاحظ في كتاب الجمهرة

ذكر الشيء كما سمعه .

من ذلك ما جاء في مادة ح ل ل قال : ( ومنه قولهم هذا حل وبسل . وقال بعض اهل اللغة : بل اتباع ، وقال آخرون : البـــل : المبــَـاح ، لغـــة حميرية) (1) فهل تراه لا يجبز الاتبساع ؟. ۔ وفی حضض یقسول : (الحضض دواء معروف . وذكروا أن الخليل كان يقول : الحضظ ،

بالضاد والظاء، ولم يعرفه أصحابنا ) (2) وقد ترك القارىء في حيرة ، هـــل ابن دريد يوافق الخليل ، أو يوافق أصحابه ، أم لــــه رأى يختلف بــــه عــــن

السرأيين ؟

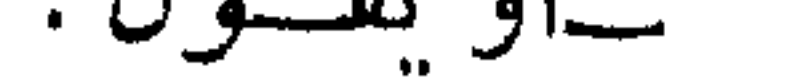

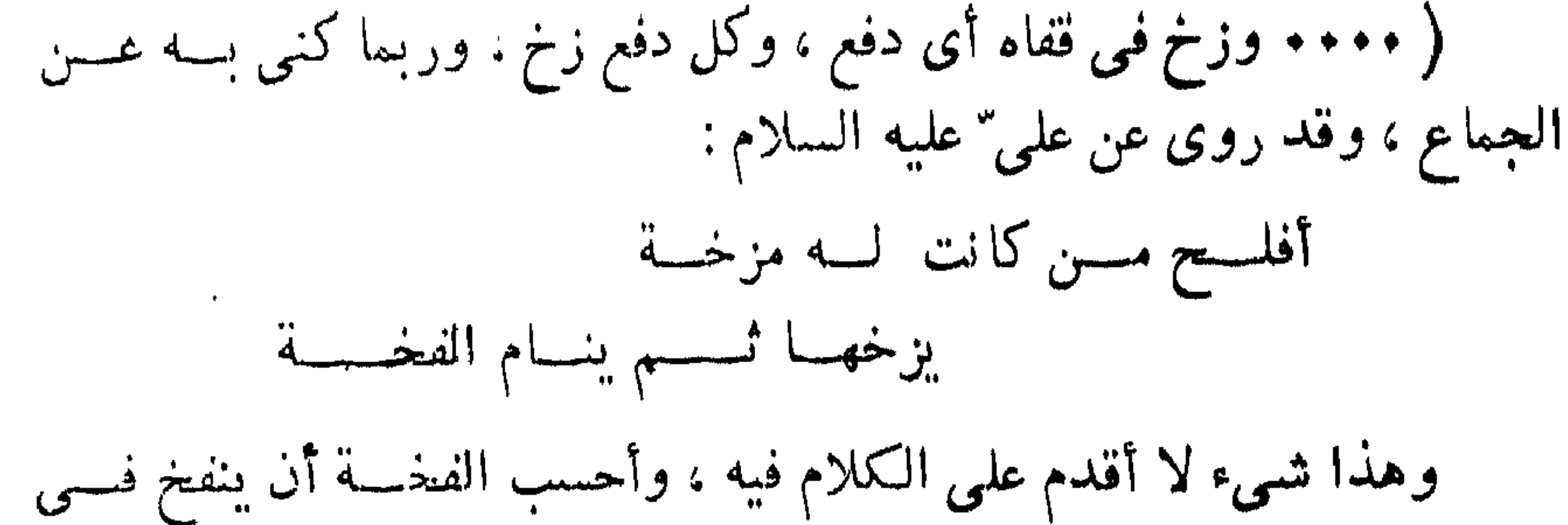

نومه ولا أدرى ما صحته (1) . وهو لا يقتصر على العموميات ، وانما يوضح الوجه فيما انتهت اليسه المسميات التني عرفت عند اللغويين ، ففي القرء كان اللغويون يقولون أنهسا من الأضداد ، ولذلك فهي تعني الطهر ، وتعني الحيض فأوردها ابن دريسد علمي جسلاء أوضح فقال :

( وأقرأت المرأة اقراء ، فهي مقرىء ، واختلفوا في ذلك ، فقال قوم : هو الطهر ، وقال قوم : هو الحيض ، وكل مصيب لأن الاقسراء هو الجمسع والانتقال من حال الى حال ، فكأنه انتقال من حيض الى طهر وهو الأصــــح والأكثر ، ويجوز أن يكون انتقالا من طهر الى حيض ) (2) .

وابن دريد يضم بذلك أمام الباحثين في خصائص العربية وفي فلسفتها أصول هذه الخصائص ليروا الوجه في استنباطها ، أما هو فلا يصرح بهـــذا الوجه ، فهو في هذه المادة يكتفي بما فســـر ، ولا يقول بالتضاد ، والأمـــر كذلك في مواد مشابهة ذكرت في الجمهرة ففي ( ب ك ) يقول : بك الشيء يبكه بكا اذا خرقه ، أو فرقه . والبك : الازدحامَ ، وكأنه من الأضداد عندهم ، مـــن قولهم : تبـــاكث  $(1)$   $(1)$   $(2)$  $276:3$  فجمهرة  $(2)$ 

· والسجر : من قولهم سجرت التنور وغيره اذا ملأته حطبا ونارا ، وكل شيء ملاته من شيء فقد سجرته به ، وفي التنزيل ( والبحر المسجور ) قالو ا: البحر المسجور المملوء والله أعلم ، وزعم قوم : أنه الفسارغ ، قال الشباعسر ( النمر بن تولب العكلمي ) :

في اللغة فلعلك ترجح هذا الاتجاه ، وتستبين وجهة ابن دريد في مسادة ب ش ع وتقاليبها بقول : (والشمب الافتراق ، والشمب الاجتماع ، وليس من الأضداد ـــ انما هي لغة قوم ) (1) + ويبدو أنه لا يعترف بظاهرة الابدال أيضا ،كظاهرة أو خاصية مسن خصائص العربية، ولكنه يذكر ما يقابله منها دون اشارة الى كلمة ابـــدال ، فقى ب ض ض يقول : ( اذا كان الرشيح أو النتج من دهن أو سمن فهـــو النث ، والمث (2) وفي مادة ت ن هـ. وتقاليبها يقول : ( وهتنت السماء هتنا ، وهتونا ، وهو مثل الهطلان سواء) (3) . الاحتجاج والشواهد وابن دريد ينتمتم بذاكرة واعية ، فما باله يكتفي في الاحتجاج بالشعر والرجز بمجرد قوله : قال الراجز (4) أو قال الشاعر (5) أو قال الآخر (6) أو يتردد فـي اسم قائل الشـاهـد ، كأن يقول فمي مادة أ ر ر ( أر " الرجل المرأة يورها أر"ا اذا جامعها ، والرجل مئر اذا كان كثير الجمــاع ، قال الراجـــز  $\mathbf{u} \cdot \mathbf{C}$  is the set of the set of the set of the set of the set of the set of the set of the set of the set of the set of the set of the set of the set of the set of the set of the set of the set of the set of the

ابن دريد فقد رأيناه أحيانا يحتج للكلمة ببيت من الشمعر أو الرجسز ، ثــــم يستطرد فيفسر شيئًا من مفردات البيت ، ففي مادة أ د د يقول : « والآدُّدُّ، والأيد، والآدُّ ( بالبُنخفيف ) القوة ، يقال : رجل ذو آد . وألد . قال الراجسن : أبسوح آد الصلتسان آدا

اذ رکبست أعوادهسم أعسوادا وفي التنزيل ( والسماء بنيناها بأيد ) أي بقوة واللسه أعلسم ، وقال الراجز في الأد وهي القوة : نتضئو°ن عنٽمی شـــــرٌ قوأدا من بعد مساكنت صلاً نهدا ثم اخذ يفسر مفردات من البيت الأول فقال : . (ويقال : أبرح الرجل اذا جاء بالداهية والبرحـــاء الامـــر العظيم قال الشاعر الاعشمي : أقول لهسا حسبن جسد الرخبل أبرحت ربسا وأبسرحت جسارا « أعوادهم » أى وقع السهم عـــلى القوس فهـــى الأعـــواد عـــلى  $\bullet$  (1) (2) وفي مادة أ ز ز از يؤز ازا \_ والأز : الحركسة الشديب دة ، وأزت القب در اذا اشتد غلبانها ، وفى كتاب الله تعالى ( تؤزهم أزا ) والمصدر الأز والأزيز والازاز قال رؤيسة :

 $16:1$  ألجمهرة  $(1)$ 

(فأنس يؤفكون) أى يصرفون، والله أعلم ، والتحزى : التكهن ، والحازى: الكاهن ، والطبخ : التكبر والانهماك فسي الأباطيسل ، يقسول : انسا لا  $\bullet$  (1) carried

ولكن ، هل هذا مأخذ على كتاب الجمهرة ؟ وهل من الهنات أن وضع فسي حسبانه التخفيف فاستطرد ؟ الرأى عندى أن لا ، فالاختصار يتبعسه استفسار يكمن بين ما صعب بين السطور ، وأنسه لا يكفى فى الايجاز أن يفسر الشبيىء بالشبيىء ويحتج له بببت يحمل من المفردات ما يصعب دركه ، فيضيع المقصودمن الاحتجاج وعلى هذا فالكتاب يتمسم بعضه بعضا ، وان هذا الاستطراد هو مجرد ملاحظة تأخذ مكانها الصحيح من الكتاب .

الاحتجاج بالحديث

وهناك فئة من اللغويين تتحرج من القول فسي الحديث ،وبالتالـــي لا تحتج به ، ولا تشبر اليه في سياق التفسير ، ولكنا رأينـــا صاحب العــــين يستشبهد بالحديث، وابن دريد كذلك ، وفي مناسبات عديدة . فمن ذلك :

ـــ يفسر الفلذ بأنه القطعة من الكبد ، ويحتج لذلك بقول أعشى باهلة يرثى المنتشر الباهلي :

 $\leftrightarrow$  (1)  $17:1$  (1)

الراجز : يكسرع فيهسا ويعسب عبسسا محببسا فسيى مائهسا منكسسبا

تكفيه حزة فلسله ان ألسم بهسا

أى منكسا رأسه ، رافعـــا عجـــزه ، وفـــى الحديث ( مصوا المــاء مصا ولا تعبوه عبا فان الكباد من العب ) (2)

ــــــوفي ب غ غ الغب من أوراد الابل أن ترعى بوما ، وترد يوما مــــن الغد، وبذلك سميت الحمى الغب لأنها تأخذ يوما و\*تر ُفتّه يَتو°ما ــــ قـــال أبو بكر ، قال أبو مالك : سألت العرب عن الغب فقالوا أن تشرب بومسا ، وترد بعده بيوم فيكون وردها الماء يوما واحدا وكان ينبغي أن يسمى ثلثا ــــ وْ إِلَّا بِعِ أَنَّ نَفْوَتُهَا إِلَمَاءَ بِهِ مِينَ ﴾ والخَمِينَ إِنَّ نَفْوَتُهَا إِلَمَاءَ ثَلاثَةً أمام ء ثهر كذلك

\n
$$
\begin{array}{r}\n \downarrow \\
\downarrow \\
16:1 \\
\downarrow \\
35:1\n \end{array}
$$
\n

\n\n $\begin{array}{r}\n \downarrow \\
\downarrow \\
\downarrow \\
\downarrow \\
35:1\n \end{array}$ \n

\n\n $\begin{array}{r}\n \downarrow \\
\downarrow \\
\downarrow \\
35:1\n \end{array}$ \n

\n\n $\begin{array}{r}\n \downarrow \\
\downarrow \\
35:1\n \end{array}$ \n

قد اخضل النحسور والأوداجسا  $\sim 10^{-1}$ 

التنزيل فيهقوله جل وعز ( ماء ثجاجــا ) وهـــذا مما جاء فسـي لفظ فاعـــل والموضع مفعول لأن السحاب يثج الماء وهو مثجوج، وقال بعض أهل اللغة: ثججت الماء وثج الماء وانثج الماء كما قالوا ذرفت العين الدمع ، وذرف الدمع فهو ذارف ومذروف قال الراجز :

 $\leftarrow$  ( 3 ) فعل

ـــــــوفي تَّنفي و القوت مصدر قات عياله يقوتهم قوتا، والاسم القوت ومى البلغة من الطمام، والجمع أقوات، ويقال قاتالرجل أهله، وأقاتهم وفى الجمديث (كفي بالرجل اثما أن \*بضنتيج من يقوت) (4) •

- $-43:1$  $(1)$  $\sim 60:1$  $(2)$
- $(3)$  $-23:2$ 
	- $(4)$  $27:2$

$$
75 \Leftrightarrow \Leftrightarrow 74 : 1 \qquad (\xi) \qquad \qquad \Leftrightarrow 24 : 2 \qquad (3)
$$

$$
\mathbf{a} = \mathbf{b} \mathbf{a} \mathbf{b} \mathbf{a} \mathbf{b} \mathbf{c} \mathbf{a} \mathbf{a} \mathbf{b} \mathbf{c} \mathbf{a} \mathbf{b} \mathbf{c} \mathbf{c} \mathbf{b} \mathbf{c} \mathbf{c} \mathbf
$$

$$
\begin{array}{cccc}\n & & & 1 & 1 & 1 \\
& & & 28 & 1 & 30 \\
& & 30 & 1 & 30 \\
& & 30 & 1 & 30\n\end{array}
$$

t application of the construction of the continuous state of the construction of the construction of the construction of the construction of the construction of the construction of the construction of the construction of t

**SERVER TO** 

الى غير ذالسك .

الأمثال

وهو يشبر الى الأمثال فلا أدرى هل يحتج بها أم هى مجـــرد اشــــارة ونوجز أمثلة بعد : ــــــ في ب ز ز يقول بز الشــيء ببزه بزا اذا اغتصبه ، والمثــــل السائرـــــــــــــــــــــــــــــ (من عز" بز ) أى من قهر اغتصب (4) . \_ بس بالناقة ، وأبس بها اذا دعاها للحلب ، ومثل مسن أمثالهم ( لا أفعل ذلك ما أبس عبد بناقة ) (5) .

ــــــوبض الماء يبض بضا وبضوضا اذا رشح من صخرة أو أرض ومثل من أمثالهم ( فلان لا يبض حجره ) أى لا ينال منه خبر (6) .

$$
\begin{array}{cccc}\n & \downarrow & 45:1 & (1) \\
& \downarrow & \downarrow & 27:1 & (2)\n\end{array}
$$

(4) 
$$
27:1
$$
 (4)  $(2)$  46 : 1 (5)  $(1)$  29 : 1 (4)  
(4)  $(5)$  29 : 1 (4)  
(5)  $(1)$  29 : 1 (4)  
(6)  $(1)$  38 : 1 (7)

- وهو ينبه على الفاظ كثيرة بأنها ليست عربية فيقول مثلا : العب ضد البغض وأما الحب الذى فيه الماء فهو فارسى معرب ، وهو مولد ، قال أبسو
- المعرب والدخيل

– وفي ح ش ف يقول : ••• وحشف التدر ردبئه ويابسه السذى لا حلاوة فيه ••• ومثل من أمثالهم ( أحشفا وسوء كيلة ) (1) .

 $1.98:2$  $(7)$ 

مصادر اللغة (39)

وثمة ملحظ آخر ، لقد وعد ابن دريد أن يأتني بجمهرة الألفاظ . وهي الكلمان التي تدور على الألسنة ، لا المستكره منهـا ولا الميت ، ولذلــك اختار لكتابه اسم « الجمهرة » فما باله يتجاوز ما وعد ؟ فسر في باب البlء والتاء من أبواب الرباعي الصحبح كلمة ( جعتب ) فقال : اسم مـــن فعـــل ممات، والجعتبة : الحرص والشره ، أو يقول في نفس الباب :

دعتب ، موضع قد جاء في شعر شاذ ، أنشدنا أبو ً عثمان لرجل مـــن كلب : حلت بدعتب أم بكسر والنسوى ممسا تشتت بالجميسع وتشعب ثم يقول: وليس تأليف دعتب بالصحيح (1) . أو يقول : بخثع : اسم ، وليس بثبت (2) الا أن تكون الكلمة سائرة على الألسن في عهده ويريد أن يشبر الى عدم ثبوتها . وبعسلاء فكناب الجمهرة ، من آصل كنب اللغة وأوثقها ، وأذا كان الاختصار قد قلل من حجمه ، واضطرب تنظیم الأبواب فیه ، فقد استکمل مــا ذهب به الاختصار في بحث شامل ختم به الكتاب تحت اسم النوادر . ولا يكاد

الباحث يقلب صفحات الكتاب حتى يدرك طريقسة الترتيب ، ووجهة ابسن دريسد فسه .

ونحن حين نذكر هذا الرجل لا ننسمى أنه أملمي الجهمرة من ذاكرته لم يرجع الى كتاب مدون الا فى الهمز واللفيف ، أما ما يقوله نفطويه وتلميذه الأزهري من طعن في ابن دريد ، فمبرده ــــ فيما أعنةـــد ــــ الى المعاصــــرة ، والمعاصمرة حجساب .

 $295:3$  (1)  $296:3$  $(2)$ 

ولد أبو علمي بمنازكرد ، من أرمينيا سنة ثمان وثمانين ومائنين ورحل الى بِعْدَاد طَلْبًا للعَلْمُ سَنَّةً ثَلاثٌ وَنَلاَنَسَائَةً ، وَكَانَتْ عَمَرَهُ آنَذَاكَ خَمَسَةً عشر عاما ، فأدرك فيها ابن الأنباري ، وابن درستويه ، ونفطويه ، وابن دريد : والزجاج ، والأخفش ، وأخذ عن ابن قتيبة كتب أيبه ، وقرأ على أبى بكر أحمد بن محمد القرآن الكريم بقراءة أبي عمرو بن العلاء أكثر من مسرة ، كمأ أخذ عنه كتابه في القراءات السبع ـــ وقرأ على ابن درستويه كتــــاب سببويه عن المبرد ، وناظره فيه ، واستفسره مشكلاته ، وقال : ( وقرأ معي الكتاب أجمع أبو جعفر ابن أبي محمد بن درستويه تعليما ورواية ) وكتب العديث عن أبي بكر السجستاني، ويحبى بن صاعد ، وأبي عمرو محمــد ابن يوسف القاضمي ، وأبي القاسم البغوي وآخرين (1) . ويبدو أن الحاجة قد دفعت بأبي على السي تغيير أسلوب حياتـــه .

1) 
$$
||\ddot{u}_1|| = 205 : 1
$$
 | $||\ddot{u}_2|| = 205$  |  $||\ddot{u}_1|| = 205$ 

كتاب البارع في اللغة

هو أول معجم يظهر في المغرب ، يصنعه الزبيدى ــــ وكان تلميذا لأبي على القالى \_ بأنه فاق كتاب العين بأربعمائة ۖ ورقة ، لأن القالى ذكر بعض ا الأصول التبي كان يراها صاحب العبن مهملة ، ورتبه الفالي كترثيب العسين الا من اختلاف في ترتيب الأبجدية ، وقد أخبره ولده ، أن أباه بدأ كتاب

 $95:1$  المزهر $(1)$ 

البارع فى رجب سنة تسع وثلاثين وتلاثمائة ، ثم قطعته علل وأشغال ، تـــم عاود النظر اليه بأمر أمير المؤمنين وتأكيده عليه ، فبدأ فيه ثانيسة في سنه تسم وأربعين وثلاثمائة حتى أكمله ، وبدأ بنقله حتى أتـــم كتاب الهمـــز . محمد بن الحسين الفهري الوراق ، ومحمد بن معمر الجياني .

ويبدو أن أبا على، وقد استشعر ما تبوأ كتاب العين مـــن أهميــــة ، وحير°ص ابن دريد على أن يخرج معجم الجمهرة ــــ رأى أن يسلك هــــذا المسلك متأثرًا بأستاذه ابن دريد ، فعمل البارع الذي يقول فيه السيوطي : (وأصبح كتاب وضع في اللغة على الحروف بارع أبى عسلى البغسدادى ، وموعب لمبن النياني ) (2) .

ولقد عثر على قطعتين من معجم البسارع ، احداهمــا فــــى المتحف البريطاني والأخرى في المكتبة الاهلية في باريس ، نشرهما وقسدم لهمسا الاستاذ أ • س • فلتن •

وقال في المقدمة : من بين الأوراق التي عثـــر عليهـــا أمنـــاء المتحف البريطاني وثبقة ترجع شهرتها الى هذا النموذج مسن الخطوط القديمسة ، وهي مكتوبة بخط أندلسي يرجع الى القرن الحادي عشر الميلادي تقريباً ، يتضمن المخطوط جذاذات من معجم عربي كبير اسمه الكتاب البسارع في اللغة ، وكان كتابا مشهورا ألفسه صاحبه في قرطبـــة في القـــرن العاشـــر المسلادى

وعندما عثر على هذه الوثيقة كانت الأوراق مربوطة بعضها البي بعض

ولكن بخط ناسخ آخر ــ أكثر تأنقا ـــ وتبلـــغ المجموعـــة الأولى ثلاثـــة أضعاف ونصف القطعة الثانية ، ولا تشترك القطعتان الا في ثماني صفحات فقط \_ وعالجت كل واحدة ، فيما عدا هذا ، مادة تخالف الأخرى • • • )

## 614

 $\bullet$
تهذيب اللغة

لابي منصور محمد بن أحمد الأزهري  $370 - 282$ 

والأزهري ، نسبة الى أبيه الخامس ، فهو محمد بن أحمد بن طلحـــة ابن نوح بن الأزهر ــــــ ولد وتلقى عن رجال الشافعية في هراة ، احـــدى عواصم خراسان ، ولما نيف على الثلاثين ، ذهب يؤدى فريضة الحج ، فوقع في أسر القرامطة حين عودته وطال مقامه بينهم ، ففصح بفصاحتهم ، وهو يحكمي ذلك فبقول :

« وكنت امتحنت بالاسار سنة عارضت القرامطـــة الحـــاج بالهببر ، وكان القوم الذين وقعت في سهمهم عربـــا ، عامتهم من هوازن ، واختلط بهم أصرام من تميم ، وأسد ، بالهبير ، نشأوا في البادية يتتبعون مساقـط الغيث أيام النجع ، ويرجعون الى اعداد المياه ، ويرعون النعم ، ويعيشون بألبانها ، ويتكلمون بطباعهم البدوية وقرائحهم التى اعتادوها ، ولا يكساد يقع في منطقهم لحن أو خطأ فاحش ، فبقيت في اسارهم دهرا طويلا ، وكنا نتشتى الدهناء ، وتتربسم الصمان ، وتتقيظ الستارين ، واستفدت مسن مخاطباتهم ومحاورة بعضهم بعضا الفاظا جمسة ، ونسوادر كثيرة ، أوقعت أكثرها في مواقعها من الكتـــاب ، وستراها في موضعهــا اذا أتت قراءتك

615

 $\mathbf{K}$ 

كتب الأزهري في مقدمة التهذيب تعريفا بقدامي اللغويين ، وبكتبهم التبي انتهى علمه اليها، وكيفية وصولها اليه حتى سمعها شفاها من شيوخه، فكان هذا التعريف وهذا الاسناد نوعا من التأليف أحسب الناس في حاجة اليه حاجتهم الى كتاب التهذيب نفسه . ولولا ضبق هـــذا المكان لشىغلته بمقدمة الأزهري في هذا الوجــه ، ولكن لا بأس مـــن بعض يشير الــــي التعض • عنون لحديثه بقوله « باب ذكر الأئمة الذين اعتمادى عليهـــم فيمـــا جمعت في هذا الكتاب » ـــ فأولهم : أبو عمرو بــــن العلاء ، أخــــذ عنـــــه البصريون والكوفيون من الأئمة الذين صنفوا الكتب في اللغات ، وعلسم القرآن والقراءات ، وكان من أعلم الناس بألفأظ العرب ونوادر كلامهـــم وفصيح أشعارهم وسائر أمثالهم وحووره

(١) تهذيب اللغة 1 : 7 ط القاهرة سنة |1384 هـ ــ |1964 م بتحقيق<br>وتقديم عبد السلام هارون ، ومراجعة محمد على النجار

الطبقة الثانية

 $\mathbf{u}$ 

 $\mathcal{F}^{\mathcal{A}}(x) = \mathcal{F}^{\mathcal{A}}(x) = \mathcal{F}^{\mathcal{A}}(x) = \mathcal{F}^{\mathcal{A}}(x) = \mathcal{F}^{\mathcal{A}}(x)$ المتسمع والمستعمل والمستحدث والمتناقص **Contract Contract Contract CONTRACTOR** 

$$
F_{\text{eff}} = \frac{1}{2} \left( \frac{1}{2} \left( \frac{1}{2} \right)^2 + \frac{1}{2} \left( \frac{1}{2} \right)^2 + \frac{1}{2} \left( \frac{1}{
$$

••••• وما وقع في كتابي لابي عبيد عن الاصمعي فما كان منه فسي تفسير غريب الحديث (1) فهو مما أخبرنى عبد الله بن محمد بن هاجك عن أحمد بن عبد الله عن أبي عبيد ، وما كان منهــا فـــي الصفات والنوادر والأبواب المنفرقة فهو مما أخبرني به أبو بكر الايادي عن شمر لأبي عبيد، يها وقع في كتابي لأبرهيم الحربي عن أبي نصــر عن الأصمعي فهو ممــا فادنيه عن الحربي ، وما كان من جهة أحمد بن يحيى رواية عـــن ابي نصر

(1) بدأت ثقتى تهتز فى الازهرى فلم يكن للاصمعى نشاط فى تفسير الحديث \_ تحرجا

عن الاصمعي فمهو من كتاب ابي عمر الوراق » ( يقصد الزاهد غلام تعلب ) ونكتفي بهذا البعض فقد نقلت منه بدايات بعدها نقسط تشبر السمى الكثير من الاختصار ، وأكتفيت بفقرتين كاملتين ، ولكن المقدمة في هــــذا التمريف طويلة وهامة شغلت من الصفحة الثامنة حتى الأربعين ـــ والعلــــم بالرواة وكتبهم وتلاميذهم ، والعلاقة بين الجزئيات وحامليها وا لمتخصصين

فيها ورواتها ، وتسلسل السند في هذه الجزئية أو تلك مسألة الفت فيهـــا الكتب فقصرت عن هذه الغاية التـى تراها فـى مقدمة الأزهرى ، ويبدو أنه أحس بالزهو فور فراغه منها فعقب قائلا :

« ولو أني أودعت كتابي هذا ما حوته دفاتري وقرأتـــه مــــن كتب غيرى ووجدته في الصحف التي كتبهــا الوراقون ، وأفسدها المصحفون لطال كتابي ثم كنت أحســد الحانين على لغســة العرب ولسانها ــــ ولقلبيل لا پخزی صاحبه خیر من کثیر یفضحه .

ولم أودع كتابي هذا من كلام العرب الا ما صح لي سماعا منهم أو رواية عن ثقة او حكاية عن خط ذي معرفة ثاقبة اقترنت اليها معرفتني اللهم الا حروفا وجدتها لابن دريد وابن المظفر في كتابيهما فبينت شكي فيهسا ،

وارتيابي بها ، وستراها في مواقعها من الكتاب ووقوفي فيها » .

ولما كانت مقدمة العين من فلسفة الصوتيات التبي لا يرقى اليهسا الا افذاذ العربية فقد نقلها الأزهري بسندها الى الخليل بن أحمد ، فنقل أبنية كلام العرب على الثنائمي ، والثلاثمي ، والرباعي ، والخماسي ، وكذلك باب القاب الحروف ومدارجها نقله بطوله ، كما نقل باب أحياز الحروف •

وبعد أن نال من الليث ، وابن دريسد ، والبشنتي ، وأبسى الأزهسر البخاري بين قصده من تأليف كنابه فقال :

« وقد سميت كتابي هذا تهذيب اللغة لأني قصدت بما جمعت فيسه من نفي ما أدخل في لغات العرب من الألفــاظ التي أزالهــا الأغبياء عــــن صبغتها ، وغيرها الغتم عن سننها فهذبت ما جمعت في كتابي من التصحيف والخَطَاء بقدر علمی ، ولم أحرص علی تطويل الكتاب بالحشـو الذی لـــم أعرف أصله ، والغريب الذى لم يسنده الثقات الى العرب » .

وربما لفـَنتَك أيها القارىء ، هذه العبارة في سبب تسمية الكتــاب بالتنهذيب ، وكان القصد تهذيب اللغة مما لحقها بفعل الأغبيساء والغتسم \_ يقصد هؤلاء العلماء الذين اشتغلوا بالعين والجمهرة \_ وما كان لعالـــم جليل كالأزهري أن يحتد بهذه الحدة حين يريد أن يعلن عن مرتبتسه فسي العلم ومرتبة كتابه ، وكان يكفى فى ذلك هـــذا الثبت من العلمـــاء الذين تلقى عنهم ، وهذا الثبت الضخم من كتب الرواة التي سمعها بأسانيدها . كان الأزهري صاحب الحملة على كتاب العين . وهو لا يستظيع أن ينال من الخليل فنال من الليث ، وهو مع ذلك ينقل عن الليث ، ويعتمــد عليه أكثر من أى لغوى آخر ً وربما أضأنا هـــذا الوجـــه ونحـــن نعرف بالكتاب . وكان المعجم الثاني جمهرة اللغة لابن دريد فوقع في ابن دريد

### ووصفه بما لا يستحق وقال فيه :

« وممن ألف في عصرنا الكتب ، فوسم بافتعال العربيسة ، وتوليسـد الألفاظ النني ليس لها أصول وادخال ما ليس من كلام العرب في كلامهـــم أبو بكر محمد بن الحسن بن دريـــد الأزدى صـــاحب كتاب الجمهـــرة ، وكتاب اشتقاق الاسماء وكتاب الملاحن ، وحضرته في داره ببغداد غير مرة فرأيته يروى عن ابي حاتم ، والرياشي ، وعبد الرحمن بن أخي الأصمعي ، قسألت ابرهيم بن محمد بن عرفه الملقب بنفطويه عنه فاستخف به ، ولـــم یو ثقه فمی روایته » .

كان الأزهرى تبع لأستاذه نفطويه فى هـــذه الخصومه ، والوجـــه الثاني أن ابن دريد صاحب المعجم الثاني فسي العربيسة والسذى يسبق التهذيب • والحملة علمي الليث ، وابن دريد اهون من الحملسة الصاخبــة الشعواء التي شنها على رجلين في شرق العراق همسا احمسد بن محمسد الخارزنجي البشنني الذي الف النكملة ( تكملة العين ) وأما الرجل الآخـــر  $\mathcal{L} = \mathcal{L} = \mathcal$ 

وكتابي هذا وان لم يكن جامعا لمعانى التنزيل وألفاظ السنن كلهسا فانه يحوز جملا من فوائدها ، ونكتا مسن غريبها ومعانيها غسبر خارج فيها عن مذاهب المفسرين ومسالك الأئمة المأمونين من أهـــل العلــــم وأعــــلام اللغويين المعروفين بالمعرفة الثاقبة والدين والاسققامة .)

من أسباب وضع الكتاب ويقول متابعًا حديثه السابق ( ولقد دعاني الى مسا جمعت في هســذا الكتاب من لغات العرب وألفاظها • • • • خلال ثلاث :

منها : تقييد نكت حفظتها ووعيتها من أفواه العرب الذين شاهدتهم وأقمت بين ظهرانيهم سنبات اذكان ما أثبته كثير مسن ائمة أهل اللغسة في الكتب التبي ألفوها والنوادر التبي جمعوها لا ينوب منساب المشاهدة ولا يقوم مقام الدربة والعادة .

ومنها النصيحة الواجبة على أهل العلم لجماعــة المسلمين فى افادتهم ما لعلهم يحتاجون اليه ، وقد روينا عن النبي صلى الله عليه وسلم أنه قال ( ألا ان الدين النصبحة لله ولكتابه ولأئمة المسلمين وعامتهم ) .

والخلة الثالثة هي النبي لها أكثر القصـــد أنبي قرأت كتبـــا تصـــدي مؤلفوها لتحصيل لغات العرب فيها مثل كتاب العين المنسوب الى الخليل ، نم كتب من احتذى حذوه فى عصرنا هذا ، وقد أخل بها ما أنا ذاكره مـــن دخلها وعوارها مممم وألفيت طلاب هذاالشأن من ابناء زماننا لا يعرفون من أفات الكتب المصحفة المدخولة ما عرفته ، ولا يميزون صحيحها مـــن سقيمها كما ميزته ، وكان من النصيحة التي التزمتها توخيا للمثوبة من الله عليها ان انضح عن لغة العرب ولسانها العربي الذي نزل به الكتاب وجاءت به السنن والآثسار ••• ) (1)

ترتيب التهذيب

لم يختلف ترتيب الأزهرى عسن ترتيب الخليسل ، ولسم يستطع أن يتخلص من أسر لحقه من كتاب العين ، فكما نقل مقدمة الخليل في ترتيب حروف المعجم بحسب مخارجها وأحيازها تأثر أيضا بترتيب الابواب فكان:

ابواب المضاعف من حروف العين \_ وجاء بها مسم الحاء ، والهاء ،

 $7 - 5 : 1$  أنهل سب اللغة  $(1)$ 

- لا تكاد تقرأ صفحات من التهذيب حتى تتغير أمامـــك الصورة التى
- صورة عامة
- والخاء، والغين الى آخر تقاسيم الخليل ، ثم أبواب الثلاثى الصحيح مــــن<br>حروف العين مرتبة على هــــذا النهج ، ثــــم الثلاثى المعتــــل ، واللفيف ، والرياعي ، والخماسي •

مادته ، ومن جمهرة اللغة ، ومن كتب الرواة ما قرأه ومسا سمعه ، وممسا حققه من معرفة بالمشافهة والدربة في اسر القرامطة فخرج كناب في العربية له وزن يستمده من طول النفس والاستطراد ، وهـــذا شيء يستحب فـــي مثل هسنده الموسوعسات •

الاستطراد العلمي النافع ونحن لا نستطيع أن نستطرد ، في استطراد الأزهري فتأخذنا السعة بعيدًا عما نويناه من التعريف بالمعاجم موجزين ، وحسبنا أمثلة مختارة .

قال الفراء : اجتمع المفسرون على أن معنى عسعس : أدبــر ، قال : وكان بعض أصحابنا يزعم أن عسعس معناه دنا من أوله وأظلم • وكان أبو البلاد النحوى ينشمه بيتا : عسعس حتنى لسو يشاء اد"نسا كان لسه مسـن ضوئـــه مقبس قال : اد"نا : اذ دنا ، فأدغم ، قال الفراء : وكانوا يرون أن هذا البيت مصنوع . وكان أبو حاتم ، وقطرب يذهبان الى أن هذا الحرف من الأضداد ، وكان أبو عبيدة يقول ذلك أيضا : عسعس الليل أى أقبـــل ، وعسعس اذا أدبسر وأنشد : مدرعسات الليل لمسا عسعسا أى أقبل ، وقال الزبرقان : وردت بأفراس عنساق وفتيسة فوارط في أعجاز كبل معسعس أى مدبسـر • وقال أبو اسحق بن السرى : عسعس الليل اذا أقبـــل ، وعسعس اذا أدبر وقال : والمعنيان يرجعان الى أصل واحد ، وهو ابتداء الظلام في أوله

وكذلك في المقلوب ، فقد ذكر عن اللبث : ــ العبهرة من النساء التـى لا تسننفر نزقا فـى مـكان ، فـى غير عفة . \_ وقال الليث أيضا : يقــال هيعرت المـــرأة ، وتهيعرت اذا كانت لا تستقر في مكسان . فقال الأزهري : كأنه عند اللبيث مقلوب من العيهرة لأنه جعل معناهما  $\left( \frac{2}{2} \right)$ فأنت ترى الأزهري صاحب مكتبة لا صاحب مدرسة ، فهق ناقسل

مكثر ، ولا يصانع في مناقشة الظواهر اللغوية ، ولا تعليلها .

الاستثناس بالحديث

لقد تركت كلمة الاحتجاج ، وكلمة الاستشـهاد عن عمـــد ، واخترت كلمة الاستئناس لأنها تأتى قرينة لترجيح كفة الرواية ، والأزهرى في هذا تبع لسابقيه من أصحاب المعاجم فصاحب العين ، وصاحب الجمهرة كانسا يذكران حديث النبي صلى الله عليه وسلم بالرغم مسن أن بعض اللغويين كان لهم رأى يعارض هذا الوجه ، وكان الأزهرى ، بين آونة وأخــــرى :

وكلما واتنه المناسبة ، يذكر من أحاديث رسول الله صلى اللسه عليه وسلم ما يعينه على تكملة مادتـــه (1) .

الامثال

وكصاحبيه ، صاحب العين وصاحب الجمهرة ، كان يشير الى الأمثال يتمم بها شرخه ويستطرد اليها ، وتأخذ مكانها كالشواهد ، ففي مادة ع ق

يقصول : « ومن أمثال العرب السائرة في الرجل يسأل ما لا يكون . ومسا لا يقدر عليه : (كانتنني الأبلـــق العقوق ) ومثلـــه (كلفتنني بيض الأنــــوق ) والابلق ذكر ، والعقوق الحامل ، ولا يحمل الذكر ، وأنشد اللحياني : طلب الأبلسق العقسوق فلمسا لسم يجسده أراد الأنسعوق (2) وفي ع ج يقول : « قال أبو العباس ، قال ابن الأعرابي : الجعجع صوت الرحى ، ومنه

مثل العرب (جعجعة ولا أرى طحنا ) (3) .

رواة يحتاجون الى تعريف وبعض الرواة لا بعرفهم القارىء في يسسر ، ولا يقسوم الأزهري

يتمداه الى سائر البلدان ، وأصله أن الناعس يتثائب فسى المجلس فيعدى ثؤباؤه أهل مجلسه (1) وهذه نماذج يجرى على مثلها العمسل فسى عامسة الكتاب

$$
\uparrow \xi \quad 121:1 \quad \text{and} \quad (1)
$$

قال: وامرأة علانة جاهلة ، قال: وهي لغة معروفـــة (3) قال الأزهري : لا أعرف هذا الحرف ، ولا أدرى من رواه عن أبي شعيد .

وقال أبو سعيد : رجل علهان علان ، فالعلهان : الجاز ع ، والعسلان : العجائع (4) والغريب في أمر أبي سعيد هـــذا ان مقولاته غير مقرونة باسناد عنه او اسناد پنتهی الیه ویعرف من ساسلته من هو الاان نظن انسه ابسو سميد الضريز احمد بن ابي خالد . ثم من ابن هانيء ؟ يقول الأزهري : وروى!بن هانيء عن أبي زيد أنه قسال : العضاه : اسم يقع على شجر من شجر الشوك له اسماء مختلفةيجمعها العضاه (5)

بشم ، وملأكتابه من مقولاته ، ونظرة واحدة في كتاب التهذيب تريسك أن بناء الكتاب ،وأساسه ، من مقولات اللس ، واذا بسه بين آونة وأخــرى يلسنه ، أو يغضمى من شأنه ، واليك (عينة ) انموذج ينتهــــى بصفحة .ه من اليجزء الأول من التهذيب : ے قال اللبٹ فی ن ہ ع

 $\int$ 

(1) التهليب 1: 147 .<br>(2) التهليب 1: 149

قلت : ( أى الأزهرى ) غلط الليث فى تفسير العد ، والصواب فسمى تفسيبر العد ما رواه ابو عبيد عن الأصمعي انه قال : الماء العد : الدائم الذي

ے وفی العین والدال قال : ( قال ابن المظفر : العد : موضع يتخذه الناس يجتمع فيه مــاء كثير ، والعجميع الأعداد . قال والعد : ماء يجسع ويعد

افسلهم من عاد وفسوم عساد قال : وقال أبو عدنان : سألت أبا عبيدة عن الماء العد فقال لي : الماء العد بلغة تميم : الكثير قال : وهو بلغة بكر بن وائل : الماء القليل • قال : بنو تسبم يقولون : الماء العد مثل كاظمة جاهلسي اسلامسي لم ينزح قط . قال : وقالت لي الكلابية : الماء العد : الركي يقال : أمن العد هذا أم مسن ماء السماء وأنشدتني : وماء ليس مسن عسد الركايسا  $\mathcal{F}^{\mathcal{A}}$  . ولا حلب السماء قسله استقيت

## وقالت : ماء كل ركبة عد قل أو كثر (1) . فاذا استخرجت المعانى منسوية للرواة بعيدا عن الحواشى لم تجسد مبررا للحملة على اللبث ، فهو في كتاب الازهرى على الوجه التالي الليث : العد = موضع يتخذه الناس يجتمع فيه ماء \_ . ماء يجسع  $+$  when  $9$

الاصمعي الماء العد = الدائم مثل ماء العين والبئر . ابو عبيدة = القديم من الركايا ، ماء عد = ماء كثير بلغة تميم ، وماء قليل بلغة بكو بن وائل . الكلابية = الماء العد = الركي • ومن اللسان ، بعد أن ذكر روايات الأزهرى كلها قال : قيل : العد = ماء الأرض الغزير + وقبل = ما نبع من الأرض • وقيل = الماء القديم الذي لا ينتزح (2) . فهل ترى ما جاء به اللبث يبعد عن كل هذا اذا أدرته عـــلمى أقــــوال  $\mathcal{L} = \sum_{i=1}^{n} \frac{1}{i}$  and  $\sum_{i=1}^{n} \frac{1}{i}$  if  $\sum_{i=1}^{n} \frac{1}{i}$  if  $\sum_{i=1}^{n} \frac{1}{i}$  if  $\sum_{i=1}^{n} \frac{1}{i}$ 

ولم أحد فرقا أو مباينة واضحـــة في قويبن متواليين احـــدهما لليث والثاني للأزهري ، قال الليث : الدعاعة حبة سوداء يأكلها فقراء البادية اذا أجدبوا ، قال : ويقال لنملة سوداء تشاكل هذه الحبة دعاعسة ، والجسسم

\_ والعرب تقول : رجل معتم مخو َل ( بفتح العين والواو ) اذا كان کے پیہ الاعمام والاخو ال ومنه قول امریء القبس

دعاع . ورجل دعـٌاع . فثـٌاث يجمع الدعاع والفث لبأكلهما . قال الأزهري : هما حبتان بريتان اذا جاع البدوى في القحط دقهما وعجنهما واختبزهما فاكلهما (1) .

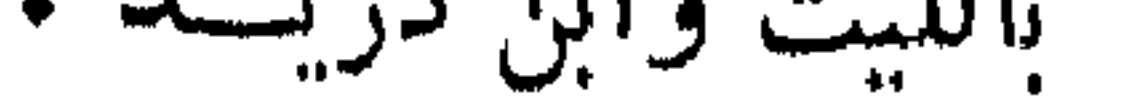

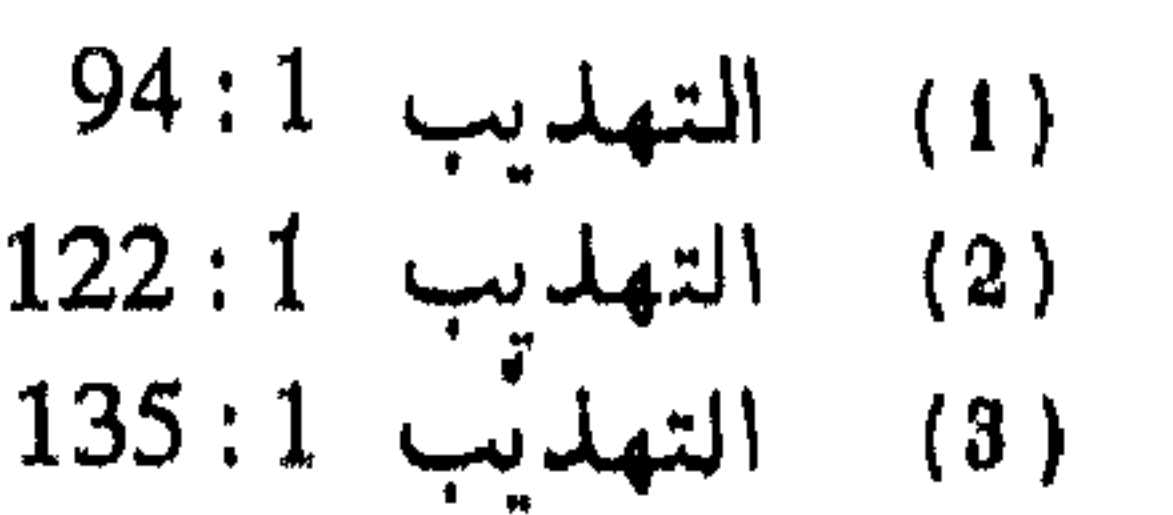

#### $M = 1.14$  and  $M_{\odot}$  $\mathbf{1}$   $\mathbf{1}$   $\mathbf{1}$   $\mathbf{1}$

وقد أتني بأشباء حسنه ، وتفاسير مشكلات من اللغة ، الا أنه مع ذلك فيسه تصحيف لا يشك في أنه من المصنف لا من الناسخ لأن الكتاب مبنى عــلمي الحروف، ولا تخلو هذه الكتب الكبار من سهو يقع فيها ، أو غلط ، غير أن القليل منه الى جنب الكثير الذى اجتهدوا فيسه ، وأتعبوا أنفسهم فسى تصحيحه وتنقيحه معفو عنسه » . وقد علل ياقوت لما وجد في الكتاب مسن تصحيف بأنه لمسا صنفسه

(1) البلفة في اصول اللفة للسيد محمد صديق حسن خسان بهادر ط الجوائب سنة 1296

الجوهري للأستاذ أبى منصور عبد الرحيم بن محمد البيشكي سمع عليه الى باب الضاد المعجمة ، ثم مات الجوهرى على أثر حادث ذكـــر. ياقون فبقى سائر الكتاب مسودة غير منقحة ، فبيضه تلميذه ابرهيم بن صالــج الوراق فغلط فيه في مواضع (1) ولكن هـــذا الرأى لم يعـــد قبولاً لأنَّ التصحيف وجد فببما قبل ، وبعد حرف الضاد ، ويحكمي ياقوت حكاية لمعبد  $\frac{1}{2}$  and  $\frac{1}{2}$  in the  $\frac{1}{2}$  in the set of  $\frac{1}{2}$  in the set of  $\frac{1}{2}$  in the set of  $\frac{1}{2}$ 

« قرأ على ٌ هذا الكتاب من أوله الى آخره ، بما عليه من حواشيـــه من الفوائد معارضا بنسختنى مصححا اياها ، صاحبــه الفقيــه الفاضـــل السديد الحسبن بن مسعود الصرام ، بارك الله فيه له ، وهو اجازة لي عن الاستاذ أبي منصور عبد الرحيم بن محمد البيشكي عن المصنف (2) وهذا بعني أن الكتاب وضع وصحح وقرىء بجميعه على الجوهرى •

ترتيب الصحاح يعتبر الجوهري صاحب ابتكار وتطور في نظام المعاجم ، وهو رائد

من مفكري رجال اللغة ، أدرك ما يعانيسه الباحث في كتاب العسين ، وأن

157:6 
$$
157:6
$$
   
163:6  $12^{11}$   $163:6$ 

علم الدين والدنيا منوطا بمعرفتها على "نرتيب لم أسبق اليه ، وتهذيب لسم أغلب عليه في ثمانية وعشرين بابا ، وكل باب منها ثمانية وعشرون فصــــلا على عدد حروف المعجم وترتيبها الا أن يهمسل مسن الأبواب جنس مسن الفصول بعد تحصيلها بالعراق رواية ، واتقانها درايسة ، ومشافهتي بهسا العرب العاربة فيى ديارهم بالباديسة •••• »

هذا البيان الموجز الذي قدم به لكتابه يحمل تطورا ضخما يحتساج الى شرح وفضل بيان ، ولقد عرف به كل مـــن الشبيخ أبو الوفـــا نصـــر الهوريني في مقدمة النسخة المطبوعة في مصر ، والسيد ً محمد صديق بن حسن حان القنوجي في كتاب البلغة في شذور اللغة . ولقد أفدت من الرجلين حين أخذت في شرح خطة الجوهرى . قسم الجوهرى كناب الصحاح الى ثمانية وعشرين بابا بحسب أواخر الكلم ، ثم نظر ثانيا الى أوائل الكلم فجعل فى كل بساب فصوله بعسد أن يجرد المادة من حروف الزيادة في أولها وآخرها ، فمثال المزيد كما يحكمي الهوريني : الأرنب ، والأزيب ، والانبوبة لان الكلمة اذا كان في أولها ألف وبعدها ثلاثة أخرف فأكثر تكون زائدة لا تعد من الأصول فيقال في أرنب وزنه أفعل عروفي أنسرية أفعد لة فالحرمف القابلة الغام والعبن ملللاهم

وكذلك ما بعد الحرف الاول رتبه على ترتيب حروف العجسم فاذا قال :

إباب الباء، بدأ فيه بفصل الألف ، وجــاء فيه بحروف الوسط عــابي الترتيب حتى يصل الى الالف التي تلبها الواو ، فيقدمها على ما تلبها الهاء وهكذا في كل فصل \_ يقدم فصل الواو من كل باب على فصل الهــاء .

ويؤخر الباء بخلاف الأبواب فاله قدم فيها بساب الهاء قبسل الواو ليجعلها ۔ ای الواو ۔ مع الباء فی باب واحــد فصارت الحروف التبی بوب لھــا سبعة وعشرين الا أنه لما كانت الألف على قسمين مهموزة ولينسة جعسل الأولى في اول الابواب وعقد للثانية وهي اللينة غير المنقلبة عن باء أو واو بابا أخيرا عقب باب الواد والياء الذى فى ضمنه المنقلبة عـــن واو أو يساء فكملت الأيسواب ٢٨ .

المواد المهملة

قد رأيت في نظام التقاليب ما تأتي به مـــن كلمات لا معنى لهـــا ، أو نير مستعملة فتركت ، والأمر هنا لا يختلف عن هــذا القصـــد ، فكملت الأبواب ، وسقطت بعض فصولها ولكمي اقرب عليك ، انظر الى باب البساء مثلاً ، وابحث له عن فصل الفاء ، وأدره على الحروف فانك لا تجد كلمـــة مستعملة ، فأسقطها الجوهرى ، ووضع الشبخ الهوريني جدولا في آخس المقدمة بين فيه عدد الفصول الساقطة من كل باب .

وفي التحشية أيضا ، تجد فجوات واسعة في الحروف الوسطى ، فلا محل مثلا لحروف التاء ، والثاء ، والجيم ، والحساء ، والخساء ، والتسبن ،

في ميدانه ، ولكن لا بد من الكشف عن الروح العامة التي حكست تأليف الكتاب، ولما كان هذا العمل لم يسؤد في وقت واحسد ، ولا تحت ظروف واحدة فقد جاء لذلك مبسوط الشرح أحيانا يستطرد على سجيته فيأتسى بالغزير المفيد ، وقد تفتر الهمة وتضييق النفس — أو يحسس المؤلف الظـــن بالقارىء ـــ فتأتى المادة موجزة قصيرة مبتسرة .

۔ ومنه فضل البیان فی فعل وافعل

$$
\overline{51:1} \text{ [small (1)}
$$
  

$$
175:1 \text{ [small (2)}
$$

وقال أبو عبيدة خطىء وأخطأ لغتان بمعنى واحسد مممم ولكسن الأموى فوق بينهما فاسم الفاعل منالرباعى ( المخطىء ) مـــن أراد الصواب فصار الى غيره ، واسم الفاعل من الثلاثي ( الخاطيء ) مسن تعمــد لمـــا لا بنبغسى • ومن الفروق الدقيقة

الأخرب ، والأخرم في خرب ، كل ثقب مستدير فهو خربة ، والمخروب المشقوق ، ومنه قيل رجل أخرب للمشتقوق الاذن ، وكذاك اذا كان مثوب الاذن ـــ فـــاذا انخرم بعد الثقب فهو أخرم . الحنوبة والحوبة يروي عن أبي عمرو : اذا قات أصابتنا خوبسة ( بالمعجمة ) فمعنساه  $13:1$   $\sum$   $\sum$   $\sum$   $(1)$ 

المجاعة واذا قلت: أصابتنا حوية بالحاء غير المعجمة فمعناه الحاجة (1) . الموثاجة ، والموثارة أبو زيد : الوثاجة : كثرة اللحم ، والوثارة : كثرة الشحم قال : وهو الضغم في الحرفين جميعـــا .

#### فيي بسرأ تتمول : برئت منك ، ومن الديون ، والعيوب براءة  $\ddot{\bullet}$ وبرئت من المرض برءا ( بالضـــم ) . وأهل الحجاز يقولون برأت من المرض برءا ( باْلفنح ) • والجوهري هنا يفرق بين البراءة من الديون والعيوب ـــ وبين البرء

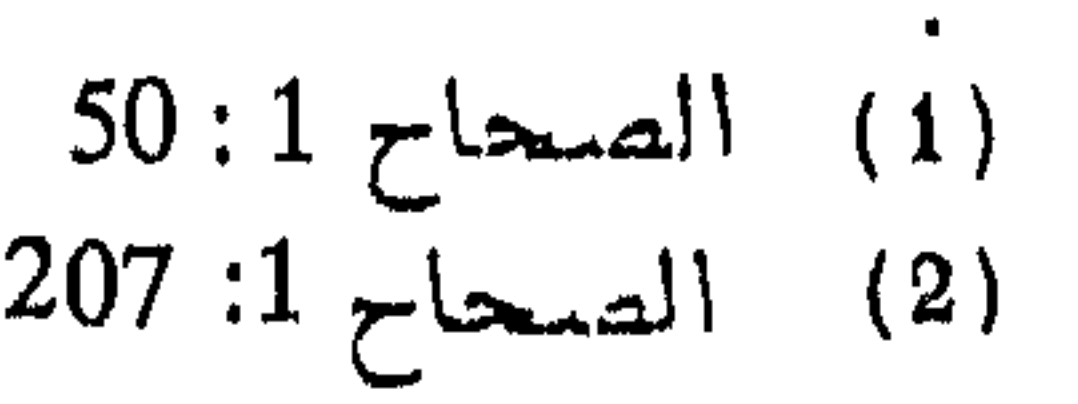

638

o

من المرض ، كما يُفرق بين منطقها عند سائر العرب بضـــم البـــاء ، وعنــــد الحجازيين بفتحها (1) . اللغات

وفي حصب ، وحضب ، وحطب قال :  $\mathbf{r}^{\left(1\right)}$ الحصب ، ما يحصب به في النار أى يرمى .

وترك السائل يقول ما الاهلبلج؟

اختصار ، والايضاح اجود ومع ما رأيت من استطراد وسعة أحيانا ، ففي الصحاح اختصار يبدو أن الجوهري افترض في القارىء معرفة بما أوجزه ، مثال ذلك : في جرآ :

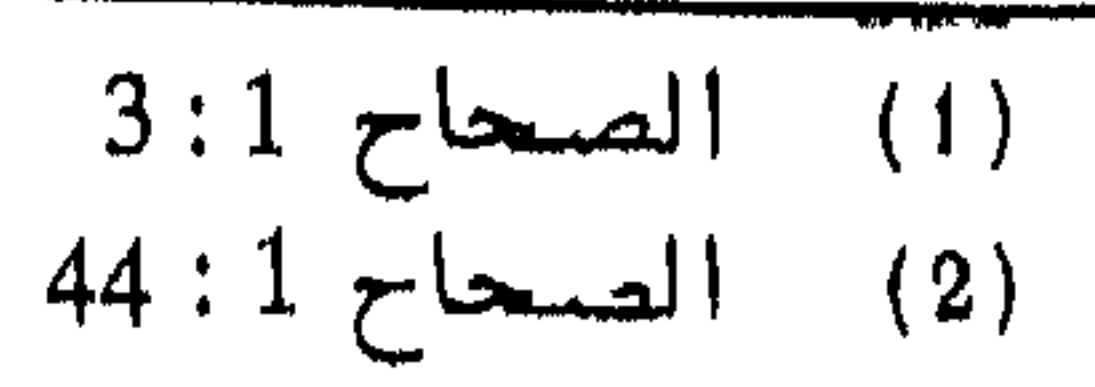

وكان الأفضل أن يبين الجوهرى هل ترك الهمز وتحقيقها يصدر عسن ناطق واحد ؟ ، وان كان المعروف ان اهل الحجاز لا بهمزون ، وقد تكررت عبارة يهمز ولا يهمز في اماكن كثيرة من غير تعليل ولا بيان ، جــاء ذلـــك

( الجرءة مثال الجرعة الشجاعة ، وقد يترك همزة فببقال : الجرة مثل الكرة كما قالوا للمرأة مرة •••• ) (1)

حنأ : فيقول : حتأت الكساء حنأ اذا فتلت هدبه ، وكففته ملزقا به ـــ يهمز ولا يهمز ، فيقال : حتوته حتوا ، وقال ، ابو زيد في كتـــاب الهمز : احتات الثوب بالألف اذ فتلته مثل الأكسية . وفي حجأ يقول : (حجأت بالامر : فرحت به ، وحجئت بالشميء حجأ اذا كنت مولعا به ضنينا يهمز ولا يهمز ) ولم يبين هل ترك الهمز وتحقيقه فـــي حجأت بفتح عين الفعل أو حجَّنت بكسرها ، أم في الاثنين ، وهل يصدر ذلك عن ناطق واحد ؟

مثلإ فىي

 $5:1$  ready  $(1)$ 

640

« ضاله الأديب في الجمع بين الصحاح والتهديب » ، والتأيسي احتصر فيه كتاب الصحاح ، وجرده من الشمواهد ، وضم اليه أشياء من تهذيب اللغسة للأزهرى ، والثمامل لأبي منصور الجبان والمقايس لابن فارس وسمسى هذا الكتاب « ينايبع اللغة » وامل أهم الكتب التي ترتبط بالصحاح هو كتاب « التكملة والذيل والصلة » للاستاذ اللغوى الكبير رضى الدين الحسن بن محمــد الصغانى الى غير ذلك مما تناوله المعلقون على كتاب الصحاح . أما أشهر هذه المؤلفات وأكثرها وجودا في أيدى الناس فهو كتساب

مصادر اللغة (41) 641

النحو والتصريف الخارجين عن فنه ، وحذف ما فيه مـــن حشـو وتكرير ، واسقاط ما لا حاجة اليه من الأمثـــال والشـواهـــد الكثيرة روم التخفيف والايجاز ، ليسهل حفظه ، ويقرب ضبطه ، ثم نظرت ثانيسا فرأيت همم بنى الزمان ساقطة ، ورغباتهم نائمة ، وحرصهم قلبلا ، وحفظهم كلبلا ، فأوجزته ايجازا ثانيا حتى وقع حجمه موقع العشر من كتاب الجوهرى ، ولا يعوزه من لغته أكثر من العشر ليكون تذكيرة لنفسى مسدة حياتى وأثـــرا بعسـد  $\bullet$  (1) (1) أما مختار الصحاح فقد ألفه محمد بن أبي بكر الرازى ، وقال في مقدمته ؟ « هذا مختصر في علم اللغة جمعته من كتاب الصحاح •••• لما رأيته أحسن أصول اللغة ترتيبا ، وأوفرها تهذيبا ، وأسهلها تنساولا ، وأكثرهــا تداولاً وسميته « مختار الصحاح » واقتصرت فيه على ما لا بد منه لكسل عالم فقيه ، أو حافظ ، أو محـــدث او أديب من معرفتــــه وحفظــــه لكثرة استعماله وجريانه على الألسن مما هو الأهم فالاهم خصوصا ألفاظ القرآن العزيز ، والاحاديث النبوية ، واجتنبت فيه عويص اللغسـة وغريبها طلبــا ·

(1) تهذيب الصحاح للزنجاني 4 بتحقيق عبد السلام هارون واحمسد عبد الففور عطار ط دار المعارف مصر

للاختصار •••• وضممت اليه فوائد كثيرة من تهذيب الأزهري وغيره من اصول اللغة الموثوق بها ، ومما فتح الله تعالى بـــه عـــلى" ، فكـــل موضع مكتبوب فيه قلت فانه من الفوائد التبي زدتها على الأصل . ومختار الصحاح معجم مفيد سهل الحمل ، ولذلك تناوله الناسخون بالنسخ ، فتعددت مخطوطاته ، وكذلك تعددت طبعاته حين شىء لـــه أن

بطبيسي • ثم رأت وزارة المعارف أن ينتفع به طلاب المدارس فكلفت الاستاذين محمود خاطر والشبيخ حمزة فتح الله أن يتعاونا على اعداده لهذا الغرض ، فحذفا منه بعض المواد التبي قد تفسد مسامع الطلاب ، كما غيرا ترتيبـــه . ومع هذا ـــ احتفظا للكتاب باسم « مختار الصحاح » ، على غير ما تقضى به آداب النشر وتقاليده ، فبقى فى عالم المطبوعات مختار الصحاح السذى عمله الرازى ، ومختار الصحاح الذى عمله محمود خاطر وصاحبه حمسزة فتسعح اللسه +

ويبدو أن هذا العمل لم يحقق غرضه ، ولسم يسرق لبعض العلمــاء المحدثين فعمل الاستناذان محسسه محيى الدين عبسه الحميد ، ومحمد عبد اللطيف السبكمي كنابا باسم المغتار من صحاح اللغة ، فاختارا كتاب مختار الصحاح الذى ألفه الرازى ليكون اساس الكناب الجديد ، وأضافا اليسه زيادات ذات بال من كتب اللغة الموثوق بها وأرشدا الى مصدرها ليرجـــع اليها من أراد المزيد ، أما الترتيب ـــ فةـــد اختــارا ترتيب الحـــرف الأول والثاني من أصول المادة ، كمــا صنع الزمخشرى في أســاس البلاغــة . والفيوس فى المصباح المنير ، وابن الأنير فى النهاية . ويعسله . فالجوهري ليس أحسن اللغويين الذيس سبقسوه ، أو عاصسروه

#### $+ 4$

والصحاح وان جاء بفتح جديد وطريقة مبتكرة فى الترتيب ، ليس أوســـم المعاجم علما ولا أكثرها دقة ، ولكن لأمر ما ، قد يكون الننوسط بين السعة والايجاز وجد الناس فيه غناء مع سهولة الحمل ، فذاع وشاع ، وعملت له المختصرات والتهذيبات ، وعنى به الناس على اختلاف مشاربهم ـــ هبة من

ويقول الرافعي : « بلغ من اهتمامهم بكتاب الصحاح أنه كان فى بلاد قرامان مدرسة مشهورة بمدرسة السلسلة ، شرط بانيها الا يدرس فيها الا من حفظ كتاب الصحاح للجوهرى » (1) .

# (1) قاريخ آداب العرب للرافعي 1:123 ط مصر سنة 1912 م

وكتابا المقاييس والمجمل

تعريف بابن فارس نشنأ أبو الحسين أحمد بن فارس بن زكريا الرازى فى قزوين ، وأخذ عن أبيه (1) ثم رحل الى بغــــداد بادىء الأمـــــر طالبــــا للحــــديث فيقول « • • • فحضرت مجلس بعض اصحاب الحسديث ، وليست معسى قارورة فرأيت شابا عليه سمة من جمال ، فاستأذنته في كتب الحديث من قارورته، فقال : من انبسط الى الأخوان بالاستئذان فقد استحق الحرمان » .

ثم أخذ النحو عن أبي بكر أحمد بن الحسن الخطيب راويسة ثعلب ، وقرأ كتاب العين على أبى الحسن على بن ابرهيم بن سلمة القطان ، وأخـــذ كتابي ابي عبيدة : غريب الحديث ، والغريب المصنف على أبي الحسن على

(1) قال ابن فارس : سمعت ابی یقول : سمعت محمد بن عبد الواحد يقول : سمعت ثعلبًا يقول اذا نتج ولد الناقة فسي الربيع ومضت عليه أيام فهو ربع ، فاذا انتج في الصيف فهو هبع ، فاذا انتسسج بين الصيف والربيع فهو بعة نزهة الالب 392

645

وأخذ عنه أحمد بن الحسين المعروف بالبديع الهمذانبي ، وأقام بالرى بعد ان استدعى من همدان ليقرأ عليه أبو طالب فخر الدولة على بن ركسـن الدولة البويهي وهناك التقى بالصاحب اسماعيل بن عبساد فتحابا ، فكان الصاحب يقول : « شيخنا أبسو الحسين ، رزق التصنيف ، وأمـــن مـــن التصحيف » ، وكان ثمرة هــــذا اللقاء كتاب فقــــه اللغــــة وسنن العرب فى كلامها الذى ألفه ابن فارس ، وأطلق عليسـه اسم الصاحبى حــــين أهــــداه للصاحب اسماعيل بن عباد (1) .

ابن عبد العزيز ، وتلمذ لأبي عبد الله أحمد بن طاهر بن المنجم فأعجب به ، وقال فیه : أنه ما رأی مثله ، ولا هو رأی مثل نفسه .

صانع ابن فارس في صنوف العلم ، وجمع الى دراسة اللغة النظر في الحديث والفقه والسبر ، وجانبه اللغوى لا يخلو مسن عمق وفلسفة . لقد نجم في عصر واحد مع الجوهري صاحب الصحاح ، ونجم الاثنشان فسي شرق العراق، وتأثرًا بما ظهر من المعاجم وخاصة العين والجمهرة ، وبمـــا صدر عن علماء اللغة في بغداد من امهات الكتب كغريب الحديث، والغريب المصنف لأبى عبيد الى غير ذلك فهل كان لهذا الجو المتماثل أثر في صدور الصحاح عن الجوهرى ومعه فكرة عميقة في تطور المعاجسم ، وصـــــدور

(1): راجع ترجمته في نزهة الإلبا 392 وانباه الرواة 1 : 92

التاسع والثلاثين : معرفة الملاحن ، والالغاز وفتيا فقيه العرب (1) ويبسدو أنه تأثر فيه بكتاب أبي بكر الحسن بن دريد ، فكتابـــه الملاحن لا يختلف عن هذا الوجه من الالغاز اللغوى قال فى أوله :

( هذا كتاب الفناه ليفزع اليه المجبر المضطهد على اليمين ، المكسره عليها فيعارض بما رسمناه ، ويضمر خلاف ما يظهر ليسلم من عادية الظالم، ويتخلص من حيف الغاشم ) . والكتاب يدور على المشترك اللفظى ويورى عما يريد اخفاءه بشيء ظاهر وليس هو المراد . من ذلك أن تقول : ( واللسه مسا عندى صقر ولا أملكه ، فالصقو : دبس الرطب ، والصقو : لبن حــامض أشـــد حموضة تكون ، والصقر عند بعضهم : الخطط من الشمر فى باطن أذن الفرس) (2). وجاء في انباه الرواة أن ابن فارس كان يوميء الى أصحابه اذا وجد فقيها أو متكلما أو نحويا أن اسألوه ، فان وجده بارعـــا جـــدلا فى علوم الفقه أو النحو جره الى علوم اللغة فغلبه (3) . وكتب في الاتباع والمزاوجة كتابا خفيفا ، نشره رودلف برونو سنة ١٩٠٦ ، كما نشر مرة أخرى بتحقيق كمال مصطفى سنة ١٩٤٧ وطبع فسى

القاهسيرة بدأه يقوله :

« هذا كتاب الاتباع والمزاوجة ، وكلاهما على وجهين ، أحدهمـــا أن تكون كلمتان متواليتان على روى واحـــد ، والوجــه الآخــر أن يختلف

انظر في المزهر 1: 622 $(1)$ (2) الملاحن ط القاهرة 1347 « طبيع الملاحن مرات أولهــــا بعنايــــة المستشرق رايت في ليدن سنة 1859 ، ونشره توربكه فسي جوتا سنة 1882 ثم حققه ابرهيم أطفيش الجزائري »  $94:1$  أنساه الروأة 1: 94

كتاب المقاييس

\* ` أعجب ابن فارس بجهد نفر من السابقين ، مــــن أصحاب المعاجــــم ، فكان يتناول هذا التراث بهدوء وعمق ، وأتبح له وهو يدرس كتاب العين على أبي الحسن على بن ابرهيم القطان أن يلحظ الكثير من خصائص هذه اللغة ، ورأى أن المادة الواحدة تعطي معنى لا يختلف كثيرا فسبي تقاليبها ، ونحن نعرف أن الخلبل هو صاحب فكرة التقاليب كما شرحت في كتـــاب العين ـــ فلما اطردت الفكرة مرات أمام مخيلة ابن فارس ، نظــــر في تغليب الوجه الذى رآه ، وهو ان المادة أصل بضفى على مشتقاتهــا وتقاليبهــا معانيهسا .

وهذا وجه مما تأثر به ابن فارس من الخليل بن احمد من خلال نظام

لقد سمع ما قيل للعتبي : ما بال العسرب سمت ابناءهــا بالاسمــاء المستشنعة وسمت عبيدها بالاسماء المستحسنة ؟ فقال : لأنها سمت اىناءها لأعدائها ، وسمت عبيدها لانفسها . أعجب ابن دريد بهذا الرد فقال : قسـد أحاب العتبى بجملة كافية ، ولكنها محتاجة الى شرح يوضحها الاشتقاق ، وسناتني علي ذلك ان شاء اللسه .

« الحارث بن عبد المطلب ، قال : واشتقاق الحارث من أحــد شبيئين اما من قولهم حرث الأرض يحرثها حرثا اذا أصلحها للزرع ، أو يكون من قولهم :حرث لدنياه اذا كسب لها، ومنه قوله عز وجل ( مسن كان يريسـد حرث الآخرة نزد له في حرثه ) الآية اى يكتسب لاخرته . ويقال : أحرث الرجل ناقتسه احراثسا اذا هزلهسا بالسير والتعب . والمحراث : خشىبة تحرك بها النار أو التنور ، والجمسع محارث ، والحرث الزرع بعينه ، وربما سمى الاصلاح للزرع حرثا ، والأول اعلى لأنه فسى التنزيل ( ويهلك الحرث والنسل ) » . ثم استمر ابن دريد فكتب اشتقاق الأعـــلام ، والقبائـــل ، وأسماء مفردة ، وما اشتق من اسماء الشجر .

هذا الوجه أيضا لا يبعد عن فكرة المقاييس التبى جاء بها ابن فارس ، ورأى أن قاعدته هذه تطرد فوضع اللغة كلها على القياس ، وقال في كتاب الصاحبي وهو في طريقه الى الاقتناع بفكرته ( أجمع أهل اللغة الا من شذ عنهم أن للغة العرب قياسا ، وأن العرب تشنتق بعض الكسلام مسن بعض ) وقال في تفسير هذا : ( انالجن مشتق مـــن الاجتنان ، وان الجيم والنون تدلان أبدا على الستر ، تقول العرب للدرع جنة ، وأجنسة الليل ، وهسذا

(1) - الاشتقاق 8 لابي بكر محمد بن الحسن بن دريد بتحقيق عبد السلام هارون ط الخانجي سنة 1378 هـ ـ 1958 م

وقال في البساقر :

وما ذنبه ان عافت المساء باقسر وما ان تعاف المساء الا لبضربا

والباقر مثل الجامل في الجمال ، قال أبو عبيدة : يقال للذكر أيضـــا بقرة كما بقال للديك دجاجسة .
قال الأصمعي : يقال رأيت لبني فلان بقرا وبقيرا وباقسرا وباقورة . قال وأثبقور مثل امعوز • قال وأنشدني ابن أبي طرفة فسكنتهم بالقسول حتىى كأنهسم بواقر جلسح أسكنتها المراتسع

قال : والبواقر جمع لاواحد لها ، ويجوز أن يكون جمع باقرة . قال : والبقير لا واحد له ، وهو جمع مثل الضئين والشُّــُو<sub>رِ</sub>يٌّ « جمع شاة » . ويقال : بقر الرجل اذا نظر الى بقر كثير مفاجأة فذهب عقله . ومما حمل على هذا الباب قولهم في العيال البقرة ، بقال : جاء فلان يسمونى بقرة أى عيالا كثيرًا • وقال يونس : البقرة المرأة • وأما الأصل الثاني فالتبقر التوسع والتفتح مسن بقرت البطن . قال الاصمعي : تبقُّ فلان في ماله أي أفسده • واليه يذهب في حديثــه صلى الله عليه وسلم « أنه نهى عن التبقر فى الأهل والمال » .

قال الاصمعي : يقال ناقة بَـُقـير ، للتـى يبـقر بطنها عن ولدها . وفتنة باقرة كداء البطن ، والمهر البقبر الذى تموت أمه قبل النتاج فيبقر بطنهــا

651

لهسا مثل آثشار المبقسر ملعب

من هذه المادة من كتاب المقاييس ، ترى ابن فارس لا يعرض لنظريته ويقف ، أو يكتفي بالأصل أو الأصلين أو الثلاثة أو غير ذلك مما ينفر ع عن المادة ، وانما يدخل فيما استقر عليه فهمنا من مهمة المعجم الواسع السذى يبين معنى الكلمة وكيف جاءها هذا المعنى ، ومكانها من الافراد والجمع ، وما يلحقها من تعبير مجازى الى غير ذلك مما تلحظه وأنت تقرأ هذه المادة. مناقشة نظرية المقاييس

نظرية ابن فارس وان اعتنقها اكثر من واحد من رجال اللغة ، وخاصة تلامذته فانها لا تجد اقتناعا سهلا الا على تعمل وتأويل ، وهي ان وجسدت الطريق ذلولا سهلا أحيانا في أبواب الثنائي والثلاثي فانها تتعثر في بقيسة الأبعاب ، ولا يكاد يسعفها تعمل ولا تأويسا مهمسا أغرب ب ويلحظ ابن

652

ويحترز لهذا التبرير بقوله : ان ما زاد على ثلاتــة أحرف لا يعدو أن يكون مشتقا على نفس القاعدة أو منحوتا بادى النحت أو موضوعا وضعا على عادة العرب في مثله (1) ويعتمد في اثبات النحت على ما ذكره الخلبل من قولهم حيعل الرجل اذا قال : حيٌ على ولفظة أخـــرى منفق عليها وهـــي قولهم عبشمية وربما وجد ابن فارس في هذا النحت ، وهذه الأمثلة مسع سعة في التأويل معينا وسندا على اقامة نظريته .

وما طريقة النحت عند ابن فارس؟ هذه أيضا في نظره على وجهين ، احدها موضوع وضعا لا مجال له في طريق القياس ـــ واذا كانت موضوعة هكذا لا مجال لها في القياس فكيف قال بأنها منحوتة ؟ ولماذا لسم تكسن موضوعة كأصل من أصول الرباعي او الخماسي؟ انه هو الآخر يقف حائرًا لا يصل الى معرفة القياس فيه ، ولكنه مشدود الى ظريته ويعلل توقف بقوله : ( قد يجوز أن يكون له قياس خفى علينسـا موضعه واللـــه أعلـــم  $\bullet$  (2) ( شالسلٹ

أما الوجه الآخر فأغلب المنحوت مأخوذ مسن كلمتين كقولهم بحتسر وهو القصير المجتمع الخلق فهذا منحوت من كلمتين ( بتر ) كأنسه حسرم

141 : 2 
$$
\lim_{(1,337 \div 2 \text{ prime}]} (2)
$$
  
337 : 2  $\lim_{(1,331 \div 1 \text{ prime}]} (1)$   
339 : 1  $\lim_{(3,331 \div 1 \text{ prime}]} (3)$ 

# التأويل لكني أصل الني ما رآه ابن فارس من ان صفة الأســـــد مــــع البلــــه تغنى الاسمراع . ويتعقد الأمر وأنا أقلب نظرية ابن فارس عندما يجيز النحت من ثلاثة أصول كقوله : السحبل : الوادى الواســـع ، وكذلك القريـــة الواســـعة

سحبلة . يقول : ( فهذا منحوت من سحل اذا صب ، ومسن سبل ، ومسن سحب اذا جرى وامتد ، وهي منحوتة من ثلاث كلمات ، تكسون الحساء زائلةة مؤة ، وتكون الباء زائدة ، وتكون اللام زائدة ، واذا عدنــا الى قُرَاءَة المُوَّاد مُتَجَرِدَةً من هذه الزيادات ، لم أجـــد رابطـــة اطمئن بها على نظرية ابن فارس • بل هو نفسه يدركه الملل فتراه في أبواب الرباعي مثلا ثقل مناقشته للألفاظ على طريقة المقاييس ، ويكتفى بالاتيسان باللفسظ والمعتسى • (1) وبالرغم مما أشرنا البسه مسن شكوك فى اطــلاق نظريسة المقاييس وتعميمها على جميع الأبنية فان الكتاب عالج بعض خصائص العربية بعمق لا يتبسر الا للعلماء الكسار .

وكناب المجمل ، أقل مادة من المقاييس ، ولكنه أكثر شهرة وتداولا ، ربما لسهولة الحمل ، وقرب التناول ، واختصار المادة ، ويبسدو أنه اعسد بهذه الصفات استجابة لطلب أحد الرؤساء ، يقول ابن فارس في مقدمتـــه ( • • • • فانك لما أعلمتنني رغبتك في الأدب ، ومحبتك لعرفان كلام العرب ، وأنك شاممت الأصول الكبار فراعك ما أبصرته من \*بعـــد تناولها ، وكثرة أبوابها ، وتشمب سبلها ، وخشيت أن يلفتك ذلك عـــن مرادك ، وسألتنبي

المجمل

(1) انظر مثلا الباب الثالث من الرباعي 1: 335

ترتيب الكتابين وترتيب ابن فارس فى الكتابين يختلف عن ترتيب المعاجم السابقة ، لا يلتزم بنظام التقاليب كما في العين والتهذيب ، ولا بنظام الحرف الأخير كما في الصحاح وانما جعل مواده كتبا بحسب حروف المعجم ،

من وصف ابن فارس لكتابه ، وواقع ا'حال واستقراء الكتاب بشبر ــــ من وجهة نظرى ـــ الى أن الكتاب أعد علمى عجل ، ولم يلتزم وجها واحدا من التأليف ، فهو لا يوجز ويلتزم الايجاز ، ولا يستطرد فيلتزم بالاستطراد . ولا هو وسط بين الاثنين ، فهو في أماكن كثيرة يستشبهــــد بصدر بيت أو عجزه ، أو جزء منه كأن يحتج لكلمة « بداد » بقوله :

فشىلوا بالرماح بداد فلا يذكر قائله ، ولا يذكر البيت بتمامه (1)

أو يقول في ب رز برز الرجل والفرس اذا سبقا ، وكناب مبروز أي منشىور قال لبيد ( المبروز والمختوم ) (2) ويقف عنسـد ذاك • وقسـد يوجز أكثر من هذا فيحتج لكلمة (بسل ) بعد أن يقول انه : الحرام وكسل شيء ممتننع ، بقول زهير : ( فانهم بسل ) ويكتفى بهذا .

بينا هو كذلك اذ تراه قد دخل في عنعنة واستطراد كسان يستحب ايجازه ، فيقول مثلاً في ( برد ) البرد خلاف الحر ، والبرد النوم في قول الله عز وجل : ( لا يذوقون فيها بردا ) وربما قالوا : منع البرد البرد، وبرد الشيىء : دام • أنشدنا محمد بن هارون الزنجانسي عن علمي بن عبد العزيز  $\mathcal{L} = \mathbb{R}^n$  ,  $\mathcal{L} = \mathbb{R}^n$  ,  $\mathcal{L} = \mathbb{R}^n$  ,  $\mathcal{L} = \mathbb{R}^n$  ,  $\mathcal{L} = \mathbb{R}^n$  ,  $\mathcal{L} = \mathbb{R}^n$ 

(1) البيت لمحسنان وهو : كنسا ثمانيسة وكانوا جحفيلا ليحما فشاوا بالرماح بداد  $\therefore$  نامامه: او مذهب حیدد عیلی الواحیه الناطسية المسسروز والمختسوم

الی غیر ذلك ولا يُغير من قيمة الكتاب ، ولا من دوره في المعاجم ان يكون بـــه مثل هذه الهنات التبي لا تخلو منها الكتب الكبيرة التبي يعاني اصحابهـا

ولم يمنعه ايجازه أن يشبر في مرات كثيرة الى المعرب والدخيل ، او يرجح أنَّ الكلمة من الابدال لأنه سمع : مأفول ومأفون بمعنى ناقص اللب

جهدا يجب أن يقابل بالشكر والعرفان .

#### مصادر اللغة (42)

ابن سيده 398 - 458 هـ<br>وكتابا المخصص ، والمحكم

ابن سيده ، هو أبو الحسن على بن اسماعيل الضرير ، ولد حــول سنة ٣٩٨ هـ في مدينة شرقي قرطبة ، وتلقى العلم على أبيه (1) الذي تلمذ للزبيدى ثم أخذ عن أبي العلاء صاعد بن حسن الربعي البغدادي الوافسـد على الأندلس كما أخذ عن أبي عمر أحمد بن محمد الطلمنكمي الحسافظ القارىء المحدث المفسر .

وقد عوضه الله عن فقدان البصر بنعمة البصيرة ، فكان من مشاهير الحفاظ وبلغ في العلم مرتبة رفيعة ، قال عنها مترجموه : « لم يكن فـــي زمانه أعلم منه في النحو واللغة والأشعار وأيام العرب وما يتعلق بها » (2) وقال عن نفسه : انى أجد علم اللغة أقل بضائعى وأيسر صنائعى اذا أضفته

658

معاصريه جهلهم فيقول : « وأما ما في كناب الاصلاح ، والألفاظ ، وكنب ابن الأغرابي، وأبي زيد ، وأبي عبيدة ، والأصمعي وغيرهم من أمثال هذا الذي وضعت فأكثر من الذي يحصى مدده أو يحصر عدده ، وهـــل يقوم بانتقاد هذا النوع الا مثلبي من ذوى الحفظ الجليسل ، والاضطلاع بعلم النحو ، وصناعة التحليل ، وان كنت بين حثالة جهلت فضلى وأساء الدهر

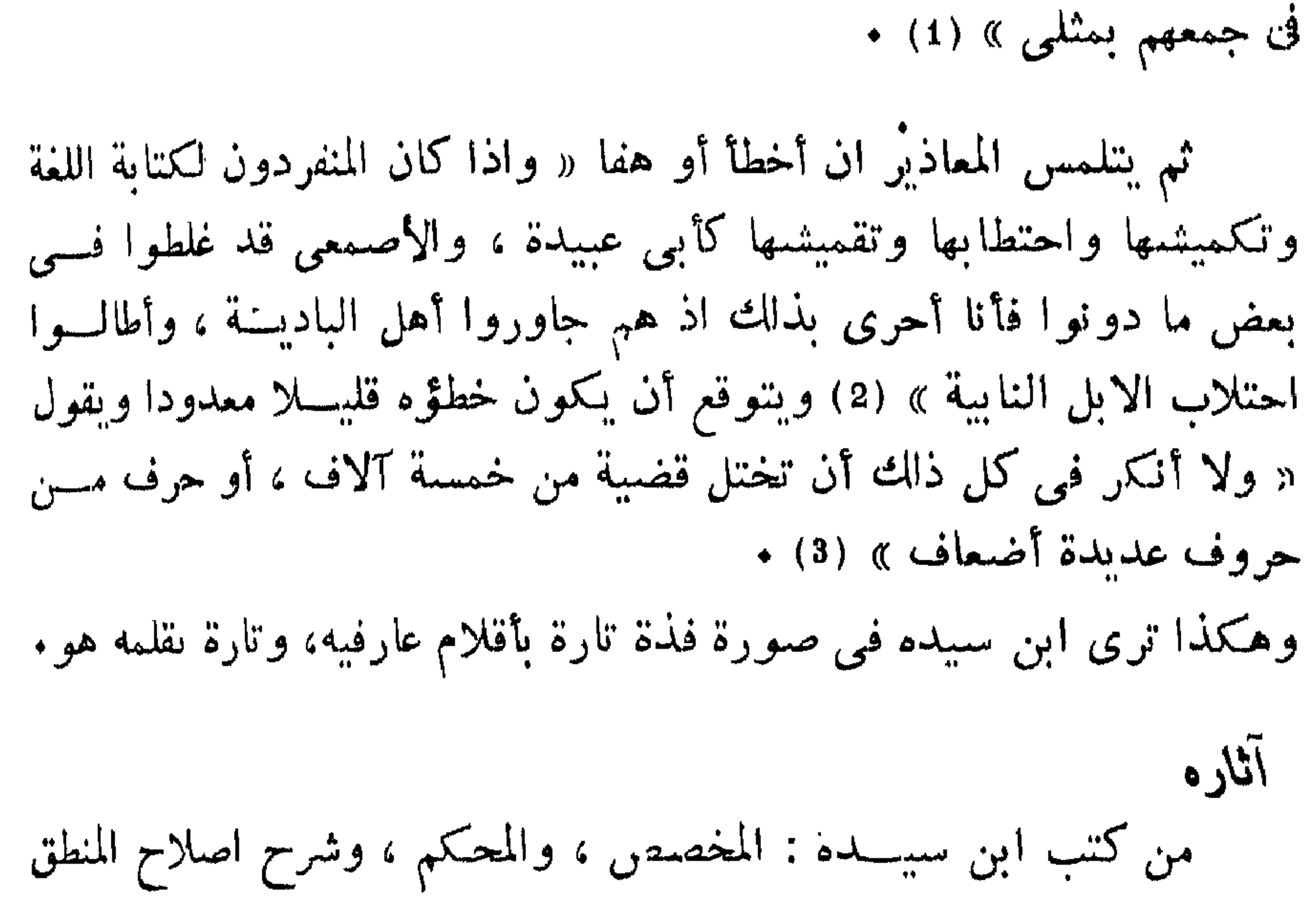

المخصص استسلم يكن في النية أن نتحدث عن المخصص فالسلسلة التي مررت بها منذ وقت قصير تتحدث عن المعاجم التي حاولت ذكر ألفاظ العربية علسي جهة الاستقصاء، وعلى طريقة رتيبة موصلة الى هذا الغرض ، وكان المحكم يجْرَىٰ مع هذه السلسلة ، ولكن وجدت المناسبة مواتية للحـــديث عـــن

\_ وثالثة وجدوها حيث هي مستقرة فحسى صميم الأدب العربسي

660

$$
255:16
$$
 [l]  $max_{\pi}$  (1)

متطوره في هذا اللوث قلم يكن ابسو الشص تعسيس يتبعض المستخلص بحسب الموضوعات وبعرف بها ويكتفى بهذا الجمع ، ولكنه توسع فسي تصنيف الأبواب ، وأحاط بدقائق لم تظهر فسى ذلك التعميم المتبع عنسـد السابقين فنيفت الأبواب في كتاب الألفاظ على مائة وخمسين بابا منها ما هو صفات للناس كالغنى والفقر ، ونعوت النساء في الولادة ، وما يكره من خلق الانسان • • • الى غير ذلك كقوله فى باب الفقر : « يقال أقفـــر الرجل اقفارا اذا بات فى القفر فلم يأو الى منزل ولم يكن معه زاد . » الأصمعى : يقال بات فلان القواء يريد بات فى القفر • • • ومن هذا الوجه كتاب مبادىء اللغة الذى وضعه محمد بن عبد الله الاسكافي وجعله أبوابا منها : أسمــاء الكسواكب ، وأسمــاء البروج . والأزمنة والأوقات ، واللبل والنهار ، وصفسة الحر والبرد ، والسرياح : وأسماء الرعد والبرق ، والمياه وأوصافها وأماكنها ، والجبال ، والخيل الى غير ذلك \_ ولم يضع الاسكافى كلمة يعرف بها كلمة أخرى ، وانما وضع المفردات في عبارات تبين معانيها وتبين أيضا الفروق الدقيقة التي تلابسها كأن يقول « جاء غسق الليل ، وغطشه ، ودمسه ، اذا لم يبق شفق ـــــ وبعد هدء من الليل ، وموهن من الليل لنحو من الربع ••• الى غير ذلك (1) • وجاء ابن سيده ، وأتيح له أن يسمع أمهات كتب اللغسة ، وأعانتـــه حافظته على استيعابها ، فرأى أن يجمع هذا الشتات في حيز واحد اذ ليس (1) مبادىء اللفسة للاسكافي ص 10

فجمع أمامه كتب الأصمعي، وأبي عبيدة ، وأبي زيد ، والنضر ، مـــا وجد من ذلك بمفرده ، وما وجد من رواياتهم في ثنايا كتب الطبقة التاليـــة لھم من أمثال أبي حاتم ، والرياشي ، والجرمسي ــــ وكان ابـــن السكيت وأبي عبيدة القاسم بن سلام قد جمعا علم البصرة الى علم الكوفسة كمسا فصلنا القول في ذلك في كتابنا « رواية اللغة » فكانت هذه الحصيلة ، وما أتيح لابن سيده من مصادر غيرها ، عدته في وضع كتاب المخصص ، بسل كانت عدته فى وضع كتابه المحكم أيضا الا أنه وجه لكسل كتاب وجهتسه من التأليف ، فصدر عن هـــذا الضرير تقييد أكثر العربيـــة عـــلى وجهيها المعروفين ، الاول بحسب الموضوعات ، والثاني على سبيل الحصر ولقلب أخذ الرجل في عمل الكتابين في وقت واحد يعينه في ذلك اعتماده عـــلمي مصادر واحدة ، فهو يذكر المخصص في كتاب المحكم ، ويذكر المحكم في كتاب المخصص ، ولكن المهم أنه يمارس هذا العمل الضخم المرهق الذى يتنجه وجهتين مختلفتين ، ويمارس هذا عن اقتناع بوجهة نظر أن أحـــدهما ليس فيه غناء عن الآخر ، ولكل فائدته ويقول :

« • • • • • لما وضعت كتابى الموسوم بالمحكم مجنسا لأدل الباحث علمي مظنة الكلمة المطلوبة ، أردت أن أعدل به كتابا أضعه مبوبا حين رأيت ذلك أجدى على الفصيح المدره ، والبلبغ المفسوه ، والخطيب المصقــع ،

 $7$   $\sim$   $\sim$   $(1)^{2}$ 

ولقد كان الرجل رتيبا منطقيا أيضا ، وهو كما تعلم صاحب نظر في المنطق فرتب كتاب المخصص بادئا بخلسق الانسان ، وبادئا بسه مسـن حيث ردارة تكرينه والجمل وداله لادة ودالرضاء الزرجيث بنتهر موضوعه و

وهذا فيما يبدو حديث مجاملة ، صادف استعداد ابن سيده ، ورغبته في أن يجمع اللغة في نهريها ـــ بحسب الموضوعات كما رأيت في المخصص، وعلى سبيل الحصر كما أراد في المحكم ، ومصدر الكتابين من يده قريب ، وله ملاحظ على كتب القدامى التى استقى منها مادته بعد أن أبرز تقييدات أشار البها في مقدمة المحكم ، وهنات لا يخلو منها كتاب وان عظم ، ولكنها طريقة ورثها عالم عن عالم حتى وصلت الى أيامنا هذه ــــ فــــلا يشفع لباحث

جد ولا اجتهاد ــــــ ولا نصب وهبه لوجه العلم حتى ترى فئة من العلماء الذين أوكل اليهم نظر كتاب بعينه ، وقسـد تغضنت جباههم مــــن الغضب ، وعلت نبراتهم من الاحتجاج ، وذهبت اشارات أيديهم يمنة ويسرة ، أو تنفجر منهم الضحكات الساخرة لان الباحث أهمل همزة ، أو أن الباء اختلطت باليساء لعدم ظهور النقطتين أو غير ذلك من سخافات تدور فسمى مناقشسـة الرسائل الجامعية في عصرنا من بعض علماء أتشهمشهم بخفة الوزن ـــ كنـــا ننزه عـــن

ويقول في أبي عبيد القاسم بن سلام ، ونحن نعلم أن كتبه عمد مسن

665

ويشبر الى كتابه وبراعته فى الاختصار مع تمام المادة بقوله : ﴿ •••• فَوْبٍ سَطَرٍ مَنْ كُنَّابِي يَغْنَرُفْ مَنْ كُنْنَبِ اللَّغَةِ فِي الْخَطِّ سَطُورًا،

بغوامض تأولها من فهمي الى غير ذلك مما لو تقصيته لأتعبت الخاطر وملات القماطر ــــــــويقول : لكنى آثرت طريق التقليل اذ أقل من ذلـــك كاف فــــى التمثيسل • )

فاذا حصل جوهر الكلام عادت أبوابهم لأبوابي شطورا ) (1). . فاذا فوع من النقد ، وأسرف على نفسه من المحاسن ، وجــاء ببعض القضايا والامثال المؤيدة لما قال عاد يذكر من كتب هؤلاء القدامـــي عدتـــه ومصادره لكتاب المحكم فقال : ( وأما ما ضمناه كتابنا هذا من كتب اللغــــة فمصنف أبى عبيد ، والاصلاح ، والألفاظ ، والجممهوة ، وتفاسير القسرآن ، وشروح الحديث ، والكتاب الموسوم بالعين ما صبح لدينـــا منه وأخذنـــاه بالوثبقة عنه ، وكتب الأصمعي ، والفراء ، وأبى زيد ، وابن الأعرابي ، وأبى عبيدة ، والشبياني، واللحياني ما سقط الينا من جميع ذلــك وكتب أبـــي العباس أحمد بن يعيى : المجالس ، والفصيح ، والنوادر ، وكتابا أبي حنيفة وكتب كراع الى غير ذلك من المختصرات كالزبســرج ، والمكنى ، والمبنــــى ، والمثنير ، والإضداد ، والمدل ، والمقلوب ، وحميع مسا اشتمل عليسه كتاب

كالمغرب ، والنمام ، وشرحه لشعر المتنبسى ، والخصائص ، وسر الصناعة ، والتعاقب ، والمحتسب الى اشباء اقتضيتها من الأشعار الفصيحة ، والخطب الغريبة الصحيحة (1) .

ترتيب المحكم

 $\mathcal{L}$  and the set of  $\mathcal{L}$  and  $\mathcal{L}$  are  $\mathcal{L}$  and  $\mathcal{L}$  and  $\mathcal{L}$  are  $\mathcal{L}$ 

 $15 \sim 1$ مقدمة المحكسم

عليه بابا بسماء السداسي أو الملحق بالسداسي ، وبعض ملاحظسات هينسة أفادها من الزيبدى في مختصره . ملاحظات فى المتن وعد بالايجاز ، ومع ذلك حرص على ذكر ما يحضره مع تفاوت أهميته 

 $\mathcal{L} = \mathcal{L} \mathcal{L} = \mathcal{L} \mathcal{L} = \mathcal{L} \mathcal{L} = \mathcal{L} \mathcal{L} = \mathcal{L} \mathcal{L} = \mathcal{L} \mathcal{L} \mathcal{L} = \mathcal{L} \mathcal{L} \mathcal{L} = \mathcal{L} \mathcal{L} \mathcal{L} = \mathcal{L} \mathcal{L} \mathcal{L} = \mathcal{L} \mathcal{L} \mathcal{L}$  $1.141$  $\mathbf{a}$  and  $\mathbf{a}$  and  $\mathbf{a}$  and  $\mathbf{a}$  and  $\mathbf{a}$ 

$$
68:1
$$
\n
$$
\text{1}
$$
\n
$$
\text{i.e. } 1
$$
\n
$$
\text{j.e. } 1
$$
\n
$$
\text{j.e. } 1
$$
\n
$$
\text{k.e. } 1
$$
\n
$$
\text{k.e. } 1
$$
\n
$$
\text{k.e. } 1
$$

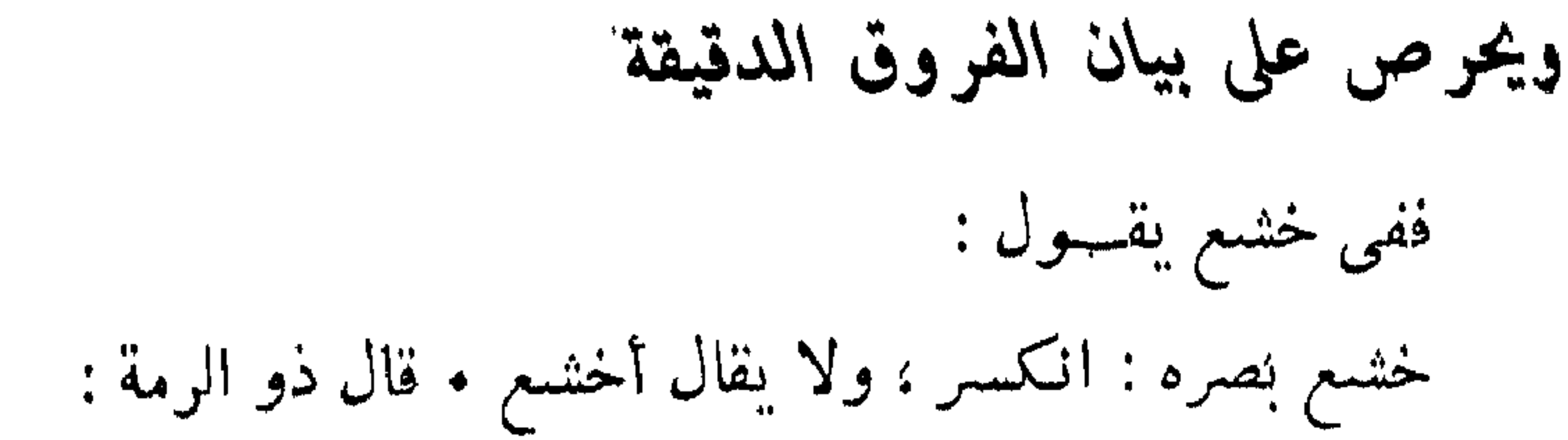

بسأن خوياسدا فابكسبي عليسسه قتيل الربح فى البلد النهامى (1)

تجلمي السّرى عن كل خرق كأنسه صفيحة سيف طرفه غير خاشسع

وقيل : الخشوع قريب من الخضوع ، الا أن الخضوع في البـــدن ، وهو الاقرار بالاستخذاء والخشوع في الصوت والبصـــر كقولــــه تعالـــي (خاشعة أبصارهم) سورة المعسارج 44( وخشعت الأصوات للرحمسن) سورة طه 108 ، والتخشم نحو التضرع ـــ ويقول : الخاشع : الراكع فـــي بعض اللغات (2) .

ومن هذه الفروق الدقيقة : رجل خُندَ عة ( بفتح الدال ) يخدع كثيرا،  $I$  . We set  $\mathcal{F}$  $1 - 11$ 

$$
71:1_{p} \times 1 \qquad (4) \qquad 70:1 \quad (3)
$$

669

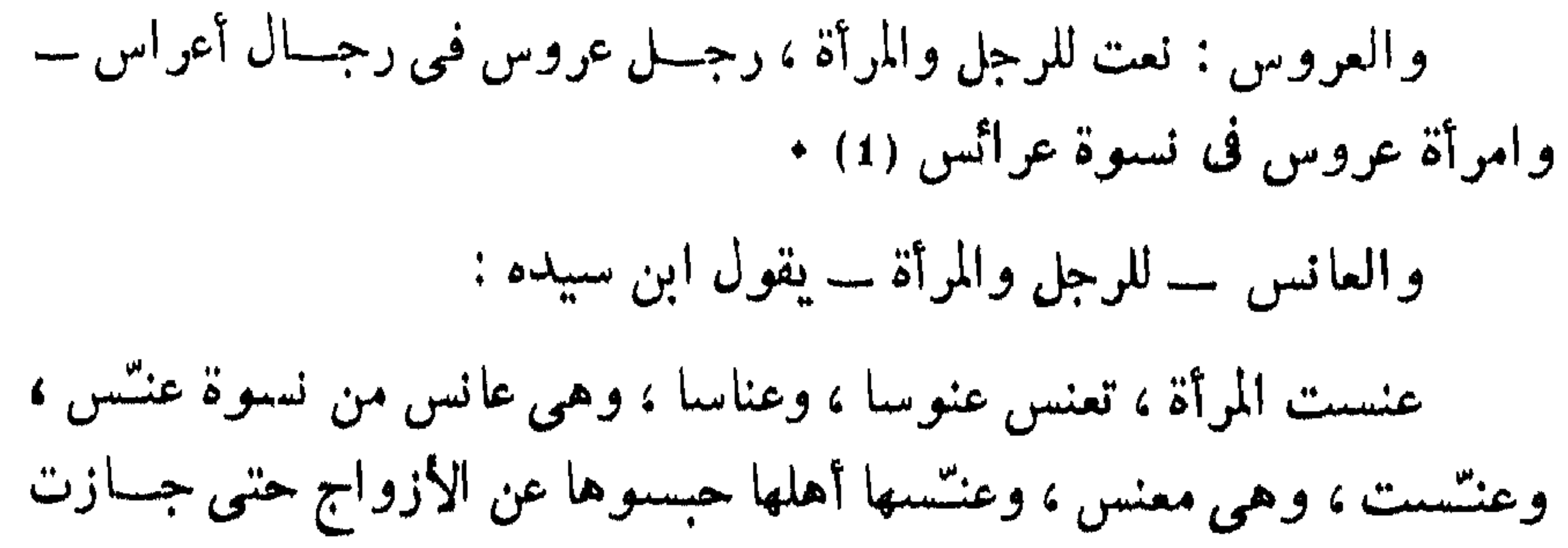

$$
\begin{array}{c}\n297:1 \\
307:1 \\
\hline\n\end{array}\n\begin{array}{c}\n\text{Soull} \\
\text{Soull} \\
\hline\n\end{array}\n\begin{array}{c}\n(1) \\
(2)\n\end{array}
$$

وفي المخصص ، عقد بحثا عن اللغة أهى الهسام أم مواضعــة فكتب يقول : ( وقد لزمت التنقير والبحث مسع ذلك عـــن هذا الموضع ، فوجدت الدواعي والخوالج قوية التجاذب لييء مختلفة جهات التنغول عسلى فكرى ، وذلك لأننا اذا تأملنا حال هذه اللغة الشريفة ، الكريمة اللطيفة •••• )ص 6 المغصص ، وهذا الكلام في كتاب ابن جني ( الخصائص ص 47 ) . وتناول ابن جني في كتاب الخصائص رأى أبي على الفارسي السذى يقول فيه ان اللغة من عند الله لقوله تعالى ( وعلم آدم الأسماء كلهـــا ) فقال ابن جنبي ( وهذا لا يتناول موضع الخلاف ، وذلك أنه قد يجوز أن يكسون تأويله « أقدر آدم على أن واضع عليها » وهذا المعنى من عند الله سبحانـــه لا محالة ، فإذا كان ذلك محتملا سقط الاستدلال به ) (2) .

 $\left\{ \bullet \right\}$  $\mathbf{L}$ 

وهكذا ترى ابن سببده وقد نقل كلام ابن جنى بالحرف تقريبا من غير

اشارة اليه كأنه من كلامه هو پرد به على ابى على الفارسى . وبعسد فهذه ليست من الهنات الكبيرة ، وحسب المرء فخرا أن تعد مآخذه . ومع هذا فكتاب المحكم الذى أفاد من جميسع الكتب التى سبقته مسادة وتبويبا يعتبر من أحسن المعاجم ، ومن أجل هذا يعده صاحب اللسان مـــن أهم مراجعه ، ويقول فيه ( ولم أجد في كتب اللغة أجمل من تهذيب اللغــــة لأبي منصور محمد بن احمد الأزهري ، ولا اكمل من المحكم (2) ، وكذلك يعتمد عليه صاحب القاموس ويشبر الى ذلك فسى خطبسة كتابسه ، ويقول السبوطي : « أعظم كتاب ألف في اللغة بعد عصر الصحاح كتاب المحكسم والمحبط الأعظم لأبي الحسن على بن سيده الاندلسي الضرير » (3) .

**Contract Advised Associate** 

نصائح الصغــار ، مقامـــات فـــى المواعظ ، نزهـــة المستأنس ، الرسالـــة الناصحة ، رسالة المسامة، الرائض فى الفرائض ، معجم الحدود ، المنهاج فى الأصول، ضالة الناشد ، كتاب عقل الكل ، النموذج في النحو ، المفصل في النحو أيضا ، المفرد والمؤلف في النحو ، الأمالي فسي النحسو ، أساس البلاغة ، صعيم العربية ، جواهر اللغة ، كتاب الأجناس ، مقدمــــة الأدب ، كتاب الاسماء، القسطاس في العروض ، حساشية عسلى المفصـــل ، روخ المسائل ، سوائر الامثال ، المستقصى في الامثال ، ربيع الأبرار فسـى الأدب والمحاضرات . تسلية الضرير ، رسالة الأسرار ، أعجب النعجب فمى شسرح

مصادر اللغة (43) 673

لامية العرب ، شرح المفصل ، ديوان التمثيل ، شرح كتاب سيبويه ، كتاب الجبال والأمكنة ، شافي العيّ من كلام الشافعي ، شقائق النعمان فى حقائق النعسان فى مناقب أبي حنيفة . المحاجاة . المفسرد والمركب فى العربيســة (1) وتوفى سنة ثمان وثلاثين وخسسائة بجرجانية خوارزم بعسد رجوعه مسن مكسة .

وسنكتفي من مؤلفاته بكتاب اساس البلاغة لقربسه من موضـــوع المعاجسين أساس البلاغة

نهج الزمخشرى نهجا جديدا في كتابه أساس البلاغة يخرج به عـــن هذا النطاق الذى لمحناه فى المعاجم السابقة ــــ فهو لا يفسر كلســـة مكسـان كلمة ، ولا يبتغي حصر اللغة حصرا شاملا ليعرف بسفرداتها ولكنه تنقل في البلاد العربية وأتيح له أن يسمع ( من الاعراب في بواديها ، ومن خطبـــاء الحلل في نواديها ، ومن قراضبة نجد في أكلائها ومراتعها ، ومن سماسرة تهامة في أسواقها ومجامعها وما تراجزت به السقاة عــامي أفـــواه فخلبها . وتساجعت به الرعاة على شفاه علبها ، وما تقارضته شعراء قيس وتميم فسى

ومن هذه الثروة اللغوية الضخمة استطاع الزمخشرى أن يدرك أن اللفظة ومعناها ليست الطسريق للنعريف بروح العربيسة ولا تكشف عسن سرها وانما ذلك يأتى من ( تخير ما وقع في عبارات المبدعين وانطوى تحت

استممالات المفلقين أو ما جاز وقوعه فيها وانطواؤه تحتها مسن التراكيب التي تملح وتحسن •••• ) فعمــل كتابــه وسماه أساس البلاغـــة يتجاوز يه هدف أصحاب المعاجم الذين اقتصروا عسلى التعريف بالعربية في نطساق مفرداتها .

وكما اختلفت وجهة التأليف اختلفت أيضا طريقة الترتيب ورأينساء

يسلسل للكلمات بحسب أوائلها •  
وكانت طريقته في تصنيفه أن يضع أمام القارىء استعمال الكلمة في
$$
[
$$
م ملاستكثار مسن نوابخ الكل<sub>م</sub>  
الساليب متعدادة مما تحدثت به المرب ( مع الاستكثار مسن نوابخ الكلم  
الغطاب ؛ والكلام الفصيح بافراد المجاز عسن العقيةية والكتابية ع-ن  
التمريع مفاهيمها، ومعواز القول فيها، ونسون فيما يلى نموذجا من هذه  
القلريء مفاهيمها، ومعواز القول فيها، ونسون فيما يلى نموذجا من هذه  
التتاب •

اطلب الأمر في آبانه ، وخذه بربانه أي أوله وأنشد ابن الأعرابي : قب هزمتنى قبل ابسان الهسرم وهي اذا قلت كلي ، قالت نعسم صحبحة المصدة من كل سستقم لو أكلت فيلين لسم تخش البشم

(1) مقدمة اساس البلاغة

 $-1$ 

## وألب للمسير اذا تهيأ له وتجهز ، قال الأعشمي : صرمت ولنسم أصرمكم وكصارم أخ قد طوى كسحا وأب لبذهبا وتقول : فلان راع له الحب ، وطاع له الأب أى زكا زرعـــه واتسم مرعساه +

ــــ أبــــد لا أفعله أبد الآباد ، وأبد الأبيد ، وأبد الآبدين . وتقول رزقك الله عمرًا طويل الآباد بعيد الآماد ، وأبسدٌ ت السدواب وتأبَّدت : توحشت • وهي أوابد ومتأبدات ـــ وفرس قيد الأوابد وهـــي نفر الوحوش ـــ وقد تأبد المنزل سكنته الأوابد ، وتأبد فلان توحش ، وطيسور أوابسد خلاف ألقواطع • ومن المجاز فلان مولع بأوابد الكلام وهى غرائبه ، وبأوابــد الشعر وهي التي لا \*تشاكل جودة ـــ قال الفرزدق : لن تدركوا كرمى بلؤم أبيكسم وأوابسدنى بتنحسل الاشسمار وقال النايغسة :

$$
-4 651 - 577 \quad \text{if } -1
$$

. . .

التعريف بالعباب ليس في دار الكتب الا الجزء الأول منه تحت رقم 141 لغة ، وعلمت

170 فوات الويانيات 1 : 10  
11- 
$$
iq^2
$$

وأنا في زيارة لمجمع اللغة العربية أنهم عثروا على الجزء الرابع ويبدو انسه ليس من نسخة الجزء الأول ، وان سعيا يبذل للحصول على المعجم لتحقيقه والتعريف به ، وأعتقد أن الطريق سببكون ميسورا ان شاء الله فقد كانت هناك نسخة للعباب أشار اليها ابن حجر العسقلاني في كتابه الدرر الكامنة في أعيان المائة الثامنة في سباق ترجمته لابن مكتنوم (1) •

وقال محمد صديق خان في كتاب البلغة في أصول اللغة «• • العباب الزاخر واللباب الفاخر في اللغة في عشرين مجلدًا ••• وترتيبــه كصحاح الجوهرلى وقد جمع تاج الدين بن مكتوم بينه وبين المحكم » (2) •

ورأى الشدياق ١٨٨٧ م نسختين من العبساب احداهما في خزانسة كتب أيا صوفيا، والثانية فى خزانة كتب المرحوم محمد باشا الكوبريلي (3) ولا أدرى ما صحة هذا مع مـــا يقولـــه الشدياق ، وغــــير الشدياق (4) آن هذا الكتاب لم يتم فان المنية اخترمت مؤلفه عند تحريره مادة ب ك م فقال فيسه بعض الأدبساء .

حسساز العلسوم والحكسم

تموس الصغانى في الدراسات اللغوية ، وفي الناحية المحمية بخاصة فكانت له قبل العباب دراسات على صحاح الجوهرى كان مسن نتائجهــا كتاب التكملة والذيل والصلة ، وكتاب مجمع البحرين ، ويبدو أنه حساول في هذا الكتاب الأخير « العباب » أن يجمع ما تفرق قسى المعاجم الأخـــرى فقال : « هذاكتاب جمعت فيه مـــا تفـــرق فــــي كتب اللغــــة المشـهـــورة ، والتصانيف المعتبرة المذكورة ، وما بلغنى مسا جمعه علمساء هسدا الشأن والقدماء الذين شافهوا العرب العرباء ، وسأكنوها في داراتها وسايروهـــا ى نقلها من مورد الى مورد ، ومن منهل الى منهل ومن منتجع الى منتجع، ومن بعدهم مس أدرك زمانهم ولحق أوانهم آتيا على عامة مـــا نطقت بـــه العرب خلا ما ذهب منها بذهاب أهلها مسن المستعمل الحاضسر والشارد والنادر مستشهدا على صحة ذلك بآى من الكتاب العزيز السذى لا يأتيب الباطل من بين يمديه ولا من خلفه ، وبغرائب أحاديث من هـــو بمعزل مـــن خطل القول وخلفه ، فكلامه هو الحجة القاطعة والبينة الساطعة ، وبغرائب أحاديث صحابته الأخيار وتابعيهم الأحبار ، وبكلام من لسه ذكر في حديث أو قصة في خبر وهو عويص ـــ وبالفصيح مـــن الأشـــعار والسائر مـــن

منهجه في المعباب

 $-122$ 

والصغانى اذ يحتج بالأحاديث فانه يعمد السي ضبطها والتأني لهسا ويقول « وقد سردت الأحاديث الغريبــة المعانى المشكلة الألفــاظ تامــة مستوفاة ، فإن كان في حديث عدة ألفاظ أتيت به تاما وفصلت كل لفظـــة منها في بابها وتركيبها ، وذكرت أن تمام الحديث مذكور في تركيب كـــذا ليعلم سياق الحديث ويؤمن التكرار والاعادة » ويعلل لمسلكه هذا بقوله : « اني رأيت في ما جمع من قبلي ++++ غير مبيني النبوي مـــن الصحابي . والصحابي من النابعي ، وربما أطلقوا لفظ الحديث على المثل ولفظ المنسل

ان شاء الله تعالى •••• جامعـــا شنناتها وشاردها حاويـــا مشاهير لغاتهــا وأوابدها يشتمل على أدانى التراكيب وأقاصيها ، ولا يغادر منها ــــ سوى المهملة \_ ، صغيرة ولا كبيرة الا وهو يحصبها ••• »

ومما جاء في تقريظ هذا الكتاب قول السيوطي ( وأعظم كتاب ألف في اللغة بعد عصر الصحاح «كتاب المحكم والمحيط الأعظم لأبسى الحسن على بن سبده الاندلسي الضرير ثـــم كتاب العباب للرضى الصغاني ) (1) وقال صاحب الجاسوس : ( الصغانى أدخل فى العباب أشباء كثيرة ليست من اللغة في شيء ) (2) ولم أفهم حقيقة ما يريده الشدياق • نموذج من العباب

باب الهمزة فصل الهمزة

$$
1 - \frac{1}{2}
$$

وقال ابن الكلبي : أجأ لبني نبهــان خاصة ، وسلمـــي لسائر طيبيء ، وتزعم العرب ان أجأ فى الأصل كان اسم رجل ، وكان عاشقا سلمى، وكانت العدجاء وهي إمرأة أخرى تحمد بسهما وب وأنهد أخذوا فصلبه إعلى هذ

وانما صرفها لضرورة الشعر ، ومن العرب من لا يهمزهـــا ، فحينئذ موضع ذكرها من الحروف اللينة .

### (1) [الجزء الأول من العباب ص 10 مخطوط رقم 141 لفة ، دار الكتب

 $711 - 630$  ابن منظور ولسان العرب

ابن منظور ، هو أبو الفضل جِسال الدين محمد بن مكرم بن على بن أحمد الانصارى ولد فسـى تونس ، وكان يميل الـــى قراءة كتب الأدب . فاستوعب أكثرها ، وحاول اختصارهـــا ، وخاصة المطول منها كالأغانـــى والعقد والذخيرة وتاريخ دمشق ونشىوار المحاضرة ومفردات ابن البيطار ـــ ويقول الصفدى : لا أعـــرف فــــى الأدب وغيره كنابا مطــــولا الا وقــــد اختصره (1) لذلك تضخم كتاب لسان العرب لســا دخله مــــن الاستطراد والشىواهد والاستعانة بالآيات القرآنية والأحاديث النبوية ممسا استوعبه من هذه المطولات

(1) [الدرر الكامنة في أعيان المائة الثامنة 4 : 263 ط الهند سنة  $-8$  1350

- يقول احمد زكى باشا ان الجمهرة ليست مما جمعه  $(2)$ 
	- (3) مقدمة اللسان طد دار صادر

وترتب على هذا أن نقل صاحب اللسان بعض مسا عيب بسه أصحاب المعاجم الأخرى ، واذا كان من عيوب الجوهرى مثلا أن يستشهـــد فــــنى الصحاح باسحق بن ابراهيم الموصلى فان ابن منظور قد تابعه في هذا (2)

معلقا على تضخم اللسان « انسه كتاب لغسة وفقه ونحسو وصرف وشرح للحديث وتفسير للقرآن (1) .

$$
(\mathbf{3}) \leftarrow \mathbf{5}
$$

ولسان العرب ، موسوعة لما حوته المعاجم السابقة ، بلسغ فسمى طبعة بولاق سنة 1307 هـ عشرين مجلدا ضخما ، وأعيـــد طبعـــه فى بيروت فى مطبعة دار صادر سنة 1955 م في خمسة وستين جزءا

وعلمی رأس المعاجم التبی اعتمد علیها ابن منظور محکم ابسن سیده ، وقد أشار الاستاذ محمد على النجار حين حقق الخصائص لابن جنى وقدم لها ، أن ابن سيده انتفع بكتاب الخصائص فنقل منسه دون أن يشبر السي ابن جنبي. فنقل ابن منظور عن المحكم ونسب ما نقله الى ابن سيده (4) . ومن تلك المعاجم التي اعتمد عليها : تهذيب الأزهرى ، ويرى ابن منظور أن التهذيب والمحكم من أمهات كتب اللغة ، وما عداهما بالنسبة اليهما ثنيات اللطبانة في

ورثب أبن منظور معجمه لسان العرب علسى طريفة الصحاح حسب أواخر الكلمات وأشار السى الاستطرادات التى ضمهسا كتابه مسن جلبل الأخبار وجميل الآثار والكلام علىى معجزات الذكر الحكيم مسا أفاده مـــن أبى السعادات المبارك بن محمد بسن الأثير الجزرى بعد أن وضعها فسمى اماكنها الحقيقية من لسان العرب .

مباشرا وانما عرفه عن طريق النقل والرواية عن الأزهــرى فسـى التهذيب فيقول في كثير من المواضع « حكاه الأزهري عن الليث » ومعنى هذا أنه يشك في نسبة العين للخليل ، أو اقتنع برأى الأزهرى في ذلك .

وعقد ابن منظور قبل أن يبدأ في معجمه فصب( فسي تفسير حروف القرآن المقطعة ومقالا عن بعض خصائص العربية كسا فعل أصبحاب المعاجم من قبل ، وبابا عن طبائع الحروف تحدث فيها عن المجهور والمهموس السبى

(1) مقدمة اللنسان ص 8 ط دار صادر

ذكرنا ونحن نتحدث عنتن التصحيف والتحريف أن بفض الإخطساء الناشئة عنهما بقيت الى أيامنا هذه تمر أمــام اللغريين فيتصيدها المحققون الذين يتناولون الكتاب على تؤدة وروية فيشيرون الى وجه الصحة فيهــا ــ أو تظل صحيحة ـــ حسب تعارف الناس عليهـــا الــــى أن تبعث ومعهـــا اسانيدها الصحيحنشة .

التصحيف في لسان العرب

نمير ذلك • وبالجملة فلسنان العرب كتاب أدب وحسديث وفقسه وتاريسنج بالاضافة الى صفته الأصلية كمعجم جامع .

من المحققين الذين كشنفوا عن بعض هذه التصحيفات الاستاذ المحقق أحسد نيهمور ووضع كتابا فيما لاحظه من أخطاء القاموس ، وآخـــر لأخطاءً <sup>-</sup>اللسان ، وبالرغم من أن القائمين على طبع اللسان أشاروا فنى هوامشه النى اخطاء تداركوها فقذ ظهرت الطبعة الثانية فى بيرون وبها أخطاء فى المؤاذ والشىواهد التى شوهها التحريف أيضنا ، وأشار الاستاذ عبد الستار فراج الى بعض هذه الأخطاء التـى عثر عليها فـى سياق تحقيقه لكتاب المعكــــم ــــ ونذكر فيهما يلي مثالا منها ونحيل القارىء الى المصدر .

في أكثر من بحث نشره في مجلة مجمع اللغة العربية (1) .

### $58:15 - 177:13 - 171:12$  انظر العدد 12 : 13

 $\Lambda$
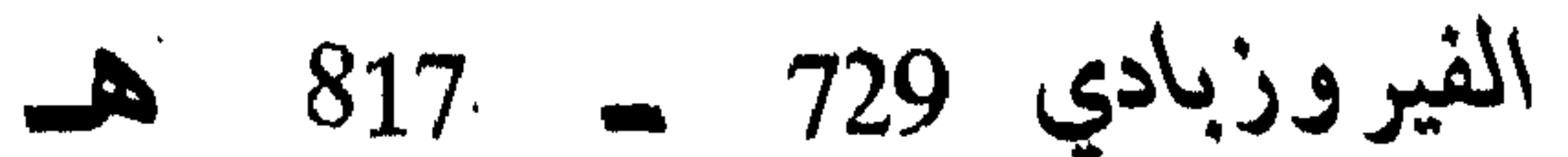

والقاموس المحيط

ولد أبو طاهر محمد بن يعقوب بن محمد الفيروزبادى الشيرازى في سنة تسم وعشرين وسبعمائة بكارزين من أعمال فارس . وأتم حفظ القرآن بها ، ثم انتقل الى شبراز ، ثم طوف فى العسراق ، والثسام ، ومصــر ، والحجاز ، وزار الهند واليسن • سسم من محمد بن يوسف الزيدى المدنى ، وابن القيم . وابن الخباز، والصلاح الصفدى . والبهاء بن عقيل . والكمال الأسنوى . وابن هشام ومن أهم ما عنى به في دراسته ، الحديث ، واجتهد في علم اللغة الي ان ( بهر وفاق من حضر ومن غبر ) ويقول عن نفسه ( وانى قد نبغت فسى

$$
\frac{3}{2}
$$

وبالغ في أكرامه سلطان اليمن الأشرف اسماعيل (1) . ومـــن تصانيفه التبي تزيد على أربعين مؤلفا : تسهيل الوصول السي الأحاديث الزائسـدة عسلمي جامع الأصول ، والاصعاد الى رتبة الاجتهاد في أربعـــة أسفـــار ، وشرح مطول على البخارى بلغ عشرين سفرا، وشوارق الأسرار في شرح الأنوار، والروض المسلوف فيما له اسمان الى الوف ، وتحبير الموشين فيمسا يقال بالسبن والشبن ، والصلات والبشر في الصلاة على خير البشر .

دوافع وضع القاموس

يعتقد الفيروزبادى بالعلاقة الواشجة بين اللغة والدين فقال يؤكد هذا الوجه ( وان بيان الشريعة لما كان مصدره عن لسان العرب ، وكان العمـــل بموجبه لا بصح الا باحكام العلم بمقدمته ، وجب عسلمي رو ام العلسم ، وطلاب الأثر أن يجعلوا عظـــم اجتهادهم واعتمادهم وأن يصـــرفوا جـــل عنايتهم فى ارتيادهم الى علم اللغة والمعرفة بوجوهها ) (2) .

فقاده هذا الغرض \_ بالاضافة الى تمرسه الواسسع باللغسة الى أن يقتنى كتابا « جامعا بسيطا ، ومصنفا على الفـُصـَـَح والشـوارد محيطا » .

ويبدو أنه لم يقنع بكتاب الصحاح للجوهرى الذى كان من مميزاته  $1.11 - 1.5 + 1.81$ 

تناوله حتى لقد خسه فى ستبن سفرا . كان هذا هو غرض الفيروزبادى أولا ، ولم يتضح الى أى حد سار في منهجه هذا الواسع الا ما يشبر اليــه الشدياق مـــن أنـــه أتـــم خسس مجلدات ، ولكن الفيروزبادى يشبر في باب الهاء أنه بين بعض مـــا أورده من هذا الباب فى كتابه اللامع (1) ويقول : « سئلت تقديم كتـــاب وجيـــز

على ذلك النظام، وعسل مفرغ في قالب الايجازوالاحكام . مع النزام اتمام المعانى، وابرام المبانى، فصرفت صوب هذا القصد عنانى ، وألفت هـــذا الكتاب محذوف الشواهد، مطروح الزوائد ، معربا عن الفصح والشوارد. وجعلت بنوفيق الله تعالى زفرا فى زفر . ولخصت كل ثلاثين سفرا فى سفر . وضمنته خلاصة ما في العباب والمحكم . وأضفت اليه زيادات مسن اللسه تعالى بها وأنعم ، ورزقنبها عند غموضى عليها من بطون الكتب الفاخسرة الدأماء الغطمطم . وأسميته القاموس المحيط ) (2) . منهبج الفيروزبادي بينا في دوافع وضعه لهذا الكتاب محاولتــه للوصول الـــى معجـــم يجمع محاسن السلف . ويكمل ما فاتهم ، وهو وان اعتمد عسلمي الصحاح

مصادر اللفة (44)

اعترافه بما في الكتب الأخرى من هنات ومآخـــذ ـــ لان الصحاح اكتــــر تداولاً ، وقال : ( اختصصت كتاب الجوهري من بين الكتب اللغوية مسمّ ما في غالبها من الأوهام الواضحة والأغلاط الفاضحة لتداولــه واشتهاره بخصوصه ، واعتماد المدرسين على نقوله ونصوصه ) (1) . وهو لا يكاد ينصف الجوهري الا على أساس تفوقـــه هو عليــــه . وبقول في هذا ( ولما رأيت اقبال الناس عسلى صحاح الجوهرى ، وهسو جدير بذلك ، غير أنه فاته نصف اللغة أو اكثر (2) امــا باهمال المــادة ، أو بنرك المعاني الغريبة النادة ، أردت أن يظهر للناظر بادىء بدء فضل كتابسي هذا عليه فكتبت بالحمرة المادة المهملة لديه ــــ وفي سائر التراكيب تتضــــح المزية بالتنوجه اليه ، ولم اذكر ذلك اشاعة للمفاخر ، بل اذاعة لقول الشاعر: كم ترك الأول للآخر ) (3) • الاختصار وعد الفيروزبادي في منهجه أن يتوخى الاختصار ، وتقريب العبارة . وايراد المعانسي الكثيرة فسي الألفاظ اليسيرة ، فاستعمل لذالحك بعض الاصطلاحات ــ العين للموضع ـــ والدال للبلـــد ـــ والتاء المربوطة للقرية ے والحبم للجمع ـــ والميم للمعروف ، وفــــى سبيل الوفاء بوعده بالايجاز حذف الشواهد وأسماء اللغويين والنحاة (4) ولكن لا يعجرى مسع هسذا ذكره لإعلام الفقهاء ، والمحدثين ، وأسماء الأدوية . يقول الشدياق « ومع (1) المصدر السابق (2) الذي حمله على هذا الادعاء أنه قرأ كتاب الصفاني « التكملة والذيل والصَّلة » وكان في حجم الصَّحاح فظن أنَّهما تقاسَّما المجد الادبـــي في هذا اللون من التصنيف لان صاحب التكملة استدرك في كتابه ما فات الصحاح ــ انظر 76 من الجاسوس (3) مقدمة القاموس المحيط ص 3  $80 - 11$  الجاسوس  $9$ 

بسط عبارة هذه الكتب التبى تيسر لبى مطالعتها لم أجد فيها ما وجدت نسبى القاموس من وصف الأدوية والعقاقير وأسماء المحدثين والفقهــاء ، ويقارن بين هذا الاتساع الذي لا محل له وبين ما حذفه مـــن الصحاح فيقول : ان أول ما يقع عليه نظر الناظر الى الصحاح الأبيات التي استشهد بها فيحكم بأن مؤلفه لغوى أديب ، فاذا وقع نظره على المواد المكتوبة في القاموس بالحمرة حكم بأن مؤلفه طبيب وذلك نحو قواسه : الأنسيح . والبرنسج . والبسفانج، والبابونسج، والبهرامــج ، والجسسيرج ، والجوزاهنــج . والاسفيداج، والشفانج، والشهدانج ) (1) . والفيروزبادى يختم مقدمته ــــ وهى غالبا ما تكتب فى آخر الكتاب ســ فـي "نواضع ويعترف فيها بهفوات الانسان ، ويقول ضارعا الى من ينظر الى عمله أن يستر عثاره وزلله . ويسد بسداد فضله خلله ويصلح ما طغى به القلم ، وزاغ عنه البصر ، وقصر عنه الفهـــم . وعقـــل عنــــه الخاطـــر . فالانسمان محل النسيان (2) . دراسات حول القاموس

ونشطت الدراسات حول القاموس على غرار الدراسات التبى عقدت 

- (1) الجاسوس 108
- (2) مقدمة القاموس المحيط 7
- (3) مخطوطة بدار الكتب برقم 11 لفة
	- (4) مخطوط بدار الكتب برقم 6

والصحاح \_ فقد عمل القرافي كتابا أسساه ( بهجة النفوس في المحاكمة بين الصحاح والقاموس ) وكتب القاضي ادريس بن محمد ١٠٣٧ هـ كتابه مرج البحرين ، وعمل عبد الله بن محمد الفاسي ١١٧٠ هـ كتابه « اضـــاءة الراموس وافاضة الناموس على أضاة القاموس وعسل الشداياق كتساب الجاسوس ، وذكر الزبيدي لفيفا من العلماء شاركوا في دراسات مختلفتة

حول القاموس سنشبر اليهم في حديثنا عن الناج . احمد فارس الشدياق وكتاب الجاسوس تناول الشدياق كتاب القاموس وصاحبه بالنقد الشديد . وكســا قال الفيروزبادى أنه تناول كتاب الصحاح لتداوله بسين الناس ، كانت هـــذه أيضًا حجة الشدياق فقال : ( لما رأيت في تعاريف القاموس للامام القاضي مجد الدين الفيروزبادى قصورا وابهامسا ، وايجسازا وابهامسا ، وترتيب الأفعال ومشتقاتها فيه محوج الى تعب في المراجعة ، ونصب فسي المطالعسة والناس راوون منه وراضون عنه ، أحببت أن أبين فسي هذا الكتاب مسـن الأسباب ما يحض أهل العربية في عصرنا هذا على تأليف كتاب في اللغة : واضح التعاريف شاملا للألفاظ التى استعملها الأدباء والكتاب وكل مسن اشتصالتأليف سيمل المحتن ودانا المطائر وعروبه والملحة وافر

(1) مقدمة الجاسوس

القاموس أنَّ الجوهري فاته نصف اللُّغة أو ثلثاهـــا ــ قال الشديــاق ( ان الجوهرى لم يقصد الجمع والاحاطة وانما التزم الصحة وجعلها شرطا فيبما أورده وأراده ـــ علمى أن لصاحب الصحاح أن يدعى أحسنية كتابه وتفوقه على القاموس لأن جمع ما صبح وان قل أحسن من مطلق الجمع ) ١/ .

ويعزو الشدياق بعض الهنات والمآخسذ في القاموس السي اشتغال الفبروزبادى بالتأليف في أكثر من موضوع واحد في وقت واحـــد ، وقال انه كثيرًا ما يكرر اللفظة في مادتها ، أو يحيل ذكرها الى مونسم ولا يذكرها فيه حتى انه ربما أثبت شببًا فى مادة ثم أنكره (2) .

تصحيح القاموس المحيط

وعلى ذكر الأخطاء فقد عدها على الفيروزبادى الاستاذ المحقق أحمد تيمور فى كتاب سماه « تصحيح القاموس المحيط » قال فى مقدمته :

« أما بعد فهذه تنبيهات على ما وقع من الأغلاط في نسخة القاموس المحبط ممممم وقدكنا قيدنا ما استطعنا تحقيقه من تلك الأغلاط بحواشى  $\frac{1}{4}$ 

عليه ـــــ ثم ذكر النسخ التبي كانت فى عهده مخطوطة ومطبوعة (1) • تقريظ القاموس أما الزبيدى ، صاحب التاج \_ فقد وضع القاموس فى مرتبـــة عالية ، وقال فيه وفي صاحبه ( ••• وكان فيها \_ يقصد العربية \_ كتاب القاموس المحبط للامام مجد الدين الشبرازى أجل ما ألف في الفن لاشتماله عـــلى كل مستحسن من قصارى فصاحة العرب العرباء وبيضة منطقها ، وزبــــدة حوارها ، والركن البديع الى ذرابة اللسان وغرابسة اللسن ، حيث أوجـــز لفظه وأشبع معناه وقصر عبارته وأطال مغزاه ، لوسّح فأغرق فسمى التصريح وكنتى فأغنى عن الأفصاح • • • ولعمرى هسـذا الكتاب • • • • قـــد اخترق الآفاق مشرقا ومغربا وتدارك سبره في البلاد مصعدا ومصوبا ••• وجلت مننه عن أهل الفطن ••• (2)

## الزبيدي 1145 ــــــ 1205<br>وتاج العروس

الزبيدي ، ابو الفيض محمد بن محمد بن عبد الرزاق الشهير بالسيد مرتضى الحسبنى • ولد في قرية هندية تسمى بلكرام ، ارتحل فسى طلب العلم فذهب الى مكة ، والتقى بالسبد عبد الرحمن العيدروس وقرأ عليسه مختصر السعد ولازمه مدة ، أجازه بعدها بمروياته . ثم زار مصر سنة ١١٦٧ هـ وجلس لألقــاء درس الحديث ، وكـــان موضع ثقة شيخ العرب همام ــــ واعتنى به اسماعيل كثخدا ، وشرع فـــى شرح القاموس حتى أتمه في عدة سنين وسماه : تاج العزوس ، وهو الذي سنعرف به الآن ــــ وله غير ذاك اتحاف السادة المنتقين بشرح اسرار احيسـاء علوم الدين، وبلغة الغريب فى مصطلح آثار الحبيب ، وتلبية العارف البصير على اسرار الحزب الكبير ، وعقد الجواهر المنيفة في ادلة مهذهب الامسام أبي حنيفة ، ونشوة الارتياح في بيان حقيقة الميسر والقداح . تساج العروس كما رأينا القاموس المحيط يقوم على سبب أو أكثر يتصـــل بصحاح الجوهري ، فلقد قام تاج العروس كحلقة من الدراسات التبي قامت حـــول القاموس ــ لاحظ اازبيدى اتساع الدراسات حسول الصحاح، واختلاف وجهات النظر فيها وتنوعها ، وأنها شملت المقدمة ، وشرح المتن ، والنقد ، والمقارنة بينه وبين القاموس فأراد الزبيدى أن يفيد من كل هذا ، فوضـــع

وكان ايجاز القاموس مما دفع الكثير من العلماء (3) الى المشاركة في

- 5 مقدمة التاج ص  $(1)$ (2) مقدمة التاج
- (3) ذكر الزبيدي كثيرا منهم ، وبين جهودهم فقال ( فعنهم مسن اقتصر على شرح خطبته كالمحب بسسن الشسحنة ، والقاضى عيسسى بــــــن عبد الرحيم الكجراتي ، وميرزا على الشيرازي ـــ ومنهم مــن تقيد بسبالر الكتاب كعلى بن غانم المقدسي ، وسعدى افندى والشيسخ محمد عبد الرؤوف المناوي وسماه القول المأنوس وصل فيه السي حرف السمين ( ولم يعش عليه الزبيدى ) وعبد الله بن الامام شرف

**Sufficient State** 

كشف غموضه وجاء دور الزبيدى الذى رأى أن يدلى برأيه فقال (.. فلما انست من تناهى فاقة الأفاضل الى استكشاف غوامضـــه والغوص عــلمى مشكلاته •••• قرعت ظنبوب اجتهادى واستسعيت يعبوب اعتنائي فسي وضع شرح عليه ممزوج العبارة ـــ جامع لمواده ـــ بالتصريح فــــى بعض ، وفي البعض بالاشارة ، واف ببيان ما اختلف من نسخه ـــ والتصويب لمــا مسح منها من صحبح الأصول حاو لذكر نكتـــه ونوادره ، والكشف عـــن

معانيه والانباه عن مضاربه ومآخذه بصريـــح النقول والتقــاط أييــات الشواهد له مستمدا ذلك من الكتب التي يسر الله تعالى بفضله وقوفسي عليها ، ونقلت بالمباشرة لا بالوساطة عنها (1) ثم ذكـــر بعض هــــذه الكتب وقد بلغت أكثر من مائة كتاب .

وقد حدد الزبيدى فى مقدمته هذه منهجه فى كتاب التساج السذى تتلخص نقاطه الهامة فسيى :

الدين وسماه : كسر الناموس والبدر محمد بسسن يحيسي القرافي وسماه : بهجة النفوس في المحاكمة بيـــــن الصحـــاح والقاموس ــ والامام ابي العباس احمد بن عبد العزيز ( حدثه به بعض شيوخه

وشرح ابي عبد الله محمد بن الطيب الغاسي فسي مجلدين ضخمين ( اثني عليهما الزبيدي ) وذكر من الذين استدركوا عــــلى الكتاب عليا بن محمد الحسيني ، وعبد الله بن المهدى الحميري اذ استدرك بمليه وءالى الجوهري في مجلد \_ وملا عسلى بـــــن سلطان الهروي وسماه : الناموس . وللشيخ الامام ابي عبد الله محمد بس احمد المناوي عليه كتابة حسنة ، وكذا الشيخ ابن حجر المكي لــــــه فـــي التحفة مناقشات معه ، وللشنهاب الخفاجي فسي العناية محاورات ومطارحات ، وقال : بلغني ان البرهان بن همام بسن محمد المحلبي قد لخص القاموس ... ) (1) مقدمة التاج ص 3

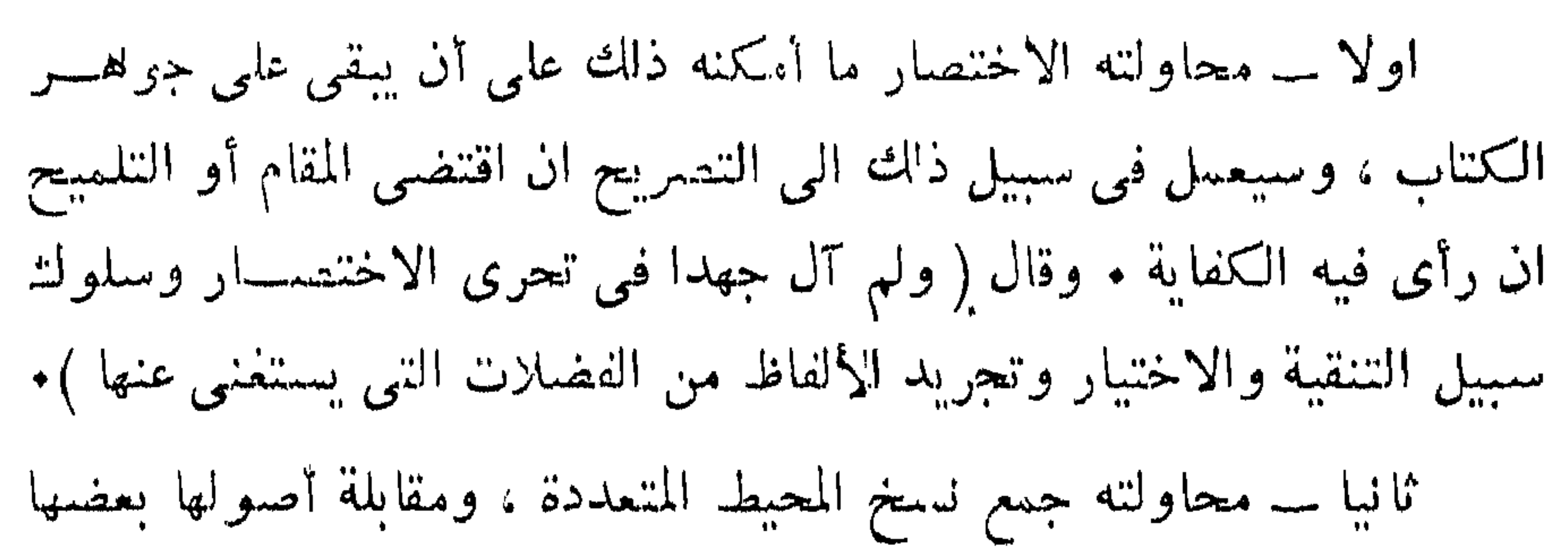

ببعض لينتقى أصحهسا .

ثالثا \_ اعادة الشواهد \_ فقد قامت خطسة صاحب القاموس عسلمي حذفها توخيا لما وعد به مسن الاختصــار ــــ ولاحــظـ الزبيدى أن هـــدا الاختصار يحتاج الى نوع مسن التكملة والتوضيح ، ورأى أن ينبر بهــا بعض ما غمض من المحيط ـــ فجمع الشـواهد والادلـــة وقارن بينهـــا فيما تبسر له من كتب السابقين ، ووجدها أمثل طريقة لتنقيتها وتصويبها « لأن كل واحد من العلماء انفرد بقول رواد ، أو سماع أد"اه ، فصارت الفوائد في كُتَّبِهم مفرقة (1) قال : فجمعت منها في هذا الشرح ما تفرق وقرنت بين ما غرب منها وبين ما شرق فانتظم شمل تلك الأصول والمواد كلها فهي هـــذا المجموع ، وصار هذا يمنزلة الأصل وأولئك بمنزلة الفروع (2) .

أما النرتيب ـــ فهو نفس ترتيب القاموس فبدأ بباب الهمزة ، فصــــل العمزة ، ثم فصل الباء من باب الهمزة •••• السي آخـــر التقسيم ، وتميز بالأسهاب الكبير في المقدمة التي قسمها الى عشرة مقاصد عالج فيها بعض الدراسات اللغوية كالكلام عن اللغة هل هي توقيفية أو اصطلاحية ، وعن العرب وتقسيمهم الى عاربة ومتعربة ومستعربة ، وأنسابهم ، الى غير ذلك.

وفي آخر مقدمة الزبيدى بدأ في شرح مقدمـــة القاموس ، بعـــد أن وضع المتن بين أقواس ، وتوسع في الشرح وأورد كل مـــا يتصل به مـــن النحو والصرف وغير ذلك .

وكمااعتمد على السبوطي في المقدمة فيما تضمنته من أبحاث لغويتة تلمح اعتماده فيما اتسع فيه من مواد المتن على شبخه ابن الطيب بالاضافة الى مراجعه الأخرى بالرغم من أن شبيخه ابن الطيب كان قسـد وضع حاشية على كتاب القاموس لم يكن هواه فيها مـــع الفيروزبـــادى ، فنقـــل عنـــه الزبيدى ولم يتأثر بحملة شيخه ابن الطيب عليه ، بل كان فى أكثر من مناسبة يثنى على شرح أبى عبد الله محمد بن الطيب الفاسى الذى يقع فى مجلدين ضخمين .

ونحسب على الزبيدى احدى الهنات ، وهو الذى اطلع على هـــذه المراجع التـى زادت على المائة من أمهات الكتب ، واستوعب أغلب مـــا جاء في المعاجم السابقة فالذي يتصدى لعمل مثل هســذه الموسوعة لا يعب أن

$$
(\text{if } \alpha \in \mathbb{R}^d) \text{ and } (\text{if } \alpha \in \mathbb{R}^d \text{)}
$$

في مسذا سنهج السبوطي . وتأسيسا على هذا ـــ لا نستطيع أن نعفيه من المآخذ التى وقع فيهــا أسلافه ونقلها هو كما هي ، كهذا الاسراف الذى لوحظ على القاموس في ايراده اسماء الاعشاب ، والأدوية ، وأسماء المحدتين والفقهاء بالرغم مسن ادعاء صاحبه الاختصار ، نجدها هنا أيضا \_ وليس لها محسل حتى فسي

مراجع البحث ومصادره

and the control of the control

الاخببار الطروال مصيةية احمــّد بس داور دالدينورى ط
$$
s_{2204}
$$

أخبار النحويين البصريين

أسساس البلاغسة

ابو سعيد الحسن بن عبد الله السيرافي . تحقيق طه محمد الزيني ، ومحمــد عبــد المنعم خفاجى طد الحلبى ستنة 1374 هـ  $\cdot$  3 8800  $\uparrow$  1955

ابو القاسم محمود بن عمر الزمخشري ط دار الكتب سنة 1923 م 3868 ب.

ابو يوسف يعقبوب بسن السكيت شرحيه الاستاذان احمد شساكر ، وعبيد السلام هسارون . دار المعسارف 1949 م وسسنة  $\tau$  11044 م رقم 11044 ج مجموعة تضم كتاب الاضملاد عسن عبسد الملك بن قريب الاصمعي وكتاب أبي حاتسم السمجستاني ، وثالث لابسي يوسف يعقوب ابن السكيت ، ومذيل بكتاب فسي الاضداد للحسين بن محمسد الصفانسي . نشرها البدكتور اوجسست هفنسر ط الآبساء  $\tau$  5505 ميين بيروت سنة 1912 م 5505 ج

اصلاح المنطسق

الأضسداد

الأضداد في اللغة محمد بن القاسم بن محمد ( ابسن بشسار الانباري) طـ مصر سنة 1325 هـ 3313 ب اعسلام الموقعين أبو عبد الله محمد بن أبي بكر المعروف بأبن قيم الجوزية 1099 ب - 925 ب . الأغانسيي أبو الفسرج الاصفهاني نسخة ط القاهسرة وفهرست 3860 ب واخرى ط دار الكتب

 $.493746$ 

الاغراب في جدل الاعراب ابو البركات عبد الرحمن كمال الدين بسن محمد الانباري نشره سعيد الاففانسي ط الجامعة السورية سنة 1957 م. الاقتراح فى أصول النحو جلال الدين عبسد الرحمن السيوطسي ط  $\cdot$ حيدر آباد سنة 1310 هـ. 3304 ج الاقتضاب ابن السميد البطليوسسي طه بيروت سسنة  $\cdot$   $\zeta$  8002  $\zeta$  1901 الألفساظ أبو يوسف يعقلوب بسن السكيت بشلم ح التبریزی ط ہیروت 1895 م 397 د .

1دی شیر طہ بیروت 1908 م 5125 ج .

الألفاظ الفارسية المعربة

الألفاظ المترادفة ابو الحسس عسلى بسن عيسمى الرمانسي ط الموسوعات سنة 1331 هـ رقم 3653 ب. ابق القاسم عبيبد السرحمن إيسن استسحق امالي الزجاجي الزجاجي ط السمادة ستنة 1324 هـ  $\frac{1}{5}$  4937 ابو على اسماعيل بن القاسم البغدادي ط دار الكتب سنة 1926 م 2094 ب . ابو القاسم على بن الطاهــر المرتضــى ط  $\tau$  2471 م رقم 2471 ج .

امالى القالبي

أمالي المرتضى

703

الامتاع والمؤانسة أبو حيسان التوحيدي ط الجنسة التأليف والترجمة والنشر سنوات 1939 و 1942  $\cdot$  5  $\frac{9871}{ }$  /  $\cdot$  8116 /  $\cdot$  7756 / 1944 . الأمثال ( جزء من الكتاب ) ابو عبيد القاسم بسن سلام طـ جوتنجسن 3617 ل قم 3617 د

الانصاف في مسائل الخلاف ابو البركات عبد السرحمن بسن الانبسارى يتحقيق محمد محيى الدين عبسد الحميد يين البصريين والكوفيين

البحسس المعبط

البخسلاء

ط السعادة سنة 1955 50214

ابو زکریا یعیی بن زباد الفراء ــ مخطوط الأيام واللبالى والشمور المجموعة 13 أدب ش دار الكتب بالقاهرة.

ابو حيان محمد بسن يوسف الاندلسي ط القاهرة رقم 1949 ب و 1950 ب.

ابو عثمان عمسرو بسن بحسن بسن محبوب الجاحظ ، حقق نصه وعلق عليسه الدكتور طه الحاجري ط دار الكتاب المصري سنسة  $\cdot$  5 10239 رقم 1948 ج

البرهان فى علموم القرآن محمد بن عبد الله الزركشي ط دار احياء الكتب العربية سنة 1957 رقم 54906 . بغية الوعاة فى طبقات عبد الرحمن السيوطى ط السعادة ستنة 2096 هـ 2096 ب $1326$ اللغويين والنحاة

احمد بن ابي يعقوب بـــن واضـــــح المعروف باليعقوبي ط بريل سنة 1890 م 5400 ج البلسدان

البيان والتبيين

السيد محمد مرتضى الزبيدى ط الغيرية .  $127$  1  $25\frac{1}{2}\sqrt{25}$  1  $-25$  1  $-1306$ 

تاج العروس من جواهر<br>القاموس

مصادر اللغة (45) 705

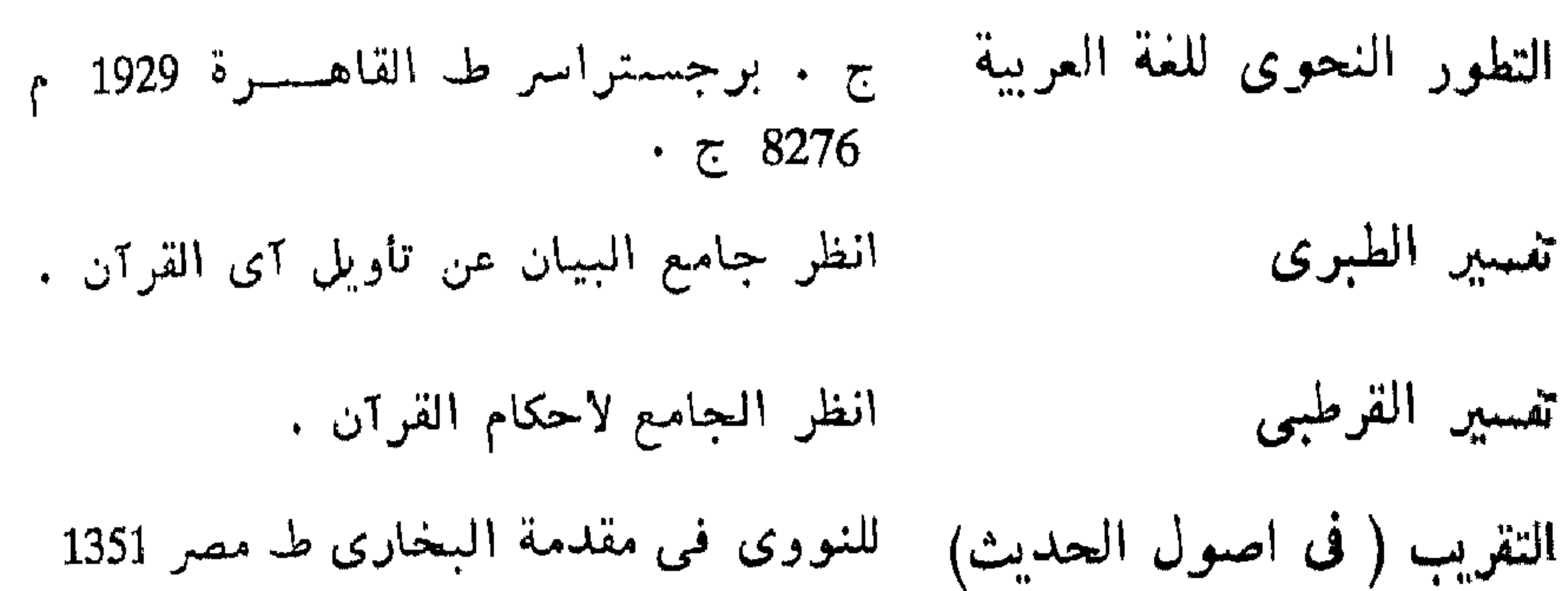

 $\cdot$   $\overline{c}$  8940  $\overline{c}$  1932  $\overline{c}$ 

التقريب لأصول التعريب

طاهر بن صالح الجزائري ط السلفية سنة  $\frac{1919}{5}$  5143  $\frac{1919}{5}$ 

> التنبيه على أوهام أبي على القالي في أماليه

لأبي عبيد عبد الله بن عبيد العزيز البكرى دار الكتــب ســـنة 1344 هـ ــ 1926 م مذيل للأمالي 2094 ب .

> تنویر المقباس من تفسیر ابن عباس

اعده محمد بسن يعقسوب بسسن محمسد الفيروزبادى ط العطبى سنة 1378 هـ ـ 1959 رقم 49349 .

تهذيب الصحاح

محمود بن احمله الزنجاني بتحقيق عبل السملام هارون واحمد عبد الففور عطسار  $\frac{1}{5}$ ط دار المعارف 1952 م 11844 ج.

تهذيب اللغسة

لأبي منصور محمد بن أحمله الازهري ط القاهرة حققه نخبة من العلماء وطبيع مسن سنة 1384 هـ - 1964 م الى سنة 1387 4 - 19 (م برقم 65165 و 68138 .

احمد فارس الشدياق ط الجوائب 1299 . ب/ 621 ب/ 718 ب $/$  718 ب

الجسم لأحكام القرآن

العاسوس على القاموس

ابو عبد الله محمد بسن احمسد الانصارى القرطبي ط دار الكتـــب مـــن 1354 هـ ــ 1935 وما بعدها 2659 ب

جمهرة الامثال

على بن أحمد بن سعيد بن حزم الأندلسي جمهرة أنساب العرب

الجمهرة في اللغة

ط دار المارف 1962 م / 54379.

أبو بكن محمد بسن الحسن بسن دريسد ط حيدر آباد سنة 1344 هـ 3800 ب.

لابی نعیم احمد بن عبد الله الاصفهانی ط حلية الاولياء وطبقات  $\tau$  10490 مـ 1932 مـ 1932 م 10490 ج الاصفياء

العيسوان

ابو عثمان عمسرو بسن بحسر بسن محبوب  $\cdot$  الجاحظ ، ط الحلبي 1947 م 6957 ج.

شرح علسى شواهد شرح الكافيسة للرضى تاليف عبد القادر بن عمس البفسدادى ط  $\cdot$  7 - ج 11973 هـ 1347 ج  $\cdot$ 

خزانة الادب ولب لباب لسان العرب

الخصائص

خلسق الانسان

- عشمان بن جنى بتحقيق محمد على النجار ط دار الكتب من سنة 1952 الى 1955 م ــ 55559 / 55560 / 55559 للاجــزاء الثلاثة على التوالسي .
- عبد الملك بسن قريسب الاصمعسى ، نشره أوجست هفنر ط اليسوعيين سنة 1903 م رقم 3524 ج .

احمد بن على بن حجر العسقلاني ط المهند

 $\tau$ سمنة 1350 هـ رقم 3868 ج

الدرر الكامنة في اعبان المائسة الثامنة

ديوان المفضليات

احمد بن محمد بسن محمسد الجسزرى ط

انظر فقه اللغة

عيون الاخبار أبو محمد عبد الله بن مسلم بسن قتيبة ط دار الكتب سنة 1343 هـ 1925 م 2901 ب عيون الأنباء في طبقات الأطباء ابو العباس احمد بن القاسم ( ابسن ابسي أصيبعسة إط الوهبيسة سنسة 1299 هـ 1883 م رقم 2928 ب غاية النهاية في طبقات القراء محمله يسن محميه الحيزري الثبره

 $\tau$  1172 م دقم 1901 ج فملت وأفعلت ابراهيم بسنالسرى الزجاج ط السعادة ىسنة 1325 هـ/ 6265 د فعلت وأفعلت لابي سعيد عبد الملك بن قريب الأصمعي الفهرست ابو الفرج محمله بسن اسحق النديسم ط ليبزج سنة 1871 برقم 3022 ب وطبيع مصر ١الرحمانية؛ برقم 12781 ج نوات الوفيات محمد بن شاكر بسن احمله ط القاهسرة

 $\tau$  11289 مـ برقم 11289 ج

- قواعد التحديث من فنون مصطلح الحديث
- الكامل فى اللغة والادب
	- كتاب الصناعتين

كتاب القريبين

- صنفه ممد جمال الدين القاسمي . حققه محمد بهجة العطار . دار احياء الكتاب العربى 1385 - 1961 د قم 54904 .
- محمد بن يزيد المبرد ط الخيريسة ستنة  $\cdot z$  12810 - 1308
- أبو هــــلال العسكرى طــ دار احيــــاء الكتب العربية بتحقيق على محمد البجاوى وابو  $\cdot$  31657 إبر هيم 11657.
- احمد بن محمد الهروي بتحقيق محمود محمد الطناحي ط المجلس الاعلى للشسون الاسلامية .

الكتاب لسببويه

ابو بشر عمرو بن قنبر ً طہ بسولاق ســـــنة 1316 هـ رقم 571 ب وييسروت رقــــم 71966 ، وحققه عبد السلام هارون فسي طبعة ثالثة 75011 .

الكشاف عن حقائق وغوامض - محمود بن عمر الزمخشرى ط الاستقامـــة لتنزيل وعيون الاقاويل فسيم سنة 1953 رقم 12448 ج . يجسوه التأويل

لكفاية فى علم الرواية للخطيب البغدادي احمد بن على جل حيدر  $\frac{1}{2}$ . 11214 مـ/ 11214 ج

محمد بن مکرم طہ دار صادر بیروٹ سنة . 4299 مـ 1955 م 4299 ب. اسماعيل بن عمر نشره صلاح الدين المنجد اللمات في القرآن ط الرسالة 1365 ــ 1946 رقم 9990 د سميد بن اوس نشره اوجست هفنسر ط اللسب واللبسية . اليبسوعيين سنة 1908 / 2627 ج .

السسان العرب

عبد الرحمن كمال الدين بن محمد الانبادي لمسم الأدلسة ط الجامعة السورية 1957 م. ابو العميشل الاعرابي نشره الدكتور كرنكوي المائسور بيروت 1925 م 10478 د . أبو عبد الله محمد بن عبد الله الاسكانسي مبادىء اللغة  $\cdot$   $\tau$  2319 مصر 1325 مصر ابو عبيدة معمر بن المثنسى حققسه دكتور معاز القرآن محمسد فؤاد سزكين ط الخانجسى سنسة 1374 – 1955 رقم 58025 . احمد بن يحيى ثعلب بشرح عبسد السلام مجالس ثعلب هارون دار المعارف 1948 م 10410 ج.

معجلة لنسة العرب كان يصدرها الاب الستانس مارى الكرملى で 5540 /  $\tau$  5541 بارقام 1924 ب/ 2924 ب . مجلة المجمع العلمى بدمشق مجلة مجمع اللغة العربية  $56358$  الأعداد  $13/12/9/7/6$  رقم  $15$ وما بعدها .

معجمع الامثال

المعمسل

احمد بن محمد بن احمد الميداني ط مصر . 3  $18145 / 1955 - 1374$ احمد بن فارس ط السمادة سنة 1332 هـ

 $\div 2905$ 

المعتسب ابو الفتح عثمان بن جنى ط القاهرة 1386 \* 72747 / 66395 . المحكم والمعيط الاعظم على بن اسماعيل بن سيده طد الحلبي سنة  $.49515 / 45450$   $.1958$ مختار الصحاح محمد بن ابی بکر بن عبد القادر الرازی ط 11 - الخريدية 1308 هـ 13174 د

نجاتی ومحمد علی النجسار ط دار الکتب<br>سنة 1374 هـ 1955 رقم 53227 .

ياقوت بن عبد الله الحموى ط دار المامون معجم الادبساء رتم 2849 ب .

معجم البلدان

المعجم فى بقية الاثنياء

ياقوت بن عبد الله الحموى ط السعادة •  $\bar{c}$  4163 م رقم 4163.

للحسن بن عبد الله بن سهل ابسو هسلال العسكرى . علق عليسه ابرهيسم الابيارى

وعبد الحفيظ شلبي ط دار الكتب 1934 / 56126  $\blacklozenge$ 

ابو منصور موهوب بن احمد الجواليقس، المسرب . ج 4244 م + 4244 م + 4244 . ابو حاتم السجستاني ط السمادة سمنة الممرون من العرب 4652 م/ 4652 د.

أبو عبد الله محمد بن احمل بسن يوسف الخوارزمسي ط الشسرق سسنة 1342 هـ  $\frac{1}{5}$  6608

الحسين بن محمسد المعروف بالراغب ط مصر 1971 م رقم 76796. مفاتيستح العلسسوم

المفردات فى غريب القرآن

احمد بن فارس بن زكريا دار احياء الكتب المقساييس العربية 1366 هـ رقم 12008 ج . مقدمتان في علوم القرآن مقدمة كتاب المبانى ، ومقدمة ابسن عطيسة نشرهما آرثر جفرى ط السنة المحمديسة  $\cdot$   $\tau$  12537  $\sim$  1954 عبد الرحمن بن خلدون طـ بولاق 1320٪ هـ مقدمة ابن خلدون  $. 3812 /$ 

المسلاحسين

محمد بن الحسن بن دريد طـ السلفية سنة + 3  $5253 / \pm 1347$ 

لأبى الفتح محمله بسن عبسه الكويسسم<br>الشهرستانى على هامش الفصل فسى الملل الملسل والنحسل والنحل لابن حزم رقم 3081 ب 3085 ب ابو البركات عبد الرحمن بن محمد الانباري نزهة الإلبا فى طبقات الادبا ط حجر/ 2590 د.

محمد بن محمد الدمشقى ( أين الحزرى )  $A = \frac{1}{2}$   $A = \frac{1}{2}$   $A = \frac{1}{2}$   $A = \frac{1}{2}$   $A = \frac{1}{2}$ 

ابو زید ســـعید بــن اوس الالصــاری ط اليسموعيين سننة 1894 م رقم 3180 د /  $\cdot$   $\tau$  1821/ $\tau$  1936

النوادر فى اللغسة

النسوادر

ابو مسمحل الاعرابي حققسه الدكتور عسره حسن ط مجمع اللغة العربية بدمشق سنة 1961

ابن خلكان طـ دار المأمون برقم 9037 ج ، وط اليمنية سنة 1310 هـ برقم 2404 ب

$$
\mathcal{L}_{\text{avg}}
$$

أولأ- فهرس الاعلام ورجال السند

ابراهيم الفارابي 632<br>- ابراهيم بن محمد بن عرفه ( نفطويه )

آدم ابو البشر 9 - 10 - 11

آدي شير 553 إبان بن تغلب 402 ا، پ. کوسان دي برسفال 202 الابرش ہے جلابمة ابراهيم بن اسماعيل بن سيار  $306 - 83$ ابراهيم بيومي مدكور 580 ابراهيم الحربي 517  $-208$ --207 -- 142 -- 208 209 ابراهيم بن السري بن سهل الزجاج  $611 - 523 - 401 - 128$ 

 $-611 - 610 - 582 - 571$  $620 - 619 - 616$ ابراهيم بن نافع 338 ابراهيم النخعي 155 الأثرم = على بن المفيرة اثير بن عمرو السكوني 275 ابن الاثير \_ مبارك ابن الاثير = محمد  $-45-44-43-42$  ابي بن كعب 61 أبو أمامة = زياد الاعجم الإجدع بن مالك الهمداني 485 أحمد تيمور 685 ، 693 أحمد بن حاتم ( صاحب الاصمعي )

احمد بسن الحسين ( ابسسو الطيب 1حمد فارس الشدياق 678 — 680 —  $-408-407-400$  ( المتنبى )  $-690 - 689 - 688 - 682$  $667 - 411 - 410 - 409$  $693 - 692$ 580  $-$  543 ملد بن القاسم 543  $-$ 1حمد بن حنبل 148 ـــ 150 احمد القلقشىندي ( صاحب صبـــــح  $-578-577$  احمد بن ابی خالسد  $179 - 178$  (الأعشىي )  $627 - 626$ 1حمد بن المبارك 431

احمد بن ابي داود ( ابــو حنيفـة  $-523 - 452 - 451$  (للدينوري) 666 1حمد زکی باشا 682 احمد بن سليمان بن ابي شيخ 172 احمدين طاهر (ابن المنجم) 646 1-حمد بن عبد الحليم بن تيمية 14 احمد بن عبد العزيز 697 أحمد عبد الغفور عطار 642 أحمد بن عبد الله بن أحمد ( أبـــو  $40$  (  $\sim$ احمد بن عبد الله 617

 $166 - 155 - 150$ 

 $596 - 571 - 168$ 

 $647 - 646 - 645$ 

 $653 - 652 - 650$ 

 $687 - 682$ 

 $656 - 655$ 

احمد بن محمد ( ابو بکر )۔ 611 احمد بن محمد الخارزنجي البشتي  $-585 - 584 - 583 - 468$  $-618 - 588 - 587 - 586$ 620 احمد بن محمله الدمياطي الشافعي 487 أحمد محمد شاكر 534 أحمد بسن محمد الشهاب الخفاجى  $1697 - 546 - 535$ أحمد بن محمد الطلمنكي 658 1حمد بن محمد ( ابن عبد ربه ) 60 —  $-515 - 513 - 492 - 477$ 

- ابن اسحقالمؤرخ = محمد بناسحق اسعق بسن ابراهيم الموصلى 296 ــ 682 اسحق بن ابراهیم بنعثمان المروزی البفدادي 55  $581-580-543$  استحق بن حنين  $-543$ اسحق بن راهويه 153 استحق بن سليمان بن على الهاشمي 542 اسحق بنمرار الشيباني (ابو ممرو)  $-414 - 395 - 394 - 393$  $-503 - 487 - 477 - 470$  $-551 - 525 - 512 - 509$  $666 - 583$
- احمد بن يحي ثعلب ( ابو العباس )  $-374 - 323 - 174 - 82$  $-473 - 399 - 395 - 381$  $-575$   $-561$   $-523$   $-506$  $-624 - 617 - 588 - 578$  $685 - 666 - 645 - 625$ الاحمول = على بن المبارك  $423 - 20$  ابن الأحمد الباهلسي 20  $-427 - 426 - 425 - 424$  $607 - 428$ الاحوص = عبد الله بن محمد احيحة بن الجلاح 73 ابو الاخزر الحمانى 342 الاشطا فالمشارك بالمتحوض

| الاخفش $= 49$                 |
|-------------------------------|
| الاخنس بن شریق بن عمرو بن وهب |
| ا لثقفي 33 215 33             |
| ادیس بن عبیک الکریم الحلاد    |
| ادیس بن عبیک الکریم الحلاد    |
| ادیس بن محمد 692              |
| این اذینق = عروة بن یحیی      |
| اہز جفری ک 58 − 382           |
| ا                             |
| ا                             |
| ا                             |
| ا                             |
| ا                             |
| ا                             |
| ا                             |
| ا                             |
| ا                             |
| ا                             |
| ا                             |
| ا                             |
| ا                             |
| ا                             |
| ا                             |
| ا                             |
| 2                             |
| 3                             |
| 4                             |
| 5                             |
| 5                             |
| 1                             |
| 1                             |
| 2                             |
| 3                             |
| 4                             |
| 5                             |
| 6                             |
| 7                             |
| 8                             |
| 9                             |
| 10                            |
| 11                            |
| 2                             |
| 3                             |
| 4                             |
| 5                             |
|                               |

مصادر اللفة (4.6) 721

اسماعيل بن يسار 304 - 305 ابو الاسود الملؤلى = ظالم بن عمرو الاسود بن عبد يغوث 220 الاسود العنسس = عبهلة بن كعب الاسود بن يعفر 377 اسبيد بن خالد الانصارى 356 الاشرف اسماعيل سلطان اليمن 678 الاشعث بن قيس الخارجى 289 الاشسنانداني = سسعيد بن هارون ابو الاشهب العطاردي 54 دو الاصبع = حرثان بن الحارث الاصتمعى = عبد الملك بن قريب الإضبيط بن قريع 201 ابن الاعرابي سے محمد بن زیاد اعشمى باهلة 603 اعشمی بنی عکل 380 الاعشمي = ميمون بسن قيس الاعلم الشمنتمسوى = يوسف بسسن سليمان الاعمش الكوفي = سليمان بن مهران الاسدى الاغلب العجلى 601 ا فلاطون 201 — 543  $272 - 248 - 247 - 240$ اقليدس 543  $517 - 516$  اکثم بن صبیفی

اسماعيل بن جمفر القارىء 54 اسماعيل بن حمساد الجوهرى 21 - $-632 - 535 - 438 - 25$  $-639 - 635 - 634 - 633$  $-643 - 642 - 641 - 640$  $-677 - 660 - 655 - 646$  $-683 - 682 - 679 - 678$  $-693 - 692 - 689 - 688$  $697 - 696$ اسماعيل بن عباد (الصاحب) 646 اسماعيل بن عبيد الرحمن السدى  $71 - 69$ استماعيل بن عبد الله الميكالي 592-594 اسماعيل بن عمرو القارىء 122 اسماعيل بن القاسم القالي البغدادي  $-357 - 167 - 25$  | رابو على |  $-486 - 467 - 458 - 438$  $-611 - 595 - 536 - 515$ 

 $667 - 660 - 613 - 612$ استماعيل بن القاسم ( ابو العتاهية)  $330 - 296$ اسماعيل كتخدا 695 استماعيل بن ابن محمد 496 استماعيل بن معتمد بن عبدوس 641 اسماعيل بن محمد بن يزيد (السيد  $-$  301  $-$  300  $-$  299  $-$  298  $345 - 330$
## امرؤ التيس بسن حجسو الشاعو ) - وب الأبرش 543  $-191 - 182 - 98 - 91 - 76$ ايوب بن تميم 52  $-201 - 194 - 193 - 192$ انوب السختياني 132  $-334 - 329 - 242 - 203$  $-357 - 354 - 343 - 337$  $-512 - 482 - 371 - 359$ ابو بابل = اھاب بن عمير  $680 - 631$ الباهلي 370

 $-209-20$ امية بسن ابسى الصلت 20  $318$  محــدل  $-428 - 427 - 241 - 221$ 429 امية بن خلف الخزامى 1960 ــ 197 الطائى ابن الأنباري ( صاحب الأنصاف) = عبد الرحمن بن محمد ابن الأنباري \_ محمد بـــــن القاسم بختيشىوع 545 ابن بشیار انس بن ذنيم 230  $-153 - 148 - 50$  انسى بن مالسىك  $-169 - 160 - 159 - 155$ براونليخ 574  $242 - 218$ انستناس مارى الكرملى553 — 554 —  $574 - 573$ اهاب بسن عمير 342 اه<sub>ر</sub>ن 543 الاهوازى 51 الأوزاعي = عبد الرحمن بسن عمرو اوس بن مغراء الهجيمي 344 ــ 355  $195 - 193$  جيجر 193 $^{\circ}$ اوبس 149 اوفية ابو الفتح القارىء 56

بجير بن زهير 230 ــ 238 البحترى = الوليد بن عبيد بن يحي المبخارى ــ محمد بــن اسماعيل ابو البخترى = الماص بن هشام بديل بن عبد مناف 230 البواء بن عازب 60 ابو براء بن عامر 40 - 41 برج بن مسمور الطائي 113  $-530 - 36 - 35$ برجستراســـر 35  $580 - 531$ ابو بردة بن ابي موسى الاشعرى = عامر بن عبد الله بن قيس برد بن بهمن ( والد بشبار ) 307 بزهان بن همام 697 ابن بری = عبد الله ابو بريدة الوضاحى 82  $517 - 516$  رزرجمهر بزرج محمله العروضى 394

پ

بشبار ب-ن بىر د 285 — 285 — 285 — 285 — 340 — 125 مى 447 — 308 — 307 — 297 — 296  
\n— 308 — 307 — 297 — 296  
\n— 345 — 330 — 310 — 309  
\n— 431 — 430 — 347 — 346  
\n542 مىل مردان شاہ 542  
\n– 432 — 434 — 433  
\n56 مىدان شاہ 5687  
\n
$$
\frac{1}{2} \int_{0}^{1} \frac{1}{2} \int_{0}^{1} \frac{1}{2} \int_{0}
$$

بشر بن مالك الحرسى 295 ابن بشبكوال 589 ابن البطريق 543  $543 - 201$  بطليموس ب البطليوسى = عبد الله بن محمد السِميٽ سے خداش بن بشر البغدادى \_ عبد القادر البفوى سے على بن عبد العزيز بفيض بن عامر بن شماس 270 ابو البقاء 147 بقى بن مخلد 515 ً  $617 - 585$  ابو بكر الإيادى 585 ابو بکن بن محمد بن حزم ( والسسی المدينة ) 153 $\mu$ ابو بكر السجستانى 611 ابو بکر الصلديق = عبدالله بن عثمان بکر بن حییب 157 ابو بكر بن عثمان السجزى 617 البكرى صاحب التنبيه = عبد الله ابن عبد العزيز ابو عبيد ابو البلاد النحوى 623 البلاذري = احمد بن يحيى

ابو البيداء الرياحي 322 -- 468 ت تأبط شرا 482 تبسيع 66 ابو تراب 583 ابو ترسيس الامرابي 342 تماضر بنت عمسسوو بسسن الشريد  $-196 - 216$  -  $-196$  $434 - 224$  $613 - 589$  تمام بن غالب  $9$ ابو تمام = حبیب بن اوس تميم بن ابي ( ابــــــن مقبل ) 254 ـــ  $392 - 344 - 267$ ابو تميمة 558 توربكه 647 التوزي = عبد الله بن محمد ابن التيانى = تمام بن غالب ابن تيمية = احمد بن عبد الحليم ث ثابت بن قرة 543 تابت بن قيس بــــــن شــماس 181 — 242

ابو ثر وان العكلي 91 ـــ 398 ـــ 414 ـــ جريج الراهب 424 470 ابن جريج ـــ عبد الملك بن عبدالعزيز ٹماب = احمد بن بحیی جويو بن عبد الله السجلي 288 تعلية بن صعير المازني 344 - 552 جوير بن عطيسة الخطفى 20 - 51 -ابو ثمامة الكلمي 316  $-282 - 279 - 118 - 79$ نوبة بن الحمير 118  $-286 - 285 - 284 - 283$  $-300 - 297 - 288 - 287$ 

> جابر بن سمرة 241 الجاحظ = عمرو بن بحر جارية بن الحجاج (ابو دؤاد الايادى)  $-422 - 405 - 372 - 20$  $552 - 487$ ابن حامع = اسماعیل بن جامع حيلة أو (كلدة ) بن الحنبل 267— 268 جبلة بن سالم 542 ابن جبیں ــ سعید الجحدرى = عاصم 504 - جلديمة الأبرش 342

 $-336 - 335 - 315 - 308$  $-348 - 347 - 338 - 337$  $638 - 475 - 421 - 372$ ابن الجزرى = محمد بن محمد جعدة بن عبد الله الخزامي 230 جعفر بن حمدان ( سجادة ) 56 جعفر بن محمد الطيالسين 160 جمفر بن محمد الفريابي 72 - 134 ابو جعفر المنصور = عبد اللسه بسن محمد بن على العباسى جعفر بن يحيى البرمكي 516 جعيل بن سراقمة الضمرى 179— 240

- $470-414$  العقيلى 414 ا! جر جانی = علی بن عبد العزیز الجرمى = صالح بن استحق جرول بسن اوس ( المحطيئة ) 16 —  $-255 - 254 - 193 - 141$  $-344 - 343 - 271 - 270$  $-482 - 437 - 422 - 358$  $537 - 500$ كو جرول المجشمى 244
- جفنة الهزاني بن جعفر بنعباية 288 ابن جماز = سليمان بن مسلم بسن جماز الزهرى ابن حماعة 169 جميل بن عبد الله بن معمر 183 جنادة بن الحنبل 206 جنادة بن محمد الهروى 251 جنادة بن مليحة 219 جندب بن جنادة (ابــو ذر) 63 261

مبوانس ہن مستعلق 210 الحجاج بن خزيمة بنالصمة 263 جودجيسن 543 الحجاج بن علاط 223 ابن المجوزى سے عبد الرحمن بن على المحجاج بن مطر 543 الجوهرى \_ اسماعيل بن حماد الحجاج بنيوسف الشقفى 20-150 جۇية بن عائذ 136  $-288 - 287 - 279 - 209$ جواد على 184  $541 - 428 - 302 - 295$ ابن حجر المستقلاني ـ احمد بن على ابن حجر المكى 697 ابو حاتم = سهـل بسسن محمـــ  $-62 - 46 - 44$  حذيفة بسن اليمان 44 السجستانى 155 حاتم بن عبد الله بسن سعد الطائسى الحرنان بن إلحارث بن ثملبة 326—  $-484 - 447 - 183 - 97$  $328 - 327$ 497 ابن حود المتغلبی 497  $357 - 354$  جاجب بن زرارة  $-35$ الحرمازى الاعرابى 468 الحارث بن ابي ربيعة 294 الحارث بن الاسود = الحارث بسن ازمعة ابو الحارث القارىء \_ الليث بــــــن خالد البفدادى الحارث بن حسان البكرى 52 الحارث بن حلزة 344 ـــــ 591 الحارث بن خالسد المخزوسي 278 — 341 التحارث بن زممة 220 الحارث بن عبد المطلب 649

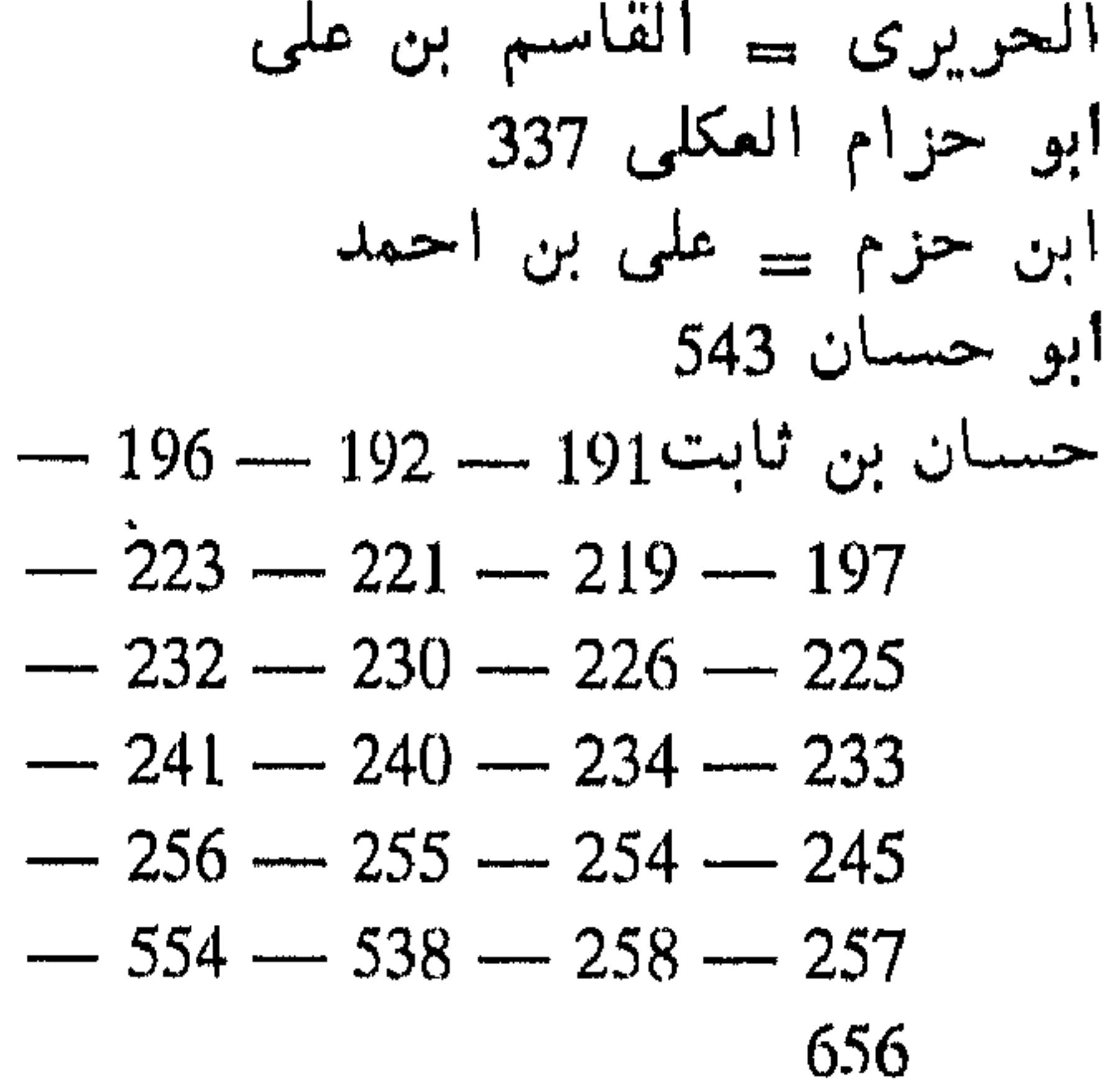

لحسن بن احمد ( ابو على الفارسي)

\n\n
$$
-407 - 403 - 177 - 130
$$
\n  
\n
$$
-671 - 666 - 632 - 580
$$
\n  
\n
$$
-129 - 50 - 48
$$
\n  
\n
$$
-150 - 149 - 138 - 130
$$
\n  
\n
$$
409 - 155
$$
\n

العسن بسسن التحسن بسسن حيدر  $-677 - 161$  ( الصغانسسى )  $-161$  $-688 - 680 - 679 - 678$ 689 الحسن بن الحسين ( ابسو سعيمه  $-358 - 155 - 80($  السكرى  $626 - 468 - 364$ الحسن بن دريد 647 العسس بن رشميق القيرواني 198 —  $264 - 246 - 199$ حسن السندوبي 360 الحسن بن سهل 83 أبو المحسن الشبارى 589

الحسن بسسن يعقسوب بسن احمله النيسمابورى 633 المحسس بسن ابراهيسم الجوزقانسي  $161 - 14$ العصبين بن احمد ( ابسس خالويه )  $-435 - 434 - 410 - 407$  $595 - 467 - 466$ الحسين بن ثابت 297 حسين الجعفى 53 ــ 56 الحسبين بن دريد 591 الحمہ سین بن علی بن ابی طالب 300 —  $316 - 315$ الحسين بن على ( ابسن سينا ) 545 حسبين بن محمد (الراغب الاصفهاني) 30 الحسين بن مستعود 633 الحسين بس مطير الاسدى 342 - $391 - 346$ الحضرمي = يعقوب بن اسحق حطام المجاشعى 342 الحطيئة ـ جرول بسن أوس حفص بن سليمان الهمذاني الخلال الور ساحة الوزين 470

الحسن بن عبدالله الاصفهاني (لفدة) 368 العسن بسن عبد اللهيه السيرافي  $-572 - 527 - 415 - 398$  $668 - 632 - 595$ المحسن بن عبد اللہے ابو هسسلال  $-385-158-24$  العسكري  $551 - 524 - 521 - 492$ التحسس بن على بن ابي طالب 153 ـــ  $300 - 164$ 

حميد بن بحدل 317 - 318 حفص بن سليمان بسن المغيرة 51– حميد بن قيس 69  $52$ حفص بن عمرو بــــن عبد العزيسز المحميدى 589 البغدادى الضريسسر القارىء ابو حنيفة = النعمان بن ثابت  $56 - 54 - 51$  ( الله وري $\sim$  ) ابو حنيفة الدينوري\_ احمد بنداود حفص بن غيباث 149 حنين بن استحق 543 - 580 - 581

المحكم بن ايوب بن يحيى 287 الحكم المستنصر 612 الحكم بن معمر بــــن قنبر الخضرى  $652 - 342$ حكيم بن امية بنحارثة السلمى 231 حماد بن الزبر قان 158 حماد بن سابسور ( الراوية ) 199 —  $-339 - 337 - 336 - 284$  $-393 - 392 - 391 - 390$  $448 - 446 - 394$ حماد بن سلمة بن دينار 153 حماس الاعرابي 578 حمد بن محمد بـــــن احمد الخطابى

حوط بن ابي جابر اليربومي 494 الحويدرة 344 ابن حيان 589 ابو حيان 543 ابو حية الس 342 حيى بن اخطب 227 خارجة بن ثابت الانصارى 43 - 56  $250$  ام خالد خالد بن صفوان 302 خالد بن الصقب 410  $1320 - 319$  حالد القسم ي

الخدرى = سعد بن مالك بن سنان ابو خراش الاعرابي 505 - 509 این خروف = علی بن محمد خرنق بنت بدر بسن هفان الشباهسوة  $100 - 78$ خزاعی بن عبد نهم 234 خريمة بن ثابت 42 الخشنى = محمد بن عبد السلام ابو الخطاب 128 المخطابى 174 خطام المجاشعي 342 الخطيب البغدادى س احمد بن على الخطيب التبريزى 632 خفاف بن زکریا بن داود 56 | خفاف بن ندبة 345 ـــ 606 ابو خلاد القارىء 56 خلاد بن خالسمه الشيباني الكوفسي القارىء 53 ابو خلدة المحدث 151 ابن خلدون سے عبد الرحمن بن محمد خلف بن ابي عمرو بن العلاء 430 -431  $-378 - 343 - 322$  حمر  $-32$  $616 - 458 - 448 - 430$ خلف بن هشیام ایسو محمد القاریء  $55 - 53 - 48$ ابو خليفة سالفضل بسن الحبساب دحية الكلبى 182 الحمحى

الخليل بن احمــد الفراهيدى 18 ــ  $-183 - 108 - 53 - 25 - 19$  $-477 - 470 - 441 - 403$  $-564 - 563 - 562 - 496$  $-569 - 568 - 567 - 565$  $-573 - 572 - 571 - 570$  $-577 - 576 - 575 - 574$  $-581 - 580 - 579 - 578$  $-588 - 584 - 583 - 582$  $-616 - 598 - 592 - 590$  $-621 - 620 - 619 - 618$  $-660 - 650 - 648 - 622$  $684 - 667$ الخنسىاء سے تماضر خوات بن جبير 227 الخوارزمي \_ محمد بن أحمد خويلد بن خالد ( ابو ذؤيب ) 106 —  $-439 - 359 - 358 - 193$  $607 - 462$ ابو خيرة الاعرابي19 - 342 - 416 - $-475 - 468 - 463 - 462$  $661 - 578 - 562$ ام ابی خیرہ 463 د الدارقطنی سے علی بن عمر ابن داود بن متمم بسن نویرة 250 —  $463 - 456$ ابو دثار الاعرابي 414 - 470

الراعي = عبيد بن حصين بن معاوية الراغب الاصفهاني = حسين بن محمد ابو رافع الصحابى 63 المستشرق رايت 647 الربيع بن انس 43 الربيع بن زياد الحارثى 368 الربيع بن صبيح 153 الربيع بن يونس، بن محمد بسن ابسي فروة ( الوزير العباسي ) 310 ربيعة الرقى 356 - 468 ابو رجاء الاسواني ــ محمد بن احمد ابن رشيق = الحسن بن رشيق ابن الرعلاء الشاعر 80 ر فيبع بن مهران الرياحي ( ابو العالية) 50 الرماح بن ابرد 285 — 342. ابو الحسس بن الرماني 666 ابو رمثة التميمي 52

ابو الدرداء ــ عويمر بن مالك ابن درستويه = عبد الله بسن جعفر ابن دريد ـ محمد بن الحسن  $120 - 97 - 96$  الصحة 96 دعبل الخزامى 321 ابو الدقيش الأعرابي 578  $511 - 342$  دكين (مكين ؟) العلارى  $511 - 342$ دلامز البهلول 468 الحافظ الدمياطي 677 ابن الدمينة ــ عبد الله بن عبيدالله ابو دھبل ـ وهب بن زمعة ابن دهن 542 دهمج بن محرز 468 ابو دؤاد الايادى = جارية بن|لحجاج الدوري = حفص بن عمرو ابن ابی دیاکل 359 دى بود 581  $432 - 431$  ديسم العنزى ل ديمقراطس 201

الزبير بن احمد الشافعي ابو عبدالله القارىء 55 الزبير بن العوام بن خويلد الاسدى القرشمي 250 الزجاج = ابراهيم بسن السرى بسن سهل ( ابو اسحق )

ابو رياش اليمامي 509 ال<sub>نم</sub>پاشی = عباس بن الفرج زائدة الاعرابي 578 زادويه بن شاهويه 542 ابنة الزباء 494

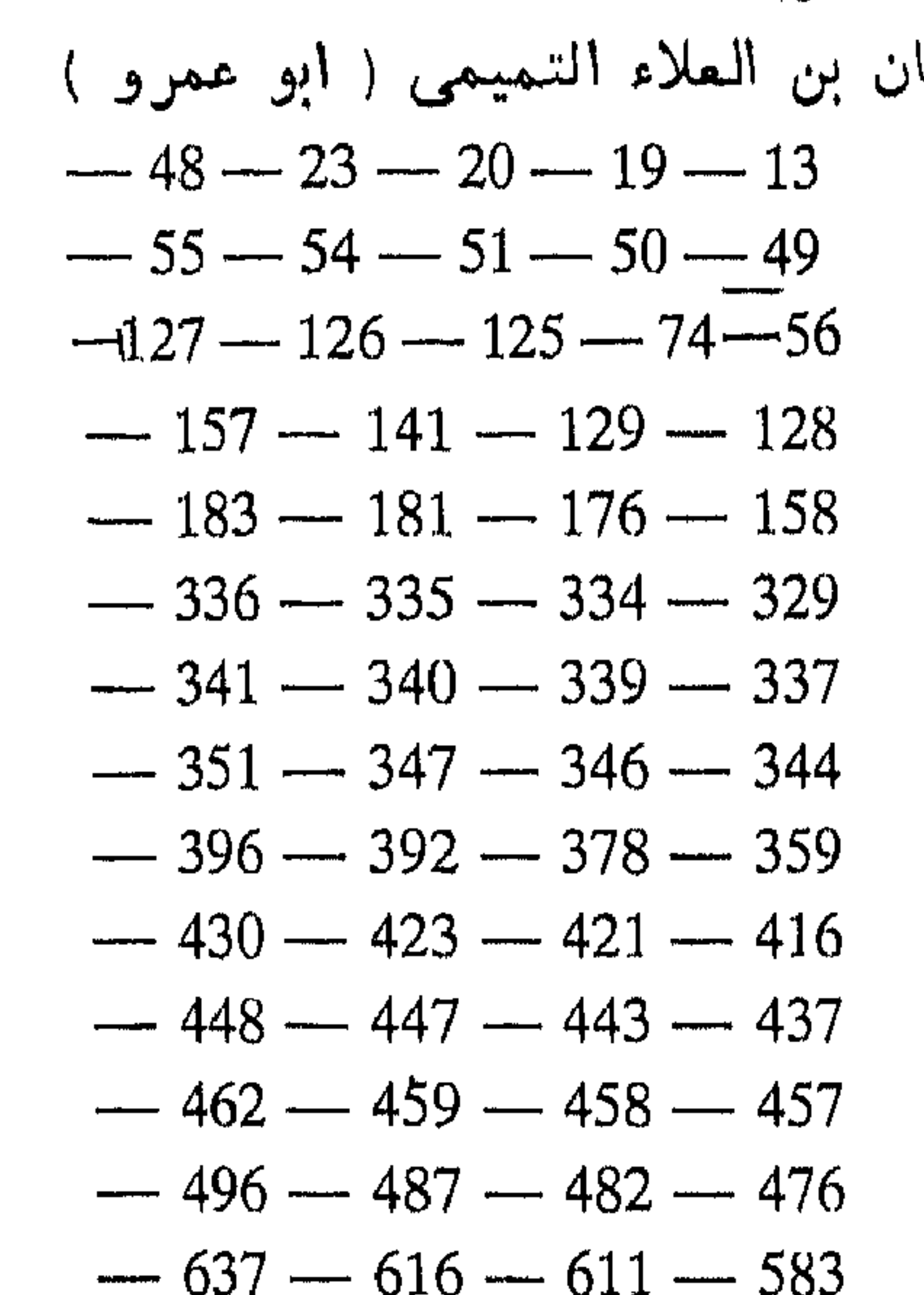

685

النزبر قان بن بدر 232 — 254 — 254 —  $623 - 345 - 270 - 255$ ابو زبيد 399 الزبيدى صاحب طبقات النحويين = محمد بن الحسن الزبيدى صاحب التاج = محمد بن محمد بن محمد بنعبد الرزاق مرتضى الزبيدى

$$
-342 - 294
$$
\n
$$
-362 - 361 - 360
$$
\n
$$
-363 - 362 - 361 - 360
$$
\n
$$
-367 - 366 - 365 - 364
$$
\n
$$
370 - 369 - 368
$$

زياد بن ابي سفيان 289 — 368 زياد بن طارق الجشمي 244 ابو زیاد الکلابی = یزید بن عبد الله ا ابن الحر زياد بن لبيسة البياضي 260 - 261

زباد

زیاد بن معاونة (النابفة الابين) )  
\n
$$
- 192 - 191 - 117 - 78
$$
\n
$$
- 264 - 253 - 252 - 195
$$
\n
$$
- 483 - 430 - 359 - 355
$$
\n
$$
676 - 533
$$
\n
$$
- 44 - 43 - 42 - 41
$$
\n
$$
- 61 - 54 - 47 - 46 - 45
$$
\n
$$
152 - 64 - 63
$$
\n
$$
289
$$
\n
$$
249
$$
\n
$$
194 - 194
$$
\n
$$
208 - 194
$$
\n
$$
208 - 194
$$
\n
$$
208 - 194
$$
\n
$$
208 - 194
$$
\n
$$
208 - 194
$$
\n
$$
208 - 194
$$
\n
$$
208 - 194
$$
\n
$$
208 - 194
$$
\n
$$
208 - 194
$$
\n
$$
208 - 194
$$
\n
$$
208 - 194
$$
\n
$$
208 - 279
$$
\n
$$
208 - 279
$$
\n
$$
208 - 279
$$
\n
$$
208 - 279
$$
\n
$$
208 - 279
$$

س سابور ملك الفرس 305 سابير 11 ساسان 310 ساعدة بن جوَية المذلى 116 ساعدة بن جويرية. سالم بن عبد الله بن عمر بن الخطاب  $125 - 43$ سالم بن معقل 56

-سىغلىي أفنلىي 696 سميد بن ابي عروبة 153 سعد بن معاذ 506 ابن سميد الراوية 358 سعید بن اوس الانصاری ( ابو زید )  $-128 - 126 - 125 - 56 - 23$  $-323 - 322 - 297 - 133$  $-359 - 356 - 352 - 341$  $-374 - 373 - 372 - 368$  $-379 - 378 - 377 - 376$  $-398 - 384 - 381 - 380$ 

سكينة بنت الحسين بن على 280 —  $-440 - 434 - 432 - 399$  $282 - 281$  $-463 - 460 - 457 - 441$  $-493 - 486 - 485 - 476$ سلام الطويل 54  $-509 - 505 - 503 - 496$ سلم 1 صاحب بيت الحكمة) 543  $-560 - 559 - 525 - 519$ سىلم بن قتيبة 431  $-640 - 638 - 627 - 617$  $505 - 84 - 82 - 54$  سىلمة بن عاصم  $666 - 663 - 661 - 659$ سلمة بن عسد الملك 284 سىميد بــــن جبير 37 ـــ 50 ـــ 71 ـــ سامی زوج سعد بن ابی و قاص 259  $302 - 72$  $-345-266$  السليك بسن السلكة 266 493 ابو سميد الخدري = سعد بن مالك ابن سنان سليم القارىء 53 سليمان بن عبد الملك 528 ابو سعيد السكرى \_ الحسن بسن سلبيمان بن على العباسى 299 — 464 الحسين سليمان بن مسلم بن جماز الزهرى ستعيد بن العاص 45 ـــ 422 54 سسعيد بن مستعدة ( الاخفشي ) 81 -سليمان بن مهران الاسلاى (الاعمشى)  $659 - 611 - 172$  $-127 - 53 - 50 - 48 - 46$  $-149-148$  سمعيد بــــن المسيب 148  $-158 - 149 - 139 - 137$  $279 - 261$  $300 - 166$ سمعيد بسن هارون ( الاشناندانسي ) سليمان بن هشمام بن عبد الملك 300 —  $-461 - 386 - 385 - 381$ 308 591 سىماك اليھودى 226 ابو سىفيان بــــــن حرب 33 — 215 — سمرة والد غاضرة 203  $316 - 313 - 268 - 267$ السسموأل 441 ستفيان بن ستعيد بن مسروق الشورى سهسمل يسسن محمله وابسو حاتم  $-153 - 151 - 149 - 13$  $-81-80-55$ السجستانى  $+80-55$ 155  $-340 - 323 - 172 - 89$  $172 - 166 - 91$  سىفيان بن عيينة  $1$  $-357 - 352 - 351 - 344$  $-398 - 381 - 380 - 373$ السكرى \_ الحسن بن الحسين

| — | $148 - 51 - 47$ | — |
|---|-----------------|---|
| — | $156$           |   |
| — | $156$           |   |
| — | $152$           | — |
| — | $102e$          | — |
| — | $102e$          | — |
| — | $102e$          | — |
| — | $102e$          | — |
| — | $102e$          | — |
| — | $102e$          | — |
| — | $102e$          | — |
| — | $102e$          | — |
| — | $102e$          | — |
| — | $102e$          | — |
| — | $102e$          | — |
| — | $102e$          | — |
| — | $102e$          | — |
| — | $102e$          | — |
| — | $102e$          | — |
| — | $102e$          | — |
| — | $102e$          | — |
| — | $102e$          | — |

$$
-433 - 432 - 403 - 399
$$
  
\n
$$
-466 - 465 - 449 - 444
$$
  
\n
$$
-574 - 570 - 485 - 467
$$
  
\n
$$
-609 - 591 - 586 - 575
$$
  
\n
$$
-651 - 623 - 619 - 617
$$
  
\n663

412 - مهيس شهيمبا 129 - 412

سوار بن عبد الله بن سوار 329 السوسس القارىء = صالح بن زياد سويد بن عامر المصطلقى 243 سويد بن عقلة 47 سیبویه = عمرو بن عثمان بن قنبر السيد الحميري = اسماعيل بـــن محمد بن يزيد بن ربيعة ابن سیدہ سے علی بن اسماعیل السميرانى = الحسن بن عبد الله ابن سیرین = محمد بن سیرین سيبف الدولة 407 ابن سينا = المحسين بن على

 $-403 - 174$  شىمن بىسىن خىملىويە  $+174$  $629 - 617 - 585 - 425$ الشسنفرى الاسدى 497 الشمنى 263 الشبهاب الخفاجى 535 ـــ 697 الشمورستاني = محمد بن عبد الكريم شهريا الكرخى 543 ابن شىوذب المدنى 342 الشيبانى ( ابو عمرو ) = اسحىق ا این مراد شيبية بن ربيعة 223 — 224 شيبية القارىء 54 شيطان الطاق سے محمد بن على بسن

النعمان المن ص صاعد بن حسن الربعي 658 صالح بن اسحق الجرمى 80 — 381 — 663 صالح بن زياد بن عبسد الله الرقسي ( السوسي القارىء ) 51 – 56 صنخوبين حبناء 342 صعد بن عمرو بسن الشريب على 196 224

السيوطي = عبد الرحمن ش ابو شامة = عبدالرحمن بن|سماعيل الشبافعی سے محمد بن ادریس ابو شياه اليمنى 152 شبيل بن عزرة الضبعى 457 شسجاع راوية زبان 56 الشنجرى = محمد بن العساف ابن شراد الفطفاني 342

طالب بن ابي طالب ننا
$$
221 - 221
$$
طلمر بن عبد الله بن طامر 626  
ابن العلثرية = يزيد بن سلمة  
194 — 193 — 193 — 194 — 388 — 359 — 243 — 195  
554 — 538 — 537 — 482

 $\mathcal{L}(\mathcal{L})$  and  $\mathcal{L}(\mathcal{L})$  . The  $\mathcal{L}(\mathcal{L})$ 

مبرمة بن انس ابو قيس 209 الصعق الكلابي 668 الصغاني = الحسن بن الحسن بسن حيدر  $687 - 682$  الصيغدى صفوان بن امية 267 - 268

صفية بنت عبد المطلب 223 صفية بنت مسافر 221 الصقب بن علقمة المسعدى 501 ابن الصلاح = عثمان بن عبدالرحمن صلاح الدين المنجد 122 الصلتان العبدى 282 - 364 صنان بن عباد اليشكرى 499 صبيفى بن ابى رفاعة المخزومى 219 ص ضابيء بن المحارث البرجمي 100 ، 377

> الضحاك بن فيروز الديلمي 306 الضحاك بن قيس الفهرى 316 الضبيحاك بدرمنا حدر 70

ابن ابي طرفة الشاعر 651 الطرماح بن حكيم الطائي 21 — 292 —  $436 - 435$ طريع بن استماعيل الثقفى 391 طفيل الدوسىي 33 - 188 الطفيل بن زلال 512  $-510-422-355$  طفيل الفنوى 355 651 طفيل الكنانى 342 طلحة بن عبد الله بن عثمان التميمي القرشمي 250۰ طلحة بن عمرو 382 طليحة الاسدى 247

443 ابو عامر الدمشتقى = عبد الله بسن عامر اليحصبي عامر بن شراحيل الشعبي 14 – 155 –  $165 - 164$ عامر بن الطفيل 169 - 226 - 266 عامر بن عبد الله بن قيس ( ابو بردة ابن ابی موسی الاشعری) 303 عامر بن مالك ابو براء 225 عائشة ام المؤمنين 100 — 242 ابو العباس = احمد بسن يحى ثعلب العباس بن بكار الضبى 395 العباس بسن الفرج الرياشين 126

177 عبد الرحمن بن الاشتعث 302 عبد الرحمن بدوى 581 عبد الرحمن بن المحارث بن هشمام 45 عبد الرحمن بن حسان بــــن ثابت  $449 - 313$ عبد الرحمن بن سلام الجمحى 322 عبد الرحمن السيوطى 14 - 122 - $-385 - 175 - 161 - 158$  $-613 - 535 - 466 - 437$  $-672 - 655 - 646 - 641$  $700 - 699 - 680$ عبد الرحمن بن صخو ( ابو هريرة )  $-155 = 152 = 64 = 54 = 36$ 

4.3 
$$
558 - 557 - 246
$$
  
\n558 - 557 - 246  
\n9.4  $\mu$  1 $\mu$  381  
\n18.4  $\mu$  383  
\n19 - 591 - 381  
\n14.4  $\mu$  14  
\n14.4  $\mu$  14  
\n15. - 153  
\n165 - 153  
\n167 - 153  
\n168 - 153  
\n1695  
\n161 - 165 - 153  
\n165 - 153  
\n166 - 153  
\n167 - 153  
\n24.4  $\mu$  169  
\n25. - 162 - 162 - 57  
\n26. - 58 - 57

عبد الرحمن بن محمد بن عبد الله» عبد الله بن احمد بن بشبير الدمشقى الأنباري 53  $381 - 52$ عبد الله بن امية بن المغيرة المخزومي  $\mathfrak{K}$ عبد الله بن برى 194 — 641 — 683 —  $689 - 684$ ابو عبد الله بن البيع 570 - 588. عبد الله بــــن جعفر بـــن درستويه  $-361 - 360 - 334 - 275$  $-582 - 571 - 382 - 381$  $-530 - 457 - 456 - 364$  $649 - 642 - 616 - 549$ 611 عبد الله بن الحارث بسن قيس بسن عدی 213 عبد الله بــــن حبيب الشقفي ( ابــو  $259 - 258$  محجن ) عبد الله بن المحسين بــــــن حسنون 122 عبد الله بن خليد ( ابـــو العميثل ) 342 عبد الله بن ذکوان ( ابو الزناد ) 54  $535 - 533$ عبد الله بن رؤيسة ( العجاج ) 21 —  $668 - 550 - 436 - 77$  $-222-221$  عبد الله بسن رواحة 221  $245 - 228 - 226 - 223$  $-127 - 126 - 125 - 74$ عبد الله بن الزيعري السهمي 221 ــ  $-559 - 384 - 383 - 336$  $256 - 237 - 230 - 223$ 616 عبد الله بسن الربيسر 45 ــــ 278 —  $-301 - 293 - 290 - 289$  $-318 - 316 - 315 - 306$  $517 - 326 - 319$ عبد الله بن سريج 282 عبد الله بن سعد بن ابي سرح 261 السيطار 682

عبد الرحمن بن مهدى 151 عبد الرحمن الناصر 515 - 612 عبد الرحيم بن محمد البيشكي 633 عبد الستار فراج 685 — 686 عبد السلام هارون 66 — 67 — 182 — عبد العزى 576 عبد العزيز بن مروان 435 عبد العزيسز الميمنى 466 - 479 عبيد العلبهم الطحاوى 435 ـــ 509 عيد الفافر الفارسي 633 عبد القادر المغدادي 451 عبد القادر بن مصطفى المغربي 531 ــ عبد القاهر الجرجاني 107 عبد الله بن ابی 231 عبد الله بن ابسی استحق الحضرمی عبد الله بن الامام شرف الدين 697 عبد الله الاموى ( امير قرطبة ) 515 عبد الله بن ابي بكر 67 عبد الله بن ابي عبيدة 300 -- 330 عبد الله بسن احمد المعروف بابسن

737 مصبادر اللغة (27)

 $-152 - 61 - 44$  (لاشعرى ) عبد الله بن سليمان بــــن الاشعث 253 السجستاني 43 عبد الله بسن كثير 48 — 49 — 50 — عبد الله بن سليمان بن اكثم 154  $487 - 125$ عبد الله بن طاهر 577 155 -- المله بن المبارك 150 -- 155 عبد الله بسن عامر اليحصبى 48 ــ عبد الله بسسن محمسله ( الاحوص  $487 - 52 - 51$ الشباعر ) 77 مبلد الله بن عباس 35 ــ 37 ــ 54 ــ عبيد الله بن محمد البطليوسي 403 - $-66 - 65 - 64 - 63 - 60$  $-410 - 409 - 405 - 404$  $-71 - 70 - 69 - 68 - 67$  $422 - 411$  $-128 - 122 - 91 - 73 - 72$  $-160 - 155 - 134 - 132$ عبد الله بن محمد البفوى 611  $-316 - 281 - 252 - 164$ عبد الله بسن محمسد التوزى 341 —  $-559 - 558 - 383 - 382$  $373 - 345$ 639 عبد الله بن محمد السفاح 470 عبد الله بن عبد العزيز ( ابو عبيسد عبد الله بن محمد بسن عبد الرحمن  $149 - 438 - 424$  المبكرى ا البسطى 641 عبد الله بسن عبيسه ( ابن الدمينة ) عبد الله بن محمد بن على بن العباس 342 ١ ابو جعفر المنصور ) 309 -عبد الله بن عثمان (ابو بكر الصديق)  $470 - 391$  $-236 - 58 - 43 - 42 - 41$ عبد الله بن محمد الفاسى 692

| $-248 - 247 - 246 - 238$     |
|------------------------------|
| $-271 - 261 - 251 - 249$     |
| $558 - 518$                  |
| $-63$ (Jkail) 316 - 153 - 68 |
| $278 - 164$ (Jn) 340 - 153   |
| $-152$ (Jn) 164              |
| $-152$ (Jn) 164              |
| $-152$ (Jn) 164              |
| $-153$                       |
| $-153$                       |
| $-153$                       |
| $-153$                       |
| $-153$                       |
| $-154$                       |
| $-153$                       |
| $-153$                       |
| $-153$                       |
| $-154$                       |
| $-153$                       |
| $-153$                       |
| $-153$                       |
| $-153$                       |
| $-153$                       |
| $-153$                       |
| $-153$                       |
| $-153$                       |
| $-153$                       |
| $-153$                       |
| $-153$                       |
| $-153$                       |
| $-153$                       |
| $-153$                       |
| $-153$                       |

$$
-424 - 422 - 421 - 418 - 436 - 433 - 430 - 425 - 443 - 441 - 439 - 437 - 459 - 458 - 457 - 449 - 475 - 464 - 462 - 461 - 479 - 478 - 477 - 476 - 492 - 485 - 483 - 482 - 512 - 510 - 509 - 503 - 540 - 525 - 514 - 513 - 583 - 577 - 560 - 552 - 617 - 609 - 586 - 584 - 629 - 628 - 626 - 618 - 651 - 638 - 636 - 630 - 663 - 662 - 661 - 659 - 666 - 241 - 477 - 327 - 18\n182 - 79 - 23 102 - 295 - 544 - 302 - 295 - 541 - 477 - 327 - 18\n- 315 - 304 - 302 - 295 - 541 - 477 - 327 - 18\n- 324 - 267 - 223 - 221 - 156
$$

 $405 - 382 - 362 - 335$  $425 - 424 - 410 - 409$  $611 - 583$ مبد الله بن المُفع 542 — 581. عبد الله بن المهدى الحميرى 697 عبد الله بن هارون (المأمون العباس  $-173 - 164 - 83 - 82$ 

 $-173 - 166 - 158 - 157$ 589  $-202 - 201 - 194 - 177$ عبد مناف بن عبد المطلب ( ابو طالب)  $-297 - 287 - 212 - 209$  $213 - 212 - 211$  $-335 - 329 - 323 - 322$  $-343 - 342 - 341 - 340$ عبد الوارث بــــن سعيد ابــو عبيد  $-347 - 346 - 345 - 344$  $157 - 56$  العنبرى بالولاء 15  $-351 - 350 - 349 - 348$ عبد الواحد بن علسى = ابسو الطيب  $-357 - 356 - 355 - 353$  $-370 - 368 - 359 - 358$ اللفوى  $-378 - 377 - 372 - 371$ عبد الوهاب بن حريش ابسو مستحل  $-399 - 392 - 381 - 380$  $473 - 472 - 471$ 

739

$$
-11 - 10
$$
\n
$$
-128 - 127 - 126 - 20
$$
\n
$$
-132 - 131 - 130 - 129
$$
\n
$$
-137 - 136 - 135 - 134
$$
\n
$$
-141 - 140 - 139 - 138
$$
\n
$$
-199 - 176 - 161 - 142
$$
\n
$$
-401 - 400 - 369 - 354
$$
\n
$$
-407 - 406 - 403 - 402
$$

عبيبد بن حصيين بن معاوية ( الراعى )  $-288 - 286 - 285 - 282$  $-337 - 336 - 335 - 300$  $-381 - 351 - 350 - 344$  $475 - 440$ عبيد بن عقيل 56 ابو عبيد ــ القاسم بن سلام عبيد الله بن حجن 208 عبيد الله بن زياد 289 — 290 عبيبد الله بن عبد الله بن عتبة بــــن مستعود 280 عبيد الله بن عمر بن المخطاب 260— 261 عبيبد الله بسن قيس الرقيات 278 —  $435 - 357 - 319$ عبيد الله بن معاذ 55 عبيب الله بن موسى العبسى 153 ابو عبيدة = معمر بن المثنى ابو العتاهية بي اسماعيل بن القاسم عتبة بن ابي سنفيان 326  $-217-216-32$  عتيبة بن ربيعة 32  $224 - 223$ عتيبة بن الحارث بن شهاب 266 العتبى = محمد بن عبد الله عثمًان بن ابي العاص الثقفي 66

 $-312 - 410 - 409 - 408$  $-417 - 416 - 415 - 413$  $-427 - 426 - 420 - 419$  $-443 - 440 - 436 - 429$  $-579 - 575 - 572 - 445$  $-671 - 670 - 666 - 580$  $683 - 672$ 

عشمان بن العصويرث 208 عثمان بن سعيسمد القبطى المصرى ا ورش ) 49 — 125 عشمان بن شيبة 153 عثمان بن عبد الرحمن ( ابن الصلاح)  $-151 - 150 - 149 - 148$  $173 - 160 - 152$ عشمان بن عفان 44 - 45 - 46 - 47  $-260 - 122 - 100 - 61 - 51$  $489 - 299 - 293 - 261$ عشمان بن عمرو المزنى 234 ابو عثمان المازنی 323 عشمان بن مظعون 213 ابو عثمان النهدى 149 العجاج الراجز \_ عبد الله بن رؤبة العحيف العجلى 342

1بو عدنان السلمي |338 ، 629 عقيل بن الاسود 220 عكومة مولى ابسن عباس|37 — 50 — عدى بن زيسد العبادي، 20 — 372 —  $554 - 538 - 487 - 422$  $-155 - 134 - 72 - 71 - 63$  $382 - 160$ ابو العذانر الاعرابي 342 بو العلاء المعرى 595  $142 - 293$  أين عن أدة علاكم بن نهير 342 ابو العراف 342 — 447

> عرام بن الاصبيع السلمي 577 – 578 عراك بن خالد المرى القارىء 52 العرجي = عبد الله بن عمر العرزمى 113 عروة بن سنان العبدى 372 عروة بن مكدم المتغلبى 372 عروة بن الورد 273 عروة بن يعني ( ابسن اذينة ) 280 342 عريف الكلبي 342 عزة (صاحبة كثير ) 302 أبو عزة الجمحى 218 1بو العسماكي 284 1بو عصبهة بن ابي مريم 160 عصمة القارىء 56 عضد الدولة البويهي 407 عطاء بن ابي رباح 37 - 382 - 382 عطاء بن السائب 52 عطارد بن خالد 233 أين عطية المحدث 58 عفان بن مسلم 172 عقبة التغلبي 372 عقبة بن سلم 299 ابن ابی عقرب 51

علباء بن ادقم 22 - 441  $191 - 127 - 110$  علقمة بن عبدة  $-191 - 1$  $371 - 359 - 344 - 192$ علقمة بن علاثة 266 علقمة بن قيس المحدث (149  $-61 - 60 - 47$ على بن أبي طالب  $-136 - 134 - 70 - 63 - 62$  $-164 - 155 - 153 - 150$  $-229 - 226 - 221 - 181$  $-263 - 262 - 261 - 260$  $299 - 296 - 289 - 275$  $599 - 489 - 390 - 300$ 

على بن ابراهيم بسن سلمة القطــان  $648 - 465 - 572$ 

على بن حمد بن سعيد بن حزم 289 على بن استماعيل بسن سيسله 25 - $-658 - 596 - 404 - 403$  $-663 - 662 - 660 - 659$  $-671 - 667 - 665 - 664$  $-684 - 683 - 680 - 672$ 688

على بن بديمة القارىء 134 على بن زياد 542 على بن جعفر المعروف بابن القطساع 641

على بن معتمد ( ابن خروف ) 169ــــ 589 على بن المغيرة الأثــــرم 299 — 381 —  $656 - 399$ على بن مقلة 582 على بن يوسف القفطي 394 - 448 - $588 - 503 - 496$ ابو عمار او ابسو الوليد القارىء = - هشمام بسن نصسين عمارة بن عقيل بن بلال بسن جريسر  $444 - 342 - 338$ عمارة بن الوليد 211 عمر بن ابي ربيعة 64 – 278 – 278  $356 - 281 - 279$ عمر بن بکير 83 ابو عمر الجرمى = صالح بن اسحق عمن بن خالد المثماني 465 عمر بسن الخطاب 16 — 17 — 33 —  $-61 - 59 - 46 - 42 - 41$  $-106 - 90 - 66 - 65 - 63$ 

على بن الجهم ( ابو نصر ) 82 على بن حسس المقارىء 134 على بن المحسس المعروف بابن المبارك  $503 - 473$  حمر 473 على بسسن الحسين ( ابسو الفسن5  $-191 - 65 - 64$  ( مسفهانی )  $-234 - 233 - 221 - 209$  $-296 - 256 - 250 - 241$  $-338 - 335 - 330 - 327$  $-$  390  $-$  366  $-$  364  $-$  361  $429 - 393 - 392$ على بسن حمزة الكسائي 48 -- 53 -- $-91 - 85 - 82 - 81 - 54$  $-397 - 128 - 121 - 108$  $-464 - 415 - 414 - 398$  $-473 - 472 - 471 - 470$  $-583 - 561 - 503 - 477$  $685 - 617$ 

على بن ركن المدولة السويھى 646 على بسن سليمان ( الاخفش ) 172 ـــ  $-384 - 374 - 364 - 353$ 

$$
-441 - 433 - 432 - 386
$$
\n
$$
611 - 460 - 450
$$
\n
$$
-43
$$
\n
$$
-43
$$
\n
$$
-43
$$
\n
$$
-43
$$
\n
$$
-43
$$
\n
$$
-43
$$
\n
$$
-43
$$
\n
$$
-45
$$
\n
$$
-645 - 611
$$
\n
$$
-193
$$
\n
$$
-55
$$
\n
$$
-151
$$
\n
$$
-55
$$
\n
$$
-151
$$
\n
$$
-55
$$
\n
$$
-151
$$
\n
$$
-55
$$
\n
$$
-151
$$
\n
$$
-55
$$
\n
$$
-151
$$
\n
$$
-55
$$
\n
$$
-151
$$
\n
$$
-55
$$
\n
$$
-151
$$
\n
$$
-596
$$
\n
$$
-151
$$
\n
$$
-151
$$
\n
$$
-151
$$
\n
$$
-151
$$
\n
$$
-151
$$
\n
$$
-151
$$
\n
$$
-151
$$
\n
$$
-151
$$
\n
$$
-151
$$
\n
$$
-151
$$
\n
$$
-151
$$
\n
$$
-151
$$
\n
$$
-151
$$
\n
$$
-151
$$
\n
$$
-151
$$
\n
$$
-151
$$
\n
$$
-151
$$
\n
$$
-151
$$
\n
$$
-151
$$
\n
$$
-151
$$
\n
$$
-151
$$
\n
$$
-151
$$
\n
$$
-151
$$
\n
$$
-151
$$
\n
$$
-151
$$
\n
$$
-151
$$
\n
$$
-15
$$

$$
-152 - 149 - 122 - 121\n-249 - 247 - 207 - 159\n-255 - 254 - 253 - 252\n-259 - 258 - 257 - 256\n-270 - 268 - 261 - 260\n-467 - 425 - 376 - 322\n558 - 540 - 513 - 505
$$

$$
(4.4, 4.4)
$$
  
\n
$$
-138 - 137 - 108 - 82 - 18
$$
  
\n
$$
-386 - 381 - 369 - 167
$$
  
\n
$$
-433 - 414 - 403 - 390
$$
  
\n
$$
-450 - 449 - 442 - 434
$$
  
\n
$$
-488 - 473 - 470 - 464
$$
  
\n
$$
-548 - 547 - 546 - 535
$$
  
\n
$$
-548 - 547 - 546 - 535
$$

عمرو بن استحق النسائي 394 عمرو الاسوارى 138 عمروبن الاشرف 262 عمروبن امامة 506 عمرو بن بعض بن محبوب (الجاحظ)  $-202 - 201 - 182 - 75 - 21$  $-361 - 359 - 310 - 203$  $-434 - 416 - 366 - 364$  $-463 - 459 - 457 - 455$  $-544 - 530 - 482 - 476$ 549 عمرو بن سميم 487 عمروبن حسان الشيباني 498 ابو عمرو الدانى 61

 $-5/8 - 509 - 508 - 507$  $-669 - 666 - 611 - 583$ 674 عمرو بن عدى ا504 ابو عمرو بن العلاء = زبان عمرو بسن قميئة 512 عمرو بن كلشوم التفاسي 190 — 196 — 344 عمرو بن كركرة ابسو مالسك الاعرابي 469 عمرو بن معسد يكرب 182 — 266 — 345 عمرو بن هشمام ( ابسو جهل ) 33 —

 $222 - 215$ 

عويمر بن مالك ( ابو الدرداء ) 62 ــ 155 عیاض بن موسی بن عیاض بن عمرو اليحصبي القاضى 179 عيسمي بن عبد الرحيم الكجراتي 696 عيسى بن عمس الثقفى 13 - 53 - $-336 - 322 - 157 - 127$  $616 - 458$ عيسى بن عمر الهمدانى 53 عيسمى بن ماهان 22 — 451 — 452 عيسى بن ماسرچيس 543  $-113 - 112 - 70$  من من بع 245 عيسى بن ميمون 69

ابن ام غسان 287 غصس بن عم ابي عبيد الله الشعوى 419 الفمر بن يزيد بن عبد الملك 304  $149 - 398 - 378 - 377$  إبو الغول غياث بن ابرهيم 159 غيباث بن غوث ( الاخطل )79 — 282 —  $-288 - 287 - 285 - 284$  $-336 - 315 - 314 - 313$  $-391 - 347 - 339 - 337$  $475 - 406$ غيلان الثقفي 71 غيلان بن عقبة ( ذو الرمة )71 ـــــ 98 ـــــ

$$
-661 - 646 - 629 - 628
$$
  
\n
$$
666 - 665 - 663
$$
  
\n
$$
549 - 548
$$
  
\n
$$
121
$$
  
\n
$$
124
$$
  
\n
$$
125
$$
  
\n
$$
126
$$
  
\n
$$
127
$$
  
\n
$$
128
$$
  
\n
$$
129
$$
  
\n
$$
120
$$
  
\n
$$
120
$$
  
\n
$$
121
$$
  
\n
$$
120
$$
  
\n
$$
122
$$
  
\n
$$
123
$$
  
\n
$$
124
$$
  
\n
$$
125
$$
  
\n
$$
126
$$
  
\n
$$
127
$$
  
\n
$$
128
$$
  
\n
$$
129
$$
  
\n
$$
120
$$
  
\n
$$
129
$$
  
\n
$$
120
$$
  
\n
$$
129
$$
  
\n
$$
120
$$
  
\n
$$
129
$$
  
\n
$$
120
$$
  
\n
$$
120
$$
  
\n
$$
120
$$
  
\n
$$
120
$$
  
\n
$$
120
$$
  
\n
$$
120
$$
  
\n
$$
120
$$
  
\n
$$
120
$$
  
\n
$$
120
$$
  
\n
$$
120
$$
  
\n
$$
120
$$
  
\n
$$
120
$$
  
\n
$$
120
$$
  
\n
$$
120
$$
  
\n
$$
120
$$
  
\n
$$
120
$$
  
\n
$$
120
$$
  
\n
$$
120
$$
  
\n
$$
120
$$
  
\n
$$
120
$$
  
\n
$$
120
$$
  
\

قالون = عیسمی بن مینا الرٰقی العصل بن الحباب الجمحى 322  $-77-76-75$  الفضل بسع 75 – 76 القالى = اسماعيل بن القاسم  $473 - 370 - 83$ قتادة بسن دعامسة السدوسى 40 ــ  $623 - 160 - 129 - 72$ الفضيل بن شياذان 54 الفضل بن قدامة ( أبو النجم الراجز) قتادة بن يعرب اليشكرى 342  $-355 - 353 - 342 - 77$ ابن قتيبة = عبد الله بن مسلم  $442 - 378$ قتيبة بن مسلم الباهلي 403 الفضل بن محمد القصباني 641 قتيلة بنت الحسارث 221 - 222 -ابو الفضل المنسذرى 584 -- 587 -243  $617 - 588$ القرطبى = محمد بن احمد الفقعسى الاعرابى 19 قرواش بن عوف اليربوعي 494 1. س.. فلتن 613 ابو القرين الفزارى 342 قس بن ساعدة الإيادي 196 - 494 ابن فليسح 125 قسىطا بن لموقا 543 الفيروز بادى = محمد بن يعقوب قطرب = محمد بن المستنير قطرى بن الفجساءة المازنسي 289 \_ ق  $295 - 290$ قطينة اللخمى 342 قعقاع بن معبد الدارمي 247 – 272 قعنب بن ابي قعنب ( ابو السمسال المقارىء ) 442 القفطي = على بن يوسيف القلقشندى = احمد قنبر غلام علی بن ابی طالب 262

الفيومي \_ أحمد بن محمد المقاسم بن سلام ( أبو عبيسه ) 15 - $-167 - 128 - 52 - 37 - 25$  $-184 - 174 - 173 - 169$  $-503 - 492 - 438 - 399$  $-518 - 516 - 506 - 505$  $-562 - 539 - 528 - 525$  $-625 - 617 - 585 - 584$ 

قيس بن عبد الله ( النابغة المجمدى)  $-244 - 195 - 194 - 193$ 422 قيس بن عمرو النجائس 194 - 254 قيس بن المكشموح 257 قبیس بن الملوح ( مجنون لیلی ) 597 قيس بن همام 293 قيصر 310 ابن قيم الجوزية = محمد بن أبسى أبكسن القيم العبسى 226 ⅃ ابو کبیر الهذلی سے عامر بن الحلیس كثير بن عبسه الرحمن بسن الاسود  $-301 - 300 - 296 - 126$  $379 - 330 - 302$ ابن کشیر النقاریء سے عبد اللسه بسن كثيير ابو كدراء المعجلى 552 الكسائي = على بن حمزة  $-310 - 305 - 257 - 251$  $532 - 312$ كعب بن الاشر ف 221 - 226

كعب بن ملامة 422 ابن الكلبى = محمد بن السائب كلشوم بن خالمه 359 الكمال الاسنوى 687 كمال مصطفى 647 الكميت بن زيد بسن خنيس الاسدى  $357 - 339 - 321 - 21 - 20$  $-435 - 428 - 421 - 358$  $485 - 436$ ل لبطة بن الفرزدق 342 لبيد بن ربيعة المامرى 656

$$
-576 - 575 - 574 - 573
$$
\n
$$
-619 - 618 - 578 - 577
$$
\n
$$
-627 - 624 - 622 - 620
$$
\n
$$
-631 - 630 - 629 - 628
$$
\n
$$
684
$$
\nLlyn, j.i.d. 601 + 434, j.u.d. 601 + 639 - 578 = 684

יי אייעט זיי **THE CONTENT OF STREET** ابن مجاهد 55 - 137 المجذر البلوى 219 المازنى 381 ابو المجيب الربعى الاعرابس 414 -ماسرجويه 543  $\cdot 470$ ماسرجيس 543 محب بن الشحنة 696  $-154 - 153 - 40$  مالك بسن أنسس  $-153 - 40$ معبس بن ارطاة 342 282 محبوب القارىء 55 — 56 -مالك بن زيد مناة بن تميم 200 المحلق بن حنتم الكلابي 411 ابن مالك النحوى ــ محمد بن عبد ابو محلم الشيبانى 468 اللسه محمد بن ابي بكسر الرازى 642-مالك بن عوف النصرى 239 - 267 643 مالك بن نمط 177 محمد بن ابي بكر ( ابن قيم المجوزية) مالك بسسن نويسوة الميربوعى 247 - $\sim$  687  $272 - 250 - 249 - 248$ 

محمد بسن اسماعيل ( البخسازى )  $153 - 148$ محمد باشا الكوبريلي 678 محمد بن بهرام بن مطيار الاصفهاني 542 محمد بن جريسو ( الطبسوى ) 37 - $-111 - 110 - 70 - 38$  $-116 - 115 - 114 - 113$  $-235 - 223 - 125 - 118$  $-369 - 360 - 324 - 258$  $538 - 496$ محمد بن جعفر المنذرى 616 محمد بن الجهم البرمكي 83 - 84 -542  $681 - 364$  محمد بن حبيب محمد بن الحجاج بسن نصر الانبارى 468 محمد بن الحسن بن دريسد ( ابسو  $-179-25$  ( دی )  $\sim$  179

 $-629 - 628 - 627 - 626$  $-638 - 633 - 631 - 630$  $-667 - 660 - 643 - 641$  $684 - 683 - 672$ 

محمد بن احمله الاسواني ( ابــو  $136 - 130 - 129$  ( مجاء )

محمد بن احمد البيرونى 544 محمد بن احمد بن جبير 56 محمد بن احمد بن شنبوذ 55 محمد بن احمد العتبى 648 محمد بسن احمله القرطبى 159 - $182 - 160$ محمد بن احمد بن کیسان 569 محمد بن احمد المناوى 687 محمد بن احمد بن يوسف|لخوارزمي  $546 - 544$ محمد بسن ادريس الشافعس، 23 —  $-620 - 477 - 358 - 154$ 674

$$
-385 - 355 - 183 - 181
$$
  
\n
$$
-551 - 538 - 485 - 461
$$
  
\n
$$
-591 - 589 - 582 - 571
$$
  
\n
$$
-596 - 595 - 594 - 592
$$
  
\n
$$
-600 - 599 - 598 - 597
$$
  
\n
$$
-604 - 603 - 602 - 601
$$
  
\n
$$
-610 - 609 - 607 - 606
$$
  
\n
$$
-619 - 618 - 613 - 611
$$
  
\n
$$
-647 - 631 - 622 - 620
$$
  
\n
$$
660 - 649 - 648
$$

| $-17 - 16$               | $19 - 157$               | $-352 - 18$ | $16 - 397 - 381 - 370$ |
|--------------------------|--------------------------|-------------|------------------------|
| $-201 - 200 - 199 - 157$ | $-415 - 397 - 381 - 370$ |             |                        |
| $-250 - 212 - 207 - 203$ | $-465 - 464 - 458 - 457$ |             |                        |
| $-321 - 300 - 296 - 277$ | $-589 - 588 - 473 - 471$ |             |                        |
| $-325 - 324 - 323 - 322$ | 612                      |             |                        |
| $-396 - 335 - 331 - 330$ | 612                      |             |                        |
| $493 - 463 - 456 - 399$  | 11-330                   |             |                        |

مقسس ) 35 محمد بن الحسن الفهرى 613 محمد بن الحنفية 298—301 محمد بن خالد 320 محمد الخضر حسين 545 محمد الخضرى 44 محمد بن زريق الكوفي 54 محمد. بن زياد ابو عبد الله ( ابــــن  $-404 - 393 - 378 - 374$  $-444 - 438 - 435 - 410$  $-550 - 513 - 503 - 493$  $-587 - 585 - 578 - 551$  $-639 - 625 - 623 - 588$  $-675 - 666 - 665 - 659$ 680 محمد بن السائب 69 — 71  $-269$  $681 - 623 - 504$  $-536-382$  معصل بن السرى  $-536$  $623 - 616$ محمد سعد الله 693 محمد بن سعيد الشامى 159 معمد بن سعد ( صاحب الطبقسات  $324 - 91$  الكبرى )

 $412-127$  محمد بن السميعع  $-166-154$  محمد بسن سیریسن  $-154$ 559 محمد بسن شهاب الزهسرى 136— 153 محمد بن صالح 337 محمد بن صديق بن حسن القنوجي  $678 - 634 - 632$ محمد بن طلحة 269 محمسد بسن الطيب الفاسى 697 -699 محمد بن عائشة 241 محمد بن عبد الرحمن بــــن خالسد المخزومى ( قنبل ) 49 محمد عبد الرؤوف المناوى 696 محمد بن عبد السلام الخشنى 370 ــ  $589 - 515$ محمد بن عبد الكريسم الشهرستاني  $299 - 289$ محمد عبد اللطيف السسكى 643 محمد بن عبد الله ( ابسن مالــــك النحوى ) 169 محمد بن عبيب الله الاسكافي 25 -662

محمد بسن عمسران المرزباني 442 سـ محمد بن عبسد اللسسه ( المسسدی  $-310-159$  ( العباسسي 503  $473 - 464 - 395 - 391$ محمد أبو الفضل أبراهيم 522 محمد بن عبد اللسه الزركشي 58 -محمد بن القاسم بن بشمار الانبارى  $72 - 59$  $-167-151-90-84-53$ محمد بسن عبد اللسه المتبى 297 - $680 - 611 - 473 - 174$ 648 محمد بن المتوكل اللؤلؤى ( رويس

محمد بن عبد الله الكرمانى 572 محمد بن عبد الله بن المقفع 581 محمد بن عبد الله النميرى 279 محمد بن عبيد الملك الفقعسى 473 محمد بن عبد الواحد ( غلام ثعلب )  $-596 - 588 - 468 - 174$  $685 - 645 - 618$ محمد بن عزيز السجستانى 43 محمد بن العساف الشجرى العقيلى  $-412$ ( صاحب ابن جنسی) (412 –  $-418 - 417 - 416 - 413$  $420 - 419$ محمد بن علقمة التيمى 342 محمد بسن عسلى الرؤاسى ( أبسسو 56 (جعفر محمد على النجساد 509 - 616 -683 محمد بن على بن المنعمان ( شييطان الطاق ) 298' محمد بن على الهروى 641 محمد بن علي بن عمر الواقدي 54 ــ 324 محمد بن عمر ( الفخر الرازي ) 13 ــ 34

 $643 - 334$ محمد بن المستنير ( قطرب ) 125 ــ  $-562 - 559 - 184 - 173$  $661 - 623$ محمد بن مسلم بسن شهاب الزهرى 215 محمد بن معمر الجيانى 613 محمد بن المكرم ( ابن منظور ) 13 - $-181 - 179 - 157 - 25$  $-425 - 424 - 403 - 311$ 

ابن مزاحم الثمالي 392 مزرد بن ضرار 344 مسافع بن عبد مناف 230 المستنير بن سبرة العنبرى 288 مسمدد بن مسرهد الكوفي 153 مسرد بن اللعين 342 مستقود بن فدكي التميمي 289 مسلم بن الحجساج القشيرى 62  $161 - 153$ ابو مسلم المخرسانى 470

 $000 - 001 - 000 - 09$  $-693 - 692 - 690 - 689$  $699 - 696 - 694$ محمد بن يوسف الزبيدى المدنسى 687 محمد بن يوسف القاضى 611 محمود بن ابي المعالى بسن الحسن الحوارى 641 محمود بن أحمد الزنجانى 642 معصود بن الاصبهاني 673

م<sub>مقر بن</sub> بجمار البارقی 344  
\n
$$
- 13(^{5} - 74 - 75 - 74 - 39 - 19 - 76 - 75 - 74 - 39 - 19 - 83 - 81 - 80 - 79 - 78 - 108 - 107 - 100 - 93 - 132 - 119 - 115 - 114 - 173 - 143 - 135 - 137 - 143 - 135
$$

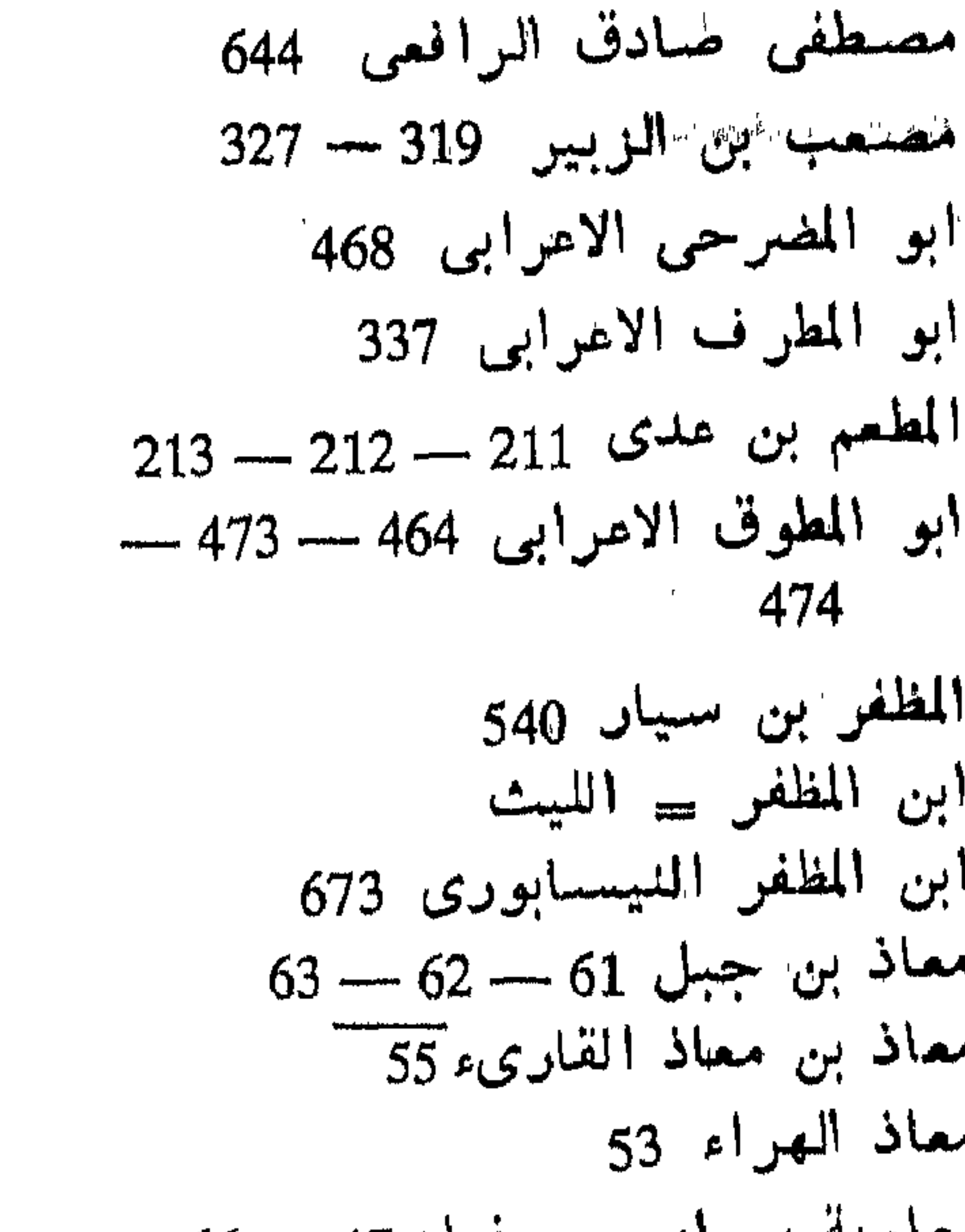

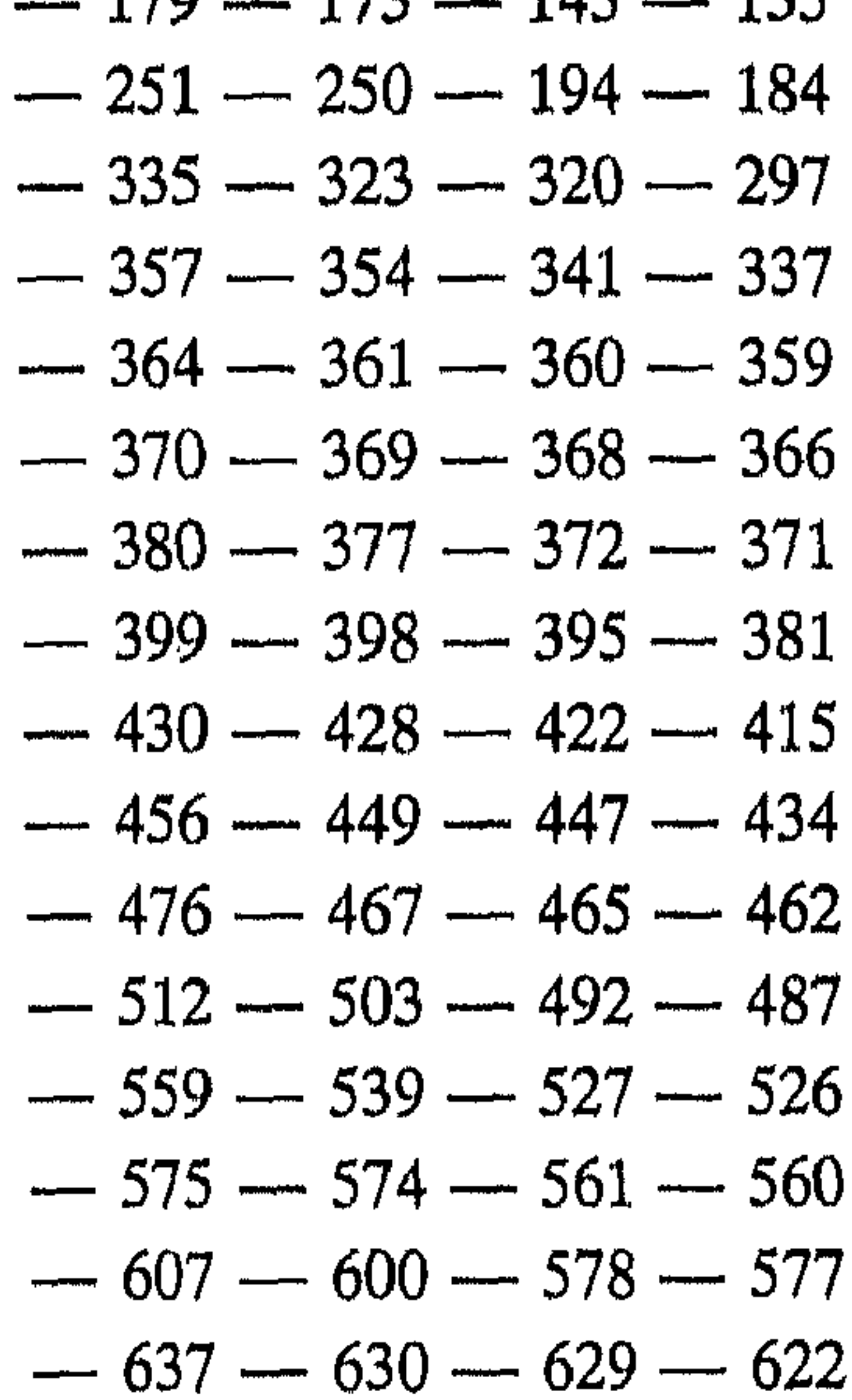

$$
-656 - 650 - 645 - 638
$$
  

$$
667 - 663 - 659
$$

ابو النجم الراجسز = الفضل بسن موهوب بن احمد بسسن محمسة قدامة  $-535 - 534$  $166 - 69$  ابو نجیح ک  $\overline{551} - 538 - 536$ نجيد بن ممران الخزامى 230 ابن میادة = الرماح بن ابرد ابو جعفر النحاس = احمد بن محمد الميدانسي 492 مبرزا على الشبيرازى. 696 ابو النشساش النهشلي 273 - 274 ميسرة بن عبد ربه 160

ابو نشسيط النقارىء 48 ابو نصر الراوية 617 ابو نصر بن الجهم = على بن الجهم نصر بن على الجهضمى 166 - 570 - $635 - 634 - 582$ نصر الحارثسى ( أبو منصور ) 673 نصيب بن رباح ( ابو محجن ) 345-346 نصير الرازى 584 النضر بن المحارث 222 - 243  $-164-25-14$  النضر بن شعيل  $-14$  $-399 - 184 - 173 - 165$  $-562 - 561 - 560 - 559$  $-582 - 571 - 570 - 569$  $663 - 661 - 638 - 588$ 

ميمون الاقرن 336 سيمون: بسن قيس ( الاعشمى ) 16 —  $-264 - 182 - 116 - 79$  $-335 - 270 - 266 - 265$  $-430 - 411 - 356 - 344$  $-538 - 537 - 496 - 447$  $-639 - 602 - 584 - 554$ 676 ابو میمونهٔ مولی ام سلمهٔ 49 Ù النابغة الجعدى = قيس بن عبسه  $\begin{picture}(20,20) \put(0,0){\line(1,0){10}} \put(15,0){\line(1,0){10}} \put(15,0){\line(1,0){10}} \put(15,0){\line(1,0){10}} \put(15,0){\line(1,0){10}} \put(15,0){\line(1,0){10}} \put(15,0){\line(1,0){10}} \put(15,0){\line(1,0){10}} \put(15,0){\line(1,0){10}} \put(15,0){\line(1,0){10}} \put(15,0){\line(1,0){10}} \put(15,0){\line(1$ النابغة الذبياني = زياد بن معاويسة ناصر الدين الاسد 324 - 330  $-68 - 67 - 64$ نافسع بسن الازرق 44  $290 - 281$ نافع بن جبس بن مطعم 303  $-54 - 49 - 48$  أبي نعيسم  $125 - 73$ نافع مولی ابن عمر 166 النحاشي الشاعر = قيس بن عمرو نجدة بن عامر الحنفى 289 نجدة بن عويمو بـ67 — 68

النظام 476 النعمان بسن بشبسو 51 — 313 —  $517 - 314$ النعمان بن ثابت ( ابو حنيفة ) 160 —  $695 - 673$  $-200 - 199$  النعمان بسن المنسلو 199  $533 - 532 - 251$ ابو نعيم = احمد بن عبد الله بسن احمسك نعيم بن حماد 153

الهرمزان ملك الاهواز 260 - 261 -نفطويه = ابراهيم بن محمسد بسن عرفته 305 الهروى صاحب الفريبين = أحمله ابو نفيس 500 ابن محمد نقيع بن صغار القيسمي 315 ابو هريرة \_ عبد الرحمن بن صغر  $-199-198-197$  نلينو ، كارل ابن هشمام صاحب السيرة = عبــد  $-269 - 204 - 203 - 201$ 324 ا لماك

- المنمر بن تولب 600 ابو نمير السعدى 248 نهار بن توسعة 342 النوار بنت جل بن عدى 200 نوار ( زوج الفرزدق ) 493 أبو نواس = المحسن بن هانىء نوح بن جويو 342  $1463 - 250$  ابن نوح العطاردي  $-250$ ابن نوفسل 396 النووی ( یعیی بسن شرف ) 148 —  $166 - 161$
- هشمام بن حکيم 121 122 هشام بن عبد الملك 305 - 306 - $542 - 391$ هشمام بن عروة 153 — 159 هشمام بن عمرو بن ربیعة 213 هشمام بن القاسم 542 هشملم بن الكلبى 506 هشمام بن نصير السلمى ابسو عمسار القارىء 52  $165 - 164$  بن بشمیر  $\mathfrak{m}$  . ابو هلال العسكرى = الحسن بسن عيد الله همام بسن غالب ( الفرزدق ) 20 —

هارون الاءور 56 — 126 هارون بن محمد ( الرشيد ) 370 ـــ  $472 - 371$ هاشم بن عبد مناف 200 ـــ 212 هبة الله بن الشجرى 673 هبيرة بن ابي وهب المخزومي 223 ـ **230**  $628 - 511$  الهذلي هرم بن سنبان 253 — 264 ابن هرمة = ابرهيم بن على

هه

 $-282 - 279 - 278 - 51$  $-286 - 285 - 284 - 283$  $-300 - 293 - 288 - 287$  $-338 - 337 - 336 - 335$  $-365 - 364 - 350 - 348$  $-421 - 403 - 387 - 372$  $-475 - 440 - 439 - 427$  $676 - 626 - 493$ 

> هيمان بن قحافة السعدى 378  $223-221$  هند ننت آثاثه  $-221$

هند بن جرم ( ملـك في قضاعة ) ابو وهمب اللاقاق 336  
\nهند بنت عتبه ب-ن ربيصة 221 – 223 – 323 – 820 – 323 – 825 –  
\ياقوت العيث-م بالىرائى 584 – 587 – 584 – 545 – 570 – 471 – 443 – 368  
\n
$$
|{}_{\downarrow\downarrow\downarrow\downarrow\downarrow\downarrow\downarrow\downarrow} - 587 - 584 - 632
$$
\n
$$
|{}_{\downarrow\downarrow\downarrow\downarrow\downarrow\downarrow} - 587 - 584 - 632
$$
\n
$$
|{}_{\downarrow\downarrow\downarrow\downarrow\downarrow} - 587 - 584 - 632 - 51
$$
\n
$$
|{}_{\downarrow\downarrow\downarrow\downarrow} - 587 - 584 - 632 - 52 - 51
$$

يحيى بن خالد 543  $-466-465$  الميشم الأعرابيك 465  $468 - 467$ يحيى بسن زيساد الفراء15 -- 54 **2010年1月1日 1月1日**  $-85 - 84 - 83 - 82 - 81$ J  $-91 - 89 - 88 - 87 - 86$ رائل بن حجر 179  $-115 - 108 - 93 - 92$ وائلة بن الاستقع 51 – 155  $-167 - 135 - 133 - 120$ الواقدی = محمد بن علی بن عمس  $-398 - 397 - 378 - 374$ ابو الوجيه العكلى 458  $-472 - 471 - 470 - 414$  $-503 - 488 - 485 - 473$ ورش سے عشمان بن سعید  $666 - 638 - 623 - 510$ وزقاء المفسر 69 ورقة بن نوفل بن عبسه العزى 208 يحيى بن سعيد القطان 154 - 161 ابن وضباح 515 يحيى بن صاعد 611 الوعيل بن كليب 342 يستين بن عذى 543 الوليد بن عبسد الملك 23 – 338 – بحسى بن المبارك البن بدى 48 - 54 - $A77$ 

$$
-34 - 40 - 398 - 396 - 56
$$
\n
$$
-415 - 398 - 396 - 56
$$
\n
$$
-477 - 473 - 464 - 458
$$
\n
$$
-559 - 503 - 496 - 488
$$
\n
$$
617
$$
\n
$$
691 - 127
$$
\n
$$
-173 - 160 - 52
$$
\n
$$
-137 - 130 - 127
$$
\n
$$
139
$$
\n
$$
-74 - 50 - 18
$$
\n
$$
139
$$

$$
- 133 - 25
$$
\n
$$
- 360 - 357 - 350 - 349
$$
\n
$$
- 397 - 381 - 378 - 377
$$
\n
$$
- 423 - 411 - 405 - 399
$$
\n
$$
- 586 - 507 - 487 - 426
$$
\n
$$
665 - 663 - 661 - 587
$$

 $-4/1 = 424$  کیست سے د 503 يزيد بن عبد الملك بسن مروان 387 يزيد بن عمرو بسن مسلم الخزامى 243 يزيد بن القعقاع ( ابو جعفر ) 48 -- $138 - 125 - 54$ يزيد بن كثوة 416 يزيد بن مرة 75 يزيد بن معاوية بن أبي سفيان 314 —  $391 - 316 - 315$ يزيد بن مفرغ الحميرى 182 - 404  $362 - 361$  بريد بن المهلب  $1$ يزيد بن الوليد بن عبد الملك 320  $\mathbf{d}$  shift and  $\mathbf{r}$  and  $\mathbf{r}$  and  $\mathbf{r}$ 

یعای بن منبه 500 يوحنا بن ماسويه 543 يوسىف بن خالد 542 يوسف بـــس سليمـان ( الاعاــــم  $1450 - 359$  الشمنتمرى ) يوسيف بن عبد الله بن عبد البر 159 يوسف العش 573 يوسيف بن عمر اليقفي 394 يوسف بن مهران 71  $-53 - 50 - 19$ يونس بسن جبيب 19  $-284 - 157 - 82 - 74 - 56$  $-336 - 335 - 322 - 287$  $-430 - 395 - 394 - 364$  $-472 - 463 - 447 - 435$ 

$$
"u'' + 54
$$
\n
$$
54
$$
\n
$$
- 48
$$
\n
$$
- 48
$$
\n
$$
- 336 - 55 - 54 - 50
$$
\n
$$
- 336 - 55 - 54 - 50
$$
\n
$$
- 55 - 4 - 427
$$
\n
$$
- 487 - 434 - 427
$$

$$
-492 - 488 - 487 - 484
$$
  

$$
651 - 616
$$
ثانياً۔ فهرس القبائل والشعوب والجماعات

- $36 35$  الآراميون  $530 - 321 - 183$  الاحباش 183 الإحلاف 469 الازارقة 295  $-66 - 50 - 36 - 23 - 14$  ألازد  $-14$  $-313 - 294 - 128 - 121$  $558 - 365 - 341$  $-247-124-88-86-53$  اسٹ  $-464 - 414 - 398 - 338$  $-478 - 477 - 473 - 470$  $A\Omega$ 5  $A\Omega$ 5  $A\Omega$ 4  $A\Omega$ 2  $A\Omega$
- $-218-63-45-44-40$   $\mu$  $-254 - 244 - 240 - 236$  $393 - 314 - 313 - 256$ بنو أنف الناقة 270  $-188 - 182 - 181 - 64$  (189 –  $-188 - 182 - 181$  $230 - 218$  $422 - 1$ ب المباطنيون 69  $495 - 424$  باهلة  $341 - 287 - 50 - 23$  بِحِيلَة

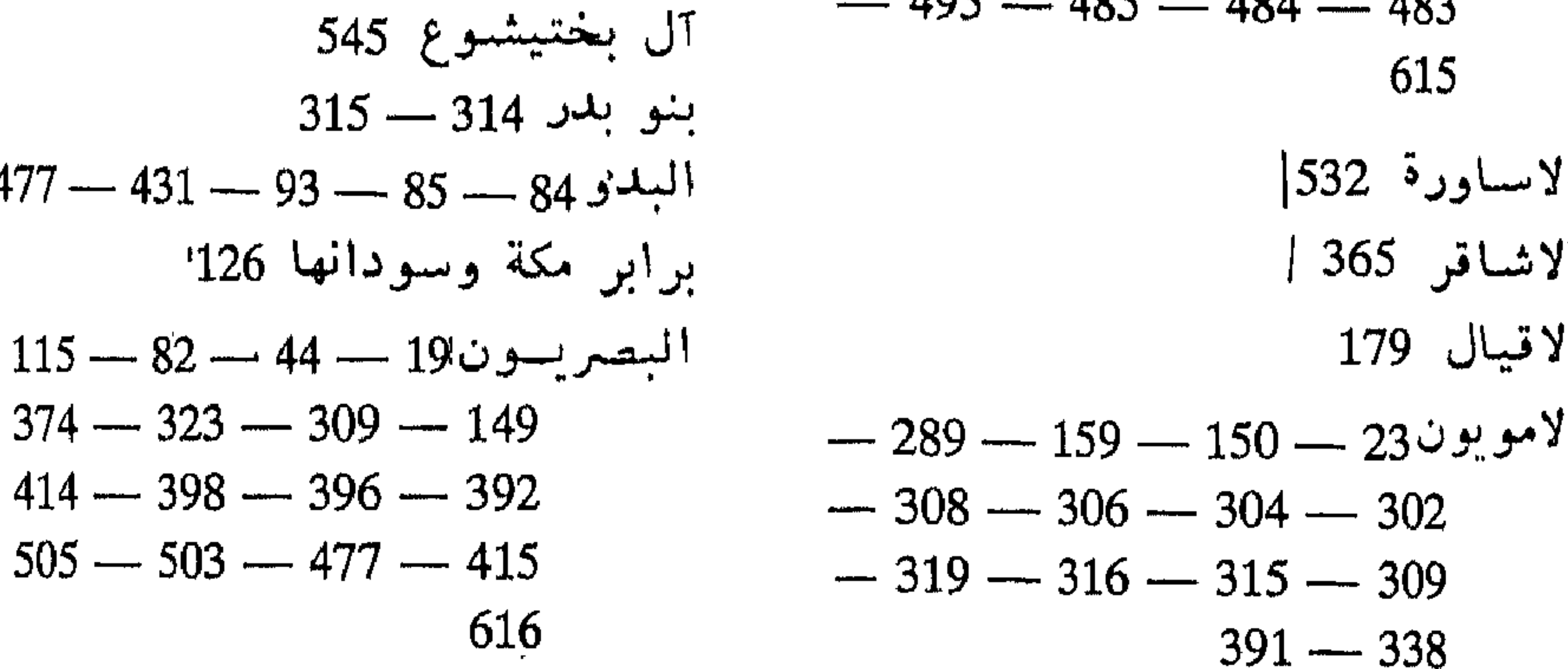

$$
368 - 358 - 351 - 341
$$
  
\n
$$
-483 - 428 - 394 - 369
$$
  
\n
$$
674 - 482 - 295
$$
  
\n
$$
\begin{array}{r} \n\bullet \\
674 - 482 - 295 \end{array}
$$
  
\n
$$
-268 - 193 - 51 - 20 \text{ dyall}
$$

$$
- 122 - 109 - 90
$$
\n
$$
- 128 - 125 - 124 - 123
$$
\n
$$
- 153 - 142 - 130 - 129
$$
\n
$$
639 - 638 - 487 - 458
$$

| \n $\begin{array}{r}\n 383 \overline{3} & 383 \\  -159 - 64 - 17 - 14\overline{c} & 383 \\  -294 - 50 - 23 & -161 \\  \hline\n 341 & -295 - 293 - 278 - 160 \\  \underline{341} & -295 - 293 - 292 - 291 \\  \underline{441 - 22} & 296 \\  \underline{441 - 22} & 128 \\  \underline{441 - 22} & 1296 \\  \underline{441 - 22} & 1296\n \end{array}$ \n |
|----------------------------------------------------------------------------------------------------|
| \n $\begin{array}{r}\n 441 - 22 & 115 \\  313 & 115\n \end{array}$ \n                                                                                                    |
| \n $\begin{array}{r}\n 284 - 313 & 116 \\  284 - 313 & 116\n \end{array}$ \n                                                                                                    |
| \n $\begin{array}{r}\n 284 - 235 - 226 - 1266 \\  - 315 & 1286\n \end{array}$ \n                                                                                                    |
| \n $\begin{array}{r}\n 297 - 356 - 315 \\  \underline{397 - 356 - 315}\n \end{array}$ \n                                                                                                    |
| \n $\begin{array}{r}\n 615 & 116 & 116 & 289 \\  116 & 46 & 44 & 116 & 289 \\  \end{array}$ \n                                                                                                    |
| \n $\begin{array}{r}\n 299 - 46 - 44 & 116 & 289 \\  299 - 367 - 169 - 174 & 289 \\  290 - 367 - 362 & 296 \\  298 - 296 - 159 - 174 & 296 \\  316 - 300 & 306 & 276 \\  316 - 300 & 306 & 276 \\  316 -$                                                                                                    |

 $483 - 128, 483$ .  $-131 - 70 - 63 - 62 - 61$ آل الزبير 304 - 319  $-175 - 152 - 148 - 147$  $536 - 289 - 247$ الزرق من بنى قيس بن ثعلبسة 182 خی الزنادقة 159  $-376 - 368 - 294 - 127$ بنو ضبة  $591 - 470 - 389$  الزنج  $595 - 486$ بشو زهرة 215  $\rightarrow$ س الطائفيون 352  $582 - 570$  الطاهريون  $183 - 35$ 

الزط 383

$$
-247 - 181 - 133 - 92
$$
\n
$$
-478 - 448 - 397 - 318
$$
\n
$$
-680 - 497 - 488 - 484
$$
\n
$$
1
$$
\n
$$
1
$$
\n
$$
1
$$
\n
$$
1
$$
\n
$$
233
$$
\n
$$
1
$$
\n
$$
1
$$
\n
$$
353
$$
\n
$$
1
$$
\n
$$
471 - 415 - 315 - 226
$$
\n
$$
1
$$
\n
$$
471 - 415 - 315 - 226
$$

$$
-398 - 308 - 142 - 87
$$
  
\n
$$
-416 - 415 - 413 - 412
$$
  
\n
$$
431
$$
  
\n
$$
267 - 91
$$
  
\n
$$
380 - 91
$$
  
\n
$$
313 - 309 - 159
$$
  
\n
$$
313 - 309 - 159
$$

العمالقة 494  $469$  العســاد عمدو بن تميم 487  $470 - 399 - 309 - 24$  العبيابسيون عمرو بن عوف 227  $-368-364-361$ بنو عبد القيس  $487 - 128$  $428 - 369$ عنزة 484  $263 - 244 - 213$ بنو عبد المطلب 213  $419 - 202 - 9$ عوف and  $-212 - 211$  and  $-211$ عبسلان 307 عبسي 494. غ العثمانية 159  $315 - 314 - 254$  معجلان  $-476 - 317 - 288 - 188$ غسان  $-123-37-35$ العجم والفارسيون 35 495  $512 - 252 - 247 - 228$ غطفان  $-183 - 169 - 155 - 124$ 397  $-304 - 304 - 207 - 184$ غنم بن اسد  $-321 - 312 - 311 - 310$  $\frac{1}{1-\beta}$  ,  $\frac{1}{1-\beta}$  ,  $\frac{1}{1-\beta}$ ف  $-476 - 383 - 366 - 360$  $-$  53 $-$  530 $-$  532 $-$  531 $-$  530 $-$  516  $544 - 539 - 536$ فزارة 268 فقيم 378 عداء ( بطن من مزينة ) 234 فلاستفة اليونان 542  $554 - 385$  عدنان عدوان 328 ق  $493 - 338$  عسلای  $225 - 40$  ألمقارة  $183 - 128$ عذرة 3  $-385 - 321 - 320 - 293$ قحطسان  $225 - 40$  عضل  $559 - 42 - 41 - 40$  $287 - 286$  عقال القرامطة 615

$$
-570-507-505-503 -503 -58-45-33-32-31-32-64\n661-617-616 -182-142-125-64\n-208-207-188-184\n-212-211-210-209\n225 230-207-188-184\n-217-216-214-213\n+76 209 -257-256\n-254-240-257-256\n-487-394-308-299\n-206-265-256\n-487-394-308-299\n557\n59 214\n-309-308-199 141\n-309-308-199 141\n-309-308-199 141\n-309-308-199 141\n-320 -237\n-320 -317-316-315\n234 141-307-129-124 143\n-236-221-218-2140-237\n-320 -317-316-315\n234 144\n-236-221-218-2140-237\n-343-341-308-236\n333 33 34\n-320 -317-316-315\n234 444\n219-213-159 444\n219-213-159 444\n-443-341-308-236\n-386-471-23 34\n-476-379-318-317-152\n-386-293-251-233\n-387-286\n-208-207-188-1252454\n+485-327-386\n-208-207-188-1252456\n+293-251-233\n-493 154-210\n-180
$$

 $-358 - 341 - 225 - 182$  $-306 - 303 - 302 - 75$  $-484 - 477 - 462 - 444$  $540 - 359 - 351 - 307$  $674 - 607$  $11.525 - 347 - 297$ بنو هصيص 220  $\mathbf{\dot{v}}$ بنو هلال 23 — 486 نبوناج 328 همدان 261 النسط 476  $\langle \hat{\mathbf{r}}_{\rm eff} \rangle$ 

 $580 - 383 - a$ هنود هوانن182 — 244 — 247 — 267 —  $615 - 268$ الهون بن خزاعة بسن مدركسة 40-225  $18 - 578$  الوراقون  $18 - 578$ وهبيل 134 ى بنو يربوع 272 بنو يشكر 294  $-166 - 159 - 141$  المسل المبدن  $-182 - 179 - 177 - 176$ 

 $681 - 397 - 133$  نبهان بنو النجار 209  $1226 - 124 - 109$  النجديون  $135 - 134$  النخع الندب ( حي من الازد ) 14  $-204 - 184 - 177 - 176$  نسز ار  $440 - 321 - 319$  $532-209-44$  النصباري 44  $251 - 227 - 226$ بنو النضير آل نمم 64 بنوا نهد 181. W

 $150 - 72 + 1$ 

$$
\begin{array}{r} -316 - 313 - 278 - 204 \\ -320 - 319 - 318 - 317 \\ -398 - 378 - 377 - 321 \end{array}
$$

$$
-228 - 226 - 188 - 44 - 44
$$
  

$$
441 - 313 - 229
$$
  

$$
541 - 389 - 81
$$

ثالثاً۔ فهرس البلدان والأماكن

آسك 290  $681 - 680 - 484$  $223 - 222$  احد اذربيجان 44  $611 - 44$  أرمينية  $44$  $\cdot$  557  $-$  545  $-$  261 الاسكندرية اسوان 557  $368 - 367 - 361$  أصبغهان  $363 - 362 - 361$  أصطغر  $|492 - 192|$  $24.132333333$ 

 $-395 - 378 - 354 - 351$  $-422 - 421 - 416 - 414$  $-477 - 476 - 459 - 435$  $-561 - 560 - 540 - 491$  $659 - 634 - 632 - 615$ باریسی 614 باغ سلم بْن عود 368  $529 - 415 - 23$  البيحرين بخارى 673  $-221-220-219-218$ بسلدر  $237 - 225 - 223 - 222$  $315$  ( السعر حسل )  $315$ 

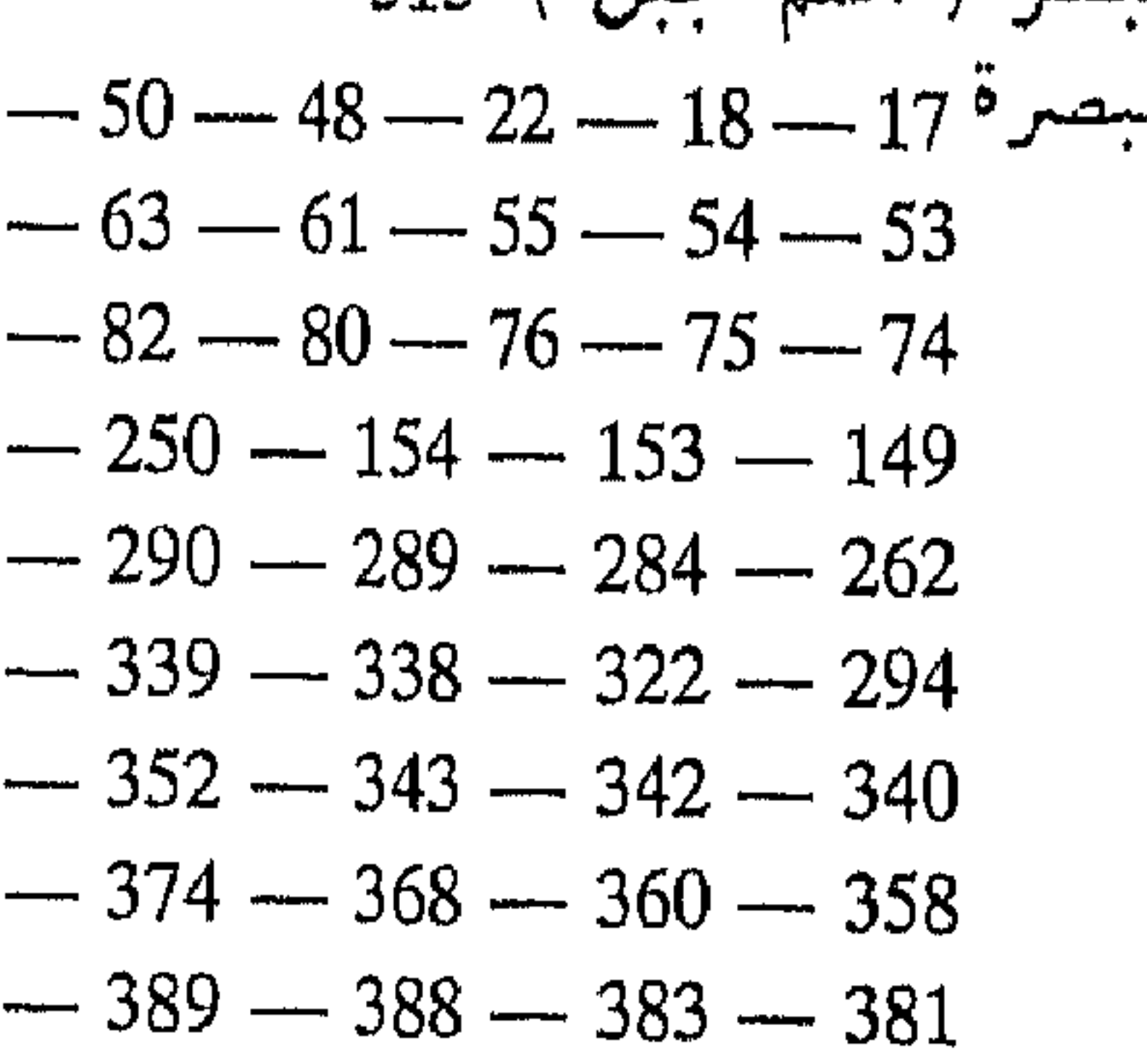

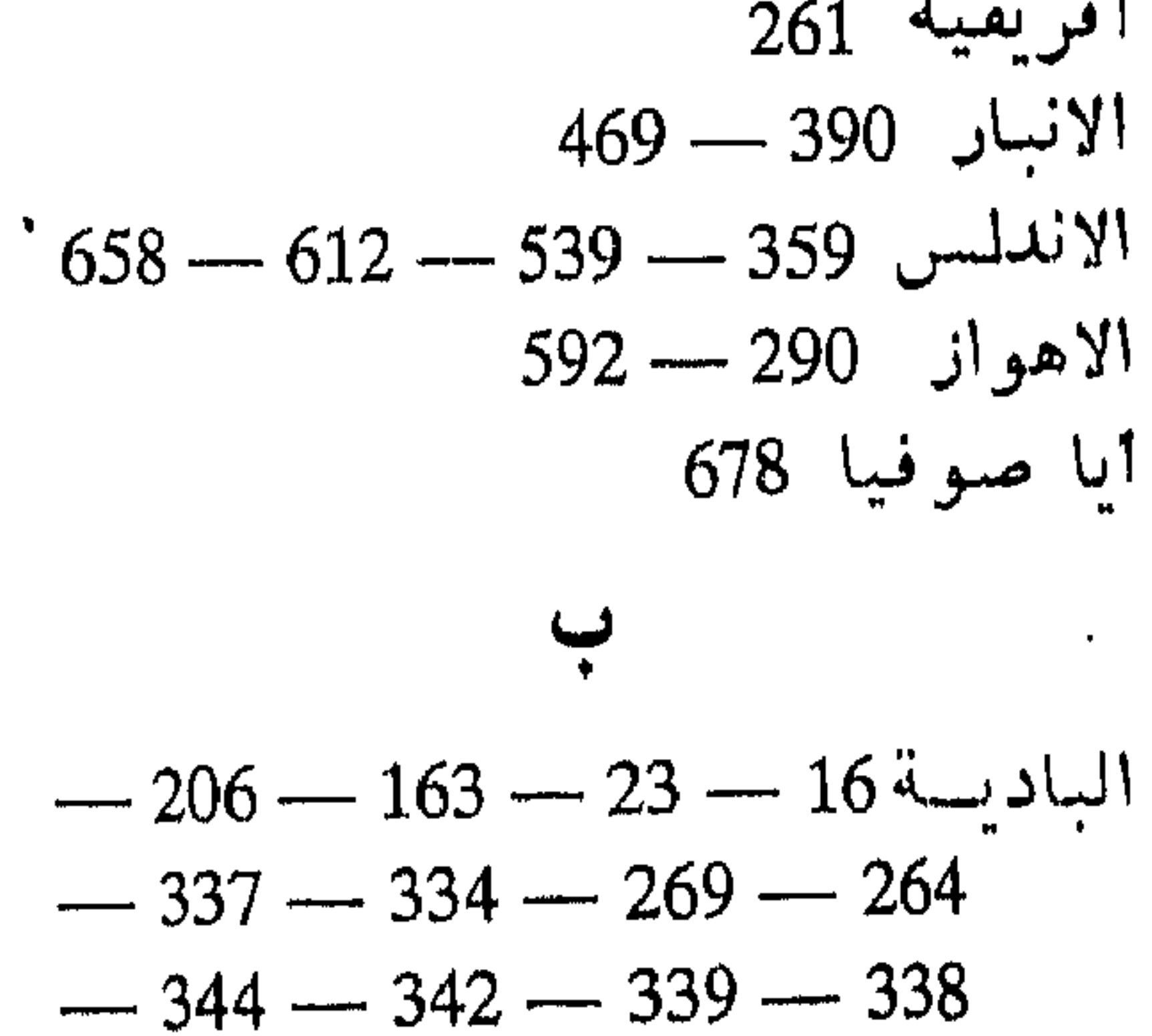

$$
-477 - 341 - 50 - 23
$$
\n
$$
674 - 668 - 561
$$
\n
$$
682 - 392 - 399
$$
\n
$$
682 - 416 - 414 - 413 - 399
$$
\n
$$
682 - 459 - 458 - 433 - 422
$$
\n
$$
-459 - 458 - 457 - 456
$$
\n
$$
-465 - 464 - 462 - 460
$$
\n
$$
316 - 314
$$
\n
$$
184
$$
\n
$$
184
$$
\n
$$
316 \div 147 - 479 - 479
$$
\n
$$
-493 - 478 - 477 - 476
$$

 $392 - -$ 

 $-561 - 559 - 529 - 496$  $-574 - 571 - 570 - 569$  $-580 - 578 - 577 - 575$  $663 - 591 - 582$  $\mathcal{A}^{A,B,B}$  $-82 - 81 - 76 - 52 - 173$  $-399 - 382 - 373 - 83$  $-470 - 435 - 414 - 413$  $-507 - 477 - 473 - 471$  $-611 - 596 - 591 - 577$  $-645 - 626 - 619 - 616$  $677 - 673 - 646$ بلكرام 695

جبل رضوی 298 الجزائر 554 جزيرة الفرات 394  $-36-35-34-17$ جزيرة العرب  $-156 - 144 - 83 - 61$  $-197 - 188 - 183 - 171$  $529 - 480 - 415 - 334$ جلاجل 313 جناب الهضب 177 جنديسابور 545 جو تا '547  $\mathsf{C}$ 

- يولاق 683  $226 - 225 - 40$ بِئْسِ معونة  $9$ بير وٽ 340 — 347 — 348 — 350 —  $-450 - 410 - 380 - 378$  $685 - 683$ بين النهرين 34 بيمارستان البرامكة 542 ت  $307 = 252$  تلىمى تكريت 435
- الحبشية 213  $-154-49-40-23-16$  $-210 - 206 - 183 - 159$  $-278 - 274 - 251 - 225$  $-341 - 294 - 290 - 282$  $-487 - 477 - 357 - 354$  $-606 - 561 - 530 - 495$  $687 - 673$ العصدييية 264 حران 308  $208$  الحرم  $11$

حرة بنى سليم 226 الدهناء 615 حضرموت 179 — 181 — 183 كـ 184 دير الجعاجم 302 الحطمية 398 الدينور 451 حفاف الرمل 177 ل ا الحفير 251  $225 - 40$  الرجيع الحــل 208 الوصافة 159 407 ملب رملة اللوى 478  $62$  حمص $\sim$ الروحاء 256  $^{\prime}$  267 — 239  $^{\prime}$  $646 - 302 - 50$   $64$  $571 - 492$  حيدر 1باد ريف فارس 530  $-422 - 390 - 251 - 35$  ألحير ة ݩ  $533 - 532 - 531 - 469$  $687$  ن بیسمه  $\tilde{\mathcal{L}}$ زمخشر 673 - 142  $-$  149  $-$  124  $-$  83 $-$  1342  $-$ س  $-470 - 368 - 367 - 361$  $-588 - 582 - 570 - 548$ سافلة العالمية ( المدينة ) 23  $632 - 626 - 615$ الستارين 615 الخليج العربى 495 - 529 المسدير 251  $230 - 229 - 228$   $31.21$ 506  $\overline{AB}$   $\overline{AB}$   $\overline{BA}$   $\overline{BA}$   $\overline{$ 

 $\chi^2$  and  $\chi^2$ 

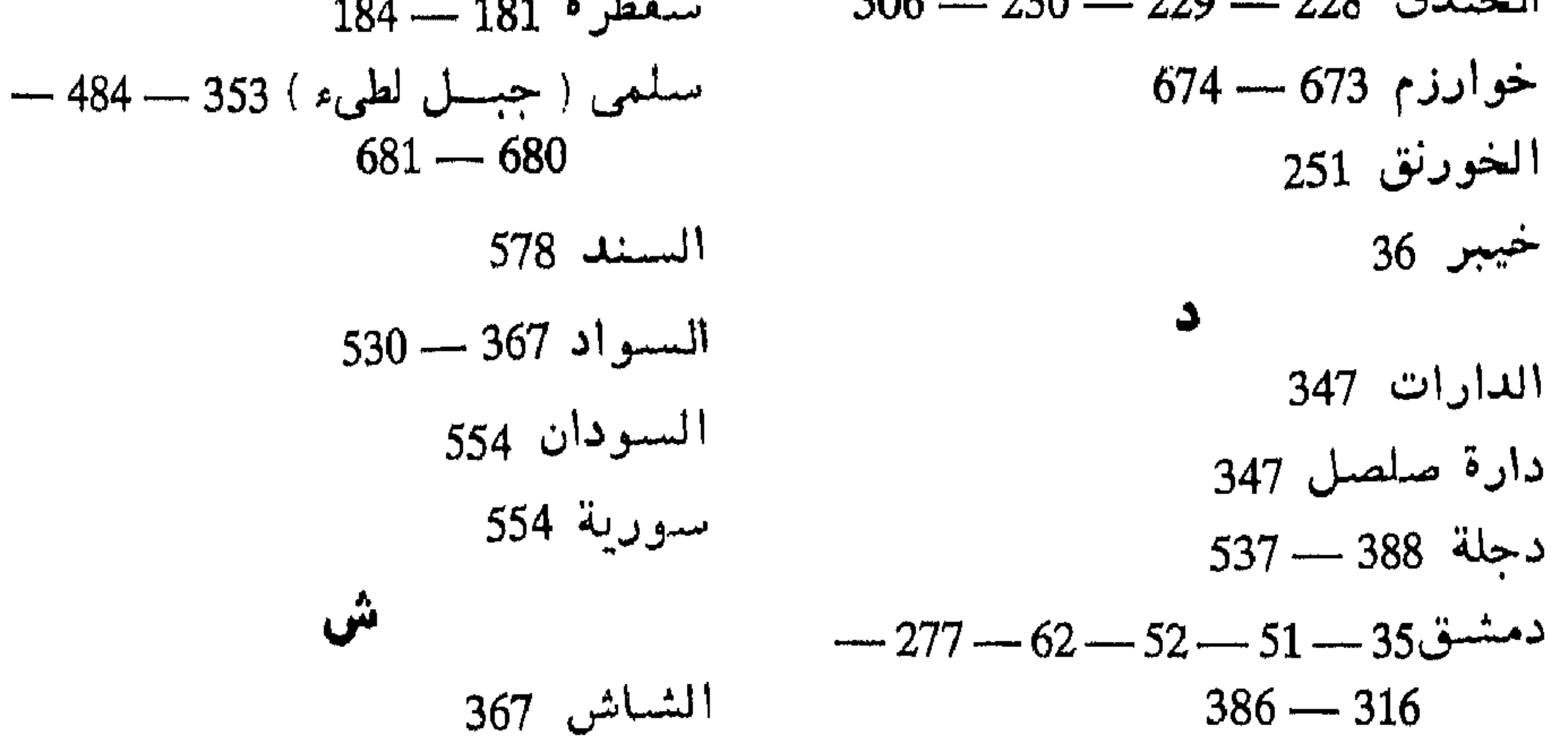

| $-282 - 278 - 270 - 163$                | $-153 - 48 - 46 - 35 - 16$ |
|-----------------------------------------|----------------------------|
| $-319 - 308 - 295 - 290$                | $-293 - 274 - 263 - 174$   |
| $-452 - 451 - 415 - 387$                | $-541 - 529 - 476 - 428$   |
| $-487 - 478 - 476 - 469$                | 687                        |
| $-541 - 529 - 517 - 495$                | 184                        |
| $687 - 616 - 588 - 554$                 | 614                        |
| $167$ (i) $1157$ (ii) $167$ (iii) $167$ | 169                        |

687

عر ب 200  $Q + Q \rightarrow Q + Q$ عسمكن مكرم 521 شسمال افريقية 614 العقيق 235 شىيراز 407 - 687  $-224 - 197 - 196 - 195$  مكاظ حن  $494 - 225$  $591 - 529$  عمان صبغيد مصر 597  $289 - 263 - 262 - 261$ عمورية 543 الصمان 615 غ  $473 - 257$  elements غزنسه 544 مبوال 313 ف المسين 539 فاراب 632 ط  $-325 - 322 - 207 - 16$ فسادس 16  $-351 - 279 - 268 - 209$ العلائف  $-531 - 529 - 367 - 362$ 480  $687 - 541 - 532$ 

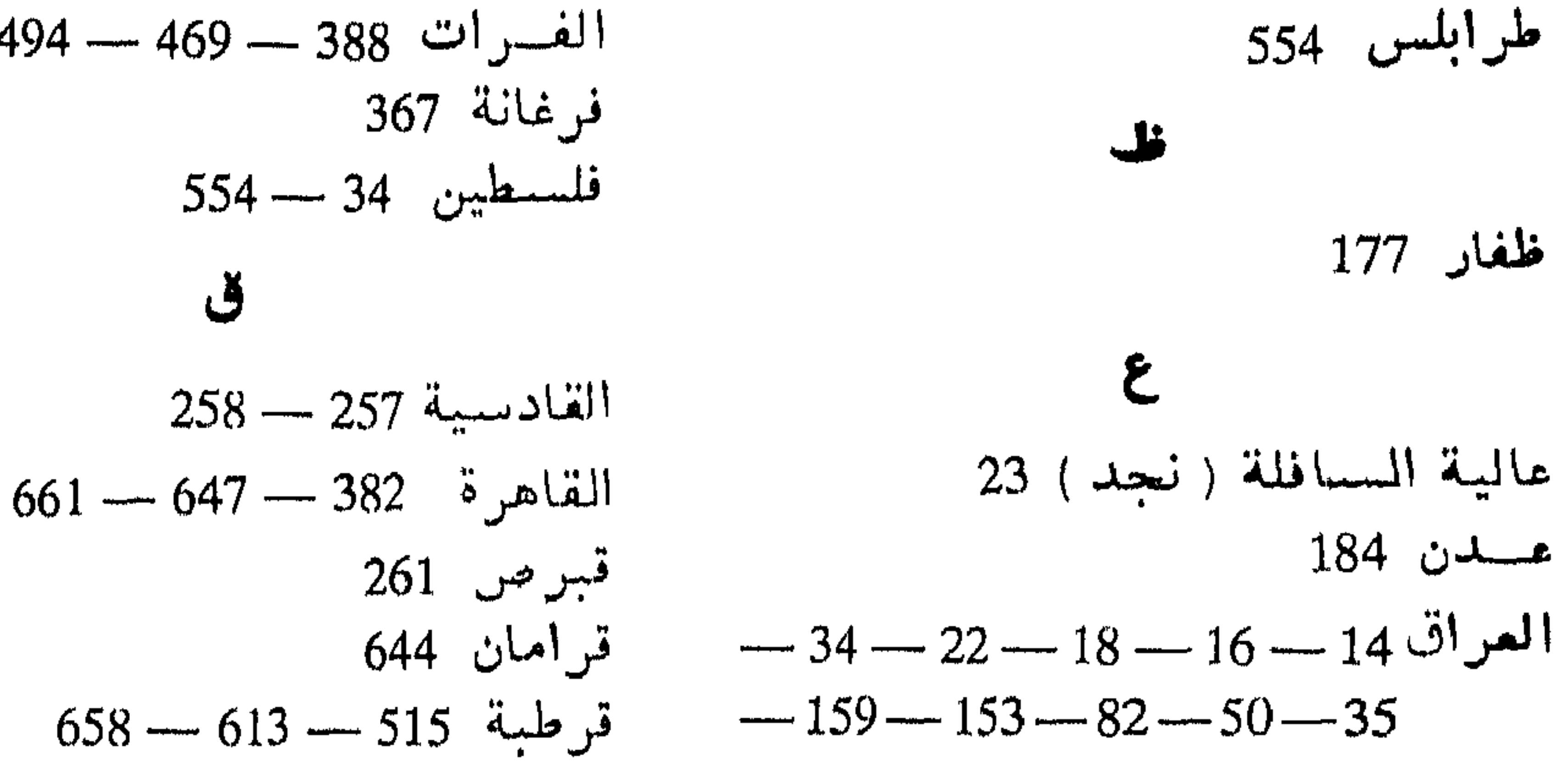

 $\sim$   $\sim$ كربلاء 316 كرمان 302 الكعبة 189 الكناسة 300  $-49 - 48 - 46 - 18 - 17$  أَلْكُو فَـةَ  $-80 - 62 - 53 - 52 - 50$  $-153 - 150 - 91 - 81$  $-172 - 165 - 159 - 154$  $-289-263-262-261$  $-315 - 303 - 302 - 300$  $-339 - 338 - 327 - 316$  $-388 - 374 - 368 - 360$  $-394 - 393 - 390 - 389$  $-399 - 398 - 397 - 396$  $-448 - 415 - 414 - 413$ 

 $-$  34  $-$  49  $-$  48  $-$  40  $-$  23 4  $\mu$  $-153 - 150 - 100 - 64 - 63$  $-228 - 225 - 218 - 209$  $-250 - 236 - 232 - 230$  $-315 - 282 - 280 - 279$  $-476 - 475 - 377 - 316$  $530 - 486$  $-339-338-171-18$  $561 - 560 - 414$  $-318-317-316$  مسرج راهط  $-$ 319 ڏو مرخ 271 مرة 251  $368 - 367 - 361$  مرو $1$ المسحد الحرام 64

| \n $-542 - 541 - 154 - 49$ \n | \n $-493 - 477 - 471 - 469$ \n |            |
|-------------------------------|--------------------------------|------------|
| \n $695 - 687 - 634$ \n       | \n $-582 - 571 - 517 - 512$ \n |            |
| \n $184 - 184$ \n             | \n $612 - 184$ \n              |            |
| \n $554 - 184$ \n             | \n $1144 - 194$ \n             |            |
| \n $554 - 184$ \n             | \n $1144 - 194$ \n             |            |
| \n $554 - 184$ \n             | \n $1144 - 194$ \n             |            |
| \n $563 - 184$ \n             | \n $1144 - 194$ \n             |            |
| \n $554 - 194$ \n             | \n $134 - 194$ \n              |            |
| \n $554 - 194$ \n             | \n $164 - 194$ \n              |            |
| \n $177 + 194$ \n             | \n $177 + 194$ \n              |            |
| \n $177 + 194$ \n             | \n $177 + 194$ \n              |            |
| \n $177 + 194$ \n             | \n $177 + 194$ \n              |            |
| \n $177 + 194$ \n             | \n $177 + 194$ \n              |            |
| \n $177 + 194$ \n             | \n $177 + 194$ \n              | \n $177 +$ |

مصادر اللغة (49)

$$
616 - 615 \t\t\t $\begin{array}{r}\n 31 \text{ J} \text{A} \\
 -267 - 264 - 256 - 250 \\
 -321 - 316 - 282 - 279 \\
 -492 - 480 - 479 - 444 \\
 -677 - 673 - 528 - 512\n \end{array}$ \n  
\n687 - 677 - 544 - 383 \t\t\t $\begin{array}{r}\n 31 \text{ J} \text{A} \\
 321 - 316 - 282 - 279 \\
 -492 - 480 - 479 - 444 \\
 -677 - 673 - 528 - 512\n \end{array}$ \n  
\n695
$$

مشان کرد 611 وادى عوف 461  $-416 - 415 - 358 - 357$ الموصيل 359 – 358 – وادى النيل 554  $435 - 421$ وأهبب 392 529 — ميسسان 18 ي  $\boldsymbol{\dot{\omega}}$  $-226-197-183-41-23$  $428 - 369$  $-471 - 438 - 424 - 356$  $-495 - 487 - 486 - 477$  $674 - 606 - 561$ النحييت ( مكان بالبصرة ) 250 478 نعمان 280 نهر تستتر 294  $-626-588-577-525$ نيسابود 525 —  $-398 - 378 - 377 - 184$ 632

 $-264 - 246 - 209 - 182$ يٽرب  $327 - 324 - 20$  بلدبسیل  $-265-203-42-41$  -  $41^{1}$  $-177-50-35-23-15$  المبعن  $-183 - 182 - 181 - 179$ 

 $615$  للهبير

$$
-530 - 529 - 473 - 449
$$
  

$$
688 - 687
$$

رابعاً۔ فهرس الموضوعات

الفصل الثاني : العربية من خلال الشروح والقراءات 55 144

تصسديس

 $9$ 

$$
:= \frac{1}{2}
$$

الفصل الاول : رواية الحديث  $162$  - 147  $1.47$ 

الباب الثاني : الحديث ، كمصدر مسن مصادر اللفسة

القراءة الفاشيبة وبيان ذلك . طريقة العرب فسي حمل ظاهر اللفظ على معناه .

اعمراض ابن جماعة .

المفصل الثالث : ما افادته العربية من الحديث  $184 - 171$ المحدثون يستعينون رجال اللفة . النضر ، وابو عبيدة، وقطرب يؤلفون فسي ( غريب التحديث ) . ابسو عبيسة يجمع غريب الحديث في أربعين سنة ، وابن قتيبة على اثوه . المهروى يجمع الفريبين ( غريب القرآن وغريب الحديث ) . الزمخشرى يؤلف ( الفائــــق فــى غريب الحديث ) . ابن الانيهر الجزرى وكتاب النهايسة فــسى غريب الحديث والاثر . لمهجات القبائل مسسن خــلال المحديث (بين اليمنية والنزارية ) .

 $275 - 205$ 

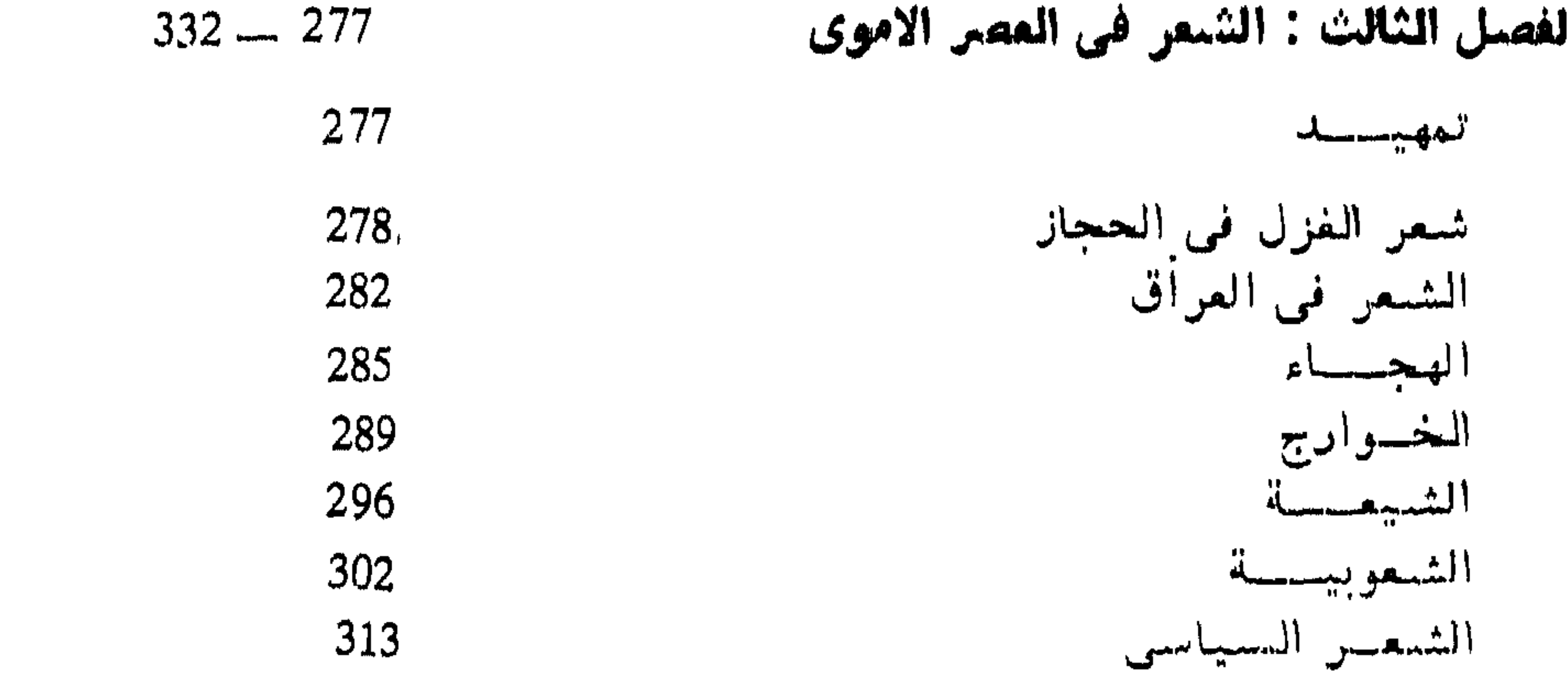

**لفصل الرابع : اتحلاعات الرواة**  
\n**ابو مور و بن العلاء :**  
\n**ابو مور و بن العلاع :**  
\n
$$
4p = 334
$$
  
\n $4q = 172$   
\n $4q = 172$   
\n $4q = 172$   
\n**29**  
\n**30**  
\n**31**  
\n**32**  
\n**34**  
\n**35**  
\n**36**  
\n**37**  
\n**38**  
\n**39**  
\n**30**  
\n**31**  
\n**32**  
\n**33**  
\n**34**  
\n**35**  
\n**36**  
\n**38**  
\n**39**  
\n**30**  
\n**31**  
\n**32**  
\n**33**  
\n**34**  
\n**35**  
\n**36**  
\n**38**  
\n**39**  
\n**30**  
\n**31**  
\n**32**  
\n**33**  
\n**34**  
\n**35**  
\n**39**  
\n**30**  
\n**31**  
\n**32**  
\n**33**  
\n**34**  
\n**35**  
\n**39**  
\n**30**  
\n**30**  
\n**31**  
\n**32**  
\n**33**  
\n**34**  
\n**35**  
\n**39**  
\n**30**  
\n**31**  
\n**32**  
\n**33**  
\n**34**  
\n**39**  
\n**30**  
\n**31**  
\n**32**  
\n**33**  
\n**34**  
\n**39**  
\n**30**  
\n**31**  
\n

أبو عبيدة : نزعته المقلية ، استشهاده بزياد الاعجم ، تخريع 359 ذلك، الشمر في كتاب الخيل ومقارنة مع كتابالاصمعي

372 أبو زيد : كتاب النوادر الصف الثاني في البصرة ، وعنايته بالشمر 381 الشمر في الكوفة : وفرته بها ، واسباب ذلسك . حماد 390 الراوية ، بزرج العروضى ، ابسو عمرو الشيباني توثيق اللفة في الكوفة ابن جنى كصورة بغدادية 400

المكلى يتكلم في خصائص الباديسة. اتهام ذي الرمة بالتحضر . الامراب حول حلقات الدرس . ليين الاعراب وفسماد سليقتهم يطول مكثهم فسي الحضر . علماء الرواية يكشىفون سقطهم . اعلان الرواة الاعراب عن بداوتهم كرد فعل لظهور زيفهم. حديث ام الهيشم . الوجسه الحضرى للاعراب . الاعراب بصطنعون التمليم والتاليف والوراقة .

أعراب الكوفة 469 اعراب بفسداد 471 طلب المعربية من المربد والسادية : 475

## الاتجاه الى المربد . الرحلة الى البادية . أمثلمة من رحلات الاصمعي . الموان من علم البادية .

 $.528 - 489$ الفصل الثاني : الامثسلل دور الامثال في اللغة 489  $-492$ المصنفون فسى الامثال امثال العرب للمفضل الضبى 493

ثانيسا سابعسله الاسلام 539

هل افلسيع النسياج المفىروب حسسول العربيسة . توسيع دائرة المرب بسبب الديوان والترجمة . تعريب الديوان . الترجمسة . الخوارزمي يؤلف ( مفاتيح الملوم : للتمريف بالمصطلحات) المتكلمون يستعينون بالاشتقاق ، والنحت ، والتمريب . والمشتغلون بالطب. ورجال الفقه. آراء اللغويين

الفصل الثاني : الماجسم 563

كتستاب المبيسن : 563

> المنهج كما يحكيه الليث بسسن المظفسر . ترتيب الابواب : امارات الدخيسل . مخارج السحروف عند المخليل وسيبويه . كيف تلقى العلماء كتاب العين . ابسو حاتم يحكي ان النفس انكسر نسبة الكتاب للخليل . ابن دريد ، ونفطويسه ، وابسن درستويه ، واحمد بن فارس ممن ينسبونالكتاب للخليل . السميرافي ، وابو الطيب اللغوى . وابن جنى يقوليون ان الخليل بداه ولم يتمه . الكرملي. وبراونلخ في العصر الحديث ينسبون الكتـــاب لليث . راى تعلب . الكتاب للخليل في مجموعه لا في جميعه . اتجاه ابن جني . الآثار الفكريسة حول كتاب العين . تاثر العقلية البصرية عامة . والخليل خاصة بالثقافات الاجنبية . هسل الف الخليل فائت العين , كيف استدرك عليســه ابو فيد، والجهضمي ، والنضر . كتساب التكملة للبشش . كتاب الحصائل لابي الازهر . مختصر الزبيسدى .

اللغسات<br>المعرب والدخيل<br>المساهلة في ترتيب الكلمات 606 609 609

كتساب البسادع

تعريف بأبي على القالي . كتـــاب البارع . العثور على قطعتين مسن مخطوط البارع فيمسا يرجحه 1. س.. فلشن

611

 $\hat{A}^{\dagger}$ 

تهسديسب اللغسة 615

632 تاج اللفة وصحاح العربية السجوهرى والصحاح . ترتيب الصحاح . صورة عامسة :

احمد بن فارس وكتابا المقاييس والمجمل 645 تعريف بابن فارس كتاب المقاييس : تأثر ابسن فارس بالتقاليب فسي كتاب العين ، وبالاشتقاق في كتاب ابن دريسد . مناقشية نظرية المقاييس . كتاب المجمل . ترتيب

673 الزمخشري ، واساس البلاغة

المحكم والمحيط الاعظم : اشادة ابن سيده بنفسه وحملته على القدامي . ترتيب الكتاب. ملاحظات في المتن . بيان الفروق الدقيقة والفرائد . هنات حول المحكم : الاستطراد ، والمنقسل عسن السابقين من غير اشارة اليهم .

الصغاني والعباب 677 ترجمة الصغاني . الشعريف بالعبساب . منهسج المؤلف فيه . الصفانى يبين مراجعه ويتأنى فسى ضبط الحديث ، نموذج من العباب .

ابن منظور ، ولسان العرب 682 تعريف بابن منظور ، واللسان . مصادر الكتاب وتوتيبه . التصحيف في لسان العوب .

الفيروزبادي والمقاموس

تعريف بالمؤلف والكتاب. دوافع وضع القاموس. منهج الفيروزبادي ، الاختصار . دراسات حول القاموس . الشمدياق وكتساب الجاسوس عسلى القامسوس . تصحيـــــح القامــوس ، وتقريظ الزبيدى لسه .

695 الزبيسدى وتساج العردس تعريف بالزبيدى والشاج . عمــل الزبيدى فـــى التاج . هنات بسبب الجمع .

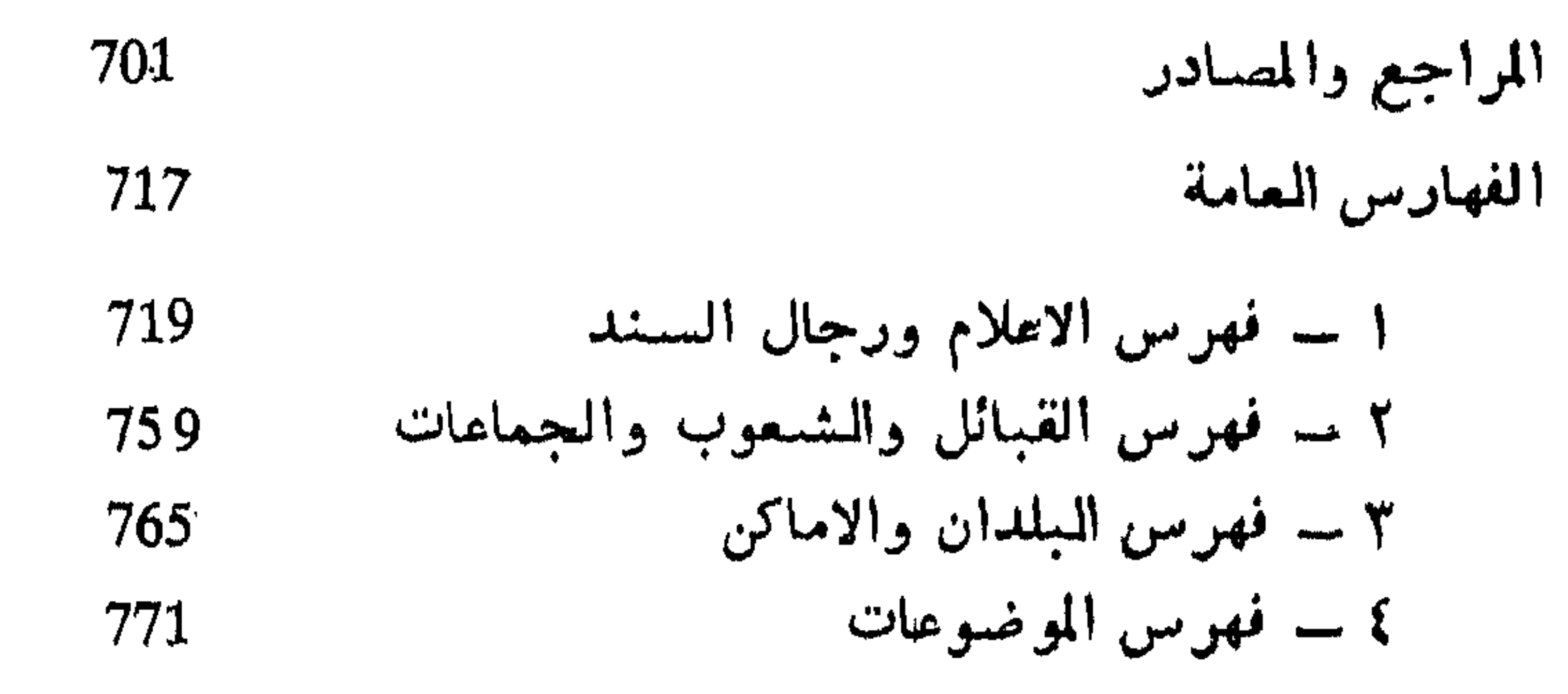

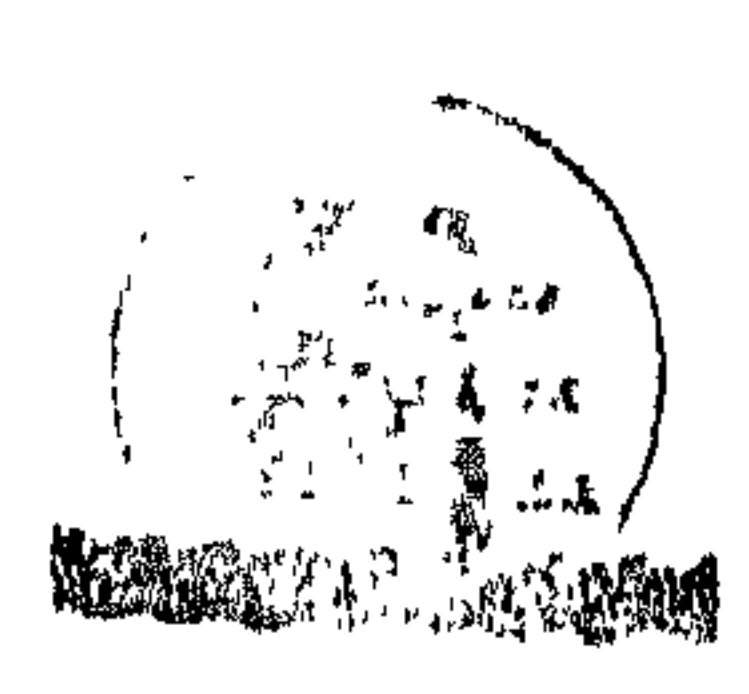

General Cryanization of the Alexandela Library (GOAL

 $\sim 10^{-1}$ 

 $\frac{1}{2\pi}\int_0^1\frac{d\mu}{d\mu}dx^{\frac{1}{2}+\mu}dx^{\frac{1}{2}+\mu}dx^{\$ 

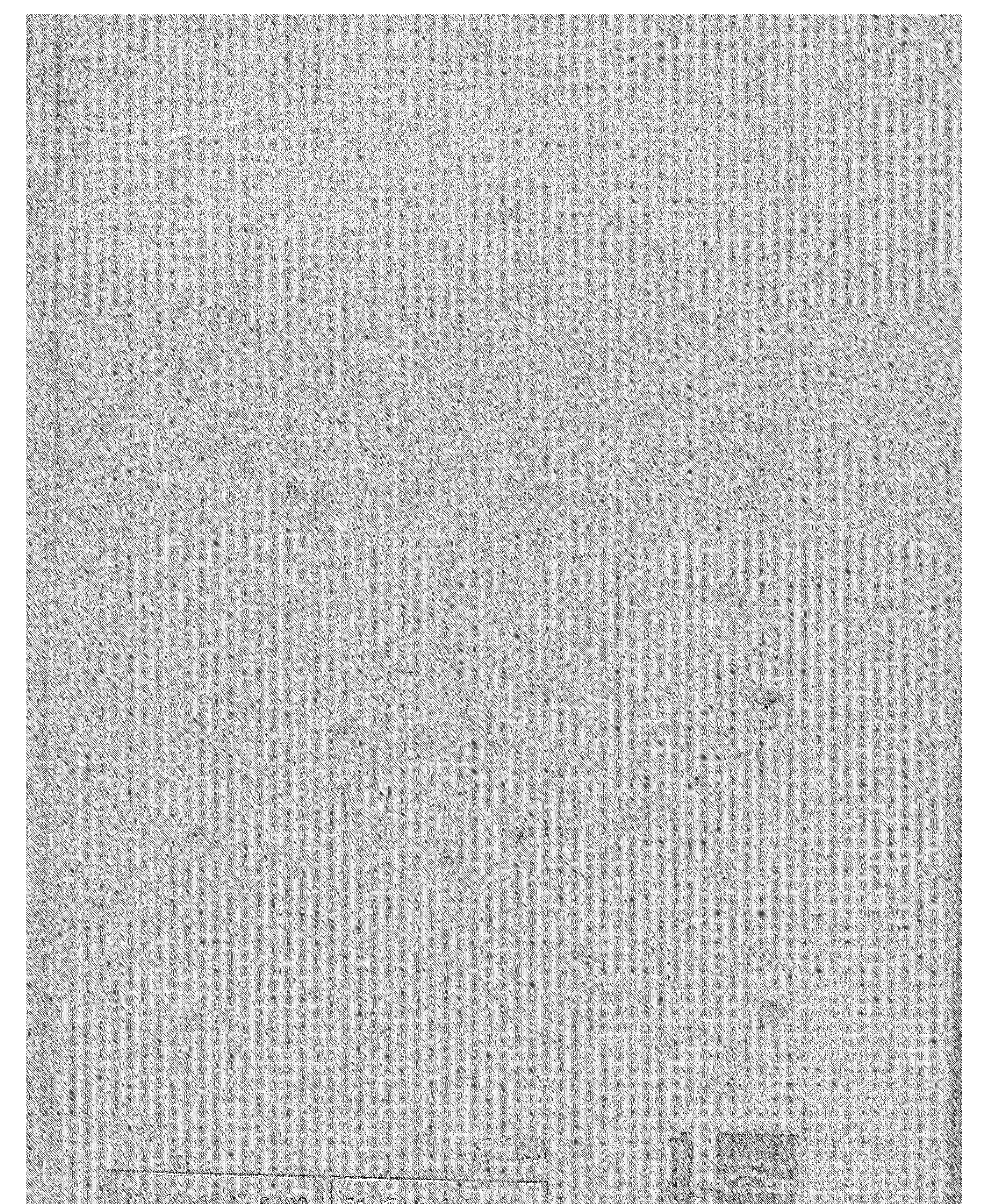

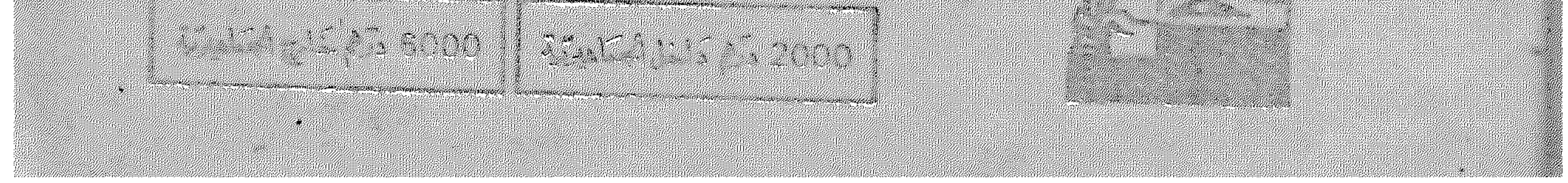